# Universal Verification Methodology 1.2 API Specification

Jan 12, 2024

# **OVERVIEW DOCUMENTATION**

| 1  | UVM 1.2 Class Reference                                                                                                    |                                  |  |
|----|----------------------------------------------------------------------------------------------------|----------------------------------|--|
| 2  | Core Base Classes  2.1 Class uvm_void  2.2 Class uvm_object  2.3 Class uvm_transaction  2.4 Class uvm_root  2.5 Class uvm_port_base                                                                               | 3<br>4<br>5<br>15<br>21<br>24    |  |
| 3  | Reporting Classes  3.1 Class uvm_report_message 3.2 Class uvm_report_object 3.3 Class uvm_report_handler 3.4 Class uvm_report_server 3.5 Class uvm_report_catcher                                                 | 29<br>34<br>40<br>44<br>47       |  |
| 4  | Transaction Recording Classes4.1Class uvm_tr_database4.2Class uvm_tr_stream                                                                                                    | <b>51</b> 51 54                  |  |
| 5  | Factory Classes                                                                                                    | 57                               |  |
| 6  | Phasing Overview                                                                                                    | 58                               |  |
| 7  | Configuration and Resource Classes                                                                                                    | 59                               |  |
| 8  | Synchronization Classes                                                                                                    | 60                               |  |
| 9  | Container Classes                                                                                                    | 61                               |  |
| 10 | TLM Interfaces  10.1 TLM1  10.2 TLM2  10.3 Sequencer Port  10.4 Analysis  10.4.1 TLM1 Interfaces, Ports, Exports and Transport Interfaces  10.4.2 TLM2 Interfaces, Ports, Exports and Transport Interfaces Subset | 62<br>62<br>62<br>62<br>63<br>70 |  |
| 11 | Sequencer Classes 11.1 Sequence Item Ports                                                                                                    | <b>72</b> 73                     |  |
| 12 | Sequence Classes                                                                                                    | 74                               |  |
| 13 | Register Layer                                                                                                    | 75                               |  |
| 14 | Command Line Processor Class                                                                                                    | 76                               |  |

| 15 F | Packa | nges 77                                                                                        |
|------|-------|------------------------------------------------------------------------------------------------|
| 1    | 5.1   | Package uvm_pkg                                                                                |
|      |       | 15.1.1 Classes                                                                                 |
|      |       | 15.1.1.1 Class get_t                                                                           |
|      |       | 15.1.1.2 Class sev_id_struct                                                                   |
|      |       | 15.1.1.3 Class uvm_agent       79         15.1.1.4 Class uvm_algorithmic_comparator       81   |
|      |       | 15.1.1.4 Class uvm_angoritimic_comparator                                                      |
|      |       | 15.1.1.6 Class uvm_analysis_imp                                                                |
|      |       | 15.1.1.7 Class uvm_analysis_port                                                               |
|      |       | 15.1.1.8 Class uvm_barrier                                                                     |
|      |       | 15.1.1.9 Class uvm_bit_rsrc                                                                    |
|      |       | 15.1.1.10 Class uvm_blocking_get_export                                                        |
|      |       | 15.1.1.11 Class uvm_blocking_get_imp                                                           |
|      |       | 15.1.1.12 Class uvm_blocking_get_peek_export                                                   |
|      |       | 15.1.1.13 Class uvm_blocking_get_peek_imp                                                      |
|      |       | 15.1.1.14 Class uvm_blocking_get_peek_port                                                     |
|      |       | 15.1.1.15 Class uvm_blocking_get_port                                                          |
|      |       | 15.1.1.16 Class uvm_blocking_master_export                                                     |
|      |       | 15.1.1.17 Class uvm_blocking_master_imp                                                        |
|      |       | 15.1.1.18 Class uvm_blocking_master_port                                                       |
|      |       | 15.1.1.20 Class uvm_blocking_peek_imp                                                          |
|      |       | 15.1.1.21 Class uvm_blocking_peek_port                                                         |
|      |       | 15.1.1.22 Class uvm_blocking_put_export                                                        |
|      |       | 15.1.1.23 Class uvm_blocking_put_imp                                                           |
|      |       | 15.1.1.24 Class uvm_blocking_put_port                                                          |
|      |       | 15.1.1.25 Class uvm_blocking_slave_export                                                      |
|      |       | 15.1.1.26 Class uvm_blocking_slave_imp                                                         |
|      |       | 15.1.1.27 Class uvm_blocking_slave_port                                                        |
|      |       | 15.1.1.28 Class uvm_blocking_transport_export                                                  |
|      |       | 15.1.1.29 Class uvm_blocking_transport_imp                                                     |
|      |       | 15.1.1.30 Class uvm_blocking_transport_port                                                    |
|      |       | 15.1.1.31 Class uvm_bottom_up_visitor_adapter                                                  |
|      |       | 15.1.1.32 Class uvm_bottomup_phase                                                             |
|      |       | 15.1.1.33 Class uvm_build_phase                                                                |
|      |       | 15.1.1.34 Class uvm_built_in_clone       15.1.1.35 Class uvm_built_in_comp       115           |
|      |       | 15.1.1.36 Class uvm_built_in_converter                                                         |
|      |       | 15.1.1.37 Class uvm_built_in_pair                                                              |
|      |       | 15.1.1.38 Class uvm_by_level_visitor_adapter                                                   |
|      |       | 15.1.1.39 Class uvm_byte_rsrc                                                                  |
|      |       | 15.1.1.40 Class uvm_callback                                                                   |
|      |       | 15.1.1.41 Class uvm_callback_iter                                                              |
|      |       | 15.1.1.42 Class uvm_callbacks                                                                  |
|      |       | 15.1.1.43 Class uvm_callbacks_base                                                             |
|      |       | 15.1.1.44 Class uvm_cause_effect_link                                                          |
|      |       | 15.1.1.45 Class uvm_check_phase                                                                |
|      |       | 15.1.1.46 Class uvm_class_clone                                                                |
|      |       | 15.1.1.47 Class uvm_class_comp                                                                 |
|      |       | 15.1.1.48 Class uvm_class_converter       135         15.1.1.49 Class uvm_class_pair       136 |
|      |       | 15.1.1.49 Class uvm_cmd_line_verb                                                              |
|      |       | 15.1.1.50 Class uvm_cmdline_verb                                                               |
|      |       | 15.1.1.52 Class uvm_comparer                                                                   |
|      |       | 15.1.1.53 Class uvm_component                                                                  |
|      |       | 15.1.1.54 Class uvm_component_name_check_visitor                                               |
|      |       | 15.1.1.55 Class uvm_component_proxy                                                            |

| 15.1.1.56 Class uvm_component_registry           |       |
|--------------------------------------------------|-------|
| 15.1.1.57 Class uvm_config_db                    |       |
| 15.1.1.58 Class uvm_config_db_options            |       |
| 15.1.1.59 Class uvm_config_object_wrapper        |       |
| 15.1.1.60 Class uvm_configure_phase              |       |
| 15.1.1.61 Class uvm_connect_phase                | . 174 |
| 15.1.1.62 Class uvm_coreservice_t                | . 175 |
| 15.1.1.63 Class uvm_default_coreservice_t        | . 177 |
| 15.1.1.64 Class uvm_default_factory              | . 179 |
| 15.1.1.65 Class uvm_default_report_server        | . 182 |
| 15.1.1.66 Class uvm_derived_callbacks            |       |
| 15.1.1.67 Class uvm_domain                       |       |
| 15.1.1.68 Class uvm_driver                       |       |
| 15.1.1.69 Class uvm_end_of_elaboration_phase     |       |
| 15.1.1.70 Class uvm_enum_wrapper                 |       |
| 15.1.1.71 Class uvm_env                          |       |
| 15.1.1.72 Class uvm_event                        |       |
| 15.1.1.73 Class uvm_event_base                   |       |
| 15.1.1.74 Class uvm_event_callback               |       |
| 15.1.1.74 Class uvm_exhaustive_sequence          |       |
|                                                  |       |
| 15.1.1.76 Class uvm_extract_phase                |       |
| 15.1.1.77 Class uvm_factory                      |       |
| 15.1.1.78 Class uvm_factory_override             |       |
| 15.1.1.79 Class uvm_factory_queue_class          |       |
| 15.1.1.80 Class uvm_final_phase                  |       |
| 15.1.1.81 Class uvm_get_export                   |       |
| 15.1.1.82 Class uvm_get_imp                      |       |
| 15.1.1.83 Class uvm_get_peek_export              |       |
| 15.1.1.84 Class uvm_get_peek_imp                 |       |
| 15.1.1.85 Class uvm_get_peek_port                |       |
| 15.1.1.86 Class uvm_get_port                     |       |
| 15.1.1.87 Class uvm_get_to_lock_dap              | . 214 |
| 15.1.1.88 Class uvm_hdl_path_concat              | . 216 |
| 15.1.1.89 Class uvm_heartbeat                    | . 217 |
| 15.1.1.90 Class uvm_heartbeat_callback           | . 219 |
| 15.1.1.91 Class uvm_in_order_built_in_comparator | . 220 |
| 15.1.1.92 Class uvm_in_order_class_comparator    |       |
| 15.1.1.93 Class uvm_in_order_comparator          |       |
| 15.1.1.94 Class uvm_int_rsrc                     |       |
| 15.1.1.95 Class uvm_line_printer                 |       |
| 15.1.1.96 Class uvm_link_base                    |       |
| 15.1.1.97 Class uvm_main_phase                   |       |
| 15.1.1.98 Class uvm_master_export                |       |
| 15.1.1.99 Class uvm_master_imp                   |       |
| 15.1.1.100Class uvm_master_port                  |       |
| 15.1.1.10 Class uvm mem                          |       |
| <del>-</del>                                     |       |
| 15.1.1.102Class uvm_mem_access_seq               |       |
| 15.1.1.103Class uvm_mem_mam                      |       |
| 15.1.1.104Class uvm_mem_mam_cfg                  |       |
| 15.1.1.105Class uvm_mem_mam_policy               |       |
| 15.1.1.106Class uvm_mem_region                   |       |
| 15.1.1.107Class uvm_mem_shared_access_seq        |       |
| 15.1.1.108Class uvm_mem_single_access_seq        |       |
| 15.1.1.109Class uvm_mem_single_walk_seq          |       |
| 15.1.1.110Class uvm_mem_walk_seq                 |       |
| 15.1.1.111Class uvm_monitor                      |       |
| 15.1.1.112Class uvm_nonblocking_get_export       |       |
| 15.1.1.113Class uvm_nonblocking_get_imp          | . 263 |

| 15.1.1.114Class uvm_nonblocking_get_peek_export  | 264        |
|--------------------------------------------------|------------|
| 15.1.1.115Class uvm_nonblocking_get_peek_imp     |            |
| 15.1.1.116Class uvm_nonblocking_get_peek_port    |            |
| 15.1.1.117Class uvm_nonblocking_get_port         | 267        |
| 15.1.1.118Class uvm_nonblocking_master_export    | 268        |
| 15.1.1.119Class uvm_nonblocking_master_imp       | 269        |
| 15.1.1.120Class uvm_nonblocking_master_port      | 270        |
| 15.1.1.121Class uvm_nonblocking_peek_export      |            |
| 15.1.1.122Class uvm_nonblocking_peek_imp         |            |
| 15.1.1.123Class uvm_nonblocking_peek_port        |            |
| 15.1.1.124Class uvm_nonblocking_put_export       |            |
| 15.1.1.125Class uvm_nonblocking_put_imp          |            |
| 15.1.1.126Class uvm_nonblocking_put_port         |            |
| 15.1.1.127Class uvm_nonblocking_slave_export     |            |
| 15.1.1.128Class uvm_nonblocking_slave_imp        |            |
| 15.1.1.129Class uvm_nonblocking_slave_port       |            |
| 15.1.1.130Class uvm_nonblocking_transport_export |            |
| 15.1.1.131Class uvm_nonblocking_transport_imp    |            |
| 15.1.1.132Class uvm_nonblocking_transport_port   |            |
| 15.1.1.133Class uvm_obj_rsrc                     |            |
| 15.1.1.134Class uvm_object_registry              |            |
| 15.1.1.135Class uvm_object_string_pool           |            |
| 15.1.1.136Class uvm_object_wrapper               |            |
| 15.1.1.137Class uvm_objection                    |            |
| 15.1.1.138Class uvm_objection_callback           | 204        |
| 15.1.1.130Class uvm_objection_context_object     |            |
| 15.1.1.140Class uvm_objection_events             |            |
| 15.1.1.14Class uvm_packer                        |            |
|                                                  |            |
| 15.1.1.142Class uvm_parent_child_link            |            |
| 15.1.1.143Class uvm_peek_export                  |            |
| 15.1.1.144Class uvm_peek_imp                     |            |
| 15.1.1.145Class uvm_peek_port                    |            |
| 15.1.1.146Class uvm_phase                        |            |
| 15.1.1.147Class uvm_phase_cb                     |            |
| 15.1.1.148Class uvm_phase_state_change           |            |
| 15.1.1.149Class uvm_pool                         |            |
| 15.1.1.150Class uvm_port_component               |            |
| 15.1.1.151Class uvm_port_component_base          |            |
| 15.1.1.152Class uvm_post_configure_phase         |            |
| 15.1.1.153Class uvm_post_main_phase              |            |
| 15.1.1.154Class uvm_post_reset_phase             |            |
| 15.1.1.155Class uvm_post_shutdown_phase          |            |
| 15.1.1.156Class uvm_pre_configure_phase          |            |
| 15.1.1.157Class uvm_pre_main_phase               |            |
| 15.1.1.158Class uvm_pre_reset_phase              |            |
| 15.1.1.159Class uvm_pre_shutdown_phase           |            |
| 15.1.1.160Class uvm_predict_s                    | 339        |
| 15.1.1.161Class uvm_printer                      | 340        |
| 15.1.1.162Class uvm_printer_knobs                |            |
| 15.1.1.163Class uvm_push_driver                  | 347        |
| 15.1.1.164Class uvm_push_sequencer               |            |
| 15.1.1.165Class uvm_put_export                   |            |
| 15.1.1.166Class uvm_put_imp                      |            |
| 15.1.1.167Class uvm_put_port                     |            |
| 15.1.1.168Class uvm_queue                        |            |
| · · · · · · · · · · · · · · · · · · ·            |            |
| 15.1.1.169Class uvm_random_sequence              | 354        |
| 15.1.1.169Class uvm_random_sequence              | 354<br>357 |

| 15.1.1.172Class uvm_reg                                                                                                    |                                                                                                    |
|----------------------------------------------------------------------------------------------------|----------------------------------------------------------------------------------------------------|
|                                                                                                    |                                                                                                    |
| 15.1.1.173Class uvm_reg_access_seq                                                                                                    | . 380                                                                                                    |
| 15.1.1.174Class uvm_reg_adapter                                                                                                    | . 381                                                                                                    |
| 15.1.1.175Class uvm_reg_backdoor                                                                                                    |                                                                                                    |
| 15.1.1.176Class uvm_reg_bit_bash_seq                                                                                                    |                                                                                                    |
| •                                                                                                    |                                                                                                    |
| 15.1.1.177Class uvm_reg_block                                                                                                    |                                                                                                    |
| 15.1.1.178Class uvm_reg_cbs                                                                                                    |                                                                                                    |
| 15.1.1.179Class uvm_reg_field                                                                                                    | . 402                                                                                                    |
| 15.1.1.180Class uvm_reg_fifo                                                                                                    | . 412                                                                                                    |
| 15.1.1.18 IClass uvm_reg_file                                                                                                    |                                                                                                    |
| 15.1.1.182Class uvm_reg_frontdoor                                                                                                    |                                                                                                    |
|                                                                                                    |                                                                                                    |
| 15.1.1.183Class uvm_reg_hw_reset_seq                                                                                                    |                                                                                                    |
| 15.1.1.184Class uvm_reg_indirect_data                                                                                                    |                                                                                                    |
| 15.1.1.185Class uvm_reg_indirect_ftdr_seq                                                                                                    | . 423                                                                                                    |
| 15.1.1.186Class uvm_reg_item                                                                                                    | . 424                                                                                                    |
| 15.1.1.187Class uvm_reg_map                                                                                                    |                                                                                                    |
| 15.1.1.188Class uvm_reg_map_info                                                                                                    |                                                                                                    |
| _ 0_ 1_                                                                                                    |                                                                                                    |
| 15.1.1.189Class uvm_reg_mem_access_seq                                                                                                    |                                                                                                    |
| 15.1.1.190Class uvm_reg_mem_built_in_seq                                                                                                    |                                                                                                    |
| 15.1.1.191Class uvm_reg_mem_hdl_paths_seq                                                                                                    | . 438                                                                                                    |
| 15.1.1.192Class uvm_reg_mem_shared_access_seq                                                                                                    | . 440                                                                                                    |
| 15.1.1.193Class uvm_reg_predictor                                                                                                    |                                                                                                    |
| 15.1.1.194Class uvm_reg_read_only_cbs                                                                                                    |                                                                                                    |
|                                                                                                    |                                                                                                    |
| 15.1.1.195Class uvm_reg_sequence                                                                                                    |                                                                                                    |
| 15.1.1.196Class uvm_reg_shared_access_seq                                                                                                    |                                                                                                    |
| 15.1.1.197Class uvm_reg_single_access_seq                                                                                                    | . 451                                                                                                    |
| 15.1.1.198Class uvm_reg_single_bit_bash_seq                                                                                                    | . 453                                                                                                    |
| 15.1.1.199Class uvm_reg_tlm_adapter                                                                                                    |                                                                                                    |
| 15.1.1.200Class uvm_reg_transaction_order_policy                                                                                                    |                                                                                                    |
|                                                                                                    |                                                                                                    |
| 15.1.1.201Class uvm_reg_write_only_cbs                                                                                                    |                                                                                                    |
| 15.1.1.202Class uvm_related_link                                                                                                    |                                                                                                    |
| 15.1.1.203Class uvm_report_message_element_base                                                                                                    | . 460                                                                                                    |
| 15.1.1.204Class uvm_report_message_element_container                                                                                                    | . 461                                                                                                    |
| 15.1.1.205Class uvm_report_message_int_element                                                                                                    |                                                                                                    |
|                                                                                                    | . 400                                                                                                    |
|                                                                                                    |                                                                                                    |
| 15.1.1.206Class uvm_report_message_object_element                                                                                                    | . 464                                                                                                    |
| 15.1.1.206Class uvm_report_message_object_element                                                                                                    | . 464<br>. 465                                                                                                    |
| 15.1.1.206Class uvm_report_message_object_element                                                                                                    | <ul><li>. 464</li><li>. 465</li><li>. 466</li></ul>                                                                                                    |
| 15.1.1.206Class uvm_report_message_object_element                                                                                                    | <ul><li>. 464</li><li>. 465</li><li>. 466</li></ul>                                                                                                    |
| 15.1.1.206Class uvm_report_message_object_element 15.1.1.207Class uvm_report_message_string_element 15.1.1.208Class uvm_report_phase                                                                                                    | <ul><li>. 464</li><li>. 465</li><li>. 466</li><li>. 467</li></ul>                                                                                              |
| 15.1.1.206Class uvm_report_message_object_element 15.1.1.207Class uvm_report_message_string_element 15.1.1.208Class uvm_report_phase 15.1.1.209Class uvm_reset_phase 15.1.1.210Class uvm_resource                                                                                                    | <ul><li>. 464</li><li>. 465</li><li>. 466</li><li>. 467</li><li>. 469</li></ul>                                                                                |
| 15.1.1.206Class uvm_report_message_object_element 15.1.1.207Class uvm_report_message_string_element 15.1.1.208Class uvm_report_phase 15.1.1.209Class uvm_reset_phase 15.1.1.210Class uvm_resource 15.1.1.211Class uvm_resource                                                                                                    | <ul><li>. 464</li><li>. 465</li><li>. 466</li><li>. 467</li><li>. 469</li><li>. 471</li></ul>                                                                  |
| 15.1.1.206Class uvm_report_message_object_element 15.1.1.207Class uvm_report_message_string_element 15.1.1.208Class uvm_report_phase 15.1.1.209Class uvm_reset_phase 15.1.1.210Class uvm_resource 15.1.1.211Class uvm_resource_base 15.1.1.212Class uvm_resource_db                                                                                                    | <ul><li>. 464</li><li>. 465</li><li>. 466</li><li>. 467</li><li>. 469</li><li>. 471</li><li>. 474</li></ul>                                                    |
| 15.1.1.206Class uvm_report_message_object_element 15.1.1.207Class uvm_report_message_string_element 15.1.1.208Class uvm_report_phase 15.1.1.209Class uvm_reset_phase 15.1.1.210Class uvm_resource 15.1.1.211Class uvm_resource_base 15.1.1.212Class uvm_resource_db 15.1.1.213Class uvm_resource_db 15.1.1.213Class uvm_resource_db_options                                                                                                    | . 464<br>. 465<br>. 466<br>. 467<br>. 469<br>. 471<br>. 474                                                                                                    |
| 15.1.1.206Class uvm_report_message_object_element 15.1.1.207Class uvm_report_message_string_element 15.1.1.208Class uvm_report_phase 15.1.1.209Class uvm_reset_phase 15.1.1.210Class uvm_resource 15.1.1.211Class uvm_resource_base 15.1.1.212Class uvm_resource_db 15.1.1.213Class uvm_resource_db 15.1.1.213Class uvm_resource_db_options 15.1.1.214Class uvm_resource_options                                                                                                    | . 464<br>. 465<br>. 466<br>. 467<br>. 469<br>. 471<br>. 474<br>. 477                                                                                           |
| 15.1.1.206Class uvm_report_message_object_element 15.1.1.207Class uvm_report_message_string_element 15.1.1.208Class uvm_report_phase 15.1.1.209Class uvm_reset_phase 15.1.1.210Class uvm_resource 15.1.1.211Class uvm_resource_base 15.1.1.212Class uvm_resource_db 15.1.1.213Class uvm_resource_db 15.1.1.213Class uvm_resource_db_options                                                                                                    | . 464<br>. 465<br>. 466<br>. 467<br>. 469<br>. 471<br>. 474<br>. 477                                                                                           |
| 15.1.1.206Class uvm_report_message_object_element 15.1.1.207Class uvm_report_message_string_element 15.1.1.208Class uvm_report_phase 15.1.1.209Class uvm_reset_phase 15.1.1.210Class uvm_resource 15.1.1.211Class uvm_resource_base 15.1.1.212Class uvm_resource_db 15.1.1.213Class uvm_resource_db 15.1.1.213Class uvm_resource_options 15.1.1.214Class uvm_resource_options 15.1.1.215Class uvm_resource_pool                                                                                                    | . 464<br>. 465<br>. 466<br>. 467<br>. 469<br>. 471<br>. 474<br>. 478<br>. 479                                                                                  |
| 15.1.1.206Class uwm_report_message_object_element 15.1.1.207Class uwm_report_message_string_element 15.1.1.208Class uwm_report_phase 15.1.1.209Class uwm_reset_phase 15.1.1.210Class uwm_resource 15.1.1.211Class uwm_resource_base 15.1.1.212Class uwm_resource_db 15.1.1.213Class uwm_resource_db 15.1.1.214Class uwm_resource_options 15.1.1.215Class uwm_resource_options 15.1.1.216Class uwm_resource_pool 15.1.1.216Class uwm_resource_types                                                                                                    | . 464<br>. 465<br>. 466<br>. 467<br>. 469<br>. 471<br>. 474<br>. 478<br>. 479<br>. 484                                                                         |
| 15.1.1.206Class uwm_report_message_object_element 15.1.1.207Class uwm_report_message_string_element 15.1.1.208Class uwm_report_phase 15.1.1.209Class uwm_reset_phase 15.1.1.210Class uwm_resource 15.1.1.211Class uwm_resource_base 15.1.1.212Class uwm_resource_db 15.1.1.213Class uwm_resource_db 15.1.1.214Class uwm_resource_options 15.1.1.214Class uwm_resource_options 15.1.1.216Class uwm_resource_pool 15.1.1.216Class uwm_resource_types 15.1.1.217Class uwm_run_phase                                                                                                    | . 464<br>. 465<br>. 466<br>. 467<br>. 469<br>. 471<br>. 474<br>. 477<br>. 478<br>. 479<br>. 484                                                                |
| 15.1.1.206Class uvm_report_message_object_element 15.1.1.207Class uvm_report_message_string_element 15.1.1.208Class uvm_report_phase 15.1.1.209Class uvm_reset_phase 15.1.1.210Class uvm_resource 15.1.1.211Class uvm_resource_base 15.1.1.212Class uvm_resource_db 15.1.1.213Class uvm_resource_db 15.1.1.213Class uvm_resource_options 15.1.1.214Class uvm_resource_options 15.1.1.215Class uvm_resource_pool 15.1.1.216Class uvm_resource_types 15.1.1.217Class uvm_run_phase 15.1.1.218Class uvm_scope_stack                                                                                                    | . 464<br>. 465<br>. 466<br>. 467<br>. 469<br>. 471<br>. 474<br>. 477<br>. 478<br>. 479<br>. 484<br>. 485<br>. 487                                              |
| 15.1.1.206Class uvm_report_message_object_element 15.1.1.207Class uvm_report_message_string_element 15.1.1.208Class uvm_report_phase 15.1.1.209Class uvm_reset_phase 15.1.1.210Class uvm_resource 15.1.1.211Class uvm_resource_base 15.1.1.212Class uvm_resource_db 15.1.1.213Class uvm_resource_db 15.1.1.213Class uvm_resource_options 15.1.1.214Class uvm_resource_options 15.1.1.215Class uvm_resource_pool 15.1.1.216Class uvm_resource_types 15.1.1.217Class uvm_run_phase 15.1.1.218Class uvm_scope_stack 15.1.1.219Class uvm_scoreboard                                                                                                    | . 464<br>. 465<br>. 466<br>. 467<br>. 469<br>. 471<br>. 474<br>. 478<br>. 479<br>. 484<br>. 485<br>. 487                                                       |
| 15.1.1.206Class uvm_report_message_object_element 15.1.1.207Class uvm_report_message_string_element 15.1.1.208Class uvm_report_phase 15.1.1.209Class uvm_reset_phase 15.1.1.210Class uvm_resource 15.1.1.211Class uvm_resource_base 15.1.1.212Class uvm_resource_db 15.1.1.213Class uvm_resource_db_options 15.1.1.214Class uvm_resource_options 15.1.1.215Class uvm_resource_pool 15.1.1.216Class uvm_resource_types 15.1.1.216Class uvm_resource_types 15.1.1.217Class uvm_run_phase 15.1.1.218Class uvm_scope_stack 15.1.1.219Class uvm_scoreboard 15.1.1.220Class uvm_scoreboard 15.1.1.220Class uvm_seed_map                                                                                                    | . 464<br>. 465<br>. 466<br>. 467<br>. 471<br>. 474<br>. 478<br>. 479<br>. 484<br>. 485<br>. 487<br>. 490                                                       |
| 15.1.1.206Class uvm_report_message_object_element 15.1.1.207Class uvm_report_message_string_element 15.1.1.208Class uvm_report_phase 15.1.1.209Class uvm_reset_phase 15.1.1.210Class uvm_resource 15.1.1.211Class uvm_resource_base 15.1.1.212Class uvm_resource_db 15.1.1.213Class uvm_resource_db_options 15.1.1.214Class uvm_resource_options 15.1.1.215Class uvm_resource_pool 15.1.1.216Class uvm_resource_types 15.1.1.217Class uvm_resource_types 15.1.1.218Class uvm_scope_stack 15.1.1.219Class uvm_scope_stack 15.1.1.219Class uvm_scoreboard 15.1.1.220Class uvm_seed_map 15.1.1.221Class uvm_seq_item_pull_export                                                                                                    | . 464<br>. 465<br>. 466<br>. 467<br>. 471<br>. 474<br>. 477<br>. 478<br>. 479<br>. 484<br>. 485<br>. 487<br>. 490<br>. 491                                     |
| 15.1.1.206Class uvm_report_message_object_element 15.1.1.207Class uvm_report_message_string_element 15.1.1.208Class uvm_report_phase 15.1.1.209Class uvm_reset_phase 15.1.1.210Class uvm_resource 15.1.1.211Class uvm_resource_base 15.1.1.212Class uvm_resource_db 15.1.1.213Class uvm_resource_db_options 15.1.1.214Class uvm_resource_options 15.1.1.215Class uvm_resource_pool 15.1.1.216Class uvm_resource_types 15.1.1.216Class uvm_resource_types 15.1.1.217Class uvm_run_phase 15.1.1.218Class uvm_scope_stack 15.1.1.219Class uvm_scoreboard 15.1.1.220Class uvm_scoreboard 15.1.1.220Class uvm_seed_map                                                                                                    | . 464<br>. 465<br>. 466<br>. 467<br>. 471<br>. 474<br>. 477<br>. 478<br>. 479<br>. 484<br>. 485<br>. 487<br>. 490<br>. 491                                     |
| 15.1.1.206Class uvm_report_message_object_element 15.1.1.207Class uvm_report_message_string_element 15.1.1.208Class uvm_report_phase 15.1.1.209Class uvm_reset_phase 15.1.1.210Class uvm_resource 15.1.1.211Class uvm_resource_base 15.1.1.212Class uvm_resource_db 15.1.1.213Class uvm_resource_db_options 15.1.1.214Class uvm_resource_options 15.1.1.215Class uvm_resource_pool 15.1.1.216Class uvm_resource_types 15.1.1.217Class uvm_resource_types 15.1.1.217Class uvm_run_phase 15.1.1.218Class uvm_scope_stack 15.1.1.219Class uvm_scoreboard 15.1.1.220Class uvm_seed_map 15.1.1.221Class uvm_seq_item_pull_export 15.1.1.222Class uvm_seq_item_pull_imp                                                                                                    | . 464<br>. 465<br>. 466<br>. 467<br>. 471<br>. 474<br>. 477<br>. 478<br>. 479<br>. 484<br>. 485<br>. 487<br>. 490<br>. 491<br>. 492                            |
| 15.1.1.206Class uvm_report_message_object_element 15.1.1.207Class uvm_report_message_string_element 15.1.1.208Class uvm_report_phase 15.1.1.209Class uvm_reset_phase 15.1.1.210Class uvm_resource 15.1.1.211Class uvm_resource_base 15.1.1.212Class uvm_resource_db 15.1.1.213Class uvm_resource_db_options 15.1.1.214Class uvm_resource_options 15.1.1.215Class uvm_resource_pool 15.1.1.216Class uvm_resource_types 15.1.1.217Class uvm_resource_types 15.1.1.217Class uvm_resource_types 15.1.1.218Class uvm_scope_stack 15.1.1.219Class uvm_scope_stack 15.1.1.210Class uvm_scope_stack 15.1.1.210Class uvm_seed_map 15.1.1.220Class uvm_seed_map 15.1.1.221Class uvm_seq_item_pull_export 15.1.1.222Class uvm_seq_item_pull_imp 15.1.1.223Class uvm_seq_item_pull_port                                                        | . 464<br>. 465<br>. 466<br>. 467<br>. 471<br>. 474<br>. 477<br>. 478<br>. 479<br>. 485<br>. 485<br>. 487<br>. 490<br>. 491<br>. 492                            |
| 15.1.1.206Class uvm_report_message_object_element 15.1.1.207Class uvm_report_message_string_element 15.1.1.208Class uvm_report_phase 15.1.1.209Class uvm_reset_phase 15.1.1.210Class uvm_resource 15.1.1.211Class uvm_resource_base 15.1.1.212Class uvm_resource_db 15.1.1.213Class uvm_resource_options 15.1.1.214Class uvm_resource_options 15.1.1.215Class uvm_resource_pool 15.1.1.216Class uvm_resource_types 15.1.1.217Class uvm_resource_types 15.1.1.217Class uvm_scope_stack 15.1.1.218Class uvm_scope_stack 15.1.1.219Class uvm_scoreboard 15.1.1.220Class uvm_seed_map 15.1.1.221Class uvm_seed_item_pull_export 15.1.1.222Class uvm_seq_item_pull_imp 15.1.1.223Class uvm_seq_item_pull_port 15.1.1.224Class uvm_seq_item_pull_port                                                                                    | . 464<br>. 465<br>. 466<br>. 467<br>. 469<br>. 471<br>. 474<br>. 478<br>. 479<br>. 484<br>. 485<br>. 487<br>. 491<br>. 491<br>. 493<br>. 494                   |
| 15.1.1.206Class uvm_report_message_object_element 15.1.1.207Class uvm_report_message_string_element 15.1.1.208Class uvm_report_phase 15.1.1.209Class uvm_reset_phase 15.1.1.210Class uvm_resource 15.1.1.211Class uvm_resource_base 15.1.1.212Class uvm_resource_db 15.1.1.213Class uvm_resource_db_options 15.1.1.214Class uvm_resource_options 15.1.1.215Class uvm_resource_pool 15.1.1.216Class uvm_resource_types 15.1.1.217Class uvm_resource_types 15.1.1.218Class uvm_scope_stack 15.1.1.219Class uvm_scope_stack 15.1.1.210Class uvm_scope_options 15.1.1.220Class uvm_seed_map 15.1.1.220Class uvm_seed_map 15.1.1.221Class uvm_seq_item_pull_export 15.1.1.222Class uvm_seq_item_pull_imp 15.1.1.223Class uvm_seq_item_pull_port 15.1.1.224Class uvm_sequence 15.1.1.225Class uvm_sequence_base                          | . 464<br>. 465<br>. 466<br>. 467<br>. 469<br>. 471<br>. 474<br>. 478<br>. 479<br>. 485<br>. 485<br>. 487<br>. 490<br>. 491<br>. 492<br>. 493<br>. 494          |
| 15.1.1.206Class uvm_report_message_object_element 15.1.1.207Class uvm_report_message_string_element 15.1.1.208Class uvm_report_phase 15.1.1.209Class uvm_reset_phase 15.1.1.210Class uvm_resource 15.1.1.211Class uvm_resource_base 15.1.1.212Class uvm_resource_db 15.1.1.213Class uvm_resource_db_options 15.1.1.214Class uvm_resource_options 15.1.1.215Class uvm_resource_pool 15.1.1.216Class uvm_resource_types 15.1.1.217Class uvm_resource_types 15.1.1.218Class uvm_scope_stack 15.1.1.219Class uvm_scoreboard 15.1.1.21Class uvm_seed_map 15.1.1.221Class uvm_seq_item_pull_export 15.1.1.222Class uvm_seq_item_pull_imp 15.1.1.223Class uvm_seq_item_pull_port 15.1.1.224Class uvm_sequence 15.1.1.225Class uvm_sequence 15.1.1.225Class uvm_sequence_base 15.1.1.226Class uvm_sequence_item                            | . 464<br>. 465<br>. 466<br>. 467<br>. 474<br>. 477<br>. 478<br>. 479<br>. 484<br>. 485<br>. 487<br>. 490<br>. 491<br>. 492<br>. 493<br>. 494<br>. 506          |
| 15.1.1.206Class uvm_report_message_object_element 15.1.1.207Class uvm_report_message_string_element 15.1.1.208Class uvm_report_phase 15.1.1.209Class uvm_reset_phase 15.1.1.210Class uvm_resource 15.1.1.211Class uvm_resource_base 15.1.1.212Class uvm_resource_db 15.1.1.213Class uvm_resource_db 15.1.1.214Class uvm_resource_options 15.1.1.215Class uvm_resource_pool 15.1.1.216Class uvm_resource_types 15.1.1.217Class uvm_resource_types 15.1.1.218Class uvm_scope_stack 15.1.1.219Class uvm_scope_stack 15.1.1.219Class uvm_scoreboard 15.1.1.220Class uvm_sed_map 15.1.1.221Class uvm_seq_item_pull_export 15.1.1.222Class uvm_seq_item_pull_imp 15.1.1.223Class uvm_seq_item_pull_port 15.1.1.225Class uvm_sequence 15.1.1.225Class uvm_sequence 15.1.1.226Class uvm_sequence_base 15.1.1.226Class uvm_sequence_library | . 464<br>. 465<br>. 466<br>. 467<br>. 471<br>. 474<br>. 477<br>. 478<br>. 479<br>. 484<br>. 485<br>. 489<br>. 491<br>. 492<br>. 493<br>. 494<br>. 506<br>. 510 |
| 15.1.1.206Class uvm_report_message_object_element 15.1.1.207Class uvm_report_message_string_element 15.1.1.208Class uvm_report_phase 15.1.1.209Class uvm_reset_phase 15.1.1.210Class uvm_resource 15.1.1.211Class uvm_resource_base 15.1.1.212Class uvm_resource_db 15.1.1.213Class uvm_resource_db_options 15.1.1.214Class uvm_resource_options 15.1.1.215Class uvm_resource_pool 15.1.1.216Class uvm_resource_types 15.1.1.217Class uvm_resource_types 15.1.1.218Class uvm_scope_stack 15.1.1.219Class uvm_scoreboard 15.1.1.21Class uvm_seed_map 15.1.1.221Class uvm_seq_item_pull_export 15.1.1.222Class uvm_seq_item_pull_imp 15.1.1.223Class uvm_seq_item_pull_port 15.1.1.224Class uvm_sequence 15.1.1.225Class uvm_sequence 15.1.1.225Class uvm_sequence_base 15.1.1.226Class uvm_sequence_item                            | . 464<br>. 465<br>. 466<br>. 467<br>. 471<br>. 474<br>. 477<br>. 478<br>. 479<br>. 484<br>. 485<br>. 489<br>. 491<br>. 492<br>. 493<br>. 494<br>. 506<br>. 510 |

|                                                                                                    | C 1 7                                                                                                    |
|----------------------------------------------------------------------------------------------------|----------------------------------------------------------------------------------------------------|
| 15.1.1.230Class uvm_sequence_request                                                                                                    |                                                                                                    |
| 15.1.1.23 IClass uvm_sequencer                                                                                                    |                                                                                                    |
| 15.1.1.232Class uvm_sequencer_analysis_fifo                                                                                                    |                                                                                                    |
| 15.1.1.233Class uvm_sequencer_base                                                                                                    |                                                                                                    |
| 15.1.1.234Class uvm_sequencer_param_base                                                                                                    | . 528                                                                                                    |
| 15.1.1.235Class uvm_set_before_get_dap                                                                                                    | . 531                                                                                                    |
| 15.1.1.236Class uvm_set_get_dap_base                                                                                                    |                                                                                                    |
| 15.1.1.237Class uvm_shutdown_phase                                                                                                    |                                                                                                    |
| 15.1.1.238Class uvm_simple_lock_dap                                                                                                    |                                                                                                    |
| 15.1.1.239Class uvm_simple_sequence                                                                                                    |                                                                                                    |
| 15.1.1.240Class uvm_slave_export                                                                                                    |                                                                                                    |
| 15.1.1.24 Class uvm_slave_imp                                                                                                    |                                                                                                    |
|                                                                                                    |                                                                                                    |
| 15.1.1.242Class uvm_slave_port                                                                                                    |                                                                                                    |
| 15.1.1.243Class uvm_spell_chkr                                                                                                    |                                                                                                    |
| 15.1.1.244Class uvm_sqr_if_base                                                                                                    |                                                                                                    |
| 15.1.1.245Class uvm_start_of_simulation_phase                                                                                                    |                                                                                                    |
| 15.1.1.246Class uvm_status_container                                                                                                    |                                                                                                    |
| 15.1.1.247Class uvm_string_rsrc                                                                                                    | . 554                                                                                                    |
| 15.1.1.248Class uvm_structure_proxy                                                                                                    | . 555                                                                                                    |
| 15.1.1.249Class uvm_subscriber                                                                                                    |                                                                                                    |
| 15.1.1.250Class uvm_table_printer                                                                                                    |                                                                                                    |
| 15.1.1.25 IClass uvm_task_phase                                                                                                    |                                                                                                    |
| 15.1.1.25 2Class uvm_test                                                                                                    |                                                                                                    |
| 15.1.1.252Class uvm_test_done_objection                                                                                                    |                                                                                                    |
|                                                                                                    |                                                                                                    |
| 15.1.1.254Class uvm_text_recorder                                                                                                    |                                                                                                    |
| 15.1.1.255Class uvm_text_tr_database                                                                                                    |                                                                                                    |
| 15.1.1.256Class uvm_text_tr_stream                                                                                                    |                                                                                                    |
| 15.1.1.257Class uvm_tlm_analysis_fifo                                                                                                    |                                                                                                    |
| 15.1.1.258Class uvm_tlm_b_initiator_socket                                                                                                    |                                                                                                    |
| 15.1.1.259Class uvm_tlm_b_initiator_socket_base                                                                                                    | . 574                                                                                                    |
| 15.1.1.260Class uvm_tlm_b_passthrough_initiator_socket                                                                                                    | . 575                                                                                                    |
| 15.1.1.261Class uvm_tlm_b_passthrough_initiator_socket_base                                                                                                    | . 576                                                                                                    |
| 15.1.1.262Class uvm_tlm_b_passthrough_target_socket                                                                                                    |                                                                                                    |
|                                                                                                    | . 577                                                                                                    |
| 15.1.1.263Class uvm tlm b passthrough target socket base                                                                                                    |                                                                                                    |
| 15.1.1.263Class uvm_tlm_b_passthrough_target_socket_base                                                                                                    | . 578                                                                                                    |
| 15.1.1.264Class uvm_tlm_b_target_socket                                                                                                    | . 578<br>. 579                                                                                                    |
| 15.1.1.264Class uvm_tlm_b_target_socket                                                                                                    | <ul><li>578</li><li>579</li><li>580</li></ul>                                                                                                    |
| 15.1.1.264Class uvm_tlm_b_target_socket                                                                                                    | . 578<br>. 579<br>. 580<br>. 581                                                                                                    |
| 15.1.1.264Class uvm_tlm_b_target_socket                                                                                                    | . 578<br>. 579<br>. 580<br>. 581<br>. 582                                                                                                    |
| 15.1.1.264Class uvm_tlm_b_target_socket  15.1.1.265Class uvm_tlm_b_target_socket_base  15.1.1.266Class uvm_tlm_b_transport_export  15.1.1.267Class uvm_tlm_b_transport_imp  15.1.1.268Class uvm_tlm_b_transport_port                                                                                                    | . 578<br>. 579<br>. 580<br>. 581<br>. 582<br>. 583                                                                                                    |
| 15.1.1.264Class uvm_tlm_b_target_socket  15.1.1.265Class uvm_tlm_b_target_socket_base  15.1.1.266Class uvm_tlm_b_transport_export  15.1.1.267Class uvm_tlm_b_transport_imp  15.1.1.268Class uvm_tlm_b_transport_port  15.1.1.269Class uvm_tlm_event                                                                                                    | . 578<br>. 579<br>. 580<br>. 581<br>. 582<br>. 583<br>. 584                                                                                                    |
| 15.1.1.264Class uvm_tlm_b_target_socket  15.1.1.265Class uvm_tlm_b_target_socket_base  15.1.1.266Class uvm_tlm_b_transport_export  15.1.1.267Class uvm_tlm_b_transport_imp  15.1.1.268Class uvm_tlm_b_transport_port  15.1.1.269Class uvm_tlm_event  15.1.1.270Class uvm_tlm_extension                                                                                                    | . 578<br>. 579<br>. 580<br>. 581<br>. 582<br>. 583<br>. 584<br>. 585                                                                                                    |
| 15.1.1.264Class uvm_tlm_b_target_socket  15.1.1.265Class uvm_tlm_b_target_socket_base  15.1.1.266Class uvm_tlm_b_transport_export  15.1.1.267Class uvm_tlm_b_transport_imp  15.1.1.268Class uvm_tlm_b_transport_port  15.1.1.269Class uvm_tlm_event  15.1.1.270Class uvm_tlm_extension  15.1.1.271Class uvm_tlm_extension_base                                                                                                    | . 578<br>. 579<br>. 580<br>. 581<br>. 582<br>. 583<br>. 584<br>. 585                                                                                                    |
| 15.1.1.264Class uvm_tlm_b_target_socket  15.1.1.265Class uvm_tlm_b_target_socket_base  15.1.1.266Class uvm_tlm_b_transport_export  15.1.1.267Class uvm_tlm_b_transport_imp  15.1.1.268Class uvm_tlm_b_transport_port  15.1.1.269Class uvm_tlm_event  15.1.1.270Class uvm_tlm_extension                                                                                                    | . 578<br>. 579<br>. 580<br>. 581<br>. 582<br>. 583<br>. 584<br>. 585                                                                                                    |
| 15.1.1.264Class uvm_tlm_b_target_socket  15.1.1.265Class uvm_tlm_b_target_socket_base  15.1.1.266Class uvm_tlm_b_transport_export  15.1.1.267Class uvm_tlm_b_transport_imp  15.1.1.268Class uvm_tlm_b_transport_port  15.1.1.269Class uvm_tlm_event  15.1.1.270Class uvm_tlm_extension  15.1.1.271Class uvm_tlm_extension_base                                                                                                    | . 578<br>. 579<br>. 580<br>. 581<br>. 582<br>. 583<br>. 584<br>. 585<br>. 587                                                                                                    |
| 15.1.1.264Class uvm_tlm_b_target_socket 15.1.1.265Class uvm_tlm_b_target_socket_base 15.1.1.266Class uvm_tlm_b_transport_export 15.1.1.267Class uvm_tlm_b_transport_imp 15.1.1.268Class uvm_tlm_b_transport_port 15.1.1.269Class uvm_tlm_event 15.1.1.270Class uvm_tlm_extension 15.1.1.271Class uvm_tlm_extension_base 15.1.1.272Class uvm_tlm_fifo                                                                                                    | . 578<br>. 579<br>. 580<br>. 581<br>. 582<br>. 583<br>. 584<br>. 585<br>. 587<br>. 588                                                                                                    |
| 15.1.1.264Class uvm_tlm_b_target_socket  15.1.1.265Class uvm_tlm_b_target_socket_base  15.1.1.266Class uvm_tlm_b_transport_export  15.1.1.267Class uvm_tlm_b_transport_imp  15.1.1.268Class uvm_tlm_b_transport_port  15.1.1.269Class uvm_tlm_event  15.1.1.270Class uvm_tlm_extension  15.1.1.271Class uvm_tlm_extension_base  15.1.1.272Class uvm_tlm_fifo  15.1.1.273Class uvm_tlm_fifo_base                                                                                                    | . 578<br>. 579<br>. 580<br>. 581<br>. 582<br>. 583<br>. 584<br>. 585<br>. 587<br>. 588<br>. 590<br>. 593                                                                                  |
| 15.1.1.264Class uvm_tlm_b_target_socket 15.1.1.265Class uvm_tlm_b_target_socket_base 15.1.1.266Class uvm_tlm_b_transport_export 15.1.1.267Class uvm_tlm_b_transport_imp 15.1.1.268Class uvm_tlm_b_transport_port 15.1.1.269Class uvm_tlm_event 15.1.1.270Class uvm_tlm_extension 15.1.1.271Class uvm_tlm_extension 15.1.1.271Class uvm_tlm_extension_base 15.1.1.272Class uvm_tlm_fifo 15.1.1.273Class uvm_tlm_fifo 15.1.1.273Class uvm_tlm_generic_payload 15.1.1.275Class uvm_tlm_iff                                                                                                    | . 578<br>. 579<br>. 580<br>. 581<br>. 582<br>. 583<br>. 584<br>. 585<br>. 587<br>. 588<br>. 590<br>. 593<br>. 598                                                                         |
| 15.1.1.264Class uvm_tlm_b_target_socket 15.1.1.265Class uvm_tlm_b_target_socket_base 15.1.1.266Class uvm_tlm_b_transport_export 15.1.1.267Class uvm_tlm_b_transport_imp 15.1.1.268Class uvm_tlm_b_transport_port 15.1.1.269Class uvm_tlm_event 15.1.1.270Class uvm_tlm_extension 15.1.1.271Class uvm_tlm_extension 15.1.1.271Class uvm_tlm_extension_base 15.1.1.272Class uvm_tlm_fifo 15.1.1.273Class uvm_tlm_fifo 15.1.1.273Class uvm_tlm_generic_payload 15.1.1.275Class uvm_tlm_if 15.1.1.276Class uvm_tlm_if                                                                                                    | . 578<br>. 579<br>. 580<br>. 581<br>. 582<br>. 583<br>. 584<br>. 585<br>. 587<br>. 588<br>. 590<br>. 593<br>. 600                                                                         |
| 15.1.1.264Class uvm_tlm_b_target_socket 15.1.1.265Class uvm_tlm_b_target_socket_base 15.1.1.266Class uvm_tlm_b_transport_export 15.1.1.267Class uvm_tlm_b_transport_imp 15.1.1.268Class uvm_tlm_b_transport_port 15.1.1.269Class uvm_tlm_event 15.1.1.270Class uvm_tlm_extension 15.1.1.271Class uvm_tlm_extension 15.1.1.271Class uvm_tlm_extension_base 15.1.1.272Class uvm_tlm_fifo 15.1.1.273Class uvm_tlm_fifo 15.1.1.275Class uvm_tlm_generic_payload 15.1.1.276Class uvm_tlm_if 15.1.1.276Class uvm_tlm_if_base 15.1.1.277Class uvm_tlm_if_base                                                                                                    | . 578<br>. 579<br>. 580<br>. 581<br>. 582<br>. 583<br>. 584<br>. 585<br>. 587<br>. 588<br>. 590<br>. 593<br>. 600                                                                         |
| 15.1.1.264Class uvm_tlm_b_target_socket 15.1.1.265Class uvm_tlm_b_target_socket_base 15.1.1.266Class uvm_tlm_b_transport_export 15.1.1.267Class uvm_tlm_b_transport_imp 15.1.1.268Class uvm_tlm_b_transport_port 15.1.1.269Class uvm_tlm_event 15.1.1.270Class uvm_tlm_extension 15.1.1.271Class uvm_tlm_extension_base 15.1.1.272Class uvm_tlm_fifo 15.1.1.273Class uvm_tlm_fifo 15.1.1.273Class uvm_tlm_fifo_base 15.1.1.274Class uvm_tlm_generic_payload 15.1.1.275Class uvm_tlm_if 15.1.1.276Class uvm_tlm_if_base 15.1.1.277Class uvm_tlm_if_base 15.1.1.277Class uvm_tlm_nb_initiator_socket 15.1.1.278Class uvm_tlm_nb_initiator_socket_base                                                                                                    | . 578<br>. 579<br>. 580<br>. 581<br>. 582<br>. 583<br>. 584<br>. 585<br>. 587<br>. 588<br>. 590<br>. 593<br>. 600<br>. 603                                                                |
| 15.1.1.264Class uvm_tlm_b_target_socket 15.1.1.265Class uvm_tlm_b_target_socket_base 15.1.1.266Class uvm_tlm_b_transport_export 15.1.1.267Class uvm_tlm_b_transport_imp 15.1.1.268Class uvm_tlm_b_transport_port 15.1.1.269Class uvm_tlm_event 15.1.1.270Class uvm_tlm_extension 15.1.1.271Class uvm_tlm_extension 15.1.1.271Class uvm_tlm_extension_base 15.1.1.272Class uvm_tlm_fifo 15.1.1.273Class uvm_tlm_fifo_base 15.1.1.274Class uvm_tlm_generic_payload 15.1.1.275Class uvm_tlm_if 15.1.1.276Class uvm_tlm_if_base 15.1.1.277Class uvm_tlm_if_base 15.1.1.277Class uvm_tlm_nb_initiator_socket 15.1.1.278Class uvm_tlm_nb_initiator_socket                                                                                                    | . 578<br>. 579<br>. 580<br>. 581<br>. 582<br>. 583<br>. 584<br>. 585<br>. 587<br>. 588<br>. 590<br>. 593<br>. 600<br>. 603<br>. 604<br>. 605                                              |
| 15.1.1.264Class uvm_tlm_b_target_socket 15.1.1.265Class uvm_tlm_b_target_socket_base 15.1.1.266Class uvm_tlm_b_transport_export 15.1.1.267Class uvm_tlm_b_transport_imp 15.1.1.268Class uvm_tlm_b_transport_port 15.1.1.269Class uvm_tlm_event 15.1.1.270Class uvm_tlm_extension 15.1.1.271Class uvm_tlm_extension 15.1.1.271Class uvm_tlm_extension_base 15.1.1.272Class uvm_tlm_fifo 15.1.1.273Class uvm_tlm_fifo_base 15.1.1.274Class uvm_tlm_generic_payload 15.1.1.275Class uvm_tlm_if 15.1.1.276Class uvm_tlm_if_base 15.1.1.276Class uvm_tlm_if_base 15.1.1.277Class uvm_tlm_nb_initiator_socket 15.1.1.279Class uvm_tlm_nb_initiator_socket 15.1.1.279Class uvm_tlm_nb_initiator_socket_base 15.1.1.280Class uvm_tlm_nb_passthrough_initiator_socket_base                                                                                                    | . 578<br>. 579<br>. 580<br>. 581<br>. 582<br>. 583<br>. 584<br>. 585<br>. 587<br>. 588<br>. 590<br>. 593<br>. 600<br>. 603<br>. 604<br>. 605<br>. 606                                     |
| 15.1.1.264Class uvm_tlm_b_target_socket 15.1.1.265Class uvm_tlm_b_target_socket_base 15.1.1.266Class uvm_tlm_b_transport_export 15.1.1.267Class uvm_tlm_b_transport_imp 15.1.1.268Class uvm_tlm_b_transport_port 15.1.1.269Class uvm_tlm_event 15.1.1.270Class uvm_tlm_extension 15.1.1.271Class uvm_tlm_extension_base 15.1.1.272Class uvm_tlm_fifo 15.1.1.273Class uvm_tlm_fifo 15.1.1.273Class uvm_tlm_fifo_base 15.1.1.274Class uvm_tlm_generic_payload 15.1.1.275Class uvm_tlm_if 15.1.1.276Class uvm_tlm_if_base 15.1.1.277Class uvm_tlm_if_base 15.1.1.277Class uvm_tlm_nb_initiator_socket 15.1.1.279Class uvm_tlm_nb_initiator_socket 15.1.1.279Class uvm_tlm_nb_passthrough_initiator_socket 15.1.1.280Class uvm_tlm_nb_passthrough_initiator_socket_base 15.1.1.281Class uvm_tlm_nb_passthrough_target_socket                                                                                                    | . 578<br>. 579<br>. 580<br>. 581<br>. 582<br>. 583<br>. 584<br>. 585<br>. 587<br>. 598<br>. 599<br>. 600<br>. 603<br>. 604<br>. 605<br>. 606                                              |
| 15.1.1.264Class uvm_tlm_b_target_socket 15.1.1.265Class uvm_tlm_b_transport_export 15.1.1.266Class uvm_tlm_b_transport_export 15.1.1.267Class uvm_tlm_b_transport_imp 15.1.1.268Class uvm_tlm_b_transport_port 15.1.1.269Class uvm_tlm_b_transport_port 15.1.1.270Class uvm_tlm_extension 15.1.1.271Class uvm_tlm_extension 15.1.1.271Class uvm_tlm_extension_base 15.1.1.272Class uvm_tlm_fifo 15.1.1.273Class uvm_tlm_fifo 15.1.1.273Class uvm_tlm_generic_payload 15.1.1.275Class uvm_tlm_if 15.1.1.276Class uvm_tlm_if_base 15.1.1.277Class uvm_tlm_if_base 15.1.1.277Class uvm_tlm_nb_initiator_socket 15.1.1.278Class uvm_tlm_nb_initiator_socket 15.1.1.279Class uvm_tlm_nb_passthrough_initiator_socket 15.1.1.280Class uvm_tlm_nb_passthrough_target_socket 15.1.1.282Class uvm_tlm_nb_passthrough_target_socket_base                                                                                                    | . 578<br>. 579<br>. 580<br>. 581<br>. 582<br>. 583<br>. 584<br>. 585<br>. 587<br>. 598<br>. 598<br>. 600<br>. 603<br>. 604<br>. 605<br>. 606<br>. 607                                     |
| 15.1.1.264Class uvm_tlm_b_target_socket 15.1.1.265Class uvm_tlm_b_target_socket_base 15.1.1.266Class uvm_tlm_b_transport_export 15.1.1.267Class uvm_tlm_b_transport_imp 15.1.1.268Class uvm_tlm_b_transport_port 15.1.1.269Class uvm_tlm_event 15.1.1.270Class uvm_tlm_extension 15.1.1.271Class uvm_tlm_extension_base 15.1.1.272Class uvm_tlm_fifo 15.1.1.273Class uvm_tlm_fifo_base 15.1.1.274Class uvm_tlm_generic_payload 15.1.1.275Class uvm_tlm_if 15.1.1.276Class uvm_tlm_if_base 15.1.1.277Class uvm_tlm_if_base 15.1.1.278Class uvm_tlm_nb_initiator_socket 15.1.1.278Class uvm_tlm_nb_initiator_socket_base 15.1.1.28Class uvm_tlm_nb_passthrough_initiator_socket_base 15.1.1.281Class uvm_tlm_nb_passthrough_target_socket 15.1.1.282Class uvm_tlm_nb_passthrough_target_socket_base 15.1.1.283Class uvm_tlm_nb_passthrough_target_socket_base 15.1.1.283Class uvm_tlm_nb_passthrough_target_socket_base                                                                                                    | . 578<br>. 579<br>. 580<br>. 581<br>. 582<br>. 583<br>. 584<br>. 585<br>. 587<br>. 588<br>. 590<br>. 603<br>. 604<br>. 605<br>. 606<br>. 607<br>. 608                                     |
| 15.1.1.264Class uvm_tlm_b_target_socket 15.1.1.265Class uvm_tlm_b_target_socket_base 15.1.1.266Class uvm_tlm_b_transport_export 15.1.1.267Class uvm_tlm_b_transport_imp 15.1.1.268Class uvm_tlm_b_transport_port 15.1.1.268Class uvm_tlm_b_transport_port 15.1.1.268Class uvm_tlm_event 15.1.1.270Class uvm_tlm_extension 15.1.1.271Class uvm_tlm_extension_base 15.1.1.271Class uvm_tlm_fifo 15.1.1.273Class uvm_tlm_fifo 15.1.1.273Class uvm_tlm_fifo_base 15.1.1.274Class uvm_tlm_generic_payload 15.1.1.275Class uvm_tlm_if 15.1.1.276Class uvm_tlm_if_base 15.1.1.277Class uvm_tlm_if_base 15.1.1.277Class uvm_tlm_nb_initiator_socket 15.1.1.278Class uvm_tlm_nb_passthrough_initiator_socket 15.1.1.280Class uvm_tlm_nb_passthrough_initiator_socket 15.1.1.281Class uvm_tlm_nb_passthrough_target_socket 15.1.1.282Class uvm_tlm_nb_passthrough_target_socket 15.1.1.283Class uvm_tlm_nb_target_socket_base 15.1.1.284Class uvm_tlm_nb_target_socket_base                                                                                                    | . 578<br>. 579<br>. 580<br>. 581<br>. 582<br>. 583<br>. 584<br>. 585<br>. 587<br>. 588<br>. 590<br>. 603<br>. 604<br>. 605<br>. 606<br>. 607<br>. 608<br>. 609<br>. 610                   |
| 15.1.1.264Class uvm_tlm_b_target_socket 15.1.1.265Class uvm_tlm_b_transport_export 15.1.1.266Class uvm_tlm_b_transport_export 15.1.1.267Class uvm_tlm_b_transport_imp 15.1.1.268Class uvm_tlm_b_transport_port 15.1.1.268Class uvm_tlm_b_transport_port 15.1.1.268Class uvm_tlm_event 15.1.1.270Class uvm_tlm_extension 15.1.1.271Class uvm_tlm_extension_base 15.1.1.271Class uvm_tlm_fifo 15.1.1.273Class uvm_tlm_fifo 15.1.1.273Class uvm_tlm_fifo_base 15.1.1.274Class uvm_tlm_generic_payload 15.1.1.275Class uvm_tlm_if 15.1.1.276Class uvm_tlm_if_base 15.1.1.276Class uvm_tlm_if_base 15.1.1.277Class uvm_tlm_nb_initiator_socket 15.1.1.278Class uvm_tlm_nb_passthrough_initiator_socket 15.1.1.280Class uvm_tlm_nb_passthrough_initiator_socket 15.1.1.281Class uvm_tlm_nb_passthrough_target_socket 15.1.1.282Class uvm_tlm_nb_passthrough_target_socket 15.1.1.283Class uvm_tlm_nb_target_socket 15.1.1.284Class uvm_tlm_nb_target_socket 15.1.1.285Class uvm_tlm_nb_target_socket_base 15.1.1.285Class uvm_tlm_nb_target_socket_base 15.1.1.285Class uvm_tlm_nb_target_socket_base | . 578<br>. 579<br>. 580<br>. 581<br>. 582<br>. 583<br>. 584<br>. 585<br>. 587<br>. 588<br>. 590<br>. 603<br>. 604<br>. 605<br>. 606<br>. 607<br>. 608<br>. 609<br>. 610                   |
| 15.1.1.264Class uvm_tlm_b_target_socket 15.1.1.265Class uvm_tlm_b_target_socket_base 15.1.1.266Class uvm_tlm_b_transport_export 15.1.1.267Class uvm_tlm_b_transport_imp 15.1.1.268Class uvm_tlm_b_transport_port 15.1.1.268Class uvm_tlm_b_transport_port 15.1.1.268Class uvm_tlm_event 15.1.1.270Class uvm_tlm_extension 15.1.1.271Class uvm_tlm_extension_base 15.1.1.271Class uvm_tlm_fifo 15.1.1.273Class uvm_tlm_fifo 15.1.1.273Class uvm_tlm_fifo_base 15.1.1.274Class uvm_tlm_generic_payload 15.1.1.275Class uvm_tlm_if 15.1.1.276Class uvm_tlm_if_base 15.1.1.277Class uvm_tlm_if_base 15.1.1.277Class uvm_tlm_nb_initiator_socket 15.1.1.278Class uvm_tlm_nb_passthrough_initiator_socket 15.1.1.280Class uvm_tlm_nb_passthrough_initiator_socket 15.1.1.281Class uvm_tlm_nb_passthrough_target_socket 15.1.1.282Class uvm_tlm_nb_passthrough_target_socket 15.1.1.283Class uvm_tlm_nb_target_socket_base 15.1.1.284Class uvm_tlm_nb_target_socket_base                                                                                                    | . 578<br>. 579<br>. 580<br>. 581<br>. 582<br>. 583<br>. 584<br>. 585<br>. 587<br>. 598<br>. 600<br>. 603<br>. 604<br>. 605<br>. 606<br>. 607<br>. 608<br>. 609<br>. 610<br>. 611<br>. 612 |

| 15.1.1.288Class uvm_tlm_nb_transport_fw_export | 14 |
|------------------------------------------------|----|
| 15.1.1.289Class uvm_tlm_nb_transport_fw_imp    | 15 |
| 15.1.1.290Class uvm_tlm_nb_transport_fw_port   | 16 |
| 15.1.1.291Class uvm_tlm_req_rsp_channel        | 17 |
| 15.1.1.292Class uvm_tlm_time                   | 21 |
| 15.1.1.293Class uvm_tlm_transport_channel      | 23 |
| 15.1.1.294Class uvm_top_down_visitor_adapter   | 25 |
| 15.1.1.295Class uvm_topdown_phase              | 26 |
| 15.1.1.296Class uvm_transport_export           | 27 |
| 15.1.1.297Class uvm_transport_imp              | 28 |
| 15.1.1.298Class uvm_transport_port             |    |
| 15.1.1.299Class uvm_tree_printer               | 30 |
| 15.1.1.300Class uvm_typed_callbacks            | 31 |
| 15.1.1.301Class uvm_typeid                     | 32 |
| 15.1.1.302Class uvm_typeid_base                | 33 |
| 15.1.1.303Class uvm_utils                      | 34 |
| 15.1.1.304Class uvm_visitor                    | 35 |
| 15.1.1.305Class uvm_visitor_adapter            | 36 |
| 15.1.1.306Class uvm_vreg                       | 37 |
| 15.1.1.307Class uvm_vreg_cbs                   | 44 |
| 15.1.1.308Class uvm_vreg_field                 | 46 |
| 15.1.1.309Class uvm_vreg_field_cbs             | 50 |
| 15.1,2 Enums                                   | 56 |
| 15.1.3 Structs                                 | 68 |
| 15.1.4 Functions                               | 69 |
| 15.1.5 DPI Import Functions                    | 73 |
| 15.1.6 Tasks                                   | 73 |
| 16 Macros                                      | 75 |

# **UVM 1.2 CLASS REFERENCE**

The UVM Class Library provides the building blocks needed to quickly develop well-constructed and reusable verification components and test environments in SystemVerilog.

#### See also:

This UVM Class Reference provides detailed reference information for each user-visible class in the UVM library. For additional information on using UVM, see the UVM User's Guide located in the top level directory within the UVM kit.

We divide the UVM classes and utilities into categories pertaining to their role or function. A more detailed overview of each category— and the classes comprising them— can be found in the menu at left.

# Globals

This category defines a small list of types, variables, functions, and tasks defined in the *uvm\_pkg* scope. These items are accessible from any scope that imports the *uvm\_pkg*.

# See also:

See Types and Enumerations and Globals for details.

#### Base

This basic building blocks for all environments are components, which do the actual work, transactions, which convey information between components, and ports, which provide the interfaces used to convey transactions. The UVM's core *base* classes provide these building blocks.

#### See also:

See Core Base Classes for more information.

# Reporting

The *reporting* classes provide a facility for issuing reports (messages) with consistent formatting and configurable side effects, such as logging to a file or exiting simulation. Users can also filter out reports based on their verbosity, unique ID, or severity.

#### See also:

See Reporting Classes for more information.

#### Factory

As the name implies, the UVM factory is used to manufacture (create) UVM objects and components. Users can configure the factory to produce an object of a given type on a global or instance basis. Use of the factory allows dynamically configurable component hierarchies and object substitutions without having to modify their code and without breaking encapsulation.

# See also:

See Factory Classes for details.

## **Phasing**

This section describes the phasing capability provided by UVM.

**Tip:** The details can be found in *Phasing Overview*.

# **Configuration and Resources**

The *Configuration and Resource Classes* are a set of classes which provide a configuration database. The configuration database is used to store and retrieve both configuration time and run time properties.

# Synchronization

The UVM provides event and barrier synchronization classes for process synchronization.

## See also:

See Synchronization Classes for more information.

#### **Containers**

The Container Classes are type parameterized data structures which provide queue and pool services. The class based queue and pool types allow for efficient sharing of the data structures com-

pared with their SystemVerilog built-in counterparts.

#### **Policies**

Each of UVM's policy classes performs a specific task for *uvm\_object*-based objects: printing, comparing, recording, packing, and unpacking. They are implemented separately from *uvm\_object* so that users can plug in different ways to print, compare, etc. without modifying the object class being operated on. The user can simply apply a different printer or compare "policy" to change how an object is printed or compared.

#### See also:

See Policy Classes for more information.

#### **TLM**

The UVM TLM library defines several abstract, transaction-level interfaces and the ports and exports that facilitate their use. Each TLM interface consists of one or more methods used to transport data, typically whole transactions (objects) at a time. Component designs that use TLM ports and exports to communicate are inherently more reusable, interoperable, and modular.

#### See also:

See TLM Interfaces for details.

# **Components**

Components form the foundation of the UVM. They encapsulate behavior of drivers, scoreboards, and other objects in a testbench. The UVM library provides a set of predefined component types, all derived directly or indirectly from *uvm\_component*.

#### See also:

See Predefined Component Classes for more information.

#### Sequencers

The sequencer serves as an arbiter for controlling transaction flow from multiple stimulus generators. More specifically, the sequencer controls the flow of <a href="https://www.sequence\_item-based">wwm\_sequence\_item-based</a> transactions generated by one or more <a href="https://www.sequence-based">wwm\_sequence-based</a> sequences.

## See also:

See Sequencer Classes for more information.

# Sequences

Sequences encapsulate user-defined procedures that generate multiple *uvm\_sequence\_item*-based transactions. Such sequences can be reused, extended, randomized, and combined sequentially and hierarchically in interesting ways to produce realistic stimulus to your DUT.

#### See also:

See Sequence Classes for more information.

# Macros

The UVM provides several macros to help increase user productivity. See the set of macro categories in the main menu for a complete list of macros for Reporting, Components, Objects, Sequences, Callbacks, TLM and Registers.

# Register Layer

The Register abstraction classes, when properly extended, abstract the read/write operations to registers and memories in a design-under-verification.

#### See also:

See Register Layer for more information.

## **Command Line Processor**

The command line processor provides a general interface to the command line arguments that were provided for the given simulation.

**Tip:** The capabilities are detailed in the *uvm\_cmdline\_processor* section.

# **CORE BASE CLASSES**

The UVM library defines a set of base classes and utilities that facilitate the design of modular, scalable, reusable verification environments.

The basic building blocks for all environments are components and the transactions they use to communicate. The UVM provides base classes for these, as shown below.

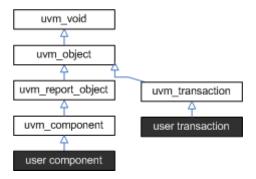

Fig. 1: Base Classes

# uvm\_object

All components and transactions derive from *uvm\_object*, which defines an interface of core class-based operations: create, copy, compare, print, sprint, record, etc. It also defines interfaces for instance identification (name, type name, unique id, etc.) and random seeding.

# umv\_component

The *uvm\_component* class is the root base class for all UVM components. Components are quasi-static objects that exist throughout simulation. This allows them to establish structural hierarchy much like *modules* and *program blocks*. Every component is uniquely addressable via a hierarchical path name, e.g. "env1.pci1.master3.driver".

**Tip:** The *uvm\_component* also defines a phased test flow that components follow during the course of simulation. Each phase– *build*, *connect*, *run*, etc.– is defined by a callback that is executed in precise order. Finally, the *uvm\_component* also defines configuration, reporting, transaction recording, and factory interfaces.

## uvm\_transaction

The *uvm\_transaction* is the root base class for UVM transactions, which, unlike *uvm\_components*, are transient in nature. It extends *uvm\_object* to include a timing and recording interface. Simple transactions can derive directly from *uvm\_transaction*, while sequence-enabled transactions derive from *uvm\_sequence\_item*.

# uvm\_root

The *uvm\_root* class is special *uvm\_component* that serves as the top-level component for all UVM components, provides phasing control for all UVM components, and other global services.

# 2.1 Class uvm\_void

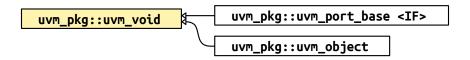

Fig. 2: Inheritance Diagram of uvm\_void

The *uvm\_void* class is the base class for all UVM classes. It is an abstract class with no data members or functions. It allows for generic containers of objects to be created, similar to a void pointer in the C programming language. User classes derived directly from *uvm\_void* inherit none of the UVM functionality, but such classes may be placed in *uvm\_void* -typed containers along with other UVM objects.

# 2.2 Class uvm\_object

•uvm\_pkg :: uvm\_void

• uvm\_pkg :: uvm\_object

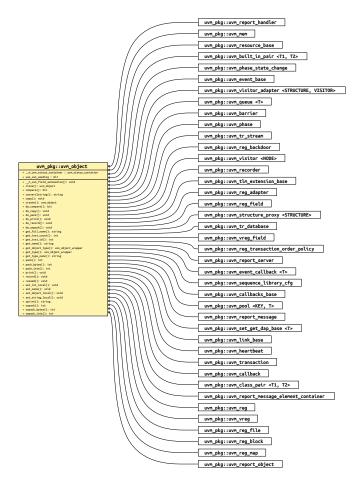

Fig. 3: Inheritance Diagram of uvm\_object

The uvm\_object class is the base class for all UVM data and hierarchical classes. Its primary role is to define a set of methods for such common operations as *create*, *copy*, *compare*, *print*, and *record*. Classes deriving from uvm\_object must implement the pure virtual methods such as *create* and *get\_type\_name*.

Table 1: Variables

| Name            | Туре | Description                                                                                                    |
|-----------------|------|----------------------------------------------------------------------------------------------------|
| use_uvm_seeding | bit  | Variable: use_uvm_seeding This bit enables or disables the UVM seeding mechanism. It globally affects the operation of the <reseed> method. When enabled, UVM-based objects are seeded based on their type and full hierarchical name rather than allocation order. This improves random stability for objects whose instance names are unique across each type. The <uvm_component> class is an example of a type that has a unique instance name.</uvm_component></reseed> |

# **Constructors**

• new (string name)

Creates a new uvm\_object with the given instance name. If name is not supplied, the object is unnamed. New

# **Functions**

reseed ( )

Calls *srandom* on the object to reseed the object using the UVM seeding mechanism, which sets the seed based on type name and instance name instead of based on instance position in a thread.

If the use\_uvm\_seeding static variable is set to 0, then reseed() does not perform any function. Reseed

• virtual set\_name ( string name )

Sets the instance name of this object, overwriting any previously given name. Set\_name

virtual get\_name ( )

Returns the name of the object, as provided by the *name* argument in the *new* constructor or *set\_name* method. Get\_name

virtual get\_full\_name()

Returns the full hierarchical name of this object. The default implementation is the same as *get\_name*, as uvm\_objects do not inherently possess hierarchy.

Objects possessing hierarchy, such as *uvm\_components*, override the default implementation. Other objects might be associated with component hierarchy but are not themselves components. For example, *uvm\_sequence* (*REQ, RSP*) classes are typically associated with a *uvm\_sequencer* (*REQ, RSP*). In this case, it is useful to override get\_full\_name to return the sequencer's full name concatenated with the sequence's name. This provides the sequence a full context, which is useful when debugging. Get\_full\_name

virtual get\_inst\_id()

Returns the object's unique, numeric instance identifier. Get inst\_id

• static get\_inst\_count()

Returns the current value of the instance counter, which represents the total number of uvm\_object-based objects that have been allocated in simulation. The instance counter is used to form a unique numeric instance identifier. Get inst\_count

static get\_type ( )

Returns the type-proxy (wrapper) for this object. The *uvm\_factory*'s type-based override and creation methods take arguments of *uvm\_object\_wrapper*. This method, if implemented, can be used as convenient means of supplying those arguments.

The default implementation of this method produces an error and returns *null* . To enable use of this method, a user's subtype must implement a version that returns the subtype's wrapper.

## For example:

```
class cmd extends uvm_object;
  typedef uvm_object_registry #(cmd) type_id;
  static function type_id get_type();
  return type_id::get();
  endfunction
endclass
Then, to use:
```

factory.set\_type\_override(cmd::get\_type(),subcmd::get\_type());

This function is implemented by the uvm\*utils macros, if employed. Get type

• virtual get\_object\_type()

Returns the type-proxy (wrapper) for this object. The *uvm\_factory*'s type-based override and creation methods take arguments of *uvm\_object\_wrapper*. This method, if implemented, can be used as convenient means of supplying those arguments. This method is the same as the static *get\_type* method, but uses an already allocated object to determine the type-proxy to access (instead of using the static object).

The default implementation of this method does a factory lookup of the proxy using the return value from <code>get\_type\_name</code>. If the type returned by <code>get\_type\_name</code> is not registered with the factory, then a <code>null</code> handle is returned.

# For example:

```
class cmd extends uvm_object;
  typedef uvm_object_registry #(cmd) type_id;
  static function type_id get_type();
   return type_id::get();
  endfunction
  virtual function type_id get_object_type();
   return type_id::get();
  endfunction
```

This function is implemented by the uvm\*utils macros, if employed. Get\_object\_type

• virtual get\_type\_name()

This function returns the type name of the object, which is typically the type identifier enclosed in quotes. It is used for various debugging functions in the library, and it is used by the factory for creating objects.

This function must be defined in every derived class.

A typical implementation is as follows:

```
class mytype extends uvm_object;
...
const static string type_name = "mytype";

virtual function string get_type_name();
  return type_name;
endfunction
```

We define the *type\_name* static variable to enable access to the type name without need of an object of the class, i.e., to enable access via the scope operator, *mytype::type\_name*.

• virtual create ( string name )

The *create* method allocates a new object of the same type as this object and returns it via a base uvm\_object handle. Every class deriving from uvm\_object, directly or indirectly, must implement the create method.

A typical implementation is as follows:

```
class mytype extends uvm_object;
...
virtual function uvm_object create(string name="");
  mytype t = new(name);
  return t;
endfunction
```

• virtual clone ()

The clone method creates and returns an exact copy of this object.

The default implementation calls *create* followed by *copy*. As clone is virtual, derived classes may override this implementation if desired. Clone

• print ( *uvm printer* printer )

The *print* method deep-prints this object's properties in a format and manner governed by the given *printer* argument; if the *printer* argument is not provided, the global *uvm\_default\_printer* is used. See *uvm\_printer* for more information on printer output formatting. See also *uvm\_line\_printer*, *uvm\_tree\_printer*, and *uvm\_table\_printer* for details on the pre-defined printer "policies," or formatters, provided by the UVM.

The *print* method is not virtual and must not be overloaded. To include custom information in the *print* and *sprint* operations, derived classes must override the *do\_print* method and use the provided printer policy class to format the output. Print

• sprint ( *uvm\_printer* printer )

The *sprint* method works just like the *print* method, except the output is returned in a string rather than displayed.

The *sprint* method is not virtual and must not be overloaded. To include additional fields in the *print* and *sprint* operation, derived classes must override the *do\_print* method and use the provided printer policy class to format the output. The printer policy will manage all string concatenations and provide the string to *sprint* to return to the caller. Sprint

• virtual do\_print ( uvm\_printer printer )

The *do\_print* method is the user-definable hook called by *print* and *sprint* that allows users to customize what gets printed or sprinted beyond the field information provided by the uvm\_field\_\* macros, <Utility and Field Macros for Components and Objects>.

The *printer* argument is the policy object that governs the format and content of the output. To ensure correct *print* and *sprint* operation, and to ensure a consistent output format, the *printer* must be used by all *do\_print* implementations. That is, instead of using *\$display* or string concatenations directly, a *do\_print* implementation must call through the *printer's* API to add information to be printed or sprinted.

An example implementation of *do\_print* is as follows:

```
class mytype extends uvm_object;
  data_obj data;
  int f1;
  virtual function void do_print (uvm_printer printer);
    super.do_print(printer);
```

```
printer.print_field_int("f1", f1, $bits(f1), UVM_DEC);
    printer.print_object("data", data);
endfunction

Then, to print and sprint the object, you could write:

mytype t = new;
t.print();
uvm_report_info("Received",t.sprint());

See uvm_printer for information about the printer API. Do_print (virtual override)
```

• virtual convert2string ()

# Convert2string (virtual)

• record ( *uvm\_recorder* recorder )

The *record* method deep-records this object's properties according to an optional *recorder* policy. The method is not virtual and must not be overloaded. To include additional fields in the record operation, derived classes should override the *do\_record* method.

The optional *recorder* argument specifies the recording policy, which governs how recording takes place. See *uvm\_recorder* for information.

A simulator's recording mechanism is vendor-specific. By providing access via a common interface, the uvm\_recorder policy provides vendor-independent access to a simulator's recording capabilities. Record

• virtual do\_record ( uvm\_recorder recorder )

The *do\_record* method is the user-definable hook called by the *record* method. A derived class should override this method to include its fields in a record operation.

The *recorder* argument is policy object for recording this object. A do\_record implementation should call the appropriate recorder methods for each of its fields. Vendor-specific recording implementations are encapsulated in the *recorder* policy, thereby insulating user-code from vendor-specific behavior. See *uvm\_recorder* for more information.

A typical implementation is as follows:

```
class mytype extends uvm_object;
  data_obj data;
  int f1;
  function void do_record (uvm_recorder recorder);
    recorder.record_field("f1", f1, $bits(f1), UVM_DEC);
    recorder.record_object("data", data);
  endfunction. Do_record (virtual)
```

• copy ( uvm\_object rhs )

The copy makes this object a copy of the specified object.

The copy method is not virtual and should not be overloaded in derived classes. To copy the fields of a derived class, that class should override the  $do\_copy$  method. Copy

• virtual do\_copy ( uvm\_object rhs )

The *do\_copy* method is the user-definable hook called by the *copy* method. A derived class should override this method to include its fields in a *copy* operation.

A typical implementation is as follows:

```
class mytype extends uvm_object;
...
int f1;
function void do_copy (uvm_object rhs);
  mytype rhs_;
  super.do_copy(rhs);
  $cast(rhs_,rhs);
  field_1 = rhs_.field_1;
endfunction
```

The implementation must call *super.do\_copy* , and it must \$cast the rhs argument to the derived type before copying. Do\_copy

• compare ( uvm object rhs, uvm comparer comparer )

Deep compares members of this data object with those of the object provided in the *rhs* (right-hand side) argument, returning 1 on a match, 0 otherwise.

The *compare* method is not virtual and should not be overloaded in derived classes. To compare the fields of a derived class, that class should override the *do\_compare* method.

The optional *comparer* argument specifies the comparison policy. It allows you to control some aspects of the comparison operation. It also stores the results of the comparison, such as field-by-field miscompare information and the total number of miscompares. If a compare policy is not provided, then the global *uvm\_default\_comparer* policy is used. See *uvm\_comparer* for more information. Compare

• virtual do\_compare ( uvm\_object rhs, uvm\_comparer comparer )

The *do\_compare* method is the user-definable hook called by the *compare* method. A derived class should override this method to include its fields in a compare operation. It should return 1 if the comparison succeeds, 0 otherwise.

A typical implementation is as follows:

```
class mytype extends uvm_object;
...
int f1;
virtual function bit do_compare (uvm_object rhs,uvm_comparer comparer);
  mytype rhs_;
  do_compare = super.do_compare(rhs,comparer);
  $cast(rhs_,rhs);
  do_compare &= comparer.compare_field_int("f1", f1, rhs_.f1);
endfunction
```

A derived class implementation must call *super.do\_compare()* to ensure its base class' properties, if any, are included in the comparison. Also, the rhs argument is provided as a generic uvm\_object. Thus, you must *\$cast* it to the type of this object before comparing.

The actual comparison should be implemented using the uvm\_comparer object rather than direct field-by-field comparison. This enables users of your class to customize how comparisons are performed and how much miscompare information is collected. See uvm\_comparer for more details. Do\_compare

• pack (bit bitstream, uvm\_packer packer)

# Function

pack. Pack

pack\_bytes ( byte unsigned bytestream, uvm\_packer packer )

```
Function
pack_bytes. Pack_bytes
```

• pack\_ints (int unsigned intstream, uvm\_packer packer)

The pack methods bitwise-concatenate this object's properties into an array of bits, bytes, or ints. The methods are not virtual and must not be overloaded. To include additional fields in the pack operation, derived classes should override the *do\_pack* method.

The optional *packer* argument specifies the packing policy, which governs the packing operation. If a packer policy is not provided, the global *uvm default packer* policy is used. See *uvm packer* for more information.

The return value is the total number of bits packed into the given array. Use the array's built-in *size* method to get the number of bytes or ints consumed during the packing process. Pack\_ints

• virtual do\_pack ( *uvm\_packer* packer )

The *do\_pack* method is the user-definable hook called by the *pack* methods. A derived class should override this method to include its fields in a pack operation.

The packer argument is the policy object for packing. The policy object should be used to pack objects.

A typical example of an object packing itself is as follows

```
class mysubtype extends mysupertype;
...
shortint myshort;
obj_type myobj;
byte myarray[];
...
function void do_pack (uvm_packer packer);
super.do_pack(packer); // pack mysupertype properties
packer.pack_field_int(myarray.size(), 32);
foreach (myarray)
    packer.pack_field_int(myarray[index], 8);
packer.pack_field_int(myshort, $bits(myshort));
packer.pack_object(myobj);
endfunction
```

The implementation must call *super.do\_pack* so that base class properties are packed as well.

If your object contains dynamic data (object, string, queue, dynamic array, or associative array), and you intend to unpack into an equivalent data structure when unpacking, you must include meta-information about the dynamic data when packing as follows.

For queues, dynamic arrays, or associative arrays, pack the number of elements in the array in the 32 bits immediately before packing individual elements, as shown above.

For string data types, append a zero byte after packing the string contents.

For objects, pack 4 bits immediately before packing the object. For *null* objects, pack 4'b0000. For non- *null* objects, pack 4'b0001.

When the uvm\_field\_\* macros are used, <Utility and Field Macros for Components and Objects>, the above meta information is included provided the uvm\_packer::use\_metadata variable is set for the packer.

Packing order does not need to match declaration order. However, unpacking order must match packing order. Do\_pack

• unpack (bit bitstream, uvm\_packer packer)

#### **Function**

unpack. Unpack

• unpack\_bytes (byte unsigned bytestream, uvm\_packer packer)

#### Function

unpack bytes. Unpack bytes

• unpack\_ints ( int unsigned intstream, uvm\_packer packer )

The unpack methods extract property values from an array of bits, bytes, or ints. The method of unpacking *must* exactly correspond to the method of packing. This is assured if (a) the same *packer* policy is used to pack and unpack, and (b) the order of unpacking is the same as the order of packing used to create the input array.

The unpack methods are fixed (non-virtual) entry points that are directly callable by the user. To include additional fields in the *unpack* operation, derived classes should override the *do\_unpack* method.

The optional *packer* argument specifies the packing policy, which governs both the pack and unpack operation. If a packer policy is not provided, then the global *uvm\_default\_packer* policy is used. See uvm\_packer for more information.

The return value is the actual number of bits unpacked from the given array. Unpack\_ints

virtual do\_unpack ( uvm\_packer packer )

The *do\_unpack* method is the user-definable hook called by the *unpack* method. A derived class should override this method to include its fields in an unpack operation.

The *packer* argument is the policy object for both packing and unpacking. It must be the same packer used to pack the object into bits. Also, do\_unpack must unpack fields in the same order in which they were packed. See *uvm\_packer* for more information.

The following implementation corresponds to the example given in do\_pack.

```
function void do_unpack (uvm_packer packer);
int sz;
super.do_unpack(packer); // unpack super's properties
sz = packer.unpack_field_int(myarray.size(), 32);
myarray.delete();
for(int index=0; index<sz; index++)
    myarray[index] = packer.unpack_field_int(8);
myshort = packer.unpack_field_int($bits(myshort));
packer.unpack_object(myobj);
endfunction</pre>
```

If your object contains dynamic data (object, string, queue, dynamic array, or associative array), and you intend to *unpack* into an equivalent data structure, you must have included meta-information about the dynamic data when it was packed.

For queues, dynamic arrays, or associative arrays, unpack the number of elements in the array from the 32 bits immediately before unpacking individual elements, as shown above.

For string data types, unpack into the new string until a *null* byte is encountered.

For objects, unpack 4 bits into a byte or int variable. If the value is 0, the target object should be set to *null* and unpacking continues to the next property, if any. If the least significant bit is 1, then the target object should be allocated and its properties unpacked. Do\_unpack

• virtual set int local (string field name, uvm bitstream t value, bit recurse)

#### **Function**

set\_int\_local. Set\_int\_local

virtual set\_string\_local ( string field\_name, string value, bit recurse )

#### **Function**

set\_string\_local. Set\_string\_local

virtual set\_object\_local ( string field\_name, uvm\_object value, bit clone, bit recurse )

These methods provide write access to integral, string, and uvm\_object-based properties indexed by a *field\_name* string. The object designer choose which, if any, properties will be accessible, and overrides the appropriate methods depending on the properties' types. For objects, the optional *clone* argument specifies whether to clone the *value* argument before assignment.

The global *uvm\_is\_match* function is used to match the field names, so *field\_name* may contain wildcards.

An example implementation of all three methods is as follows.

```
class mytype extends uvm_object;
  local int myint;
  local byte mybyte;
  local shortint myshort; // no access
  local string mystring;
  local obj_type myobj;
  // provide access to integral properties
  function void set_int_local(string field_name, uvm_bitstream_t value);
    if (uvm_is_match (field_name, "myint"))
     myint = value;
    else if (uvm_is_match (field_name, "mybyte"))
     mybyte = value:
  endfunction
  // provide access to string properties
  function void set_string_local(string field_name, string value);
    if (uvm_is_match (field_name, "mystring"))
     mystring = value;
  endfunction
  // provide access to sub-objects
  function void set_object_local(string field_name, uvm_object value,
                                 bit clone=1);
    if (uvm_is_match (field_name, "myobj")) begin
      if (value != null) begin
        obj_type tmp;
        // if provided value is not correct type, produce error
        if (!$cast(tmp, value) )
          /* error *
        else begin
          if (clone)
            $cast(myobj, tmp.clone());
          else
            myobj = tmp;
        end
      end
      else
        myobj = null; // value is null, so simply assign null to myobj
    end
  endfunction
```

Although the object designer implements these methods to provide outside access to one or more properties, they

are intended for internal use (e.g., for command-line debugging and auto-configuration) and should not be called directly by the user.  $Set\_object\_local$ 

# 2.3 Class uvm\_transaction

```
uvm_pkg :: uvm_voiduvm_pkg :: uvm_objectuvm_pkg :: uvm_transaction
```

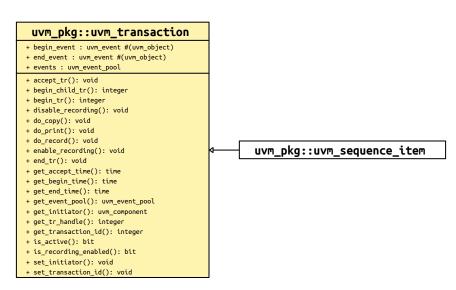

Fig. 4: Inheritance Diagram of uvm transaction

The uvm\_transaction class is the root base class for UVM transactions. Inheriting all the methods of uvm\_object, uvm\_transaction adds a timing and recording interface.

This class provides timestamp properties, notification events, and transaction recording support.

Use of this class as a base for user-defined transactions is deprecated. Its subtype, *uvm\_sequence\_item*, shall be used as the base class for all user-defined transaction types.

The intended use of this API is via a <code>uvm\_driver</code> (<code>REQ, RSP</code>) to call <code>uvm\_component::accept\_tr</code>, <code>uvm\_component::begin\_tr</code>, and <code>uvm\_component::end\_tr</code> during the course of sequence item execution. These methods in the component base class will call into the corresponding methods in this class to set the corresponding timestamps (<code>accept\_time</code>, <code>begin\_time</code>, and <code>end\_time</code>), trigger the corresponding event (<code>begin\_event</code> and <code>end\_event</code>, and, if enabled, record the transaction contents to a vendor-specific transaction database.

Note that get\_next\_item/item\_done when called on a uvm\_seq\_item\_pull\_port will automatically trigger the begin\_event and end\_events via calls to begin\_tr and end\_tr. While convenient, it is generally the responsibility of drivers to mark a transaction's progress during execution. To allow the driver or layering sequence to control sequence item timestamps, events, and recording, you must call <code>uvm\_sqr\_if\_base(REQ, RSP)::disable\_auto\_item\_recording</code> at the beginning of the driver's <code>rum\_phase</code> task.

Users may also use the transaction's event pool, *events*, to define custom events for the driver to trigger and the sequences to wait on. Any in-between events such as marking the beginning of the address and data phases of transaction execution could be implemented via the *events* pool.

In pipelined protocols, the driver may release a sequence (return from finish\_item() or it's uvm\_do macro) before the item has been completed. If the driver uses the begin\_tr/end\_tr API in uvm\_component, the sequence can wait on the item's <code>end\_event</code> to block until the item was fully executed, as in the following example.

```
task uvm_execute(item, ...);
  // can use the uvm_do macros as well
  start_item(item);
  item.randomize();
  finish_item(item);
  item.end_event.wait_on();
```

```
// get_response(rsp, item.get_transaction_id()); //if needed
 endtask
A simple two-stage pipeline driver that can execute address and data phases concurrently might be implemented
as follows:
 task run();
     // this driver supports a two-deep pipeline
     fork
      do_item();
      do_item();
     join
 endtask
 task do_item();
   forever begin
    mbus_item req;
     lock.get();
     seq_item_port.get(req); // Completes the sequencer-driver handshake
     accept_tr(req);
       // request bus, wait for grant, etc.
     begin_tr(req);
       // execute address phase
     \ensuremath{//} allows next transaction to begin address phase
     lock.put();
       // execute data phase
       // (may trigger custom "data_phase" event here)
     end_tr(req);
   end
 endtask: do_item
```

Table 2: Variables

| Name        | Туре                   | Description                                                                                                    |
|-------------|------------------------|----------------------------------------------------------------------------------------------------|
| events      | uvm_event_pool         | Variable: events The event pool instance for this transaction. This pool is used to track various milestones: by default, begin, accept, and end                                                                                                    |
| begin_event | uvm_event#(uvm_object) | Variable: begin_event A ~uvm_event#(uvm_object)~ that is triggered when this transaction's actual execution on the bus begins, typically as a result of a driver calling <uvm_component::begin_tr>. Processes that wait on this event will block until the transaction has begun. For more information, see the general discussion for <uvm_transaction>. See <uvm_event#(t)> for details on the event API.</uvm_event#(t)></uvm_transaction></uvm_component::begin_tr> |

continues on next page

Table 2 - continued from previous page

| Name      | Type                   | Description                                                                                     |
|-----------|------------------------|-------------------------------------------------------------------------------------------------|
|           |                        |                                                                                                 |
| end_event | uvm_event#(uvm_object) | Variable: end_event A ~uvm_event#(uvm_object)~                                                  |
|           |                        | that is triggered when this transaction's actual execu-                                         |
|           |                        | tion on the bus ends, typically as a result of a driver                                         |
|           |                        | calling <uvm_component::end_tr>. Processes that wait</uvm_component::end_tr>                    |
|           |                        | on this event will block until the transaction has ended.                                       |
|           |                        | For more information, see the general discussion for                                            |
|           |                        | <pre><uvm_transaction>. See <uvm_event#(t)> for details</uvm_event#(t)></uvm_transaction></pre> |
|           |                        | on the event API.   virtual task my_sequence::body();                                           |
|           |                        | start_item(item);   item.randomize(); } uvm                                                     |
|           |                        | do(item)   finish_item(item); /   // return from fin-                                           |
|           |                        | ish item does not always mean item is completed                                                 |
|           |                        | item.end_event.wait_on();                                                                       |

# **Constructors**

• new (string name, *uvm\_component* initiator)

Creates a new transaction object. The name is the instance name of the transaction. If not supplied, then the object is unnamed. New

# **Functions**

accept\_tr ( time accept\_time )

Calling accept\_tr indicates that the transaction item has been received by a consumer component. Typically a uvm\_driver (REQ, RSP) would call uvm\_component::accept\_tr, which calls this method-- upon return from a get\_next\_item(), get(), or peek() call on its sequencer port, uvm\_driver(REQ, RSP)::seq\_item\_port.

With some protocols, the received item may not be started immediately after it is accepted. For example, a bus driver, having accepted a request transaction, may still have to wait for a bus grant before beginning to execute the request.

# This function performs the following actions

The transaction's internal accept time is set to the current simulation time, or to accept\_time if provided and non-zero. The *accept\_time* may be any time, past or future.

The transaction's internal accept event is triggered. Any processes waiting on the this event will resume in the next delta cycle.

The do\_accept\_tr method is called to allow for any post-accept action in derived classes. Accept\_tr

• begin\_tr ( time begin\_time )

# Begin\_tr

• begin\_child\_tr ( time begin\_time, integer parent\_handle )

This function indicates that the transaction has been started as a child of a parent transaction given by *parent\_han-dle*. Generally, a consumer component calls this method via *uvm\_component::begin\_child\_tr* to indicate the actual start of execution of this transaction.

The parent handle is obtained by a previous call to begin\_tr or begin\_child\_tr. If the parent\_handle is invalid (=0), then this function behaves the same as begin\_tr.

# This function performs the following actions

The transaction's internal start time is set to the current simulation time, or to begin\_time if provided and non-zero. The begin\_time may be any time, past or future, but should not be less than the accept time.

If recording is enabled, then a new database-transaction is started with the same begin time as above. The inherited *uvm\_object::record* method is then called, which records the current property values to this new transaction. Finally, the newly started transaction is linked to the parent transaction given by parent\_handle.

The do begin tr method is called to allow for any post-begin action in derived classes.

The transaction's internal begin event is triggered. Any processes waiting on this event will resume in the next delta cycle.

The return value is a transaction handle, which is valid (non-zero) only if recording is enabled. The meaning of the handle is implementation specific. Use a parent handle of zero to link to the parent after begin

• end\_tr ( time end\_time, bit free\_handle )

This function indicates that the transaction execution has ended. Generally, a consumer component ends execution of the transactions it receives.

You must have previously called *begin\_tr* or *begin\_child\_tr* for this call to be successful.

Typically a *uvm\_driver* (*REQ*, *RSP*) would call *uvm\_component::end\_tr*, which calls this method, upon completion of a sequence item transaction. Sequence items received by a driver are always a child of a parent sequence. In this case, begin\_tr obtain the parent handle and delegate to *begin\_child\_tr*.

# This function performs the following actions

The transaction's internal end time is set to the current simulation time, or to *end\_time* if provided and non-zero. The *end\_time* may be any time, past or future, but should not be less than the begin time.

If recording is enabled and a database-transaction is currently active, then the record method inherited from uvm\_object is called, which records the final property values. The transaction is then ended. If *free\_handle* is set, the transaction is released and can no longer be linked to (if supported by the implementation).

The *do\_end\_tr* method is called to allow for any post-end action in derived classes.

The transaction's internal end event is triggered. Any processes waiting on this event will resume in the next delta cycle. End\_tr

• get\_tr\_handle ( )

Returns the handle associated with the transaction, as set by a previous call to begin\_child\_tr or begin\_tr with transaction recording enabled. Get\_tr\_handle

disable\_recording()

Turns off recording for the transaction stream. This method does not effect a *uvm\_component*'s recording streams. Disable\_recording

• enable\_recording ( uvm\_tr\_stream stream )

Turns on recording to the stream specified.

If transaction recording is on, then a call to record is made when the transaction is ended. Enable\_recording

is\_recording\_enabled()

Returns 1 if recording is currently on, 0 otherwise. Is\_recording\_enabled

• is\_active()

Returns 1 if the transaction has been started but has not yet been ended. Returns 0 if the transaction has not been started. Is active

get\_event\_pool()

Returns the event pool associated with this transaction.

# By default, the event pool contains the events

begin, accept, and end.

Events can also be added by derivative objects. An event pool is a specialization of *uvm\_pool(KEY, T)*, e.g. a *uvm\_pool(uvm\_event)* . Get\_event\_pool

• set\_initiator ( uvm\_component initiator )

Sets initiator as the initiator of this transaction.

The initiator can be the component that produces the transaction. It can also be the component that started the transaction. This or any other usage is up to the transaction designer. Set\_initiator

• get\_initiator()

Returns the component that produced or started the transaction, as set by a previous call to set\_initiator. Get\_initiator

get\_accept\_time()

#### **Function**

get\_accept\_time. Get\_accept\_time

• get\_begin\_time()

#### **Function**

get\_begin\_time. Get\_begin\_time

• get\_end\_time()

Returns the time at which this transaction was accepted, begun, or ended, as by a previous call to *accept\_tr*, *begin\_tr*, *begin\_child\_tr*, or *end\_tr*. Get\_end\_time

• set\_transaction\_id ( integer id )

Sets this transaction's numeric identifier to id. If not set via this method, the transaction ID defaults to -1.

When using sequences to generate stimulus, the transaction ID is used along with the sequence ID to route responses in sequencers and to correlate responses to requests. Set transaction id

• get\_transaction\_id()

Returns this transaction's numeric identifier, which is -1 if not set explicitly by set\_transaction\_id .

When using a *uvm\_sequence* (*REQ*, *RSP*) to generate stimulus, the transaction ID is used along with the sequence ID to route responses in sequencers and to correlate responses to requests. Get\_transaction\_id

• virtual do\_print ( uvm\_printer printer )

Override data control methods for internal properties. Do\_print

• virtual do\_record ( uvm\_recorder recorder )

# Do\_record

• virtual do\_copy ( uvm\_object rhs )

# 2.4 Class uvm\_root

```
uvm_pkg :: uvm_void
uvm_pkg :: uvm_object
uvm_pkg :: uvm_report_object
uvm_pkg :: uvm_component
uvm_pkg :: uvm_root
```

```
uvm_pkg::uvm_root
+ clp : uvm_cmdline_processor
+ enable_print_topology : bit
+ finish_on_completion : bit
+ m_phase_all_done : bit
+ phase_timeout : time
+ top_levels[$] : uvm_component
+ build_phase(): void
+ die(): void
+ end_of_elaboration_phase(): void
+ find(): uvm_component
+ find_all(): void
+ get(): uvm_root
+ get_type_name(): string
+ m_check_verbosity(): void
+ m_find_all_recurse(): void
+ m_uvm_get_root(): uvm_root
+ phase_started(): void
+ print_topology(): void
+ report_header(): void
+ run_phase()
+ run_test()
+ set_timeout(): void
+ stop_request(): void
```

Fig. 5: Inheritance Diagram of uvm\_root

Table 3: Variables

| Name                  | Туре                  | Description                                                                                                    |
|-----------------------|-----------------------|----------------------------------------------------------------------------------------------------|
| clp                   | uvm_cmdline_processor |                                                                                                    |
| finish_on_completion  | bit                   | Variable: finish_on_completion If set, then run_test will call \$finish after all phases are executed.                                                                                                    |
| top_levels            | uvm_component         | Variable: top_levels This variable is a list of all of the top level components in UVM. It includes the uvmtest_top component that is created by <run_test> as well as any other top level components that have been instantiated anywhere in the hierarchy.</run_test> |
| enable_print_topology | bit                   | Variable: enable_print_topology If set, then the entire testbench topology is printed just after completion of the end_of_elaboration phase.                                                                                                    |
| phase_timeout         | time                  |                                                                                                    |

#### **Functions**

static get ( )

#### **Function**

get()

Static accessor for *uvm\_root*.

The static accessor is provided as a convenience wrapper around retrieving the root via the *uvm\_coreser-vice\_t::get\_root* method.

```
// Using the uvm_coreservice_t:
uvm_coreservice_t cs;
uvm_root r;
cs = uvm_coreservice_t::get();
r = cs.get_root();

// Not using the uvm_coreservice_t:
uvm_root r;
r = uvm_root::get();. Get
```

- virtual get\_type\_name()
- virtual die ()

This method is called by the report server if a report reaches the maximum quit count or has a UVM\_EXIT action associated with it, e.g., as with fatal errors.

Calls the *uvm\_component::pre\_abort()* method on the entire *uvm\_component* hierarchy in a bottom-up fashion. It then calls *uvm\_report\_server::report\_summarize* and terminates the simulation with *\$finish*.

• set\_timeout ( time timeout, bit overridable )

Specifies the timeout for the simulation. Default is UVM\_DEFAULT\_TIMEOUT

The timeout is simply the maximum absolute simulation time allowed before a *FATAL* occurs. If the timeout is set to 20ns, then the simulation must end before 20ns, or a *FATAL* timeout will occur.

This is provided so that the user can prevent the simulation from potentially consuming too many resources (Disk, Memory, CPU, etc) when the testbench is essentially hung. Set\_timeout

find (string comp\_match)

# **Function**

find. Find

• find\_all (string comp\_match, uvm\_component comps, uvm\_component comp)

Returns the component handle (find) or list of components handles (find\_all) matching a given string. The string may contain the wildcards, and ?. Strings beginning with '.' are absolute path names. If the optional argument comp is provided, then search begins from that component down (default = all components). Find\_all

• print\_topology ( uvm\_printer printer )

Print the verification environment's component topology. The *printer* is a *uvm\_printer* object that controls the format of the topology printout; a *null* printer prints with the default output. Print\_topology

• virtual build\_phase ( uvm\_phase phase )

# Build\_phase

- virtual report\_header ( UVM\_FILE file )
- virtual phase\_started ( uvm\_phase phase )

# phase\_started

At end of elab phase we need to do tlm binding resolution.

stop\_request()

backward compat only call global\_stop\_request() or uvm\_test\_done.stop\_request() instead

• virtual end of elaboration phase ( uvm phase phase )

#### **Tasks**

virtual run\_test ( string test\_name )

Phases all components through all registered phases. If the optional test\_name argument is provided, or if a command-line plusarg, +UVM\_TESTNAME = TEST\_NAME, is found, then the specified component is created just prior to phasing. The test may contain new verification components or the entire testbench, in which case the test and testbench can be chosen from the command line without forcing recompilation. If the global (package) variable, finish\_on\_completion, is set, then \$finish is called after phasing completes. Run\_test

• virtual run\_phase ( uvm\_phase phase )

For error checking. It is required that the run phase start at simulation time 0

# TBD this looks wrong

taking advantage of uvm\_root not doing anything else? TBD move to phase\_started callback?

# 2.5 Class uvm\_port\_base

•uvm\_pkg :: uvm\_void

uvm\_pkg :: uvm\_port\_base

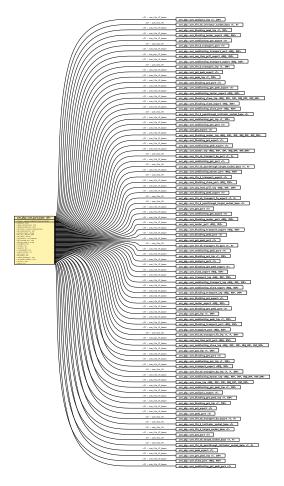

Fig. 6: Inheritance Diagram of uvm\_port\_base

# **CLASS**

uvm\_port\_base (IF)

Transaction-level communication between components is handled via its ports, exports, and imps, all of which derive from this class.

The uvm\_port\_base extends IF, which is the type of the interface implemented by derived port, export, or implementation. IF is also a type parameter to uvm\_port\_base.

## IF

The interface type implemented by the subtype to this base port

The UVM provides a complete set of ports, exports, and imps for the OSCI- standard TLM interfaces. They can be found in the ../src/tlm/ directory. For the TLM interfaces, the IF parameter is always  $uvm\_tlm\_if\_base$  (TI, T2).

Just before <u>uvm\_component::resolve\_bindings</u> process occurs, after which each port and export holds a list of all imps connected to it via hierarchical connections to other ports and exports. In effect, we are collapsing the port's fanout, which can span several levels up and down the component hierarchy, into a single array held local to the port. Once the list is determined, the port's min and max connection settings can be checked and enforced.

uvm\_port\_base possesses the properties of components in that they have a hierarchical instance path and parent. Because SystemVerilog does not support multiple inheritance, uvm\_port\_base cannot extend both the interface it implements and *uvm\_component*. Thus, uvm\_port\_base contains a local instance of uvm\_component, to which it delegates such commands as get\_name, get\_full\_name, and get\_parent.

#### Table 4: Parameters

| Name | Default value | Description |
|------|---------------|-------------|
| IF   | uvm_void      |             |

# Table 5: Typedefs

| Name      | Actual Type        | Description |
|-----------|--------------------|-------------|
|           |                    |             |
| this_type | uvm_port_base#(IF) |             |

#### **Constructors**

• new (string name, uvm\_component parent, uvm\_port\_type\_e port\_type, int min\_size, int max\_size)

The first two arguments are the normal *uvm\_component* constructor arguments.

The port\_type can be one of <UVM\_PORT>, <UVM\_EXPORT>, or <UVM\_IMPLEMENTATION>.

The *min\_size* and *max\_size* specify the minimum and maximum number of implementation (imp) ports that must be connected to this port base by the end of elaboration. Setting *max\_size* to *UVM\_UNBOUNDED\_CONNECTIONS* sets no maximum, i.e., an unlimited number of connections are allowed.

By default, the parent/child relationship of any port being connected to this port is not checked. This can be overridden by configuring the port's *check\_connection\_relationships* bit via *uvm\_config\_int::set()*. See *connect* for more information.

# **Functions**

• get name ()

Returns the leaf name of this port.

• virtual get\_full\_name()

Returns the full hierarchical name of this port.

virtual get\_parent()

Returns the handle to this port's parent, or *null* if it has no parent.

• virtual get\_comp()

Returns a handle to the internal proxy component representing this port.

Ports are considered components. However, they do not inherit *uvm\_component*. Instead, they contain an instance of *uvm\_port\_component* (*PORT*) that serves as a proxy to this port.

• virtual get\_type\_name()

Returns the type name to this port. Derived port classes must implement this method to return the concrete type. Otherwise, only a generic "uvm\_port", "uvm\_export" or "uvm\_implementation" is returned.

• max\_size()

#### **Function**

min size

Returns the minimum number of implementation ports that must be connected to this port by the end\_of\_elaboration phase.

min\_size()

#### **Function**

max size

Returns the maximum number of implementation ports that must be connected to this port by the end\_of\_elaboration phase.

• is\_unbounded()

Returns 1 if this port has no maximum on the number of implementation ports this port can connect to. A port is unbounded when the *max\_size* argument in the constructor is specified as *UVM\_UNBOUNDED\_CONNECTIONS* 

- is\_port()
- is\_export()
- is\_imp()

Returns 1 if this port is of the type given by the method name, 0 otherwise.

• size ()

Gets the number of implementation ports connected to this port. The value is not valid before the end\_of\_elaboration phase, as port connections have not yet been resolved.

- set\_if ( int index )
- set\_default\_index ( int index )

Sets the default implementation port to use when calling an interface method. This method should only be called on UVM\_EXPORT types. The value must not be set before the end\_of\_elaboration phase, when port connections have not yet been resolved.

• virtual connect ( *this\_type* provider )

Connects this port to the given provider port. The ports must be compatible in the following ways

- Their type parameters must match
- The *provider* 's interface type (blocking, non-blocking, analysis, etc.) must be compatible. Each port has an interface mask that encodes the interface(s) it supports. If the bitwise AND of these masks is equal to the this port's mask, the requirement is met and the ports are compatible. For example, a uvm\_blocking\_put\_port (T) is compatible with a uvm\_put\_export (T) and uvm\_blocking\_put\_imp (T) because the

export and imp provide the interface required by the uvm\_blocking\_put\_port.

- Ports of type <UVM\_EXPORT> can only connect to other exports or imps.
- Ports of type <UVM\_IMPLEMENTATION> cannot be connected, as they are bound to the component that implements the interface at time of construction.

In addition to type-compatibility checks, the relationship between this port and the *provider* port will also be checked if the port's *check\_connection\_relationships* configuration has been set. (See *new* for more information.)

Relationships, when enabled, are checked are as follows:

· If this port is a UVM\_PORT type, the *provider* can be a parent port,

or a sibling export or implementation port.

· If this port is a <UVM\_EXPORT> type, the provider can be a child export or implementation port.

If any relationship check is violated, a warning is issued.

Note- the *uvm\_component::connect\_phase* method is related to but not the same as this method. The component's *connect* method is a phase callback where port's *connect* method calls are made.

debug\_connected\_to ( int level, int max\_level )

The *debug\_connected\_to* method outputs a visual text display of the port/export/imp network to which this port connects (i.e., the port's fanout).

This method must not be called before the end\_of\_elaboration phase, as port connections are not resolved until then.

debug\_provided\_to ( int level, int max\_level )

The *debug\_provided\_to* method outputs a visual display of the port/export network that ultimately connect to this port (i.e., the port's fanin).

This method must not be called before the end\_of\_elaboration phase, as port connections are not resolved until then.

get\_connected\_to ( uvm\_port\_list list )

get\_connected\_to

• get\_provided\_to ( uvm\_port\_list list )

get\_provided\_to

• virtual resolve\_bindings ( )

This callback is called just before entering the end\_of\_elaboration phase. It recurses through each port's fanout to determine all the imp destinations. It then checks against the required min and max connections. After resolution, *size* returns a valid value and *get\_if* can be used to access a particular imp.

This method is automatically called just before the start of the end\_of\_elaboration phase. Users should not need to call it directly.

• get\_if ( int index )

Returns the implementation (imp) port at the given index from the array of imps this port is connected to. Use

*size* to get the valid range for index. This method can only be called at the end\_of\_elaboration phase or after, as port connections are not resolved before then.

## REPORTING CLASSES

The reporting classes provide a facility for issuing reports with consistent formatting. Users can configure what actions to take and what files to send output to based on report severity, ID, or both severity and ID. Users can also filter messages based on their verbosity settings.

The primary interface to the UVM reporting facility is the <a href="https://www.report\_object">www\_report\_object</a> from which all uvm\_components extend. The uvm\_report\_object delegates most tasks to its internal <a href="https://www.report\_handler">www\_report\_handler</a>. If the report handler determines the report is not filtered based the configured verbosity setting, it sends the report to the central <a href="https://www.report\_server">www\_report\_server</a> for formatting and processing.

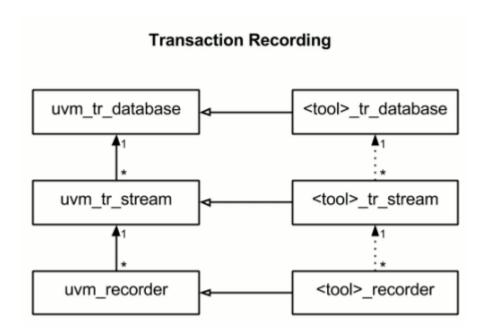

# 3.1 Class uvm\_report\_message

uvm\_pkg :: uvm\_voiduvm\_pkg :: uvm\_objectuvm\_pkg :: uvm\_report\_message

```
uvm_pkg::uvm_report_message
  type_name : string
+ m uvm field automation(): void
+ add_int(): void
+ add_object(): void
+ add_string(): void
+ create(): uvm_object
+ do_copy(): void
+ do_print(): void
+ do_record(): void
+ get_action(): uvm_action
+ get_context(): string
+ get_element_container(): uvm_report_message_element_container
+ get_file(): UVM_FILE
+ get_filename(): string
+ get_id(): string
+ get_line(): int
+ get message(): string
+ get_object_type(): uvm_object_wrapper
+ get_report_handler(): uvm_report_handler
+ get_report_object(): uvm_report_object
+ get_report_server(): uvm_report_server
+ get_severity(): uvm_severity
+ get_type(): type_id
+ get_type_name(): string
+ get_verbosity(): int
+ m_record_core_properties(): void
+ m_record_message(): void
+ new report message(): uvm report message
+ set_action(): void
+ set_context(): void
+ set_file(): void
+ set_filename(): void
+ set_id(): void
+ set_line(): void
+ set_message(): void
+ set_report_handler(): void
+ set_report_message(): void
+ set_report_object(): void
+ set report server(): void
+ set_severity(): void
  set_verbosity(): void
```

Fig. 1: Inheritance Diagram of uvm\_report\_message

The uvm\_report\_message is the basic UVM object message class. It provides the fields that are common to all messages. It also has a message element container and provides the APIs necessary to add integral types, strings and uvm\_objects to the container. The report message object can be initialized with the common fields, and passes through the whole reporting system (i.e. report object, report handler, report server, report catcher, etc) as an object. The additional elements can be added/deleted to/from the message object anywhere in the reporting system, and can be printed or recorded along with the common fields.

### **Constructors**

• new (string name)

Creates a new uvm\_report\_message object.

### **Functions**

• static new\_report\_message ( string name )

Creates a new uvm\_report\_message object. This function is the same as new(), but keeps the random stability.

- virtual do\_print ( *uvm\_printer* printer )
- virtual do\_copy ( uvm\_object rhs )

### Not documented.

- virtual get\_report\_object()
- virtual set\_report\_object ( uvm\_report\_object ro )

Get or set the uvm\_report\_object that originated the message.

- virtual get\_report\_handler ( )
- virtual set\_report\_handler ( uvm\_report\_handler rh )

Get or set the uvm\_report\_handler that is responsible for checking whether the message is enabled, should be upgraded/downgraded, etc.

- virtual get\_report\_server ( )
- virtual set\_report\_server ( uvm\_report\_server rs )

Get or set the uvm\_report\_server that is responsible for servicing the message's actions.

- virtual get\_severity ( )
- virtual set\_severity ( uvm\_severity sev )

Get or set the severity (UVM\_INFO, UVM\_WARNING, UVM\_ERROR or UVM\_FATAL) of the message. The value of this field is determined via the API used (uvm\_info(), uvm\_waring(), etc.) and populated for the user.

- virtual get\_id()
- virtual set\_id ( string id )

Get or set the id of the message. The value of this field is completely under user discretion. Users are recommended to follow a consistent convention. Settings in the uvm\_report\_handler allow various messaging controls based on this field. See <a href="https://www.report\_handler">uvm\_report\_handler</a>.

- virtual get\_message ( )
- virtual set\_message ( string msg )

Get or set the user message content string.

- virtual get\_verbosity ( )
- virtual set verbosity (int ver)

Get or set the message threshold value. This value is compared against settings in the *uvm\_report\_handler* to determine whether this message should be executed.

- virtual get\_filename ( )
- virtual set\_filename ( string fname )

Get or set the file from which the message originates. This value is automatically populated by the messaging macros.

- virtual get\_line ( )
- virtual set\_line ( int ln )

Get or set the line in the *file* from which the message originates. This value is automatically populate by the messaging macros.

- virtual get\_context()
- virtual set\_context ( string cn )

Get or set the optional user-supplied string that is meant to convey the context of the message. It can be useful in scopes that are not inherently UVM like modules, interfaces, etc.

- virtual get action ()
- virtual set\_action ( uvm\_action act )

Get or set the action(s) that the uvm\_report\_server should perform for this message. This field is populated by the uvm\_report\_handler during message execution flow.

- virtual get\_file ( )
- virtual set\_file ( *UVM\_FILE* fl )

Get or set the file that the message is to be written to when the message's action is UVM\_LOG. This field is populated by the uvm\_report\_handler during message execution flow.

• virtual get\_element\_container ( )

Get the element container of the message

• virtual set\_report\_message ( uvm\_severity severity, string id, string message, int verbosity, string filename, int line, string context\_name )

Set all the common fields of the report message in one shot.

• virtual do\_record ( uvm\_recorder recorder )

Not documented.

• virtual add\_int ( string name, uvm\_bitstream\_t value, int size, uvm\_radix\_enum radix, uvm\_action action )

This method adds an integral type of the name *name* and value *value* to the message. The required *size* field indicates the size of *value*. The required *radix* field determines how to display and record the field. The optional print/record bit is to specify whether the element will be printed/recorded.

• virtual add\_string ( string name, string value, uvm\_action action )

This method adds a string of the name *name* and value *value* to the message. The optional print/record bit is to specify whether the element will be printed/recorded.

• virtual add\_object ( string name, uvm\_object obj, uvm\_action action )

This method adds a uvm\_object of the name *name* and reference *obj* to the message. The optional print/record bit is to specify whether the element will be printed/recorded.

## 3.2 Class uvm\_report\_object

uvm\_pkg :: uvm\_voiduvm\_pkg :: uvm\_objectuvm\_pkg :: uvm\_report\_object

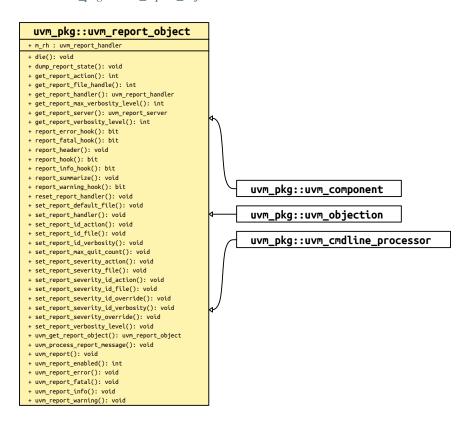

Fig. 2: Inheritance Diagram of uvm\_report\_object

The uvm\_report\_object provides an interface to the UVM reporting facility. Through this interface, components issue the various messages that occur during simulation. Users can configure what actions are taken and what file(s) are output for individual messages from a particular component or for all messages from all components in the environment. Defaults are applied where there is no explicit configuration.

Most methods in uvm\_report\_object are delegated to an internal instance of a uvm\_report\_handler, which stores the reporting configuration and determines whether an issued message should be displayed based on that configuration. Then, to display a message, the report handler delegates the actual formatting and production of messages to a central uvm\_report\_server.

A report consists of an id string, severity, verbosity level, and the textual message itself. They may optionally include the filename and line number from which the message came. If the verbosity level of a report is greater than the configured maximum verbosity level of its report object, it is ignored. If a report passes the verbosity filter in effect, the report's action is determined. If the action includes output to a file, the configured file descriptor(s) are determined.

## **Actions**

can be set for (in increasing priority) severity, id, and (severity, id) pair. They include output to the screen <UVM\_DISPLAY>, whether the message counters should be incremented <UVM\_COUNT>, and whether a \$finish should occur <UVM\_EXIT>.

### **Default Actions**

The following provides the default actions assigned to each severity. These can be overridden by any of the *set*\_\_action\* methods.

```
UVM_INFO - UVM_DISPLAY
UVM_WARNING - UVM_DISPLAY
UVM_ERROR - UVM_DISPLAY | UVM_COUNT
UVM_FATAL - UVM_DISPLAY | UVM_EXIT
```

### File descriptors

These can be set by (in increasing priority) default, severity level, an id, or (severity, id) pair. File descriptors are standard SystemVerilog file descriptors; they may refer to more than one file. It is the user's responsibility to open and close them.

### Default file handle

The default file handle is 0, which means that reports are not sent to a file even if a UVM\_LOG attribute is set in the action associated with the report. This can be overridden by any of the *set* file\* methods.

### **Constructors**

new ( string name )

Creates a new report object with the given name. This method also creates a new *uvm\_report\_handler* object to which most tasks are delegated.

### **Functions**

uvm\_get\_report\_object()

Returns the nearest uvm\_report\_object when called. From inside a uvm\_component, the method simply returns this.

See also the global version of uvm\_get\_report\_object.

• uvm report enabled (int verbosity, uvm severity severity, string id)

Returns 1 if the configured verbosity for this severity/id is greater than or equal to *verbosity* else returns 0.

See also *get\_report\_verbosity\_level* and the global version of *uvm\_report\_enabled*.

- virtual uvm\_report ( *uvm\_severity* severity, string id, string message, int verbosity, string filename, int line, string context\_name, bit report\_enabled\_checked )
- virtual uvm\_report\_info ( string id, string message, int verbosity, string filename, int line, string context\_name, bit report\_enabled\_checked )
- virtual uvm\_report\_warning ( string id, string message, int verbosity, string filename, int line, string context\_name, bit report\_enabled\_checked )
- virtual uvm\_report\_error ( string id, string message, int verbosity, string filename, int line, string context\_name, bit report\_enabled\_checked )
- virtual uvm\_report\_fatal ( string id, string message, int verbosity, string filename, int line, string context\_name, bit report\_enabled\_checked )

These are the primary reporting methods in the UVM. Using these instead of \$display\$ and other ad hoc approaches ensures consistent output and central control over where output is directed and any actions that result. All reporting methods have the same arguments, although each has a different default verbosity:

## id

a unique id for the report or report group that can be used for identification and therefore targeted filtering. You can configure an individual report's actions and output file(s) using this id string.

### message

the message body, preformatted if necessary to a single string.

### verbosity

the verbosity of the message, indicating its relative importance. If this number is less than or equal to the effective verbosity level, see <u>set\_report\_verbosity\_level</u>, then the report is issued, subject to the configured action and file descriptor settings. Verbosity is ignored for warnings, errors, and fatals. However, if a warning, error or fatal is demoted to an info message using the <u>uvm\_report\_catcher</u>, then the verbosity is taken into account.

### filename/line

(Optional) The location from which the report was issued. Use the predefined macros, *FILE* and *LINE*. If specified, it is displayed in the output.

### context\_name

(Optional) The string context from where the message is originating. This can be the %m of a module, a specific method, etc.

### report\_enabled\_checked

(Optional) This bit indicates whether the currently provided message has been checked as to whether the message should be processed. If it hasn't been checked, it will be checked inside the uvm\_report function.

• virtual uvm\_process\_report\_message ( uvm\_report\_message report\_message )

This method takes a preformed uvm\_report\_message, populates it with the report object and passes it to the report handler for processing. It is expected to be checked for verbosity and populated.

• get\_report\_verbosity\_level ( uvm\_severity severity, string id )

Gets the verbosity level in effect for this object. Reports issued with verbosity greater than this will be filtered out. The severity and tag arguments check if the verbosity level has been modified for specific severity/tag combinations.

• get\_report\_max\_verbosity\_level()

Gets the maximum verbosity level in effect for this report object. Any report from this component whose verbosity exceeds this maximum will be ignored.

set\_report\_verbosity\_level ( int verbosity\_level )

This method sets the maximum verbosity level for reports for this component. Any report from this component whose verbosity exceeds this maximum will be ignored.

- set report id verbosity (string id, int verbosity)
- set report severity id verbosity ( *uvm severity* severity, string id, int verbosity )

These methods associate the specified verbosity threshold with reports of the given *severity*, *id*, or *severity-id* pair. This threshold is compared with the verbosity originally assigned to the report to decide whether it gets processed. A verbosity threshold associated with a particular *severity-id* pair takes precedence over a verbosity threshold associated with *id*, which takes precedence over a verbosity threshold associated with a *severity*.

The *verbosity* argument can be any integer, but is most commonly a predefined *uvm\_verbosity* value, <UVM\_NONE>, <UVM\_LOW>, <UVM\_MEDIUM>, <UVM\_HIGH>, <UVM\_FULL>.

get\_report\_action ( uvm\_severity severity, string id )

Gets the action associated with reports having the given severity and id.

- set report severity action ( uvm severity severity, uvm action action )
- set\_report\_id\_action ( string id, uvm\_action action )
- set\_report\_severity\_id\_action ( uvm\_severity severity, string id, uvm\_action action )

These methods associate the specified action or actions with reports of the given *severity*, id, or *severity-id* pair. An action associated with a particular *severity-id* pair takes precedence over an action associated with id, which takes precedence over an action associated with a *severity*.

The *action* argument can take the value <UVM\_NO\_ACTION>, or it can be a bitwise OR of any combination of <UVM\_DISPLAY>, <UVM\_LOG>, <UVM\_COUNT>, <UVM\_STOP>, <UVM\_EXIT>, and <UVM\_CALL\_HOOK>.

• get\_report\_file\_handle ( uvm\_severity severity, string id )

Gets the file descriptor associated with reports having the given severity and id.

- set\_report\_default\_file ( *UVM\_FILE* file )
- set\_report\_id\_file ( string id, *UVM\_FILE* file )
- set\_report\_severity\_file ( uvm\_severity severity, UVM\_FILE file )
- set\_report\_severity\_id\_file ( uvm\_severity severity, string id, UVM\_FILE file )

These methods configure the report handler to direct some or all of its output to the given file descriptor. The *file* argument must be a multi-channel descriptor (mcd) or file id compatible with \$fdisplay.

A FILE descriptor can be associated with reports of the given severity, id, or severity-id pair. A FILE associated with a particular severity-id pair takes precedence over a FILE associated with id, which take precedence over an a FILE associated with a severity, which takes precedence over the default FILE descriptor.

When a report is issued and its associated action has the UVM\_LOG bit set, the report will be sent to its associated FILE descriptor. The user is responsible for opening and closing these files.

- set\_report\_severity\_override ( uvm\_severity cur\_severity, uvm\_severity new\_severity )
- set\_report\_severity\_id\_override ( uvm\_severity cur\_severity, string id, uvm\_severity new\_severity )

These methods provide the ability to upgrade or downgrade a message in terms of severity given *severity* and *id*. An upgrade or downgrade for a specific *id* takes precedence over an upgrade or downgrade associated with a *severity*.

• set\_report\_handler ( uvm\_report\_handler handler )

Sets the report handler, overwriting the default instance. This allows more than one component to share the same report handler.

• get\_report\_handler()

Returns the underlying report handler to which most reporting tasks are delegated.

reset\_report\_handler()

Resets the underlying report handler to its default settings. This clears any settings made with the set\_report\_\*

methods (see below).

• virtual report\_info\_hook ( string id, string message, int verbosity, string filename, int line )

Function- report\_info\_hook

virtual report\_error\_hook ( string id, string message, int verbosity, string filename, int line )

Function- report\_error\_hook

virtual report\_warning\_hook ( string id, string message, int verbosity, string filename, int line )

Function- report\_warning\_hook

virtual report\_fatal\_hook ( string id, string message, int verbosity, string filename, int line )

Function- report\_fatal\_hook

• virtual report\_hook ( string id, string message, int verbosity, string filename, int line )

Function- report\_hook

These hook methods can be defined in derived classes to perform additional actions when reports are issued. They are called only if the <UVM\_CALL\_HOOK> bit is specified in the action associated with the report. The default implementations return 1, which allows the report to be processed. If an override returns 0, then the report is not processed.

First, the *report\_hook* method is called, followed by the severity-specific hook (*report\_info\_hook*, etc.). If either hook method returns 0 then the report is not processed further.

• virtual report\_header ( UVM\_FILE file )

Function- report\_header

Prints version and copyright information. This information is sent to the command line if *file* is 0, or to the file descriptor *file* if it is not 0. The *wwm\_root::run\_test* task calls this method just before it component phasing begins.

Use uvm\_root::report\_header()

• virtual report\_summarize ( UVM\_FILE file )

Function- report\_summarize

Outputs statistical information on the reports issued by the central report server. This information will be sent to the command line if *file* is 0, or to the file descriptor *file* if it is not 0.

The *run\_test* method in uvm\_top calls this method.

Use

uvm\_report\_server rs =uvm\_report\_server::get\_server(); rs.report\_summarize();

• virtual die ()

### Function-die

This method is called by the report server if a report reaches the maximum quit count or has a UVM\_EXIT action associated with it, e.g., as with fatal errors.

Calls the *uvm\_component::pre\_abort()* method on the entire *uvm\_component* hierarchy in a bottom-up fashion. It then call calls *report\_summarize* and terminates the simulation with *\$finish*.

Use

uvm\_report\_server rs =uvm\_report\_server::get\_server(); rs.die()

set\_report\_max\_quit\_count ( int max\_count )

Function- set\_report\_max\_quit\_count

Sets the maximum quit count in the report handler to *max\_count* . When the number of UVM\_COUNT actions reaches *max\_count* , the *die* method is called.

The default value of 0 indicates that there is no upper limit to the number of UVM\_COUNT reports.

Use

uvm\_report\_server rs =uvm\_report\_server::get\_server(); rs.set\_max\_quit\_count()

• get\_report\_server()

Function- get\_report\_server

Returns the uvm\_report\_server instance associated with this report object.

Use uvm\_report\_server::get\_server()

• dump\_report\_state ( )

Function- dump\_report\_state

This method dumps the internal state of the report handler. This includes information about the maximum quit count, the maximum verbosity, and the action and files associated with severities, ids, and (severity, id) pairs.

Use

uvm\_report\_handler rh =get\_report\_handler(); rh.print().

## 3.3 Class uvm\_report\_handler

```
uvm_pkg :: uvm_voiduvm_pkg :: uvm_objectuvm_pkg :: uvm_report_handler
```

```
uvm_pkg::uvm_report_handler
+ default file handle : UVM FILE
+ id_actions : uvm_id_actions_array
+ id_file_handles : uvm_id_file_array
+ id_verbosities : uvm_id_verbosities_array
+ m_max_verbosity_level : int
+ sev_id_overrides[string] : uvm_sev_override_array
+ sev overrides : uvm sev override array
+ severity_actions[uvm_severity] : uvm_action
+ severity_file_handles[uvm_severity] : UVM_FILE
+ severity_id_actions[uvm_severity] : uvm_id_actions_array
+ severity_id_file_handles[uvm_severity] : uvm_id_file_array
+ severity_id_verbosities[uvm_severity] : uvm_id_verbosities_array
+ type_name : string
+ __m_uvm_field_automation(): void
+ create(): uvm object
+ do_print(): void
+ dump_state(): void
+ format_action(): string
+ get_action(): uvm_action
+ get_file_handle(): UVM_FILE
+ get_object_type(): uvm_object_wrapper
+ get_type(): type_id
+ get_type_name(): string
+ get_verbosity_level(): int
+ initialize(): void
+ process_report_message(): void
+ report(): void
+ run_hooks(): bit
+ set_default_file(): void
+ set_id_action(): void
+ set_id_file(): void
+ set_id_verbosity(): void
+ set_severity_action(): void
+ set_severity_file(): void
+ set_severity_id_action(): void
+ set_severity_id_file(): void
+ set_severity_id_override(): void
+ set severity id verbosity(): void
+ set_severity_override(): void
+ set_verbosity_level(): void
```

Fig. 3: Inheritance Diagram of uvm\_report\_handler

The uvm\_report\_handler is the class to which most methods in uvm\_report\_object delegate. It stores the maximum verbosity, actions, and files that affect the way reports are handled.

The report handler is not intended for direct use. See *uvm\_report\_object* for information on the UVM reporting mechanism.

The relationship between *uvm\_report\_object* (a base class for uvm\_component) and uvm\_report\_handler is typically one to one, but it can be many to one if several uvm\_report\_objects are configured to use the same uvm\_report\_handler\_object. See *uvm\_report\_object::set\_report\_handler*.

The relationship between uvm\_report\_handler and uvm\_report\_server is many to one.

Table 1: Variables

| Name                    | Type                     | Description                                  |
|-------------------------|--------------------------|----------------------------------------------|
| id_verbosities          | uvm_id_verbosities_array | id verbosity settings : default and severity |
| severity_id_verbosities | uvm_id_verbosities_array |                                              |

continues on next page

Table 1 - continued from previous page

| Name                     | Туре                   | Description                                             |
|--------------------------|------------------------|---------------------------------------------------------|
|                          |                        |                                                         |
| id_actions               | uvm_id_actions_array   | actions                                                 |
|                          |                        |                                                         |
| severity_actions         | uvm_action             |                                                         |
| severity_id_actions      | uvm_id_actions_array   |                                                         |
| sev_overrides            | uvm_sev_override_array | severity overrides                                      |
|                          |                        |                                                         |
| sev_id_overrides         | uvm_sev_override_array |                                                         |
| default_file_handle      | UVM_FILE               | file handles : default, severity, action, (severity,id) |
|                          |                        |                                                         |
| id_file_handles          | uvm_id_file_array      |                                                         |
| severity_file_handles    | UVM_FILE               |                                                         |
| severity_id_file_handles | uvm_id_file_array      |                                                         |

### **Constructors**

• new (string name)

Creates and initializes a new uvm\_report\_handler object.

### **Functions**

• virtual do\_print ( uvm\_printer printer )

### **Function**

print

The uvm\_report\_handler implements the uvm\_object::do\_print() such that print method provides UVM printer formatted output of the current configuration. A snippet of example output is shown here:

```
uvm_test_topuvm_report_handler-@555max_verbosity_leveluvm_verbosity32UVM_FULLid_verbositiesuvm_pool3-[ID1]uvm_verbosity32UVM_LOWseverity_id_verbositiesarray4-[UVM_INFO:ID4]int32501id_actionsuvm_pool2-[ACT_ID]uvm_action32DISPLAY LOG COUNTseverity_actionsarray4-[UVM_INFO]uvm_action32DISPLAY[UVM_WARNING]uvm_action32DISPLAY RM_RECORD COUNT[UVM_ERROR]uvm_action32DISPLAY COUNT[UVM_FATAL]uvm_action32DISPLAY EXITdefault_file_handleint32'h1
```

• virtual process\_report\_message ( uvm\_report\_message report\_message )

This is the common handler method used by the four core reporting methods (e.g. *uvm\_report\_error*) in *uvm\_report\_object*.

• static format\_action ( uvm\_action action )

Returns a string representation of the action, e.g., "DISPLAY".

• initialize ()

Function-initialize

Internal method for initializing report handler.

• set\_verbosity\_level ( int verbosity\_level )

Function- set\_verbosity\_level

Internal method called by uvm report object.

• get\_verbosity\_level ( uvm\_severity severity, string id )

Function- get\_verbosity\_level

Returns the verbosity associated with the given severity and id.

First, if there is a verbosity associated with the (*severity*, *id*) pair, return that. Else, if there is a verbosity associated with the *id*, return that. Else, return the max verbosity setting.

• get\_action ( *uvm\_severity* severity, string id )

Function- get\_action

Returns the action associated with the given severity and id.

First, if there is an action associated with the (severity, id) pair, return that. Else, if there is an action associated with the id, return that. Else, if there is an action associated with the severity, return that. Else, return the default action associated with the severity.

• get\_file\_handle ( uvm\_severity severity, string id )

Function- get\_file\_handle

Returns the file descriptor associated with the given *severity* and *id*.

First, if there is a file handle associated with the (severity, id) pair, return that. Else, if there is a file handle associated with the id, return that. Else, if there is an file handle associated with the severity, return that. Else, return the default file handle.

• set\_severity\_action ( uvm\_severity severity, uvm\_action action )

Function- set\_severity\_action Function- set\_id\_action Function- set\_severity\_id\_action Function- set\_id\_verbosity Function- set\_severity\_id\_verbosity

Internal methods called by uvm\_report\_object.

- set\_id\_action ( string id, uvm\_action action )
- set\_severity\_id\_action ( uvm\_severity severity, string id, uvm\_action action )
- set\_id\_verbosity ( string id, int verbosity )
- set\_severity\_id\_verbosity ( uvm\_severity severity, string id, int verbosity )
- set\_default\_file ( *UVM\_FILE* file )

Function- set\_default\_file Function- set\_severity\_file Function- set\_id\_file Function- set\_severity\_id\_file Internal methods called by uvm\_report\_object.

• set\_severity\_file ( uvm\_severity severity, UVM\_FILE file )

- set\_id\_file ( string id, *UVM\_FILE* file )
- set\_severity\_id\_file ( *uvm\_severity* severity, string id, *UVM\_FILE* file )
- set\_severity\_override ( uvm\_severity cur\_severity, uvm\_severity new\_severity )
- set\_severity\_id\_override ( uvm\_severity cur\_severity, string id, uvm\_severity new\_severity )
- virtual report ( *uvm\_severity* severity, string name, string id, string message, int verbosity\_level, string filename, int line, *uvm\_report\_object* client )

## Function- report

This is the common handler method used by the four core reporting methods (e.g., uvm\_report\_error) in uvm\_report\_object.

• virtual run\_hooks ( *uvm\_report\_object* client, *uvm\_severity* severity, string id, string message, int verbosity, string filename, int line )

## Function- run\_hooks

The *run\_hooks* method is called if the <UVM\_CALL\_HOOK> action is set for a report. It first calls the client's *uvm\_report\_object::report\_hook* method, followed by the appropriate severity-specific hook method. If either returns 0, then the report is not processed.

dump\_state()

Function-dump\_state

Internal method for debug.

## 3.4 Class uvm\_report\_server

uvm\_pkg :: uvm\_voiduvm\_pkg :: uvm\_objectuvm\_pkg :: uvm\_report\_server

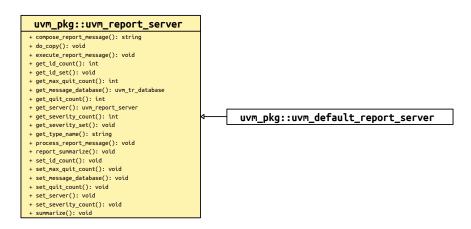

Fig. 4: Inheritance Diagram of uvm\_report\_server

## **Constructors**

• new (string name)

### **Functions**

- virtual get\_type\_name ( )
- virtual set\_max\_quit\_count ( int count, bit overridable )

count is the maximum number of  $UVM\_QUIT$  actions the uvm\_report\_server will tolerate before invoking client.die(). when overridable = 0 is passed, the set quit count cannot be changed again

virtual get\_max\_quit\_count()

returns the currently configured max quit count

virtual set\_quit\_count ( int quit\_count )

sets the current number of UVM\_QUIT actions already passed through this uvm\_report\_server

virtual get\_quit\_count()

returns the current number of UVM\_QUIT actions already passed through this server

• virtual set\_severity\_count ( *uvm\_severity* severity, int count )

sets the count of already passed messages with severity severity to count

• virtual get\_severity\_count ( uvm\_severity severity )

returns the count of already passed messages with severity severity

• virtual set\_id\_count ( string id, int count )

sets the count of already passed messages with id to count

• virtual get\_id\_count ( string id )

returns the count of already passed messages with id

• virtual get\_id\_set ( string q )

returns the set of id's already used by this uvm\_report\_server

• virtual get\_severity\_set ( uvm\_severity q )

returns the set of severities already used by this uvm\_report\_server

• virtual set\_message\_database ( uvm\_tr\_database database )

sets the *uvm\_tr\_database* used for recording messages

• virtual get\_message\_database ( )

returns the uvm\_tr\_database used for recording messages

virtual do\_copy ( uvm\_object rhs )

copies all message statistic severity, id counts to the destination uvm\_report\_server the copy is cummulative (only items from the source are transferred, already existing entries are not deleted, existing entries/counts are overridden when they exist in the source set)

• virtual process\_report\_message ( uvm\_report\_message report\_message )

Function- process\_report\_message

Main entry for uvm\_report\_server, combines execute\_report\_message and compose\_report\_message

• virtual execute\_report\_message ( uvm\_report\_message report\_message, string composed\_message )

Processes the provided message per the actions contained within.

Expert users can overload this method to customize action processing.

• virtual compose\_report\_message ( uvm\_report\_message report\_message, string report\_object\_name )

Constructs the actual string sent to the file or command line from the severity, component name, report id, and the message itself.

Expert users can overload this method to customize report formatting.

• virtual report\_summarize ( UVM\_FILE file )

Outputs statistical information on the reports issued by this central report server. This information will be sent to the command line if *file* is 0, or to the file descriptor *file* if it is not 0.

The run\_test method in uvm\_top calls this method.

• virtual summarize ( *UVM\_FILE* file )

#### Function-summarize

static set\_server ( uvm\_report\_server server )

Sets the global report server to use for reporting.

This method is provided as a convenience wrapper around setting the report server via the *uvm\_coreser-vice\_t::set\_report\_server* method.

In addition to setting the server this also copies the severity/id counts from the current report\_server to the new one

```
// Using the uvm_coreservice_t:
uvm_coreservice_t cs;
cs = uvm_coreservice_t::get();
your_server.copy(cs.get_report_server());
cs.set_report_server(your_server);

// Not using the uvm_coreservice_t:
uvm_report_server::set_server(your_server);
```

static get\_server ( )

Gets the global report server used for reporting.

This method is provided as a convenience wrapper around retrieving the report server via the *uvm\_coreser-vice\_t::get\_report\_server* method.

```
// Using the uvm_coreservice_t:
uvm_coreservice_t cs;
uvm_report_server rs;
cs = uvm_coreservice_t::get();
rs = cs.get_report_server();

// Not using the uvm_coreservice_t:
uvm_report_server rs;
rs = uvm_report_server::get_server();
```

## 3.5 Class uvm\_report\_catcher

```
    uvm_pkg :: uvm_void
    uvm_pkg :: uvm_object
    uvm_pkg :: uvm_callback
    uvm_pkg :: uvm_report_catcher
```

```
uvm_pkg::uvm_report_catcher
+ DO NOT CATCH : int
+ DO_NOT_MODIFY : int
+ catch(): action_e
+ debug_report_catcher(): void
+ get_action(): uvm_action
+ get_client(): uvm_report_object
+ get_context(): string
+ get_element_container(): uvm_report_message_element_container
+ get_fname(): string
+ get_id(): string
+ get_line(): int
+ get_message(): string
+ get_report_catcher(): uvm_report_catcher
+ get_severity(): uvm_severity
+ get_verbosity(): int
+ print_catcher(): void
+ process_all_report_catchers(): int
+ summarize(): void
```

Fig. 5: Inheritance Diagram of uvm\_report\_catcher

The uvm\_report\_catcher is used to catch messages issued by the uvm report server. Catchers are uvm\_call-backs(uvm\_report\_object,uvm\_report\_catcher) objects, so all facilities in the uvm\_callback and uvm\_callbacks(T, CB) classes are available for registering catchers and controlling catcher state. The uvm\_callbacks(uvm\_report\_object,uvm\_report\_catcher) class is aliased to uvm\_report\_cb to make it easier to use. Multiple report catchers can be registered with a report object. The catchers can be registered as default catchers which catch all reports on all uvm\_report\_object reporters, or catchers can be attached to specific report objects (i.e. components).

User extensions of *uvm\_report\_catcher* must implement the *catch* method in which the action to be taken on catching the report is specified. The catch method can return *CAUGHT*, in which case further processing of the report is immediately stopped, or return *THROW* in which case the (possibly modified) report is passed on to other registered catchers. The catchers are processed in the order in which they are registered.

On catching a report, the *catch* method can modify the severity, id, action, verbosity or the report string itself before the report is finally issued by the report server. The report can be immediately issued from within the catcher class by calling the *issue* method.

The catcher maintains a count of all reports with FATAL, ERROR or WARNING severity and a count of all reports with FATAL, ERROR or WARNING severity whose severity was lowered. These statistics are reported in the summary of the *uvm\_report\_server*.

This example shows the basic concept of creating a report catching callback and attaching it to all messages that get emitted:

```
class my_error_demoter extends uvm_report_catcher;
  function new(string name="my_error_demoter");
    super.new(name);
endfunction
//This example demotes "MY_ID" errors to an info message
function action_e catch();
```

```
if(get_severity() == UVM_ERROR && get_id() == "MY_ID")
     set_severity(UVM_INFO);
    return THROW;
 endfunction
endclass
my_error_demoter demoter = new;
initial begin
// Catchers are callbacks on report objects (components are report
\ensuremath{//} objects, so catchers can be attached to components).
// To affect all reporters, use ~null~ for the object
uvm_report_cb::add(null, demoter);
\ensuremath{//} To affect some specific object use the specific reporter
uvm_report_cb::add(mytest.myenv.myagent.mydriver, demoter);
// To affect some set of components (any "*driver" under mytest.myenv)
 // using the component name
uvm_report_cb::add_by_name("*driver", demoter, mytest.myenv);
```

Table 2: Variables

| Name          | Type | Description |
|---------------|------|-------------|
| DO_NOT_CATCH  | int  | Flag counts |
| DO_NOT_MODIFY | int  |             |

### **Constructors**

• new (string name)

Create a new report catcher. The name argument is optional, but should generally be provided to aid in debugging.

## **Enums**

- action\_e
- Enum Items:
  - UNKNOWN\_ACTION
  - THROW
  - CAUGHT

### **Functions**

• get\_client()

Returns the uvm\_report\_object that has generated the message that is currently being processed.

• get\_severity()

Returns the *uvm\_severity* of the message that is currently being processed. If the severity was modified by a previously executed catcher object (which re-threw the message), then the returned severity is the modified value.

get\_context()

Returns the context name of the message that is currently being processed. This is typically the full hierarchical name of the component that issued the message. However, if user-defined context is set from a uvm\_report\_message, the user-defined context will be returned.

• get\_verbosity()

Returns the verbosity of the message that is currently being processed. If the verbosity was modified by a previously executed catcher (which re-threw the message), then the returned verbosity is the modified value.

get\_id()

Returns the string id of the message that is currently being processed. If the id was modified by a previously executed catcher (which re-threw the message), then the returned id is the modified value.

• get message ()

Returns the string message of the message that is currently being processed. If the message was modified by a previously executed catcher (which re-threw the message), then the returned message is the modified value.

• get\_action()

Returns the *uvm\_action* of the message that is currently being processed. If the action was modified by a previously executed catcher (which re-threw the message), then the returned action is the modified value.

get\_fname()

Returns the file name of the message.

• get\_line()

Returns the line number of the message.

• get\_element\_container()

Returns the element container of the message.

• static get\_report\_catcher ( string name )

Returns the first report catcher that has name.

• static print\_catcher ( *UVM\_FILE* file )

Prints information about all of the report catchers that are registered. For finer grained detail, the *uvm\_callbacks* (*T*, *CB*)::*display* method can be used by calling uvm\_report\_cb::display(*uvm\_report\_object*).

static debug\_report\_catcher ( int what )

Turn on report catching debug information. what is a bitwise AND of

- DO\_NOT\_CATCH -- forces catch to be ignored so that all catchers see the the reports.
- DO\_NOT\_MODIFY -- forces the message to remain unchanged
- virtual catch ( )

This is the method that is called for each registered report catcher. There are no arguments to this function. The <Current Message State> interface methods can be used to access information about the current message being processed.

• static process\_all\_report\_catchers ( uvm\_report\_message rm )

process\_all\_report\_catchers method called by report\_server.report to process catchers

• static summarize ()

## TRANSACTION RECORDING CLASSES

The recording classes provide a facility to record transactions into a database using a consistent API. Users can configure what gets sent to the backend database, without knowing exactly how the connection to that database is established.

The primary interface to the UVM recording facility is the *uvm\_recorder* class, which serves as a reference to the transaction in the database, as well as the policy which is used to record information into the database.

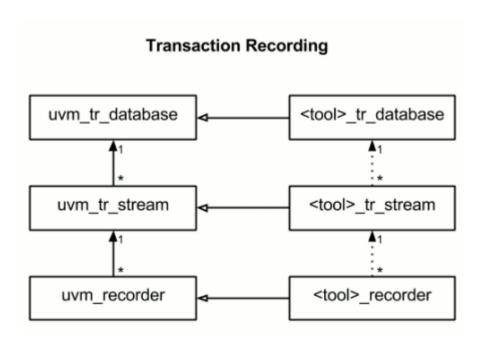

The UVM provides a default implementation of the recording API, which creates textual logs. This is primarily intended to be used as an example of how to create a recording implementation without the user needing to have tool and/or vendor specific code in their testbench.

## 4.1 Class uvm\_tr\_database

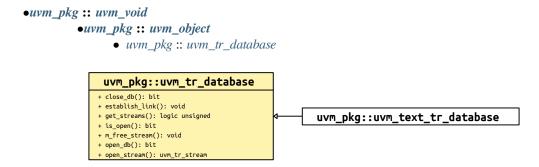

Fig. 1: Inheritance Diagram of uvm\_tr\_database

The *uvm\_tr\_database* class is intended to hide the underlying database implementation from the end user, as these details are often vendor or tool-specific.

The *uvm\_tr\_database* class is pure virtual, and must be extended with an implementation. A default text-based implementation is provided via the *uvm\_text\_tr\_database* class.

### **Constructors**

• new (string name)

Constructor

### **Parameters**

name

Instance name

### **Functions**

• open\_db()

Open the backend connection to the database.

If the database is already open, then this method will return 1.

Otherwise, the method will call do\_open\_db, and return the result.

• close\_db()

Closes the backend connection to the database.

Closing a database implicitly closes and frees all *uvm\_tr\_streams* within the database.

If the database is already closed, then this method will return 1.

Otherwise, this method will trigger a do\_close\_db call, and return the result.

• is\_open()

Returns the open/closed status of the database.

This method returns 1 if the database has been successfully opened, but not yet closed.

• open\_stream ( string name, string scope, string type\_name )

Provides a reference to a stream within the database.

### **Parameters**

### name

A string name for the stream. This is the name associated with the stream in the database.

## scope

An optional scope for the stream.

### type\_name

An optional name describing the type of records which will be created in this stream.

The method returns a reference to a *uvm\_tr\_stream* object if successful, *null* otherwise.

This method will trigger a do\_open\_stream call, and if a non null stream is returned, then uvm\_tr\_stream::do\_open will be called.

Streams can only be opened if the database is open (per *is\_open*). Otherwise the request will be ignored, and *null* will be returned.

• get\_streams ( uvm\_tr\_stream q )

Provides a queue of all streams within the database.

### **Parameters**

a

A reference to a queue of uvm\_tr\_streams

The *get\_streams* method returns the size of the queue, such that the user can conditionally process the elements.

```
uvm_tr_stream stream_q[$];
if (my_db.get_streams(stream_q)) begin
   // Process the queue...
end
```

• establish\_link ( uvm\_link\_base link )

Establishes a link between two elements in the database

Links are only supported between *streams* and *records* within a single database.

This method will trigger a do\_establish\_link call.

## 4.2 Class uvm\_tr\_stream

uvm\_pkg :: uvm\_voiduvm\_pkg :: uvm\_objectuvm\_pkg :: uvm\_tr\_stream

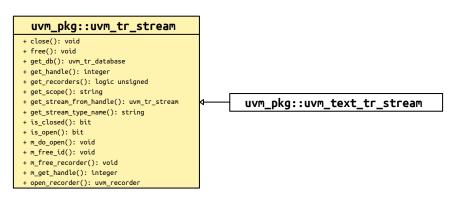

Fig. 2: Inheritance Diagram of uvm\_tr\_stream

The uvm\_tr\_stream base class is a representation of a stream of records within a uvm\_tr\_database.

The record stream is intended to hide the underlying database implementation from the end user, as these details are often vendor or tool-specific.

The *uvm\_tr\_stream* class is pure virtual, and must be extended with an implementation. A default text-based implementation is provided via the *uvm\_text\_tr\_stream* class.

### **Constructors**

• new (string name)

Constructor

**Parameters** 

name

Stream instance name

### **Functions**

• get\_db()

Returns a reference to the database which contains this stream.

A warning will be asserted if get\_db is called prior to the stream being initialized via do\_open.

• get\_scope()

Returns the scope supplied when opening this stream.

A warning will be asserted if get\_scope is called prior to the stream being initialized via do\_open.

get\_stream\_type\_name()

Returns a reference to the database which contains this stream.

A warning will be asserted if get\_stream\_type\_name is called prior to the stream being initialized via do\_open.

• close ( )

Closes this stream.

Closing a stream closes all open recorders in the stream.

This method will trigger a do\_close call, followed by uvm\_recorder::close on all open recorders within the stream.

• free ( )

Frees this stream.

Freeing a stream indicates that the database can free any references to the stream (including references to records within the stream).

This method will trigger a do\_free call, followed by uvm\_recorder::free on all recorders within the stream.

• is\_open()

Returns true if this uvm\_tr\_stream was opened on the database, but has not yet been closed.

• is\_closed()

Returns true if this *uvm\_tr\_stream* was closed on the database, but has not yet been freed.

• open\_recorder ( string name, time open\_time, string type\_name )

Marks the opening of a new transaction recorder on the stream.

### **Parameters**

## name

A name for the new transaction

## open\_time

Optional time to record as the opening of this transaction

## type\_name

Optional type name for the transaction

If open time is omitted (or set to 0), then the stream will use the current time.

This method will trigger a do\_open\_recorder call. If do\_open\_recorder returns a non-null value, then the uvm\_recorder::do\_open method will be called in the recorder.

Transaction recorders can only be opened if the stream is *open* on the database (per *is\_open*). Otherwise the request will be ignored, and *null* will be returned.

• get\_recorders ( uvm\_recorder q )

Provides a queue of all transactions within the stream.

## **Parameters**

q

A reference to the queue of uvm\_recorders

The *get\_recorders* method returns the size of the queue, such that the user can conditionally process the elements.

```
uvm_recorder tr_q[$];
if (my_stream.get_recorders(tr_q)) begin
   // Process the queue...
end
```

• get\_handle()

Returns a unique ID for this stream.

A value of 0 indicates that the recorder has been *freed*, and no longer has a valid ID.

• static get\_stream\_from\_handle ( integer id )

Static accessor, returns a stream reference for a given unique id.

If no stream exists with the given id, or if the stream with that id has been freed, then null is returned.

## **FACTORY CLASSES**

As the name implies, the *uvm\_factory* is used to manufacture (create) UVM objects and components. Only one instance of the factory is present in a given simulation.

User-defined object and component types are registered with the factory via typedef or macro invocation, as explained in <uvm\_default\_factory::usage>. The factory generates and stores lightweight proxies to the user-defined objects and components:  $uvm_object_registry \#(T,Tname)$  for objects and  $uvm_component_registry \#(T,Tname)$  for components. Each proxy only knows how to create an instance of the object or component it represents, and so is very efficient in terms of memory usage.

When the user requests a new object or component from the factory (e.g. <a href="https://www.factory::create\_object\_by\_type">www\_factory::create\_object\_by\_type</a>), the factory will determine what type of object to create based on its configuration, then ask that type's proxy to create an instance of the type, which is returned to the user.

## **Factory Classes**

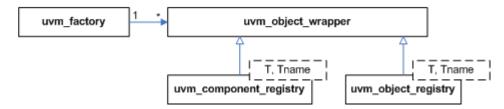

## PHASING OVERVIEW

UVM implements an automated mechanism for phasing the execution of the various components in a testbench.

### **Phasing Implementation**

The API described here provides a general purpose testbench phasing solution, consisting of a phaser machine, traversing a master schedule graph, which is built by the integrator from one or more instances of template schedules provided by UVM or by 3rd-party VIP, and which supports implicit or explicit synchronization, runtime control of threads and jumps. Each schedule leaf node refers to a single phase that is compatible with that VIP's components and which executes the required behavior via a functor or delegate extending the phase into component context as required. Execution threads are tracked on a per-component basis.

## Class hierarchy

A single class represents both the definition, the state, and the context of a phase. It is instantiated once as a singleton IMP and one or more times as nodes in a graph which represents serial and parallel phase relationships and stores current state as the phaser progresses, and the phase implementation which specifies required component behavior (by extension into component context if non-default behavior required.)

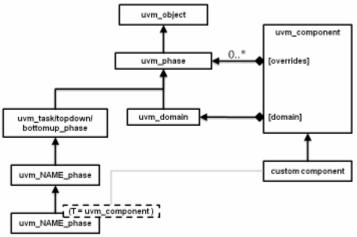

## The following classes related to phasing are defined herein

uvm\_phase: The base class for defining a phase's behavior, state, context
 uvm\_domain: Phasing schedule node representing an independent branch of the schedule
 uvm\_bottomup\_phase: A phase implementation for bottom up function phases.
 uvm\_topdown\_phase: A phase implementation for topdown function phases.

uvm\_task\_phase : A phase implementation for task phases.

### Common, Run-Time and User-Defined Phases

The common phases to all *uvm\_components* are described in <UVM Common Phases>.

The run-time phases are described in <UVM Run-Time Phases>.

The ability to create user-defined phases is described <User-Defined Phases>.

## **CONFIGURATION AND RESOURCE CLASSES**

The configuration and resources classes provide access to a centralized database where type specific information can be stored and received. The *uvm\_resource\_db* is the low level resource database which users can write to or read from. The *uvm\_config\_db* is layered on top of the resource database and provides a typed interface for configuration setting that is consistent with the <uvm\_component::Configuration Interface>.

Information can be read from or written to the database at any time during simulation. A resource may be associated with a specific hierarchical scope of a *uvm\_component* or it may be visible to all components regardless of their hierarchical position.

## SYNCHRONIZATION CLASSES

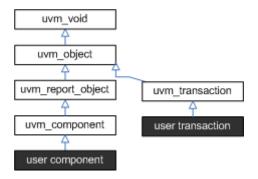

Fig. 1: Synchronization Classes

The UVM provides event and barrier synchronization classes for managing concurrent processes.

## $uvm_event\#(T)$

*UVM's event* class augments the SystemVerilog event datatype with such services as setting callbacks and data delivery.

## uvm\_barrier

A *barrier* is used to prevent a pre-configured number of processes from continuing until all have reached a certain point in simulation.

### uvm\_event\_pool and uvm\_barrier\_pool

The event and barrier pool classes are specializations of  $uvm\_object\_string\_pool \#(T)$  used to store collections of  $\sim uvm\_event\#(uvm\_object)\sim s$  and  $uvm\_barriers$ , respectively, indexed by string name. Each pool class contains a static, "global" pool instance for sharing across all processes.

## uvm\_event\_callback

The event *callback* is used to create callback objects that may be attached to  $uvm\_events \#(T)$ .

## **CONTAINER CLASSES**

The container classes are type parameterized data structures. The  $uvm\_queue \#(T)$  class implements a queue datastructure similar to the SystemVerilog queue construct. And the  $uvm\_pool \#(KEY,T)$  class implements a pool datastructure similar to the SystemVerilog associative array. The class based data structures allow the objects to be shared by reference; for example, a copy of a  $uvm\_pool \#(KEY,T)$  object will copy just the class handle instead of the entire associative array.

## **TLM INTERFACES**

The UVM TLM library defines several abstract, transaction-level interfaces and the ports and exports that facilitate their use. Each TLM interface consists of one or more methods used to transport data, typically whole transactions (objects) at a time. Component designs that use TLM ports and exports to communicate are inherently more reusable, interoperable, and modular.

The UVM TLM library specifies the required behavior (semantic) of each interface method. Classes (components) that implement a TLM interface must meet the specified semantic.

## 10.1 TLM1

The TLM1 ports provide blocking and non-blocking pass-by-value transaction-level interfaces. The semantics of these interfaces are limited to message passing.

## 10.2 TLM2

The TLM2 sockets provide blocking and non-blocking transaction-level interfaces with well-defined completion semantics.

# 10.3 Sequencer Port

A push or pull port, with well-defined completion semantics. It is used to connect sequencers with drivers and layering sequences.

# 10.4 Analysis

The *analysis* interface is used to perform non-blocking broadcasts of transactions to connected components. It is typically used by such components as monitors to publish transactions observed on a bus to its subscribers, which are typically scoreboards and response/coverage collectors.

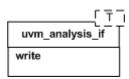

Fig. 1: Analysis

## 10.4.1 TLM1 Interfaces, Ports, Exports and Transport Interfaces

Each TLM1 interface is either blocking, non-blocking, or a combination of these two.

#### blocking

A blocking interface conveys transactions in blocking fashion; its methods do not return until the transaction has been successfully sent or retrieved. Because delivery may consume time to complete, the methods in such an interface are declared as tasks.

### non-blocking

A non-blocking interface attempts to convey a transaction without consuming simulation time. Its methods are declared as functions. Because delivery may fail (e.g. the target component is busy and can not accept the request), the methods may return with failed status.

#### combination

A combination interface contains both the blocking and

non-blocking variants. In SystemC, combination interfaces are defined through multiple inheritance. Because SystemVerilog does not support multiple inheritance, the UVM emulates hierarchical interfaces via a common base class and interface mask.

Like their SystemC counterparts, the UVM's TLM port and export implementations allow connections between ports whose interfaces are not an exact match. For example, a <code>uvm\_blocking\_get\_port</code> can be connected to any port, export or imp port that provides <code>at the least</code> an implementation of the blocking\_get interface, which includes the <code>uvm\_get\_\*</code> ports and exports, <code>uvm\_blocking\_get\_peek\_\*</code> ports and exports, and <code>uvm\_get\_peek\_\*</code> ports and exports.

The sections below provide and overview of the unidirectional and bidirectional TLM interfaces, ports, and exports. *Unidirectional Interfaces & Ports* 

The unidirectional TLM interfaces consist of blocking, non-blocking, and combined blocking and non-blocking variants of the *put*, *get* and *peek* interfaces, plus a non-blocking *analysis* interface.

#### Put

The put interfaces are used to send, or put, transactions to other components. Successful completion of a put guarantees its delivery, not execution.

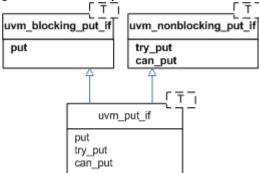

## Get and Peek

The *get* interfaces are used to retrieve transactions from other components. The *peek* interfaces are used for the same purpose, except the retrieved transaction is not consumed; successive calls to *peek* will return the same object. Combined *get\_peek* interfaces are also defined.

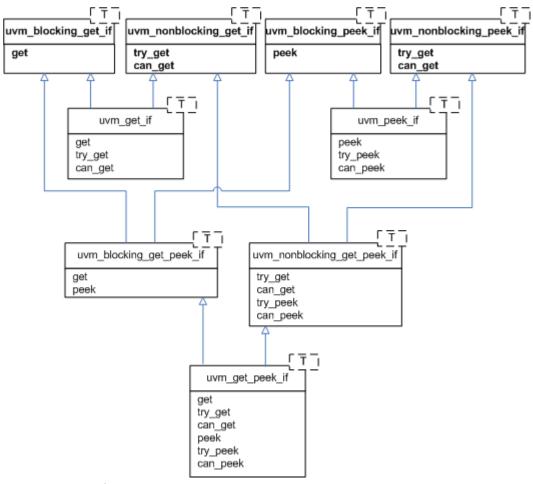

## Ports, Exports, and Imps

The UVM provides unidirectional ports, exports, and implementation ports for connecting your components via the TLM interfaces.

### **Ports**

instantiated in components that require, or use, the associate interface to initiate transaction requests.

### **Exports**

instantiated by components that forward an implementation of the methods defined in the associated interface. The implementation is typically provided by an

imp port in a child component.

## **Imps**

instantiated by components that *provide* or *implement* an implementation of the methods defined in the associated interface.

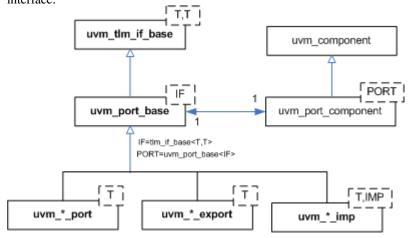

A summary of port, export, and imp declarations are

```
class uvm_*_export #(type T=int)
  extends uvm_port_base #(tlm_if_base #(T,T));

class uvm_*_port #(type T=int)
  extends uvm_port_base #(tlm_if_base #(T,T));

class uvm_*_imp #(type T=int)
  extends uvm_port_base #(tlm_if_base #(T,T));
```

## where the asterisk can be any of

```
blocking_put
nonblocking_put
put

blocking_get
nonblocking_get
get

blocking_peek
nonblocking_peek
peek

blocking_peek
peek

blocking_get_peek
analysis
```

#### Group: Bidirectional Interfaces & Ports

The bidirectional interfaces consist of blocking, non-blocking, and combined blocking and non-blocking variants of the *transport*, *master*, and *slave* interfaces.

Bidirectional interfaces involve both a transaction request and response.

#### **Transport**

The *transport* interface sends a request transaction and returns a response transaction in a single task call, thereby enforcing an in-order execution semantic. The request and response transactions can be different types.

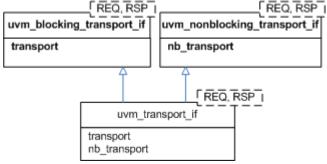

#### Master and Slave

The primitive, unidirectional *put*, *get*, and *peek* interfaces are combined to form bidirectional master and slave interfaces. The master puts requests and gets or peeks responses. The slave gets or peeks requests and puts responses. Because the put and the get come from different function interface methods, the requests and responses are not coupled as they are with the *transport* interface.

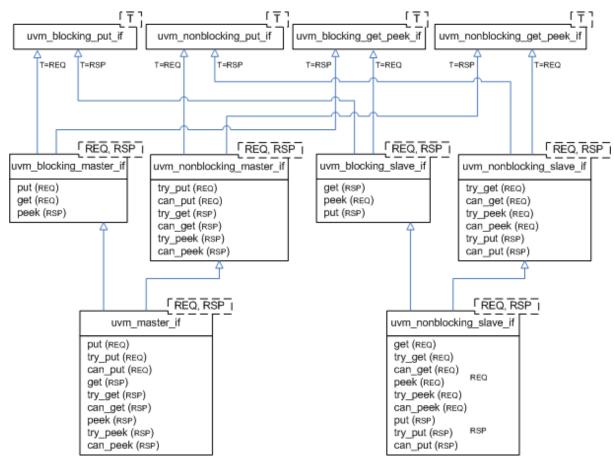

#### Ports, Exports, and Imps

The UVM provides bidirectional ports, exports, and implementation ports for connecting your components via the TLM interfaces.

#### Ports

instantiated in components that require, or use, the associate interface to initiate transaction requests.

#### **Exports**

instantiated by components that forward an implementation of the methods defined in the associated interface. The implementation is typically provided by an

imp port in a child component.

# **Imps**

instantiated by components that *provide* or *implement* an implementation of the methods defined in the associated interface.

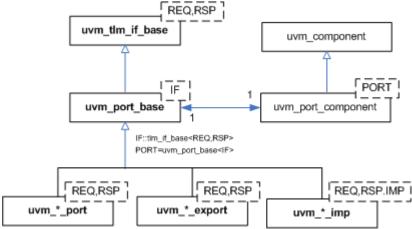

A summary of port, export, and imp declarations are

```
class uvm_*_port #(type REQ=int, RSP=int)
(continues on next page)
```

```
extends uvm_port_base #(tlm_if_base #(REQ, RSP));

class uvm_*_export #(type REQ=int, RSP=int)
  extends uvm_port_base #(tlm_if_base #(REQ, RSP));

class uvm_*_imp #(type REQ=int, RSP=int)
  extends uvm_port_base #(tlm_if_base #(REQ, RSP));
```

#### where the asterisk can be any of

```
transport
blocking_transport
nonblocking_master
blocking_master
master

blocking_slave
nonblocking_slave
slave
```

#### Group: Usage

This example illustrates basic TLM connectivity using the blocking put interface.

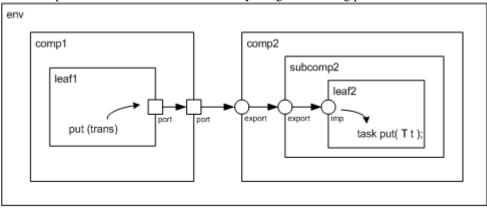

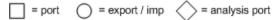

#### port-to-port

leaf1's out port is connected to its parent's (comp1) out port

## port-to-export

comp1's out port is connected to comp2's in export

#### export-to-export

comp2's in export is connected to its child's (subcomp2) in export

## export-to-imp

subcomp2's in export is connected leaf2's in imp port.

### imp-to-implementation

leaf2's in imp port is connected to its implementation, leaf2

Hierarchical port connections are resolved and optimized just before <code>uvm\_component::end\_of\_elaboration\_phase</code>. After optimization, calling any port's interface method (e.g. leaf1.out.put(trans)) incurs a single hop to get to the implementation (e.g. leaf2's put task), no matter how far up and down the hierarchy the implementation resides.

```
`include "uvm_pkg.sv"
import uvm_pkg::*;

class trans extends uvm_transaction;
  rand int addr;
  rand int data;
  rand bit write;
(continues on pay page)
```

(continues on next page)

```
endclass
class leaf1 extends uvm_component;
 `uvm_component_utils(leaf1)
 uvm_blocking_put_port #(trans) out;
 function new(string name, uvm_component parent=null);
   super.new(name, parent);
   out = new("out",this);
 endfunction
 virtual task run_phase(uvm_phase phase);
   trans t;
   phase.raise_objection(this, "prolonging run_phase");
   t = new;
   t.randomize();
   out.put(t);
   phase.drop_objection(this, "prolonging run_phase");
 endtask
endclass
class comp1 extends uvm_component;
 `uvm_component_utils(comp1)
 uvm_blocking_put_port #(trans) out;
 leaf1 leaf;
 function new(string name, uvm_component parent=null);
   super.new(name, parent);
 endfunction
 virtual function void build_phase(uvm_phase phase);
   out = new("out",this);
   leaf = new("leaf1",this);
 endfunction
 // connect port to port
 virtual function void connect_phase(uvm_phase phase);
   leaf.out.connect(out);
 endfunction
endclass
class leaf2 extends uvm_component;
 `uvm_component_utils(leaf2)
 uvm_blocking_put_imp #(trans,leaf2) in;
 function new(string name, uvm_component parent=null);
   super.new(name, parent);
   // connect imp to implementation (this)
   in = new("in",this);
 endfunction
```

(continues on next page)

```
virtual task put(trans t);
   $display("Got trans: addr=%0d, data=%0d, write=%0d",
       t.addr, t.data, t.write);
 endtask
endclass
class subcomp2 extends uvm_component;
 `uvm_component_utils(subcomp2)
 uvm_blocking_put_export #(trans) in;
 leaf2 leaf;
 function new(string name, uvm_component parent=null);
   super.new(name,parent);
 endfunction
 virtual function void build_phase(uvm_phase phase);
   in = new("in", this);
   leaf = new("leaf2",this);
 endfunction
 // connect export to imp
 virtual function void connect_phase(uvm_phase phase);
   in.connect(leaf.in);
 endfunction
endclass
class comp2 extends uvm_component;
 `uvm_component_utils(comp2)
 uvm_blocking_put_export #(trans) in;
 subcomp2 subcomp;
 function new(string name, uvm_component parent=null);
   super.new(name, parent);
 endfunction
 virtual function void build_phase(uvm_phase phase);
   in = new("in",this);
   subcomp = new("subcomp2",this);
 endfunction
 // connect export to export
 virtual function void connect_phase(uvm_phase phase);
   in.connect(subcomp.in);
 endfunction
endclass
class env extends uvm_component;
```

(continues on next page)

```
`uvm_component_utils(comp1)
  comp1 comp1_i;
  comp2 comp2_i;
  function new(string name, uvm_component parent=null);
    super.new(name, parent);
  endfunction
  virtual function void build_phase(uvm_phase phase);
    comp1_i = new("comp1", this);
    comp2_i = new("comp2", this);
  endfunction
  // connect port to export
  virtual function void connect_phase(uvm_phase phase);
    comp1_i.out.connect(comp2_i.in);
  endfunction
endclass
module top;
 env e = new("env");
  initial run_test();
  initial #10 uvm_top.stop_request();
endmodule
```

# 10.4.2 TLM2 Interfaces, Ports, Exports and Transport Interfaces Subset

Sockets group together all the necessary core interfaces for transportation and binding, allowing more generic usage models than just TLM core interfaces.

A socket is like a port or export; in fact it is derived from the same base class as ports and export, namely *uvm\_port\_base #(IF)*. However, unlike a port or export a socket provides both a forward and backward path. Thus you can enable asynchronous (pipelined) bi-directional communication by connecting sockets together. To enable this, a socket contains both a port and an export. Components that initiate transactions are called initiators, and components that receive transactions sent by an initiator are called targets. Initiators have initiator sockets and targets have target sockets. Initiator sockets can connect to target sockets. You cannot connect initiator sockets to other initiator sockets and you cannot connect target sockets to target sockets.

The UVM TLM2 subset provides the following two transport interfaces:

# Blocking (b\_transport)

completes the entire transaction within a single method call

Non-blocking (nb\_transport) - describes the progress of a transaction using multiple nb\_transport() method calls going back-and-forth between initiator and target

In general, any component might modify a transaction object during its lifetime (subject to the rules of the protocol). Significant timing points during the lifetime of a transaction (for example: start of response- phase) are indicated by calling nb\_transport() in either forward or backward direction, the specific timing point being given by the phase argument. Protocol-specific rules for reading or writing the attributes of a transaction can be expressed relative to the phase. The phase can be used for flow control, and for that reason might have a different value at each hop taken by a transaction; the phase is not an attribute of the transaction object.

A call to nb\_transport() always represents a phase transition. However, the return from nb\_transport() might or might not do so, the choice being indicated by the value returned from the function (<UVM\_TLM\_ACCEPTED> versus <UVM\_TLM\_UPDATED>). Generally, you indicate the completion of a transaction over a particular hop using the value of the phase argument. As a shortcut, a target might indicate the completion of the transaction by returning a special value of <UVM\_TLM\_COMPLETED>. However, this is an option, not a necessity.

The transaction object itself does not contain any timing information by design. Or even events and status information concerning the API. You can pass the delays as arguments to b\_transport()/ nb\_transport() and push the actual realization of any delay in the simulator kernel downstream and defer (for simulation speed).

#### **Use Models**

Since sockets are derived from *uvm\_port\_base #(IF)* they are created and connected in the same way as port, and exports. Create them in the build phase and connect them in the connect phase by calling connect(). Initiator and target termination sockets are on the ends of any connection. There can be an arbitrary number of pass-through sockets in the path between initiator and target. Some socket types must be bound to imps implementations of the transport tasks and functions. Blocking terminator sockets must be bound to an implementation of b\_transport(), for example. Nonblocking initiator sockets must be bound to an implementation of nb\_transport\_bw() and nonblocking target sockets must be bound to an implementation of nb\_transport\_fw(). Typically, the task or function is implemented in the component in which the socket is instantiated and the component type and instance are provided to complete the binding.

Consider for example a consumer component with a blocking target socket. Example:

```
class consumer extends uvm_component;
  tlm2_b_target_socket #(consumer, trans) target_socket;
  function new(string name, uvm_component parent);
    super.new(name, parent);
  endfunction
  function void build();
    target_socket = new("target_socket", this, this);
  endfunction
  task b_transport(trans t, uvm_tlm_time delay);
  #5;
    uvm_report_info("consumer", t.convert2string());
  endtask
endclass
```

The interface task b\_transport() is implemented in the consumer component. The consumer component type is used in the declaration of the target socket. This informs the socket object the type of the object that contains the interface task, in this case b\_transport(). When the socket is instantiated "this" is passed in twice, once as the parent just like any other component instantiation and again to identify the object that holds the implementation of b\_transport(). Finally, in order to complete the binding, an implementation of b\_transport() must be present in the consumer component. Any component that has either a blocking termination socket, a nonblocking initiator socket, or a nonblocking termination socket must provide implementations of the relevant components. This includes initiator and target components as well as interconnect components that have these kinds of sockets. Components with pass-through sockets do not need to provide implementations of any sort. Of course, they must ultimately be connected to sockets that do that the necessary implementations.

# In summary

## Call to b\_transport()

start-of-life of transaction

# **Return from b\_transport()**

end-of-life of transaction

# Phase argument to nb\_transport()

timing point within lifetime of transaction

## Return value of nb\_transport()

whether return path is being used (also shortcut to final phase)

#### Response status within transaction object

protocol-specific status, success/failure of transaction

On top of this, TLM-2.0 defines a generic payload and base protocol to enhance interoperability for models with a memory-mapped bus interface.

It is possible to use the interfaces described above with user-defined transaction types and protocols for the sake of interoperability. However, TLM-2.0 strongly recommends either using the base protocol off-the-shelf or creating models of specific protocols on top of the base protocol.

The UVM 1.2 standard only defines and supports this TLM2 style interface for SystemVerilog to SystemVerilog communication. Mixed language TLM communication is saved for future extension.

# SEQUENCER CLASSES

The sequencer serves as an arbiter for controlling transaction flow from multiple stimulus generators. More specifically, the sequencer controls the flow of <a href="https://www.sequence.item-based">wwm\_sequence.item-based</a> transactions generated by one or more <a href="https://www.sequence.item-based">wwm\_sequence.item-based</a> transactions generated by one or more <a href="https://www.sequence.item-based">wwm\_sequence.item-based</a> transactions generated by one or more <a href="https://www.sequence.item-based">wwm\_sequence.item-based</a> transactions generated by one or more <a href="https://www.sequence.item-based">wwm\_sequence.item-based</a> transactions generated by one or more <a href="https://www.sequence.item-based">wwm\_sequence.item-based</a> transactions generated by one or more <a href="https://www.sequence.item-based">wwm\_sequence.item-based</a> transactions generated by one or more <a href="https://www.sequence.item-based">wwm\_sequence.item-based</a> transactions generated by one or more <a href="https://www.sequence.item-based">www.sequence.item-based</a> transactions generated by one or more <a href="https://www.sequence.item-based">www.sequence.item-based</a> transactions generated by one or more <a href="https://www.sequence.item-based">www.sequence.item-based</a> transactions generated by one or more <a href="https://www.sequence.item-based">www.sequence.item-based</a> transactions generated by one or more <a href="https://www.sequence.item-based">www.sequence.item-based</a> transactions generated by one or more <a href="https://www.sequence.item-based">www.sequence.item-based</a> transactions generated by one or more <a href="https://www.sequence.item-based">www.sequence.item-based</a> transactions generated by one or more <a href="https://www.sequence.item-based">www.sequence.item-based</a> transactions generated by one or more <a href="https://www.sequence.item-based">www.sequence.item-based</a> transactions generated by transactions generated by transactions generated by transactions

#### Sequence Item port, export, and imp

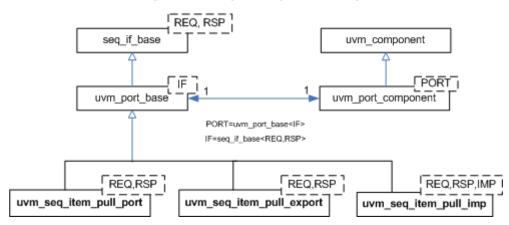

Fig. 1: Sequencer Classes

There are two sequencer variants available.

#### uvm\_sequencer

Requests for new sequence items are initiated by the driver. Upon such requests, the sequencer selects a sequence from a list of available sequences to produce and deliver the next item to execute. This sequencer is typically connected to a user-extension of *uvm\_driver #(REQ,RSP)*.

# uvm\_push\_sequencer

Sequence items (from the currently running sequences) are pushed by the sequencer to the driver, which blocks item flow when it is not ready to accept new transactions. This sequencer is typically connected to a user-extension of *uvm\_push\_driver* #(REQ,RSP).

Sequencer-driver communication follows a *pull* or *push* semantic, depending on which sequencer type is used. However, sequence-sequencer communication is *always* initiated by the user-defined sequence, i.e. follows a push semantic.

#### See also:

See Sequence Classes for an overview on sequences and sequence items.

# 11.1 Sequence Item Ports

As with all UVM components, the sequencers and drivers described above use *TLM Interfaces* to communicate transactions.

The *uvm\_sequencer* #(*REQ*,*RSP*) and *uvm\_driver* #(*REQ*,*RSP*) pair also uses a *sequence item pull port* to achieve the special execution semantic needed by the sequencer-driver pair.

# Sequence Item port, export, and imp

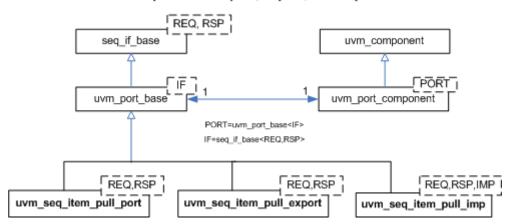

Sequencers and drivers use a *seq\_item\_port* specifically supports sequencer-driver communication. Connections to these ports are made in the same fashion as the TLM ports.

# **SEQUENCE CLASSES**

Sequences encapsulate user-defined procedures that generate multiple *uvm\_sequence\_item* -based transactions. Such sequences can be reused, extended, randomized, and combined sequentially and hierarchically in interesting ways to produce realistic stimulus to your DUT.

With *uvm\_sequence* objects, users can encapsulate DUT initialization code, bus-based stress tests, network protocol stacks—anything procedural—then have them all execute in specific or random order to more quickly reach corner cases and coverage goals.

The UVM sequence item and sequence class hierarchy is shown below.

# Sequence Item port, export, and imp

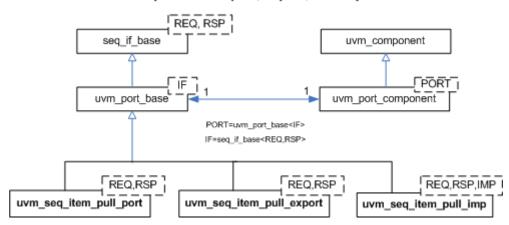

Fig. 1: Sequence Classes

#### uvm\_sequence\_item

The *uvm\_sequence\_item* is the base class for user-defined transactions that leverage the stimulus generation and control capabilities of the sequence-sequencer mechanism.

# uvm\_sequence

The *uvm\_sequence #(REQ,RSP)* extends *uvm\_sequence\_item* to add the ability to generate streams of *uvm\_sequence\_items*, either directly or by recursively executing other *uvm\_sequences*.

# **REGISTER LAYER**

The UVM register layer defines several base classes that, when properly extended, abstract the read/write operations to registers and memories in a design-under-verification.

A register model is typically composed of a hierarchy of blocks that usually map to the design hierarchy. Blocks contain registers, register files and memories.

The UVM register layer classes are not usable as-is. They only provide generic and introspection capabilities. They must be specialized via extensions to provide an abstract view that corresponds to the actual registers and memories in a design. Due to the large number of registers in a design and the numerous small details involved in properly configuring the UVM register layer classes, this specialization is normally done by a model generator. Model generators work from a specification of the registers and memories in a design and are thus able to provide an up-to-date, correct-by-construction register model. Model generators are outside the scope of the UVM library.

The class diagram of a register layer model is shown below.

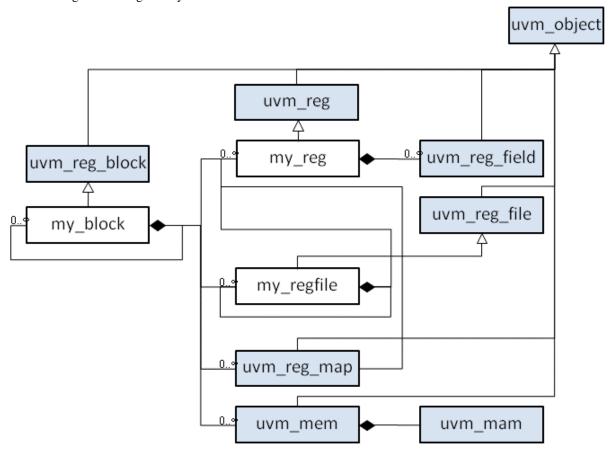

# **COMMAND LINE PROCESSOR CLASS**

This class provides a general interface to the command line arguments that were provided for the given simulation. Users can retrieve the complete arguments using methods such as  $get\_args()$  and  $get\_arg\_matches()$  but also retrieve the suffixes of arguments using  $get\_arg\_values()$ .

The uvm\_cmdline\_processor class also provides support for setting various UVM variables from the command line such as components' verbosities and configuration settings for integral types and strings. Command line arguments that are in uppercase should only have one setting to invocation. Command line arguments that in lowercase can have multiple settings per invocation.

All of these capabilities are described in the *uvm\_cmdline\_processor* section.

# **PACKAGES**

# 15.1 Package uvm\_pkg

# **15.1.1 Classes**

# 15.1.1.1 Class get\_t

```
uvm_pkg::get_t
+ name : string
+ rsrc : uvm_resource_base
+ scope : string
+ t : time
```

Fig. 1: Inheritance Diagram of get\_t

# Class

get\_t

Instances of get\_t are stored in the history list as a record of each get. Failed gets are indicated with rsrc set to *null* . This is part of the audit trail facility for resources.

Table 1: Variables

| Name  | Type              | Description |
|-------|-------------------|-------------|
|       |                   |             |
| name  | string            |             |
| scope | string            |             |
| rsrc  | uvm_resource_base |             |
| t     | time              |             |

# 15.1.1.2 Class sev\_id\_struct

# uvm\_pkg::sev\_id\_struct + id : string + id\_specified : bit + is\_on : bit + sev : uvm\_severity + sev\_specified : bit

Fig. 2: Inheritance Diagram of sev\_id\_struct

Table 2: Variables

| Name          | Туре         | Description |
|---------------|--------------|-------------|
|               |              |             |
| sev_specified | bit          |             |
| id_specified  | bit          |             |
| sev           | uvm_severity |             |
| id            | string       |             |
| is_on         | bit          |             |

## 15.1.1.3 Class uvm\_agent

```
uvm_pkg :: uvm_void
uvm_pkg :: uvm_object
uvm_pkg :: uvm_report_object
uvm_pkg :: uvm_component
uvm_pkg :: uvm_agent
```

```
uvm_pkg::uvm_agent

+ is_active : uvm_active_passive_enum
+ type_name : string

+ build_phase(): void
+ get_is_active(): uvm_active_passive_enum
+ get_type_name(): string
```

Fig. 3: Inheritance Diagram of uvm\_agent

The uvm\_agent virtual class should be used as the base class for the user- defined agents. Deriving from uvm\_agent will allow you to distinguish agents from other component types also using its inheritance. Such agents will automatically inherit features that may be added to uvm\_agent in the future.

While an agent's build function, inherited from *uvm\_component*, can be implemented to define any agent topology, an agent typically contains three subcomponents: a driver, sequencer, and monitor. If the agent is active, subtypes should contain all three subcomponents. If the agent is passive, subtypes should contain only the monitor.

Table 3: Variables

| Name      | Type               | Description |
|-----------|--------------------|-------------|
| is_active | uvm_active_passive |             |
|           | enum               |             |
| type_name | string             |             |

#### **Constructors**

• new (string name, *uvm\_component* parent)

Creates and initializes an instance of this class using the normal constructor arguments for *uvm\_component*: *name* is the name of the instance, and *parent* is the handle to the hierarchical parent, if any.

The int configuration parameter is\_active is used to identify whether this agent should be acting in active or passive mode. This parameter can be set by doing:

```
uvm_config_int::set(this, "<relative_path_to_agent>, "is_active", UVM_ACTIVE);
```

# **Functions**

- virtual build\_phase ( *uvm\_phase* phase )
- virtual get\_type\_name ( )
- virtual get\_is\_active ( )

Returns UVM\_ACTIVE is the agent is acting as an active agent and UVM\_PASSIVE if it is acting as a passive agent. The default implementation is to just return the is\_active flag, but the component developer may override this behavior if a more complex algorithm is needed to determine the active/passive nature of the agent.

# 15.1.1.4 Class uvm\_algorithmic\_comparator

```
    uvm_pkg :: uvm_void
    uvm_pkg :: uvm_object
    uvm_pkg :: uvm_report_object
    uvm_pkg :: uvm_component
    uvm_pkg :: uvm_algorithmic_comparator
```

```
uvm_pkg::uvm_algorithmic_comparator <BEFORE, AFTER, TRANSFORMER>

+ after_export : uvm_analysis_export #(AFTER)
+ before_export : uvm_analysis_imp #(BEFORE, uvm_algorithmic_comparator)
+ type_name : string

+ connect_phase(): void
+ get_object_type(): uvm_object_wrapper
+ get_type(): type_id
+ get_type_name(): string
+ write(): void
```

Fig. 4: Inheritance Diagram of uvm\_algorithmic\_comparator

Table 4: Parameters

| Name        | Default value | Description |
|-------------|---------------|-------------|
| BEFORE      | int           |             |
| AFTER       | int           |             |
| TRANSFORMER | int           |             |

Table 5: Variables

| Name                    | Type                                                                         | Description                                                                                                    |
|-------------------------|------------------------------------------------------------------------------|----------------------------------------------------------------------------------------------------|
| type_name before_export | string  uvm_analysis_imp#(int, uvm_algorithmic_com- parator#(int, int, int)) | Port: before_export The export to which a data stream of type BEFORE is sent via a connected analysis port. Publishers (monitors) can send in an ordered stream of transactions against which the transformed BEFORE transactions will (be compared. |
| after_export            | uvm_analysis_ex-<br>port#(int)                                               | Port: after_export The export to which a data stream of type AFTER is sent via a connected analysis port. Publishers (monitors) can send in an ordered stream of transactions to be transformed and compared to the AFTER transactions.              |

Table 6: Typedefs

| Name      | Actual Type                                                       | Description |
|-----------|-------------------------------------------------------------------|-------------|
| this_type | uvm_algorithmic_com-<br>parator#(BEFORE, AF-<br>TER, TRANSFORMER) |             |

# **Constructors**

• new (string name, *uvm\_component* parent, int transformer)

Creates an instance of a specialization of this class. In addition to the standard  $uvm\_component$  constructor arguments, name and parent, the constructor takes a handle to a transformer object, which must already be allocated (handles can't be null) and must implement the transform() method.

# **Functions**

- virtual get\_type\_name()
- virtual connect\_phase ( uvm\_phase phase )
- write (int b)

# 15.1.1.5 Class uvm\_analysis\_export

```
•uvm_pkg :: uvm_tlm_if_base•uvm_pkg :: uvm_port_base• uvm_pkg :: uvm_analysis_export
```

```
uvm_pkg::uvm_analysis_export <T>
+ get_type_name(): string
+ write(): void
```

Fig. 5: Inheritance Diagram of uvm\_analysis\_export

Exports a lower-level uvm\_analysis\_imp to its parent.

Table 7: Parameters

| Name | Default value | Description |
|------|---------------|-------------|
| T    | int           |             |

## **Constructors**

• new (string name, uvm\_component parent)

Instantiate the export.

# **Functions**

- virtual get\_type\_name ( )
- virtual write ( int t )

analysis port differs from other ports in that it broadcasts to all connected interfaces. Ports only send to the interface at the index specified in a call to set\_if (0 by default).

## 15.1.1.6 Class uvm\_analysis\_imp

```
uvm_pkg :: uvm_tlm_if_baseuvm_pkg :: uvm_port_baseuvm_pkg :: uvm_analysis_imp
```

Fig. 6: Inheritance Diagram of uvm\_analysis\_imp

Receives all transactions broadcasted by a *uvm\_analysis\_port*. It serves as the termination point of an analysis port/export/imp connection. The component attached to the *imp* class--called a *subscriber* -- implements the analysis interface.

Will invoke the write(T) method in the parent component. The implementation of the write(T) method must not modify the value passed to it.

```
class sb extends uvm_component;
  uvm_analysis_imp#(trans, sb) ap;

function new(string name = "sb", uvm_component parent = null);
  super.new(name, parent);
  ap = new("ap", this);
  endfunction

function void write(trans t);
  ...
  endfunction
endclass
```

Table 8: Parameters

| Name | Default value | Description |
|------|---------------|-------------|
| T    | int           |             |
| IMP  | int           |             |

# Constructors

• new (string name, int imp)

## **Functions**

• virtual write ( int t )

# 15.1.1.7 Class uvm\_analysis\_port

```
uvm_pkg :: uvm_tlm_if_baseuvm_pkg :: uvm_port_baseuvm_pkg :: uvm_analysis_port
```

Fig. 7: Inheritance Diagram of uvm\_analysis\_port

```
Broadcasts a value to all subscribers implementing a uvm_analysis_imp
class mon extends uvm_component;
uvm_analysis_port#(trans) ap;

function new(string name = "sb", uvm_component parent = null);
    super.new(name, parent);
    ap = new("ap", this);
endfunction

task run_phase(uvm_phase phase);
    trans t;
    ...
    ap.write(t);
    ...
endfunction
endclass
```

Table 9: Parameters

| Name | Default value | Description |
|------|---------------|-------------|
| T    | int           |             |

#### **Constructors**

• new (string name, *uvm\_component* parent)

## **Functions**

- virtual get\_type\_name ( )
- virtual write ( int t )

Send specified value to all connected interface

# 15.1.1.8 Class uvm\_barrier

```
•uvm_pkg :: uvm_void•uvm_pkg :: uvm_object• uvm_pkg :: uvm_barrier
```

```
uvm_pkg::uvm_barrier

+ type_name : string

+ cancel(): void
+ create(): uvm_object
+ do_copy(): void
+ do_print(): void
+ get_num_waiters(): int
+ get_threshold(): int
+ get_type_name(): string
+ reset(): void
+ set_auto_reset(): void
+ set_threshold(): void
+ wait_for()
```

Fig. 8: Inheritance Diagram of uvm\_barrier

The uvm\_barrier class provides a multiprocess synchronization mechanism. It enables a set of processes to block until the desired number of processes get to the synchronization point, at which time all of the processes are released.

Table 10: Variables

| Name      | Туре   | Description |
|-----------|--------|-------------|
| type_name | string |             |

#### **Constructors**

• new (string name, int threshold)

Creates a new barrier object.

# **Functions**

• virtual reset ( bit wakeup )

Resets the barrier. This sets the waiter count back to zero.

The threshold is unchanged. After reset, the barrier will force processes to wait for the threshold again.

If the wakeup bit is set, any currently waiting processes will be activated.

• virtual set\_auto\_reset ( bit value )

Determines if the barrier should reset itself after the threshold is reached.

The default is on, so when a barrier hits its threshold it will reset, and new processes will block until the threshold is reached again.

If auto reset is off, then once the threshold is achieved, new processes pass through without being blocked until the barrier is reset.

• virtual set\_threshold ( int threshold )

Sets the process threshold.

This determines how many processes must be waiting on the barrier before the processes may proceed.

Once the *threshold* is reached, all waiting processes are activated.

If *threshold* is set to a value less than the number of currently waiting processes, then the barrier is reset and waiting processes are activated.

• virtual get\_threshold ( )

Gets the current threshold setting for the barrier.

• virtual get\_num\_waiters ( )

Returns the number of processes currently waiting at the barrier.

• virtual cancel ()

Decrements the waiter count by one. This is used when a process that is waiting on the barrier is killed or activated by some other means.

- virtual create ( string name )
- virtual get\_type\_name ( )
- virtual do\_print ( *uvm\_printer* printer )
- virtual do\_copy ( *uvm\_object* rhs )

#### **Tasks**

• virtual wait for ()

Waits for enough processes to reach the barrier before continuing.

The number of processes to wait for is set by the set\_threshold method.

# 15.1.1.9 Class uvm\_bit\_rsrc

```
uvm_pkg :: uvm_void
uvm_pkg :: uvm_object
uvm_pkg :: uvm_resource_base
uvm_pkg :: uvm_resource
uvm_pkg :: uvm_bit_rsrc
```

```
uvm_pkg::uvm_bit_rsrc

+ convert2string(): string
+ get_by_name(): this_subtype
+ get_by_type(): this_subtype
```

Fig. 9: Inheritance Diagram of uvm\_bit\_rsrc

```
uvm_bit_rsrc
specialization of uvm_resource (T) for T = vector of bits
```

Table 11: Parameters

| Name | Default value | Description |
|------|---------------|-------------|
| N    | 1             |             |

Table 12: Typedefs

| Name         | Actual Type      | Description |
|--------------|------------------|-------------|
|              |                  |             |
| this_subtype | uvm_bit_rsrc#(N) |             |

# Constructors

• new (string name, string s)

## **Functions**

• virtual convert2string ( )

# 15.1.1.10 Class uvm\_blocking\_get\_export

```
•uvm_pkg :: uvm_tlm_if_base•uvm_pkg :: uvm_port_base• uvm_pkg :: uvm_blocking_get_export
```

```
uvm_pkg::uvm_blocking_get_export <T>
+ get()
+ get_type_name(): string
```

Fig. 10: Inheritance Diagram of uvm\_blocking\_get\_export

Table 13: Parameters

| Name | Default value | Description |
|------|---------------|-------------|
| T    | int           |             |

## **Constructors**

# 15.1.1.11 Class uvm\_blocking\_get\_imp

```
uvm_pkg :: uvm_tlm_if_baseuvm_pkg :: uvm_port_baseuvm_pkg :: uvm_blocking_get_imp
```

```
uvm_pkg::uvm_blocking_get_imp <T, IMP>
+ get()
+ get_type_name(): string
```

Fig. 11: Inheritance Diagram of uvm\_blocking\_get\_imp

Table 14: Parameters

| Name | Default value | Description |
|------|---------------|-------------|
| T    | int           |             |
| IMP  | int           |             |

## **Constructors**

• new ( string name, int imp )

# 15.1.1.12 Class uvm\_blocking\_get\_peek\_export

```
uvm_pkg :: uvm_tlm_if_baseuvm_pkg :: uvm_port_baseuvm_pkg :: uvm_blocking_get_peek_export
```

```
uvm_pkg::uvm_blocking_get_peek_export <T>
+ get()
+ get_type_name(): string
+ peek()
```

Fig. 12: Inheritance Diagram of uvm\_blocking\_get\_peek\_export

Table 15: Parameters

| Name | Default value | Description |
|------|---------------|-------------|
| T    | int           |             |

# Constructors

# 15.1.1.13 Class uvm\_blocking\_get\_peek\_imp

```
uvm_pkg :: uvm_tlm_if_baseuvm_pkg :: uvm_port_baseuvm_pkg :: uvm_blocking_get_peek_imp
```

```
uvm_pkg::uvm_blocking_get_peek_imp <T, IMP>

+ get()
+ get_type_name(): string
+ peek()
```

Fig. 13: Inheritance Diagram of uvm\_blocking\_get\_peek\_imp

Table 16: Parameters

| Name | Default value | Description |
|------|---------------|-------------|
| T    | int           |             |
| IMP  | int           |             |

# Constructors

• new ( string name, int imp )

# 15.1.1.14 Class uvm\_blocking\_get\_peek\_port

```
•uvm_pkg :: uvm_tlm_if_base•uvm_pkg :: uvm_port_base• uvm_pkg :: uvm_blocking_get_peek_port
```

```
uvm_pkg::uvm_blocking_get_peek_port <T>
+ get()
+ get_type_name(): string
+ peek()
```

Fig. 14: Inheritance Diagram of uvm\_blocking\_get\_peek\_port

Table 17: Parameters

| Name | Default value | Description |
|------|---------------|-------------|
| T    | int           |             |

## **Constructors**

# 15.1.1.15 Class uvm\_blocking\_get\_port

```
uvm_pkg :: uvm_tlm_if_baseuvm_pkg :: uvm_port_baseuvm_pkg :: uvm_blocking_get_port
```

```
uvm_pkg::uvm_blocking_get_port <T>
+ get()
+ get_type_name(): string
```

Fig. 15: Inheritance Diagram of uvm\_blocking\_get\_port

Table 18: Parameters

| Name | Default value | Description |
|------|---------------|-------------|
| T    | int           |             |

## **Constructors**

# 15.1.1.16 Class uvm\_blocking\_master\_export

```
uvm_pkg :: uvm_tlm_if_baseuvm_pkg :: uvm_port_baseuvm_pkg :: uvm_blocking_master_export
```

```
uvm_pkg::uvm_blocking_master_export <REQ, RSP>
+ get()
+ get_type_name(): string
+ peek()
+ put()
```

Fig. 16: Inheritance Diagram of uvm\_blocking\_master\_export

Table 19: Parameters

| Name | Default value | Description |
|------|---------------|-------------|
| REQ  | int           |             |
| RSP  | REQ           |             |

# **Constructors**

## 15.1.1.17 Class uvm\_blocking\_master\_imp

```
uvm_pkg :: uvm_tlm_if_baseuvm_pkg :: uvm_port_baseuvm_pkg :: uvm_blocking_master_imp
```

```
uvm_pkg::uvm_blocking_master_imp <REQ, RSP, IMP, REQ_IMP, RSP_IMP>
+ get()
+ get_type_name(): string
+ peek()
+ put()
```

Fig. 17: Inheritance Diagram of uvm\_blocking\_master\_imp

#### **Function**

new

Creates a new bidirectional imp port with the given *name* and *parent*. The *parent*, whose type is specified by *IMP* type parameter, must implement the interface associated with this port.

Transport imp constructor

```
function new(string name, IMP imp)
```

Master and slave imp constructor

The optional *req\_imp* and *rsp\_imp* arguments, available to master and slave imp ports, allow the requests and responses to be handled by different subcomponents. If they are specified, they must point to the underlying component that implements the request and response methods, respectively.

```
function new(string name, IMP imp, \label{eq:req_imp} \texttt{REQ\_IMP req\_imp=imp, RSP\_IMP rsp\_imp=imp)}
```

Table 20: Parameters

| Name    | Default value | Description |
|---------|---------------|-------------|
| REQ     | int           |             |
| RSP     | REQ           |             |
| IMP     | int           |             |
| REQ_IMP | IMP           |             |
| RSP_IMP | IMP           |             |

Table 21: Typedefs

| Name          | Actual Type | Description |
|---------------|-------------|-------------|
|               |             |             |
| this_imp_type | IMP         |             |
| this_req_type | REQ_IMP     |             |
| this_rsp_type | RSP_IMP     |             |

# **Constructors**

• new (string name, this\_imp\_type imp, this\_req\_type req\_imp, this\_rsp\_type rsp\_imp)

# 15.1.1.18 Class uvm\_blocking\_master\_port

```
•uvm_pkg :: uvm_tlm_if_base•uvm_pkg :: uvm_port_base• uvm_pkg :: uvm_blocking_master_port
```

```
uvm_pkg::uvm_blocking_master_port <REQ, RSP>
+ get()
+ get_type_name(): string
+ peek()
+ put()
```

Fig. 18: Inheritance Diagram of uvm\_blocking\_master\_port

## Table 22: Parameters

| Name | Default value | Description |
|------|---------------|-------------|
| REQ  | int           |             |
| RSP  | REQ           |             |

# **Constructors**

# 15.1.1.19 Class uvm\_blocking\_peek\_export

```
•uvm_pkg :: uvm_tlm_if_base•uvm_pkg :: uvm_port_base• uvm_pkg :: uvm_blocking_peek_export
```

```
uvm_pkg::uvm_blocking_peek_export <T>
+ get_type_name(): string
+ peek()
```

Fig. 19: Inheritance Diagram of uvm\_blocking\_peek\_export

Table 23: Parameters

| Name | Default value | Description |
|------|---------------|-------------|
| T    | int           |             |

## **Constructors**

# 15.1.1.20 Class uvm\_blocking\_peek\_imp

```
•uvm_pkg :: uvm_tlm_if_base•uvm_pkg :: uvm_port_base• uvm_pkg :: uvm_blocking_peek_imp
```

```
uvm_pkg::uvm_blocking_peek_imp <T, IMP>
+ get_type_name(): string
+ peek()
```

Fig. 20: Inheritance Diagram of uvm\_blocking\_peek\_imp

Table 24: Parameters

| Name | Default value | Description |
|------|---------------|-------------|
| T    | int           |             |
| IMP  | int           |             |

# **Constructors**

• new ( string name, int imp )

# 15.1.1.21 Class uvm\_blocking\_peek\_port

```
•uvm_pkg :: uvm_tlm_if_base•uvm_pkg :: uvm_port_base• uvm_pkg :: uvm_blocking_peek_port
```

```
uvm_pkg::uvm_blocking_peek_port <T>
+ get_type_name(): string
+ peek()
```

Fig. 21: Inheritance Diagram of uvm\_blocking\_peek\_port

Table 25: Parameters

| Name | Default value | Description |
|------|---------------|-------------|
| T    | int           |             |

#### **Constructors**

• new (string name, *uvm\_component* parent, int min\_size, int max\_size)

# 15.1.1.22 Class uvm\_blocking\_put\_export

```
•uvm_pkg :: uvm_tlm_if_base•uvm_pkg :: uvm_port_base• uvm_pkg :: uvm_blocking_put_export
```

Fig. 22: Inheritance Diagram of uvm\_blocking\_put\_export

Table 26: Parameters

| Name | Default value | Description |
|------|---------------|-------------|
| T    | int           |             |

#### **Constructors**

• new (string name, *uvm\_component* parent, int min\_size, int max\_size)

# 15.1.1.23 Class uvm\_blocking\_put\_imp

```
uvm_pkg :: uvm_tlm_if_baseuvm_pkg :: uvm_port_baseuvm_pkg :: uvm_blocking_put_imp
```

```
uvm_pkg::uvm_blocking_put_imp <T, IMP>
+ get_type_name(): string
+ put()
```

Fig. 23: Inheritance Diagram of uvm\_blocking\_put\_imp

Table 27: Parameters

| Name | Default value | Description |
|------|---------------|-------------|
| T    | int           |             |
| IMP  | int           |             |

#### **Constructors**

• new ( string name, int imp )

## 15.1.1.24 Class uvm\_blocking\_put\_port

```
uvm_pkg :: uvm_tlm_if_baseuvm_pkg :: uvm_port_baseuvm_pkg :: uvm_blocking_put_port
```

Fig. 24: Inheritance Diagram of uvm\_blocking\_put\_port

#### **Function**

new

The *name* and *parent* are the standard *uvm\_component* constructor arguments. The *min\_size* and *max\_size* specify the minimum and maximum number of interfaces that must have been connected to this port by the end of elaboration.

Table 28: Parameters

| Name | Default value | Description |
|------|---------------|-------------|
| T    | int           |             |

## **Constructors**

• new (string name, *uvm\_component* parent, int min\_size, int max\_size)

# 15.1.1.25 Class uvm\_blocking\_slave\_export

```
•uvm_pkg :: uvm_tlm_if_base•uvm_pkg :: uvm_port_base• uvm_pkg :: uvm_blocking_slave_export
```

```
uvm_pkg::uvm_blocking_slave_export <REQ, RSP>
+ get()
+ get_type_name(): string
+ peek()
+ put()
```

Fig. 25: Inheritance Diagram of uvm\_blocking\_slave\_export

Table 29: Parameters

| Name | Default value | Description |
|------|---------------|-------------|
| REQ  | int           |             |
| RSP  | REQ           |             |

#### **Constructors**

• new (string name, *uvm\_component* parent, int min\_size, int max\_size)

# 15.1.1.26 Class uvm\_blocking\_slave\_imp

```
•uvm_pkg :: uvm_tlm_if_base•uvm_pkg :: uvm_port_base• uvm_pkg :: uvm_blocking_slave_imp
```

```
uvm_pkg::uvm_blocking_slave_imp <REQ, RSP, IMP, REQ_IMP, RSP_IMP>
+ get()
+ get_type_name(): string
+ peek()
+ put()
```

Fig. 26: Inheritance Diagram of uvm\_blocking\_slave\_imp

Table 30: Parameters

| Name    | Default value | Description |
|---------|---------------|-------------|
| REQ     | int           |             |
| RSP     | REQ           |             |
| IMP     | int           |             |
| REQ_IMP | IMP           |             |
| RSP_IMP | IMP           |             |

Table 31: Typedefs

| Name          | Actual Type | Description |
|---------------|-------------|-------------|
|               |             |             |
| this_imp_type | IMP         |             |
| this_req_type | REQ_IMP     |             |
| this_rsp_type | RSP_IMP     |             |

### **Constructors**

• new (string name, this\_imp\_type imp, this\_req\_type req\_imp, this\_rsp\_type rsp\_imp)

# 15.1.1.27 Class uvm\_blocking\_slave\_port

```
uvm_pkg :: uvm_tlm_if_baseuvm_pkg :: uvm_port_baseuvm_pkg :: uvm_blocking_slave_port
```

```
uvm_pkg::uvm_blocking_slave_port <REQ, RSP>

+ get()
+ get_type_name(): string
+ peek()
+ put()
```

Fig. 27: Inheritance Diagram of uvm\_blocking\_slave\_port

Table 32: Parameters

| Name | Default value | Description |
|------|---------------|-------------|
| REQ  | int           |             |
| RSP  | REQ           |             |

## **Constructors**

• new (string name, *uvm\_component* parent, int min\_size, int max\_size)

# 15.1.1.28 Class uvm\_blocking\_transport\_export

```
uvm_pkg :: uvm_tlm_if_baseuvm_pkg :: uvm_port_baseuvm_pkg :: uvm_blocking_transport_export
```

```
uvm_pkg::uvm_blocking_transport_export <REQ, RSP>
+ get_type_name(): string
+ transport()
```

Fig. 28: Inheritance Diagram of uvm\_blocking\_transport\_export

Table 33: Parameters

| Name | Default value | Description |
|------|---------------|-------------|
| REQ  | int           |             |
| RSP  | REQ           |             |

#### **Constructors**

• new (string name, *uvm\_component* parent, int min\_size, int max\_size)

# 15.1.1.29 Class uvm\_blocking\_transport\_imp

```
•uvm_pkg :: uvm_tlm_if_base•uvm_pkg :: uvm_port_base• uvm_pkg :: uvm_blocking_transport_imp
```

```
uvm_pkg::uvm_blocking_transport_imp <REQ, RSP, IMP>
+ get_type_name(): string
+ transport()
```

Fig. 29: Inheritance Diagram of uvm\_blocking\_transport\_imp

Table 34: Parameters

| Name | Default value | Description |
|------|---------------|-------------|
| REQ  | int           |             |
| RSP  | REQ           |             |
| IMP  | int           |             |

#### **Constructors**

• new ( string name, int imp )

# 15.1.1.30 Class uvm\_blocking\_transport\_port

```
•uvm_pkg :: uvm_tlm_if_base•uvm_pkg :: uvm_port_base• uvm_pkg :: uvm_blocking_transport_port
```

```
uvm_pkg::uvm_blocking_transport_port <REQ, RSP>
+ get_type_name(): string
+ transport()
```

Fig. 30: Inheritance Diagram of uvm\_blocking\_transport\_port

Table 35: Parameters

| Name | Default value | Description |
|------|---------------|-------------|
| REQ  | int           |             |
| RSP  | REQ           |             |

#### **Constructors**

• new (string name, *uvm\_component* parent, int min\_size, int max\_size)

## 15.1.1.31 Class uvm\_bottom\_up\_visitor\_adapter

```
    uvm_pkg :: uvm_void
    uvm_pkg :: uvm_object
    uvm_pkg :: uvm_visitor_adapter
    uvm_pkg :: uvm_bottom_up_visitor_adapter
```

```
uvm_pkg::uvm_bottom_up_visitor_adapter <STRUCTURE, VISITOR>
+ accept(): void
```

Fig. 31: Inheritance Diagram of uvm\_bottom\_up\_visitor\_adapter

This uvm\_bottom\_up\_visitor\_adapter traverses the STRUCTURE *s* (and will invoke the visitor) in a hierarchical fashion. During traversal all children of node *s* will be visited *s* will be visited.

Table 36: Parameters

| Name      | Default value | Description |
|-----------|---------------|-------------|
| STRUCTURE | uvm_component |             |
| VISITOR   | uvm_visitor   |             |

#### **Constructors**

• new (string name)

#### **Functions**

• virtual accept ( uvm\_component s, uvm\_visitor#(uvm\_component) v, uvm\_structure\_proxy#(uvm\_component) p, bit invoke\_begin\_end )

## 15.1.1.32 Class uvm\_bottomup\_phase

uvm\_pkg :: uvm\_void
uvm\_pkg :: uvm\_object
uvm\_pkg :: uvm\_phase
uvm\_pkg :: uvm\_bottomup\_phase

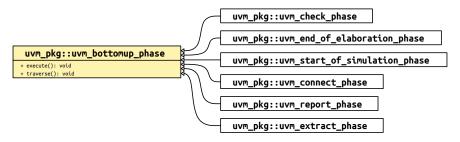

Fig. 32: Inheritance Diagram of uvm\_bottomup\_phase

Virtual base class for function phases that operate bottom-up. The pure virtual function execute() is called for each component. This is the default traversal so is included only for naming.

A bottom-up function phase completes when the *execute()* method has been called and returned on all applicable components in the hierarchy.

#### **Constructors**

• new (string name)

Create a new instance of a bottom-up phase.

#### **Functions**

• virtual traverse ( uvm\_component comp, uvm\_phase phase, uvm\_phase\_state state )

Traverses the component tree in bottom-up order, calling execute for each component.

• virtual execute ( uvm\_component comp, uvm\_phase phase )

Executes the bottom-up phase *phase* for the component *comp* .

#### 15.1.1.33 Class uvm\_build\_phase

```
uvm_pkg :: uvm_void
uvm_pkg :: uvm_object
uvm_pkg :: uvm_phase
uvm_pkg :: uvm_topdown_phase
uvm_pkg :: uvm_build_phase
```

```
uvm_pkg::uvm_build_phase
+ type_name : string
+ exec_func(): void
+ get(): uvm_build_phase
+ get_type_name(): string
```

Fig. 33: Inheritance Diagram of uvm\_build\_phase

#### Title

#### **UVM Common Phases**

The common phases are the set of function and task phases that all *uvm\_components* execute together. All *uvm\_components* are always synchronized with respect to the common phases.

The names of the UVM phases (which will be returned by get\_name() for a phase instance) match the class names specified below with the "uvm" and "phase" removed. For example, the build phase corresponds to the uvm\_build\_phase class below and has the name "build", which means that the following can be used to call foo() at the end of the build phase (after all lower levels have finished build):

```
function void phase_ended(uvm_phase phase) ;
  if (phase.get_name() == "build") foo() ;
endfunction
```

The common phases are executed in the sequence they are specified below.

Create and configure of testbench structure

uvm\_topdown\_phase that calls the uvm\_component::build\_phase method.

#### Upon entry

- The top-level components have been instantiated under *uvm\_root*.
- Current simulation time is still equal to 0 but some "delta cycles" may have occurred

#### Typical Uses

- Instantiate sub-components.
- Instantiate register model.
- Get configuration values for the component being built.
- Set configuration values for sub-components.

#### Exit Criteria

· All uvm\_components have been instantiated.

Table 37: Variables

| Name      | Туре   | Description |
|-----------|--------|-------------|
| type name | string |             |

# **Functions**

- virtual exec\_func ( uvm\_component comp, uvm\_phase phase )
- static get ()

# Returns the singleton phase handle

• virtual get\_type\_name ( )

# 15.1.1.34 Class uvm\_built\_in\_clone

# uvm\_pkg::uvm\_built\_in\_clone <T> + clone(): T

Fig. 34: Inheritance Diagram of uvm\_built\_in\_clone

#### **CLASS**

uvm\_built\_in\_clone (T)

This policy class is used to clone built-in types via the = operator.

Provides a clone method that returns a copy of the built-in type, T.

Table 38: Parameters

| Name | Default value | Description |
|------|---------------|-------------|
| T    | int           |             |

### **Functions**

• static clone ( int from )

# 15.1.1.35 Class uvm\_built\_in\_comp

# uvm\_pkg::uvm\_built\_in\_comp <T> + comp(): bit

Fig. 35: Inheritance Diagram of uvm\_built\_in\_comp

#### **CLASS**

uvm\_built\_in\_comp (T)

This policy class is used to compare built-in types.

Provides a comp method that compares the built-in type, T, for which the == operator is defined.

Table 39: Parameters

| Name | Default value | Description |
|------|---------------|-------------|
| T    | int           |             |

### **Functions**

• static comp ( int a, int b )

# 15.1.1.36 Class uvm\_built\_in\_converter

# uvm\_pkg::uvm\_built\_in\_converter <T> + convert2string(): string

Fig. 36: Inheritance Diagram of uvm\_built\_in\_converter

#### **CLASS**

uvm\_built\_in\_converter (T)

This policy class is used to convert built-in types to strings.

Provides a convert2string method that converts the built-in type, T, to a string using the %p format specifier.

Table 40: Parameters

| Name | Default value | Description |
|------|---------------|-------------|
| T    | int           |             |

### **Functions**

• static convert2string ( int t )

# 15.1.1.37 Class uvm\_built\_in\_pair

```
uvm_pkg :: uvm_voiduvm_pkg :: uvm_objectuvm_pkg :: uvm_built_in_pair
```

```
uvm_pkg::uvm_built_in_pair <T1, T2>

+ first : T1
+ second : T2
+ type_name : string

+ __m_uvm_field_automation(): void
+ convert2string(): string
+ create(): uvm_object
+ do_compare(): bit
+ do_copy(): void
+ get_object_type(): uvm_object_wrapper
+ get_type(): type_id
+ get_type_name(): string
```

Fig. 37: Inheritance Diagram of uvm\_built\_in\_pair

#### **CLASS**

uvm\_built\_in\_pair (T1, T2)

Container holding two variables of built-in types (int, string, etc.). The types are specified by the type parameters, T1 and T2.

Table 41: Parameters

| Name | Default value | Description |
|------|---------------|-------------|
| T1   | int           |             |
| T2   | T1            |             |

Table 42: Variables

| Name      | Туре   | Description                                      |
|-----------|--------|--------------------------------------------------|
|           |        |                                                  |
| type_name | string |                                                  |
| first     | int    | Variable: T1 first The first value in the pair   |
|           |        |                                                  |
| second    | int    | Variable: T2 second The second value in the pair |

Table 43: Typedefs

| Name      | Actual Type                   | Description |
|-----------|-------------------------------|-------------|
| this_type | uvm_built_in_pair#(T1,<br>T2) |             |

#### **Constructors**

• new ( string name )

Creates an instance that holds two built-in type values. The optional name argument gives a name to the new pair object.

# **Functions**

- virtual get\_type\_name()
- virtual convert2string()
- virtual do\_compare ( uvm\_object rhs, uvm\_comparer comparer )
- virtual do\_copy ( uvm\_object rhs )

## 15.1.1.38 Class uvm\_by\_level\_visitor\_adapter

```
    uvm_pkg :: uvm_void
    uvm_pkg :: uvm_object
    uvm_pkg :: uvm_visitor_adapter
    uvm_pkg :: uvm_by_level_visitor_adapter
```

```
uvm_pkg::uvm_by_level_visitor_adapter <STRUCTURE, VISITOR>
+ accept(): void
```

Fig. 38: Inheritance Diagram of uvm\_by\_level\_visitor\_adapter

This uvm\_by\_level\_visitor\_adapter traverses the STRUCTURE *s* (and will invoke the visitor) in a hierarchical fashion. During traversal will visit all direct children of *s* before all grand-children are visited.

Table 44: Parameters

| Name      | Default value | Description |
|-----------|---------------|-------------|
| STRUCTURE | uvm_component |             |
| VISITOR   | uvm_visitor   |             |

#### **Constructors**

• new (string name)

#### **Functions**

• virtual accept ( uvm\_component s, uvm\_visitor#(uvm\_component) v, uvm\_structure\_proxy#(uvm\_component) p, bit invoke\_begin\_end )

# 15.1.1.39 Class uvm\_byte\_rsrc

```
uvm_pkg :: uvm_void
uvm_pkg :: uvm_object
uvm_pkg :: uvm_resource_base
uvm_pkg :: uvm_resource
uvm_pkg :: uvm_byte_rsrc
```

```
uvm_pkg::uvm_byte_rsrc

+ convert2string(): string
+ get_by_name(): this_subtype
+ get_by_type(): this_subtype
```

Fig. 39: Inheritance Diagram of uvm\_byte\_rsrc

```
uvm_byte_rsrc
specialization of uvm_resource T() for T = vector of bytes
```

Table 45: Parameters

| Name | Default value | Description |
|------|---------------|-------------|
| N    | 1             |             |

Table 46: Typedefs

| Name         | Actual Type       | Description |
|--------------|-------------------|-------------|
|              |                   |             |
| this_subtype | uvm_byte_rsrc#(N) |             |

## **Constructors**

• new ( string name, string s )

#### **Functions**

• virtual convert2string ( )

#### 15.1.1.40 Class uvm\_callback

uvm\_pkg :: uvm\_voiduvm\_pkg :: uvm\_objectuvm\_pkg :: uvm\_callback

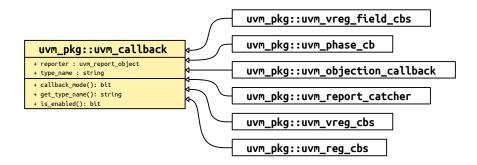

Fig. 40: Inheritance Diagram of uvm\_callback

The *uvm\_callback* class is the base class for user-defined callback classes. Typically, the component developer defines an application-specific callback class that extends from this class. In it, he defines one or more virtual methods, called a *callback interface*, that represent the hooks available for user override.

Methods intended for optional override should not be declared *pure*. Usually, all the callback methods are defined with empty implementations so users have the option of overriding any or all of them.

The prototypes for each hook method are completely application specific with no restrictions.

Table 47: Variables

| Name      | Туре              | Description |
|-----------|-------------------|-------------|
|           |                   |             |
| reporter  | uvm_report_object |             |
| type_name | string            |             |

#### **Constructors**

new ( string name )

Creates a new uvm\_callback object, giving it an optional name.

#### **Functions**

• callback\_mode ( int on )

Enable/disable callbacks (modeled like rand\_mode and constraint\_mode).

is\_enabled()

Returns 1 if the callback is enabled, 0 otherwise.

• virtual get\_type\_name()

Returns the type name of this callback object.

## 15.1.1.41 Class uvm\_callback\_iter

```
uvm_pkg::uvm_callback_iter <T, CB>

+ first(): CB
+ get_cb(): CB
+ last(): CB
+ next(): CB
+ prev(): CB
```

Fig. 41: Inheritance Diagram of uvm callback iter

The *uvm\_callback\_iter* class is an iterator class for iterating over callback queues of a specific callback type. The typical usage of the class is:

```
uvm_callback_iter#(mycomp,mycb) iter = new(this);
for(mycb cb = iter.first(); cb != null; cb = iter.next())
   cb.dosomething();
```

The callback iteration macros,  $uvm\_do\_callbacks$  and  $uvm\_do\_callbacks\_exit\_on$  provide a simple method for iterating callbacks and executing the callback methods.

Table 48: Parameters

| Name | Default value | Description |
|------|---------------|-------------|
| T    | uvm_object    |             |
| СВ   | uvm_callback  |             |

#### Constructors

new ( uvm\_object obj )

Creates a new callback iterator object. It is required that the object context be provided.

#### **Functions**

• first ( )

Returns the first valid (enabled) callback of the callback type (or a derivative) that is in the queue of the context object. If the queue is empty then *null* is returned.

• last ( )

Returns the last valid (enabled) callback of the callback type (or a derivative) that is in the queue of the context object. If the queue is empty then *null* is returned.

next()

Returns the next valid (enabled) callback of the callback type (or a derivative) that is in the queue of the context object. If there are no more valid callbacks in the queue, then *null* is returned.

• prev ( )

Returns the previous valid (enabled) callback of the callback type (or a derivative) that is in the queue of the context object. If there are no more valid callbacks in the queue, then *null* is returned.

• get\_cb()

Returns the last callback accessed via a first() or next() call.

#### 15.1.1.42 Class uvm\_callbacks

Fig. 42: Inheritance Diagram of uvm\_callbacks

#### **CLASS**

uvm\_callbacks (T, CB)

The *uvm\_callbacks* class provides a base class for implementing callbacks, which are typically used to modify or augment component behavior without changing the component class. To work effectively, the developer of the component class defines a set of "hook" methods that enable users to customize certain behaviors of the component in a manner that is controlled by the component developer. The integrity of the component's overall behavior is intact, while still allowing certain customizable actions by the user.

To enable compile-time type-safety, the class is parameterized on both the user-defined callback interface implementation as well as the object type associated with the callback. The object type-callback type pair are associated together using the *uvm\_register\_cb* macro to define a valid pairing; valid pairings are checked when a user attempts to add a callback to an object.

To provide the most flexibility for end-user customization and reuse, it is recommended that the component developer also define a corresponding set of virtual method hooks in the component itself. This affords users the ability to customize via inheritance/factory overrides as well as callback object registration. The implementation of each virtual method would provide the default traversal algorithm for the particular callback being called. Being virtual, users can define subtypes that override the default algorithm, perform tasks before and/or after calling super.<method> to execute any registered callbacks, or to not call the base implementation, effectively disabling that particular hook. A demonstration of this methodology is provided in an example included in the kit.

Table 49: Parameters

| Name | Default value | Description |
|------|---------------|-------------|
| T    | uvm_object    |             |
| СВ   | uvm_callback  |             |

Table 50: Variables

| Name     | Туре              | Description |
|----------|-------------------|-------------|
| reporter | uvm_report_object |             |

Table 51: Typedefs

| Name       | Actual Type             | Description                                                                                                    |
|------------|-------------------------|----------------------------------------------------------------------------------------------------|
| super_type | uvm_typed_callbacks#(T) | Parameter: CB This type parameter specifies the base callback type that will be managed by this callback class. The callback type is typically a interface class, which defines one or more virtual method prototypes that users can override in subtypes. This type must be a derivative of <uvm_callback>.</uvm_callback> |
| this_type  | uvm_callbacks#(T, CB)   |                                                                                                    |

#### **Functions**

• static get ()

get

• static add ( uvm\_object obj, uvm\_callback cb, uvm\_apprepend ordering )

Registers the given callback object, cb, with the given obj handle. The obj handle can be null, which allows registration of callbacks without an object context. If ordering is UVM\_APPEND (default), the callback will be executed after previously added callbacks, else the callback will be executed ahead of previously added callbacks. The cb is the callback handle; it must be non-null, and if the callback has already been added to the object instance then a warning is issued. Note that the CB parameter is optional. For example, the following are equivalent:

```
uvm_callbacks#(my_comp)::add(comp_a, cb);
uvm_callbacks#(my_comp, my_callback)::add(comp_a,cb);
```

static add\_by\_name ( string name, uvm\_callback cb, uvm\_component root, uvm\_apprepend ordering )

Registers the given callback object, cb, with one or more uvm\_components. The components must already exist and must be type T or a derivative. As with add the CB parameter is optional. root specifies the location in the component hierarchy to start the search for name. See  $uvm\_root::find\_all$  for more details on searching by name.

• static delete ( uvm\_object obj, uvm\_callback cb )

Deletes the given callback object, cb, from the queue associated with the given obj handle. The obj handle can be null, which allows de-registration of callbacks without an object context. The cb is the callback handle; it must be non-null, and if the callback has already been removed from the object instance then a warning is issued. Note that the CB parameter is optional. For example, the following are equivalent:

```
uvm_callbacks#(my_comp)::delete(comp_a, cb);
uvm_callbacks#(my_comp, my_callback)::delete(comp_a,cb);
```

• static delete\_by\_name ( string name, uvm\_callback cb, uvm\_component root )

Removes the given callback object, cb, associated with one or more uvm\_component callback queues. As with *delete* the CB parameter is optional. root specifies the location in the component hierarchy to start the search for name. See  $uvm\_root::find\_all$  for more details on searching by name.

static get\_first ( int itr, uvm\_object obj )

Returns the first enabled callback of type CB which resides in the queue for *obj* . If *obj* is *null* then the typewide queue for T is searched. *itr* is the iterator; it will be updated with a value that can be supplied to *get\_next* to get the next callback object.

If the queue is empty then *null* is returned.

The iterator class *uvm\_callback\_iter* may be used as an alternative, simplified, iterator interface.

• static get\_last ( int itr, uvm\_object obj )

Returns the last enabled callback of type CB which resides in the queue for *obj* . If *obj* is *null* then the typewide queue for T is searched. *itr* is the iterator; it will be updated with a value that can be supplied to *get\_prev* to get the previous callback object.

If the queue is empty then *null* is returned.

The iterator class uvm\_callback\_iter may be used as an alternative, simplified, iterator interface.

• static get\_next ( int itr, uvm\_object obj )

Returns the next enabled callback of type CB which resides in the queue for *obj*, using *itr* as the starting point. If *obj* is *null* then the typewide queue for T is searched. *itr* is the iterator; it will be updated with a value that can be supplied to *get\_next* to get the next callback object.

If no more callbacks exist in the queue, then *null* is returned. *get\_next* will continue to return *null* in this case until *get\_first* or *get\_last* has been used to reset the iterator.

The iterator class *uvm\_callback\_iter* may be used as an alternative, simplified, iterator interface.

• static get\_prev ( int itr, uvm\_object obj )

Returns the previous enabled callback of type CB which resides in the queue for *obj*, using *itr* as the starting point. If *obj* is *null* then the typewide queue for T is searched. *itr* is the iterator; it will be updated with a value that can be supplied to *get\_prev* to get the previous callback object.

If no more callbacks exist in the queue, then *null* is returned. *get\_prev* will continue to return *null* in this case until *get\_first* or *get\_last* has been used to reset the iterator.

The iterator class <a href="https://www.callback\_iter">www.callback\_iter</a> may be used as an alternative, simplified, iterator interface.

• static display ( *uvm\_object* obj )

This function displays callback information for obj . If obj is null, then it displays callback information for all objects of type T, including typewide callbacks.

#### 15.1.1.43 Class uvm\_callbacks\_base

```
uvm_pkg :: uvm_voiduvm_pkg :: uvm_objectuvm_pkg :: uvm_callbacks_base
```

```
uvm_pkg::uvm_callbacks_base

+ n_b.inst : this_type
+ n_derived_types[s] : uvm_typeid_base
+ n_pool : uvm_pool #(uvm_object, uvm_queue)
+ n_super_type : uvm_typeid_base
+ n_this_type[s] : this_type
+ n_tracing : bit
+ check_registration(): bit
+ n_add_tw_cbs(): void
+ n_am_i_a(): bit
+ n_delete_tw_cbs(): bit
+ n_delete_tw_cbs(): bit
+ n_delete_tw_cbs(): uvm_queue
+ n_initialize(): this_type
+ n_is_for_me(): bit
+ n_is_registered(): bit
```

Fig. 43: Inheritance Diagram of uvm\_callbacks\_base

#### Class

uvm\_callbacks\_base

Base class singleton that holds generic queues for all instance specific objects. This is an internal class. This class contains a global pool that has all of the instance specific callback queues in it. All of the typewide callback queues live in the derivative class uvm\_typed\_callbacks(T). This is not a user visible class.

This class holds the class inheritance hierarchy information (super types and derivative types).

Note, all derivative uvm\_callbacks() class singletons access this global m\_pool object in order to get access to their specific instance queue.

Table 52: Typedefs

| Name      | Actual Type        | Description |
|-----------|--------------------|-------------|
| this_type | uvm_callbacks_base |             |

#### **Functions**

check\_registration ( uvm\_object obj, uvm\_callback cb )

Check registration. To test registration, start at this class and work down the class hierarchy. If any class returns true then the pair is legal.

## 15.1.1.44 Class uvm\_cause\_effect\_link

```
uvm_pkg :: uvm_void
uvm_pkg :: uvm_object
uvm_pkg :: uvm_link_base
uvm_pkg :: uvm_cause_effect_link
```

```
uvm_pkg::uvm_cause_effect_link
+ type_name : string
+ __m_uvm_field_automation(): void
+ create(): uvm_object
+ do_get_lhs(): uvm_object
+ do_get_rhs(): uvm_object
+ do_set_lhs(): void
+ do_set_rhs(): void
+ get_link(): uvm_cause_effect_link
+ get_object_type(): uvm_object_wrapper
+ get_type(): type_id
+ get_type_name(): string
```

Fig. 44: Inheritance Diagram of uvm\_cause\_effect\_link

The *uvm\_cause\_effect\_link* is used to represent a Cause/Effect relationship between two objects.

#### **Constructors**

new ( string name )

Constructor

**Parameters** 

name

Instance name

### **Functions**

• static get\_link ( uvm\_object lhs, uvm\_object rhs, string name )

#### Constructs a pre-filled link

This allows for simple one-line link creations.

```
my_db.establish_link(uvm_cause_effect_link::get_link(record1, record2));
```

Parameters:

lhs

Left hand side reference

rhs

Right hand side reference

name

Optional name for the link object

• virtual do\_set\_lhs ( uvm\_object lhs )

Sets the left-hand-side (Cause)

• virtual do\_get\_lhs ( )

Retrieves the left-hand-side (Cause)

• virtual do\_set\_rhs ( uvm\_object rhs )

Sets the right-hand-side (Effect)

• virtual do\_get\_rhs()

Retrieves the right-hand-side (Effect)

## 15.1.1.45 Class uvm\_check\_phase

```
uvm_pkg :: uvm_void
uvm_pkg :: uvm_object
uvm_pkg :: uvm_phase
uvm_pkg :: uvm_bottomup_phase
uvm_pkg :: uvm_check_phase
```

```
uvm_pkg::uvm_check_phase
+ type_name : string
+ exec_func(): void
+ get(): uvm_check_phase
+ get_type_name(): string
```

Fig. 45: Inheritance Diagram of uvm\_check\_phase

Check for any unexpected conditions in the verification environment.

uvm\_bottomup\_phase that calls the uvm\_component::check\_phase method.

## **Upon Entry**

· All data has been collected.

## Typical Uses

· Check that no unaccounted-for data remain.

#### Exit Criteria

· Test is known to have passed or failed.

Table 53: Variables

| Name      | Туре   | Description |
|-----------|--------|-------------|
| type_name | string |             |

#### **Functions**

- virtual exec\_func ( uvm\_component comp, uvm\_phase phase )
- static get ()

#### Returns the singleton phase handle

• virtual get\_type\_name()

# 15.1.1.46 Class uvm\_class\_clone

# uvm\_pkg::uvm\_class\_clone <T> + clone(): uvm\_object

Fig. 46: Inheritance Diagram of uvm\_class\_clone

#### **CLASS**

uvm\_class\_clone (T)

This policy class is used to clone class objects.

Provides a clone method that returns a copy of the built-in type, T. The class T must implement the clone method, to which this class delegates the operation. If T is derived from *uvm\_object*, then T must instead implement *uvm\_object::do\_copy*, either directly or indirectly through use of the uvm\_field macros.

Table 54: Parameters

| Name | Default value | Description |
|------|---------------|-------------|
| T    | int           |             |

#### **Functions**

• static clone ( int from )

# 15.1.1.47 Class uvm\_class\_comp

# uvm\_pkg::uvm\_class\_comp <T> + comp(): bit

Fig. 47: Inheritance Diagram of uvm\_class\_comp

#### **CLASS**

uvm\_class\_comp (T)

This policy class is used to compare two objects of the same type.

Provides a comp method that compares two objects of type T. The class T must provide the method "function bit compare(T rhs)", similar to the *wwm\_object::compare* method.

Table 55: Parameters

| Name | Default value | Description |
|------|---------------|-------------|
| T    | int           |             |

### **Functions**

• static comp ( int a, int b )

# 15.1.1.48 Class uvm\_class\_converter

# uvm\_pkg::uvm\_class\_converter <T> + convert2string(): string

Fig. 48: Inheritance Diagram of uvm\_class\_converter

#### **CLASS**

uvm\_class\_converter (T)

This policy class is used to convert a class object to a string.

Provides a convert2string method that converts an instance of type T to a string. The class T must provide the method "function string convert2string()", similar to the *uvm\_object::convert2string* method.

Table 56: Parameters

| Name | Default value | Description |
|------|---------------|-------------|
| T    | int           |             |

### **Functions**

• static convert2string ( int t )

## 15.1.1.49 Class uvm\_class\_pair

```
uvm_pkg :: uvm_voiduvm_pkg :: uvm_objectuvm_pkg :: uvm_class_pair
```

```
uvm_pkg::uvm_class_pair <T1, T2>

+ first : T1
+ second : T2
+ type_name : string

+ __m_uvm_field_automation(): void
+ convert2string(): string
+ create(): uvm_object
+ do_compare(): bit
+ do_copy(): void
+ get_object_type(): uvm_object_wrapper
+ get_type(): type_id
+ get_type_name(): string
```

Fig. 49: Inheritance Diagram of uvm\_class\_pair

#### Class

uvm\_class\_pair (T1, T2)

Container holding handles to two objects whose types are specified by the type parameters, T1 and T2.

Table 57: Parameters

| Name | Default value | Description |
|------|---------------|-------------|
| T1   | int           |             |
| T2   | T1            |             |

Table 58: Variables

| Name      | Type   | Description                                                     |
|-----------|--------|-----------------------------------------------------------------|
| type_name | string |                                                                 |
| first     | int    | Variable: T1 first The handle to the first object in the pair   |
| second    | int    | Variable: T2 second The handle to the second object in the pair |

Table 59: Typedefs

| Name      | Actual Type             | Description |
|-----------|-------------------------|-------------|
| this_type | uvm_class_pair#(T1, T2) |             |

# **Constructors**

• new ( string name, int f, int s )

Creates an instance that holds a handle to two objects. The optional name argument gives a name to the new pair object.

# **Functions**

- virtual get\_type\_name()
- virtual convert2string ()
- virtual do\_compare ( uvm\_object rhs, uvm\_comparer comparer )
- virtual do\_copy ( uvm\_object rhs )

# 15.1.1.50 Class uvm\_cmd\_line\_verb

# uvm\_pkg::uvm\_cmd\_line\_verb + comp\_path : string + exec\_time : int + id : string + verb : uvm\_verbosity

Fig. 50: Inheritance Diagram of uvm\_cmd\_line\_verb

Table 60: Variables

| Name      | Type          | Description |
|-----------|---------------|-------------|
| comp_path | string        |             |
| id        | string        |             |
| verb      | uvm_verbosity |             |
| exec_time | int           |             |

# 15.1.1.51 Class uvm\_cmdline\_processor

```
    uvm_pkg :: uvm_void
    uvm_pkg :: uvm_object
    uvm_pkg :: uvm_report_object
    uvm_pkg :: uvm_cmdline_processor
```

```
uvm_pkg::uvm_cmdline_processor

+ get_arg_matches(): int
+ get_arg_value(): int
+ get_arg_values(): int
+ get_args(): void
+ get_inst(): uvm_cmdline_processor
+ get_plusargs(): void
+ get_tool_name(): string
+ get_tool_version(): string
+ get_uvm_args(): void
+ m_convert_verb(): bit
```

Fig. 51: Inheritance Diagram of uvm\_cmdline\_processor

This class provides an interface to the command line arguments that were provided for the given simulation. The class is intended to be used as a singleton, but that isn't required. The generation of the data structures which hold the command line argument information happens during construction of the class object. A global variable called <a href="https://www.cmdline\_proc">www.cmdline\_proc</a> is created at initialization time and may be used to access command line information.

The uvm\_cmdline\_processor class also provides support for setting various UVM variables from the command line such as components' verbosities and configuration settings for integral types and strings. Each of these capabilities is described in the Built-in UVM Aware Command Line Arguments section.

### **Constructors**

new ( string name )

constructor

### **Functions**

• static get\_inst()

Returns the singleton instance of the UVM command line processor.

• get\_args ( string args )

This function returns a queue with all of the command line arguments that were used to start the simulation. Note that element 0 of the array will always be the name of the executable which started the simulation.

• get\_plusargs ( string args )

This function returns a queue with all of the plus arguments that were used to start the simulation. Plusarguments may be used by the simulator vendor, or may be specific to a company or individual user. Plusargs never have

extra arguments (i.e. if there is a plusarg as the second argument on the command line, the third argument is unrelated); this is not necessarily the case with vendor specific dash arguments.

• get\_uvm\_args ( string args )

### **Function**

get\_uvmargs

This function returns a queue with all of the uvm arguments that were used to start the simulation. A UVM argument is

### taken to be any argument that starts with a

or + and uses the keyword UVM (case insensitive) as the first three letters of the argument.

get\_arg\_matches ( string match, string args )

This function loads a queue with all of the arguments that match the input expression and returns the number of items that matched. If the input expression is bracketed with //, then it is taken as an extended regular expression otherwise, it is taken as the beginning of an argument to match. For example:

• get\_arg\_value ( string match, string value )

This function finds the first argument which matches the *match* arg and returns the suffix of the argument. This is similar to the \$value\$plusargs system task, but does not take a formatting string. The return value is the number of command line arguments that match the *match* string, and *value* is the value of the first match.

• get\_arg\_values ( string match, string values )

This function finds all the arguments which matches the *match* arg and returns the suffix of the arguments in a list of values. The return value is the number of matches that were found (it is the same as values.size()). For example if '+foo = 1, yes, on +foo = 5, no, off' was provided on the command line and the following code was executed:

```
string foo_values[$]
initial begin
  void'(uvm_cmdline_proc.get_arg_values("+foo=",foo_values));
```

The foo\_values queue would contain two entries. These entries are shown here:

```
0
"1, yes, on"
1
```

"5, no, off"

Splitting the resultant string is left to user but using the uvm\_split\_string() function is recommended.

• get\_tool\_name()

Returns the simulation tool that is executing the simulation. This is a vendor specific string.

• get\_tool\_version()

Returns the version of the simulation tool that is executing the simulation. This is a vendor specific string.

# 15.1.1.52 Class uvm\_comparer

```
uvm_pkg::uvm_comparer
+ abstract : bit
+ check_type : bit
+ compare_map[uvm_object] : uvm_object
+ depth : int
+ miscompares : string
+ physical : bit
+ policy : uvm_recursion_policy_enum
+ result : int unsigned
+ scope : uvm_scope_stack
+ sev : uvm_severity
+ show_max : int unsigned
+ verbosity : int unsigned
+ compare_field(): bit
+ compare_field_int(): bit
+ compare_field_real(): bit
+ compare_object(): bit
+ compare_string(): bit
+ init(): uvm_comparer
+ print_msg(): void
+ print_msg_object(): void
+ print_rollup(): void
```

Fig. 52: Inheritance Diagram of uvm\_comparer

The uvm\_comparer class provides a policy object for doing comparisons. The policies determine how miscompares are treated and counted. Results of a comparison are stored in the comparer object. The uvm\_object::compare and uvm\_object::do\_compare methods are passed a uvm\_comparer policy object.

Table 61: Variables

| Name      | Туре                         | Description                                                                                                    |
|-----------|------------------------------|----------------------------------------------------------------------------------------------------|
| policy    | uvm_recursion_policy<br>enum | Variable: policy Determines whether comparison is UVM_DEEP, UVM_REFERENCE, or UVMSHALLOW.                                                                                          |
| show_max  | int unsigned                 | Variable: show_max Sets the maximum number of messages to send to the printer for miscompares of an object.                                                                        |
| verbosity | int unsigned                 | Variable: verbosity Sets the verbosity for printed messages. The verbosity setting is used by the messaging mechanism to determine whether messages should be suppressed or shown. |
| sev       | uvm_severity                 | Variable: sev Sets the severity for printed messages. The severity setting is used by the messaging mechanism for printing and filtering messages.                                 |
|           |                              |                                                                                                    |

continues on next page

Table 61 - continued from previous page

| Table 61 - continued from previous page |                 |                                                                                                    |
|-----------------------------------------|-----------------|----------------------------------------------------------------------------------------------------|
| Name                                    | Туре            | Description                                                                                                    |
| miscompares                             | string          | Variable: miscompares This string is reset to an empty string when a comparison is started. The string holds the last set of miscompares that occurred during a comparison.                                                                                                    |
| physical                                | bit             | Variable: physical This bit provides a filtering mechanism for fields. The abstract and physical settings allow an object to distinguish between two different classes of fields. It is up to you, in the <uvm_object::do_compare> method, to test the setting of this field if you want to use the physical trait as a filter.</uvm_object::do_compare>                           |
| abstract                                | bit             | Variable: abstract This bit provides a filtering mechanism for fields. The abstract and physical settings allow an object to distinguish between two different classes of fields. It is up to you, in the <uvm_object::do_compare> method, to test the setting of this field if you want to use the abstract trait as a filter.</uvm_object::do_compare>                           |
| check_type                              | bit             | Variable: check_type This bit determines whether the type, given by <uvm_object::get_type_name>, is used to verify that the types of two objects are the same. This bit is used by the <compare_object> method. In some cases it is useful to set this to 0 when the two operands are related by inheritance but are different types.</compare_object></uvm_object::get_type_name> |
| result                                  | int unsigned    | Variable: result This bit stores the number of miscompares for a given compare operation. You can use the result to determine the number of miscompares that were found.                                                                                                    |
| depth                                   | int             | current depth of objects                                                                                                    |
| compare_map                             | uvm_object      |                                                                                                    |
| scope                                   | uvm_scope_stack |                                                                                                    |

### **Functions**

• virtual compare\_field ( string name, uvm\_bitstream\_t lhs, uvm\_bitstream\_t rhs, int size, uvm\_radix\_enum radix )

Compares two integral values.

The *name* input is used for purposes of storing and printing a miscompare.

The left-hand-side *lhs* and right-hand-side *rhs* objects are the two objects used for comparison.

The size variable indicates the number of bits to compare; size must be less than or equal to 4096.

The radix is used for reporting purposes, the default radix is hex.

• virtual compare\_field\_int ( string name, uvm\_integral\_t lhs, uvm\_integral\_t rhs, int size, uvm\_radix\_enum radix )

This method is the same as *compare\_field* except that the arguments are small integers, less than or equal to 64 bits. It is automatically called by *compare\_field* if the operand size is less than or equal to 64.

• virtual compare\_field\_real ( string name, real lhs, real rhs )

This method is the same as *compare\_field* except that the arguments are real numbers.

• virtual compare\_object ( string name, uvm\_object lhs, uvm\_object rhs )

Compares two class objects using the *policy* knob to determine whether the comparison should be deep, shallow, or reference.

The name input is used for purposes of storing and printing a miscompare.

The *lhs* and *rhs* objects are the two objects used for comparison.

The <code>check\_type</code> determines whether or not to verify the object types match (the return from <code>lhs.get\_type\_name()</code> matches <code>rhs.get\_type\_name()</code>).

• virtual compare\_string ( string name, string lhs, string rhs )

Compares two string variables.

The *name* input is used for purposes of storing and printing a miscompare.

The *lhs* and *rhs* objects are the two objects used for comparison.

print\_msg ( string msg )

Causes the error count to be incremented and the message, *msg*, to be appended to the *miscompares* string (a newline is used to separate messages).

If the message count is less than the *show\_max* setting, then the message is printed to standard-out using the current verbosity and severity settings. See the *verbosity* and *sev* variables for more information.

• print\_rollup ( uvm\_object rhs, uvm\_object lhs )

Need this function because sformat doesn't support objects

• print\_msg\_object ( uvm\_object lhs, uvm\_object rhs )

print\_msg\_object

• static init ()

init??

# 15.1.1.53 Class uvm\_component

uvm\_pkg :: uvm\_void
uvm\_pkg :: uvm\_object
uvm\_pkg :: uvm\_report\_object
uvm\_pkg :: uvm\_component

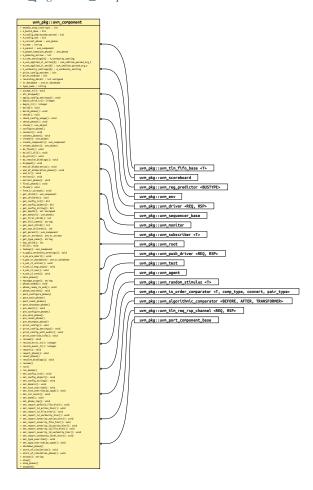

Fig. 53: Inheritance Diagram of uvm\_component

The uvm\_component class is the root base class for UVM components. In addition to the features inherited from uvm\_object and uvm\_report\_object, uvm\_component provides the following interfaces:

### Hierarchy

provides methods for searching and traversing the component hierarchy.

### Phasing

defines a phased test flow that all components follow, with a group of standard phase methods and an API for custom phases and multiple independent phasing domains to mirror DUT behavior e.g. power

# Reporting

provides a convenience interface to the *uvm\_report\_handler*. All messages, warnings, and errors are processed through this interface.

### **Transaction recording**

provides methods for recording the transactions produced or consumed by the component to a transaction database (vendor specific).

### **Factory**

provides a convenience interface to the *uvm\_factory*. The factory is used to create new components and other objects based on type-wide and instance-specific configuration.

The uvm\_component is automatically seeded during construction using UVM seeding, if enabled. All other objects must be manually reseeded, if appropriate. See *uvm\_object::reseed* for more information.

Table 62: Variables

| Name                  | Туре            | Description                                                                                                    |
|-----------------------|-----------------|----------------------------------------------------------------------------------------------------|
| Tumo                  | .,,,,           | 2000 paon                                                                                                    |
| enable_stop_interrupt | int             | Variable- enable_stop_interrupt - DEPRECATED This bit allows a component to raise an objection to the stopping of the current phase. It affects only time consuming phases (such as the run phase). When this bit is set, the <stop> task in the component is called as a result of a call to <global_stop_request>. Components that are sensitive to an immediate killing of its run-time processes should set this bit and implement the stop task to prepare for shutdown.</global_stop_request></stop> |
| print_config_matches  | bit             | Variable: print_config_matches Setting this static variable causes uvm_config_db::get() to print info about matching configuration settings as they are being applied.                                                                                                    |
| print_enabled         | bit             | Variable: print_enabled This bit determines if this component should automatically be printed as a child of its parent object. By default, all children are printed. However, this bit allows a parent component to disable the printing of specific children.                                                                                                    |
| tr_database           | uvm_tr_database | Variable: tr_database Specifies the <uvm_trdatabase> object to use for <begin_tr> and other methods in the <recording interface="">. Default is <uvm_coreservice_t::get_default_tr_database>.</uvm_coreservice_t::get_default_tr_database></recording></begin_tr></uvm_trdatabase>                                                                                                    |
| type_name             | string          |                                                                                                    |
| recording_detail      | int unsigned    |                                                                                                    |

### **Constructors**

• new (string name, *uvm\_component* parent)

Creates a new component with the given leaf instance *name* and handle to its *parent*. If the component is a top-level component (i.e. it is created in a static module or interface), *parent* should be *null*.

The component will be inserted as a child of the *parent* object, if any. If *parent* already has a child by the given *name*, an error is produced.

If parent is null, then the component will become a child of the implicit top-level component, uvm\_top.

All classes derived from uvm\_component must call super.new(name, parent). New

### **Structs**

• typedef struct uvm\_cmdline\_parsed\_arg\_t

### **Functions**

• virtual get\_parent()

Returns a handle to this component's parent, or null if it has no parent. Get\_parent

• virtual get\_full\_name ( )

Returns the full hierarchical name of this object. The default implementation concatenates the hierarchical name of the parent, if any, with the leaf name of this object, as given by <a href="https://www\_object::get\_name">www\_object::get\_name</a>. Get\_full\_name

• get children ( uvm component children )

This function populates the end of the children array with the list of this component's children.

```
uvm_component array[$];
my_comp.get_children(array);
foreach(array[i])
  do_something(array[i]);. Get_children
```

• get\_child ( string name )

### **Function**

get\_child. Get\_child

• get\_next\_child ( string name )

### Function

get\_next\_child. Get\_next\_child

• get\_first\_child ( string name )

These methods are used to iterate through this component's children, if any. For example, given a component with an object handle, *comp*, the following code calls *wvm\_object::print* for each child:

```
string name;
uvm_component child;
if (comp.get_first_child(name))
  do begin
    child = comp.get_child(name);
    child.print();
end while (comp.get_next_child(name));. Get_first_child
```

• get\_num\_children()

Returns the number of this component's children. Get\_num\_children

has\_child ( string name )

Returns 1 if this component has a child with the given name, 0 otherwise. Has\_child

• virtual set\_name ( string name )

### **Function**

set\_name

Renames this component to *name* and recalculates all descendants' full names. This is an internal function for now. Set\_name

• lookup (string name)

Looks for a component with the given hierarchical *name* relative to this component. If the given *name* is preceded with a '.' (dot), then the search begins relative to the top level (absolute lookup). The handle of the matching component is returned, else *null*. The name must not contain wildcards. Lookup

• get\_depth()

Returns the component's depth from the root level. uvm\_top has a depth of 0. The test and any other top level components have a depth of 1, and so on. Get\_depth

• virtual build\_phase ( *uvm\_phase* phase )

The *uvm\_build\_phase* phase implementation method.

Any override should call super.build\_phase(phase) to execute the automatic configuration of fields registered in the component by calling <code>apply\_config\_settings</code>. To turn off automatic configuration for a component, do not call super.build\_phase(phase).

This method should never be called directly. Phase methods

these are prototypes for the methods to be implemented in user components build\_phase() has a default implementation, the others have an empty default

• virtual build ()

For backward compatibility the base build\_phase method calls build. Backward compatibility build function

• virtual connect\_phase ( uvm\_phase phase )

The *uvm\_connect\_phase* phase implementation method.

This method should never be called directly. These phase methods are common to all components in UVM. For backward compatibility, they call the old style name (without the \_phse)

• virtual connect ( )

For backward compatibility the base connect\_phase method calls connect. These are the old style phase names. In order for runtime phase names to not conflict with user names, the \_phase postfix was added.

virtual end\_of\_elaboration\_phase ( uvm\_phase phase )

The uvm\_end\_of\_elaboration\_phase phase implementation method.

This method should never be called directly.

• virtual end\_of\_elaboration()

For backward compatibility the base end\_of\_elaboration\_phase method calls end\_of\_elaboration.

virtual start\_of\_simulation\_phase ( uvm\_phase phase )

The uvm\_start\_of\_simulation\_phase phase implementation method.

This method should never be called directly.

virtual start\_of\_simulation()

For backward compatibility the base start\_of\_simulation\_phase method calls start\_of\_simulation.

• virtual extract\_phase ( uvm\_phase phase )

The *uvm\_extract\_phase* phase implementation method.

This method should never be called directly.

virtual extract ( )

For backward compatibility the base extract\_phase method calls extract.

• virtual check\_phase ( uvm\_phase phase )

The *uvm\_check\_phase* phase implementation method.

This method should never be called directly.

• virtual check ()

For backward compatibility the base check\_phase method calls check.

• virtual report\_phase ( uvm\_phase phase )

The *uvm\_report\_phase* phase implementation method.

This method should never be called directly.

• virtual report ( )

For backward compatibility the base report\_phase method calls report.

virtual final\_phase ( uvm\_phase phase )

The *uvm\_final\_phase* phase implementation method.

This method should never be called directly.

• virtual phase\_started ( uvm\_phase phase )

Invoked at the start of each phase. The *phase* argument specifies the phase being started. Any threads spawned in this callback are not affected when the phase ends. Phase\_started

phase\_started() and phase\_ended() are extra callbacks called at the beginning and end of each phase, respectively. Since they are called for all phases the phase is passed in as an argument so the extender can decide what to do, if anything, for each phase.

virtual phase\_ready\_to\_end ( uvm\_phase phase )

Invoked when all objections to ending the given *phase* and all sibling phases have been dropped, thus indicating that *phase* is ready to begin a clean exit. Sibling phases are any phases that have a common successor phase in the schedule plus any phases that sync'd to the current phase. Components needing to consume delta cycles or advance time to perform a clean exit from the phase may raise the phase's objection.

```
phase.raise_objection(this, "Reason");
```

It is the responsibility of this component to drop the objection once it is ready for this phase to end (and processes killed). If no objection to the given *phase* or sibling phases are raised, then phase\_ended() is called after a delta cycle. If any objection is raised, then when all objections to ending the given *phase* and siblings are dropped, another iteration of phase\_ready\_to\_end is called. To prevent endless iterations due to coding error, after 20 iterations, phase\_ended() is called regardless of whether previous iteration had any objections raised. Phase\_ready\_to\_end

• virtual phase\_ended ( uvm\_phase phase )

Invoked at the end of each phase. The *phase* argument specifies the phase that is ending. Any threads spawned in this callback are not affected when the phase ends. Phase\_ended

• set\_domain ( *uvm\_domain* domain, int hier )

Apply a phase domain to this component and, if *hier* is set, recursively to all its children.

Calls the virtual *define\_domain* method, which derived components can override to augment or replace the domain definition of its base class. Set\_domain

assigns this component [tree] to a domain. adds required schedules into graph If called from build, *hier* won't recurse into all chilren (which don't exist yet) If we have components inherit their parent's domain by default, then *hier* isn't needed and we need a way to prevent children from inheriting this component's domain

• get\_domain()

Return handle to the phase domain set on this component. Get\_domain

• set\_phase\_imp ( uvm\_phase phase, uvm\_phase imp, int hier )

Override the default implementation for a phase on this component (tree) with a custom one, which must be created as a singleton object extending the default one and implementing required behavior in exec and traverse methods

The hier specifies whether to apply the custom functor to the whole tree or just this component. Set\_phase\_imp

- status ( )
- virtual kill ()

### Function- kill - DEPRECATED

Kills the process tree associated with this component's currently running task-based phase, e.g., run. Kill

• virtual do\_kill\_all()

### Function- do\_kill\_all - DEPRECATED

Recursively calls *kill* on this component and all its descendants, which abruptly ends the currently running task-based phase, e.g., run. See *run\_phase* for better options to ending a task-based phase. Do\_kill\_all

• virtual resolve\_bindings()

Processes all port, export, and imp connections. Checks whether each port's min and max connection requirements are met.

It is called just before the end\_of\_elaboration phase.

Users should not call directly. Resolve\_bindings

- massage\_scope ( string scope )
- virtual set\_config\_int ( string inst\_name, string field\_name, uvm\_bitstream\_t value )

Function- set\_config\_int. Set\_config\_int

• virtual set\_config\_string ( string inst\_name, string field\_name, string value )

Function- set\_config\_string. Set\_config\_string

• virtual set\_config\_object ( string inst\_name, string field\_name, uvm\_object value, bit clone )

Set\_config\_object

• virtual get\_config\_int ( string field\_name, uvm\_bitstream\_t value )

Function- get\_config\_int. Get\_config\_int

• virtual get\_config\_string ( string field\_name, string value )

Function- get\_config\_string. Get\_config\_string

• virtual get\_config\_object ( string field\_name, uvm\_object value, bit clone )

Function- get\_config\_object

These methods retrieve configuration settings made by previous calls to their set\_config\_\* counterparts. As the methods' names suggest, there is direct support for integral types, strings, and objects. Settings of other types can

be indirectly supported by defining an object to contain them.

Configuration settings are stored in a global table and in each component instance. With each call to a get\_config\_\* method, a top-down search is made for a setting that matches this component's full name and the given *field\_name*. For example, say this component's full instance name is top.u1.u2. First, the global configuration table is searched. If that fails, then it searches the configuration table in component 'top', followed by top.u1.

The first instance/field that matches causes *value* to be written with the value of the configuration setting and 1 is returned. If no match is found, then *value* is unchanged and the 0 returned.

Calling the get\_config\_object method requires special handling. Because *value* is an output of type *uvm\_object*, you must provide a uvm\_object handle to assign to (not a derived class handle). After the call, you can then \$cast to the actual type.

For example, the following code illustrates how a component designer might call upon the configuration mechanism to assign its *data* object property, whose type myobj\_t derives from uvm\_object.

```
class mycomponent extends uvm_component;

local myobj_t data;

function void build_phase(uvm_phase phase);
  uvm_object tmp;
  super.build_phase(phase);
  if(get_config_object("data", tmp))
    if (!$cast(data, tmp))
       uvm_error("CFGERR","error! config setting for 'data' not of type myobj_t")
    endfunction
...
```

The above example overrides the *build\_phase* method. If you want to retain any base functionality, you must call super.build\_phase(uvm\_phase phase).

The clone bit clones the data inbound. The get\_config\_object method can also clone the data outbound.

See Members for information on setting the global configuration table. Get\_config\_object

Note that this does not honor the set\_config\_object clone bit

check\_config\_usage (bit recurse)

Check all configuration settings in a components configuration table to determine if the setting has been used, overridden or not used. When *recurse* is 1 (default), configuration for this and all child components are recursively checked. This function is automatically called in the check phase, but can be manually called at any time.

To get all configuration information prior to the run phase, do something like this in your top object:

```
function void start_of_simulation_phase(uvm_phase phase);
  check_config_usage();
endfunction. Check_config_usage
```

• virtual apply\_config\_settings (bit verbose)

Searches for all config settings matching this component's instance path. For each match, the appropriate set*local method is called using the matching config setting's field\_name and value. Provided the set*local method is implemented, the component property associated with the field\_name is assigned the given value.

This function is called by uvm\_component::build\_phase.

The apply\_config\_settings method determines all the configuration settings targeting this component and calls the appropriate setlocal method to set each one. To work, you must override one or more setlocal methods to accommodate setting of your component's specific properties. Any properties registered with the optional uvmfield macros do not require special handling by the setlocal methods; the macros provide the set\*local functionality for

you.

If you do not want apply\_config\_settings to be called for a component, then the build\_phase() method should be overloaded and you should not call super.build\_phase(phase). Likewise, apply\_config\_settings can be overloaded to customize automated configuration.

When the *verbose* bit is set, all overrides are printed as they are applied. If the component's *print\_config\_matches* property is set, then apply\_config\_settings is automatically called with *verbose* = 1. Apply\_config\_settings

• print config settings (string field, *uvm component* comp, bit recurse)

Called without arguments, print\_config\_settings prints all configuration information for this component, as set by previous calls to <a href="https://www.config\_db::set(">wwm\_config\_db::set(")</a>. The settings are printing in the order of their precedence.

If *field* is specified and non-empty, then only configuration settings matching that field, if any, are printed. The field may not contain wildcards.

If comp is specified and non-null, then the configuration for that component is printed.

If recurse is set, then configuration information for all comp 's children and below are printed as well.

This function has been deprecated. Use print\_config instead. Print\_config\_settings

• print\_config (bit recurse, bit audit)

Print\_config\_settings prints all configuration information for this component, as set by previous calls to *uvm\_config\_db::set()* and exports to the resources pool. The settings are printing in the order of their precedence.

If recurse is set, then configuration information for all children and below are printed as well.

if audit is set then the audit trail for each resource is printed along with the resource name and value. Print\_config

• print\_config\_with\_audit (bit recurse)

Operates the same as print\_config except that the audit bit is forced to 1. This interface makes user code a bit more readable as it avoids multiple arbitrary bit settings in the argument list.

If *recurse* is set, then configuration information for all children and below are printed as well. Print\_config\_with\_audit

• virtual raised ( uvm\_objection objection, uvm\_object source\_obj, string description, int count )

The *raised* callback is called when this or a descendant of this component instance raises the specified *objection*. The *source\_obj* is the object that originally raised the objection. The *description* is optionally provided by the *source\_obj* to give a reason for raising the objection. The *count* indicates the number of objections raised by the *source\_obj*.

• virtual dropped ( *uvm\_objection* objection, *uvm\_object* source\_obj, string description, int count )

The *dropped* callback is called when this or a descendant of this component instance drops the specified *objection*. The *source\_obj* is the object that originally dropped the objection. The *description* is optionally provided by the *source\_obj* to give a reason for dropping the objection. The *count* indicates the number of objections dropped by the *source\_obj*.

create\_component ( string requested\_type\_name, string name )

A convenience function for uvm\_factory::create\_component\_by\_name, this method calls upon the factory to create a new child component whose type corresponds to the preregistered type name, requested\_type\_name, and instance name, name. This method is equivalent to:

If the factory determines that a type or instance override exists, the type of the component created may be different than the requested type. See *set\_type\_override* and *set\_inst\_override*. See also *uvm\_factory* for details on factory operation. Create\_component

• create\_object ( string requested\_type\_name, string name )

A convenience function for <code>uvm\_factory::create\_object\_by\_name</code>, this method calls upon the factory to create a new object whose type corresponds to the preregistered type name, <code>requested\_type\_name</code>, and instance name, <code>name</code>. This method is equivalent to:

If the factory determines that a type or instance override exists, the type of the object created may be different than the requested type. See *uvm\_factory* for details on factory operation. Create\_object

• static set\_type\_override\_by\_type ( uvm\_object\_wrapper original\_type, uvm\_object\_wrapper override\_type, bit replace )

A convenience function for *uvm\_factory::set\_type\_override\_by\_type*, this method registers a factory override for components and objects created at this level of hierarchy or below. This method is equivalent to:

```
factory.set_type_override_by_type(original_type, override_type,replace);
```

The <code>relative\_inst\_path</code> is relative to this component and may include wildcards. The <code>original\_type</code> represents the type that is being overridden. In subsequent calls to <code>uvm\_factory::create\_object\_by\_type</code> or <code>uvm\_factory::create\_component\_by\_type</code>, if the requested\_type matches the <code>original\_type</code> and the instance paths match, the factory will produce the <code>override\_type</code>.

The original and override type arguments are lightweight proxies to the types they represent. See *set\_inst\_over-ride\_by\_type* for information on usage. Set\_type\_override\_by\_type (static)

• set\_inst\_override\_by\_type ( string relative\_inst\_path, uvm\_object\_wrapper original\_type, uvm\_object\_wrapper override\_type )

A convenience function for *uvm\_factory::set\_inst\_override\_by\_type*, this method registers a factory override for components and objects created at this level of hierarchy or below. In typical usage, this method is equivalent to:

The *relative\_inst\_path* is relative to this component and may include wildcards. The *original\_type* represents the type that is being overridden. In subsequent calls to *uvm\_factory::create\_object\_by\_type* or *uvm\_factory::create\_component\_by\_type*, if the requested\_type matches the *original\_type* and the instance paths match, the factory will produce the *override\_type*.

The original and override types are lightweight proxies to the types they represent. They can be obtained by calling type::get\_type(), if implemented by type, or by directly calling type::type\_id::get(), where type is the user

type and type\_id is the name of the typedef to uvm\_object\_registry (T, Tname) or uvm\_component\_registry (T, Tname).

If you are employing the uvm\*utils macros, the typedef and the get\_type method will be implemented for you. For details on the utils macros refer to <Utility and Field Macros for Components and Objects>.

The following example shows uvm\*utils usage:

```
class comp extends uvm_component;
  uvm_component_utils(comp)
  ...
endclass

class mycomp extends uvm_component;
  uvm_component_utils(mycomp)
  ...
endclass

class block extends uvm_component;
  uvm_component_utils(block)
  comp c_inst;
  virtual function void build_phase(uvm_phase phase);
    set_inst_override_by_type("c_inst",comp::get_type());
  endfunction
  ...
endclass. Set_inst_override_by_type
```

static set\_type\_override ( string original\_type\_name, string override\_type\_name, bit replace )

A convenience function for <a href="https://www.factory::set\_type\_override\_by\_name">www.factory::set\_type\_override\_by\_name</a>, this method configures the factory to create an object of type <a href="https://www.override\_type\_name">override\_type\_name</a> whenever the factory is asked to produce a type represented by <a href="https://www.override\_type\_name">override\_type\_name</a>. This method is equivalent to:

The *original\_type\_name* typically refers to a preregistered type in the factory. It may, however, be any arbitrary string. Subsequent calls to create\_component or create\_object with the same string and matching instance path will produce the type represented by override\_type\_name. The *override\_type\_name* must refer to a preregistered type in the factory. Set\_type\_override (static)

• set\_inst\_override ( string relative\_inst\_path, string original\_type\_name, string override\_type\_name )

A convenience function for *uvm\_factory::set\_inst\_override\_by\_name*, this method registers a factory override for components created at this level of hierarchy or below. In typical usage, this method is equivalent to:

The <code>relative\_inst\_path</code> is relative to this component and may include wildcards. The <code>original\_type\_name</code> typically refers to a preregistered type in the factory. It may, however, be any arbitrary string. Subsequent calls to <code>create\_component</code> or <code>create\_object</code> with the same string and matching instance path will produce the type represented by <code>override\_type\_name</code>. The <code>override\_type\_name</code> must refer to a preregistered type in the factory. Set\_inst\_override

• print\_override\_info ( string requested\_type\_name, string name )

This factory debug method performs the same lookup process as create\_object and create\_component, but instead of creating an object, it prints information about what type of object would be created given the provided arguments. Print override info

• set\_report\_id\_verbosity\_hier ( string id, int verbosity )

### **Function**

set\_report\_id\_verbosity\_hier. Set\_report\_id\_verbosity\_hier

• set\_report\_severity\_id\_verbosity\_hier ( *uvm\_severity* severity, string id, int verbosity )

These methods recursively associate the specified verbosity with reports of the given *severity*, *id*, or *severity-id* pair. A verbosity associated with a particular severity-id pair takes precedence over a verbosity associated with id, which takes precedence over a verbosity associated with a severity.

For a list of severities and their default verbosities, refer to <a href="https://www.report\_handler">www\_report\_handler</a>. Set\_report\_severity\_id\_verbosity\_hier

• set\_report\_severity\_action\_hier ( uvm\_severity severity, uvm\_action action )

### **Function**

 $set\_report\_severity\_action\_hier. \ Set\_report\_severity\_action\_hier$ 

• set\_report\_id\_action\_hier ( string id, uvm\_action action )

### **Function**

set\_report\_id\_action\_hier. Set\_report\_id\_action\_hier

• set\_report\_severity\_id\_action\_hier ( uvm\_severity severity, string id, uvm\_action action )

These methods recursively associate the specified action with reports of the given *severity*, *id*, or *severity-id* pair. An action associated with a particular severity-id pair takes precedence over an action associated with id, which takes precedence over an action associated with a severity.

For a list of severities and their default actions, refer to uvm\_report\_handler. Set\_report\_severity\_id\_action\_hier

• set report default file hier ( UVM FILE file )

### **Function**

set\_report\_default\_file\_hier. Set\_report\_default\_file\_hier

• set\_report\_severity\_file\_hier ( uvm\_severity severity, UVM\_FILE file )

# **Function**

set\_report\_severity\_file\_hier. Set\_report\_severity\_file\_hier

• set\_report\_id\_file\_hier ( string id, UVM\_FILE file )

### **Function**

set\_report\_id\_file\_hier. Set\_report\_id\_file\_hier

• set\_report\_severity\_id\_file\_hier ( uvm\_severity severity, string id, UVM\_FILE file )

These methods recursively associate the specified FILE descriptor with reports of the given *severity*, *id*, or *severity-id* pair. A FILE associated with a particular severity-id pair takes precedence over a FILE associated with id, which take precedence over an a FILE associated with a severity, which takes precedence over the default FILE descriptor.

For a list of severities and other information related to the report mechanism, refer to *uvm\_report\_handler*. Set\_report\_severity\_id\_file\_hier

• set\_report\_verbosity\_level\_hier ( int verbosity )

This method recursively sets the maximum verbosity level for reports for this component and all those below it. Any report from this component subtree whose verbosity exceeds this maximum will be ignored.

See *uvm\_report\_handler* for a list of predefined message verbosity levels and their meaning. Set\_report\_verbosity\_level\_hier

• virtual pre\_abort ()

This callback is executed when the message system is executing a <UVM\_EXIT> action. The exit action causes an immediate termination of the simulation, but the pre\_abort callback hook gives components an opportunity to provide additional information to the user before the termination happens. For example, a test may want to executed the report function of a particular component even when an error condition has happened to force a premature termination you would write a function like:

```
function void mycomponent::pre_abort();
  report();
endfunction
```

The pre\_abort() callback hooks are called in a bottom-up fashion.

• accept\_tr ( *uvm\_transaction* tr, time accept\_time )

This function marks the acceptance of a transaction, *tr*, by this component. Specifically, it performs the following actions:

Calls the *tr* 's *uvm\_transaction::accept\_tr* method, passing to it the *accept\_time* argument.

Calls this component's do\_accept\_tr method to allow for any post-begin action in derived classes.

Triggers the component's internal accept\_tr event. Any processes waiting on this event will resume in the next delta cycle. Accept\_tr

begin\_tr ( uvm\_transaction tr, string stream\_name, string label, string desc, time begin\_time, integer parent\_handle )

This function marks the start of a transaction, tr, by this component. Specifically, it performs the following actions:

Calls tr 's uvm\_transaction::begin\_tr method, passing to it the begin\_time argument. The begin\_time should be greater than or equal to the accept time. By default, when begin\_time = 0, the current simulation time is used.

If recording is enabled (recording\_detail != UVM\_OFF), then a new database-transaction is started on the component's transaction stream given by the stream argument. No transaction properties are recorded at this time.

Calls the component's do\_begin\_tr method to allow for any post-begin action in derived classes.

Triggers the component's internal begin\_tr event. Any processes waiting on this event will resume in the next delta cycle.

A handle to the transaction is returned. The meaning of this handle, as well as the interpretation of the arguments *stream\_name*, *label*, and *desc* are vendor specific. Begin\_tr

• begin\_child\_tr ( *uvm\_transaction* tr, integer parent\_handle, string stream\_name, string label, string desc, time begin\_time )

This function marks the start of a child transaction, tr, by this component. Its operation is identical to that of  $begin\_tr$ , except that an association is made between this transaction and the provided parent transaction. This association is vendor-specific. Begin\\_child\\_tr

• end\_tr ( *uvm\_transaction* tr, time end\_time, bit free\_handle )

This function marks the end of a transaction, tr, by this component. Specifically, it performs the following actions:

Calls tr 's uvm\_transaction::end\_tr method, passing to it the end\_time argument. The end\_time must at least be greater than the begin time. By default, when end\_time = 0, the current simulation time is used.

The transaction's properties are recorded to the database-transaction on which it was started, and then the transaction is ended. Only those properties handled by the transaction's do\_record method (and optional uvm\*field macros) are recorded.

Calls the component's do\_end\_tr method to accommodate any post-end action in derived classes.

Triggers the component's internal end\_tr event. Any processes waiting on this event will resume in the next delta cycle.

The *free\_handle* bit indicates that this transaction is no longer needed. The implementation of free\_handle is vendor-specific. End\_tr

record\_error\_tr ( string stream\_name, uvm\_object info, string label, string desc, time error\_time, bit keep\_-active )

This function marks an error transaction by a component. Properties of the given uvm\_object, *info*, as implemented in its *uvm\_object::do\_record* method, are recorded to the transaction database.

An *error\_time* of 0 indicates to use the current simulation time. The *keep\_active* bit determines if the handle should remain active. If 0, then a zero-length error transaction is recorded. A handle to the database-transaction is returned.

Interpretation of this handle, as well as the strings  $stream\_name$ , label, and desc, are vendor-specific. Record\_error tr

record\_event\_tr ( string stream\_name, uvm\_object info, string label, string desc, time event\_time, bit keep\_-active )

This function marks an event transaction by a component.

An *event\_time* of 0 indicates to use the current simulation time.

A handle to the transaction is returned. The *keep\_active* bit determines if the handle may be used for other vendor-specific purposes.

The strings for *stream\_name*, *label*, and *desc* are vendor-specific identifiers for the transaction. Record\_event\_tr

• virtual get\_tr\_stream ( string name, string stream\_type\_name )

Returns a tr stream with this component's full name as a scope.

Streams which are retrieved via this method will be stored internally, such that later calls to *get\_tr\_stream* will return the same stream reference.

The stream can be removed from the internal storage via a call to *free\_tr\_stream*.

### **Parameters**

### name

Name for the stream

### stream\_type\_name

Type name for the stream (Default = ""). Get\_tr\_stream

• virtual free\_tr\_stream ( uvm\_tr\_stream stream )

Frees the internal references associated with stream.

The next call to *get\_tr\_stream* will result in a newly created *uvm\_tr\_stream*. If the current stream is open (or closed), then it will be freed. Free\_tr\_stream

• virtual set\_int\_local ( string field\_name, uvm\_bitstream\_t value, bit recurse )

# Set\_int\_local (override)

• do\_resolve\_bindings()

# Do\_resolve\_bindings

• do\_flush()

# Do\_flush (flush\_hier?)

• virtual flush ()

# Flush

• virtual create ( string name )

# overridden to disable. Create

• virtual clone ()

# Clone

- virtual get\_type\_name()
- virtual do\_print ( uvm\_printer printer )

# Do\_print (override)

### **Tasks**

• virtual run\_phase ( uvm\_phase phase )

The *uvm\_run\_phase* phase implementation method.

This task returning or not does not indicate the end or persistence of this phase. Thus the phase will automatically end once all objections are dropped using *phase.drop\_objection()*.

Any processes forked by this task continue to run after the task returns, but they will be killed once the phase ends.

The run\_phase task should never be called directly.

virtual run ( )

For backward compatibility the base *run\_phase* method calls *run*.

• virtual pre\_reset\_phase ( uvm\_phase phase )

The *uvm\_pre\_reset\_phase* phase implementation method.

This task returning or not does not indicate the end or persistence of this phase. It is necessary to raise an objection using *phase.raise\_objection()* to cause the phase to persist. Once all components have dropped their respective objection using *phase.drop\_objection()*, or if no components raises an objection, the phase is ended.

Any processes forked by this task continue to run after the task returns, but they will be killed once the phase ends.

This method should not be called directly. These runtime phase methods are only called if a set\_domain() is done

• virtual reset\_phase ( *uvm\_phase* phase )

The *uvm\_reset\_phase* phase implementation method.

This task returning or not does not indicate the end or persistence of this phase. It is necessary to raise an objection using *phase.raise\_objection()* to cause the phase to persist. Once all components have dropped their respective objection using *phase.drop\_objection()*, or if no components raises an objection, the phase is ended.

Any processes forked by this task continue to run after the task returns, but they will be killed once the phase ends.

This method should not be called directly.

• virtual post\_reset\_phase ( uvm\_phase phase )

The *uvm\_post\_reset\_phase* phase implementation method.

This task returning or not does not indicate the end or persistence of this phase. It is necessary to raise an objection using *phase.raise\_objection()* to cause the phase to persist. Once all components have dropped their respective objection using *phase.drop\_objection()*, or if no components raises an objection, the phase is ended.

Any processes forked by this task continue to run after the task returns, but they will be killed once the phase ends.

This method should not be called directly.

• virtual pre\_configure\_phase ( uvm\_phase phase )

The *uvm\_pre\_configure\_phase* phase implementation method.

This task returning or not does not indicate the end or persistence of this phase. It is necessary to raise an objection using *phase.raise\_objection()* to cause the phase to persist. Once all components have dropped their respective objection using *phase.drop\_objection()*, or if no components raises an objection, the phase is ended.

Any processes forked by this task continue to run after the task returns, but they will be killed once the phase ends.

This method should not be called directly.

• virtual configure\_phase ( uvm\_phase phase )

The *uvm\_configure\_phase* phase implementation method.

This task returning or not does not indicate the end or persistence of this phase. It is necessary to raise an objection using *phase.raise\_objection()* to cause the phase to persist. Once all components have dropped their respective objection using *phase.drop\_objection()*, or if no components raises an objection, the phase is ended.

Any processes forked by this task continue to run after the task returns, but they will be killed once the phase ends.

This method should not be called directly.

• virtual post\_configure\_phase ( uvm\_phase phase )

The *uvm\_post\_configure\_phase* phase implementation method.

This task returning or not does not indicate the end or persistence of this phase. It is necessary to raise an objection using *phase.raise\_objection()* to cause the phase to persist. Once all components have dropped their respective objection using *phase.drop\_objection()*, or if no components raises an objection, the phase is ended.

Any processes forked by this task continue to run after the task returns, but they will be killed once the phase ends.

This method should not be called directly.

• virtual pre\_main\_phase ( uvm\_phase phase )

The *uvm\_pre\_main\_phase* phase implementation method.

This task returning or not does not indicate the end or persistence of this phase. It is necessary to raise an objection using *phase.raise\_objection()* to cause the phase to persist. Once all components have dropped their respective objection using *phase.drop\_objection()*, or if no components raises an objection, the phase is ended.

Any processes forked by this task continue to run after the task returns, but they will be killed once the phase ends.

This method should not be called directly.

• virtual main phase ( *uvm phase* phase )

The *uvm\_main\_phase* phase implementation method.

This task returning or not does not indicate the end or persistence of this phase. It is necessary to raise an objection using <code>phase.raise\_objection()</code> to cause the phase to persist. Once all components have dropped their respective objection using <code>phase.drop\_objection()</code>, or if no components raises an objection, the phase is ended.

Any processes forked by this task continue to run after the task returns, but they will be killed once the phase ends.

This method should not be called directly.

• virtual post\_main\_phase ( uvm\_phase phase )

The *uvm\_post\_main\_phase* phase implementation method.

This task returning or not does not indicate the end or persistence of this phase. It is necessary to raise an objection using *phase.raise\_objection()* to cause the phase to persist. Once all components have dropped their respective objection using *phase.drop\_objection()*, or if no components raises an objection, the phase is ended.

Any processes forked by this task continue to run after the task returns, but they will be killed once the phase ends.

This method should not be called directly.

• virtual pre\_shutdown\_phase ( uvm\_phase phase )

The uvm\_pre\_shutdown\_phase phase implementation method.

This task returning or not does not indicate the end or persistence of this phase. It is necessary to raise an objection using *phase.raise\_objection()* to cause the phase to persist. Once all components have dropped their respective objection using *phase.drop\_objection()*, or if no components raises an objection, the phase is ended.

Any processes forked by this task continue to run after the task returns, but they will be killed once the phase ends.

This method should not be called directly.

• virtual shutdown\_phase ( uvm\_phase phase )

The *uvm* shutdown phase phase implementation method.

This task returning or not does not indicate the end or persistence of this phase. It is necessary to raise an objection using *phase.raise\_objection()* to cause the phase to persist. Once all components have dropped their respective objection using *phase.drop objection()*, or if no components raises an objection, the phase is ended.

Any processes forked by this task continue to run after the task returns, but they will be killed once the phase ends.

This method should not be called directly.

• virtual post\_shutdown\_phase ( uvm\_phase phase )

The uvm\_post\_shutdown\_phase phase implementation method.

This task returning or not does not indicate the end or persistence of this phase. It is necessary to raise an objection using *phase.raise\_objection()* to cause the phase to persist. Once all components have dropped their respective objection using *phase.drop\_objection()*, or if no components raises an objection, the phase is ended.

Any processes forked by this task continue to run after the task returns, but they will be killed once the phase ends.

This method should not be called directly.

virtual suspend ( )

Suspend this component.

This method must be implemented by the user to suspend the component according to the protocol and function-

ality it implements. A suspended component can be subsequently resumed using resume(). Suspend

virtual resume ( )

### Resume this component.

This method must be implemented by the user to resume a component that was previously suspended using *suspend()*. Some component may start in the suspended state and may need to be explicitly resumed. Resume

• virtual stop\_phase ( uvm\_phase phase )

# Task- stop\_phase -- **DEPRECATED**

The stop\_phase task is called when this component's *enable\_stop\_interrupt* bit is set and *global\_stop\_request* is called during a task-based phase, e.g., run.

Before a phase is abruptly ended, e.g., when a test deems the simulation complete, some components may need extra time to shut down cleanly. Such components may implement stop\_phase to finish the currently executing transaction, flush the queue, or perform other cleanup. Upon return from stop\_phase, a component signals it is ready to be stopped.

The *stop\_phase* method will not be called if *enable\_stop\_interrupt* is 0.

The default implementation is empty, i.e., it will return immediately.

This method should never be called directly. Stop phase

• virtual stop ( string ph\_name )

backward compat. Stop

• virtual all\_dropped ( uvm\_objection objection, uvm\_object source\_obj, string description, int count )

The *all\_droppped* callback is called when all objections have been dropped by this component and all its descendants. The *source\_obj* is the object that dropped the last objection. The *description* is optionally provided by the *source\_obj* to give a reason for raising the objection. The *count* indicates the number of objections dropped by the *source\_obj*.

# 15.1.1.54 Class uvm\_component\_name\_check\_visitor

```
    uvm_pkg :: uvm_object
    uvm_pkg :: uvm_visitor
    uvm_pkg :: uvm_component_name_check_visitor
```

```
uvm_pkg::uvm_component_name_check_visitor

+ begin_v(): void
+ end_v(): void
+ get_name_constraint(): string
+ visit(): void
```

Fig. 54: Inheritance Diagram of uvm\_component\_name\_check\_visitor

# **Constructors**

• new (string name)

# **Functions**

• virtual get\_name\_constraint()

This method should return a regex for what is being considered a valid/good component name. The visitor will check all component names using this regex and report failing names

- virtual visit ( *uvm\_component* node )
- virtual begin\_v()
- virtual end\_v ( )

# 15.1.1.55 Class uvm\_component\_proxy

```
•uvm_pkg :: uvm_void
•uvm_pkg :: uvm_object
•uvm_pkg :: uvm_structure_proxy
• uvm_pkg :: uvm_component_proxy
```

```
uvm_pkg::uvm_component_proxy
+ get_immediate_children(): void
```

Fig. 55: Inheritance Diagram of uvm\_component\_proxy

The class is providing the proxy to extract the direct subcomponents of s

# **Constructors**

• new (string name)

# **Functions**

• virtual get\_immediate\_children ( uvm\_component s, uvm\_component children )

# 15.1.1.56 Class uvm\_component\_registry

```
uvm_pkg :: uvm_object_wrapperuvm_pkg :: uvm_component_registry
```

```
uvm_pkg::uvm_component_registry <T>
+ type_name : string
+ create(): T
+ create_component(): uvm_component
+ get(): this_type
+ get_type_name(): string
+ set_inst_override(): void
+ set_type_override(): void
```

Fig. 56: Inheritance Diagram of uvm\_component\_registry

### **CLASS**

uvm\_component\_registry (T, Tname)

The uvm\_component\_registry serves as a lightweight proxy for a component of type T and type name Tname, a string. The proxy enables efficient registration with the uvm\_factory. Without it, registration would require an instance of the component itself.

See <Usage> section below for information on using uvm\_component\_registry.

Table 63: Parameters

| Name  | Default value          | Description |
|-------|------------------------|-------------|
| T     | uvm_component          |             |
| Tname | " <unknown>"</unknown> |             |

Table 64: Variables

| Name      | Туре   | Description |
|-----------|--------|-------------|
| type_name | string |             |

Table 65: Typedefs

| Name      | Actual Type                                    | Description |
|-----------|------------------------------------------------|-------------|
| this_type | <pre>uvm_component_reg- istry#(T, Tname)</pre> |             |

### **Functions**

• virtual create\_component ( string name, uvm\_component parent )

Creates a component of type T having the provided *name* and *parent*. This is an override of the method in *uvm\_object\_wrapper*. It is called by the factory after determining the type of object to create. You should not call this method directly. Call *create* instead.

virtual get\_type\_name ( )

Returns the value given by the string parameter, *Tname* . This method overrides the method in *uvm\_object\_wrap-per*.

• static get ()

Returns the singleton instance of this type. Type-based factory operation depends on there being a single proxy instance for each registered type.

• static create (string name, uvm\_component parent, string contxt)

Returns an instance of the component type, T, represented by this proxy, subject to any factory overrides based on the context provided by the parent's full name. The contxt argument, if supplied, supersedes the parent's context. The new instance will have the given leaf name and parent.

• static set type override ( *uvm object wrapper* override type, bit replace )

Configures the factory to create an object of the type represented by  $override\_type$  whenever a request is made to create an object of the type, T, represented by this proxy, provided no instance override applies. The original type, T, is typically a super class of the override type.

• static set\_inst\_override ( uvm\_object\_wrapper override\_type, string inst\_path, uvm\_component parent )

Configures the factory to create a component of the type represented by  $override\_type$  whenever a request is made to create an object of the type, T, represented by this proxy, with matching instance paths. The original type, T, is typically a super class of the override type.

If *parent* is not specified, *inst\_path* is interpreted as an absolute instance path, which enables instance overrides to be set from outside component classes. If *parent* is specified, *inst\_path* is interpreted as being relative to the *parent* 's hierarchical instance path, i.e. {parent.get\_full\_name(),".",inst\_path} is the instance path that is registered with the override. The *inst\_path* may contain wildcards for matching against multiple contexts.

# 15.1.1.57 Class uvm\_config\_db

```
•uvm_pkg :: uvm_resource_db

• uvm_pkg :: uvm_config_db
```

```
uvm_pkg::uvm_config_db <T>
+ m_rsc[uvm_component] : uvm_pool
+ exists(): bit
+ get(): bit
+ set(): void
+ wait_modified()
```

Fig. 57: Inheritance Diagram of uvm\_config\_db

All of the functions in uvm\_config\_db(T) are static, so they must be called using the :: operator. For example:

```
uvm_config_db#(int)::set(this, "*", "A");
```

The parameter value "int" identifies the configuration type as an int property.

The set and get methods provide the same API and semantics as the set/get\_config\_\* functions in uvm\_component.

Table 66: Parameters

| Name | Default value | Description |
|------|---------------|-------------|
| Т    | int           |             |

### **Functions**

• static get ( uvm\_component cntxt, string inst\_name, string field\_name, int value )

Get the value for *field\_name* in *inst\_name*, using component *cntxt* as the starting search point. *inst\_name* is an explicit instance name relative to *cntxt* and may be an empty string if the *cntxt* is the instance that the configuration object applies to. *field\_name* is the specific field in the scope that is being searched for.

The basic *get\_config\_\** methods from *uvm\_component* are mapped to this function as:

```
get_config_int(...) => uvm_config_db#(uvm_bitstream_t)::get(cntxt,...)
get_config_string(...) => uvm_config_db#(string)::get(cntxt,...)
get_config_object(...) => uvm_config_db#(uvm_object)::get(cntxt,...)
```

• static set ( uvm\_component cntxt, string inst\_name, string field\_name, int value )

Create a new or update an existing configuration setting for <code>field\_name</code> in <code>inst\_name</code> from <code>cntxt</code>. The setting is made at <code>cntxt</code>, with the full scope of the set being { <code>cntxt</code>,".", <code>inst\_name</code> }. If <code>cntxt</code> is <code>null</code> then <code>inst\_name</code> provides the complete scope information of the setting. <code>field\_name</code> is the target field. Both <code>inst\_name</code> and <code>field\_name</code> may be glob style or regular expression style expressions.

If a setting is made at build time, the *cntxt* hierarchy is used to determine the setting's precedence in the database. Settings from hierarchically higher levels have higher precedence. Settings from the same level of hierarchy have a last setting wins semantic. A precedence setting of *uvm\_resource\_base::default\_precedence* is used for uvm\_top, and each hierarchical level below the top is decremented by 1.

After build time, all settings use the default precedence and thus have a last wins semantic. So, if at run time, a low level component makes a runtime setting of some field, that setting will have precedence over a setting from

the test level that was made earlier in the simulation.

The basic *set\_config\_\** methods from *uvm\_component* are mapped to this function as:

```
set_config_int(...) => uvm_config_db#(uvm_bitstream_t)::set(cntxt,...)
set_config_string(...) => uvm_config_db#(string)::set(cntxt,...)
set_config_object(...) => uvm_config_db#(uvm_object)::set(cntxt,...)
```

• static exists ( *uvm\_component* cntxt, string inst\_name, string field\_name, bit spell\_chk )

Check if a value for <code>field\_name</code> is available in <code>inst\_name</code>, using component <code>cntxt</code> as the starting search point. <code>inst\_name</code> is an explicit instance name relative to <code>cntxt</code> and may be an empty string if the <code>cntxt</code> is the instance that the configuration object applies to. <code>field\_name</code> is the specific field in the scope that is being searched for. The <code>spell\_chk</code> arg can be set to 1 to turn spell checking on if it is expected that the field should exist in the database. The function returns 1 if a config parameter exists and 0 if it doesn't exist.

### **Tasks**

• static wait\_modified ( uvm\_component cntxt, string inst\_name, string field\_name )

Wait for a configuration setting to be set for *field\_name* in *cntxt* and *inst\_name*. The task blocks until a new configuration setting is applied that effects the specified field.

# 15.1.1.58 Class uvm\_config\_db\_options

```
uvm_pkg::uvm_config_db_options
+ is_tracing(): bit
+ turn_off_tracing(): void
+ turn_on_tracing(): void
```

Fig. 58: Inheritance Diagram of uvm\_config\_db\_options

```
Options include:

tracing
on/off
The default for tracing is off.
```

### **Functions**

• static turn\_on\_tracing()

Turn tracing on for the configuration database. This causes all reads and writes to the database to display information about the accesses. Tracing is off by default.

This method is implicitly called by the  $+UVM\_CONFIG\_DB\_TRACE$ .

• static turn\_off\_tracing()

Turn tracing off for the configuration database.

• static is\_tracing()

Returns 1 if the tracing facility is on and 0 if it is off.

# 15.1.1.59 Class uvm\_config\_object\_wrapper

```
uvm_pkg::uvm_config_object_wrapper
+ clone : bit
+ obj : uvm_object
```

Fig. 59: Inheritance Diagram of uvm\_config\_object\_wrapper

Undocumented struct for storing clone bit along w/ object on set\_config\_object(...) calls

Table 67: Variables

| Name  | Туре       | Description |
|-------|------------|-------------|
| obj   | uvm_object |             |
| clone | bit        |             |

# 15.1.1.60 Class uvm\_configure\_phase

```
uvm_pkg :: uvm_void
uvm_pkg :: uvm_object
uvm_pkg :: uvm_phase
uvm_pkg :: uvm_task_phase
uvm_pkg :: uvm_configure_phase
```

```
uvm_pkg::uvm_configure_phase
+ type_name : string
+ exec_task()
+ get(): uvm_configure_phase
+ get_type_name(): string
```

Fig. 60: Inheritance Diagram of uvm\_configure\_phase

# The SW configures the DUT.

uvm\_task\_phase that calls the uvm\_component::configure\_phase method.

### **Upon Entry**

· Indicates that the DUT is ready to be configured.

# Typical Uses

- Components required for DUT configuration execute transactions normally.
- Set signals and program the DUT and memories (e.g. read/write operations and sequences) to match the desired configuration for the test and environment.

# Exit Criteria

· The DUT has been configured and is ready to operate normally.

Table 68: Variables

| Name      | Туре   | Description |
|-----------|--------|-------------|
| type_name | string |             |

# **Functions**

• static get ()

### Returns the singleton phase handle

• virtual get\_type\_name()

# Tasks

• virtual exec\_task ( uvm\_component comp, uvm\_phase phase )

# 15.1.1.61 Class uvm\_connect\_phase

```
uvm_pkg :: uvm_void
uvm_pkg :: uvm_object
uvm_pkg :: uvm_phase
uvm_pkg :: uvm_bottomup_phase
uvm_pkg :: uvm_connect_phase
```

```
uvm_pkg::uvm_connect_phase
+ type_name : string
+ exec_func(): void
+ get(): uvm_connect_phase
+ get_type_name(): string
```

Fig. 61: Inheritance Diagram of uvm\_connect\_phase

# Establish cross-component connections.

uvm\_bottomup\_phase that calls the uvm\_component::connect\_phase method.

# **Upon Entry**

- All components have been instantiated.
- Current simulation time is still equal to 0 but some "delta cycles" may have occurred.

# Typical Uses

- Connect TLM ports and exports.
- Connect TLM initiator sockets and target sockets.
- Connect register model to adapter components.
- Setup explicit phase domains.

# Exit Criteria

- All cross-component connections have been established.
- All independent phase domains are set.

#### Table 69: Variables

| Name      | Type   | Description |
|-----------|--------|-------------|
| type name | string |             |

#### **Functions**

- virtual exec\_func ( uvm\_component comp, uvm\_phase phase )
- static get ()

# Returns the singleton phase handle

• virtual get\_type\_name ( )

# 15.1.1.62 Class uvm\_coreservice\_t

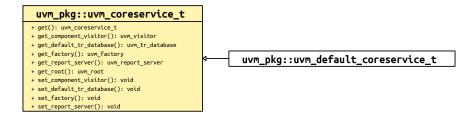

Fig. 62: Inheritance Diagram of uvm\_coreservice\_t

The singleton instance of uvm\_coreservice\_t provides a common point for all central uvm services such as uvm\_factory, uvm\_report\_server, ... The service class provides a static <::get> which returns an instance adhering to uvm\_coreservice\_t the rest of the set<facility> get<facility> pairs provide access to the internal uvm services

Custom implementations of uvm\_coreservice\_t can be included in uvm\_pkg::\* and can selected via the define UVM\_CORESERVICE\_TYPE. They cannot reside in another package.

#### **Functions**

virtual get\_factory()

intended to return the currently enabled uvm factory,

• virtual set\_factory ( uvm\_factory f )

intended to set the current uvm factory

• virtual get\_report\_server()

intended to return the current global report\_server

• virtual set\_report\_server ( uvm\_report\_server server )

intended to set the central report server to server

• virtual get\_default\_tr\_database ( )

intended to return the current default record database

virtual set\_default\_tr\_database ( uvm\_tr\_database db )

intended to set the current default record database to db

• virtual set\_component\_visitor ( uvm\_visitor#(uvm\_component) v )

intended to set the component visitor to v (this visitor is being used for the traversal at end\_of\_elaboration\_phase for instance for name checking)

• virtual get\_component\_visitor()

intended to retrieve the current component visitor see set\_component\_visitor

• virtual get\_root()

returns the uvm\_root instance

• static get ()

Returns an instance providing the uvm\_coreservice\_t interface. The actual type of the instance is determined by the define UVM\_CORESERVICE\_TYPE.

```
define UVM_CORESERVICE_TYPE uvm_blocking_coreservice
class uvm_blocking_coreservice extends uvm_default_coreservice_t;
  virtual function void set_factory(uvm_factory f);
     uvm_error("FACTORY","you are not allowed to override the factory")
  endfunction
endclass
```

# 15.1.1.63 Class uvm\_default\_coreservice\_t

```
uvm_pkg :: uvm_coreservice_tuvm_pkg :: uvm_default_coreservice_t
```

```
uvm_pkg::uvm_default_coreservice_t

+ get_component_visitor(): uvm_visitor
+ get_default_tr_database(): uvm_tr_database
+ get_factory(): uvm_factory
+ get_report_server(): uvm_report_server
+ get_root(): uvm_root
+ set_component_visitor(): void
+ set_default_tr_database(): void
+ set_factory(): void
+ set_report_server(): void
```

Fig. 63: Inheritance Diagram of uvm\_default\_coreservice\_t

uvm\_default\_coreservice\_t provides a default implementation of the uvm\_coreservice\_t API. It instantiates uvm\_default\_factory, uvm\_default\_report\_server, uvm\_root.

#### **Functions**

virtual get\_factory ( )

Returns the currently enabled uvm factory. When no factory has been set before, instantiates a uvm\_default\_factory

• virtual set\_factory ( uvm\_factory f )

Sets the current uvm factory. Please note: it is up to the user to preserve the contents of the original factory or delegate calls to the original factory

• virtual get default tr database ()

returns the current default record database

If no default record database has been set before this method is called, returns an instance of uvm\_text\_tr\_database

• virtual set\_default\_tr\_database ( uvm\_tr\_database db )

Sets the current default record database to db

• virtual get\_report\_server ( )

returns the current global report\_server if no report server has been set before, returns an instance of uvm\_default\_report\_server

virtual set\_report\_server ( uvm\_report\_server server )

# sets the central report server to server

- virtual get\_root()
- virtual set\_component\_visitor ( uvm\_visitor#(uvm\_component) v )

sets the component visitor to v (this visitor is being used for the traversal at end\_of\_elaboration\_phase for instance for name checking)

• virtual get\_component\_visitor()

retrieves the current component visitor if unset(or null) returns a uvm\_component\_name\_check\_visitor instance

#### 15.1.1.64 Class uvm default factory

```
uvm_pkg :: uvm_factoryuvm_pkg :: uvm_default_factory
```

```
uvm_pkg::uvm_default_factory
+ check_inst_override_exists(): bit
+ create_component_by_name(): uvm_component
+ create_component_by_type(): uvm_component
+ create_object_by_name(): uvm_object
+ create_object_by_type(): uvm_object
+ debug_create_by_name(): void
+ debug_create_by_type(): void
+ find_override_by_name(): uvm_object_wrapper
+ find_override_by_type(): uvm_object_wrapper
+ find_wrapper_by_name(): uvm_object_wrapper
+ m_has_wildcard(): bit
+ print(): void
+ register(): void
+ set_inst_override_by_name(): void
+ set_inst_override_by_type(): void
+ set_type_override_by_name(): void
+ set_type_override_by_type(): void
```

Fig. 64: Inheritance Diagram of uvm\_default\_factory

Default implementation of the UVM factory.

#### **Functions**

• virtual register ( uvm\_object\_wrapper obj )

Registers the given proxy object, obj , with the factory. Register

• virtual set\_inst\_override\_by\_type ( uvm\_object\_wrapper original\_type, uvm\_object\_wrapper override\_type, string full\_inst\_path )

# Function

set\_inst\_override\_by\_type. Set\_inst\_override\_by\_type

virtual set\_inst\_override\_by\_name ( string original\_type\_name, string override\_type\_name, string full\_inst\_path )

Configures the factory to create an object of the override's type whenever a request is made to create an object of the original type using a context that matches *full\_inst\_path* . Set\_inst\_override\_by\_name

• virtual set\_type\_override\_by\_type ( uvm\_object\_wrapper original\_type, uvm\_object\_wrapper override\_type, bit replace )

# Function

set\_type\_override\_by\_type. Set\_type\_override\_by\_type

• virtual set\_type\_override\_by\_name ( string original\_type\_name, string override\_type\_name, bit replace )

Configures the factory to create an object of the override's type whenever a request is made to create an object of the original type, provided no instance override applies. Set\_type\_override\_by\_name

• virtual create\_object\_by\_type ( uvm\_object\_wrapper requested\_type, string parent\_inst\_path, string name )

#### **Function**

create\_object\_by\_type. Create\_object\_by\_type

• virtual create\_component\_by\_type ( uvm\_object\_wrapper requested\_type, string parent\_inst\_path, string name, uvm\_component parent )

#### **Function**

create\_component\_by\_type. Create\_component\_by\_type

• virtual create\_object\_by\_name ( string requested\_type\_name, string parent\_inst\_path, string name )

#### **Function**

create object by name. Create object by name

Creates and returns a component or object of the requested type, which may be specified by type or by name. Create\_component\_by\_name

• virtual debug\_create\_by\_type ( uvm\_object\_wrapper requested\_type, string parent\_inst\_path, string name )

#### **Function**

debug\_create\_by\_type. Debug\_create\_by\_type

• virtual debug\_create\_by\_name ( string requested\_type\_name, string parent\_inst\_path, string name )

These methods perform the same search algorithm as the *create\_\** methods, but they do not create new objects. Debug\_create\_by\_name

• virtual find\_override\_by\_type ( uvm\_object\_wrapper requested\_type, string full\_inst\_path )

#### **Function**

find\_override\_by\_type. Find\_override\_by\_type

• virtual find\_override\_by\_name ( string requested\_type\_name, string full\_inst\_path )

These methods return the proxy to the object that would be created given the arguments. Find\_override\_by\_name

• virtual find\_wrapper\_by\_name ( string type\_name )

Find\_wrapper\_by\_name

• virtual print ( int all\_types )

Prints the state of the uvm\_factory, including registered types, instance overrides, and type overrides. Print

• check\_inst\_override\_exists ( uvm\_object\_wrapper original\_type, uvm\_object\_wrapper override\_type, string full\_inst\_path )

Check\_inst\_override\_exists

# 15.1.1.65 Class uvm\_default\_report\_server

```
    uvm_pkg :: uvm_void
    uvm_pkg :: uvm_object
    uvm_pkg :: uvm_report_server
    uvm_pkg :: uvm_default_report_server
```

```
uvm_pkg::uvm_default_report_server
+ enable_report_id_count_summary : bit
+ max_quit_overridable : bit
+ record_all_messages : bit
+ show_terminator : bit
+ show_verbosity : bit
+ compose_message(): string
+ compose_report_message(): string
+ do_print(): void
+ execute_report_message(): void
+ f_display(): void
+ get_id_count(): int
+ get_id_set(): void
+ get_max_quit_count(): int
+ get_message_database(): uvm_tr_database
+ get_quit_count(): int
+ get_severity_count(): int
+ get_severity_set(): void
+ get_type_name(): string
+ incr_id_count(): void
+ incr_quit_count(): void
+ incr_severity_count(): void
+ is_quit_count_reached(): bit
+ process_report(): void
+ process_report_message(): void
+ report_summarize(): void
+ reset_quit_count(): void
+ reset_severity_counts(): void
+ set_id_count(): void
+ set_max_quit_count(): void
+ set_message_database(): void
+ set_quit_count(): void
+ set_severity_count(): void
```

Fig. 65: Inheritance Diagram of uvm\_default\_report\_server

#### Default implementation of the UVM report server.

Table 70: Variables

| Name                                                      | Type       | Description                                                                                                    |
|-----------------------------------------------------------|------------|----------------------------------------------------------------------------------------------------|
| max_quit_overridable<br>enable_report_id<br>count_summary | bit<br>bit | Variable: enable_report_id_count_summary A flag to enable report count summary for each ID                                                 |
| record_all_messages                                       | bit        | Variable: record_all_messages A flag to force recording of all messages (add UVM_RM_RECORD action)                                         |
| show_verbosity                                            | bit        | Variable: show_verbosity A flag to include verbosity in the messages, e.g. "UVM_INFO(UVM_MEDIUM) file.v(3) @ 60: reporter [ID0] Message 0" |

continues on next page

Table 70 - continued from previous page

| Name            | Туре | Description                                                                                                    |
|-----------------|------|----------------------------------------------------------------------------------------------------|
| show_terminator | bit  | Variable: show_terminator A flag to add a terminator in the messages, e.g. "UVM_INFO file.v(3) @ 60: reporter [ID0] Message 0 -UVM_INFO" |

#### **Constructors**

• new (string name)

Creates an instance of the class.

#### **Functions**

• virtual get\_type\_name ( )

# Needed for callbacks

• virtual do\_print ( uvm\_printer printer )

Print to show report server state

- virtual get\_max\_quit\_count()
- virtual set\_max\_quit\_count ( int count, bit overridable )

Get or set the maximum number of COUNT actions that can be tolerated before a UVM\_EXIT action is taken. The default is 0, which specifies no maximum.

- virtual get\_quit\_count()
- virtual set\_quit\_count ( int quit\_count )
- incr\_quit\_count()
- reset\_quit\_count()

Set, get, increment, or reset to 0 the quit count, i.e., the number of COUNT actions issued.

• is\_quit\_count\_reached()

If is\_quit\_count\_reached returns 1, then the quit counter has reached the maximum.

- virtual get\_severity\_count ( uvm\_severity severity )
- virtual set\_severity\_count ( uvm\_severity severity, int count )
- incr\_severity\_count ( uvm\_severity severity )
- reset\_severity\_counts ( )

Set, get, or increment the counter for the given severity, or reset all severity counters to 0.

- virtual get\_id\_count ( string id )
- virtual set\_id\_count ( string id, int count )
- incr\_id\_count ( string id )

Set, get, or increment the counter for reports with the given id.

• virtual set\_message\_database ( uvm\_tr\_database database )

sets the uvm\_tr\_database used for recording messages

• virtual get\_message\_database ( )

returns the uvm\_tr\_database used for recording messages

- virtual get\_severity\_set ( uvm\_severity q )
- virtual get\_id\_set ( string q )
- f\_display ( *UVM\_FILE* file, string str )

Function- f\_display

This method sends string severity to the command line if file is 0 and to the file(s) specified by file if it is not 0.

• virtual process\_report\_message ( uvm\_report\_message report\_message )

Function- process\_report\_message

virtual execute\_report\_message ( uvm\_report\_message report\_message, string composed\_message )

Processes the provided message per the actions contained within.

Expert users can overload this method to customize action processing.

• virtual compose\_report\_message ( uvm\_report\_message report\_message, string report\_object\_name )

Constructs the actual string sent to the file or command line from the severity, component name, report id, and the message itself.

Expert users can overload this method to customize report formatting.

• virtual report\_summarize ( *UVM\_FILE* file )

Outputs statistical information on the reports issued by this central report server. This information will be sent to the command line if *file* is 0, or to the file descriptor *file* if it is not 0.

The *run\_test* method in uvm\_top calls this method.

 virtual process\_report ( uvm\_severity severity, string name, string id, string message, uvm\_action action, UVM\_FILE file, string filename, int line, string composed\_message, int verbosity\_level, uvm\_report\_object client )

Function- process\_report

Calls *compose\_message* to construct the actual message to be output. It then takes the appropriate action according to the value of action and file.

This method can be overloaded by expert users to customize the way the reporting system processes reports and the actions enabled for them.

• virtual compose\_message ( *uvm\_severity* severity, string name, string id, string message, string filename, int line )

Function- compose\_message

Constructs the actual string sent to the file or command line from the severity, component name, report id, and the message itself.

Expert users can overload this method to customize report formatting.

# 15.1.1.66 Class uvm\_derived\_callbacks

```
uvm_pkg :: uvm_void
uvm_pkg :: uvm_object
uvm_pkg :: uvm_callbacks_base
uvm_pkg :: uvm_typed_callbacks
uvm_pkg :: uvm_callbacks
uvm_pkg :: uvm_derived_callbacks
```

```
uvm_pkg::uvm_derived_callbacks <T, ST, CB>
+ m_d_inst : this_type
+ m_s_typeid : uvm_typeid_base
+ m_super_inst : this_super_type
+ m_user_inst : this_user_type
+ get(): this_type
+ register_super_type(): bit
```

Fig. 66: Inheritance Diagram of uvm\_derived\_callbacks

Class- uvm\_derived\_callbacks (T, ST, CB)

This type is not really expected to be used directly by the user, instead they are expected to use the macro uvm\_set\_super\_type. The sole purpose of this type is to allow for setting up of the derived\_type/super\_type mapping.

Table 71: Parameters

| Name | Default value | Description |
|------|---------------|-------------|
| T    | uvm_object    |             |
| ST   | uvm_object    |             |
| СВ   | uvm_callback  |             |

Table 72: Typedefs

| Name            | Actual Type        | Description |
|-----------------|--------------------|-------------|
|                 |                    |             |
| this_type       | uvm_derived_call-  |             |
|                 | backs#(T, ST, CB)  |             |
| this_user_type  | uvm_callbacks#(T)  |             |
| this_super_type | uvm_callbacks#(ST) |             |

#### **Functions**

- static get ()
- static register\_super\_type ( string tname, string sname )

# 15.1.1.67 Class uvm\_domain

```
uvm_pkg :: uvm_void
uvm_pkg :: uvm_object
uvm_pkg :: uvm_phase
uvm_pkg :: uvm_domain
```

```
uvm_pkg::uvm_domain

+ add_uvm_phases(): void
+ get_common_domain(): uvm_domain
+ get_domains(): void
+ get_uvm_domain(): uvm_domain
+ get_uvm_schedule(): uvm_phase
+ jump(): void
+ jump_all(): void
```

Fig. 67: Inheritance Diagram of uvm\_domain

Phasing schedule node representing an independent branch of the schedule. Handle used to assign domains to components or hierarchies in the testbench

# **Constructors**

• new (string name)

Create a new instance of a phase domain.

#### **Functions**

• static get\_domains ( uvm\_domain domains )

Provides a list of all domains in the provided domains argument.

• static get\_uvm\_schedule ( )

Get the "UVM" schedule, which consists of the run-time phases that all components execute when participating in the "UVM" domain.

• static get\_common\_domain ( )

Get the "common" domain, which consists of the common phases that all components execute in sync with each other. Phases in the "common" domain are build, connect, end\_of\_elaboration, start\_of\_simulation, run, extract, check, report, and final.

static add\_uvm\_phases ( uvm\_phase schedule )

Appends to the given schedule the built-in UVM phases.

static get\_uvm\_domain ( )

# Get a handle to the singleton uvm domain

• jump ( *uvm\_phase* phase )

jumps all active phases of this domain to to-phase if there is a path between active-phase and to-phase

• static jump\_all ( *uvm\_phase* phase )

jump\_all

# 15.1.1.68 Class uvm\_driver

```
uvm_pkg :: uvm_void
uvm_pkg :: uvm_object
uvm_pkg :: uvm_report_object
uvm_pkg :: uvm_component
uvm_pkg :: uvm_driver
```

```
uvm_pkg::uvm_driver <REQ, RSP>

+ req : REQ
+ rsp : RSP
+ rsp_port : uvm_analysis_port #(RSP)
+ seq_item_port : uvm_seq_item_pull_port #(REQ, RSP)
+ seq_item_prod_if : uvm_seq_item_pull_port #(REQ, RSP)
+ type_name : string
+ get_type_name(): string
```

Fig. 68: Inheritance Diagram of uvm\_driver

# **CLASS**

uvm\_driver (REQ, RSP)

The base class for drivers that initiate requests for new transactions via a uvm\_seq\_item\_pull\_port. The ports are typically connected to the exports of an appropriate sequencer component.

This driver operates in pull mode. Its ports are typically connected to the corresponding exports in a pull sequencer as follows:

```
driver.seq_item_port.connect(sequencer.seq_item_export);
driver.rsp_port.connect(sequencer.rsp_export);
```

The *rsp\_port* needs connecting only if the driver will use it to write responses to the analysis export in the sequencer.

Table 73: Parameters

| Name | Default value     | Description |
|------|-------------------|-------------|
| REQ  | uvm_sequence_item |             |
| RSP  | REO               |             |

Table 74: Variables

| Name             | Type                     | Description                                             |
|------------------|--------------------------|---------------------------------------------------------|
|                  |                          | •                                                       |
| seq_item_port    | uvm_seq_item_pull        | Port: seq_item_port Derived driver classes should use   |
|                  | port#(uvm_sequence       | this port to request items from the sequencer. They may |
|                  | item, uvm_sequence_item) | also use it to send responses back.                     |
|                  |                          |                                                         |
| seq_item_prod_if | uvm_seq_item_pull        | alias                                                   |
|                  | port#(uvm_sequence       |                                                         |
|                  | item, uvm_sequence_item) |                                                         |

continues on next page

Table 74 - continued from previous page

| Name      | Туре                                  | Description                                                                                                    |
|-----------|---------------------------------------|----------------------------------------------------------------------------------------------------|
| rsp_port  | uvm_analysis port#(uvm_sequence item) | Port: rsp_port This port provides an alternate way of sending responses back to the originating sequencer. Which port to use depends on which export the sequencer provides for connection. |
| req       | uvm_sequence_item                     |                                                                                                    |
| rsp       | uvm_sequence_item                     |                                                                                                    |
| type_name | string                                |                                                                                                    |

# **Constructors**

• new ( string name, *uvm\_component* parent )

Creates and initializes an instance of this class using the normal constructor arguments for *uvm\_component*: *name* is the name of the instance, and *parent* is the handle to the hierarchical parent, if any.

# **Functions**

• virtual get\_type\_name ( )

# 15.1.1.69 Class uvm\_end\_of\_elaboration\_phase

```
uvm_pkg :: uvm_object
uvm_pkg :: uvm_phase
uvm_pkg :: uvm_bottomup_phase
uvm_pkg :: uvm_end_of_elaboration_phase
```

```
uvm_pkg::uvm_end_of_elaboration_phase
+ type_name : string
+ exec_func(): void
+ get(): uvm_end_of_elaboration_phase
+ get_type_name(): string
```

Fig. 69: Inheritance Diagram of uvm\_end\_of\_elaboration\_phase

#### Fine-tune the testbench.

uvm\_bottomup\_phase that calls the uvm\_component::end\_of\_elaboration\_phase method.

# **Upon Entry**

- The verification environment has been completely assembled.
- Current simulation time is still equal to 0 but some "delta cycles" may have occurred.

# Typical Uses

- Display environment topology.
- Open files.
- Define additional configuration settings for components.

#### Exit Criteria

· None.

Table 75: Variables

| Name      | Type   | Description |
|-----------|--------|-------------|
| type name | string |             |

# **Functions**

- virtual exec\_func ( uvm\_component comp, uvm\_phase phase )
- static get ()

# Returns the singleton phase handle

• virtual get\_type\_name ( )

# 15.1.1.70 Class uvm\_enum\_wrapper

```
uvm_pkg::uvm_enum_wrapper <T>
+ from_name(): bit
```

Fig. 70: Inheritance Diagram of uvm\_enum\_wrapper

#### Class

 $uvm\_enum\_wrapper(T)$ 

The  $uvm\_enum\_wrapper(T)$  class is a utility mechanism provided as a convenience to the end user. It provides a  $from\_name$  method which is the logical inverse of the System Verilog name method which is built into all enumerations.

Table 76: Parameters

| Name | Default value      | Description |
|------|--------------------|-------------|
| T    | uvm_active_passive |             |
|      | enum               |             |

# **Functions**

• static from\_name ( string name, uvm\_active\_passive\_enum value )

Attempts to convert a string *name* to an enumerated value.

If the conversion is successful, the method will return 1, otherwise 0.

Note that the *name* passed in to the method must exactly match the value which would be produced by *enum::name*, and is case sensitive.

#### For example:

```
typedef uvm_enum_wrapper#(uvm_radix_enum) radix_wrapper;
uvm_radix_enum r_v;

// The following would return '0', as "foo" isn't a value
// in uvm_radix_enum:
radix_wrapper::from_name("foo", r_v);

// The following would return '0', as "uvm_bin" isn't a value
// in uvm_radix_enum (although the upper case "UVM_BIN" is):
radix_wrapper::from_name("uvm_bin", r_v);

// The following would return '1', and r_v would be set to
// the value of UVM_BIN
radix_wrapper::from_name("UVM_BIN", r_v);
```

# 15.1.1.71 Class uvm\_env

```
uvm_pkg :: uvm_void
uvm_pkg :: uvm_object
uvm_pkg :: uvm_report_object
uvm_pkg :: uvm_component
uvm_pkg :: uvm_env
```

```
uvm_pkg::uvm_env
+ type_name : string
+ get_type_name(): string
```

Fig. 71: Inheritance Diagram of uvm\_env

The base class for hierarchical containers of other components that together comprise a complete environment. The environment may initially consist of the entire testbench. Later, it can be reused as a sub-environment in even larger system-level environments.

Table 77: Variables

| Name      | Type   | Description |
|-----------|--------|-------------|
| type_name | string |             |

# **Constructors**

• new ( string name, *uvm\_component* parent )

Creates and initializes an instance of this class using the normal constructor arguments for *uvm\_component*: *name* is the name of the instance, and *parent* is the handle to the hierarchical parent, if any.

#### **Functions**

• virtual get\_type\_name()

# 15.1.1.72 Class uvm\_event

```
uvm_pkg :: uvm_voiduvm_pkg :: uvm_objectuvm_pkg :: uvm_event_baseuvm_pkg :: uvm_event
```

```
uvm_pkg::uvm_event <T>
+ type_name : string
+ add_callback(): void
+ create(): uvm_object
+ delete_callback(): void
+ do_copy(): void
+ do_print(): void
+ get_trigger_data(): T
+ get_type_name(): string
+ trigger(): void
+ wait_ptrigger_data()
+ wait_trigger_data()
```

Fig. 72: Inheritance Diagram of uvm\_event

# **CLASS**

 $uvm_event(T)$ 

The uvm\_event class is an extension of the abstract uvm\_event\_base class.

The optional parameter T allows the user to define a data type which can be passed during an event trigger.

Table 78: Parameters

| Name | Default value | Description |
|------|---------------|-------------|
| T    | uvm_object    |             |

Table 79: Variables

| Name      | Type   | Description |
|-----------|--------|-------------|
| type_name | string |             |

#### **Constructors**

• new (string name)

Creates a new event object.

#### **Functions**

• virtual trigger ( uvm\_object data )

Triggers the event, resuming all waiting processes.

An optional data argument can be supplied with the enable to provide trigger-specific information.

• virtual get\_trigger\_data()

Gets the data, if any, provided by the last call to trigger.

- virtual get\_type\_name ( )
- virtual add\_callback ( uvm\_event\_callback#(uvm\_object) cb, bit append )

Registers a callback object, cb, with this event. The callback object may include pre\_trigger and post\_trigger functionality. If append is set to 1, the default, cb is added to the back of the callback list. Otherwise, cb is placed at the front of the callback list.

• virtual delete\_callback ( uvm\_event\_callback#(uvm\_object) cb )

Unregisters the given callback, cb, from this event.

- virtual do\_print ( uvm\_printer printer )
- virtual do\_copy ( *uvm\_object* rhs )
- virtual create ( string name )

#### **Tasks**

• virtual wait\_trigger\_data ( uvm\_object data )

This method calls uvm\_event\_base::wait\_trigger followed by get\_trigger\_data.

• virtual wait\_ptrigger\_data ( uvm\_object data )

This method calls *uvm\_event\_base::wait\_ptrigger* followed by *get\_trigger\_data*.

# 15.1.1.73 Class uvm\_event\_base

```
uvm_pkg :: uvm_voiduvm_pkg :: uvm_objectuvm_pkg :: uvm_event_base
```

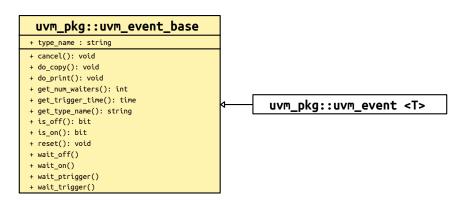

Fig. 73: Inheritance Diagram of uvm\_event\_base

The uvm\_event\_base class is an abstract wrapper class around the SystemVerilog event construct. It provides some additional services such as setting callbacks and maintaining the number of waiters.

Table 80: Variables

| Name      | Туре   | Description |
|-----------|--------|-------------|
| type_name | string |             |

# **Constructors**

• new (string name)

Creates a new event object.

# **Functions**

• virtual get\_trigger\_time()

Gets the time that this event was last triggered. If the event has not been triggered, or the event has been reset, then the trigger time will be 0.

• virtual is\_on()

Indicates whether the event has been triggered since it was last reset.

A return of 1 indicates that the event has triggered.

• virtual is\_off ()

Indicates whether the event has been triggered or been reset.

A return of 1 indicates that the event has not been triggered.

• virtual reset (bit wakeup)

Resets the event to its off state. If wakeup is set, then all processes currently waiting for the event are activated before the reset.

No callbacks are called during a reset.

• virtual cancel ()

Decrements the number of waiters on the event.

This is used if a process that is waiting on an event is disabled or activated by some other means.

• virtual get\_num\_waiters ( )

Returns the number of processes waiting on the event.

- virtual get\_type\_name ( )
- virtual do\_print ( *uvm\_printer* printer )
- virtual do\_copy ( uvm\_object rhs )

#### **Tasks**

• virtual wait on (bit delta)

Waits for the event to be activated for the first time.

If the event has already been triggered, this task returns immediately. If *delta* is set, the caller will be forced to wait a single delta 0 before returning. This prevents the caller from returning before previously waiting processes have had a chance to resume.

Once an event has been triggered, it will be remain "on" until the event is reset.

• virtual wait\_off (bit delta)

If the event has already triggered and is "on", this task waits for the event to be turned "off" via a call to reset.

If the event has not already been triggered, this task returns immediately. If *delta* is set, the caller will be forced to wait a single delta 0 before returning. This prevents the caller from returning before previously waiting processes have had a chance to resume.

virtual wait\_trigger()

Waits for the event to be triggered.

If one process calls wait\_trigger in the same delta as another process calls  $uvm\_event(T)::trigger$ , a race condition occurs. If the call to wait occurs before the trigger, this method will return in this delta. If the wait occurs after the trigger, this method will not return until the next trigger, which may never occur and thus cause deadlock.

virtual wait\_ptrigger ( )

Waits for a persistent trigger of the event. Unlike *wait\_trigger*, this views the trigger as persistent within a given time-slice and thus avoids certain race conditions. If this method is called after the trigger but within the same time-slice, the caller returns immediately.

# 15.1.1.74 Class uvm\_event\_callback

```
uvm_pkg :: uvm_voiduvm_pkg :: uvm_objectuvm_pkg :: uvm_event_callback
```

```
uvm_pkg::uvm_event_callback <T>
+ create(): uvm_object
+ post_trigger(): void
+ pre_trigger(): bit
```

Fig. 74: Inheritance Diagram of uvm\_event\_callback

The uvm\_event\_callback class is an abstract class that is used to create callback objects which may be attached to  $uvm\_event(T)$ s. To use, you derive a new class and override any or both  $pre\_trigger$  and  $post\_trigger$ .

Callbacks are an alternative to using processes that wait on events. When a callback is attached to an event, that callback object's callback function is called each time the event is triggered.

Table 81: Parameters

| Name | Default value | Description |
|------|---------------|-------------|
| T    | uvm_object    |             |

#### **Constructors**

new ( string name )

Creates a new callback object.

# **Functions**

• virtual pre\_trigger ( uvm\_event#(uvm\_object) e, uvm\_object data )

This callback is called just before triggering the associated event. In a derived class, override this method to implement any pre-trigger functionality.

If your callback returns 1, then the event will not trigger and the post-trigger callback is not called. This provides a way for a callback to prevent the event from triggering.

In the function, e is the  $uvm\_event(T)$  that is being triggered, and data is the optional data associated with the event trigger.

• virtual post\_trigger ( uvm\_event#(uvm\_object) e, uvm\_object data )

This callback is called after triggering the associated event. In a derived class, override this method to implement any post-trigger functionality.

In the function, e is the  $uvm\_event(T)$  that is being triggered, and data is the optional data associated with the event trigger.

• virtual create ( string name )

# 15.1.1.75 Class uvm\_exhaustive\_sequence

```
uvm_pkg :: uvm_void
uvm_pkg :: uvm_object
uvm_pkg :: uvm_transaction
uvm_pkg :: uvm_sequence_item
uvm_pkg :: uvm_sequence_base
uvm_pkg :: uvm_sequence
uvm_pkg :: uvm_exhaustive_sequence
```

```
uvm_pkg::uvm_exhaustive_sequence
+ body()
+ create(): uvm_object
+ do_compare(): bit
+ do_copy(): void
+ do_print(): void
+ do_record(): void
+ get_object_type(): uvm_object_wrapper
+ get_type(): type_id
+ get_type_name(): string
```

Fig. 75: Inheritance Diagram of uvm\_exhaustive\_sequence

# CLASS- uvm\_exhaustive\_sequence

This sequence randomly selects and executes each sequence from the sequencer's sequence library once, excluding itself and uvm\_random\_sequence.

The uvm\_exhaustive\_sequence class is a built-in sequence that is preloaded into every sequencer's sequence library with the name "uvm\_exaustive\_sequence".

#### **Constructors**

• new (string name)

new

#### **Functions**

• virtual do\_copy ( uvm\_object rhs )

# Implement data functions

- virtual do\_compare ( uvm\_object rhs, uvm\_comparer comparer )
- virtual do\_print ( *uvm\_printer* printer )
- virtual do\_record ( uvm\_recorder recorder )
- virtual create ( string name )
- virtual get\_type\_name()

# **Tasks**

• virtual body ( )

body

# 15.1.1.76 Class uvm\_extract\_phase

```
uvm_pkg :: uvm_void
uvm_pkg :: uvm_object
uvm_pkg :: uvm_phase
uvm_pkg :: uvm_bottomup_phase
uvm_pkg :: uvm_extract_phase
```

```
uvm_pkg::uvm_extract_phase
+ type_name : string
+ exec_func(): void
+ get(): uvm_extract_phase
+ get_type_name(): string
```

Fig. 76: Inheritance Diagram of uvm\_extract\_phase

Extract data from different points of the verification environment.

uvm\_bottomup\_phase that calls the uvm\_component::extract\_phase method.

# **Upon Entry**

- The DUT no longer needs to be simulated.
- Simulation time will no longer advance.

#### Typical Uses

- Extract any remaining data and final state information from scoreboard and testbench components
- Probe the DUT (via zero-time hierarchical references and/or backdoor accesses) for final state information.
- Compute statistics and summaries.
- Display final state information
- Close files.

#### Exit Criteria

· All data has been collected and summarized.

Table 82: Variables

| Name      | Туре   | Description |
|-----------|--------|-------------|
| type_name | string |             |

# **Functions**

- virtual exec\_func ( uvm\_component comp, uvm\_phase phase )
- static get ()

# Returns the singleton phase handle

• virtual get\_type\_name()

# 15.1.1.77 Class uvm\_factory

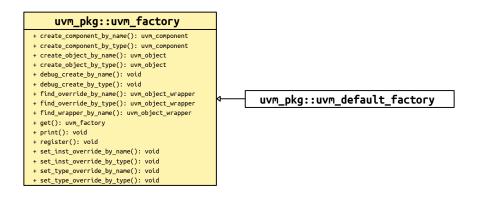

Fig. 77: Inheritance Diagram of uvm\_factory

As the name implies, uvm\_factory is used to manufacture (create) UVM objects and components. Object and component types are registered with the factory using lightweight proxies to the actual objects and components being created. The uvm\_object\_registry (T, Tname) and uvm\_component\_registry (T, Tname) class are used to proxy uvm\_objects and uvm\_components.

The factory provides both name-based and type-based interfaces.

#### type-based

The type-based interface is far less prone to errors in usage. When errors do occur, they are caught at compile-time.

#### name-based

The name-based interface is dominated by string arguments that can be misspelled and provided in the wrong order. Errors in name-based requests might only be caught at the time of the call, if at all. Further, the name-based interface is not portable across simulators when used with parameterized classes.

The *uvm\_factory* is an abstract class which declares many of its methods as *pure virtual*. The UVM uses the *uvm\_default\_factory* class as its default factory implementation.

See <uvm\_default\_factory::Usage> section for details on configuring and using the factory.

# **Functions**

• static get ()

Static accessor for uvm\_factory

The static accessor is provided as a convenience wrapper around retrieving the factory via the *uvm\_coreser-vice\_t::get\_factory* method.

```
// Using the uvm_coreservice_t:
uvm_coreservice_t cs;
uvm_factory f;
cs = uvm_coreservice_t::get();
f = cs.get_factory();
```

// Not using the uvm*coreservice*t: uvm*factory f; f = uvm*factory::get();

• virtual register ( uvm\_object\_wrapper obj )

Registers the given proxy object, obj, with the factory. The proxy object is a lightweight substitute for the component or object it represents. When the factory needs to create an object of a given type, it calls the proxy's create\_object or create\_component method to do so.

When doing name-based operations, the factory calls the proxy's *get\_type\_name* method to match against the *requested\_type\_name* argument in subsequent calls to *create\_component\_by\_name* and *create\_object\_by\_name*. If the proxy object's *get\_type\_name* method returns the empty string, name-based lookup is effectively disabled.

- virtual set\_inst\_override\_by\_type ( uvm\_object\_wrapper original\_type, uvm\_object\_wrapper override\_type, string full\_inst\_path )
- virtual set\_inst\_override\_by\_name ( string original\_type\_name, string override\_type\_name, string full\_inst\_path )

Configures the factory to create an object of the override's type whenever a request is made to create an object of the original type using a context that matches *full\_inst\_path*. The original type is typically a super class of the override type.

When overriding by type, the *original\_type* and *override\_type* are handles to the types' proxy objects. Preregistration is not required.

When overriding by name, the <code>original\_type\_name</code> typically refers to a preregistered type in the factory. It may, however, be any arbitrary string. Future calls to any of the <code>create\_\*</code> methods with the same string and matching instance path will produce the type represented by <code>override\_type\_name</code>, which must be preregistered with the factory.

The *full\_inst\_path* is matched against the concatenation of { *parent\_inst\_path*, ".", *name* } provided in future create requests. The *full\_inst\_path* may include wildcards (\* and ?) such that a single instance override can be applied in multiple contexts. A *full\_inst\_path* of "\*" is effectively a type override, as it will match all contexts.

When the factory processes instance overrides, the instance queue is processed in order of override registrations, and the first override match prevails. Thus, more specific overrides should be registered first, followed by more general overrides.

- virtual set\_type\_override\_by\_type ( uvm\_object\_wrapper original\_type, uvm\_object\_wrapper override\_type, bit replace )
- virtual set\_type\_override\_by\_name ( string original\_type\_name, string override\_type\_name, bit replace )

Configures the factory to create an object of the override's type whenever a request is made to create an object of the original type, provided no instance override applies. The original type is typically a super class of the override type.

When overriding by type, the *original\_type* and *override\_type* are handles to the types' proxy objects. Preregistration is not required.

When overriding by name, the <code>original\_type\_name</code> typically refers to a preregistered type in the factory. It may, however, be any arbitrary string. Future calls to any of the <code>create\_\*</code> methods with the same string and matching instance path will produce the type represented by <code>override\_type\_name</code>, which must be preregistered with the factory.

When *replace* is 1, a previous override on *original\_type\_name* is replaced, otherwise a previous override, if any, remains intact.

- virtual create object by type (uvm object wrapper requested type, string parent inst path, string name)
- virtual create\_component\_by\_type ( <a href="https://www.component.by\_type">uvm\_object\_wrapper</a> requested\_type, string parent\_inst\_path, string name, <a href="https://www.component.by.type">uvm\_component</a> parent\_inst\_path, string name, <a href="https://www.component.by.type">uvm\_component</a> parent\_inst\_path, string name, <a href="https://www.component.by.type">uvm\_component</a> parent\_inst\_path, string name, <a href="https://www.component.by.type">uvm\_component</a> parent\_inst\_path, string name, <a href="https://www.component.by.type">uvm\_component</a> parent\_inst\_path, string name, <a href="https://www.component.by.type">uvm\_component</a> parent\_inst\_path, string name, <a href="https://www.component.by.type">uvm\_component</a> parent\_inst\_path, string name, <a href="https://www.component.by.type">uvm\_component</a> parent\_inst\_path, string name, <a href="https://www.component.by.type">uvm\_component</a> parent\_inst\_path, string name, <a href="https://www.component.by.type">uvm\_component</a> parent\_inst\_path, string name, <a href="https://www.component.by.type">uvm\_component.by.type</a> parent\_inst\_path, string name, <a href="https://www.component.by.type">uvm\_component.by.type</a> parent\_inst\_path, string name, <a href="https://www.component.by.type">uvm\_component.by.type</a> parent\_inst\_path, string name, <a href="https://www.component.by.type">uvm\_component.by.type</a> parent\_inst\_path, string name, <a href="https://www.component.by.type">uvm\_component.by.type</a> parent\_inst\_path, string name, <a href="https://www.component.by.type">uvm\_component.by.type</a> parent\_inst\_path, string name, <a href="https://www.component.by.type">uvm\_component.by.type</a> parent\_inst\_path, string name, <a href="https://www.component.by.type">uvm\_component.by.type</a> parent\_inst\_path, string name, <a href="https://www.component.by.type">uvm\_component.by.type</a> parent\_inst\_path, string name, <a href="https://www.component.by.type">uvm\_component.by.type</a> parent\_inst\_path, string name, <a href="https://www.component.b
- virtual create\_object\_by\_name ( string requested\_type\_name, string parent\_inst\_path, string name )
- virtual create\_component\_by\_name ( string requested\_type\_name, string parent\_inst\_path, string name,
   uvm component parent )

Creates and returns a component or object of the requested type, which may be specified by type or by name. A requested component must be derived from the *uvm\_component* base class, and a requested object must be derived from the *uvm\_object* base class.

When requesting by type, the *requested\_type* is a handle to the type's proxy object. Preregistration is not required.

When requesting by name, the *request\_type\_name* is a string representing the requested type, which must have been registered with the factory with that name prior to the request. If the factory does not recognize the *requested\_type\_name*, an error is produced and a *null* handle returned.

If the optional <code>parent\_inst\_path</code> is provided, then the concatenation, { <code>parent\_inst\_path</code>, ".", <code>name</code> }, forms an instance path (context) that is used to search for an instance override. The <code>parent\_inst\_path</code> is typically obtained by calling the <code>uvm\_component::get\_full\_name</code> on the parent.

If no instance override is found, the factory then searches for a type override.

Once the final override is found, an instance of that component or object is returned in place of the requested type. New components will have the given *name* and *parent*. New objects will have the given *name*, if provided.

Overrides searches are recursively applied, with instance overrides taking precedence over type overrides. If *foo* overrides *bar*, and *xyz* overrides *foo*, then a request for *bar* will produce *xyz*. Recursive loops will result in an error, in which case the type returned will be that which formed the loop. Using the previous example, if *bar* overrides *xyz*, then *bar* is returned after the error is issued.

- virtual debug\_create\_by\_type ( uvm\_object\_wrapper requested\_type, string parent\_inst\_path, string name )
- virtual debug\_create\_by\_name ( string requested\_type\_name, string parent\_inst\_path, string name )

These methods perform the same search algorithm as the *create\_\** methods, but they do not create new objects. Instead, they provide detailed information about what type of object it would return, listing each override that was applied to arrive at the result. Interpretation of the arguments are exactly as with the *create \** methods.

- virtual find\_override\_by\_type ( uvm\_object\_wrapper requested\_type, string full\_inst\_path )
- virtual find\_override\_by\_name ( string requested\_type\_name, string full\_inst\_path )

These methods return the proxy to the object that would be created given the arguments. The *full\_inst\_path* is typically derived from the parent's instance path and the leaf name of the object to be created, i.e. { parent.get\_full\_name(), ".", name }.

- virtual find\_wrapper\_by\_name ( string type\_name )
- virtual print ( int all\_types )

Prints the state of the uvm\_factory, including registered types, instance overrides, and type overrides.

When *all\_types* is 0, only type and instance overrides are displayed. When *all\_types* is 1 (default), all registered user-defined types are printed as well, provided they have names associated with them. When *all\_types* is 2, the UVM types (prefixed with uvm\_) are included in the list of registered types.

# 15.1.1.78 Class uvm\_factory\_override

# uvm\_pkg::uvm\_factory\_override + full\_inst\_path : string + orig\_type : uvm\_object\_wrapper + orig\_type\_name : string + ovrd\_type : uvm\_object\_wrapper + ovrd\_type\_name : string + selected : bit + used : int unsigned

Fig. 78: Inheritance Diagram of uvm\_factory\_override

```
CLASS- uvm_factory_override
Internal class.
```

Table 83: Variables

| Name           | Type               | Description |
|----------------|--------------------|-------------|
|                |                    |             |
| full_inst_path | string             |             |
| orig_type_name | string             |             |
| ovrd_type_name | string             |             |
| selected       | bit                |             |
| used           | int unsigned       |             |
| orig_type      | uvm_object_wrapper |             |
| ovrd_type      | uvm_object_wrapper |             |

#### **Constructors**

• new ( string full\_inst\_path, string orig\_type\_name, uvm\_object\_wrapper orig\_type, uvm\_object\_wrapper ovrd\_type )

# 15.1.1.79 Class uvm\_factory\_queue\_class

# uvm\_pkg::uvm\_factory\_queue\_class + queue[\$] : uvm\_factory\_override

Fig. 79: Inheritance Diagram of uvm\_factory\_queue\_class

# Instance overrides by requested type lookup

Table 84: Variables

| Name  | Type                 | Description |
|-------|----------------------|-------------|
| queue | uvm_factory_override |             |

# 15.1.1.80 Class uvm\_final\_phase

```
uvm_pkg :: uvm_void
uvm_pkg :: uvm_object
uvm_pkg :: uvm_phase
uvm_pkg :: uvm_topdown_phase
uvm_pkg :: uvm_final_phase
```

```
uvm_pkg::uvm_final_phase
+ type_name : string
+ exec_func(): void
+ get(): uvm_final_phase
+ get_type_name(): string
```

Fig. 80: Inheritance Diagram of uvm\_final\_phase

# Tie up loose ends.

uvm\_topdown\_phase that calls the uvm\_component::final\_phase method.

# **Upon Entry**

· All test-related activity has completed.

# Typical Uses

- Close files.
- Terminate co-simulation engines.

# Exit Criteria

· Ready to exit simulator.

Table 85: Variables

| Name      | Туре   | Description |
|-----------|--------|-------------|
| type_name | string |             |

# **Functions**

- virtual exec\_func ( uvm\_component comp, uvm\_phase phase )
- static get ()

#### Returns the singleton phase handle

• virtual get\_type\_name()

# 15.1.1.81 Class uvm\_get\_export

```
uvm_pkg :: uvm_tlm_if_baseuvm_pkg :: uvm_port_baseuvm_pkg :: uvm_get_export
```

```
uvm_pkg::uvm_get_export <T>
+ can_get(): bit
+ get()
+ get_type_name(): string
+ try_get(): bit
```

Fig. 81: Inheritance Diagram of uvm\_get\_export

# Table 86: Parameters

| Name | Default value | Description |
|------|---------------|-------------|
| T    | int           |             |

# **Constructors**

• new (string name, *uvm\_component* parent, int min\_size, int max\_size)

# 15.1.1.82 Class uvm\_get\_imp

```
uvm_pkg :: uvm_tlm_if_baseuvm_pkg :: uvm_port_baseuvm_pkg :: uvm_get_imp
```

```
uvm_pkg::uvm_get_imp <T, IMP>
+ can_get(): bit
+ get()
+ get_type_name(): string
+ try_get(): bit
```

Fig. 82: Inheritance Diagram of uvm\_get\_imp

Table 87: Parameters

| Name | Default value | Description |
|------|---------------|-------------|
| T    | int           |             |
| IMP  | int           |             |

## **Constructors**

• new ( string name, int imp )

# 15.1.1.83 Class uvm\_get\_peek\_export

```
uvm_pkg :: uvm_tlm_if_baseuvm_pkg :: uvm_port_baseuvm_pkg :: uvm_get_peek_export
```

```
uvm_pkg::uvm_get_peek_export <T>
+ can_get(): bit
+ can_peek(): bit
+ get()
+ get_type_name(): string
+ peek()
+ try_get(): bit
+ try_peek(): bit
```

Fig. 83: Inheritance Diagram of uvm\_get\_peek\_export

Table 88: Parameters

| Name | Default value | Description |
|------|---------------|-------------|
| T    | int           |             |

## **Constructors**

• new (string name, *uvm\_component* parent, int min\_size, int max\_size)

# 15.1.1.84 Class uvm\_get\_peek\_imp

```
•uvm_pkg :: uvm_tlm_if_base•uvm_pkg :: uvm_port_base• uvm_pkg :: uvm_get_peek_imp
```

```
uvm_pkg::uvm_get_peek_imp <T, IMP>
+ can_get(): bit
+ can_peek(): bit
+ get()
+ get_type_name(): string
+ peek()
+ try_get(): bit
+ try_peek(): bit
```

Fig. 84: Inheritance Diagram of uvm\_get\_peek\_imp

Table 89: Parameters

| Name | Default value | Description |
|------|---------------|-------------|
| T    | int           |             |
| IMP  | int           |             |

# **Constructors**

• new ( string name, int imp )

# 15.1.1.85 Class uvm\_get\_peek\_port

```
uvm_pkg :: uvm_tlm_if_baseuvm_pkg :: uvm_port_baseuvm_pkg :: uvm_get_peek_port
```

```
uvm_pkg::uvm_get_peek_port <T>
+ can_get(): bit
+ can_peek(): bit
+ get()
+ get_type_name(): string
+ peek()
+ try_get(): bit
+ try_peek(): bit
```

Fig. 85: Inheritance Diagram of uvm\_get\_peek\_port

Table 90: Parameters

| Name | Default value | Description |
|------|---------------|-------------|
| T    | int           |             |

## **Constructors**

• new (string name, *uvm\_component* parent, int min\_size, int max\_size)

# 15.1.1.86 Class uvm\_get\_port

```
•uvm_pkg :: uvm_tlm_if_base•uvm_pkg :: uvm_port_base• uvm_pkg :: uvm_get_port
```

```
uvm_pkg::uvm_get_port <T>
+ can_get(): bit
+ get()
+ get_type_name(): string
+ try_get(): bit
```

Fig. 86: Inheritance Diagram of uvm\_get\_port

Table 91: Parameters

| Name | Default value | Description |
|------|---------------|-------------|
| T    | int           |             |

# **Constructors**

• new (string name, *uvm\_component* parent, int min\_size, int max\_size)

# 15.1.1.87 Class uvm\_get\_to\_lock\_dap

```
uvm_pkg :: uvm_void
uvm_pkg :: uvm_object
uvm_pkg :: uvm_set_get_dap_base
uvm_pkg :: uvm_get_to_lock_dap
```

```
uvm_pkg::uvm_get_to_lock_dap <T>

+ __m_uvm_field_automation(): void
+ convert2string(): string
+ create(): uvm_object
+ do_copy(): void
+ do_pack(): void
+ do_print(): void
+ do_unpack(): void
+ get(): T
+ get_object_type(): uvm_object_wrapper
+ get_type(): type_id
+ set(): void
+ try_get(): bit
+ try_set(): bit
```

Fig. 87: Inheritance Diagram of uvm\_get\_to\_lock\_dap

Provides a 'Get-To-Lock' Data Access Policy.

The 'Get-To-Lock' Data Access Policy allows for any number of 'sets', until the value is retrieved via a 'get'. Once 'get' has been called, it is illegal to 'set' a new value.

The UVM uses this policy to protect the *starting phase* and *automatic objection* values in *uvm\_sequence\_base*.

Table 92: Parameters

| Name | Default value | Description |
|------|---------------|-------------|
| T    | int           |             |

Table 93: Typedefs

| Name      | Actual Type                | Description              |
|-----------|----------------------------|--------------------------|
| this_type | uvm_get_to_lock<br>dap#(T) | Used for self-references |

#### **Constructors**

• new (string name)

Constructor

#### **Functions**

• virtual set ( int value )

Updates the value stored within the DAP.

set will result in an error if the value has already been retrieved via a call to get.

• virtual try\_set ( int value )

Attempts to update the value stored within the DAP.

*try\_set* will return a 1 if the value was successfully updated, or a 0 if the value can not be updated due to *get* having been called. No errors will be reported if *try\_set* fails.

virtual get ( )

Returns the current value stored within the DAP, and 'locks' the DAP.

After a 'get', the value contained within the DAP cannot be changed.

• virtual try\_get ( int value )

Retrieves the current value stored within the DAP, and 'locks' the DAP.

try\_get will always return 1.

• virtual do\_copy ( uvm\_object rhs )

# Group

Introspection

The <code>uvm\_get\_to\_lock\_dap</code> cannot support the standard UVM instrumentation methods ( <code>copy</code> , <code>clone</code> , <code>pack</code> and <code>unpack</code> ), due to the fact that they would potentially violate the access policy.

A call to any of these methods will result in an error.

- virtual do\_pack ( uvm\_packer packer )
- virtual do\_unpack ( uvm\_packer packer )
- virtual convert2string ()

Function- convert2string

• virtual do\_print ( uvm\_printer printer )

Function- do\_print

# 15.1.1.88 Class uvm\_hdl\_path\_concat

```
uvm_pkg::uvm_hdl_path_concat
+ slices[] : uvm_hdl_path_slice
+ add_path(): void
+ add_slice(): void
+ set(): void
```

Fig. 88: Inheritance Diagram of uvm\_hdl\_path\_concat

#### Concatenation of HDL variables

A dArray of uvm\_hdl\_path\_slice specifying a concatenation of HDL variables that implement a register in the HDL.

Slices must be specified in most-to-least significant order. Slices must not overlap. Gaps may exist in the concatenation if portions of the registers are not implemented.

For example, the following register |

If the register is implemented using a single HDL variable, The array should specify a single slice with its *offset* and *size* specified as -1. For example:

```
concat.set('{ '{"r1", -1, -1} });
```

Table 94: Variables

| Name   | Туре               | Description                                                                            |
|--------|--------------------|----------------------------------------------------------------------------------------|
| slices | uvm_hdl_path_slice | Variable: slices Array of individual slices, stored in most-to-least significant order |

#### **Functions**

• set ( uvm\_hdl\_path\_slice t )

Initialize the concatenation using an array literal

• add\_slice ( uvm\_hdl\_path\_slice slice )

Append the specified *slice* literal to the path concatenation

• add\_path ( string path, int unsigned offset, int unsigned size )

Append the specified path to the path concatenation, for the specified number of bits at the specified offset.

## 15.1.1.89 Class uvm\_heartbeat

```
uvm_pkg :: uvm_voiduvm_pkg :: uvm_objectuvm_pkg :: uvm_heartbeat
```

```
uvm_pkg::uvm_heartbeat

+ add(): void
+ m_disable_cb(): void
+ m_enable_cb(): void
+ m_hb_process()
+ m_start_hb_process(): void
+ remove(): void
+ set_heartbeat(): void
+ set_mode(): uvm_heartbeat_modes
+ start(): void
+ stop(): void
```

Fig. 89: Inheritance Diagram of uvm\_heartbeat

#### **Constructors**

• new (string name, uvm\_component cntxt, uvm\_objection objection)

Creates a new heartbeat instance associated with *cntxt*. The context is the hierarchical location that the heartbeat objections will flow through and be monitored at. The *objection* associated with the heartbeat is optional, if it is left *null* but it must be set before the heartbeat monitor will activate.

```
uvm_objection myobjection = new("myobjection"); //some shared objection
class myenv extends uvm_env;
   uvm_heartbeat hb = new("hb", this, myobjection);
   ...
endclass
```

#### **Functions**

• set\_mode ( uvm\_heartbeat\_modes mode )

Sets or retrieves the heartbeat mode. The current value for the heartbeat mode is returned. If an argument is specified to change the mode then the mode is changed to the new value.

• set\_heartbeat ( uvm\_event#(uvm\_object) e, uvm\_component comps )

Sets up the heartbeat event and assigns a list of objects to watch. The monitoring is started as soon as this method is called. Once the monitoring has been started with a specific event, providing a new monitor event results in an error. To change trigger events, you must first *stop* the monitor and then *start* with a new event trigger.

If the trigger event *e* is *null* and there was no previously set trigger event, then the monitoring is not started. Monitoring can be started by explicitly calling *start*.

add ( uvm\_component comp )

Add a single component to the set of components to be monitored. This does not cause monitoring to be started. If monitoring is currently active then this component will be immediately added to the list of components and

will be expected to participate in the currently active event window.

• remove ( uvm\_component comp )

Remove a single component to the set of components being monitored. Monitoring is not stopped, even if the last component has been removed (an explicit stop is required).

• start ( uvm\_event#(uvm\_object) e )

Starts the heartbeat monitor. If e is null then whatever event was previously set is used. If no event was previously set then a warning is issued. It is an error if the monitor is currently running and e is specifying a different trigger event from the current event.

• stop ( )

Stops the heartbeat monitor. Current state information is reset so that if *start* is called again the process will wait for the first event trigger to start the monitoring.

# 15.1.1.90 Class uvm\_heartbeat\_callback

```
    uvm_pkg :: uvm_void
    uvm_pkg :: uvm_object
    uvm_pkg :: uvm_callback
    uvm_pkg :: uvm_objection_callback
    uvm_pkg :: uvm_heartbeat_callback
```

```
uvm_pkg::uvm_heartbeat_callback
+ cnt[uvm_object] : int
+ cs : uvm_coreservice_t
+ last_trigger[uvm_object] : time
+ target : uvm_object
+ dropped(): void
+ objects_triggered(): int
+ raised(): void
+ reset_counts(): void
```

Fig. 90: Inheritance Diagram of uvm\_heartbeat\_callback

Table 95: Variables

| Name         | Type              | Description |
|--------------|-------------------|-------------|
|              |                   |             |
| cnt          | int               |             |
| last_trigger | time              |             |
| target       | uvm_object        |             |
| cs           | uvm_coreservice_t |             |

#### **Constructors**

• new (string name, *uvm\_object* target)

## **Functions**

- virtual raised ( uvm\_objection objection, uvm\_object obj, uvm\_object source\_obj, string description, int count
- virtual dropped ( *uvm\_objection* objection, *uvm\_object* obj, *uvm\_object* source\_obj, string description, int count )
- reset\_counts()
- objects\_triggered()

# 15.1.1.91 Class uvm\_in\_order\_built\_in\_comparator

```
uvm_pkg :: uvm_void
uvm_pkg :: uvm_object
uvm_pkg :: uvm_report_object
uvm_pkg :: uvm_component
uvm_pkg :: uvm_in_order_comparator
uvm_pkg :: uvm_in_order_built_in_comparator
```

```
uvm_pkg::uvm_in_order_built_in_comparator <T>
+ type_name : string
+ get_object_type(): uvm_object_wrapper
+ get_type(): type_id
+ get_type_name(): string
```

Fig. 91: Inheritance Diagram of uvm\_in\_order\_built\_in\_comparator

## **CLASS**

uvm\_in\_order\_built\_in\_comparator (T)

This class uses the uvm\_built\_in\_\* comparison, converter, and pair classes. Use this class for built-in types (int, bit, string, etc.)

#### Table 96: Parameters

| Name | Default value | Description |
|------|---------------|-------------|
| T    | int           |             |

## Table 97: Variables

| Name      | Туре   | Description |
|-----------|--------|-------------|
| type_name | string |             |

# Table 98: Typedefs

| Name      | Actual Type                          | Description |
|-----------|--------------------------------------|-------------|
| this_type | uvm_in_order_built_in comparator#(T) |             |

# **Constructors**

• new (string name, uvm\_component parent)

## **Functions**

• virtual get\_type\_name()

## 15.1.1.92 Class uvm\_in\_order\_class\_comparator

```
    uvm_pkg :: uvm_void
    uvm_pkg :: uvm_object
    uvm_pkg :: uvm_report_object
    uvm_pkg :: uvm_component
    uvm_pkg :: uvm_in_order_comparator
    uvm_pkg :: uvm_in_order_class_comparator
```

Fig. 92: Inheritance Diagram of uvm\_in\_order\_class\_comparator

#### **CLASS**

uvm\_in\_order\_class\_comparator (T)

This class uses the uvm\_class\_\* comparison, converter, and pair classes. Use this class for comparing user-defined objects of type T, which must provide compare() and convert2string() method.

## Table 99: Parameters

| Name | Default value | Description |
|------|---------------|-------------|
| T    | int           |             |

## Table 100: Variables

| Name      | Туре   | Description |
|-----------|--------|-------------|
| type_name | string |             |

# Table 101: Typedefs

| Name      | Actual Type                          | Description |
|-----------|--------------------------------------|-------------|
| this_type | uvm_in_order_class<br>comparator#(T) |             |

# **Constructors**

• new ( string name, *uvm\_component* parent )

# **Functions**

• virtual get\_type\_name ( )

## 15.1.1.93 Class uvm\_in\_order\_comparator

```
• uvm_pkg :: uvm_object

• uvm_pkg :: uvm_report_object

• uvm_pkg :: uvm_component

• uvm_pkg :: uvm_component

• uvm_pkg :: uvm_in_order_comparator
```

Fig. 93: Inheritance Diagram of uvm in order comparator

#### **CLASS**

uvm\_in\_order\_comparator (T, comp\_type, convert, pair\_type)

Compares two streams of data objects of the type parameter, T. These transactions may either be classes or builtin types. To be successfully compared, the two streams of data must be in the same order. Apart from that, there are no assumptions made about the relative timing of the two streams of data.

Type parameters

Т

Specifies the type of transactions to be compared.

#### comp\_type

A policy class to compare the two transaction streams. It must provide the static method "function bit comp(T a, T b)" which returns TRUE if a and b are the same.

#### convert

A policy class to convert the transactions being compared to a string. It must provide the static method "function string convert2string(T a)".

# pair\_type

A policy class to allow pairs of transactions to be handled as a single *uvm\_object* type.

Built in types (such as ints, bits, logic, and structs) can be compared using the default values for comp\_type, convert, and pair\_type. For convenience, you can use the subtype, <a href="https://www\_in\_order\_built\_in\_comparator">www\_in\_order\_built\_in\_comparator</a> (T) for built-in types.

When T is a *uvm object*, you can use the convenience subtype *uvm in order class comparator* (T).

Comparisons are commutative, meaning it does not matter which data stream is connected to which export, before\_export or after\_export.

Comparisons are done in order and as soon as a transaction is received from both streams. Internal fifos are used to buffer incoming transactions on one stream until a transaction to compare arrives on the other stream.

| Name      | Default value          | Description |
|-----------|------------------------|-------------|
| T         | int                    |             |
| comp_type | uvm_built_in_comp      |             |
| convert   | uvm_built_in_converter |             |
| pair_type | uvm_built_in_pair      |             |

Table 102: Parameters

Table 103: Variables

| Name          | Туре                                                        | Description                                                                                                    |
|---------------|-------------------------------------------------------------|----------------------------------------------------------------------------------------------------|
| type_name     | string                                                      |                                                                                                    |
| before_export | uvm_analysis_ex-<br>port#(int)                              | Port: before_export The export to which one stream of data is written. The port must be connected to an analysis port that will provide such data.                                                                                     |
| after_export  | uvm_analysis_ex-<br>port#(int)                              | Port: after_export The export to which the other stream of data is written. The port must be connected to an analysis port that will provide such data.                                                                                |
| pair_ap       | <pre>uvm_analysis port#(uvm_built_in pair#(int, int))</pre> | Port: pair_ap The comparator sends out pairs of transactions across this analysis port. Both matched and unmatched pairs are published via a pair_type objects. Any connected analysis export(s) will receive these transaction pairs. |

# Table 104: Typedefs

| Name      | Actual Type                                                        | Description |
|-----------|--------------------------------------------------------------------|-------------|
| this_type | uvm_in_order_com-<br>parator#(T, comp_type,<br>convert, pair_type) |             |

# **Constructors**

• new (string name, *uvm\_component* parent)

# **Functions**

- virtual get\_type\_name ( )
- virtual connect\_phase ( uvm\_phase phase )
- virtual flush ( )

This method sets m\_matches and m\_mismatches back to zero. The  $uvm\_tlm\_fifo(T)$ ::flush takes care of flushing the FIFOs.

# **Tasks**

• virtual run\_phase ( uvm\_phase phase )

Task- run\_phase

Internal method.

Takes pairs of before and after transactions and compares them. Status information is updated according to the results of the comparison. Each pair is published to the pair\_ap analysis port.

# 15.1.1.94 Class uvm\_int\_rsrc

```
uvm_pkg :: uvm_void
uvm_pkg :: uvm_object
uvm_pkg :: uvm_resource_base
uvm_pkg :: uvm_resource
uvm_pkg :: uvm_int_rsrc
```

```
uvm_pkg::uvm_int_rsrc

+ convert2string(): string
+ get_by_name(): this_subtype
+ get_by_type(): this_subtype
```

Fig. 94: Inheritance Diagram of uvm\_int\_rsrc

```
uvm_int_rsrc
specialization of uvm_resource (T) for T = int
```

Table 105: Typedefs

| Name         | Actual Type  | Description |
|--------------|--------------|-------------|
|              |              |             |
| this_subtype | uvm_int_rsrc |             |

## **Constructors**

• new (string name, string s)

# **Functions**

• virtual convert2string ( )

# 15.1.1.95 Class uvm\_line\_printer

```
•uvm_pkg :: uvm_printer•uvm_pkg :: uvm_tree_printer• uvm_pkg :: uvm_line_printer
```

# uvm\_pkg::uvm\_line\_printer

Fig. 95: Inheritance Diagram of uvm\_line\_printer

The line printer prints output in a line format.

The following shows sample output from the line printer.

```
c1: (container@1013) { d1: (mydata@1022) { v1: 'hcb8f1c97 e1: THREE str: hi } value: 'h2d }
```

#### **Constructors**

• new()

Creates a new instance of *uvm\_line\_printer* . It differs from the *uvm\_tree\_printer* only in that the output contains no line-feeds and indentation.

## 15.1.1.96 Class uvm\_link\_base

```
uvm_pkg :: uvm_voiduvm_pkg :: uvm_objectuvm_pkg :: uvm_link_base
```

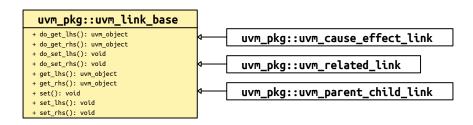

Fig. 96: Inheritance Diagram of uvm\_link\_base

The uvm\_link\_base class presents a simple API for defining a link between any two objects.

Using extensions of this class, a *uvm\_tr\_database* can determine the type of links being passed, without relying on "magic" string names.

#### For example: |

```
virtual function void do_establish_link(uvm_link_base link);
uvm_parent_child_link pc_link;
uvm_cause_effect_link ce_link;

if ($cast(pc_link, link)) begin
    // Record the parent-child relationship
end
else if ($cast(ce_link, link)) begin
    // Record the cause-effect relationship
end
else begin
    // Unsupported relationship!
end
endfunction : do_establish_link
```

#### **Constructors**

Instance name

• new (string name)

Constructor

Parameters

name

#### **Functions**

• set\_lhs ( uvm\_object lhs )

Sets the left-hand-side of the link

Triggers the *do\_set\_lhs* callback.

• get\_lhs()

Gets the left-hand-side of the link

Triggers the *do\_get\_lhs* callback

• set\_rhs ( uvm\_object rhs )

Sets the right-hand-side of the link

Triggers the *do\_set\_rhs* callback.

• get\_rhs()

Gets the right-hand-side of the link

Triggers the do\_get\_rhs callback

• set ( uvm\_object lhs, uvm\_object rhs )

Convenience method for setting both sides in one call.

Triggers both the do\_set\_rhs and do\_set\_lhs callbacks.

• virtual do\_set\_lhs ( uvm\_object lhs )

Callback for setting the left-hand-side

• virtual do\_get\_lhs()

Callback for retrieving the left-hand-side

• virtual do\_set\_rhs ( uvm\_object rhs )

Callback for setting the right-hand-side

virtual do\_get\_rhs()

Callback for retrieving the right-hand-side

# 15.1.1.97 Class uvm\_main\_phase

```
uvm_pkg :: uvm_void
uvm_pkg :: uvm_object
uvm_pkg :: uvm_phase
uvm_pkg :: uvm_task_phase
uvm_pkg :: uvm_main_phase
```

```
uvm_pkg::uvm_main_phase
+ type_name : string
+ exec_task()
+ get(): uvm_main_phase
+ get_type_name(): string
```

Fig. 97: Inheritance Diagram of uvm\_main\_phase

# Primary test stimulus.

uvm\_task\_phase that calls the uvm\_component::main\_phase method.

## **Upon Entry**

· The stimulus associated with the test objectives is ready to be applied.

## Typical Uses

- Components execute transactions normally.
- Data stimulus sequences are started.
- Wait for a time-out or certain amount of time,

or completion of stimulus sequences.

#### Exit Criteria

 $\cdot$  Enough stimulus has been applied to meet the primary stimulus objective of the test.

Table 106: Variables

| Name      | Туре   | Description |
|-----------|--------|-------------|
| type_name | string |             |

## **Functions**

• static get ()

## Returns the singleton phase handle

• virtual get\_type\_name()

# **Tasks**

• virtual exec\_task ( uvm\_component comp, uvm\_phase phase )

# 15.1.1.98 Class uvm\_master\_export

```
•uvm_pkg :: uvm_tlm_if_base•uvm_pkg :: uvm_port_base• uvm_pkg :: uvm_master_export
```

```
uvm_pkg::uvm_master_export <REQ, RSP>

+ can_get(): bit
+ can_peek(): bit
+ can_put(): bit
+ get()
+ get_type_name(): string
+ peek()
+ put()
+ try_get(): bit
+ try_peek(): bit
+ try_put(): bit
```

Fig. 98: Inheritance Diagram of uvm\_master\_export

Table 107: Parameters

| Name | Default value | Description |
|------|---------------|-------------|
| REQ  | int           |             |
| RSP  | REQ           |             |

# Constructors

• new (string name, *uvm\_component* parent, int min\_size, int max\_size)

# 15.1.1.99 Class uvm\_master\_imp

```
•uvm_pkg :: uvm_tlm_if_base•uvm_pkg :: uvm_port_base• uvm_pkg :: uvm_master_imp
```

```
uvm_pkg::uvm_master_imp <REQ, RSP, IMP, REQ_IMP, RSP_IMP>
+ can_get(): bit
+ can_pek(): bit
+ can_put(): bit
+ get()
+ get_type_name(): string
+ peek()
+ put()
+ try_get(): bit
+ try_peek(): bit
+ try_put(): bit
```

Fig. 99: Inheritance Diagram of uvm\_master\_imp

## Table 108: Parameters

| Name    | Default value | Description |
|---------|---------------|-------------|
| REQ     | int           |             |
| RSP     | REQ           |             |
| IMP     | int           |             |
| REQ_IMP | IMP           |             |
| RSP_IMP | IMP           |             |

Table 109: Typedefs

| Name          | Actual Type | Description |
|---------------|-------------|-------------|
| this_imp_type | IMP         |             |
| this_req_type | REQ_IMP     |             |
| this_rsp_type | RSP_IMP     |             |

## **Constructors**

• new (string name, this\_imp\_type imp, this\_req\_type req\_imp, this\_rsp\_type rsp\_imp)

# 15.1.1.100 Class uvm\_master\_port

```
uvm_pkg :: uvm_tlm_if_baseuvm_pkg :: uvm_port_baseuvm_pkg :: uvm_master_port
```

```
uvm_pkg::uvm_master_port <REQ, RSP>

+ can_get(): bit
+ can_peek(): bit
+ can_put(): bit
+ get()
+ get_type_name(): string
+ peek()
+ put()
+ try_get(): bit
+ try_peek(): bit
+ try_put(): bit
```

Fig. 100: Inheritance Diagram of uvm\_master\_port

Table 110: Parameters

| Name | Default value | Description |
|------|---------------|-------------|
| REQ  | int           |             |
| RSP  | REQ           |             |

# Constructors

• new (string name, *uvm\_component* parent, int min\_size, int max\_size)

# 15.1.1.101 Class uvm\_mem

```
uvm_pkg :: uvm_voiduvm_pkg :: uvm_objectuvm_pkg :: uvm_mem
```

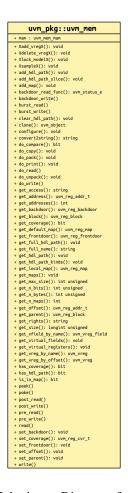

Fig. 101: Inheritance Diagram of uvm\_mem

#### Memory abstraction base class

A memory is a collection of contiguous locations. A memory may be accessible via more than one address map.

Unlike registers, memories are not mirrored because of the potentially large data space: tests that walk the entire memory space would negate any benefit from sparse memory modelling techniques. Rather than relying on a mirror, it is recommended that backdoor access be used instead.

Table 111: Variables

| Name | Туре        | Description                                                                                                    |
|------|-------------|----------------------------------------------------------------------------------------------------|
| mam  | uvm_mem_mam | variable: mam Memory allocation manager Memory allocation manager for the memory corresponding to this abstraction class instance. Can be used to allocate regions of consecutive addresses of specific sizes, such as DMA buffers, or to locate virtual register array. |

#### **Constructors**

new (string name, longint unsigned size, int unsigned n\_bits, string access, int has\_coverage)

Create a new instance and type-specific configuration

Creates an instance of a memory abstraction class with the specified name.

size specifies the total number of memory locations. n\_bits specifies the total number of bits in each memory location. access specifies the access policy of this memory and may be one of "RW for RAMs and "RO" for ROMs.

has\_coverage specifies which functional coverage models are present in the extension of the register abstraction class. Multiple functional coverage models may be specified by adding their symbolic names, as defined by the <a href="https://www.coverage\_model\_e">wwm\_coverage\_model\_e</a> type. New

#### **Enums**

- init e
- Enum Items:
  - UNKNOWNS
    - ZEROES
    - ONES
    - ADDRESS
    - VALUE
    - INCR
    - DECR

# **Functions**

• configure ( *uvm\_reg\_block* parent, string hdl\_path )

Instance-specific configuration

Specify the parent block of this memory.

If this memory is implemented in a single HDL variable, its name is specified as the *hdl\_path*. Otherwise, if the memory is implemented as a concatenation of variables (usually one per bank), then the HDL path must be specified using the *add\_hdl\_path()* or *add\_hdl\_path slice()* method. Configure

• virtual set\_offset ( uvm\_reg\_map map, uvm\_reg\_addr\_t offset, bit unmapped )

Modify the offset of the memory

The offset of a memory within an address map is set using the <a href="https://www.reg\_map::add\_mem">wwm\_reg\_map::add\_mem()</a> method. This method is used to modify that offset dynamically.

#### Note

Modifying the offset of a memory will make the abstract model

diverge from the specification that was used to create it. Set\_offset

• virtual set\_parent ( uvm\_reg\_block parent )

#### Set\_parent

• add map ( uvm reg map map )

## Add\_map

• Xlock\_modelX()

## Xlock\_modelXlocal

• Xadd\_vregX ( uvm\_vreg vreg )

# Xadd\_vregX

• Xdelete\_vregX ( uvm\_vreg vreg )

## Xdelete\_vregX

virtual get\_full\_name ( )

#### Get the hierarchical name

Return the hierarchal name of this memory. The base of the hierarchical name is the root block. Get\_full\_name

• virtual get\_parent ()

## Get the parent block. Get\_parent

• virtual get\_block ( )

# Get\_block

• virtual get\_n\_maps ()

Returns the number of address maps this memory is mapped in. Get\_n\_maps

• is\_in\_map ( *uvm\_reg\_map* map )

# Return TRUE if this memory is in the specified address map . Is\_in\_map

• virtual get\_maps ( uvm\_reg\_map maps )

Returns all of the address maps where this memory is mapped. Get\_maps

• get\_local\_map ( uvm\_reg\_map map, string caller )

## Get\_local\_map

• get\_default\_map ( string caller )

## Get\_default\_map

• virtual get\_rights ( uvm\_reg\_map map )

Returns the access rights of this memory.

Returns "RW", "RO" or "WO". The access rights of a memory is always "RW", unless it is a shared memory with access restriction in a particular address map.

If no address map is specified and the memory is mapped in only one address map, that address map is used. If the memory is mapped in more than one address map, the default address map of the parent block is used.

If an address map is specified and the memory is not mapped in the specified address map, an error message is issued and "RW" is returned. Get\_rights

• virtual get\_access ( uvm\_reg\_map map )

Returns the access policy of the memory when written and read via an address map.

If the memory is mapped in more than one address map, an address *map* must be specified. If access restrictions are present when accessing a memory through the specified address map, the access mode returned takes the access restrictions into account. For example, a read-write memory accessed through a domain with read-only restrictions would return "RO". Get\_access

get\_size()

Returns the number of unique memory locations in this memory. Get\_size

• get\_n\_bytes()

Return the width, in number of bytes, of each memory location. Get\_n\_bytes

• get\_n\_bits()

Returns the width, in number of bits, of each memory location. Get\_n\_bits

static get\_max\_size ( )

Returns the maximum width, in number of bits, of all memories. Get\_max\_size

virtual get\_virtual\_registers ( uvm\_vreg regs )

Return the virtual registers in this memory

Fills the specified array with the abstraction class for all of the virtual registers implemented in this memory. The order in which the virtual registers are located in the array is not specified. Get\_virtual\_registers

• virtual get\_virtual\_fields ( uvm\_vreg\_field fields )

Return the virtual fields in the memory

Fills the specified dynamic array with the abstraction class for all of the virtual fields implemented in this memory. The order in which the virtual fields are located in the array is not specified. Get\_virtual\_fields

virtual get\_vreg\_by\_name ( string name )

Find the named virtual register

Finds a virtual register with the specified name implemented in this memory and returns its abstraction class instance. If no virtual register with the specified name is found, returns *null* . Get\_vreg\_by\_name

• virtual get\_vfield\_by\_name ( string name )

Find the named virtual field

Finds a virtual field with the specified name implemented in this memory and returns its abstraction class instance. If no virtual field with the specified name is found, returns *null*. Get vfield by name

• virtual get\_vreg\_by\_offset ( uvm\_reg\_addr\_t offset, uvm\_reg\_map map )

Find the virtual register implemented at the specified offset

Finds the virtual register implemented in this memory at the specified *offset* in the specified address *map* and returns its abstraction class instance. If no virtual register at the offset is found, returns *null*. Get\_vreg\_by\_offset

• virtual get\_offset ( uvm\_reg\_addr\_t offset, uvm\_reg\_map map )

Returns the base offset of a memory location

Returns the base offset of the specified location in this memory in an address map.

If no address map is specified and the memory is mapped in only one address map, that address map is used. If the memory is mapped in more than one address map, the default address map of the parent block is used.

If an address map is specified and the memory is not mapped in the specified address map, an error message is issued. Get offset

• virtual get\_address ( uvm\_reg\_addr\_t offset, uvm\_reg\_map map )

Returns the base external physical address of a memory location

Returns the base external physical address of the specified location in this memory if accessed through the specified address map.

If no address map is specified and the memory is mapped in only one address map, that address map is used. If the memory is mapped in more than one address map, the default address map of the parent block is used.

If an address map is specified and the memory is not mapped in the specified address map, an error message is issued. Get\_address

• virtual get\_addresses ( uvm\_reg\_addr\_t offset, uvm\_reg\_map map, uvm\_reg\_addr\_t addr )

Identifies the external physical address(es) of a memory location

Computes all of the external physical addresses that must be accessed to completely read or write the specified location in this memory. The addressed are specified in little endian order. Returns the number of bytes transferred on each access.

If no address map is specified and the memory is mapped in only one address map, that address map is used. If the memory is mapped in more than one address map, the default address map of the parent block is used.

If an address map is specified and the memory is not mapped in the specified address map, an error message is issued. Get\_addresses

• set\_frontdoor ( uvm\_reg\_frontdoor ftdr, uvm\_reg\_map map, string fname, int lineno )

Set a user-defined frontdoor for this memory

By default, memories are mapped linearly into the address space of the address maps that instantiate them. If memories are accessed using a different mechanism, a user-defined access mechanism must be defined and associated with the corresponding memory abstraction class

If the memory is mapped in multiple address maps, an address map must be specified. Set\_frontdoor

• get\_frontdoor ( uvm\_reg\_map map )

Returns the user-defined frontdoor for this memory

If null, no user-defined frontdoor has been defined. A user-defined frontdoor is defined by using the  $uvm\_mem::set\_frontdoor()$  method.

If the memory is mapped in multiple address maps, an address map must be specified. Get\_frontdoor

• set\_backdoor ( uvm\_reg\_backdoor bkdr, string fname, int lineno )

Set a user-defined backdoor for this memory

By default, memories are accessed via the built-in string-based DPI routines if an HDL path has been specified using the <a href="https://www.mem::configure">wwm\_mem::configure()</a> or <a href="https://www.mem::add\_hdl\_path()">wwm\_mem::add\_hdl\_path()</a> method. If this default mechanism is not suitable (e.g. because the memory is not implemented in pure SystemVerilog) a user-defined access mechanism must be defined and associated with the corresponding memory abstraction class. Set\_backdoor

get\_backdoor ( bit inherited )

Returns the user-defined backdoor for this memory

If *null*, no user-defined backdoor has been defined. A user-defined backdoor is defined by using the *uvm reg::set backdoor()* method.

If *inherit* is TRUE, returns the backdoor of the parent block if none have been specified for this memory. Get\_backdoor

• clear\_hdl\_path ( string kind )

Delete HDL paths

Remove any previously specified HDL path to the memory instance for the specified design abstraction. Clear\_hdl\_path

• add\_hdl\_path ( uvm\_hdl\_path\_slice slices, string kind )

Add an HDL path

Add the specified HDL path to the memory instance for the specified design abstraction. This method may be called more than once for the same design abstraction if the memory is physically duplicated in the design abstraction. Add\_hdl\_path

• add\_hdl\_path\_slice ( string name, int offset, int size, bit first, string kind )

Add the specified HDL slice to the HDL path for the specified design abstraction. If *first* is TRUE, starts the specification of a duplicate HDL implementation of the memory. Add\_hdl\_path\_slice

has\_hdl\_path ( string kind )

Check if a HDL path is specified

Returns TRUE if the memory instance has a HDL path defined for the specified design abstraction. If no design abstraction is specified, uses the default design abstraction specified for the parent block. Has\_hdl\_path

• get\_hdl\_path ( uvm\_hdl\_path\_concat paths, string kind )

Get the incremental HDL path(s)

Returns the HDL path(s) defined for the specified design abstraction in the memory instance. Returns only the component of the HDL paths that corresponds to the memory, not a full hierarchical path

If no design abstraction is specified, the default design abstraction for the parent block is used. Get\_hdl\_path

• get\_full\_hdl\_path ( uvm\_hdl\_path\_concat paths, string kind, string separator )

Get the full hierarchical HDL path(s)

Returns the full hierarchical HDL path(s) defined for the specified design abstraction in the memory instance. There may be more than one path returned even if only one path was defined for the memory instance, if any of the parent components have more than one path defined for the same design abstraction

If no design abstraction is specified, the default design abstraction for each ancestor block is used to get each incremental path. Get\_full\_hdl\_path

• get\_hdl\_path\_kinds ( string kinds )

Get design abstractions for which HDL paths have been defined. Get hdl path kinds

• virtual backdoor\_read\_func ( uvm\_reg\_item rw )

User-defined backdoor read access

Override the default string-based DPI backdoor access read for this memory type. Backdoor read func

• virtual has\_coverage ( uvm\_reg\_cvr\_t models )

Check if memory has coverage model(s)

Returns TRUE if the memory abstraction class contains a coverage model for all of the models specified. Models are specified by adding the symbolic value of individual coverage model as defined in <a href="https://www.coverage\_model\_e">wwm\_coverage\_model\_e</a>. Has\_coverage

• virtual set\_coverage ( uvm\_reg\_cvr\_t is\_on )

Turns on coverage measurement.

Turns the collection of functional coverage measurements on or off for this memory. The functional coverage measurement is turned on for every coverage model specified using  $uvm\_coverage\_model\_e$  symbolic identifiers. Multiple functional coverage models can be specified by adding the functional coverage model identifiers. All other functional coverage models are turned off. Returns the sum of all functional coverage models whose measurements were previously on.

This method can only control the measurement of functional coverage models that are present in the memory abstraction classes, then enabled during construction. See the <a href="https://www.mem::has\_coverage">www.mem::has\_coverage</a>() method to identify the available functional coverage models. Set\_coverage

virtual get\_coverage ( uvm\_reg\_cvr\_t is\_on )

Check if coverage measurement is on.

Returns TRUE if measurement for all of the specified functional coverage models are currently on. Multiple functional coverage models can be specified by adding the functional coverage model identifiers.

See uvm\_mem::set\_coverage() for more details. Get\_coverage

- XsampleX ( uvm\_reg\_addr\_t addr, bit is\_read, uvm\_reg\_map map )
- virtual do\_print ( uvm\_printer printer )

#### Core ovm\_object operations. Do\_print

• virtual convert2string ( )

#### Convert2string

• virtual clone ()

#### Clone

• virtual do\_copy ( uvm\_object rhs )

#### Do\_copy

• virtual do\_compare ( uvm\_object rhs, uvm\_comparer comparer )

#### Do\_compare

• virtual do\_pack ( uvm\_packer packer )

#### Do\_pack

• virtual do\_unpack ( uvm\_packer packer )

# Do\_unpack

#### **Tasks**

• virtual write ( uvm\_status\_e status, uvm\_reg\_addr\_t offset, uvm\_reg\_data\_t value, uvm\_path\_e path, uvm\_reg\_map map, uvm\_sequence\_base parent, int prior, uvm\_object extension, string fname, int lineno )

#### Write the specified value in a memory location

Write *value* in the memory location that corresponds to this abstraction class instance at the specified *offset* using the specified access *path*. If the memory is mapped in more than one address map, an address *map* must be specified if a physical access is used (front-door access). If a back-door access path is used, the effect of writing the register through a physical access is mimicked. For example, a read-only memory will not be written. Write

• virtual read ( uvm\_status\_e status, uvm\_reg\_addr\_t offset, uvm\_reg\_data\_t value, uvm\_path\_e path, uvm\_reg\_map map, uvm\_sequence\_base parent, int prior, uvm\_object extension, string fname, int lineno )

#### Read the current value from a memory location

Read and return *value* from the memory location that corresponds to this abstraction class instance at the specified *offset* using the specified access *path*. If the register is mapped in more than one address map, an address *map* must be specified if a physical access is used (front-door access). Read

• virtual burst\_write ( uvm\_status\_e status, uvm\_reg\_addr\_t offset, uvm\_reg\_data\_t value, uvm\_path\_e path, uvm\_reg\_map map, uvm\_sequence\_base parent, int prior, uvm\_object extension, string fname, int lineno )

#### Write the specified values in memory locations

Burst-write the specified *values* in the memory locations beginning at the specified *offset*. If the memory is mapped in more than one address map, an address *map* must be specified if not using the backdoor. If a backdoor access path is used, the effect of writing the register through a physical access is mimicked. For example, a read-only memory will not be written. Burst\_write

• virtual burst\_read ( uvm\_status\_e status, uvm\_reg\_addr\_t offset, uvm\_reg\_data\_t value, uvm\_path\_e path, uvm\_reg\_map map, uvm\_sequence\_base parent, int prior, uvm\_object extension, string fname, int lineno
)

#### Read values from memory locations

Burst-read into *values* the data the memory locations beginning at the specified *offset*. If the memory is mapped in more than one address map, an address *map* must be specified if not using the backdoor. If a back-door access path is used, the effect of writing the register through a physical access is mimicked. For example, a read-only memory will not be written. Burst\_read

• virtual poke ( uvm\_status\_e status, uvm\_reg\_addr\_t offset, uvm\_reg\_data\_t value, string kind, uvm\_sequence\_base parent, uvm\_object extension, string fname, int lineno )

# Deposit the specified value in a memory location

Deposit the value in the DUT memory location corresponding to this abstraction class instance at the specified *offset*, as-is, using a back-door access.

Uses the HDL path for the design abstraction specified by kind . Poke

virtual peek ( uvm\_status\_e status, uvm\_reg\_addr\_t offset, uvm\_reg\_data\_t value, string kind, uvm\_sequence\_base parent, uvm\_object extension, string fname, int lineno )

#### Read the current value from a memory location

Sample the value in the DUT memory location corresponding to this abstraction class instance at the specified *offset* using a back-door access. The memory location value is sampled, not modified.

Uses the HDL path for the design abstraction specified by kind . Peek

• virtual do\_write ( uvm\_reg\_item rw )

#### Do\_write

• virtual do\_read ( uvm\_reg\_item rw )

#### Do\_read

• virtual backdoor\_write ( uvm\_reg\_item rw )

User-defined backdoor read access

Override the default string-based DPI backdoor access write for this memory type. Backdoor\_write

• virtual pre\_write ( uvm\_reg\_item rw )

Called before memory write.

If the *offset*, *value*, access *path*, or address *map* are modified, the updated offset, data value, access path or address map will be used to perform the memory operation. If the *status* is modified to anything other than <UVM\_IS\_OK>, the operation is aborted.

The registered callback methods are invoked after the invocation of this method.

• virtual post\_write ( uvm\_reg\_item rw )

Called after memory write.

If the *status* is modified, the updated status will be returned by the memory operation.

The registered callback methods are invoked before the invocation of this method.

• virtual pre\_read ( uvm\_reg\_item rw )

Called before memory read.

If the *offset*, access *path* or address *map* are modified, the updated offset, access path or address map will be used to perform the memory operation. If the *status* is modified to anything other than <UVM\_IS\_OK>, the operation is aborted.

The registered callback methods are invoked after the invocation of this method.

• virtual post\_read ( uvm\_reg\_item rw )

Called after memory read.

If the readback data or *status* is modified, the updated readback //data or status will be returned by the memory operation.

The registered callback methods are invoked before the invocation of this method.

## 15.1.1.102 Class uvm\_mem\_access\_seq

```
•uvm_pkg :: uvm_void
•uvm_pkg :: uvm_object
•uvm_pkg :: uvm_transaction
•uvm_pkg :: uvm_sequence_item
•uvm_pkg :: uvm_sequence_base
•uvm_pkg :: uvm_sequence
•uvm_pkg :: uvm_reg_sequence
•uvm_pkg :: uvm_mem_access_seq
```

```
uvm_pkg::uvm_mem_access_seq

+ type_name : string

+ __m_uvm_field_automation(): void
+ body()
+ create(): uvm_object
+ get_object_type(): uvm_object_wrapper
+ get_type(): type_id
+ get_type_name(): string
+ reset_blk()
```

Fig. 102: Inheritance Diagram of uvm\_mem\_access\_seq

Verify the accessibility of all memories in a block by executing the <a href="https://www.mem\_single\_access\_seq">wwm\_mem\_single\_access\_seq</a> sequence on every memory within it.

If bit-type resource named "NO\_REG\_TESTS", "NO\_MEM\_TESTS", or "NO\_MEM\_ACCESS\_TEST" in the "REG::" namespace matches the full name of the block, the block is not tested.

#### **Constructors**

new (string name)

#### **Tasks**

• virtual body ( )

Execute the Memory Access sequence. Do not call directly. Use seq.start() instead.

• virtual reset\_blk ( uvm\_reg\_block blk )

Reset the DUT that corresponds to the specified block abstraction class.

Currently empty. Will rollback the environment's phase to the *reset* phase once the new phasing is available.

In the meantime, the DUT should be reset before executing this test sequence or this method should be implemented in an extension to reset the DUT.

# 15.1.1.103 Class uvm\_mem\_mam

# uvm\_pkg::uvm\_mem\_mam + default\_alloc : uvm\_mem\_mam\_policy + convert2string(): string + for\_each(): uvm\_mem\_region + get\_memory(): uvm\_mem + reconfigure(): uvm\_mem + release\_all\_regions(): void + release\_region(): void + request\_region(): uvm\_mem\_region + reserve\_region(): uvm\_mem\_region

Fig. 103: Inheritance Diagram of uvm\_mem\_mam

#### Memory allocation manager

Memory allocation management utility class similar to C's malloc() and free(). A single instance of this class is used to manage a single, contiguous address space.

Table 112: Variables

| Name          | Туре               | Description                                                                                               |
|---------------|--------------------|----------------------------------------------------------------------------------------------------|
| default_alloc | uvm_mem_mam_policy | Variable: default_alloc Region allocation policy This object is repeatedly randomized when allocating new |
|               |                    | regions.                                                                                                  |

# **Constructors**

• new (string name, uvm\_mem\_mam\_cfg cfg, uvm\_mem mem)

# Create a new manager instance

Create an instance of a memory allocation manager with the specified name and configuration. This instance manages all memory region allocation within the address range specified in the configuration descriptor.

If a reference to a memory abstraction class is provided, the memory locations within the regions can be accessed through the region descriptor, using the  $uvm\_mem\_region::read()$  and  $uvm\_mem\_region::write()$  methods.

#### **Enums**

alloc\_mode\_e

Memory allocation mode

Specifies how to allocate a memory region

#### **GREEDY**

Consume new, previously unallocated memory

#### **THRIFTY**

Reused previously released memory as much as possible (not yet implemented)

- Enum Items:
  - GREEDY
  - THRIFTY
- locality\_e

Location of memory regions

Specifies where to locate new memory regions

#### **BROAD**

Locate new regions randomly throughout the address space

#### **NEARBY**

Locate new regions adjacent to existing regions

- Enum Items:
  - BROAD
  - NEARBY

#### **Functions**

• reconfigure ( uvm\_mem\_mam\_cfg cfg )

#### Reconfigure the manager

Modify the maximum and minimum addresses of the address space managed by the allocation manager, allocation mode, or locality. The number of bytes per memory location cannot be modified once an allocation manager has been constructed. All currently allocated regions must fall within the new address space.

Returns the previous configuration.

if no new configuration is specified, simply returns the current configuration.

• reserve\_region (bit[63:0] start\_offset, int unsigned n\_bytes, string fname, int lineno)

#### Reserve a specific memory region

Reserve a memory region of the specified number of bytes starting at the specified offset. A descriptor of the reserved region is returned. If the specified region cannot be reserved, *null* is returned.

It may not be possible to reserve a region because it overlaps with an already-allocated region or it lies outside the address range managed by the memory manager.

Regions can be reserved to create "holes" in the managed address space.

• request\_region ( int unsigned n\_bytes, uvm\_mem\_mam\_policy alloc, string fname, int lineno )

#### Request and reserve a memory region

Request and reserve a memory region of the specified number of bytes starting at a random location. If an policy is specified, it is randomized to determine the start offset of the region. If no policy is specified, the policy found in the <a href="https://www.mem\_mam::default\_alloc">wwm\_mem\_mam::default\_alloc</a> class property is randomized.

A descriptor of the allocated region is returned. If no region can be allocated, *null* is returned.

It may not be possible to allocate a region because there is no area in the memory with enough consecutive locations to meet the size requirements or because there is another contradiction when randomizing the policy.

If the memory allocation is configured to THRIFTY or NEARBY, a suitable region is first sought procedurally.

release\_region ( uvm\_mem\_region region )

Release the specified region

Release a previously allocated memory region. An error is issued if the specified region has not been previously allocated or is no longer allocated.

• release\_all\_regions()

Forcibly release all allocated memory regions.

convert2string()

Image of the state of the manager

Create a human-readable description of the state of the memory manager and the currently allocated regions.

• for\_each ( bit reset )

Iterate over all currently allocated regions

If reset is *TRUE*, reset the iterator and return the first allocated region. Returns *null* when there are no additional allocated regions to iterate on.

get\_memory()

Get the managed memory implementation

Return the reference to the memory abstraction class for the memory implementing the locations managed by this instance of the allocation manager. Returns *null* if no memory abstraction class was specified at construction time.

# 15.1.1.104 Class uvm\_mem\_mam\_cfg

# uvm\_pkg::uvm\_mem\_mam\_cfg + end\_offset : bit[63:0] + locality : uvm\_mem\_mam::locality\_e + mode : uvm\_mem\_mam::alloc\_mode\_e + n\_bytes : int unsigned + start\_offset : bit[63:0]

Fig. 104: Inheritance Diagram of uvm\_mem\_mam\_cfg

Specifies the memory managed by an instance of a *uvm\_mem\_mam* memory allocation manager class.

Table 113: Variables

| Name         | Type                         | Description                                                                                                    |
|--------------|------------------------------|----------------------------------------------------------------------------------------------------|
| n_bytes      | int unsigned                 | variable: n_bytes Number of bytes in each memory location                                                                                            |
| start_offset | bit[63:0]                    | FIXME start_offset and end_offset should be "longint unsigned" to match the memory addr types variable: start_offset Lowest address of managed space |
| end_offset   | bit[63:0]                    | variable: end_offset Last address of managed space                                                                                                   |
| mode         | uvm_mem_mam::alloc<br>mode_e | variable: mode Region allocation mode                                                                                                    |
| locality     | uvm_mem_mam::local-<br>ity_e | variable: locality Region location mode                                                                                                    |

Table 114: Constraints

| Name            | Description |
|-----------------|-------------|
| uvm_mem_mam_cfg |             |
| valid           |             |

# 15.1.1.105 Class uvm\_mem\_mam\_policy

# uvm\_pkg::uvm\_mem\_mam\_policy + in\_use[\$] : uvm\_mem\_region + len : int unsigned + max\_offset : bit[63:0] + min\_offset : bit[63:0] + start\_offset : bit[63:0]

Fig. 105: Inheritance Diagram of uvm\_mem\_mam\_policy

An instance of this class is randomized to determine the starting offset of a randomly allocated memory region. This class can be extended to provide additional constraints on the starting offset, such as word alignment or location of the region within a memory page. If a procedural region allocation policy is required, it can be implemented in the pre/post\_randomize() method.

Table 115: Variables

| Name         | Туре           | Description                                                              |
|--------------|----------------|--------------------------------------------------------------------------|
| len          | int unsigned   | variable: len Number of addresses required                               |
| start_offset | bit[63:0]      | variable: start_offset The starting offset of the region                 |
| min_offset   | bit[63:0]      | variable: min_offset Minimum address offset in the managed address space |
| max_offset   | bit[63:0]      | variable: max_offset Maximum address offset in the managed address space |
| in_use       | uvm_mem_region | variable: in_use Regions already allocated in the managed address space  |

Table 116: Constraints

| Name             | Description |
|------------------|-------------|
| uvm_mem_mam_pol- |             |
| icy_no_overlap   |             |
| uvm_mem_mam_pol- |             |
| icy_valid        |             |

# 15.1.1.106 Class uvm\_mem\_region

# uvm\_pkg::uvm\_mem\_region + Xend\_offsetX : bit[63:0] + Xstart\_offsetX : bit[63:0] + XvregX : uvm\_vreg + burst\_read() + burst\_write() + convert2string(): string + get\_end\_offset(): bit[63:0] + get\_len(): int unsigned + get\_memory(): uvm\_mem + get\_n\_bytes(): int unsigned + get\_start\_offset(): bit[63:0] + get\_virtual\_registers(): uvm\_vreg + peek() + poke() + read() + release\_region(): void + write()

Fig. 106: Inheritance Diagram of uvm\_mem\_region

# Allocated memory region descriptor

Each instance of this class describes an allocated memory region. Instances of this class are created only by the memory manager, and returned by the <a href="https://www.mem\_mam::reserve\_region">wwm\_mem\_mam::reserve\_region</a>() and <a href="https://www.mem\_mam::request\_region">wwm\_mem\_mam::request\_region</a>() methods.

Table 117: Variables

| Name           | Type      | Description                        |  |
|----------------|-----------|------------------------------------|--|
| Xstart_offsetX | bit[63:0] | Can't be local since function      |  |
| Xend_offsetX   | bit[63:0] | calls not supported in constraints |  |
| XvregX         | uvm_vreg  | local                              |  |

# **Constructors**

• new (bit[63:0] start\_offset, bit[63:0] end\_offset, int unsigned len, int unsigned n\_bytes, uvm\_mem\_mam parent)

# Implementation

#### **Functions**

get\_start\_offset()

Get the start offset of the region

Return the address offset, within the memory, where this memory region starts.

• get\_end\_offset()

Get the end offset of the region

Return the address offset, within the memory, where this memory region ends.

• get\_len()

Size of the memory region

Return the number of consecutive memory locations (not necessarily bytes) in the allocated region.

• get\_n\_bytes()

Number of bytes in the region

Return the number of consecutive bytes in the allocated region. If the managed memory contains more than one byte per address, the number of bytes in an allocated region may be greater than the number of requested or reserved bytes.

• release\_region()

Release this region

• get\_memory()

Get the memory where the region resides

Return a reference to the memory abstraction class for the memory implementing this allocated memory region. Returns *null* if no memory abstraction class was specified for the allocation manager that allocated this region.

get\_virtual\_registers()

Get the virtual register array in this region

Return a reference to the virtual register array abstraction class implemented in this region. Returns *null* if the memory region is not known to implement virtual registers.

convert2string()

#### **Tasks**

• write ( uvm\_status\_e status, uvm\_reg\_addr\_t offset, uvm\_reg\_data\_t value, uvm\_path\_e path, uvm\_reg\_map map, uvm\_sequence\_base parent, int prior, uvm\_object extension, string fname, int lineno )

Write to a memory location in the region.

Write to the memory location that corresponds to the specified *offset* within this region. Requires that the memory abstraction class be associated with the memory allocation manager that allocated this region.

See *uvm mem::write()* for more details.

• read ( uvm\_status\_e status, uvm\_reg\_addr\_t offset, uvm\_reg\_data\_t value, uvm\_path\_e path, uvm\_reg\_map map, uvm\_sequence\_base parent, int prior, uvm\_object extension, string fname, int lineno )

Read from a memory location in the region.

Read from the memory location that corresponds to the specified *offset* within this region. Requires that the memory abstraction class be associated with the memory allocation manager that allocated this region.

See uvm mem::read() for more details.

• burst\_write ( uvm\_status\_e status, uvm\_reg\_addr\_t offset, uvm\_reg\_data\_t value, uvm\_path\_e path, uvm\_reg\_map map, uvm\_sequence\_base parent, int prior, uvm\_object extension, string fname, int lineno )

Write to a set of memory location in the region.

Write to the memory locations that corresponds to the specified *burst* within this region. Requires that the memory abstraction class be associated with the memory allocation manager that allocated this region.

See *uvm\_mem::burst\_write()* for more details.

• burst\_read ( uvm\_status\_e status, uvm\_reg\_addr\_t offset, uvm\_reg\_data\_t value, uvm\_path\_e path, uvm\_reg\_map map, uvm\_sequence\_base parent, int prior, uvm\_object extension, string fname, int lineno )

Read from a set of memory location in the region.

Read from the memory locations that corresponds to the specified *burst* within this region. Requires that the memory abstraction class be associated with the memory allocation manager that allocated this region.

See uvm\_mem::burst\_read() for more details.

poke ( uvm\_status\_e status, uvm\_reg\_addr\_t offset, uvm\_reg\_adata\_t value, uvm\_sequence\_base parent, uvm\_object extension, string fname, int lineno )

Deposit in a memory location in the region.

Deposit the specified value in the memory location that corresponds to the specified *offset* within this region. Requires that the memory abstraction class be associated with the memory allocation manager that allocated this region.

See *uvm\_mem::poke()* for more details.

peek ( uvm\_status\_e status, uvm\_reg\_addr\_t offset, uvm\_reg\_data\_t value, uvm\_sequence\_base parent, uvm\_object extension, string fname, int lineno )

Sample a memory location in the region.

Sample the memory location that corresponds to the specified offset within this region. Requires that the memory

abstraction class be associated with the memory allocation manager that allocated this region. See <a href="https://www.mem::peek">wwm\_mem::peek()</a> for more details.

# 15.1.1.107 Class uvm\_mem\_shared\_access\_seq

```
•uvm_pkg :: uvm_void
•uvm_pkg :: uvm_object
•uvm_pkg :: uvm_transaction
•uvm_pkg :: uvm_sequence_item
•uvm_pkg :: uvm_sequence_base
•uvm_pkg :: uvm_sequence
•uvm_pkg :: uvm_reg_sequence
• uvm_pkg :: uvm_mem_shared_access_seq
```

Fig. 107: Inheritance Diagram of uvm\_mem\_shared\_access\_seq

Verify the accessibility of a shared memory by writing through each address map then reading it via every other address maps in which the memory is readable and the backdoor, making sure that the resulting value matches the written value.

If bit-type resource named "NO\_REG\_TESTS", "NO\_MEM\_TESTS", "NO\_REG\_SHARED\_ACCESS\_TEST" or "NO\_MEM\_SHARED\_ACCESS\_TEST" in the "REG::" namespace matches the full name of the memory, the memory is not tested.

The DUT should be idle and not modify the memory during this test.

Table 118: Variables

| Name | Type    | Description                           |
|------|---------|---------------------------------------|
| mem  | uvm_mem | variable: mem The memory to be tested |

# **Constructors**

• new (string name)

# **Tasks**

• virtual body ( )

#### 15.1.1.108 Class uvm mem single access seq

```
•uvm_pkg :: uvm_void
•uvm_pkg :: uvm_object
•uvm_pkg :: uvm_transaction
•uvm_pkg :: uvm_sequence_item
•uvm_pkg :: uvm_sequence_base
•uvm_pkg :: uvm_sequence
•uvm_pkg :: uvm_reg_sequence
•uvm_pkg :: uvm_reg_sequence
•uvm_pkg :: uvm_mem_single_access_seq
```

```
uvm_pkg::uvm_mem_single_access_seq

+ mem : uvm_mem
+ type_name : string

+ __m_uvm_field_automation(): void
+ body()
+ create(): uvm_object
+ get_object_type(): uvm_object_wrapper
+ get_type(): type_id
+ get_type_name(): string
```

Fig. 108: Inheritance Diagram of uvm\_mem\_single\_access\_seq

Verify the accessibility of a memory by writing through its default address map then reading it via the backdoor, then reversing the process, making sure that the resulting value matches the written value.

If bit-type resource named "NO\_REG\_TESTS", "NO\_MEM\_TESTS", or "NO\_MEM\_ACCESS\_TEST" in the "REG::" namespace matches the full name of the memory, the memory is not tested.

Memories without an available backdoor cannot be tested.

The DUT should be idle and not modify the memory during this test.

Table 119: Variables

| Name | Type    | Description                           |
|------|---------|---------------------------------------|
| mem  | uvm_mem | Variable: mem The memory to be tested |

# **Constructors**

• new (string name)

# **Tasks**

• virtual body ( )

#### 15.1.1.109 Class uvm mem single walk seq

```
•uvm_pkg :: uvm_void
•uvm_pkg :: uvm_object
•uvm_pkg :: uvm_transaction
•uvm_pkg :: uvm_sequence_item
•uvm_pkg :: uvm_sequence_base
•uvm_pkg :: uvm_sequence
•uvm_pkg :: uvm_reg_sequence
•uvm_pkg :: uvm_mem_single_walk_seq
```

Fig. 109: Inheritance Diagram of uvm\_mem\_single\_walk\_seq

Runs the walking-ones algorithm on the memory given by the *mem* property, which must be assigned prior to starting this sequence.

If bit-type resource named "NO\_REG\_TESTS", "NO\_MEM\_TESTS", or "NO\_MEM\_WALK\_TEST" in the "REG::" namespace matches the full name of the memory, the memory is not tested.

The walking ones algorithm is performed for each map in which the memory is defined.

```
for (k = 0 thru memsize-1)
write addr=k data=~k
if (k > 0) {
  read addr=k-1, expect data=~(k-1)
  write addr=k-1 data=k-1
if (k == last addr)
  read addr=k, expect data=~k
```

Table 120: Variables

| Name | Туре    | Description                                        |
|------|---------|----------------------------------------------------|
| mem  | uvm_mem | Variable: mem The memory to test; must be assigned |
|      |         | prior to starting sequence.                        |

# **Constructors**

• new (string name)

Creates a new instance of the class with the given name.

# **Tasks**

• virtual body ( )

Performs the walking-ones algorithm on each map of the memory specified in mem.

# 15.1.1.110 Class uvm\_mem\_walk\_seq

```
•uvm_pkg :: uvm_void
•uvm_pkg :: uvm_object
•uvm_pkg :: uvm_transaction
•uvm_pkg :: uvm_sequence_item
•uvm_pkg :: uvm_sequence_base
•uvm_pkg :: uvm_sequence
•uvm_pkg :: uvm_req_sequence
•uvm_pkg :: uvm_reg_sequence
• uvm_pkg :: uvm_mem_walk_seq
```

```
uvm_pkg::uvm_mem_walk_seq
+ type_name : string
+ __m_uvm_field_automation(): void
+ body()
+ create(): uvm_object
+ get_object_type(): uvm_object_wrapper
+ get_type(): type_id
+ get_type_name(): string
+ reset_blk()
```

Fig. 110: Inheritance Diagram of uvm\_mem\_walk\_seq

Verifies the all memories in a block by executing the <a href="https://www.mem\_single\_walk\_seq">walk\_seq</a> sequence on every memory within it.

If bit-type resource named "NO\_REG\_TESTS", "NO\_MEM\_TESTS", or "NO\_MEM\_WALK\_TEST" in the "REG::" namespace matches the full name of the block, the block is not tested.

#### **Constructors**

new (string name)

#### **Tasks**

• virtual body ()

Executes the mem walk sequence, one block at a time. Do not call directly. Use seq.start() instead.

• virtual reset\_blk ( uvm\_reg\_block blk )

Reset the DUT that corresponds to the specified block abstraction class.

Currently empty. Will rollback the environment's phase to the *reset* phase once the new phasing is available.

In the meantime, the DUT should be reset before executing this test sequence or this method should be implemented in an extension to reset the DUT.

# 15.1.1.111 Class uvm\_monitor

```
uvm_pkg :: uvm_void
uvm_pkg :: uvm_object
uvm_pkg :: uvm_report_object
uvm_pkg :: uvm_component
uvm_pkg :: uvm_monitor
```

```
uvm_pkg::uvm_monitor
+ type_name : string
+ get_type_name(): string
```

Fig. 111: Inheritance Diagram of uvm\_monitor

This class should be used as the base class for user-defined monitors.

Deriving from uvm\_monitor allows you to distinguish monitors from generic component types inheriting from uvm\_component. Such monitors will automatically inherit features that may be added to uvm\_monitor in the future.

Table 121: Variables

| Name      | Туре   | Description |
|-----------|--------|-------------|
| type_name | string |             |

#### **Constructors**

• new (string name, *uvm\_component* parent)

Creates and initializes an instance of this class using the normal constructor arguments for *uvm\_component*: *name* is the name of the instance, and *parent* is the handle to the hierarchical parent, if any.

# **Functions**

• virtual get\_type\_name()

# 15.1.1.112 Class uvm\_nonblocking\_get\_export

```
uvm_pkg :: uvm_tlm_if_baseuvm_pkg :: uvm_port_baseuvm_pkg :: uvm_nonblocking_get_export
```

```
uvm_pkg::uvm_nonblocking_get_export <T>
+ can_get(): bit
+ get_type_name(): string
+ try_get(): bit
```

Fig. 112: Inheritance Diagram of uvm\_nonblocking\_get\_export

Table 122: Parameters

| Name | Default value | Description |
|------|---------------|-------------|
| T    | int           |             |

# **Constructors**

# 15.1.1.113 Class uvm\_nonblocking\_get\_imp

```
•uvm_pkg :: uvm_tlm_if_base•uvm_pkg :: uvm_port_base• uvm_pkg :: uvm_nonblocking_get_imp
```

```
uvm_pkg::uvm_nonblocking_get_imp <T, IMP>
+ can_get(): bit
+ get_type_name(): string
+ try_get(): bit
```

Fig. 113: Inheritance Diagram of uvm\_nonblocking\_get\_imp

Table 123: Parameters

| Name | Default value | Description |
|------|---------------|-------------|
| T    | int           |             |
| IMP  | int           |             |

# **Constructors**

• new ( string name, int imp )

# 15.1.1.114 Class uvm\_nonblocking\_get\_peek\_export

```
•uvm_pkg :: uvm_tlm_if_base•uvm_pkg :: uvm_port_base• uvm_pkg :: uvm_nonblocking_get_peek_export
```

```
uvm_pkg::uvm_nonblocking_get_peek_export <T>
+ can_get(): bit
+ can_peek(): bit
+ get_type_name(): string
+ try_get(): bit
+ try_peek(): bit
```

Fig. 114: Inheritance Diagram of uvm\_nonblocking\_get\_peek\_export

#### Table 124: Parameters

| Name | Default value | Description |
|------|---------------|-------------|
| T    | int           |             |

# **Constructors**

# 15.1.1.115 Class uvm\_nonblocking\_get\_peek\_imp

```
uvm_pkg :: uvm_tlm_if_baseuvm_pkg :: uvm_port_baseuvm_pkg :: uvm_nonblocking_get_peek_imp
```

```
uvm_pkg::uvm_nonblocking_get_peek_imp <T, IMP>
+ can_get(): bit
+ can_peek(): bit
+ get_type_name(): string
+ try_get(): bit
+ try_peek(): bit
```

Fig. 115: Inheritance Diagram of uvm\_nonblocking\_get\_peek\_imp

Table 125: Parameters

| Name | Default value | Description |
|------|---------------|-------------|
| T    | int           |             |
| IMP  | int           |             |

# **Constructors**

• new (string name, int imp)

# 15.1.1.116 Class uvm\_nonblocking\_get\_peek\_port

```
•uvm_pkg :: uvm_tlm_if_base
•uvm_pkg :: uvm_port_base
• uvm_pkg :: uvm_nonblocking_get_peek_port
```

```
uvm_pkg::uvm_nonblocking_get_peek_port <T>
+ can_get(): bit
+ can_peek(): bit
+ get_type_name(): string
+ try_get(): bit
+ try_peek(): bit
```

Fig. 116: Inheritance Diagram of uvm\_nonblocking\_get\_peek\_port

# Table 126: Parameters

| Name | Default value | Description |
|------|---------------|-------------|
| T    | int           |             |

# **Constructors**

# 15.1.1.117 Class uvm\_nonblocking\_get\_port

```
•uvm_pkg :: uvm_tlm_if_base•uvm_pkg :: uvm_port_base• uvm_pkg :: uvm_nonblocking_get_port
```

```
uvm_pkg::uvm_nonblocking_get_port <T>
+ can_get(): bit
+ get_type_name(): string
+ try_get(): bit
```

Fig. 117: Inheritance Diagram of uvm\_nonblocking\_get\_port

# Table 127: Parameters

| Name | Default value | Description |
|------|---------------|-------------|
| T    | int           |             |

#### **Constructors**

# 15.1.1.118 Class uvm\_nonblocking\_master\_export

```
•uvm_pkg :: uvm_tlm_if_base•uvm_pkg :: uvm_port_base• uvm_pkg :: uvm_nonblocking_master_export
```

```
uvm_pkg::uvm_nonblocking_master_export <REQ, RSP>

+ can_get(): bit
+ can_peek(): bit
+ can_put(): bit
+ get_type_name(): string
+ try_get(): bit
+ try_peek(): bit
+ try_put(): bit
```

Fig. 118: Inheritance Diagram of uvm\_nonblocking\_master\_export

Table 128: Parameters

| Name | Default value | Description |
|------|---------------|-------------|
| REQ  | int           |             |
| RSP  | REQ           |             |

#### **Constructors**

# 15.1.1.119 Class uvm\_nonblocking\_master\_imp

```
•uvm_pkg :: uvm_tlm_if_base•uvm_pkg :: uvm_port_base• uvm_pkg :: uvm_nonblocking_master_imp
```

```
uvm_pkg::uvm_nonblocking_master_imp <REQ, RSP, IMP, REQ_IMP, RSP_IMP>
+ can_get(): bit
+ can_put(): bit
+ can_put(): bit
+ get_type_name(): string
+ try_pet(): bit
+ try_peek(): bit
+ try_put(): bit
```

Fig. 119: Inheritance Diagram of uvm\_nonblocking\_master\_imp

Table 129: Parameters

| Name    | Default value | Description |
|---------|---------------|-------------|
| REQ     | int           |             |
| RSP     | REQ           |             |
| IMP     | int           |             |
| REQ_IMP | IMP           |             |
| RSP_IMP | IMP           |             |

Table 130: Typedefs

| Name          | Actual Type | Description |
|---------------|-------------|-------------|
|               |             |             |
| this_imp_type | IMP         |             |
| this_req_type | REQ_IMP     |             |
| this_rsp_type | RSP_IMP     |             |

# **Constructors**

• new (string name, this\_imp\_type imp, this\_req\_type req\_imp, this\_rsp\_type rsp\_imp)

# 15.1.1.120 Class uvm\_nonblocking\_master\_port

```
uvm_pkg :: uvm_tlm_if_baseuvm_pkg :: uvm_port_baseuvm_pkg :: uvm_nonblocking_master_port
```

```
uvm_pkg::uvm_nonblocking_master_port <REQ, RSP>

+ can_get(): bit
+ can_peek(): bit
+ can_put(): bit
+ get_type_name(): string
+ try_get(): bit
+ try_peek(): bit
+ try_put(): bit
```

Fig. 120: Inheritance Diagram of uvm\_nonblocking\_master\_port

Table 131: Parameters

| Name | Default value | Description |
|------|---------------|-------------|
| REQ  | int           |             |
| RSP  | REQ           |             |

#### **Constructors**

# 15.1.1.121 Class uvm\_nonblocking\_peek\_export

```
uvm_pkg :: uvm_tlm_if_baseuvm_pkg :: uvm_port_baseuvm_pkg :: uvm_nonblocking_peek_export
```

```
uvm_pkg::uvm_nonblocking_peek_export <T>
+ can_peek(): bit
+ get_type_name(): string
+ try_peek(): bit
```

Fig. 121: Inheritance Diagram of uvm\_nonblocking\_peek\_export

# Table 132: Parameters

| Name | Default value | Description |
|------|---------------|-------------|
| T    | int           |             |

# **Constructors**

# 15.1.1.122 Class uvm\_nonblocking\_peek\_imp

```
uvm_pkg :: uvm_tlm_if_baseuvm_pkg :: uvm_port_baseuvm_pkg :: uvm_nonblocking_peek_imp
```

```
uvm_pkg::uvm_nonblocking_peek_imp <T, IMP>
+ can_peek(): bit
+ get_type_name(): string
+ try_peek(): bit
```

Fig. 122: Inheritance Diagram of uvm\_nonblocking\_peek\_imp

Table 133: Parameters

| Name | Default value | Description |
|------|---------------|-------------|
| T    | int           |             |
| IMP  | int           |             |

# **Constructors**

• new (string name, int imp)

# 15.1.1.123 Class uvm\_nonblocking\_peek\_port

```
uvm_pkg :: uvm_tlm_if_baseuvm_pkg :: uvm_port_baseuvm_pkg :: uvm_nonblocking_peek_port
```

```
uvm_pkg::uvm_nonblocking_peek_port <T>
+ can_peek(): bit
+ get_type_name(): string
+ try_peek(): bit
```

Fig. 123: Inheritance Diagram of uvm\_nonblocking\_peek\_port

# Table 134: Parameters

| Name | Default value | Description |
|------|---------------|-------------|
| T    | int           |             |

# **Constructors**

# 15.1.1.124 Class uvm\_nonblocking\_put\_export

```
•uvm_pkg :: uvm_tlm_if_base•uvm_pkg :: uvm_port_base• uvm_pkg :: uvm_nonblocking_put_export
```

```
uvm_pkg::uvm_nonblocking_put_export <T>
+ can_put(): bit
+ get_type_name(): string
+ try_put(): bit
```

Fig. 124: Inheritance Diagram of uvm\_nonblocking\_put\_export

Table 135: Parameters

| Name | Default value | Description |
|------|---------------|-------------|
| T    | int           |             |

# **Constructors**

# 15.1.1.125 Class uvm\_nonblocking\_put\_imp

```
•uvm_pkg :: uvm_tlm_if_base•uvm_pkg :: uvm_port_base• uvm_pkg :: uvm_nonblocking_put_imp
```

```
uvm_pkg::uvm_nonblocking_put_imp <T, IMP>
+ can_put(): bit
+ get_type_name(): string
+ try_put(): bit
```

Fig. 125: Inheritance Diagram of uvm\_nonblocking\_put\_imp

Table 136: Parameters

| Name | Default value | Description |
|------|---------------|-------------|
| T    | int           |             |
| IMP  | int           |             |

# **Constructors**

• new (string name, int imp)

# 15.1.1.126 Class uvm\_nonblocking\_put\_port

```
•uvm_pkg :: uvm_tlm_if_base•uvm_pkg :: uvm_port_base• uvm_pkg :: uvm_nonblocking_put_port
```

```
uvm_pkg::uvm_nonblocking_put_port <T>
+ can_put(): bit
+ get_type_name(): string
+ try_put(): bit
```

Fig. 126: Inheritance Diagram of uvm\_nonblocking\_put\_port

# Table 137: Parameters

| Name | Default value | Description |
|------|---------------|-------------|
| T    | int           |             |

#### **Constructors**

# 15.1.1.127 Class uvm\_nonblocking\_slave\_export

```
uvm_pkg :: uvm_tlm_if_baseuvm_pkg :: uvm_port_baseuvm_pkg :: uvm_nonblocking_slave_export
```

```
uvm_pkg::uvm_nonblocking_slave_export <REQ, RSP>
+ can_get(): bit
+ can_peek(): bit
+ can_put(): bit
+ get_type_name(): string
+ try_get(): bit
+ try_peek(): bit
+ try_put(): bit
```

Fig. 127: Inheritance Diagram of uvm\_nonblocking\_slave\_export

# Table 138: Parameters

| Name | Default value | Description |
|------|---------------|-------------|
| REQ  | int           |             |
| RSP  | REQ           |             |

# **Constructors**

# 15.1.1.128 Class uvm\_nonblocking\_slave\_imp

```
uvm_pkg :: uvm_tlm_if_baseuvm_pkg :: uvm_port_baseuvm_pkg :: uvm_nonblocking_slave_imp
```

```
uvm_pkg::uvm_nonblocking_slave_imp <REQ, RSP, IMP, REQ_IMP, RSP_IMP>
+ can_get(): bit
+ can_pet(): bit
+ get_type_name(): string
+ try_get(): bit
+ try_pet(): bit
+ try_pet(): bit
```

Fig. 128: Inheritance Diagram of uvm\_nonblocking\_slave\_imp

#### Table 139: Parameters

| Name    | Default value | Description |
|---------|---------------|-------------|
| REQ     | int           |             |
| RSP     | REQ           |             |
| IMP     | int           |             |
| REQ_IMP | IMP           |             |
| RSP_IMP | IMP           |             |

Table 140: Typedefs

| Name          | Actual Type | Description |
|---------------|-------------|-------------|
|               |             |             |
| this_imp_type | IMP         |             |
| this_req_type | REQ_IMP     |             |
| this_rsp_type | RSP_IMP     |             |

# **Constructors**

• new (string name, this\_imp\_type imp, this\_req\_type req\_imp, this\_rsp\_type rsp\_imp)

# 15.1.1.129 Class uvm\_nonblocking\_slave\_port

```
uvm_pkg :: uvm_tlm_if_baseuvm_pkg :: uvm_port_baseuvm_pkg :: uvm_nonblocking_slave_port
```

```
uvm_pkg::uvm_nonblocking_slave_port <REQ, RSP>

+ can_get(): bit
+ can_peek(): bit
+ can_put(): bit
+ get_type_name(): string
+ try_get(): bit
+ try_peek(): bit
+ try_put(): bit
```

Fig. 129: Inheritance Diagram of uvm\_nonblocking\_slave\_port

#### Table 141: Parameters

| Name | Default value | Description |
|------|---------------|-------------|
| REQ  | int           |             |
| RSP  | REQ           |             |

#### **Constructors**

# 15.1.1.130 Class uvm\_nonblocking\_transport\_export

```
    uvm_pkg :: uvm_tlm_if_base
    uvm_pkg :: uvm_port_base
    uvm_pkg :: uvm_nonblocking_transport_export
```

```
uvm_pkg::uvm_nonblocking_transport_export <REQ, RSP>
+ get_type_name(): string
+ nb_transport(): bit
```

Fig. 130: Inheritance Diagram of uvm\_nonblocking\_transport\_export

Table 142: Parameters

| Name | Default value | Description |
|------|---------------|-------------|
| REQ  | int           |             |
| RSP  | REQ           |             |

# **Constructors**

# 15.1.1.131 Class uvm\_nonblocking\_transport\_imp

```
•uvm_pkg :: uvm_tlm_if_base•uvm_pkg :: uvm_port_base• uvm_pkg :: uvm_nonblocking_transport_imp
```

Fig. 131: Inheritance Diagram of uvm\_nonblocking\_transport\_imp

Table 143: Parameters

| Name | Default value | Description |
|------|---------------|-------------|
| REQ  | int           |             |
| RSP  | REQ           |             |
| IMP  | int           |             |

# **Constructors**

• new ( string name, int imp )

# 15.1.1.132 Class uvm\_nonblocking\_transport\_port

```
•uvm_pkg :: uvm_tlm_if_base•uvm_pkg :: uvm_port_base• uvm_pkg :: uvm_nonblocking_transport_port
```

```
uvm_pkg::uvm_nonblocking_transport_port <REQ, RSP>
+ get_type_name(): string
+ nb_transport(): bit
```

Fig. 132: Inheritance Diagram of uvm\_nonblocking\_transport\_port

Table 144: Parameters

| Name | Default value | Description |
|------|---------------|-------------|
| REQ  | int           |             |
| RSP  | REQ           |             |

# **Constructors**

• new (string name, *uvm\_component* parent, int min\_size, int max\_size)

# 15.1.1.133 Class uvm\_obj\_rsrc

```
uvm_pkg :: uvm_void
uvm_pkg :: uvm_object
uvm_pkg :: uvm_resource_base
uvm_pkg :: uvm_resource
uvm_pkg :: uvm_obj_rsrc
```

```
uvm_pkg::uvm_obj_rsrc

+ get_by_name(): this_subtype
+ get_by_type(): this_subtype
```

Fig. 133: Inheritance Diagram of uvm\_obj\_rsrc

```
uvm_obj_rsrc
specialization of uvm_resource (T) for T = uvm_object
```

Table 145: Typedefs

| Name         | Actual Type  | Description |
|--------------|--------------|-------------|
| this_subtype | uvm_obj_rsrc |             |

# **Constructors**

• new (string name, string s)

# 15.1.1.134 Class uvm\_object\_registry

```
uvm_pkg :: uvm_object_wrapperuvm_pkg :: uvm_object_registry
```

```
uvm_pkg::uvm_object_registry <T>
+ type_name : string
+ create(): T
+ create_object(): uvm_object
+ get(): this_type
+ get_type_name(): string
+ set_inst_override(): void
+ set_type_override(): void
```

Fig. 134: Inheritance Diagram of uvm\_object\_registry

#### **CLASS**

uvm\_object\_registry (T, Tname)

The uvm\_object\_registry serves as a lightweight proxy for a uvm\_object of type T and type name Tname, a string. The proxy enables efficient registration with the uvm\_factory. Without it, registration would require an instance of the object itself.

See <Usage> section below for information on using uvm\_component\_registry.

Table 146: Parameters

| Name  | Default value          | Description |
|-------|------------------------|-------------|
| T     | uvm_object             |             |
| Tname | " <unknown>"</unknown> |             |

Table 147: Variables

| Name      | Туре   | Description |
|-----------|--------|-------------|
| type_name | string |             |

Table 148: Typedefs

| Name      | Actual Type                       | Description |
|-----------|-----------------------------------|-------------|
| this_type | uvm_object_registry#(T,<br>Tname) |             |

#### **Functions**

• virtual create\_object ( string name )

Creates an object of type *T* and returns it as a handle to a *uvm\_object*. This is an override of the method in *uvm\_object\_wrapper*. It is called by the factory after determining the type of object to create. You should not call this method directly. Call *create* instead.

virtual get\_type\_name ( )

Returns the value given by the string parameter, *Tname* . This method overrides the method in *uvm\_object\_wrap-per*.

• static get ()

Returns the singleton instance of this type. Type-based factory operation depends on there being a single proxy instance for each registered type.

• static create (string name, uvm\_component parent, string contxt)

Returns an instance of the object type, T, represented by this proxy, subject to any factory overrides based on the context provided by the *parent* 's full name. The *contxt* argument, if supplied, supersedes the *parent* 's context. The new instance will have the given leaf *name*, if provided.

• static set type override ( *uvm object wrapper* override type, bit replace )

Configures the factory to create an object of the type represented by  $override\_type$  whenever a request is made to create an object of the type represented by this proxy, provided no instance override applies. The original type, T, is typically a super class of the override type.

• static set\_inst\_override ( uvm\_object\_wrapper override\_type, string inst\_path, uvm\_component parent )

Configures the factory to create an object of the type represented by  $override\_type$  whenever a request is made to create an object of the type represented by this proxy, with matching instance paths. The original type, T, is typically a super class of the override type.

If *parent* is not specified, *inst\_path* is interpreted as an absolute instance path, which enables instance overrides to be set from outside component classes. If *parent* is specified, *inst\_path* is interpreted as being relative to the *parent* 's hierarchical instance path, i.e. {parent.get\_full\_name(),".",inst\_path} is the instance path that is registered with the override. The *inst\_path* may contain wildcards for matching against multiple contexts.

# 15.1.1.135 Class uvm\_object\_string\_pool

```
uvm_pkg :: uvm_void
uvm_pkg :: uvm_object
uvm_pkg :: uvm_pool
uvm_pkg :: uvm_object_string_pool
```

```
uvm_pkg::uvm_object_string_pool <T>
+ type_name : string
+ delete(): void
+ do_print(): void
+ get(): T
+ get_global(): T
+ get_global_pool(): this_type
+ get_type_name(): string
```

Fig. 135: Inheritance Diagram of uvm\_object\_string\_pool

# **CLASS**

uvm\_object\_string\_pool (T)

This provides a specialization of the generic  $uvm\_pool(KEY, T)$  class for an associative array of  $uvm\_object$ -based objects indexed by string. Specializations of this class include the  $uvm\_event\_pool$  (a  $uvm\_object\_string\_pool$  storing  $uvm\_event(uvm\_object)$ ) and  $uvm\_barrier\_pool$  (a  $uvm\_object\_string\_pool$  storing  $uvm\_event(uvm\_object)$ ).

Table 149: Parameters

| Name | Default value | Description |
|------|---------------|-------------|
| T    | uvm_object    |             |

#### Table 150: Variables

| Name      | Type   | Description |
|-----------|--------|-------------|
| type_name | string |             |

Table 151: Typedefs

| Name      | Actual Type                | Description |
|-----------|----------------------------|-------------|
| this_type | uvm_object_string pool#(T) |             |

#### **Constructors**

• new (string name)

Creates a new pool with the given name.

# **Functions**

• virtual get\_type\_name()

Returns the type name of this object.

• static get\_global\_pool()

Returns the singleton global pool for the item type, T.

This allows items to be shared amongst components throughout the verification environment.

• static get\_global ( string key )

Returns the specified item instance from the global item pool.

• virtual get ( string key )

Returns the object item at the given string key.

If no item exists by the given key, a new item is created for that key and returned.

• virtual delete ( string key )

Removes the item with the given string key from the pool.

• virtual do\_print ( uvm\_printer printer )

Function- do\_print

# 15.1.1.136 Class uvm\_object\_wrapper

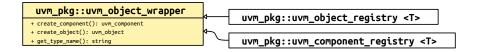

Fig. 136: Inheritance Diagram of uvm\_object\_wrapper

The uvm\_object\_wrapper provides an abstract interface for creating object and component proxies. Instances of these lightweight proxies, representing every uvm\_object-based and uvm\_component-based object available in the test environment, are registered with the uvm\_factory. When the factory is called upon to create an object or component, it finds and delegates the request to the appropriate proxy.

# **Functions**

• virtual create object (string name)

Creates a new object with the optional *name*. An object proxy (e.g., *uvm\_object\_registry* (*T*, *Tname*)) implements this method to create an object of a specific type, T.

• virtual create\_component ( string name, uvm\_component parent )

Creates a new component, passing to its constructor the given *name* and *parent*. A component proxy (e.g. *uvm\_component\_registry* (*T*, *Tname*)) implements this method to create a component of a specific type, T.

virtual get\_type\_name()

Derived classes implement this method to return the type name of the object created by *create\_component* or *create\_object*. The factory uses this name when matching against the requested type in name-based lookups.

# 15.1.1.137 Class uvm\_objection

```
uvm_pkg :: uvm_void
uvm_pkg :: uvm_object
uvm_pkg :: uvm_report_object
uvm_pkg :: uvm_objection
```

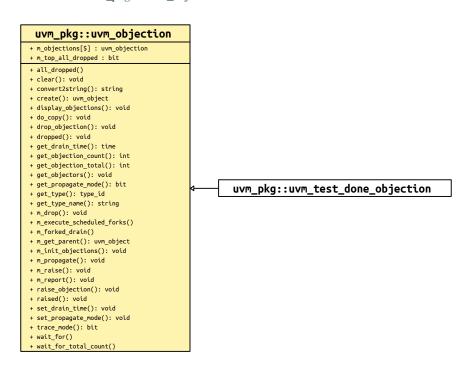

Fig. 137: Inheritance Diagram of uvm\_objection

Objections provide a facility for coordinating status information between two or more participating components, objects, and even module-based IP.

Tracing of objection activity can be turned on to follow the activity of the objection mechanism. It may be turned on for a specific objection instance with *uvm\_objection::trace\_mode*, or it can be set for all objections from the command line using the option +UVM\_OBJECTION\_TRACE.

Table 152: Typedefs

| Name    | Actual Type                                                  | Description                                                                                                    |
|---------|--------------------------------------------------------------|----------------------------------------------------------------------------------------------------|
| type_id | uvm_object_reg-<br>istry#(uvm_objection,<br>"uvm_objection") | Below is all of the basic data stuff that is needed for a uvm_object for factory registration, printing, comparing, etc. |

#### **Constructors**

• new (string name)

Creates a new objection instance. Accesses the command line argument +UVM\_OBJECTION\_TRACE to turn tracing on for all objection objects.

#### **Functions**

• trace mode (int mode)

Set or get the trace mode for the objection object. If no argument is specified (or an argument other than 0 or 1) the current trace mode is unaffected. A trace\_mode of 0 turns tracing off. A trace mode of 1 turns tracing on. The return value is the mode prior to being reset.

• set\_propagate\_mode ( bit prop\_mode )

Sets the propagation mode for this objection.

By default, objections support hierarchical propagation for components. For example, if we have the following basic component tree:

```
uvm_top.parent.child
```

Any objections raised by 'child' would get propagated down to parent, and then to uvm\_test\_top. Resulting in the following counts and totals:

```
| count | total | uvm_top.parent.child | 1 | 1 | 1 | uvm_top.parent | 0 | 1 | uvm_top | 0 | 1 |
```

While propagations such as these can be useful, if they are unused by the testbench then they are simply an unnecessary performance hit. If the testbench is not going to use this functionality, then the performance can be improved by setting the propagation mode to 0.

When propagation mode is set to 0, all intermediate callbacks between the *source* and *top* will be skipped. This would result in the following counts and totals for the above objection:

```
| count | total | uvm_top.parent.child | 1 | 1 | 1 | uvm_top.parent | 0 | 0 | uvm_top | 0 | 1 |
```

Since the propagation mode changes the behavior of the objection, it can only be safely changed if there are no objections *raised* or *draining*. Any attempts to change the mode while objections are *raised* or *draining* will result in an error.

• get\_propagate\_mode()

Returns the propagation mode for this objection.

• virtual raise\_objection ( *uvm\_object* obj, string description, int count )

Raises the number of objections for the source *object* by *count*, which defaults to 1. The *object* is usually the *this* handle of the caller. If *object* is not specified or *null*, the implicit top-level component, *uvm\_root*, is chosen.

Raising an objection causes the following.

- The source and total objection counts for *object* are increased by
- count . description is a string that marks a specific objection and is used in tracing/debug.
- The objection's *raised* virtual method is called, which calls the *uvm\_component::raised* method for all of the components up the hierarchy.
- virtual drop\_objection ( *uvm\_object* obj, string description, int count )

Drops the number of objections for the source *object* by *count*, which defaults to 1. The *object* is usually the *this* handle of the caller. If *object* is not specified or *null*, the implicit top-level component, *uvm\_root*, is chosen.

Dropping an objection causes the following.

- The source and total objection counts for *object* are decreased by
   count. It is an error to drop the objection count for *object* below zero.
- The objection's *dropped* virtual method is called, which calls the *uvm\_component::dropped* method for all of the components up the hierarchy.
- If the total objection count has not reached zero for *object*, then the drop is propagated up the object hierarchy as with *raise\_objection*. Then, each object in the hierarchy will have updated their *source* counts-objections that they originated--and *total* counts--the total number of objections by them and all their descendants.

If the total objection count reaches zero, propagation up the hierarchy is deferred until a configurable draintime has passed and the *uvm\_component::all\_dropped* callback for the current hierarchy level has returned. The following process occurs for each instance up the hierarchy from the source caller:

A process is forked in a non-blocking fashion, allowing the *drop* call to return. The forked process then does the following:

- If a drain time was set for the given *object*, the process waits for that amount of time.
- The objection's *all\_dropped* virtual method is called, which calls the *uvm\_component::all\_dropped* method (if *object* is a component).
- The process then waits for the *all dropped* callback to complete.
- After the drain time has elapsed and all\_dropped callback has completed, propagation of the dropped objection to the parent proceeds as described in *raise\_objection*, except as described below.

If a new objection for this *object* or any of its descendants is raised during the drain time or during execution of the all\_dropped callback at any point, the hierarchical chain described above is terminated and the dropped callback does not go up the hierarchy. The raised objection will propagate up the hierarchy, but the number of raised propagated up is reduced by the number of drops that were pending waiting for the all\_dropped/drain time completion. Thus, if exactly one objection caused the count to go to zero, and during the drain exactly one new objection comes in, no raises or drops are propagated up the hierarchy,

As an optimization, if the *object* has no set drain-time and no registered callbacks, the forked process can be skipped and propagation proceeds immediately to the parent as described.

• virtual clear ( *uvm\_object* obj )

Immediately clears the objection state. All counts are cleared and the any processes waiting on a call to wait\_for(UVM\_ALL\_DROPPED, uvm\_top) are released.

The caller, if a uvm\_object-based object, should pass its 'this' handle to the *obj* argument to document who cleared the objection. Any drain\_times set by the user are not affected.

• set\_drain\_time ( *uvm\_object* obj, time drain )

#### AE

set\_drain\_time(drain, obj = null)?

• virtual raised ( uvm\_object obj, uvm\_object source\_obj, string description, int count )

Objection callback that is called when a *raise\_objection* has reached *obj* . The default implementation calls *uvm\_component::raised*.

• virtual dropped ( *uvm\_object* obj, *uvm\_object* source\_obj, string description, int count )

Objection callback that is called when a *drop\_objection* has reached *obj* . The default implementation calls *uvm\_component::dropped*.

• get\_objectors ( uvm\_object list )

Returns the current list of objecting objects (objects that raised an objection but have not dropped it).

• get\_objection\_count ( uvm\_object obj )

Returns the current number of objections raised by the given object.

• get\_objection\_total ( uvm\_object obj )

Returns the current number of objections raised by the given *object* and all descendants.

• get\_drain\_time ( uvm\_object obj )

# Returns the current drain time set for the given object (default

0 ns).

- virtual convert2string ( )
- display\_objections ( uvm\_object obj, bit show\_header )

Displays objection information about the given *object* . If *object* is not specified or *null* , the implicit top-level component, *uvm\_root*, is chosen. The *show\_header* argument allows control of whether a header is output.

- static get\_type ( )
- virtual create ( string name )
- virtual get\_type\_name()
- virtual do\_copy ( uvm\_object rhs )

#### **Tasks**

• virtual all\_dropped ( uvm\_object obj, uvm\_object source\_obj, string description, int count )

Objection callback that is called when a  $drop\_objection$  has reached obj, and the total count for obj goes to zero. This callback is executed after the drain time associated with obj. The default implementation calls  $uvm\_component::all\_dropped$ .

• wait\_for ( uvm\_objection\_event objt\_event, uvm\_object obj )

Waits for the raised, dropped, or all\_dropped *event* to occur in the given *obj*. The task returns after all corresponding callbacks for that event have been executed.

| • wait_for_total_count ( uvm_object obj, int count ) |  |
|------------------------------------------------------|--|
|                                                      |  |
|                                                      |  |
|                                                      |  |
|                                                      |  |
|                                                      |  |
|                                                      |  |
|                                                      |  |
|                                                      |  |
|                                                      |  |
|                                                      |  |
|                                                      |  |
|                                                      |  |
|                                                      |  |
|                                                      |  |
|                                                      |  |
|                                                      |  |
|                                                      |  |
|                                                      |  |
|                                                      |  |
|                                                      |  |

# 15.1.1.138 Class uvm\_objection\_callback

```
•uvm_pkg :: uvm_void
•uvm_pkg :: uvm_object
•uvm_pkg :: uvm_callback
• uvm_pkg :: uvm_objection_callback

uvm_pkg :: uvm_objection_callback

uvm_pkg::uvm_objection_callback

+ all_droped(): void
+ raised(): void
+ raised(): void
uvm_pkg::uvm_heartbeat_callback
```

Fig. 138: Inheritance Diagram of uvm\_objection\_callback

#### **Constructors**

• new (string name)

#### **Functions**

virtual raised ( uvm\_objection objection, uvm\_object obj, uvm\_object source\_obj, string description, int count

Objection raised callback function. Called by uvm\_objection::raised.

• virtual dropped ( *uvm\_objection* objection, *uvm\_object* obj, *uvm\_object* source\_obj, string description, int count )

Objection dropped callback function. Called by uvm\_objection::dropped.

#### **Tasks**

• virtual all\_dropped ( *uvm\_objection* objection, *uvm\_object* obj, *uvm\_object* source\_obj, string description, int count )

Objection all\_dropped callback function. Called by *uvm\_objection::all\_dropped*.

# 15.1.1.139 Class uvm\_objection\_context\_object

# uvm\_pkg::uvm\_objection\_context\_object + count : int + description : string + obj : uvm\_object + objection : uvm\_objection + source\_obj : uvm\_object + clear(): void

Fig. 139: Inheritance Diagram of uvm\_objection\_context\_object

Have a pool of context objects to use

Table 153: Variables

| Name        | Туре          | Description |
|-------------|---------------|-------------|
|             |               |             |
| obj         | uvm_object    |             |
| source_obj  | uvm_object    |             |
| description | string        |             |
| count       | int           |             |
| objection   | uvm_objection |             |

# **Functions**

• clear()

Clears the values stored within the object, preventing memory leaks from reused objects

# 15.1.1.140 Class uvm\_objection\_events

# uvm\_pkg::uvm\_objection\_events + waiters : int + all\_dropped + dropped + raised

Fig. 140: Inheritance Diagram of uvm\_objection\_events

Table 154: Variables

| Name    | Туре | Description |
|---------|------|-------------|
| waiters | int  |             |

# **Events**

- raised
- dropped
- all\_dropped

# 15.1.1.141 Class uvm\_packer

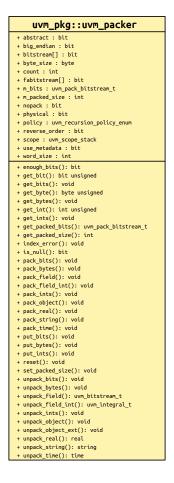

Fig. 141: Inheritance Diagram of uvm\_packer

Table 155: Variables

| Name     | Type | Description                                                                                                    |
|----------|------|----------------------------------------------------------------------------------------------------|
| physical | bit  | Variable: physical This bit provides a filtering mechanism for fields. The <abstract> and physical settings allow an object to distinguish between two different classes of fields. It is up to you, in the <uvm_object::do_pack> and <uvm_object::do_unpack> methods, to test the setting of this field if you want to use it as a filter.</uvm_object::do_unpack></uvm_object::do_pack></abstract> |
| abstract | bit  | Variable: abstract This bit provides a filtering mechanism for fields. The abstract and physical settings allow an object to distinguish between two different classes of fields. It is up to you, in the <uvm_object::do_pack> and <uvm_object::do_unpack> routines, to test the setting of this field if you want to use it as a filter.</uvm_object::do_unpack></uvm_object::do_pack>             |

continues on next page

Table 155 - continued from previous page

| Name          | Type                         | Description                                                                                                    |
|---------------|------------------------------|----------------------------------------------------------------------------------------------------|
| use_metadata  | bit                          | Variable: use_metadata This flag indicates whether to encode metadata when packing dynamic data, or to decode metadata when unpacking. Implementations of <uvm_object::do_pack> and <uvm_object::do_unpack> should regard this bit when performing their respective operation. When set, metadata should be encoded as follows: - For strings, pack an additional ~null~ byte after the string is packed For objects, pack 4 bits prior to packing the object itself. Use 4'b0000 to indicate the object being packed is ~null~, otherwise pack 4'b0001 (the remaining 3 bits are reserved) For queues, dynamic arrays, and associative arrays, pack 32 bits indicating the size of the array prior to packing individual elements.</uvm_object::do_unpack></uvm_object::do_pack>                                                                                                    |
| big_endian    | bit                          | Variable: big_endian This bit determines the order that integral data is packed (using <pack_field>, <pack_field_int>, <pack_time>, or <pack_real>) and how the data is unpacked from the pack array (using <unpack_field>, <unpack_field_int>, <unpack_time>, or <unpack_real>). When the bit is set, data is associated msb to lsb; otherwise, it is associated lsb to msb. The following code illustrates how data can be associated msb to lsb and lsb to msb:   class mydata extends uvm_object;     logic[15:0] value = 'h1234;     function void do_pack (uvm_packer packer);   packer.pack_field_int(value, 16);   endfunction     function void do_unpack (uvm_packer packer);   value = packer.unpack_field_int(16);   endfunction   endclass     mydata d = new;   bit bits[];     initial begin   d.pack(bits);   'b000100100011000110100   uvm_default_packer.big_endian = 0;   d.pack(bits); // 'b00101100010010001   end</unpack_real></unpack_time></unpack_field_int></unpack_field></pack_real></pack_time></pack_field_int></pack_field> |
| bitstream     | bit                          | variables and methods primarily for internal use local bits for (un)pack_bytes                                                                                                    |
| fabitstream   | bit                          | field automation bits for (un)pack_bytes                                                                                                    |
| count         | int                          | used to count the number of packed bits                                                                                                    |
| scope         | uvm_scope_stack              |                                                                                                    |
| reverse_order | bit                          | flip the bit order around                                                                                                    |
| byte_size     | byte                         | set up bytesize for endianess                                                                                                    |
| word_size     | int                          | set up worksize for endianess                                                                                                    |
| nopack        | bit                          | only count packable bits                                                                                                    |
| policy        | uvm_recursion_policy<br>enum |                                                                                                    |

#### **Functions**

• virtual pack field ( *uvm bitstream t* value, int size )

Packs an integral value (less than or equal to 4096 bits) into the packed array. *size* is the number of bits of *value* to pack. Pack\_field

• virtual pack\_field\_int ( uvm\_integral\_t value, int size )

Packs the integral value (less than or equal to 64 bits) into the pack array. The *size* is the number of bits to pack, usually obtained by *\$bits*. This optimized version of *pack\_field* is useful for sizes up to 64 bits. Pack\_field\_int

• virtual pack\_bits (bit value, int size)

Packs bits from upacked array of bits into the pack array.

See *pack\_ints* for additional information. Pack\_bits

• virtual pack\_bytes (byte value, int size)

Packs bits from an upacked array of bytes into the pack array.

See pack\_ints for additional information. Pack\_bytes

• virtual pack\_ints (int value, int size)

Packs bits from an unpacked array of ints into the pack array.

The bits are appended to the internal pack array. This method allows for fields of arbitrary length to be passed in, using the SystemVerilog *stream* operator.

For example

```
bit[511:0] my_field;
begin
  int my_stream[];
  { << int {my_stream}} = my_field;
  packer.pack_ints(my_stream);
end</pre>
```

When appending the stream to the internal pack array, the packer will obey the value of *big\_endian* (appending the array from MSB to LSB if set).

An optional *size* parameter is provided, which defaults to '-1'. If set to any value greater than '-1' (including 0), then the packer will use the size as the number of bits to pack, otherwise the packer will simply pack the entire stream.

An error will be asserted if the size has been specified, and exceeds the size of the source array. Pack\_ints

• virtual pack\_string ( string value )

Packs a string value into the pack array.

When the metadata flag is set, the packed string is terminated by a null character to mark the end of the string.

This is useful for mixed language communication where unpacking may occur outside of SystemVerilog UVM. Pack\_string

virtual pack\_time ( time value )

Packs a time value as 64 bits into the pack array. Pack\_time

• virtual pack\_real ( real value )

Packs a real value as 64 bits into the pack array.

The real *value* is converted to a 6-bit scalar value using the function \$real2bits before it is packed into the array. Pack\_real

• virtual pack\_object ( uvm\_object value )

Packs an object value into the pack array.

A 4-bit header is inserted ahead of the string to indicate the number of bits that was packed. If a *null* object was packed, then this header will be 0.

This is useful for mixed-language communication where unpacking may occur outside of SystemVerilog UVM. Pack\_object

virtual is\_null()

This method is used during unpack operations to peek at the next 4-bit chunk of the pack data and determine if it is 0.

If the next four bits are all 0, then the return value is a 1; otherwise it is 0.

This is useful when unpacking objects, to decide whether a new object needs to be allocated or not. Is\_null

• virtual unpack\_field ( int size )

Unpacks bits from the pack array and returns the bit-stream that was unpacked. *size* is the number of bits to unpack; the maximum is 4096 bits. Unpack\_field

virtual unpack\_field\_int ( int size )

Unpacks bits from the pack array and returns the bit-stream that was unpacked.

*size* is the number of bits to unpack; the maximum is 64 bits. This is a more efficient variant than unpack\_field when unpacking into smaller vectors. Unpack\_field\_int

• virtual unpack\_bits (bit value, int size)

Unpacks bits from the pack array into an unpacked array of bits. Unpack\_bits

• virtual unpack\_bytes (byte value, int size)

Unpacks bits from the pack array into an unpacked array of bytes. Unpack\_bytes

• virtual unpack\_ints ( int value, int size )

Unpacks bits from the pack array into an unpacked array of ints.

The unpacked array is unpacked from the internal pack array. This method allows for fields of arbitrary length to be passed in without expanding into a pre-defined integral type first.

#### For example

```
bit[511:0] my_field;
begin
  int my_stream[] = new[16]; // 512/32 = 16
  packer.unpack_ints(my_stream);
  my_field = {<<{my_stream}};
end</pre>
```

When unpacking the stream from the internal pack array, the packer will obey the value of *big\_endian* (unpacking the array from MSB to LSB if set).

An optional *size* parameter is provided, which defaults to '-1'. If set to any value greater than '-1' (including 0), then the packer will use the size as the number of bits to unpack, otherwise the packer will simply unpack the entire stream.

An error will be asserted if the size has been specified, and exceeds the size of the target array. Unpack\_ints

• virtual unpack\_string ( int num\_chars )

Unpacks a string.

num\_chars bytes are unpacked into a string. If num\_chars is -1 then unpacking stops on at the first *null* character that is encountered. If num\_chars is not -1, then the user only wants to unpack a specific number of bytes into the string.

virtual unpack\_time()

Unpacks the next 64 bits of the pack array and places them into a time variable. Unpack\_time

• virtual unpack\_real ( )

Unpacks the next 64 bits of the pack array and places them into a real variable.

The 64 bits of packed data are converted to a real using the \$bits2real system function. Unpack\_real

• virtual unpack\_object ( uvm\_object value )

Unpacks an object and stores the result into value.

*value* must be an allocated object that has enough space for the data being unpacked. The first four bits of packed data are used to determine if a *null* object was packed into the array.

The *is\_null* function can be used to peek at the next four bits in the pack array before calling this method.

virtual get\_packed\_size ( )

Returns the number of bits that were packed. Get\_packed\_size

• virtual unpack\_object\_ext ( uvm\_object value )

# Unpack\_object

• virtual get\_packed\_bits ( )

# Get\_packed\_bits

• virtual get\_bit ( int unsigned index )

# Get\_bit

• virtual get\_byte ( int unsigned index )

# Get\_byte

• virtual get\_int ( int unsigned index )

# Get\_int

• virtual get\_bits (bit unsigned bits)

# Get\_bits

• virtual get\_bytes ( byte unsigned bytes )

# Get\_bytes

• virtual get\_ints ( int unsigned ints )

# Get\_ints

• virtual put\_bits (bit bitstream)

#### Put\_bits

• virtual put\_bytes (byte unsigned bytestream)

# Put\_bytes

• virtual put\_ints ( int unsigned intstream )

# Put\_ints

• virtual set\_packed\_size ( )

# Set\_packed\_size

• index\_error ( int index, string id, int sz )

# Index\_ok

• enough\_bits (int needed, string id)

# Enough\_bits

• reset ( )

Reset

# 15.1.1.142 Class uvm\_parent\_child\_link

```
uvm_pkg :: uvm_void
uvm_pkg :: uvm_object
uvm_pkg :: uvm_link_base
uvm_pkg :: uvm_parent_child_link
```

```
uvm_pkg::uvm_parent_child_link
+ type_name : string
+ __m_uvm_field_automation(): void
+ create(): uvm_object
+ do_get_lhs(): uvm_object
+ do_get_rhs(): uvm_object
+ do_set_lhs(): void
+ do_set_rhs(): void
+ get_link(): uvm_parent_child_link
+ get_object_type(): uvm_object_wrapper
+ get_type(): type_id
+ get_type_name(): string
```

Fig. 142: Inheritance Diagram of uvm\_parent\_child\_link

The uvm\_parent\_child\_link is used to represent a Parent/Child relationship between two objects.

#### **Constructors**

new ( string name )

Constructor

**Parameters** 

name

Instance name

# **Functions**

• static get\_link ( uvm\_object lhs, uvm\_object rhs, string name )

# Constructs a pre-filled link

This allows for simple one-line link creations.

```
my_db.establish_link(uvm_parent_child_link::get_link(record1, record2));
```

Parameters:

lhs

Left hand side reference

rhs

Right hand side reference

name

Optional name for the link object

• virtual do\_set\_lhs ( uvm\_object lhs )

Sets the left-hand-side (Parent)

• virtual do\_get\_lhs ( )

Retrieves the left-hand-side (Parent)

• virtual do\_set\_rhs ( uvm\_object rhs )

Sets the right-hand-side (Child)

• virtual do\_get\_rhs()

Retrieves the right-hand-side (Child)

# 15.1.1.143 Class uvm\_peek\_export

```
uvm_pkg :: uvm_tlm_if_baseuvm_pkg :: uvm_port_baseuvm_pkg :: uvm_peek_export
```

```
uvm_pkg::uvm_peek_export <T>
+ can_peek(): bit
+ get_type_name(): string
+ peek()
+ try_peek(): bit
```

Fig. 143: Inheritance Diagram of uvm\_peek\_export

# Table 156: Parameters

| Name | Default value | Description |
|------|---------------|-------------|
| T    | int           |             |

# **Constructors**

• new (string name, *uvm\_component* parent, int min\_size, int max\_size)

# 15.1.1.144 Class uvm\_peek\_imp

```
uvm_pkg :: uvm_tlm_if_baseuvm_pkg :: uvm_port_baseuvm_pkg :: uvm_peek_imp
```

```
uvm_pkg::uvm_peek_imp <T, IMP>
+ can_peek(): bit
+ get_type_name(): string
+ peek()
+ try_peek(): bit
```

Fig. 144: Inheritance Diagram of uvm\_peek\_imp

Table 157: Parameters

| Name | Default value | Description |
|------|---------------|-------------|
| T    | int           |             |
| IMP  | int           |             |

# **Constructors**

• new ( string name, int imp )

# 15.1.1.145 Class uvm\_peek\_port

```
uvm_pkg :: uvm_tlm_if_baseuvm_pkg :: uvm_port_baseuvm_pkg :: uvm_peek_port
```

```
uvm_pkg::uvm_peek_port <T>
+ can_peek(): bit
+ get_type_name(): string
+ peek()
+ try_peek(): bit
```

Fig. 145: Inheritance Diagram of uvm\_peek\_port

Table 158: Parameters

| Name | Default value | Description |
|------|---------------|-------------|
| T    | int           |             |

# **Constructors**

• new (string name, *uvm\_component* parent, int min\_size, int max\_size)

# 15.1.1.146 Class uvm\_phase

uvm\_pkg :: uvm\_voiduvm\_pkg :: uvm\_objectuvm\_pkg :: uvm\_phase

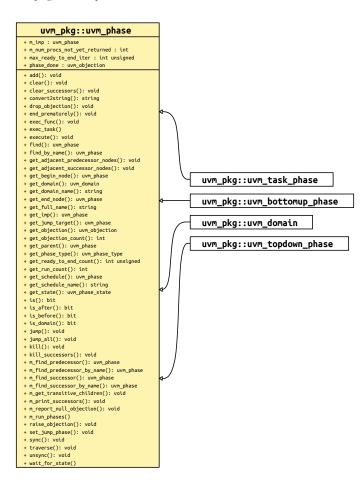

Fig. 146: Inheritance Diagram of uvm\_phase

#### This base class defines everything about a phase

behavior, state, and context.

To define behavior, it is extended by UVM or the user to create singleton objects which capture the definition of what the phase does and how it does it. These are then cloned to produce multiple nodes which are hooked up in a graph structure to provide context: which phases follow which, and to hold the state of the phase throughout its lifetime. UVM provides default extensions of this class for the standard runtime phases. VIP Providers can likewise extend this class to define the phase functor for a particular component context as required.

# This base class defines everything about a phase

behavior, state, and context.

To define behavior, it is extended by UVM or the user to create singleton objects which capture the definition of what the phase does and how it does it. These are then cloned to produce multiple nodes which are hooked up in a graph structure to provide context: which phases follow which, and to hold the state of the phase throughout its lifetime. UVM provides default extensions of this class for the standard runtime phases. VIP Providers can likewise extend this class to define the phase functor for a particular component context as required.

#### **Phase Definition**

Singleton instances of those extensions are provided as package variables. These instances define the attributes of the phase (not what state it is in) They are then cloned into schedule nodes which point back to one of these implementations, and calls its virtual task or function methods on each participating component. It is the base class for phase functors, for both predefined and user-defined phases. Per-component overrides can use a customized imp.

# To create custom phases, do not extend uvm\_phase directly

see the

three predefined extended classes below which encapsulate behavior for different phase types: task, bottom-up function and top-down function.

Extend the appropriate one of these to create a uvm\_YOURNAME\_phase class (or YOURPRE-FIX\_NAME\_phase class) for each phase, containing the default implementation of the new phase, which must be a uvm\_component-compatible delegate, and which may be a *null* implementation. Instantiate a singleton instance of that class for your code to use when a phase handle is required. If your custom phase depends on methods that are not in uvm\_component, but are within an extended class, then extend the base YOURPREFIX\_NAME\_phase class with parameterized component class context as required, to create a specialized functor which calls your extended component class methods. This scheme ensures compile-safety for your extended component classes while providing homogeneous base types for APIs and underlying data structures.

#### **Phase Context**

A schedule is a coherent group of one or mode phase/state nodes linked together by a graph structure, allowing arbitrary linear/parallel relationships to be specified, and executed by stepping through them in the graph order. Each schedule node points to a phase and holds the execution state of that phase, and has optional links to other nodes for synchronization.

#### The main operations are

construct, add phases, and instantiate

hierarchically within another schedule.

Structure is a DAG (Directed Acyclic Graph). Each instance is a node connected to others to form the graph. Hierarchy is overlaid with m\_parent. Each node in the graph has zero or more successors, and zero or more predecessors. No nodes are completely isolated from others. Exactly one node has zero predecessors. This is the root node. Also the graph is acyclic, meaning for all nodes in the graph, by following the forward arrows you will never end up back where you started but you will eventually reach a node that has no successors.

#### **Phase State**

A given phase may appear multiple times in the complete phase graph, due to the multiple independent domain feature, and the ability for different VIP to customize their own phase schedules perhaps reusing existing phases. Each node instance in the graph maintains its own state of execution.

#### Phase Handle

Handles of this type uvm\_phase are used frequently in the API, both by the user, to access phasing-specific API, and also as a parameter to some APIs. In many cases, the singleton phase handles can be used (eg. uvm\_run\_phase::get()) in APIs. For those APIs that need to look up that phase in the graph, this is done automatically.

Table 159: Variables

| Name                  | Туре          | Description          |
|-----------------------|---------------|----------------------|
| max_ready_to_end_iter | int unsigned  |                      |
| phase_done            | uvm_objection | phase done objection |

#### **Constructors**

• new (string name, uvm\_phase\_type phase\_type, uvm\_phase parent)

Create a new phase node, with a name and a note of its type

#### name

name of this phase

#### type

a value in uvm\_phase\_type. New

# **Functions**

• get\_phase\_type()

Returns the phase type as defined by *uvm\_phase\_type*. Get\_phase\_type

• get\_state ( )

Accessor to return current state of this phase. Get\_state

• get\_run\_count()

Accessor to return the integer number of times this phase has executed. Get\_run\_count

find\_by\_name ( string name, bit stay\_in\_scope )

Locate a phase node with the specified *name* and return its handle. With *stay\_in\_scope* set, searches only within this phase's schedule or domain. Find\_by\_name

• find ( *uvm\_phase* phase, bit stay\_in\_scope )

Locate the phase node with the specified *phase* IMP and return its handle. With *stay\_in\_scope* set, searches only within this phase's schedule or domain. Find

• is ( *uvm\_phase* phase )

returns 1 if the containing uvm\_phase refers to the same phase as the phase argument, 0 otherwise. Is

• is\_before ( *uvm\_phase* phase )

Returns 1 if the containing uvm\_phase refers to a phase that is earlier than the phase argument, 0 otherwise. Is before

• is\_after ( *uvm\_phase* phase )

returns 1 if the containing uvm\_phase refers to a phase that is later than the phase argument, 0 otherwise. Is\_after

• virtual exec\_func ( uvm\_component comp, uvm\_phase phase )

Implements the functor/delegate functionality for a function phase type

#### comp

the component to execute the functionality upon

#### phase

the phase schedule that originated this phase call

add ( uvm\_phase phase, uvm\_phase with\_phase, uvm\_phase after\_phase, uvm\_phase before\_phase )

Build up a schedule structure inserting phase by phase, specifying linkage

Phases can be added anywhere, in series or parallel with existing nodes

# phase

handle of singleton derived imp containing actual functor. by default the new phase is appended to the schedule

# with\_phase

specify to add the new phase in parallel with this one

#### after\_phase

specify to add the new phase as successor to this one

#### before\_phase

specify to add the new phase as predecessor to this one. Add

TBD error checks if param nodes are actually in this schedule or not

get\_parent()

Returns the parent schedule node, if any, for hierarchical graph traversal. Get\_parent

• virtual get\_full\_name ( )

Returns the full path from the enclosing domain down to this node. The singleton IMP phases have no hierarchy. Get\_full\_name

• get\_schedule ( bit hier )

Returns the topmost parent schedule node, if any, for hierarchical graph traversal. Get\_schedule

• get\_schedule\_name (bit hier)

Returns the schedule name associated with this phase node. Get\_schedule\_name

• get\_domain()

Returns the enclosing domain. Get\_domain

get\_imp()

Returns the phase implementation for this this node. Returns *null* if this phase type is not a UVM\_PHASE\_LEAF\_NODE. Get\_imp

• get\_domain\_name()

Returns the domain name associated with this phase node. Get\_domain\_name

• get\_adjacent\_predecessor\_nodes ( uvm\_phase pred )

Provides an array of nodes which are predecessors to *this* phase node. A 'predecessor node' is defined as any phase node which lies prior to *this* node in the phase graph, with no nodes between *this* node and the predecessor node.

• get\_adjacent\_successor\_nodes ( uvm\_phase succ )

Provides an array of nodes which are successors to *this* phase node. A 'successor's node' is defined as any phase node which comes after *this* node in the phase graph, with no nodes between *this* node and the successor node.

get\_objection()

Return the *uvm\_objection* that gates the termination of the phase.

• virtual raise\_objection ( uvm\_object obj, string description, int count )

Raise an objection to ending this phase Provides components with greater control over the phase flow for processes which are not implicit objectors to the phase.

```
while(1) begin
   some_phase.raise_objection(this);
   ...
   some_phase.drop_objection(this);
end
   ... Raise_objection
```

• virtual drop\_objection ( uvm\_object obj, string description, int count )

Drop an objection to ending this phase

The drop is expected to be matched with an earlier raise. Drop objection

• virtual get\_objection\_count ( uvm\_object obj )

Returns the current number of objections to ending this phase raised by the given object. Get objection count

• sync ( uvm\_domain target, uvm\_phase phase, uvm\_phase with\_phase )

Synchronize two domains, fully or partially

#### target

handle of target domain to synchronize this one to

phase

optional single phase in this domain to synchronize, otherwise sync all

#### with phase

optional different target-domain phase to synchronize with, otherwise use phase in the target domain. Sync

• unsync ( uvm\_domain target, uvm\_phase phase, uvm\_phase with\_phase )

Remove synchronization between two domains, fully or partially

#### target

handle of target domain to remove synchronization from

#### phase

optional single phase in this domain to un-synchronize, otherwise unsync all

#### with phase

optional different target-domain phase to un-synchronize with, otherwise use phase in the target domain. Unsync

• jump ( *uvm\_phase* phase )

Jump to a specified *phase*. If the destination *phase* is within the current phase schedule, a simple local jump takes place. If the jump-to *phase* is outside of the current schedule then the jump affects other schedules which share the phase. Jump

Note that this function does not directly alter flow of control. That is, the new phase is not initiated in this function. Rather, flags are set which execute\_phase() uses to determine that a jump has been requested and performs the jump.

• set\_jump\_phase ( *uvm\_phase* phase )

Specify a phase to transition to when phase is complete. Note that this function is part of what jump() does; unlike jump() it does not set the flag to terminate the phase prematurely. Set\_jump\_phase

Specify a phase to transition to when phase is complete.

end\_prematurely()

Set a flag to cause the phase to end prematurely. Note that this function is part of what jump() does; unlike jump() it does not set a jump phase to go to after the phase ends. End prematurely

Set a flag to cause the phase to end prematurely.

• static jump\_all ( *uvm\_phase* phase )

Function- jump all

Make all schedules jump to a specified *phase*, even if the jump target is local. The jump happens to all phase schedules that contain the jump-to *phase*, i.e. a global jump. Jump\_all

get\_jump\_target()

Return handle to the target phase of the current jump, or *null* if no jump is in progress. Valid for use during the phase ended() callback. Get jump target

• virtual traverse ( uvm\_component comp, uvm\_phase phase, uvm\_phase\_state state )

# **Implementation**

Callbacks

Provide the required component traversal behavior. Called by execute()

• virtual execute ( uvm\_component comp, uvm\_phase phase )

Provide the required per-component execution flow. Called by traverse()

- get\_begin\_node()
- get\_end\_node()
- get\_ready\_to\_end\_count()
- clear ( uvm\_phase\_state state )

#### Clear

for internal graph maintenance after a forward jump

• clear\_successors ( uvm\_phase\_state state, uvm\_phase end\_state )

#### Clear\_successors

for internal graph maintenance after a forward jump called only by execute\_phase() depth-first traversal of the DAG, calliing clear() on each node do not clear the end phase or beyond

• kill()

#### Kill

kill\_successors()

Using a depth-first traversal, kill all the successor phases of the current phase.

- virtual convert2string ( )
- is\_domain()

#### **Tasks**

• virtual exec\_task ( uvm\_component comp, uvm\_phase phase )

Implements the functor/delegate functionality for a task phase type

# comp

the component to execute the functionality upon

#### nhase

the phase schedule that originated this phase call

• wait\_for\_state ( uvm\_phase\_state state, uvm\_wait\_op op )

Wait until this phase compares with the given *state* and *op* operand. For <UVM\_EQ> and <UVM\_NE> operands, several *uvm\_phase\_states* can be supplied by ORing their enum constants, in which case the caller will wait until

the phase state is any of  $(UVM\_EQ)$  or none of  $(UVM\_NE)$  the provided states.

To wait for the phase to be at the started state or after

```
wait_for_state(UVM_PHASE_STARTED, UVM_GTE);
```

To wait for the phase to be either started or executing

wait\_for\_state(UVM\_PHASE\_STARTED | UVM\_PHASE\_EXECUTING, UVM\_EQ);. Wait\_for\_state

### 15.1.1.147 Class uvm\_phase\_cb

```
uvm_pkg :: uvm_void
uvm_pkg :: uvm_object
uvm_pkg :: uvm_callback
uvm_pkg :: uvm_phase_cb
```

```
uvm_pkg::uvm_phase_cb
+ phase_state_change(): void
```

Fig. 147: Inheritance Diagram of uvm\_phase\_cb

This class defines a callback method that is invoked by the phaser during the execution of a specific node in the phase graph or all phase nodes. User-defined callback extensions can be used to integrate data types that are not natively phase-aware with the UVM phasing.

### **Constructors**

• new (string name)

Constructor

#### **Functions**

• virtual phase\_state\_change ( uvm\_phase phase, uvm\_phase\_state\_change change )

Called whenever a *phase* changes state. The *change* descriptor describes the transition that was just completed. The callback method is invoked immediately after the phase state has changed, but before the phase implementation is executed.

An extension may interact with the phase, such as raising the phase objection to prolong the phase, in a manner that is consistent with the current phase state.

By default, the callback method does nothing. Unless otherwise specified, modifying the phase transition descriptor has no effect on the phasing schedule or execution.

# 15.1.1.148 Class uvm\_phase\_state\_change

```
uvm_pkg :: uvm_voiduvm_pkg :: uvm_objectuvm_pkg :: uvm_phase_state_change
```

```
uvm_pkg::uvm_phase_state_change

+ m_jump_to : uvm_phase
+ m_phase : uvm_phase
+ m_prev_state : uvm_phase_state
+ type_name : string

+ __m_uvm_field_automation(): void
+ create(): uvm_object
+ get_object_type(): uvm_object_wrapper
+ get_prev_state(): uvm_phase_state
+ get_state(): uvm_phase_state
+ get_type(): type_id
+ get_type_name(): string
+ jump_to(): uvm_phase
```

Fig. 148: Inheritance Diagram of uvm\_phase\_state\_change

Phase state transition descriptor. Used to describe the phase transition that caused a <uvm\_phase\_cb::phase\_state\_changed()> callback to be invoked.

### **Constructors**

• new (string name)

#### **Functions**

• virtual get\_state ()

## **Function**

get\_state()

Returns the state the phase just transitioned to. Functionally equivalent to <a href="https://www.phase.iget\_state">www\_phase:iget\_state()</a>.

• virtual get\_prev\_state ( )

#### **Function**

get\_prev\_state()

Returns the state the phase just transitioned from.

• jump\_to()

#### Function

jump\_to()

If the current state is *UVM\_PHASE\_ENDED* or *UVM\_PHASE\_JUMPING* because of a phase jump, returns the phase that is the target of jump. Returns *null* otherwise.

# 15.1.1.149 Class uvm\_pool

•uvm\_pkg :: uvm\_void•uvm\_pkg :: uvm\_object• uvm\_pkg :: uvm\_pool

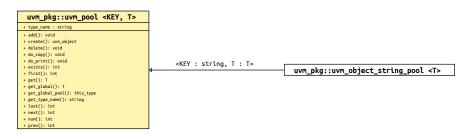

Fig. 149: Inheritance Diagram of uvm\_pool

### **CLASS**

uvm\_pool (KEY, T)

Implements a class-based dynamic associative array. Allows sparse arrays to be allocated on demand, and passed and stored by reference.

Table 160: Parameters

| Name | Default value | Description |
|------|---------------|-------------|
| KEY  | int           |             |
| T    | uvm_void      |             |

Table 161: Variables

| Name      | Туре   | Description |
|-----------|--------|-------------|
| type_name | string |             |

Table 162: Typedefs

| Name      | Actual Type       | Description |
|-----------|-------------------|-------------|
| this_type | uvm_pool#(KEY, T) |             |

#### **Constructors**

• new (string name)

Creates a new pool with the given name.

#### **Functions**

• static get\_global\_pool()

Returns the singleton global pool for the item type, T.

This allows items to be shared amongst components throughout the verification environment.

• static get\_global ( int key )

Returns the specified item instance from the global item pool.

• virtual get ( int key )

Returns the item with the given key.

If no item exists by that key, a new item is created with that key and returned.

• virtual add ( int key, uvm\_void item )

Adds the given ( key, item) pair to the pool. If an item already exists at the given key it is overwritten with the new item.

• virtual num ()

Returns the number of uniquely keyed items stored in the pool.

• virtual delete ( int key )

Removes the item with the given key from the pool.

virtual exists ( int key )

Returns 1 if an item with the given key exists in the pool, 0 otherwise.

• virtual first ( int key )

Returns the key of the first item stored in the pool.

If the pool is empty, then key is unchanged and 0 is returned.

If the pool is not empty, then key is key of the first item and 1 is returned.

virtual last ( int key )

Returns the key of the last item stored in the pool.

If the pool is empty, then 0 is returned and key is unchanged.

If the pool is not empty, then key is set to the last key in the pool and 1 is returned.

• virtual next ( int key )

Returns the key of the next item in the pool.

If the input key is the last key in the pool, then key is left unchanged and 0 is returned.

If a next key is found, then key is updated with that key and 1 is returned.

• virtual prev ( int key )

Returns the key of the previous item in the pool.

If the input key is the first key in the pool, then key is left unchanged and 0 is returned.

If a previous key is found, then key is updated with that key and 1 is returned.

- virtual create ( string name )
- virtual get\_type\_name ( )
- virtual do\_copy ( uvm\_object rhs )
- virtual do\_print ( uvm\_printer printer )

# 15.1.1.150 Class uvm\_port\_component

```
uvm_pkg :: uvm_void
uvm_pkg :: uvm_object
uvm_pkg :: uvm_report_object
uvm_pkg :: uvm_component
uvm_pkg :: uvm_port_component_base
uvm_pkg :: uvm_port_component
```

```
uvm_pkg::uvm_port_component <PORT>

+ m_port : PORT

+ get_connected_to(): void
+ get_port(): PORT
+ get_provided_to(): void
+ get_type_name(): string
+ is_export(): bit
+ is_imp(): bit
+ is_port(): bit
+ resolve_bindings(): void
```

Fig. 150: Inheritance Diagram of uvm\_port\_component

#### Table 163: Parameters

| Name | Default value | Description |
|------|---------------|-------------|
| PORT | uvm_object    |             |

# **Constructors**

• new (string name, uvm\_component parent, uvm\_object port)

#### **Functions**

- virtual get\_type\_name()
- virtual resolve\_bindings ( )
- get\_port()

# Retrieve the actual port object that this proxy refers to.

- virtual get\_connected\_to ( uvm\_port\_list list )
- virtual get\_provided\_to ( uvm\_port\_list list )
- virtual is\_port ( )
- virtual is\_export ()
- virtual is\_imp()

#### 15.1.1.151 Class uvm port component base

Fig. 151: Inheritance Diagram of uvm\_port\_component\_base

This class defines an interface for obtaining a port's connectivity lists after or during the end\_of\_elaboration phase. The sub-class, *uvm\_port\_component (PORT)*, implements this interface.

The connectivity lists are returned in the form of handles to objects of this type. This allowing traversal of any port's fan-out and fan-in network through recursive calls to <code>get\_connected\_to</code> and <code>get\_provided\_to</code>. Each port's full name and type name can be retrieved using <code>get\_full\_name</code> and <code>get\_type\_name</code> methods inherited from <code>uvm\_component</code>.

#### Constructors

• new (string name, uvm\_component parent)

#### **Functions**

• virtual get\_connected\_to ( uvm\_port\_list list )

For a port or export type, this function fills *list* with all of the ports, exports and implementations that this port is connected to.

• virtual get\_provided\_to ( uvm\_port\_list list )

For an implementation or export type, this function fills *list* with all of the ports, exports and implementations that this port is provides its implementation to.

- virtual is\_port ( )
- virtual is export ()
- virtual is\_imp()

These function determine the type of port. The functions are mutually exclusive; one will return 1 and the other two will return 0.

• virtual build\_phase ( uvm\_phase phase )

Turn off auto config by not calling build\_phase()

# Tasks

• virtual do\_task\_phase ( uvm\_phase phase )

### 15.1.1.152 Class uvm\_post\_configure\_phase

```
uvm_pkg :: uvm_object
uvm_pkg :: uvm_phase
uvm_pkg :: uvm_task_phase
uvm_pkg :: uvm_pst_configure_phase
```

```
uvm_pkg::uvm_post_configure_phase
+ type_name : string
+ exec_task()
+ get(): uvm_post_configure_phase
+ get_type_name(): string
```

Fig. 152: Inheritance Diagram of uvm\_post\_configure\_phase

# After the SW has configured the DUT.

uvm\_task\_phase that calls the uvm\_component::post\_configure\_phase method.

### **Upon Entry**

· Indicates that the configuration information has been fully uploaded.

## Typical Uses

- Wait for configuration information to fully propagate and take effect.
- Wait for components to complete training and rate negotiation.
- Enable the DUT.
- Sample DUT configuration coverage.

#### Exit Criteria

· The DUT has been fully configured and enabled and is ready to start operating normally.

Table 164: Variables

| Name      | Туре   | Description |
|-----------|--------|-------------|
| type_name | string |             |

#### **Functions**

• static get ()

# Returns the singleton phase handle

• virtual get\_type\_name ( )

# **Tasks**

# 15.1.1.153 Class uvm\_post\_main\_phase

```
uvm_pkg :: uvm_void
uvm_pkg :: uvm_object
uvm_pkg :: uvm_phase
uvm_pkg :: uvm_task_phase
uvm_pkg :: uvm_post_main_phase
```

```
uvm_pkg::uvm_post_main_phase
+ type_name : string
+ exec_task()
+ get(): uvm_post_main_phase
+ get_type_name(): string
```

Fig. 153: Inheritance Diagram of uvm\_post\_main\_phase

# After enough of the primary test stimulus.

uvm\_task\_phase that calls the uvm\_component::post\_main\_phase method.

### **Upon Entry**

· The primary stimulus objective of the test has been met.

# Typical Uses

· Included for symmetry.

#### Exit Criteria

· None.

Table 165: Variables

| Name      | Туре   | Description |
|-----------|--------|-------------|
| type_name | string |             |

# **Functions**

• static get ( )

# Returns the singleton phase handle

• virtual get\_type\_name ( )

# **Tasks**

# 15.1.1.154 Class uvm\_post\_reset\_phase

```
uvm_pkg :: uvm_void
uvm_pkg :: uvm_object
uvm_pkg :: uvm_phase
uvm_pkg :: uvm_task_phase
uvm_pkg :: uvm_post_reset_phase
```

```
uvm_pkg::uvm_post_reset_phase
+ type_name : string
+ exec_task()
+ get(): uvm_post_reset_phase
+ get_type_name(): string
```

Fig. 154: Inheritance Diagram of uvm\_post\_reset\_phase

#### After reset is de-asserted.

uvm\_task\_phase that calls the uvm\_component::post\_reset\_phase method.

### **Upon Entry**

· Indicates that the DUT reset signal has been de-asserted.

# Typical Uses

· Components should start behavior appropriate for reset being inactive. For example, components may start to transmit idle transactions

or interface training and rate negotiation. This behavior typically continues beyond the end of this phase.

### Exit Criteria

· The testbench and the DUT are in a known, active state.

Table 166: Variables

| Name      | Туре   | Description |
|-----------|--------|-------------|
| type_name | string |             |

#### **Functions**

• static get ()

# Returns the singleton phase handle

• virtual get\_type\_name ( )

# Tasks

# 15.1.1.155 Class uvm\_post\_shutdown\_phase

```
uvm_pkg :: uvm_void
uvm_pkg :: uvm_object
uvm_pkg :: uvm_phase
uvm_pkg :: uvm_task_phase
uvm_pkg :: uvm_pst_shutdown_phase
```

```
uvm_pkg::uvm_post_shutdown_phase
+ type_name : string
+ exec_task()
+ get(): uvm_post_shutdown_phase
+ get_type_name(): string
```

Fig. 155: Inheritance Diagram of uvm\_post\_shutdown\_phase

# After things have settled down.

uvm\_task\_phase that calls the uvm\_component::post\_shutdown\_phase method. The end of this phase is synchronized to the end of the uvm\_run\_phase phase unless a user defined phase is added after this phase.

#### **Upon Entry**

· No more "data" stimulus is applied to the DUT.

#### Typical Uses

· Perform final checks that require run-time access to the DUT (e.g. read accounting registers or dump the content of memories).

## Exit Criteria

- All run-time checks have been satisfied.
- The *uvm\_run\_phase* phase is ready to end.

Table 167: Variables

| Name      | Туре   | Description |
|-----------|--------|-------------|
| type_name | string |             |

#### **Functions**

• static get ()

# Returns the singleton phase handle

virtual get\_type\_name ( )

# Tasks

# 15.1.1.156 Class uvm\_pre\_configure\_phase

```
uvm_pkg :: uvm_void
uvm_pkg :: uvm_object
uvm_pkg :: uvm_phase
uvm_pkg :: uvm_task_phase
uvm_pkg :: uvm_pre_configure_phase
```

```
uvm_pkg::uvm_pre_configure_phase
+ type_name : string
+ exec_task()
+ get(): uvm_pre_configure_phase
+ get_type_name(): string
```

Fig. 156: Inheritance Diagram of uvm\_pre\_configure\_phase

# Before the DUT is configured by the SW.

uvm\_task\_phase that calls the uvm\_component::pre\_configure\_phase method.

### **Upon Entry**

· Indicates that the DUT has been completed reset and is ready to be configured.

# Typical Uses

- Procedurally modify the DUT configuration information as described in the environment (and that will be eventually uploaded into the DUT).
- Wait for components required for DUT configuration to complete training and rate negotiation.

## Exit Criteria

· DUT configuration information is defined.

Table 168: Variables

| Name      | Type   | Description |
|-----------|--------|-------------|
| type_name | string |             |

### **Functions**

• static get ( )

#### Returns the singleton phase handle

• virtual get\_type\_name()

# Tasks

# 15.1.1.157 Class uvm\_pre\_main\_phase

```
uvm_pkg :: uvm_void
uvm_pkg :: uvm_object
uvm_pkg :: uvm_phase
uvm_pkg :: uvm_task_phase
uvm_pkg :: uvm_pre_main_phase
```

```
uvm_pkg::uvm_pre_main_phase
+ type_name : string
+ exec_task()
+ get(): uvm_pre_main_phase
+ get_type_name(): string
```

Fig. 157: Inheritance Diagram of uvm\_pre\_main\_phase

# Before the primary test stimulus starts.

uvm\_task\_phase that calls the uvm\_component::pre\_main\_phase method.

### **Upon Entry**

· Indicates that the DUT has been fully configured.

# Typical Uses

· Wait for components to complete training and rate negotiation.

#### Exit Criteria

- All components have completed training and rate negotiation.
- All components are ready to generate and/or observe normal stimulus.

Table 169: Variables

| Name      | Туре   | Description |
|-----------|--------|-------------|
| type_name | string |             |

# **Functions**

• static get ()

#### Returns the singleton phase handle

• virtual get\_type\_name()

# Tasks

# 15.1.1.158 Class uvm\_pre\_reset\_phase

```
uvm_pkg :: uvm_void
uvm_pkg :: uvm_object
uvm_pkg :: uvm_phase
uvm_pkg :: uvm_task_phase
uvm_pkg :: uvm_pre_reset_phase
```

```
uvm_pkg::uvm_pre_reset_phase
+ type_name : string
+ exec_task()
+ get(): uvm_pre_reset_phase
+ get_type_name(): string
```

Fig. 158: Inheritance Diagram of uvm\_pre\_reset\_phase

#### Before reset is asserted.

uvm\_task\_phase that calls the uvm\_component::pre\_reset\_phase method. This phase starts at the same time as the uvm\_run\_phase unless a user defined phase is inserted in front of this phase.

# **Upon Entry**

- Indicates that power has been applied but not necessarily valid or stable.
- There should not have been any active clock edges before entry into this phase.

### Typical Uses

- Wait for power good.
- Components connected to virtual interfaces should initialize their output to X's or Z's.
- Initialize the clock signals to a valid value
- Assign reset signals to X (power-on reset).
- Wait for reset signal to be asserted if not driven by the verification environment.

#### Exit Criteria

- Reset signal, if driven by the verification environment, is ready to be asserted.
- Reset signal, if not driven by the verification environment, is asserted.

Table 170: Variables

| Name      | Туре   | Description |
|-----------|--------|-------------|
| type_name | string |             |

# **Functions**

• static get ()

# Returns the singleton phase handle

• virtual get\_type\_name ( )

# **Tasks**

# 15.1.1.159 Class uvm\_pre\_shutdown\_phase

```
uvm_pkg :: uvm_void
uvm_pkg :: uvm_object
uvm_pkg :: uvm_phase
uvm_pkg :: uvm_task_phase
uvm_pkg :: uvm_pre_shutdown_phase
```

```
uvm_pkg::uvm_pre_shutdown_phase
+ type_name : string
+ exec_task()
+ get(): uvm_pre_shutdown_phase
+ get_type_name(): string
```

Fig. 159: Inheritance Diagram of uvm\_pre\_shutdown\_phase

# Before things settle down.

uvm\_task\_phase that calls the uvm\_component::pre\_shutdown\_phase method.

# **Upon Entry**

· None.

# Typical Uses

· Included for symmetry.

#### Exit Criteria

· None.

Table 171: Variables

| Name      | Туре   | Description |
|-----------|--------|-------------|
| type_name | string |             |

# **Functions**

• static get ()

# Returns the singleton phase handle

• virtual get\_type\_name ( )

# **Tasks**

# 15.1.1.160 Class uvm\_predict\_s

```
uvm_pkg::uvm_predict_s
+ addr[uvm_reg_addr_t] : bit
+ reg_item : uvm_reg_item
```

Fig. 160: Inheritance Diagram of uvm\_predict\_s

### TITLE

# **Explicit Register Predictor**

The *uvm\_reg\_predictor* class defines a predictor component, which is used to update the register model's mirror values based on transactions explicitly observed on a physical bus.

Table 172: Variables

| Name     | Туре         | Description |
|----------|--------------|-------------|
| addr     | bit          |             |
| reg_item | uvm_reg_item |             |

# 15.1.1.161 Class uvm\_printer

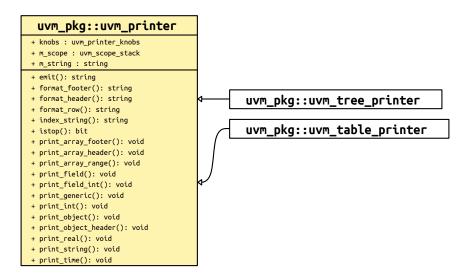

Fig. 161: Inheritance Diagram of uvm\_printer

The uvm\_printer class provides an interface for printing uvm\_objects in various formats. Subtypes of uvm\_printer implement different print formats, or policies.

A user-defined printer format can be created, or one of the following four built-in printers can be used:

#### uvm\_printer

provides base printer functionality; must be overridden.

# uvm\_table\_printer

prints the object in a tabular form.

### uvm\_tree\_printer

prints the object in a tree form.

# uvm\_line\_printer

prints the information on a single line, but uses the same object separators as the tree printer.

Printers have knobs that you use to control what and how information is printed. These knobs are contained in a separate knob class:

## uvm\_printer\_knobs

common printer settings

For convenience, global instances of each printer type are available for direct reference in your testbenches.

- uvm default tree printer
- uvm\_default\_line\_printer
- uvm\_default\_table\_printer
- uvm\_default\_printer (set to default\_table\_printer by default)

When *uvm\_object::print* and *uvm\_object::sprint* are called without specifying a printer, the *uvm\_default\_printer* is used.

Table 173: Variables

| Name  | Туре              | Description                                                                                                    |
|-------|-------------------|----------------------------------------------------------------------------------------------------|
| knobs | uvm_printer_knobs | Variable: knobs The knob object provides access to the variety of knobs associated with a specific printer in- |
|       |                   | stance.                                                                                                    |

#### **Functions**

• virtual print\_field ( string name, *uvm\_bitstream\_t* value, int size, *uvm\_radix\_enum* radix, byte scope\_separator, string type\_name )

Prints an integral field (up to 4096 bits).

#### name

The name of the field.

#### value

The value of the field.

#### size

The number of bits of the field (maximum is 4096).

#### radix

The radix to use for printing. The printer knob for radix is used if no radix is specified.

#### scope\_separator

is used to find the leaf name since many printers only print the leaf name of a field. Typical values for the separator are . (dot) or [ (open bracket).  $Print_field$ 

• virtual print\_int ( string name, *uvm\_bitstream\_t* value, int size, *uvm\_radix\_enum* radix, byte scope\_separator, string type\_name )

# backward compatibility

• virtual print\_field\_int ( string name, *uvm\_integral\_t* value, int size, *uvm\_radix\_enum* radix, byte scope\_separator, string type\_name )

Prints an integral field (up to 64 bits).

#### name

The name of the field.

#### value

The value of the field.

#### size

The number of bits of the field (maximum is 64).

#### radix

The radix to use for printing. The printer knob for radix is used if no radix is specified.

### scope\_separator

is used to find the leaf name since many printers only print the leaf name of a field. Typical values for the separator are . (dot) or [ (open bracket).  $Print_field_i$ 

• virtual print\_object ( string name, uvm\_object value, byte scope\_separator )

Prints an object. Whether the object is recursed depends on a variety of knobs, such as the depth knob; if the current depth is at or below the depth setting, then the object is not recursed.

By default, the children of *uvm\_components* are printed. To turn this behavior off, you must set the *uvm\_component::print\_enabled* bit to 0 for the specific children you do not want automatically printed. Print\_object

• virtual print\_object\_header ( string name, uvm\_object value, byte scope\_separator )

Print\_object\_header

• virtual print\_string ( string name, string value, byte scope\_separator )

Prints a string field. Print\_string

• virtual print\_time ( string name, time value, byte scope\_separator )

Prints a time value. name is the name of the field, and value is the value to print.

The print is subject to the *\$timeformat* system task for formatting time values. Print\_time

• virtual print\_real ( string name, real value, byte scope\_separator )

Prints a real field. Print\_real

virtual print\_generic ( string name, string type\_name, int size, string value, byte scope\_separator )

Prints a field having the given name, type\_name, size, and value. Print\_generic

• virtual emit ()

Emits a string representing the contents of an object in a format defined by an extension of this object. Emit

virtual format\_row ( uvm\_printer\_row\_info row )

Hook for producing custom output of a single field (row). Format\_row

virtual format\_header ( )

Hook to override base header with a custom header.

• virtual format\_footer ( )

Hook to override base footer with a custom footer.

• virtual print\_array\_header ( string name, int size, string arraytype, byte scope\_separator )

Prints the header of an array. This function is called before each individual element is printed. *print\_array\_footer* is called to mark the completion of array printing. Print\_array\_header

• virtual print\_array\_range ( int min, int max )

Prints a range using ellipses for values. This method is used when honoring the array knobs for partial printing of large arrays, <code>uvm\_printer\_knobs::begin\_elements</code> and <code>uvm\_printer\_knobs::end\_elements</code>.

This function should be called after begin\_elements have been printed and before end\_elements have been printed. Print\_array\_range

• virtual print\_array\_footer ( int size )

Prints the header of a footer. This function marks the end of an array print. Generally, there is no output associated with the array footer, but this method let's the printer know that the array printing is complete. Print\_array\_footer

• istop()

Utility methods. Istop

• index\_string ( int index, string name )

Index\_string

# 15.1.1.162 Class uvm\_printer\_knobs

```
uvm_pkg::uvm_printer_knobs
+ begin_elements : int
+ bin_radix : string
+ dec_radix : string
+ default_radix : uvm_radix_enum
+ depth : int
+ end_elements : int
+ footer : bit
+ full_name : bit
+ header : bit
+ hex_radix : string
+ identifier : bit
+ indent : int
+ max_width : int
+ mcd : int
+ name_width : int
+ oct_radix : string
+ prefix : string
+ reference : bit
+ separator : string
+ show_radix : bit
+ show_root : bit
+ size : bit
+ size_width : int
+ sprint : bit
+ truncation : string
+ type_name : bit
+ type_width : int
+ unsigned_radix : string
+ value_width : int
+ get_radix_str(): string
```

Fig. 162: Inheritance Diagram of uvm\_printer\_knobs

The *uvm\_printer\_knobs* class defines the printer settings available to all printer subtypes.

Table 174: Variables

| Name      | Туре | Description                                                                                                    |
|-----------|------|----------------------------------------------------------------------------------------------------|
| header    | bit  | Variable: header Indicates whether the <uvm<br>printer::format_header&gt; function should be called<br/>when printing an object.</uvm<br>              |
| footer    | bit  | Variable: footer Indicates whether the <uvm<br>printer::format_footer&gt; function should be called when<br/>printing an object.</uvm<br>              |
| full_name | bit  | Variable: full_name Indicates whether <uvm<br>printer::adjust_name&gt; should print the full name of an<br/>identifier or just the leaf name.</uvm<br> |

continues on next page

Table 174 - continued from previous page

|                | Table 174 - | - continued from previous page                                                                                                    |
|----------------|-------------|----------------------------------------------------------------------------------------------------|
| Name           | Туре        | Description                                                                                                    |
| identifier     | bit         | Variable: identifier Indicates whether <uvmprinter::adjust_name> should print the identifier. This is useful in cases where you just want the values of an object, but no identifiers.</uvmprinter::adjust_name>                                    |
| type_name      | bit         | Variable: type_name Controls whether to print a field's type name.                                                                                                    |
| size           | bit         | Variable: size Controls whether to print a field's size.                                                                                                    |
| depth          | int         | Variable: depth Indicates how deep to recurse when printing objects. A depth of -1 means to print everything.                                                                                                    |
| reference      | bit         | Variable: reference Controls whether to print a unique reference ID for object handles. The behavior of this knob is simulator-dependent.                                                                                                    |
| begin_elements | int         | Variable: begin_elements Defines the number of elements at the head of a list to print. Use -1 for no max                                                                                                    |
| end_elements   | int         | Variable: end_elements This defines the number of elements at the end of a list that should be printed.                                                                                                    |
| prefix         | string      | Variable: prefix Specifies the string prepended to each output line                                                                                                    |
| indent         | int         | Variable: indent This knob specifies the number of spaces to use for level indentation. The default leve indentation is two spaces.                                                                                                    |
| show_root      | bit         | Variable: show_root This setting indicates whether or not the initial object that is printed (when current depth is 0) prints the full path name. By default, the first object is treated like all other objects and only the leaf name is printed. |
| mcd            | int         | Variable: mcd This is a file descriptor, or multi-channel descriptor, that specifies where the print output should be directed. By default, the output goes to the standard output of the simulator.                                                |
| separator      | string      | Variable: separator For tree printers only, determines the opening and closing separators used for nested objects.                                                                                                    |
| show_radix     | bit         | Variable: show_radix Indicates whether the radix string ('h, and so on) should be prepended to an integral value when one is printed.                                                                                                    |
|                |             |                                                                                                    |

continues on next page

Table 174 - continued from previous page

| Name           | Туре           | Description Description                                                                                                    |
|----------------|----------------|----------------------------------------------------------------------------------------------------|
| default_radix  | uvm_radix_enum | Variable: default_radix This knob sets the default radix to use for integral values when no radix enum is explicitly supplied to the <uvm_printer::print_field> or <uvm_printer::print_field_int> methods.</uvm_printer::print_field_int></uvm_printer::print_field>                     |
| dec_radix      | string         | Variable: dec_radix This string should be prepended to the value of an integral type when a radix of <uvmdec> is used for the radix of the integral object. When a negative number is printed, the radix is not printed since only signed decimal values can print as negative.</uvmdec> |
| bin_radix      | string         | Variable: bin_radix This string should be prepended to the value of an integral type when a radix of <uvmbin> is used for the radix of the integral object.</uvmbin>                                                                                                    |
| oct_radix      | string         | Variable: oct_radix This string should be prepended to the value of an integral type when a radix of <uvmoct> is used for the radix of the integral object.</uvmoct>                                                                                                    |
| unsigned_radix | string         | Variable: unsigned_radix This is the string which should be prepended to the value of an integral type when a radix of <uvm_unsigned> is used for the radix of the integral object.</uvm_unsigned>                                                                                       |
| hex_radix      | string         | Variable: hex_radix This string should be prepended to the value of an integral type when a radix of <uvmhex> is used for the radix of the integral object.</uvmhex>                                                                                                    |
| max_width      | int            | Deprecated knobs, hereafter ignored                                                                                                    |
| truncation     | string         |                                                                                                    |
| name_width     | int            |                                                                                                    |
| type_width     | int            |                                                                                                    |
| size_width     | int            |                                                                                                    |
| value_width    | int            |                                                                                                    |
| sprint         | bit            |                                                                                                    |

# **Functions**

• get\_radix\_str ( uvm\_radix\_enum radix )

Converts the radix from an enumerated to a printable radix according to the radix printing knobs (bin\_radix, and so on).

### 15.1.1.163 Class uvm\_push\_driver

```
uvm_pkg :: uvm_void
uvm_pkg :: uvm_object
uvm_pkg :: uvm_report_object
uvm_pkg :: uvm_component
uvm_pkg :: uvm_push_driver
```

```
uvm_pkg::uvm_push_driver <REQ, RSP>

+ req : REQ
+ req_export : uvm_blocking_put_imp #(REQ, uvm_push_driver)
+ rsp : RSP
+ rsp_port : uvm_analysis_port #(RSP)
+ type_name : string
+ check_port_connections(): void
+ end_of_elaboration_phase(): void
+ get_type_name(): string
+ put()
```

Fig. 163: Inheritance Diagram of uvm\_push\_driver

### **CLASS**

uvm\_push\_driver (REQ, RSP)

Base class for a driver that passively receives transactions, i.e. does not initiate requests transactions. Also known as *push* mode. Its ports are typically connected to the corresponding ports in a push sequencer as follows:

```
push_sequencer.req_port.connect(push_driver.req_export);
push_driver.rsp_port.connect(push_sequencer.rsp_export);
```

The *rsp\_port* needs connecting only if the driver will use it to write responses to the analysis export in the sequencer.

Table 175: Parameters

| Name | Default value     | Description |
|------|-------------------|-------------|
| REQ  | uvm_sequence_item |             |
| RSP  | REQ               |             |

Table 176: Variables

| Name       | Туре                                                                                             | Description                                                                                                    |
|------------|--------------------------------------------------------------------------------------------------|----------------------------------------------------------------------------------------------------|
| req_export | uvm_blocking_put imp#(uvm_sequence item, uvm_push driver#(uvm_sequence item, uvm_sequence item)) | Port: req_export This export provides the blocking put interface whose default implementation produces an error. Derived drivers must override ~put~ with an appropriate implementation (and not call super.put). Ports connected to this export will supply the driver with transactions. |
| rsp_port   | uvm_analysis port#(uvm_sequence item)                                                            | Port: rsp_port This analysis port is used to send response transactions back to the originating sequencer.                                                                                                    |
| req        | uvm_sequence_item                                                                                |                                                                                                    |

continues on next page

Table 176 - continued from previous page

| Name      | Туре              | Description |
|-----------|-------------------|-------------|
| rsp       | uvm_sequence_item |             |
| type_name | string            |             |

#### **Constructors**

• new (string name, uvm\_component parent)

Creates and initializes an instance of this class using the normal constructor arguments for *uvm\_component*: *name* is the name of the instance, and *parent* is the handle to the hierarchical parent, if any.

# **Functions**

- check\_port\_connections()
- virtual end\_of\_elaboration\_phase ( uvm\_phase phase )
- virtual get\_type\_name ( )

# **Tasks**

• virtual put ( uvm\_sequence\_item item )

# 15.1.1.164 Class uvm\_push\_sequencer

```
uvm_pkg :: uvm_void
uvm_pkg :: uvm_object
uvm_pkg :: uvm_report_object
uvm_pkg :: uvm_component
uvm_pkg :: uvm_sequencer_base
uvm_pkg :: uvm_sequencer_param_base
uvm_pkg :: uvm_push_sequencer
```

```
uvm_pkg::uvm_push_sequencer <REQ, RSP>
+ req_port : uvm_blocking_put_port #(REQ)
+ run_phase()
```

Fig. 164: Inheritance Diagram of uvm\_push\_sequencer

```
CLASS

uvm_push_sequencer (REQ, RSP)
```

Table 177: Parameters

| Name | Default value     | Description |
|------|-------------------|-------------|
| REQ  | uvm_sequence_item |             |
| RSP  | REQ               |             |

Table 178: Variables

| Name     | Type               | Description                                               |
|----------|--------------------|-----------------------------------------------------------|
|          |                    |                                                           |
| req_port | uvm_blocking_put   | Port: req_port The push sequencer requires access to      |
|          | port#(uvm_sequence | a blocking put interface. A continuous stream of se-      |
|          | item)              | quence items are sent out this port, based on the list of |
|          |                    | available sequences loaded into this sequencer.           |

Table 179: Typedefs

| Name      | Actual Type                        | Description |
|-----------|------------------------------------|-------------|
| this_type | uvm_push_se-<br>quencer#(REQ, RSP) |             |

### **Constructors**

• new (string name, *uvm\_component* parent)

Standard component constructor that creates an instance of this class using the given name and parent, if any.

# **Tasks**

• virtual run\_phase ( uvm\_phase phase )

The push sequencer continuously selects from its list of available sequences and sends the next item from the selected sequence out its *req\_port* using req\_port.put(item). Typically, the req\_port would be connected to the req\_export on an instance of a *uvm\_push\_driver* (REQ, RSP), which would be responsible for executing the item.

# 15.1.1.165 Class uvm\_put\_export

```
uvm_pkg :: uvm_tlm_if_baseuvm_pkg :: uvm_port_baseuvm_pkg :: uvm_put_export
```

```
uvm_pkg::uvm_put_export <T>
+ can_put(): bit
+ get_type_name(): string
+ put()
+ try_put(): bit
```

Fig. 165: Inheritance Diagram of uvm\_put\_export

Table 180: Parameters

| Name | Default value | Description |
|------|---------------|-------------|
| T    | int           |             |

### **Constructors**

• new (string name, *uvm\_component* parent, int min\_size, int max\_size)

# 15.1.1.166 Class uvm\_put\_imp

```
•uvm_pkg :: uvm_tlm_if_base•uvm_pkg :: uvm_port_base• uvm_pkg :: uvm_put_imp
```

```
uvm_pkg::uvm_put_imp <T, IMP>
+ can_put(): bit
+ get_type_name(): string
+ put()
+ try_put(): bit
```

Fig. 166: Inheritance Diagram of uvm\_put\_imp

Table 181: Parameters

| Name | Default value | Description |
|------|---------------|-------------|
| T    | int           |             |
| IMP  | int           |             |

### **Constructors**

• new ( string name, int imp )

# 15.1.1.167 Class uvm\_put\_port

```
•uvm_pkg :: uvm_tlm_if_base•uvm_pkg :: uvm_port_base• uvm_pkg :: uvm_put_port
```

```
uvm_pkg::uvm_put_port <T>
+ can_put(): bit
+ get_type_name(): string
+ put()
+ try_put(): bit
```

Fig. 167: Inheritance Diagram of uvm\_put\_port

Table 182: Parameters

| Name | Default value | Description |
|------|---------------|-------------|
| T    | int           |             |

# **Constructors**

• new (string name, *uvm\_component* parent, int min\_size, int max\_size)

# 15.1.1.168 Class uvm\_queue

```
•uvm_pkg :: uvm_void•uvm_pkg :: uvm_object• uvm_pkg :: uvm_queue
```

```
uvm_pkg::uvm_queue <T>
+ type_name : string
+ convert2string(): string
+ create(): uvm_object
+ delete(): void
+ do_copy(): void
+ get(): T
+ get_global(): T
+ get_global_queue(): this_type
+ get_type_name(): string
+ insert(): void
+ pop_back(): T
+ pop_front(): T
+ push_back(): void
+ push_front(): void
+ size(): int
```

Fig. 168: Inheritance Diagram of uvm\_queue

# **CLASS**

uvm\_queue (T)

Implements a class-based dynamic queue. Allows queues to be allocated on demand, and passed and stored by reference.

### Table 183: Parameters

| Name | Default value | Description |
|------|---------------|-------------|
| T    | int           |             |

# Table 184: Variables

| Name      | Type   | Description |
|-----------|--------|-------------|
| type_name | string |             |

# Table 185: Typedefs

| Name      | Actual Type   | Description |
|-----------|---------------|-------------|
| this_type | uvm_queue#(T) |             |

#### **Constructors**

• new (string name)

Creates a new queue with the given name.

## **Functions**

• static get\_global\_queue ( )

Returns the singleton global queue for the item type, T.

This allows items to be shared amongst components throughout the verification environment.

• static get\_global ( int index )

Returns the specified item instance from the global item queue.

• virtual get ( int index )

Returns the item at the given index.

If no item exists by that key, a new item is created with that key and returned.

• virtual size ()

Returns the number of items stored in the queue.

• virtual insert ( int index, int item )

Inserts the item at the given *index* in the queue.

• virtual delete ( int index )

Removes the item at the given *index* from the queue; if *index* is not provided, the entire contents of the queue are deleted.

virtual pop\_front()

Returns the first element in the queue (index = 0), or *null* if the queue is empty.

• virtual pop\_back ()

Returns the last element in the queue (index = size()-1), or *null* if the queue is empty.

• virtual push\_front ( int item )

Inserts the given item at the front of the queue.

• virtual push\_back ( int item )

# Inserts the given item at the back of the queue.

- virtual create ( string name )
- virtual get\_type\_name ( )
- virtual do\_copy ( *uvm\_object* rhs )
- virtual convert2string ()

## 15.1.1.169 Class uvm random sequence

```
•uvm_pkg :: uvm_void
•uvm_pkg :: uvm_object
•uvm_pkg :: uvm_transaction
•uvm_pkg :: uvm_sequence_item
•uvm_pkg :: uvm_sequence_base
•uvm_pkg :: uvm_sequence
•uvm_pkg :: uvm_random_sequence
```

```
uvm_pkg::uvm_random_sequence
+ body()
+ create(): uvm_object
+ do_compare(): bit
+ do_copy(): void
+ do_print(): void
+ do_record(): void
+ get_count(): int unsigned
+ get_object_type(): uvm_object_wrapper
+ get_type(): type_id
+ get_type_name(): string
```

Fig. 169: Inheritance Diagram of uvm\_random\_sequence

### CLASS- uvm\_random\_sequence

This sequence randomly selects and executes a sequence from the sequencer's sequence library, excluding uvm\_random\_sequence itself, and uvm\_exhaustive\_sequence.

The uvm\_random\_sequence class is a built-in sequence that is preloaded into every sequencer's sequence library with the name "uvm\_random\_sequence".

The number of selections and executions is determined by the count property of the sequencer (or virtual sequencer) on which uvm\_random\_sequence is operating. See uvm\_sequencer\_base for more information.

## Constructors

• new (string name)

new

#### **Functions**

• get\_count()

## Function- get\_count

Returns the count of the number of sub-sequences which are randomly generated. By default, count is equal to the value from the sequencer's count variable. However, if the sequencer's count variable is -1, then a random value between 0 and sequencer.max\_random\_count (exclusive) is chosen. The sequencer's count variable is sub-sequently reset to the random value that was used. If get\_count() is call before the sequence has started, the return value will be sequencer.count, which may be -1.

• virtual do\_copy ( uvm\_object rhs )

# Implement data functions

- virtual do\_compare ( uvm\_object rhs, uvm\_comparer comparer )
- virtual do\_print ( *uvm\_printer* printer )
- virtual do\_record ( *uvm\_recorder* recorder )
- virtual create ( string name )
- virtual get\_type\_name ( )

# **Tasks**

• virtual body ( )

body

### 15.1.1.170 Class uvm random stimulus

```
uvm_pkg :: uvm_void
uvm_pkg :: uvm_object
uvm_pkg :: uvm_report_object
uvm_pkg :: uvm_component
uvm_pkg :: uvm_random_stimulus
```

Fig. 170: Inheritance Diagram of uvm\_random\_stimulus

### **CLASS**

uvm\_random\_stimulus (T)

A general purpose unidirectional random stimulus class.

The uvm\_random\_stimulus class generates streams of T transactions. These streams may be generated by the randomize method of T, or the randomize method of one of its subclasses. The stream may go indefinitely, until terminated by a call to stop\_stimulus\_generation, or we may specify the maximum number of transactions to be generated.

By using inheritance, we can add directed initialization or tidy up after random stimulus generation. Simply extend the class and define the run task, calling super.run() when you want to begin the random stimulus phase of simulation.

While very useful in its own right, this component can also be used as a template for defining other stimulus generators, or it can be extended to add additional stimulus generation methods and to simplify test writing.

Table 186: Parameters

| Name | Default value   | Description |
|------|-----------------|-------------|
| T    | uvm_transaction |             |

Table 187: Variables

| Name              | Type                                    | Description                                                                                                   |
|-------------------|-----------------------------------------|----------------------------------------------------------------------------------------------------|
| type_name         | string                                  |                                                                                                    |
| blocking_put_port | uvm_blocking_put port#(uvm_transaction) | Port: blocking_put_port The blocking_put_port is used to send the generated stimulus to the rest of the test- |
|                   |                                         | bench.                                                                                                    |

Table 188: Typedefs

| Name      | Actual Type                  | Description |
|-----------|------------------------------|-------------|
| this_type | uvm_random_stimu-<br>lus#(T) |             |

### **Constructors**

• new (string name, *uvm\_component* parent)

Creates a new instance of a specialization of this class. Also, displays the random state obtained from a get\_rand-state call. In subsequent simulations, set\_randstate can be called with the same value to reproduce the same sequence of transactions.

# **Functions**

• virtual stop\_stimulus\_generation()

Stops the generation of stimulus. If a subclass of this method has forked additional processes, those processes will also need to be stopped in an overridden version of this method

virtual get\_type\_name()

### **Tasks**

• virtual generate\_stimulus ( uvm\_transaction t, int max\_count )

Generate up to max\_count transactions of type T. If t is not specified, a default instance of T is allocated and used. If t is specified, that transaction is used when randomizing. It must be a subclass of T.

max\_count is the maximum number of transactions to be

## generated. A value of zero indicates no maximum

in this case, generate\_stimulus will go on indefinitely unless stopped by some other process

The transactions are cloned before they are sent out over the blocking\_put\_port

# 15.1.1.171 Class uvm\_recorder

•uvm\_pkg :: uvm\_void•uvm\_pkg :: uvm\_object• uvm\_pkg :: uvm\_recorder

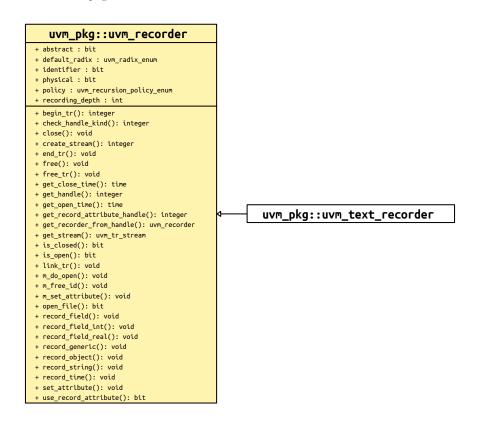

Fig. 171: Inheritance Diagram of uvm\_recorder

Abstract class which defines the recorder API.

Table 189: Variables

| Name            | Туре           | Description                                                                                                    |
|-----------------|----------------|----------------------------------------------------------------------------------------------------|
| recording_depth | int            | Variable- recording_depth                                                                                                    |
| default_radix   | uvm_radix_enum | Variable: default_radix This is the default radix setting if <record_field> is called without a radix.</record_field>                                                                                                    |
| physical        | bit            | Variable: physical This bit provides a filtering mechanism for fields. The <abstract> and physical settings allow an object to distinguish between two different classes of fields. It is up to you, in the <uvm_object::do_record> method, to test the setting of this field if you want to use the physical trait as a filter.</uvm_object::do_record></abstract> |

continues on next page

Table 189 - continued from previous page

| Name       | Туре                         | Description                                                                                                    |
|------------|------------------------------|----------------------------------------------------------------------------------------------------|
| abstract   | bit                          | Variable: abstract This bit provides a filtering mechanism for fields. The abstract and physical settings allow an object to distinguish between two different classes of fields. It is up to you, in the <uvm_object::do_record> method, to test the setting of this field if you want to use the abstract trait as a filter.</uvm_object::do_record> |
| identifier | bit                          | Variable: identifier This bit is used to specify whether or not an object's reference should be recorded when the object is recorded.                                                                                                    |
| policy     | uvm_recursion_policy<br>enum | Variable: recursion_policy Sets the recursion policy for recording objects. The default policy is deep (which means to recurse an object).                                                                                                    |

### **Constructors**

• new (string name)

### **Functions**

• get\_stream()

Returns a reference to the stream which created this record.

A warning will be asserted if get\_stream is called prior to the record being initialized via do\_open.

• close (time close\_time)

Closes this recorder.

Closing a recorder marks the end of the transaction in the stream.

### **Parameters**

## close time

Optional time to record as the closing time of this transaction.

This method will trigger a do\_close call.

• free ( time close\_time )

Frees this recorder

Freeing a recorder indicates that the stream and database can release any references to the recorder.

# **Parameters**

# close\_time

Optional time to record as the closing time of this transaction.

If a recorder has not yet been closed (via a call to *close*), then *close* will automatically be called, and passed the *close\_time* . If the recorder has already been closed, then the *close\_time* will be ignored.

This method will trigger a do\_free call.

• is\_open()

Returns true if this *uvm\_recorder* was opened on its stream, but has not yet been closed.

• get\_open\_time()

Returns the open\_time

• is\_closed()

Returns true if this uvm\_recorder was closed on its stream, but has not yet been freed.

get\_close\_time()

Returns the close\_time

• get\_handle()

Returns a unique ID for this recorder.

A value of 0 indicates that the recorder has been freed, and no longer has a valid ID.

• static get\_recorder\_from\_handle ( integer id )

Static accessor, returns a recorder reference for a given unique id.

If no recorder exists with the given id, or if the recorder with that id has been freed, then null is returned.

This method can be used to access the recorder associated with a call to uvm\_transaction::begin\_tr or uvm\_component::begin\_tr.

```
integer handle = tr.begin_tr();
uvm_recorder recorder = uvm_recorder::get_recorder_from_handle(handle);
if (recorder != null) begin
   recorder.record_string("begin_msg", "Started recording transaction!");
end
```

• record\_field ( string name, uvm\_bitstream\_t value, int size, uvm\_radix\_enum radix )

Records an integral field (less than or equal to 4096 bits).

## **Parameters**

## name

Name of the field

# value

Value of the field to record.

#### size

Number of bits of the field which apply (Usually obtained via \$bits).

# radix

The *uvm\_radix\_enum* to use.

This method will trigger a do\_record\_field call.

• record\_field\_int ( string name, uvm\_integral\_t value, int size, uvm\_radix\_enum radix )

Records an integral field (less than or equal to 64 bits).

This optimized version of *record\_field* is useful for sizes up to 64 bits.

### **Parameters**

#### name

Name of the field

#### value

Value of the field to record

### size

Number of bits of the wfield which apply (Usually obtained via \$bits).

#### radix

The *uvm\_radix\_enum* to use.

This method will trigger a do\_record\_field\_int call.

• record\_field\_real ( string name, real value )

Records a real field.

# Parameters

#### name

Name of the field

# value

Value of the field to record

This method will trigger a do\_record\_field\_real call.

• record\_object ( string name, uvm\_object value )

Records an object field.

#### **Parameters**

# name

Name of the field

# value

Object to record

The implementation must use the <recursion\_policy> and *identifier* to determine exactly what should be recorded.

• record\_string ( string name, string value )

Records a string field.

## **Parameters**

## name

Name of the field

# value

Value of the field

• record\_time ( string name, time value )

Records a time field.

**Parameters** 

name

Name of the field

value

Value of the field

• record\_generic ( string name, string value, string type\_name )

Records a name/value pair, where value has been converted to a string.

For example:

```
recorder.record_generic("myvar","var_type", $sformatf("%0d",myvar), 32);
```

Parameters:

name

Name of the field

value

Value of the field

type\_name

optional Type name of the field

• virtual use\_record\_attribute()

Indicates that this recorder does (or does not) support usage of the uvm\_record\_attribute macro.

The default return value is 0 (not supported), developers can optionally extend  $uvm\_recorder$  and set the value to 1 if they support the  $uvm\_record\_attribute$  macro.

• virtual get\_record\_attribute\_handle ( )

Provides a tool-specific handle which is compatible with uvm\_record\_attribute.

By default, this method will return the same value as *get\_handle*, however tool vendors can override this method to provide tool-specific handles which will be passed to the *uvm\_record\_attribute* macro.

virtual open\_file ( )

Function- open\_file

Opens the file in the <filename> property and assigns to the file descriptor <file>.

• virtual create\_stream ( string name, string t, string scope )

# Function- create\_stream

• virtual set\_attribute (integer txh, string nm, logic[1023:0] value, uvm\_radix\_enum radix, integer numbits)

# Function- set\_attribute

• virtual check\_handle\_kind ( string htype, integer handle )

# Function- check\_handle\_kind

• virtual begin\_tr ( string txtype, integer stream, string nm, string label, string desc, time begin\_time )

# Function- begin\_tr

• virtual end\_tr ( integer handle, time end\_time )

# Function- end\_tr

• virtual link\_tr ( integer h1, integer h2, string relation )

# Function-link\_tr

• virtual free\_tr ( integer handle )

# Function- free\_tr

# 15.1.1.172 Class uvm\_reg

```
uvm_pkg :: uvm_voiduvm_pkg :: uvm_objectuvm_pkg :: uvm_reg
```

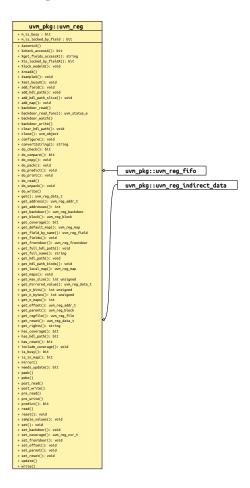

Fig. 172: Inheritance Diagram of uvm\_reg

Register abstraction base class

A register represents a set of fields that are accessible as a single entity.

A register may be mapped to one or more address maps, each with different access rights and policy.

## **Constructors**

• new (string name, int unsigned n\_bits, int has\_coverage)

Create a new instance and type-specific configuration

Creates an instance of a register abstraction class with the specified name.

*n\_bits* specifies the total number of bits in the register. Not all bits need to be implemented. This value is usually a multiple of 8.

has\_coverage specifies which functional coverage models are present in the extension of the register abstraction class. Multiple functional coverage models may be specified by adding their symbolic names, as defined by the <a href="https://www.coverage\_model\_e">wwm\_coverage\_model\_e</a> type. New

## **Functions**

• configure ( uvm\_reg\_block blk\_parent, uvm\_reg\_file regfile\_parent, string hdl\_path )

# Instance-specific configuration

Specify the parent block of this register. May also set a parent register file for this register,

If the register is implemented in a single HDL variable, its name is specified as the *hdl\_path*. Otherwise, if the register is implemented as a concatenation of variables (usually one per field), then the HDL path must be specified using the *add\_hdl\_path()* or *add\_hdl\_path\_slice* method. Configure

• virtual set\_offset ( uvm\_reg\_map map, uvm\_reg\_addr\_t offset, bit unmapped )

# Modify the offset of the register

The offset of a register within an address map is set using the *uvm\_reg\_map::add\_reg()* method. This method is used to modify that offset dynamically.

Modifying the offset of a register will make the register model diverge from the specification that was used to create it. Set\_offset

• virtual set\_parent ( uvm\_reg\_block blk\_parent, uvm\_reg\_file regfile\_parent )

### Set\_parent

• virtual add\_field ( uvm\_reg\_field field )

# Add\_field

• virtual add\_map ( uvm\_reg\_map map )

# Add\_map

• Xlock\_modelX()

## Xlock\_modelXlocal

• virtual get\_full\_name ( )

# Get the hierarchical name

Return the hierarchal name of this register. The base of the hierarchical name is the root block.  $Get\_full\_name$ 

• virtual get\_parent ( )

# Get the parent block. Get\_parent

• virtual get\_block ()

#### Get\_block

virtual get\_regfile ( )

Get the parent register file

Returns null if this register is instantiated in a block. Get\_regfile

• virtual get\_n\_maps ()

Returns the number of address maps this register is mapped in. Get\_n\_maps

• is\_in\_map ( uvm\_reg\_map map )

Returns 1 if this register is in the specified address map. Is\_in\_map

• virtual get\_maps ( uvm\_reg\_map maps )

Returns all of the address *maps* where this register is mapped. Get\_maps

• virtual get\_local\_map ( uvm\_reg\_map map, string caller )

Get\_local\_map

• virtual get\_default\_map ( string caller )

Get\_default\_map

• virtual get\_rights ( uvm\_reg\_map map )

Returns the accessibility ("RW, "RO", or "WO") of this register in the given map.

If no address map is specified and the register is mapped in only one address map, that address map is used. If the register is mapped in more than one address map, the default address map of the parent block is used.

Whether a register field can be read or written depends on both the field's configured access policy (refer to <a href="https://www\_reg\_field::configure">www\_reg\_field::configure</a>) and the register's accessibility rights in the map being used to access the field.

If an address map is specified and the register is not mapped in the specified address map, an error message is issued and "RW" is returned. Get\_rights

• virtual get\_n\_bits ( )

Returns the width, in bits, of this register. Get\_n\_bits

virtual get\_n\_bytes ( )

Returns the width, in bytes, of this register. Rounds up to next whole byte if register is not a multiple of 8. Get\_n\_bytes

static get\_max\_size()

Returns the maximum width, in bits, of all registers. Get\_max\_size

• virtual get\_fields ( uvm\_reg\_field fields )

Return the fields in this register

Fills the specified array with the abstraction class for all of the fields contained in this register. Fields are ordered from least-significant position to most-significant position within the register. Get\_fields

virtual get\_field\_by\_name ( string name )

Return the named field in this register

Finds a field with the specified name in this register and returns its abstraction class. If no fields are found, returns *null* . Get\_field\_by\_name

• Xget\_fields\_accessX ( uvm\_reg\_map map )

Xget\_field\_accessX

Returns "WO" if all of the fields in the registers are write-only Returns "RO" if all of the fields in the registers are read-only Returns "RW" otherwise.

• virtual get\_offset ( uvm\_reg\_map map )

Returns the offset of this register

Returns the offset of this register in an address map.

If no address map is specified and the register is mapped in only one address map, that address map is used. If the register is mapped in more than one address map, the default address map of the parent block is used.

If an address map is specified and the register is not mapped in the specified address map, an error message is issued. Get\_offset

• virtual get\_address ( uvm\_reg\_map map )

Returns the base external physical address of this register

Returns the base external physical address of this register if accessed through the specified address map.

If no address map is specified and the register is mapped in only one address map, that address map is used. If the register is mapped in more than one address map, the default address map of the parent block is used.

If an address map is specified and the register is not mapped in the specified address map, an error message is issued. Get\_address

• virtual get addresses ( uvm reg map map, uvm reg addr t addr )

Identifies the external physical address(es) of this register

Computes all of the external physical addresses that must be accessed to completely read or write this register. The addressed are specified in little endian order. Returns the number of bytes transferred on each access.

If no address map is specified and the register is mapped in only one address map, that address map is used. If the register is mapped in more than one address map, the default address map of the parent block is used.

If an address map is specified and the register is not mapped in the specified address map, an error message is issued. Get addresses

• virtual set ( *uvm\_reg\_data\_t* value, string fname, int lineno )

Set the desired value for this register

Sets the desired value of the fields in the register to the specified value. Does not actually set the value of the register in the design, only the desired value in its corresponding abstraction class in the RegModel model. Use the <a href="https://www\_reg::update(">uvm\_reg::update()</a>) method to update the actual register with the mirrored value or the <a href="https://www.reg::write(">uvm\_reg::write()</a>) method to set the actual register and its mirrored value.

Unless this method is used, the desired value is equal to the mirrored value.

Refer *uvm\_reg\_field::set()* for more details on the effect of setting mirror values on fields with different access policies.

To modify the mirrored field values to a specific value, and thus use the mirrored as a scoreboard for the register values in the DUT, use the *wwm\_reg::predict()* method. Set

• virtual get ( string fname, int lineno )

Return the desired value of the fields in the register.

Does not actually read the value of the register in the design, only the desired value in the abstraction class. Unless set to a different value using the *uvm\_reg::set()*, the desired value and the mirrored value are identical.

Use the *uvm\_reg::read()* or *uvm\_reg::peek()* method to get the actual register value.

If the register contains write-only fields, the desired/mirrored value for those fields are the value last written and assumed to reside in the bits implementing these fields. Although a physical read operation would something different for these fields, the returned value is the actual content. Get

• virtual get\_mirrored\_value ( string fname, int lineno )

Return the mirrored value of the fields in the register.

Does not actually read the value of the register in the design

If the register contains write-only fields, the desired/mirrored value for those fields are the value last written and assumed to reside in the bits implementing these fields. Although a physical read operation would something different for these fields, the returned value is the actual content. Get\_mirrored\_value

virtual needs\_update ( )

Returns 1 if any of the fields need updating

See  $uvm\_reg\_field::needs\_update()$  for details. Use the  $uvm\_reg::update()$  to actually update the DUT register. Needs\_update

• virtual reset ( string kind )

Reset the desired/mirrored value for this register.

Sets the desired and mirror value of the fields in this register to the reset value for the specified reset kind. See  $<uvm_reg_field.reset()>$  for more details.

Also resets the semaphore that prevents concurrent access to the register. This semaphore must be explicitly reset if a thread accessing this register array was killed in before the access was completed. Reset

• virtual get\_reset ( string kind )

Get the specified reset value for this register

Return the reset value for this register for the specified reset kind . Get\_reset

virtual has\_reset ( string kind, bit delete )

Check if any field in the register has a reset value specified for the specified reset *kind* . If *delete* is TRUE, removes the reset value, if any. Has\_reset

• virtual set reset ( uvm reg data t value, string kind )

Specify or modify the reset value for this register

Specify or modify the reset value for all the fields in the register corresponding to the cause specified by kind. Set\_reset

• virtual predict ( uvm\_reg\_data\_t value, uvm\_reg\_byte\_en\_t be, uvm\_predict\_e kind, uvm\_path\_e path, uvm\_reg\_map map, string fname, int lineno )

Update the mirrored and desired value for this register.

Predict the mirror (and desired) value of the fields in the register based on the specified observed *value* on a specified address *map*, or based on a calculated value. See *uvm\_reg\_field::predict()* for more details.

Returns TRUE if the prediction was successful for each field in the register. Predict

• is\_busy()

Returns 1 if register is currently being read or written. Is\_busy

• Xset\_busyX ( bit busy )

### Xset\_busyX

• virtual Xcheck\_accessX ( uvm\_reg\_item rw, uvm\_reg\_map\_info map\_info, string caller )

Xcheck\_accessXlocal

• Xis\_locked\_by\_fieldX()

Xis\_loacked\_by\_fieldXlocal

• virtual do\_check ( uvm\_reg\_data\_t expected, uvm\_reg\_data\_t actual, uvm\_reg\_map map )

## Do\_check

• virtual do\_predict ( uvm\_reg\_item rw, uvm\_predict\_e kind, uvm\_reg\_byte\_en\_t be )

## Do\_predict

• set\_frontdoor ( uvm\_reg\_frontdoor ftdr, uvm\_reg\_map map, string fname, int lineno )

Set a user-defined frontdoor for this register

By default, registers are mapped linearly into the address space of the address maps that instantiate them. If registers are accessed using a different mechanism, a user-defined access mechanism must be defined and associated with the corresponding register abstraction class

If the register is mapped in multiple address maps, an address map must be specified. Set\_frontdoor

• get\_frontdoor ( uvm\_reg\_map map )

Returns the user-defined frontdoor for this register

If *null*, no user-defined frontdoor has been defined. A user-defined frontdoor is defined by using the *uvm reg::set frontdoor()* method.

If the register is mapped in multiple address maps, an address map must be specified. Get\_frontdoor

• set\_backdoor ( uvm\_reg\_backdoor bkdr, string fname, int lineno )

Set a user-defined backdoor for this register

By default, registers are accessed via the built-in string-based DPI routines if an HDL path has been specified using the *uvm\_reg::configure()* or *uvm\_reg::add\_hdl\_path()* method.

If this default mechanism is not suitable (e.g. because the register is not implemented in pure SystemVerilog) a user-defined access mechanism must be defined and associated with the corresponding register abstraction class

A user-defined backdoor is required if active update of the mirror of this register abstraction class, based on observed changes of the corresponding DUT register, is used. Set\_backdoor

get\_backdoor ( bit inherited )

Returns the user-defined backdoor for this register

If *null*, no user-defined backdoor has been defined. A user-defined backdoor is defined by using the *uvm\_reg::set\_backdoor()* method.

If *inherited* is TRUE, returns the backdoor of the parent block if none have been specified for this register. Get\_backdoor

• clear\_hdl\_path ( string kind )

Delete HDL paths

Remove any previously specified HDL path to the register instance for the specified design abstraction. Clear\_hdl\_path

• add\_hdl\_path ( uvm\_hdl\_path\_slice slices, string kind )

Add an HDL path

Add the specified HDL path to the register instance for the specified design abstraction. This method may be called more than once for the same design abstraction if the register is physically duplicated in the design abstraction

For example, the following register

+-+---+

would be specified using the following literal value:

If the register is implemented using a single HDL variable, The array should specify a single slice with its *offset* and *size* specified as -1. For example:

```
 \verb|r1.add_hdl_path('{ '{"r1", -1, -1} });. Add_hdl_path |
```

• add\_hdl\_path\_slice ( string name, int offset, int size, bit first, string kind )

Append the specified HDL slice to the HDL path of the register instance for the specified design abstraction. If *first* is TRUE, starts the specification of a duplicate HDL implementation of the register. Add\_hdl\_path\_slice

has\_hdl\_path ( string kind )

Check if a HDL path is specified

Returns TRUE if the register instance has a HDL path defined for the specified design abstraction. If no design abstraction is specified, uses the default design abstraction specified for the parent block. Has\_hdl\_path

• get\_hdl\_path ( uvm\_hdl\_path\_concat paths, string kind )

Get the incremental HDL path(s)

Returns the HDL path(s) defined for the specified design abstraction in the register instance. Returns only the component of the HDL paths that corresponds to the register, not a full hierarchical path

If no design abstraction is specified, the default design abstraction for the parent block is used. Get\_hdl\_path

• get\_hdl\_path\_kinds ( string kinds )

Get design abstractions for which HDL paths have been defined. Get\_hdl\_path\_kinds

• get\_full\_hdl\_path ( uvm\_hdl\_path\_concat paths, string kind, string separator )

Get the full hierarchical HDL path(s)

Returns the full hierarchical HDL path(s) defined for the specified design abstraction in the register instance. There may be more than one path returned even if only one path was defined for the register instance, if any of the parent components have more than one path defined for the same design abstraction

If no design abstraction is specified, the default design abstraction for each ancestor block is used to get each incremental path. Get\_full\_hdl\_path

• virtual backdoor read func ( uvm reg item rw )

User-defined backdoor read access

Override the default string-based DPI backdoor access read for this register type. Backdoor\_read\_func

• static include\_coverage ( string scope, uvm\_reg\_cvr\_t models, uvm\_object accessor )

Specify which coverage model that must be included in various block, register or memory abstraction class in-

The coverage models are specified by OR'ing or adding the *uvm\_coverage\_model\_e* coverage model identifiers corresponding to the coverage model to be included.

The scope specifies a hierarchical name or pattern identifying a block, memory or register abstraction class instances. Any block, memory or register whose full hierarchical name matches the specified scope will have the specified functional coverage models included in them.

The scope can be specified as a POSIX regular expression or simple pattern. See <uvm\_resource\_base::Scope Interface> for more details.

```
uvm_reg::include_coverage("*", UVM_CVR_ALL);
```

The specification of which coverage model to include in which abstraction class is stored in a *uvm\_reg\_cvr\_t* resource in the *uvm\_resource\_db* resource database, in the "uvm\_reg::" scope namespace. Include\_coverage

• virtual has\_coverage ( uvm\_reg\_cvr\_t models )

Check if register has coverage model(s)

Returns TRUE if the register abstraction class contains a coverage model for all of the models specified. Models are specified by adding the symbolic value of individual coverage model as defined in *uvm\_coverage\_model\_e*. Has coverage

• virtual set\_coverage ( uvm\_reg\_cvr\_t is\_on )

Turns on coverage measurement.

Turns the collection of functional coverage measurements on or off for this register. The functional coverage measurement is turned on for every coverage model specified using  $uvm\_coverage\_model\_e$  symbolic identifiers. Multiple functional coverage models can be specified by adding the functional coverage model identifiers. All other functional coverage models are turned off. Returns the sum of all functional coverage models whose measurements were previously on.

This method can only control the measurement of functional coverage models that are present in the register abstraction classes, then enabled during construction. See the <a href="https://www.reg::has\_coverage">www.reg::has\_coverage</a>() method to identify the available functional coverage models. Set\_coverage

• virtual get\_coverage ( uvm\_reg\_cvr\_t is\_on )

Check if coverage measurement is on.

Returns TRUE if measurement for all of the specified functional coverage models are currently on. Multiple functional coverage models can be specified by adding the functional coverage model identifiers.

See *uvm\_reg::set\_coverage()* for more details. Get\_coverage

virtual sample\_values ( )

Functional coverage measurement method for field values

This method is invoked by the user or by the *uvm\_reg\_block::sample\_values()* method of the parent block to trigger the sampling of the current field values in the register-level functional coverage model.

This method may be extended by the abstraction class generator to perform the required sampling in any provided field-value functional coverage model.

- XsampleX ( uvm\_reg\_data\_t data, uvm\_reg\_data\_t byte\_en, bit is\_read, uvm\_reg\_map map )
- virtual do\_print ( uvm\_printer printer )

# Do\_print

• virtual convert2string ()

### Convert2string

• virtual clone ()

### Clone

• virtual do\_copy ( uvm\_object rhs )

#### Do copy

• virtual do\_compare ( uvm\_object rhs, uvm\_comparer comparer )

### Do\_compare

• virtual do\_pack ( *uvm\_packer* packer )

### Do\_pack

• virtual do\_unpack ( uvm\_packer packer )

## Do\_unpack

## **Tasks**

• virtual write ( uvm\_status\_e status, uvm\_reg\_data\_t value, uvm\_path\_e path, uvm\_reg\_map map, uvm\_sequence\_base parent, int prior, uvm\_object extension, string fname, int lineno )

# Write the specified value in this register

Write *value* in the DUT register that corresponds to this abstraction class instance using the specified access *path*. If the register is mapped in more than one address map, an address *map* must be specified if a physical access is used (front-door access). If a back-door access path is used, the effect of writing the register through a physical access is mimicked. For example, read-only bits in the registers will not be written.

The mirrored value will be updated using the <code>uvm\_reg::predict()</code> method. Write

• virtual read ( uvm\_status\_e status, uvm\_reg\_data\_t value, uvm\_path\_e path, uvm\_reg\_map map, uvm\_sequence\_base parent, int prior, uvm\_object extension, string fname, int lineno )

### Read the current value from this register

Read and return *value* from the DUT register that corresponds to this abstraction class instance using the specified access *path*. If the register is mapped in more than one address map, an address *map* must be specified if a physical access is used (front-door access). If a back-door access path is used, the effect of reading the register through a physical access is mimicked. For example, clear-on-read bits in the registers will be set to zero.

The mirrored value will be updated using the *uvm reg::predict()* method. Read

virtual poke ( uvm\_status\_e status, uvm\_reg\_data\_t value, string kind, uvm\_sequence\_base parent, uvm\_object extension, string fname, int lineno )

Deposit the specified value in this register

Deposit the value in the DUT register corresponding to this abstraction class instance, as-is, using a back-door access.

Uses the HDL path for the design abstraction specified by kind.

The mirrored value will be updated using the *uvm\_reg::predict()* method. Poke

virtual peek ( uvm\_status\_e status, uvm\_reg\_data\_t value, string kind, uvm\_sequence\_base parent, uvm\_object extension, string fname, int lineno )

Read the current value from this register

Sample the value in the DUT register corresponding to this abstraction class instance using a back-door access. The register value is sampled, not modified.

Uses the HDL path for the design abstraction specified by kind.

The mirrored value will be updated using the *uvm\_reg::predict()* method. Peek

• virtual update ( uvm\_status\_e status, uvm\_path\_e path, uvm\_reg\_map map, uvm\_sequence\_base parent, int prior, uvm\_object extension, string fname, int lineno )

Updates the content of the register in the design to match the desired value

This method performs the reverse operation of *uvm\_reg::mirror()*. Write this register if the DUT register is out-of-date with the desired/mirrored value in the abstraction class, as determined by the *uvm\_reg::needs\_update()* method.

The update can be performed using the using the physical interfaces (frontdoor) or <a href="wwm\_reg::poke">wwm\_reg::poke</a>() (backdoor) access. If the register is mapped in multiple address maps and physical access is used (front-door), an address map must be specified. Update

• virtual mirror ( uvm\_status\_e status, uvm\_check\_e check, uvm\_path\_e path, uvm\_reg\_map map, uvm\_sequence\_base parent, int prior, uvm\_object extension, string fname, int lineno)

Read the register and update/check its mirror value

Read the register and optionally compared the readback value with the current mirrored value if *check* is <UVM\_CHECK>. The mirrored value will be updated using the *uvm\_reg::predict()* method based on the readback value.

The mirroring can be performed using the physical interfaces (frontdoor) or uvm\_reg::peek() (backdoor).

If *check* is specified as UVM\_CHECK, an error message is issued if the current mirrored value does not match the readback value. Any field whose check has been disabled with *uvm\_reg\_field::set\_compare()* will not be considered in the comparison.

If the register is mapped in multiple address maps and physical access is used (front-door access), an address *map* must be specified. If the register contains write-only fields, their content is mirrored and optionally checked only if a UVM\_BACKDOOR access path is used to read the register. Mirror

• XreadX ( uvm\_status\_e status, uvm\_reg\_data\_t value, uvm\_path\_e path, uvm\_reg\_map map, uvm\_sequence\_base parent, int prior, uvm\_object extension, string fname, int lineno )

#### **XreadX**

• XatomicX (bit on)

### **XatomicX**

• virtual do\_write ( uvm\_reg\_item rw )

## Do\_write

• virtual do\_read ( uvm\_reg\_item rw )

#### Do read

• virtual backdoor\_read ( uvm\_reg\_item rw )

User-define backdoor read access

Override the default string-based DPI backdoor access read for this register type. By default calls *uvm\_reg::backdoor\_read\_func()*. Backdoor\_read

virtual backdoor\_write ( uvm\_reg\_item rw )

User-defined backdoor read access

Override the default string-based DPI backdoor access write for this register type. Backdoor\_write

• virtual backdoor\_watch ( )

User-defined DUT register change monitor

Watch the DUT register corresponding to this abstraction class instance for any change in value and return when a value-change occurs. This may be implemented a string-based DPI access if the simulation tool provide a value-change callback facility. Such a facility does not exists in the standard SystemVerilog DPI and thus no default implementation for this method can be provided.

• virtual pre\_write ( uvm\_reg\_item rw )

Called before register write.

If the specified data value, access *path* or address *map* are modified, the updated data value, access path or address map will be used to perform the register operation. If the *status* is modified to anything other than <UVM\_IS\_OK>, the operation is aborted.

The registered callback methods are invoked after the invocation of this method. All register callbacks are executed before the corresponding field callbacks

• virtual post\_write ( uvm\_reg\_item rw )

Called after register write.

If the specified status is modified, the updated status will be returned by the register operation.

The registered callback methods are invoked before the invocation of this method. All register callbacks are

### executed before the corresponding field callbacks

• virtual pre\_read ( uvm\_reg\_item rw )

# Called before register read.

If the specified access *path* or address *map* are modified, the updated access path or address map will be used to perform the register operation. If the *status* is modified to anything other than <UVM\_IS\_OK>, the operation is aborted.

The registered callback methods are invoked after the invocation of this method. All register callbacks are executed before the corresponding field callbacks

• virtual post\_read ( uvm\_reg\_item rw )

# Called after register read.

If the specified readback data or *status* is modified, the updated readback data or status will be returned by the register operation.

The registered callback methods are invoked before the invocation of this method. All register callbacks are executed before the corresponding field callbacks

# 15.1.1.173 Class uvm\_reg\_access\_seq

```
•uvm_pkg :: uvm_void
•uvm_pkg :: uvm_object
•uvm_pkg :: uvm_transaction
•uvm_pkg :: uvm_sequence_item
•uvm_pkg :: uvm_sequence_base
•uvm_pkg :: uvm_sequence
•uvm_pkg :: uvm_reg_sequence
• uvm_pkg :: uvm_reg_sequence
• uvm_pkg :: uvm_reg_access_seq
```

```
uvm_pkg::uvm_reg_access_seq

+ type_name : string

+ __m_uvm_field_automation(): void
+ body()
+ create(): uvm_object
+ get_object_type(): uvm_object_wrapper
+ get_type(): type_id
+ get_type_name(): string
+ reset_blk()
```

Fig. 173: Inheritance Diagram of uvm\_reg\_access\_seq

Verify the accessibility of all registers in a block by executing the *uvm\_reg\_single\_access\_seq* sequence on every register within it.

If bit-type resource named "NO\_REG\_TESTS" or "NO\_REG\_ACCESS\_TEST" in the "REG::" namespace matches the full name of the block, the block is not tested.

### **Constructors**

• new (string name)

### **Tasks**

• virtual body ( )

Executes the Register Access sequence. Do not call directly. Use seq.start() instead.

• virtual reset\_blk ( uvm\_reg\_block blk )

Reset the DUT that corresponds to the specified block abstraction class.

Currently empty. Will rollback the environment's phase to the *reset* phase once the new phasing is available.

In the meantime, the DUT should be reset before executing this test sequence or this method should be implemented in an extension to reset the DUT.

# 15.1.1.174 Class uvm\_reg\_adapter

uvm\_pkg :: uvm\_voiduvm\_pkg :: uvm\_objectuvm\_pkg :: uvm\_reg\_adapter

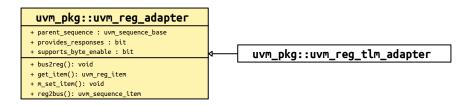

Fig. 174: Inheritance Diagram of uvm\_reg\_adapter

This class defines an interface for converting between uvm\_reg\_bus\_op and a specific bus transaction.

Table 190: Variables

| Name                 | Type              | Description                                                                                                    |
|----------------------|-------------------|----------------------------------------------------------------------------------------------------|
| supports_byte_enable | bit               | Variable: supports_byte_enable Set this bit in extensions of this class if the bus protocol supports byte enables.                                                                                                    |
| provides_responses   | bit               | Variable: provides_responses Set this bit in extensions of this class if the bus driver provides separate response items.                                                                                                   |
| parent_sequence      | uvm_sequence_base | Variable: parent_sequence Set this member in extensions of this class if the bus driver requires bus items be executed via a particular sequence base type. The sequence assigned to this member must implement do_clone(). |

# **Constructors**

• new (string name)

Create a new instance of this type, giving it the optional name.

# **Functions**

• virtual reg2bus ( uvm\_reg\_bus\_op rw )

Extensions of this class *must* implement this method to convert the specified *uvm\_reg\_bus\_op* to a corresponding *uvm\_sequence\_item* subtype that defines the bus transaction.

The method must allocate a new bus-specific  $uvm\_sequence\_item$ , assign its members from the corresponding members from the given generic rw bus operation, then return it.

• virtual bus2reg ( uvm\_sequence\_item bus\_item, uvm\_reg\_bus\_op rw )

Extensions of this class *must* implement this method to copy members of the given bus-specific *bus\_item* to corresponding members of the provided *bus\_rw* instance. Unlike *reg2bus*, the resulting transaction is not allocated from scratch. This is to accommodate applications where the bus response must be returned in the original request.

• virtual get\_item ()

Returns the bus-independent read/write information that corresponds to the generic bus transaction currently translated to a bus-specific transaction. This function returns a value reference only when called in the <a href="https://www\_reg\_adapter::reg2bus">wwm\_reg\_adapter::reg2bus()</a> method. It returns *null* at all other times. The content of the return <a href="https://www.reg\_item">wwm\_reg\_item</a> instance must not be modified and used strictly to obtain additional information about the operation.

# 15.1.1.175 Class uvm\_reg\_backdoor

```
uvm_pkg :: uvm_voiduvm_pkg :: uvm_objectuvm_pkg :: uvm_reg_backdoor
```

```
uvm_pkg::uvm_reg_backdoor
+ lineno : int
+ type_name : string
+ __m_uvm_field_automation(): void
+ create(): uvm_object
+ get_object_type(): uvm_object_wrapper
+ get_type(): type_id
+ get_type_name(): string
+ has_update_threads(): bit
+ is_auto_updated(): bit
+ kill_update_thread(): void
+ post_read()
+ post_write()
+ pre_read()
+ pre_write()
+ read()
+ read_func(): void
+ start_update_thread(): void
+ write()
```

Fig. 175: Inheritance Diagram of uvm\_reg\_backdoor

Base class for user-defined back-door register and memory access.

This class can be extended by users to provide user-specific back-door access to registers and memories that are not implemented in pure SystemVerilog or that are not accessible using the default DPI backdoor mechanism.

Table 191: Variables

| Name   | Туре   | Description |
|--------|--------|-------------|
| fname  | string |             |
| lineno | int    |             |

## **Constructors**

• new (string name)

Create an instance of this class

Create an instance of the user-defined backdoor class for the specified register or memory

#### **Functions**

virtual read\_func ( uvm\_reg\_item rw )

User-defined backdoor read operation.

Peek the current value in the HDL implementation. Returns the current value and an indication of the success of the operation. Read\_func

• virtual is\_auto\_updated ( uvm\_reg\_field field )

Indicates if wait\_for\_change() method is implemented

Implement to return TRUE if and only if wait\_for\_change() is implemented to watch for changes in the HDL implementation of the specified field. Is\_auto\_updated

• start\_update\_thread ( uvm\_object element )

Start\_update\_thread

• kill\_update\_thread ( uvm\_object element )

Kill\_update\_thread

• has update threads ()

Has\_update\_threadslocal

# **Tasks**

• virtual write ( uvm\_reg\_item rw )

User-defined backdoor write operation.

Call *do\_pre\_write()*. Deposit the specified value in the specified register HDL implementation. Call *do\_post\_write()*. Returns an indication of the success of the operation. Write

• virtual read ( *uvm\_reg\_item* rw )

User-defined backdoor read operation.

Overload this method only if the backdoor requires the use of task.

Call *do\_pre\_read()*. Peek the current value of the specified HDL implementation. Call *do\_post\_read()*. Returns the current value and an indication of the success of the operation.

By default, calls read\_func(). Read

• virtual pre\_read ( uvm\_reg\_item rw )

Called before user-defined backdoor register read.

The registered callback methods are invoked after the invocation of this method.

• virtual post\_read ( uvm\_reg\_item rw )

Called after user-defined backdoor register read.

The registered callback methods are invoked before the invocation of this method.

• virtual pre\_write ( uvm\_reg\_item rw )

Called before user-defined backdoor register write.

The registered callback methods are invoked after the invocation of this method.

The written value, if modified, modifies the actual value that will be written.

• virtual post\_write ( uvm\_reg\_item rw )

Called after user-defined backdoor register write.

The registered callback methods are invoked before the invocation of this method.

# 15.1.1.176 Class uvm\_reg\_bit\_bash\_seq

```
•uvm_pkg :: uvm_void
•uvm_pkg :: uvm_object
•uvm_pkg :: uvm_transaction
•uvm_pkg :: uvm_sequence_item
•uvm_pkg :: uvm_sequence_base
•uvm_pkg :: uvm_sequence
•uvm_pkg :: uvm_reg_sequence
• uvm_pkg :: uvm_reg_bit_bash_seq
```

```
uvm_pkg::uvm_reg_bit_bash_seq

+ type_name : string

+ __m_uvm_field_automation(): void
+ body()
+ create(): uvm_object
+ get_object_type(): uvm_object_wrapper
+ get_type(): type_id
+ get_type_name(): string
+ reset_blk()
```

Fig. 176: Inheritance Diagram of uvm\_reg\_bit\_bash\_seq

Verify the implementation of all registers in a block by executing the <a href="https://www.reg\_single\_bit\_bash\_seq">www\_reg\_single\_bit\_bash\_seq</a> sequence on it

If bit-type resource named "NO\_REG\_TESTS" or "NO\_REG\_BIT\_BASH\_TEST" in the "REG::" namespace matches the full name of the block, the block is not tested.

### **Constructors**

new (string name)

### **Tasks**

• virtual body ()

Executes the Register Bit Bash sequence. Do not call directly. Use seq.start() instead.

• virtual reset\_blk ( uvm\_reg\_block blk )

Reset the DUT that corresponds to the specified block abstraction class.

Currently empty. Will rollback the environment's phase to the *reset* phase once the new phasing is available.

In the meantime, the DUT should be reset before executing this test sequence or this method should be implemented in an extension to reset the DUT.

# 15.1.1.177 Class uvm\_reg\_block

```
•uvm_pkg :: uvm_void•uvm_pkg :: uvm_object• uvm_pkg :: uvm_reg_block
```

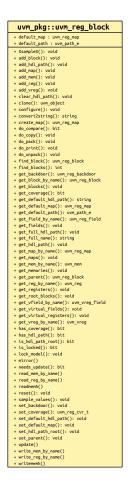

Fig. 177: Inheritance Diagram of uvm\_reg\_block

# Block abstraction base class

A block represents a design hierarchy. It can contain registers, register files, memories and sub-blocks.

A block has one or more address maps, each corresponding to a physical interface on the block.

Table 192: Variables

| Name         | Туре       | Description                                                                              |
|--------------|------------|------------------------------------------------------------------------------------------|
| default_path | uvm_path_e | Variable: default_path Default access path for the registers and memories in this block. |

continues on next page

Table 192 - continued from previous page

| Name        | Type        | Description                                                                                                    |
|-------------|-------------|----------------------------------------------------------------------------------------------------|
| default_map | uvm_reg_map | Variable: default_map Default address map Default address map for this block, to be used when no address map is specified for a register operation and that register is accessible from more than one address map. It is also the implicit address map for a block with a single, unnamed address map because it has only one physical interface. |

#### **Constructors**

• new (string name, int has\_coverage)

Create a new instance and type-specific configuration

Creates an instance of a block abstraction class with the specified name.

has\_coverage specifies which functional coverage models are present in the extension of the block abstraction class. Multiple functional coverage models may be specified by adding their symbolic names, as defined by the uvm coverage model e type. New

#### **Functions**

• configure ( uvm\_reg\_block parent, string hdl\_path )

Instance-specific configuration

Specify the parent block of this block. A block without parent is a root block.

If the block file corresponds to a hierarchical RTL structure, its contribution to the HDL path is specified as the <code>hdl\_path</code>. Otherwise, the block does not correspond to a hierarchical RTL structure (e.g. it is physically flattened) and does not contribute to the hierarchical HDL path of any contained registers or memories. Configure

• virtual create\_map ( string name, uvm\_reg\_addr\_t base\_addr, int unsigned n\_bytes, uvm\_endianness\_e endian, bit byte\_addressing )

Create an address map in this block

Create an address map with the specified *name*, then configures it with the following properties.

#### base\_addr

the base address for the map. All registers, memories, and sub-blocks within the map will be at offsets to this address

### n bytes

the byte-width of the bus on which this map is used

#### endian

the endian format. See uvm\_endianness\_e for possible values

## byte\_addressing

specifies whether consecutive addresses refer are 1 byte apart (TRUE) or  $n\_bytes$  apart (FALSE). Default is TRUE.

APB = create\_map("APB", 0, 1, UVM\_LITTLE\_ENDIAN, 1);. Create\_map

• set\_default\_map ( uvm\_reg\_map map )

Defines the default address map

Set the specified address map as the *default\_map* for this block. The address map must be a map of this address block. Set\_default\_map

get\_default\_map()

# Get\_default\_map

• virtual set\_parent ( uvm\_reg\_block parent )

# Set\_parent

• add\_block ( uvm\_reg\_block blk )

# Add\_block

• add\_map ( uvm\_reg\_map map )

### Add\_map

• add\_reg ( uvm\_reg rg )

### Add\_reg

• add\_vreg ( uvm\_vreg vreg )

# Add\_vreg

• add\_mem ( uvm\_mem mem )

### Add\_mem

virtual lock\_model ( )

Lock a model and build the address map.

Recursively lock an entire register model and build the address maps to enable the *uvm\_reg\_map::get\_reg\_by\_off-set()* and *uvm\_reg\_map::get\_mem\_by\_offset()* methods.

Once locked, no further structural changes, such as adding registers or memories, can be made.

It is not possible to unlock a model. Lock\_model

• is\_locked()

### Return TRUE if the model is locked. Is locked

• virtual get\_full\_name()

Get the hierarchical name

Return the hierarchal name of this block. The base of the hierarchical name is the root block. Get Hierarchical Elements

virtual get\_parent()

Get the parent block

If this a top-level block, returns null . Get\_parent

static get\_root\_blocks ( uvm\_reg\_block blks )

Get the all root blocks

Returns an array of all root blocks in the simulation. Get\_root\_blocks

static find\_blocks (string name, uvm\_reg\_block blks, uvm\_reg\_block root, uvm\_object accessor)

Find the blocks whose hierarchical names match the specified *name* glob. If a *root* block is specified, the name of the blocks are relative to that block, otherwise they are absolute.

Returns the number of blocks found. Find\_blocks

• static find\_block (string name, uvm\_reg\_block root, uvm\_object accessor)

Find the first block whose hierarchical names match the specified *name* glob. If a *root* block is specified, the name of the blocks are relative to that block, otherwise they are absolute.

Returns the first block found or null otherwise. A warning is issued if more than one block is found. Find\_blocks

• virtual get\_blocks ( uvm\_reg\_block blks, uvm\_hier\_e hier )

Get the sub-blocks

Get the blocks instantiated in this blocks. If hier is TRUE, recursively includes any sub-blocks. Get\_blocks

• virtual get\_maps ( uvm\_reg\_map maps )

Get the address maps

Get the address maps instantiated in this block. Get\_maps

• virtual get\_registers ( uvm\_reg regs, uvm\_hier\_e hier )

Get the registers

Get the registers instantiated in this block. If hier is TRUE, recursively includes the registers in the sub-blocks.

Note that registers may be located in different and/or multiple address maps. To get the registers in a specific address map, use the <a href="https://www.reg\_map::get\_registers">www\_reg\_map::get\_registers</a>() method. Get\_registers

• virtual get\_fields ( uvm\_reg\_field fields, uvm\_hier\_e hier )

#### Get the fields

Get the fields in the registers instantiated in this block. If *hier* is TRUE, recursively includes the fields of the registers in the sub-blocks. Get\_fields

• virtual get\_memories ( uvm\_mem mems, uvm\_hier\_e hier )

#### Get the memories

Get the memories instantiated in this block. If *hier* is TRUE, recursively includes the memories in the sub-blocks.

Note that memories may be located in different and/or multiple address maps. To get the memories in a specific address map, use the <a href="https://www.reg\_map::get\_memories">wwm\_reg\_map::get\_memories</a>() method. Get\_memories

• virtual get\_virtual\_registers ( uvm\_vreg regs, uvm\_hier\_e hier )

#### Get the virtual registers

Get the virtual registers instantiated in this block. If *hier* is TRUE, recursively includes the virtual registers in the sub-blocks. Get\_virtual\_registers

• virtual get\_virtual\_fields ( uvm\_vreg\_field fields, uvm\_hier\_e hier )

#### Get the virtual fields

Get the virtual fields from the virtual registers instantiated in this block. If *hier* is TRUE, recursively includes the virtual fields in the virtual registers in the sub-blocks. Get\_virtual\_fields

virtual get\_block\_by\_name ( string name )

Finds a sub-block with the specified simple name.

The name is the simple name of the block, not a hierarchical name. relative to this block. If no block with that name is found in this block, the sub-blocks are searched for a block of that name and the first one to be found is returned.

If no blocks are found, returns null . Get\_block\_by\_name

• virtual get map by name (string name)

Finds an address map with the specified simple name.

The name is the simple name of the address map, not a hierarchical name. relative to this block. If no map with that name is found in this block, the sub-blocks are searched for a map of that name and the first one to be found is returned.

If no address maps are found, returns null. Get\_map\_by\_name

• virtual get\_reg\_by\_name ( string name )

Finds a register with the specified simple name.

The name is the simple name of the register, not a hierarchical name. relative to this block. If no register with that name is found in this block, the sub-blocks are searched for a register of that name and the first one to be found is returned.

If no registers are found, returns null . Get\_reg\_by\_name

• virtual get\_field\_by\_name ( string name )

Finds a field with the specified simple name.

The name is the simple name of the field, not a hierarchical name. relative to this block. If no field with that name is found in this block, the sub-blocks are searched for a field of that name and the first one to be found is returned.

If no fields are found, returns null . Get\_field\_by\_name

• virtual get\_mem\_by\_name ( string name )

Finds a memory with the specified simple name.

The name is the simple name of the memory, not a hierarchical name. relative to this block. If no memory with that name is found in this block, the sub-blocks are searched for a memory of that name and the first one to be found is returned.

If no memories are found, returns *null* . Get\_mem\_by\_name

virtual get\_vreg\_by\_name ( string name )

Finds a virtual register with the specified simple name.

The name is the simple name of the virtual register, not a hierarchical name. relative to this block. If no virtual register with that name is found in this block, the sub-blocks are searched for a virtual register of that name and the first one to be found is returned.

If no virtual registers are found, returns null. Get\_vreg\_by\_name

• virtual get\_vfield\_by\_name ( string name )

Finds a virtual field with the specified simple name.

The name is the simple name of the virtual field, not a hierarchical name. relative to this block. If no virtual field with that name is found in this block, the sub-blocks are searched for a virtual field of that name and the first one to be found is returned.

If no virtual fields are found, returns null. Get\_vfield\_by\_name

• virtual has\_coverage ( uvm\_reg\_cvr\_t models )

Check if block has coverage model(s)

Returns TRUE if the block abstraction class contains a coverage model for all of the models specified. Models are specified by adding the symbolic value of individual coverage model as defined in <a href="https://www.coverage\_model\_e">wwm\_coverage\_model\_e</a>. Has\_coverage

• virtual set\_coverage ( uvm\_reg\_cvr\_t is\_on )

Turns on coverage measurement.

Turns the collection of functional coverage measurements on or off for this block and all blocks, registers, fields and memories within it. The functional coverage measurement is turned on for every coverage model specified using <a href="https://www.coverage\_model\_e">wwm\_coverage\_model\_e</a> symbolic identifiers. Multiple functional coverage models can be specified by adding the functional coverage model identifiers. All other functional coverage models are turned off. Returns the sum of all functional coverage models whose measurements were previously on.

This method can only control the measurement of functional coverage models that are present in the various

abstraction classes, then enabled during construction. See the <a href="https://www.reg\_block::has\_coverage">www\_reg\_block::has\_coverage</a>() method to identify the available functional coverage models. Set\_coverage

• virtual get\_coverage ( uvm\_reg\_cvr\_t is\_on )

Check if coverage measurement is on.

Returns TRUE if measurement for all of the specified functional coverage models are currently on. Multiple functional coverage models can be specified by adding the functional coverage model identifiers.

See uvm\_reg\_block::set\_coverage() for more details. Get\_coverage

• virtual sample\_values ()

Functional coverage measurement method for field values

This method is invoked by the user or by the uvm\_reg\_block::sample\_values() method of the parent block to trigger the sampling of the current field values in the block-level functional coverage model. It recursively invokes the uvm\_reg\_block::sample\_values() and uvm\_reg::sample\_values() methods in the blocks and registers in this block.

This method may be extended by the abstraction class generator to perform the required sampling in any provided field-value functional coverage model. If this method is extended, it MUST call super.sample\_values(). Sample\_values

• XsampleX ( uvm\_reg\_addr\_t addr, bit is\_read, uvm\_reg\_map map )

# XsampleX

virtual get\_default\_path ( )

Default access path

Returns the default access path for this block. Get default path

virtual reset ( string kind )

Reset the mirror for this block.

Sets the mirror value of all registers in the block and sub-blocks to the reset value corresponding to the specified reset event. See <a href="https://www.reg\_field::reset">wwm\_reg\_field::reset()</a> for more details. Does not actually set the value of the registers in the design, only the values mirrored in their corresponding mirror. Reset

virtual needs\_update()

#### Check if DUT registers need to be written

If a mirror value has been modified in the abstraction model without actually updating the actual register (either through randomization or via the *uvm\_reg::set()* method, the mirror and state of the registers are outdated. The corresponding registers in the DUT need to be updated.

This method returns TRUE if the state of at least one register in the block or sub-blocks needs to be updated to match the mirrored values. The mirror values, or actual content of registers, are not modified. For additional information, see <a href="https://www.reg\_block::update">uvm\_reg\_block::update()</a>) method. Needs\_update

• get backdoor (bit inherited)

Get the user-defined backdoor for all registers in this block

Return the user-defined backdoor for all register in this block and all sub-blocks -- unless overridden by a backdoor set in a lower-level block or in the register itself.

If *inherited* is TRUE, returns the backdoor of the parent block if none have been specified for this block. Get backdoor

• set backdoor ( *uvm reg backdoor* bkdr, string fname, int lineno )

Set the user-defined backdoor for all registers in this block

Defines the backdoor mechanism for all registers instantiated in this block and sub-blocks, unless overridden by a definition in a lower-level block or register. Set\_backdoor

• clear\_hdl\_path ( string kind )

#### Delete HDL paths

Remove any previously specified HDL path to the block instance for the specified design abstraction. Clear\_hdl\_path

• add\_hdl\_path ( string path, string kind )

#### Add an HDL path

Add the specified HDL path to the block instance for the specified design abstraction. This method may be called more than once for the same design abstraction if the block is physically duplicated in the design abstraction. Add\_hdl\_path

• has\_hdl\_path ( string kind )

# Check if a HDL path is specified

Returns TRUE if the block instance has a HDL path defined for the specified design abstraction. If no design abstraction is specified, uses the default design abstraction specified for this block or the nearest block ancestor with a specified default design abstraction. Has\_hdl\_path

• get\_hdl\_path ( string paths, string kind )

### Get the incremental HDL path(s)

Returns the HDL path(s) defined for the specified design abstraction in the block instance. Returns only the component of the HDL paths that corresponds to the block, not a full hierarchical path

If no design abstraction is specified, the default design abstraction for this block is used. Get\_hdl\_path

• get\_full\_hdl\_path ( string paths, string kind, string separator )

### Get the full hierarchical HDL path(s)

Returns the full hierarchical HDL path(s) defined for the specified design abstraction in the block instance. There may be more than one path returned even if only one path was defined for the block instance, if any of the parent components have more than one path defined for the same design abstraction

If no design abstraction is specified, the default design abstraction for each ancestor block is used to get each incremental path.  $Get_full_hdl_path$ 

• set\_default\_hdl\_path ( string kind )

Set the default design abstraction

Set the default design abstraction for this block instance. Set\_default\_hdl\_path

• get\_default\_hdl\_path()

Get the default design abstraction

Returns the default design abstraction for this block instance. If a default design abstraction has not been explicitly set for this block instance, returns the default design abstraction for the nearest block ancestor. Returns "" if no default design abstraction has been specified. Get\_default\_hdl\_path

• set\_hdl\_path\_root ( string path, string kind )

Specify a root HDL path

Set the specified path as the absolute HDL path to the block instance for the specified design abstraction. This absolute root path is prepended to all hierarchical paths under this block. The HDL path of any ancestor block is ignored. This method overrides any incremental path for the same design abstraction specified using <code>add\_hdl\_path</code>. Set\_hdl\_path\_root

• is\_hdl\_path\_root ( string kind )

Check if this block has an absolute path

Returns TRUE if an absolute HDL path to the block instance for the specified design abstraction has been defined. If no design abstraction is specified, the default design abstraction for this block is used. Is\_hdl\_path\_root

• virtual do\_print ( uvm\_printer printer )

# Do\_print

• virtual do\_copy ( uvm\_object rhs )

Do\_copy

• virtual do\_compare ( uvm\_object rhs, uvm\_comparer comparer )

Do\_compare

• virtual do\_pack ( uvm\_packer packer )

Do\_pack

• virtual do\_unpack ( uvm\_packer packer )

Do\_unpack

• virtual convert2string ( )

### Convert2string

• virtual clone ()

Clone

#### **Tasks**

• virtual update ( uvm\_status\_e status, uvm\_path\_e path, uvm\_sequence\_base parent, int prior, uvm\_object extension, string fname, int lineno )

# Batch update of register.

Using the minimum number of write operations, updates the registers in the design to match the mirrored values in this block and sub-blocks. The update can be performed using the physical interfaces (front-door access) or back-door accesses. This method performs the reverse operation of <a href="https://www.reg\_block::mirror">www\_reg\_block::mirror</a>(). Update

• virtual mirror ( uvm\_status\_e status, uvm\_check\_e check, uvm\_path\_e path, uvm\_sequence\_base parent, int prior, uvm\_object extension, string fname, int lineno)

# Update the mirrored values

Read all of the registers in this block and sub-blocks and update their mirror values to match their corresponding values in the design. The mirroring can be performed using the physical interfaces (front-door access) or backdoor accesses. If the *check* argument is specified as <UVM\_CHECK>, an error message is issued if the current mirrored value does not match the actual value in the design. This method performs the reverse operation of <a href="https://www.reg\_block::update()">wwm\_reg\_block::update()</a>. Mirror

• virtual write\_reg\_by\_name ( uvm\_status\_e status, string name, uvm\_reg\_data\_t data, uvm\_path\_e path, uvm\_reg\_map map, uvm\_sequence\_base parent, int prior, uvm\_object extension, string fname, int lineno )

#### Write the named register

Equivalent to get\_reg\_by\_name() followed by uvm\_reg::write(). Write\_reg\_by\_name

• virtual read\_reg\_by\_name ( uvm\_status\_e status, string name, uvm\_reg\_data\_t data, uvm\_path\_e path, uvm\_reg\_map map, uvm\_sequence\_base parent, int prior, uvm\_object extension, string fname, int lineno )

# Read the named register

Equivalent to get\_reg\_by\_name() followed by uvm\_reg::read(). Read\_reg\_by\_name

• virtual write\_mem\_by\_name ( uvm\_status\_e status, string name, uvm\_reg\_addr\_t offset, uvm\_reg\_data\_t data, uvm\_path\_e path, uvm\_reg\_map map, uvm\_sequence\_base parent, int prior, uvm\_object extension, string fname, int lineno )

# Write the named memory

Equivalent to get\_mem\_by\_name() followed by uvm\_mem::write(). Write\_mem\_by\_name

virtual read\_mem\_by\_name ( uvm\_status\_e status, string name, uvm\_reg\_addr\_t offset, uvm\_reg\_data\_t data, uvm\_path\_e path, uvm\_reg\_map map, uvm\_sequence\_base parent, int prior, uvm\_object extension, string fname, int lineno )

# Read the named memory

Equivalent to get\_mem\_by\_name() followed by uvm\_mem::read(). Read\_mem\_by\_name

• virtual readmemh ( string filename )

# Readmemh

• virtual writememh ( string filename )

# Writememh

# 15.1.1.178 Class uvm\_reg\_cbs

```
uvm_pkg :: uvm_void
uvm_pkg :: uvm_object
uvm_pkg :: uvm_callback
uvm_pkg :: uvm_reg_cbs
```

```
uvm_pkg::uvm_reg_cbs
+ decode(): void
+ encode(): void
+ post_predict(): void
+ post_read()
+ post_write()
+ pre_read()
+ pre_read()
+ pre_read()
+ pre_write()
uvm_pkg::uvm_reg_read_only_cbs
```

Fig. 178: Inheritance Diagram of uvm\_reg\_cbs

Facade class for field, register, memory and backdoor access callback methods.

# **Constructors**

• new (string name)

#### **Functions**

• virtual post\_predict ( uvm\_reg\_field fld, uvm\_reg\_data\_t previous, uvm\_reg\_data\_t value, uvm\_predict\_e kind, uvm\_path\_e path, uvm\_reg\_map map )

Called by the *uvm\_reg\_field::predict()* method after a successful UVM\_PREDICT\_READ or UVM\_PREDICT\_WRITE prediction.

previous is the previous value in the mirror and value is the latest predicted value. Any change to value will modify the predicted mirror value.

• virtual encode ( uvm\_reg\_data\_t data )

#### Data encoder

The registered callback methods are invoked in order of registration after all the *pre\_write* methods have been called. The encoded data is passed through each invocation in sequence. This allows the *pre\_write* methods to deal with clear-text data.

By default, the data is not modified.

• virtual decode ( uvm\_reg\_data\_t data )

# Data decode

The registered callback methods are invoked in *reverse order* of registration before all the *post\_read* methods are called. The decoded data is passed through each invocation in sequence. This allows the *post\_read* methods to deal with clear-text data.

The reversal of the invocation order is to allow the decoding of the data to be performed in the opposite order of the encoding with both operations specified in the same callback extension.

By default, the data is not modified.

#### **Tasks**

• virtual pre\_write ( uvm\_reg\_item rw )

### Called before a write operation.

All registered *pre\_write* callback methods are invoked after the invocation of the *pre\_write* method of associated object (*uvm\_reg*, *uvm\_reg\_field*, *uvm\_mem*, or *uvm\_reg\_backdoor*). If the element being written is a *uvm\_reg*, all *pre\_write* callback methods are invoked before the contained *uvm\_reg\_fields*.

#### **Backdoor**

uvm\_reg\_backdoor::pre\_write, uvm\_reg\_cbs::pre\_write cbs for backdoor.

### Register

uvm\_reg::pre\_write, uvm\_reg\_cbs::pre\_write cbs for reg, then foreach field: uvm\_reg\_field::pre\_write, uvm\_reg\_cbs::pre\_write cbs for field

#### RegField

uvm\_reg\_field::pre\_write, uvm\_reg\_cbs::pre\_write cbs for field

#### Memory

uvm\_mem::pre\_write, uvm\_reg\_cbs::pre\_write cbs for mem

The rw argument holds information about the operation.

- Modifying the *value* modifies the actual value written.
- For memories, modifying the *offset* modifies the offset used in the operation.
- For non-backdoor operations, modifying the access *path* or address *map* modifies the actual path or map used in the

operation.

If the *rw.status* is modified to anything other than <UVM\_IS\_OK>, the operation is aborted.

See *uvm\_reg\_item* for details on *rw* information.

• virtual post write ( uvm reg item rw )

# Called after a write operation.

All registered *post\_write* callback methods are invoked before the invocation of the *post\_write* method of the associated object (*uvm\_reg*, *uvm\_reg\_field*, *uvm\_mem*, or *uvm\_reg\_backdoor*). If the element being written is a *uvm\_reg*, all *post\_write* callback methods are invoked before the contained *uvm\_reg\_fields*.

Summary of callback order:

### **Backdoor**

uvm\_reg\_cbs::post\_write cbs for backdoor, uvm\_reg\_backdoor::post\_write

#### Register

uvm\_reg\_cbs::post\_write cbs for reg, uvm\_reg::post\_write, then foreach field: uvm\_reg\_cbs::post\_write cbs for field, uvm\_reg\_field::post\_read

#### RegField

uvm\_reg\_cbs::post\_write cbs for field, uvm\_reg\_field::post\_write

#### Memory

uvm\_reg\_cbs::post\_write cbs for mem, uvm\_mem::post\_write

The rw argument holds information about the operation.

• Modifying the *status* member modifies the returned status.

• Modifying the *value* or *offset* members has no effect, as the operation has already completed.

See uvm reg item for details on rw information.

• virtual pre\_read ( uvm\_reg\_item rw )

Callback called before a read operation.

All registered *pre\_read* callback methods are invoked after the invocation of the *pre\_read* method of associated object (*uvm\_reg*, *uvm\_reg\_field*, *uvm\_mem*, or *uvm\_reg\_backdoor*). If the element being read is a *uvm\_reg*, all *pre\_read* callback methods are invoked before the contained *uvm\_reg\_fields*.

#### Backdoor

uvm\_reg\_backdoor::pre\_read, uvm\_reg\_cbs::pre\_read cbs for backdoor

# Register

uvm\_reg::pre\_read, uvm\_reg\_cbs::pre\_read cbs for reg, then foreach field: uvm\_reg\_field::pre\_read, uvm\_reg\_cbs::pre\_read cbs for field

#### RegField

uvm\_reg\_field::pre\_read, uvm\_reg\_cbs::pre\_read cbs for field

### Memory

uvm\_mem::pre\_read, uvm\_reg\_cbs::pre\_read cbs for mem

The rw argument holds information about the operation.

- The *value* member of *rw* is not used has no effect if modified.
- For memories, modifying the *offset* modifies the offset used in the operation.
- For non-backdoor operations, modifying the access *path* or address *map* modifies the actual path or map used in the

operation.

If the rw.status is modified to anything other than <UVM\_IS\_OK>, the operation is aborted.

See uvm\_reg\_item for details on rw information.

• virtual post read ( uvm reg item rw )

Callback called after a read operation.

All registered *post\_read* callback methods are invoked before the invocation of the *post\_read* method of the associated object (*uvm\_reg*, *uvm\_reg\_field*, *uvm\_mem*, or *uvm\_reg\_backdoor*). If the element being read is a *uvm\_reg*, all *post\_read* callback methods are invoked before the contained *uvm\_reg\_fields*.

#### Backdoor

uvm\_reg\_cbs::post\_read cbs for backdoor, uvm\_reg\_backdoor::post\_read

### Register

uvm\_reg\_cbs::post\_read cbs for reg, uvm\_reg::post\_read, then foreach field: uvm\_reg\_cbs::post\_read cbs for field, uvm\_reg\_field::post\_read

### RegField

uvm\_reg\_cbs::post\_read cbs for field, uvm\_reg\_field::post\_read

### Memory

uvm\_reg\_cbs::post\_read cbs for mem, uvm\_mem::post\_read

The rw argument holds information about the operation.

- Modifying the readback *value* or *status* modifies the actual returned value and status.
- Modifying the *value* or *offset* members has no effect, as the operation has already completed.

See *uvm\_reg\_item* for details on *rw* information.

# 15.1.1.179 Class uvm\_reg\_field

•uvm\_pkg :: uvm\_void•uvm\_pkg :: uvm\_object• uvm\_pkg :: uvm\_reg\_field

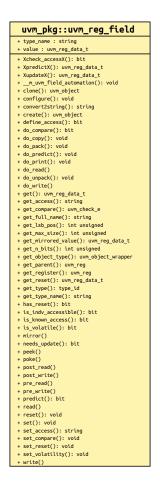

Fig. 179: Inheritance Diagram of uvm\_reg\_field

# Field abstraction class

A field represents a set of bits that behave consistently as a single entity.

A field is contained within a single register, but may have different access policies depending on the address map use the access the register (thus the field).

Table 193: Variables

| Name  | Туре           | Description                                             |
|-------|----------------|---------------------------------------------------------|
| value | uvm_reg_data_t | Variable: value Mirrored field value. This value can be |
|       |                | sampled in a functional coverage model or constrained   |
|       |                | when randomized. Mirrored after randomize()             |

Table 194: Constraints

| Name                | Description |
|---------------------|-------------|
| uvm_reg_field_valid |             |

### **Constructors**

• new (string name)

Create a new field instance

This method should not be used directly. The <a href="https://www.reg\_field::type\_id::create">www\_reg\_field::type\_id::create()</a> factory method should be used instead. New

#### **Functions**

configure ( uvm\_reg parent, int unsigned size, int unsigned lsb\_pos, string access, bit volatile, uvm\_reg\_data\_t reset, bit has\_reset, bit is\_rand, bit individually\_accessible )

### Instance-specific configuration

Specify the *parent* register of this field, its *size* in bits, the position of its least-significant bit within the register relative to the least-significant bit of the register, its *access* policy, volatility, "HARD" *reset* value, whether the field value is actually reset (the *reset* value is ignored if *FALSE*), whether the field value may be randomized and whether the field is the only one to occupy a byte lane in the register.

See set\_access for a specification of the pre-defined field access policies.

If the field access policy is a pre-defined policy and NOT one of "RW", "WRC", "WRS", "WO", "W1", or "WO1", the value of *is\_rand* is ignored and the rand\_mode() for the field instance is turned off since it cannot be written. Configure

• virtual get\_full\_name ( )

Get the hierarchical name

Return the hierarchal name of this field The base of the hierarchical name is the root block. Get\_full\_name

virtual get\_parent()

Get the parent register. Get\_parent

• virtual get\_register()

# Get\_register

virtual get\_lsb\_pos()

Return the position of the field

Returns the index of the least significant bit of the field in the register that instantiates it. An offset of 0 indicates a field that is aligned with the least-significant bit of the register. Get\_lsb\_pos

• virtual get\_n\_bits ( )

Returns the width, in number of bits, of the field. Get\_n\_bits

static get\_max\_size()

Returns the width, in number of bits, of the largest field. Get\_max\_size

• virtual set\_access ( string mode )

Modify the access policy of the field

Modify the access policy of the field to the specified one and return the previous access policy.

The pre-defined access policies are as follows. The effect of a read operation are applied after the current value of the field is sampled. The read operation will return the current value, not the value affected by the read operation (if any).

"RO"

W: no effect, R: no effect

"RW"

W: as-is, R: no effect

"RC"

W: no effect, R: clears all bits

"RS"

W: no effect, R: sets all bits

"WRC"

W: as-is, R: clears all bits

"WRS"

W: as-is, R: sets all bits

"WC"

W: clears all bits, R: no effect

"WS"

W: sets all bits, R: no effect

"WSRC"

W: sets all bits, R: clears all bits

"WCRS"

W: clears all bits, R: sets all bits

"W1C"

W: 1/0 clears/no effect on matching bit, R: no effect

"W1S"

W: 1/0 sets/no effect on matching bit, R: no effect

''W1T''

W: 1/0 toggles/no effect on matching bit, R: no effect

"W0C"

W: 1/0 no effect on/clears matching bit, R: no effect

"W0S"

W: 1/0 no effect on/sets matching bit, R: no effect

"W0T"

W: 1/0 no effect on/toggles matching bit, R: no effect

"W1SRC"

W: 1/0 sets/no effect on matching bit, R: clears all bits

"W1CRS"

W: 1/0 clears/no effect on matching bit, R: sets all bits

"W0SRC"

W: 1/0 no effect on/sets matching bit, R: clears all bits

"W0CRS"

W: 1/0 no effect on/clears matching bit, R: sets all bits

"WO"

W: as-is, R: error

"WOC"

W: clears all bits, R: error

"WOS"

W: sets all bits, R: error

"W1"

W: first one after HARD reset is as-is, other W have no effects, R: no effect

"WO1"

W: first one after HARD reset is as-is, other W have no effects, R: error

"NOACCESS"

W: no effect, R: no effect

It is important to remember that modifying the access of a field will make the register model diverge from the specification that was used to create it. Set\_access

• static define\_access ( string name )

Define a new access policy value

Because field access policies are specified using string values, there is no way for SystemVerilog to verify if a specific access value is valid or not. To help catch typing errors, user-defined access values must be defined using this method to avoid begin reported as an invalid access policy.

The name of field access policies are always converted to all uppercase.

Returns TRUE if the new access policy was not previously defined. Returns FALSE otherwise but does not issue an error message. Define\_access

virtual get\_access ( uvm\_reg\_map map )

Get the access policy of the field

Returns the current access policy of the field when written and read through the specified address *map*. If the register containing the field is mapped in multiple address map, an address map must be specified. The access policy of a field from a specific address map may be restricted by the register's access policy in that address map. For example, a RW field may only be writable through one of the address maps and read-only through all of the other maps. If the field access contradicts the map's access value (field access of WO, and map access value of RO, etc), the method's return value is NOACCESS. Get\_access

• virtual is\_known\_access ( uvm\_reg\_map map )

Check if access policy is a built-in one.

Returns TRUE if the current access policy of the field, when written and read through the specified address *map*, is a built-in access policy. Is\_known\_access

virtual set\_volatility ( bit volatile )

Modify the volatility of the field to the specified one.

It is important to remember that modifying the volatility of a field will make the register model diverge from the specification that was used to create it. Set\_volatility

• virtual is\_volatile ()

Indicates if the field value is volatile

UVM uses the IEEE 1685-2009 IP-XACT definition of "volatility". If TRUE, the value of the register is not predictable because it may change between consecutive accesses. This typically indicates a field whose value is updated by the DUT. The nature or cause of the change is not specified. If FALSE, the value of the register is not modified between consecutive accesses. Is volatile

virtual set ( uvm\_reg\_data\_t value, string fname, int lineno )

#### Set the desired value for this field

It sets the desired value of the field to the specified *value* modified by the field access policy. It does not actually set the value of the field in the design, only the desired value in the abstraction class. Use the *uvm\_reg::update()* method to update the actual register with the desired value or the *uvm\_reg\_field::write()* method to actually write the field and update its mirrored value.

The final desired value in the mirror is a function of the field access policy and the set value, just like a normal physical write operation to the corresponding bits in the hardware. As such, this method (when eventually followed by a call to <code>uvm\_reg::update()</code>) is a zero-time functional replacement for the <code>uvm\_reg\_field::write()</code> method. For example, the desired value of a read-only field is not modified by this method and the desired value of a write-once field can only be set if the field has not yet been written to using a physical (for example, front-door) write operation.

Use the *uvm\_reg\_field::predict()* to modify the mirrored value of the field. Set

• virtual get ( string fname, int lineno )

Return the desired value of the field

It does not actually read the value of the field in the design, only the desired value in the abstraction class. Unless set to a different value using the *uvm\_reg\_field::set()*, the desired value and the mirrored value are identical.

Use the uvm\_reg\_field::read() or uvm\_reg\_field::peek() method to get the actual field value.

If the field is write-only, the desired/mirrored value is the value last written and assumed to reside in the bits implementing it. Although a physical read operation would something different, the returned value is the actual content. Get

• virtual get\_mirrored\_value ( string fname, int lineno )

Return the mirrored value of the field

It does not actually read the value of the field in the design, only the mirrored value in the abstraction class.

If the field is write-only, the desired/mirrored value is the value last written and assumed to reside in the bits implementing it. Although a physical read operation would something different, the returned value is the actual content. Get\_mirrored\_value

• virtual reset ( string kind )

Reset the desired/mirrored value for this field.

It sets the desired and mirror value of the field to the reset event specified by *kind*. If the field does not have a reset value specified for the specified reset *kind* the field is unchanged.

It does not actually reset the value of the field in the design, only the value mirrored in the field abstraction class.

Write-once fields can be modified after a "HARD" reset operation. Reset

• virtual get\_reset ( string kind )

Get the specified reset value for this field

Return the reset value for this field for the specified reset *kind* . Returns the current field value is no reset value has been specified for the specified reset event. Get\_reset

• virtual has\_reset ( string kind, bit delete )

Check if the field has a reset value specified

Return TRUE if this field has a reset value specified for the specified reset *kind* . If *delete* is TRUE, removes the reset value, if any. Has\_reset

• virtual set\_reset ( uvm\_reg\_data\_t value, string kind )

Specify or modify the reset value for this field

Specify or modify the reset value for this field corresponding to the cause specified by kind. Set\_reset

• virtual needs\_update()

Check if the abstract model contains different desired and mirrored values.

If a desired field value has been modified in the abstraction class without actually updating the field in the DUT, the state of the DUT (more specifically what the abstraction class *thinks* the state of the DUT is) is outdated. This method returns TRUE if the state of the field in the DUT needs to be updated to match the desired value. The mirror values or actual content of DUT field are not modified. Use the *uvm\_reg::update()* to actually update the DUT field. Needs\_update

• set\_compare ( uvm\_check\_e check )

Sets the compare policy during a mirror update. The field value is checked against its mirror only when both the *check* argument in *uvm\_reg\_block::mirror*, *uvm\_reg::mirror*, or *uvm\_reg\_field::mirror* and the compare policy for the field is <UVM\_CHECK>. Set\_compare

• get\_compare()

Returns the compare policy for this field. Get\_compare

• is\_indv\_accessible ( uvm\_path\_e path, uvm\_reg\_map local\_map )

Check if this field can be written individually, i.e. without affecting other fields in the containing register. Is\_indv\_accessible

• predict ( uvm\_reg\_data\_t value, uvm\_reg\_byte\_en\_t be, uvm\_predict\_e kind, uvm\_path\_e path, uvm\_reg\_map map, string fname, int lineno )

Update the mirrored and desired value for this field.

Predict the mirror and desired value of the field based on the specified observed *value* on a bus using the specified address *map* .

If *kind* is specified as <UVM\_PREDICT\_READ>, the value was observed in a read transaction on the specified address *map* or backdoor (if *path* is <UVM\_BACKDOOR>). If *kind* is specified as <UVM\_PREDICT\_WRITE>, the value was observed in a write transaction on the specified address *map* or backdoor (if *path* is <UVM\_BACKDOOR>). If *kind* is specified as <UVM\_PREDICT\_DIRECT>, the value was computed and is updated as-is, without regard to any access policy. For example, the mirrored value of a read-only field is modified by this method if *kind* is specified as <UVM\_PREDICT\_DIRECT>.

This method does not allow an update of the mirror (or desired) when the register containing this field is busy executing a transaction because the results are unpredictable and indicative of a race condition in the testbench.

Returns TRUE if the prediction was successful. Predict

• virtual XpredictX ( uvm\_reg\_data\_t cur\_val, uvm\_reg\_data\_t wr\_val, uvm\_reg\_map map )

# local. XpredictX

• virtual XupdateX ()

# local. XupdateX

• Xcheck\_accessX ( uvm\_reg\_item rw, uvm\_reg\_map\_info map\_info, string caller )

#### local. Xcheck accessX

• virtual do\_predict ( uvm\_reg\_item rw, uvm\_predict\_e kind, uvm\_reg\_byte\_en\_t be )

### Do\_predict

• virtual do\_print ( *uvm\_printer* printer )

### Do\_print

• virtual convert2string ( )

### Convert2string

• virtual clone ()

#### Clone

• virtual do\_copy ( uvm\_object rhs )

### Do\_copy

virtual do\_compare ( uvm\_object rhs, uvm\_comparer comparer )

#### Do\_compare

• virtual do\_pack ( *uvm\_packer* packer )

### Do\_pack

• virtual do\_unpack ( *uvm\_packer* packer )

#### Do\_unpack

#### **Tasks**

• virtual write ( uvm\_status\_e status, uvm\_reg\_data\_t value, uvm\_path\_e path, uvm\_reg\_map map, uvm\_sequence\_base parent, int prior, uvm\_object extension, string fname, int lineno )

# Write the specified value in this field

Write *value* in the DUT field that corresponds to this abstraction class instance using the specified access *path*. If the register containing this field is mapped in more than one address map, an address *map* must be specified if a physical access is used (front-door access). If a back-door access path is used, the effect of writing the field through a physical access is mimicked. For example, read-only bits in the field will not be written.

The mirrored value will be updated using the *uvm\_reg\_field::predict()* method.

If a front-door access is used, and if the field is the only field in a byte lane and if the physical interface corresponding to the address map used to access the field support byte-enabling, then only the field is written. Otherwise, the entire register containing the field is written, and the mirrored values of the other fields in the same register are used in a best-effort not to modify their value.

If a backdoor access is used, a peek-modify-poke process is used. in a best-effort not to modify the value of the other fields in the register. Write

• virtual read ( uvm\_status\_e status, uvm\_reg\_data\_t value, uvm\_path\_e path, uvm\_reg\_map map, uvm\_sequence\_base parent, int prior, uvm\_object extension, string fname, int lineno)

# Read the current value from this field

Read and return *value* from the DUT field that corresponds to this abstraction class instance using the specified access *path*. If the register containing this field is mapped in more than one address map, an address *map* must be specified if a physical access is used (front-door access). If a back-door access path is used, the effect of reading the field through a physical access is mimicked. For example, clear-on-read bits in the field will be set to zero.

The mirrored value will be updated using the *uvm reg field::predict()* method.

If a front-door access is used, and if the field is the only field in a byte lane and if the physical interface corresponding to the address map used to access the field support byte-enabling, then only the field is read. Otherwise, the entire register containing the field is read, and the mirrored values of the other fields in the same register are updated.

If a backdoor access is used, the entire containing register is peeked and the mirrored value of the other fields in the register is updated. Read

• virtual poke ( uvm\_status\_e status, uvm\_reg\_data\_t value, string kind, uvm\_sequence\_base parent, uvm\_object extension, string fname, int lineno )

Deposit the specified value in this field

Deposit the value in the DUT field corresponding to this abstraction class instance, as-is, using a back-door access. A peek-modify-poke process is used in a best-effort not to modify the value of the other fields in the register.

The mirrored value will be updated using the *uvm reg field::predict()* method. Poke

• virtual peek ( uvm\_status\_e status, uvm\_reg\_data\_t value, string kind, uvm\_sequence\_base parent, uvm\_object extension, string fname, int lineno )

Read the current value from this field

Sample the value in the DUT field corresponding to this abstraction class instance using a back-door access. The field value is sampled, not modified.

Uses the HDL path for the design abstraction specified by kind.

The entire containing register is peeked and the mirrored value of the other fields in the register are updated using the *uvm\_reg\_field::predict()* method. Peek

• virtual mirror ( uvm\_status\_e status, uvm\_check\_e check, uvm\_path\_e path, uvm\_reg\_map map, uvm\_sequence\_base parent, int prior, uvm\_object extension, string fname, int lineno)

Read the field and update/check its mirror value

Read the field and optionally compared the readback value with the current mirrored value if *check* is <UVM\_CHECK>. The mirrored value will be updated using the *predict()* method based on the readback value.

The *path* argument specifies whether to mirror using the <UVM\_FRONTDOOR> (*read*) or <UVM\_BACK-DOOR> (*peek(*)).

If *check* is specified as <UVM\_CHECK>, an error message is issued if the current mirrored value does not match the readback value, unless *set\_compare* was used disable the check.

If the containing register is mapped in multiple address maps and physical access is used (front-door access), an address *map* must be specified. For write-only fields, their content is mirrored and optionally checked only if a UVM\_BACKDOOR access path is used to read the field. Mirror

• virtual do write ( uvm reg item rw )

### Do write

• virtual do\_read ( uvm\_reg\_item rw )

# Do\_read

• virtual pre\_write ( uvm\_reg\_item rw )

Called before field write.

If the specified data value, access path or address map are modified, the updated data value, access path or

address map will be used to perform the register operation. If the *status* is modified to anything other than <UVM IS OK>, the operation is aborted.

The field callback methods are invoked after the callback methods on the containing register. The registered callback methods are invoked after the invocation of this method.

• virtual post\_write ( uvm\_reg\_item rw )

#### Called after field write.

If the specified *status* is modified, the updated status will be returned by the register operation.

The field callback methods are invoked after the callback methods on the containing register. The registered callback methods are invoked before the invocation of this method.

• virtual pre\_read ( uvm\_reg\_item rw )

#### Called before field read.

If the access *path* or address *map* in the *rw* argument are modified, the updated access path or address map will be used to perform the register operation. If the *status* is modified to anything other than <UVM\_IS\_OK>, the operation is aborted.

The field callback methods are invoked after the callback methods on the containing register. The registered callback methods are invoked after the invocation of this method.

virtual post\_read ( uvm\_reg\_item rw )

# Called after field read.

If the specified readback data or~status~ in the rw argument is modified, the updated readback data or status will be returned by the register operation.

The field callback methods are invoked after the callback methods on the containing register. The registered callback methods are invoked before the invocation of this method.

# 15.1.1.180 Class uvm\_reg\_fifo

```
uvm_pkg :: uvm_voiduvm_pkg :: uvm_objectuvm_pkg :: uvm_reguvm_pkg :: uvm_reg_fifo
```

```
uvm_pkg::uvm_reg_fifo
+ fifo[$] : uvm_reg_data_t
+ build(): void
+ capacity(): int unsigned
+ do_predict(): void
+ get(): uvm_reg_data_t
+ pre_read()
+ pre_write()
+ set(): void
+ set_compare(): void
+ size(): int unsigned
+ update()
```

Fig. 180: Inheritance Diagram of uvm\_reg\_fifo

This special register models a DUT FIFO accessed via write/read, where writes push to the FIFO and reads pop from it.

Backdoor access is not enabled, as it is not yet possible to force complete FIFO state, i.e. the write and read indexes used to access the FIFO data.

Table 195: Variables

| Name | Туре           | Description                                                                                                    |
|------|----------------|----------------------------------------------------------------------------------------------------|
| fifo | uvm_reg_data_t | Variable: fifo The abstract representation of the FIFO. Constrained to be no larger than the size parameter. It is public to enable subtypes to add constraints on it and randomize. |

Table 196: Constraints

| Name            | Description |
|-----------------|-------------|
| valid_fifo_size |             |

#### **Constructors**

• new (string name, int unsigned size, int unsigned n bits, int has cover)

Creates an instance of a FIFO register having *size* elements of  $n\_bits$  each.

### **Functions**

• virtual build ()

Builds the abstract FIFO register object. Called by the instantiating block, a www reg block subtype.

• set\_compare ( uvm\_check\_e check )

Sets the compare policy during a mirror (read) of the DUT FIFO. The DUT read value is checked against its mirror only when both the *check* argument in the <mirror()> call and the compare policy for the field is <UVM\_CHECK>.

• size ( )

The number of entries currently in the FIFO.

capacity()

The maximum number of entries, or depth, of the FIFO.

• virtual set ( *uvm reg data t* value, string fname, int lineno )

Pushes the given value to the abstract FIFO. You may call this method several times before an *update()* as a means of preloading the DUT FIFO. Calls to *set()* to a full FIFO are ignored. You must call *update()* to update the DUT FIFO with your set values.

• virtual get ( string fname, int lineno )

Returns the next value from the abstract FIFO, but does not pop it. Used to get the expected value in a <mirror()> operation.

• virtual do\_predict ( uvm\_reg\_item rw, uvm\_predict\_e kind, uvm\_reg\_byte\_en\_t be )

Updates the abstract (mirror) FIFO based on <write()> and <read()> operations. When auto-prediction is on, this method is called before each read, write, peek, or poke operation returns. When auto-prediction is off, this method is called by a *uvm\_reg\_predictor* upon receipt and conversion of an observed bus operation to this register.

If a write prediction, the observed write value is pushed to the abstract FIFO as long as it is not full and the operation did not originate from an *update()*. If a read prediction, the observed read value is compared with the frontmost value in the abstract FIFO if *set\_compare()* enabled comparison and the FIFO is not empty.

### **Tasks**

• virtual update ( uvm\_status\_e status, uvm\_path\_e path, uvm\_reg\_map map, uvm\_sequence\_base parent, int prior, uvm\_object extension, string fname, int lineno )

Pushes (writes) all values preloaded using *set()* to the DUT. You must *update* after *set* before any blocking statements, else other reads/writes to the DUT FIFO may cause the mirror to become out of sync with the DUT.

• virtual pre\_write ( uvm\_reg\_item rw )

Special pre-processing for a <write()> or *update()*. Called as a result of a <write()> or *update()*. It is an error to attempt a write to a full FIFO or a write while an update is still pending. An update is pending after one or more calls to *set()*. If in your application the DUT allows writes to a full FIFO, you must override *pre\_write* as appropriate.

• virtual pre\_read ( uvm\_reg\_item rw )

Special post-processing for a <write()> or *update()*. Aborts the operation if the internal FIFO is empty. If in your application the DUT does not behave this way, you must override *pre\_write* as appropriate.

# 15.1.1.181 Class uvm\_reg\_file

```
uvm_pkg :: uvm_voiduvm_pkg :: uvm_objectuvm_pkg :: uvm_reg_file
```

```
uvm_pkg::uvm_reg_file
+ add_hdl_path(): void
+ clear_hdl_path(): void
+ clone(): uvm_object
+ configure(): void
+ convert2string(): string
+ do_compare(): bit
+ do_copy(): void
+ do_pack(): void
+ do_print(): void
+ do_unpack(): void
+ get_block(): uvm_reg_block
+ get_default_hdl_path(): string
+ get_full_hdl_path(): void
+ get_full_name(): string
+ get_hdl_path(): void
+ get_parent(): uvm_reg_block
+ get_regfile(): uvm_reg_file
+ has_hdl_path(): bit
+ set_default_hdl_path(): void
```

Fig. 181: Inheritance Diagram of uvm\_reg\_file

Register file abstraction base class

A register file is a collection of register files and registers used to create regular repeated structures.

Register files are usually instantiated as arrays.

# **Constructors**

new ( string name )

Create a new instance

Creates an instance of a register file abstraction class with the specified name. New

# **Functions**

• configure ( uvm\_reg\_block blk\_parent, uvm\_reg\_file regfile\_parent, string hdl\_path )

# Configure a register file instance

Specify the parent block and register file of the register file instance. If the register file is instantiated in a block, regfile\_parent is specified as null. If the register file is instantiated in a register file, blk\_parent must be the block parent of that register file and regfile\_parent is specified as that register file.

If the register file corresponds to a hierarchical RTL structure, its contribution to the HDL path is specified as the <code>hdl\_path</code>. Otherwise, the register file does not correspond to a hierarchical RTL structure (e.g. it is physically flattened) and does not contribute to the hierarchical HDL path of any contained registers. Configure

• virtual get\_full\_name ( )

Get the hierarchical name

Return the hierarchal name of this register file. The base of the hierarchical name is the root block. Get\_full\_name

virtual get\_parent()

Get the parent block. Get parent

virtual get\_block ( )

### Get\_block

virtual get\_regfile ( )

Get the parent register file

Returns null if this register file is instantiated in a block. Get\_regfile

• clear\_hdl\_path ( string kind )

Delete HDL paths

Remove any previously specified HDL path to the register file instance for the specified design abstraction. Clear\_hdl\_path

• add\_hdl\_path ( string path, string kind )

Add an HDL path

Add the specified HDL path to the register file instance for the specified design abstraction. This method may be called more than once for the same design abstraction if the register file is physically duplicated in the design abstraction. Add\_hdl\_path

• has\_hdl\_path ( string kind )

Check if a HDL path is specified

Returns TRUE if the register file instance has a HDL path defined for the specified design abstraction. If no design abstraction is specified, uses the default design abstraction specified for the nearest enclosing register file or block

If no design abstraction is specified, the default design abstraction for this register file is used. Has\_hdl\_path

• get\_hdl\_path ( string paths, string kind )

Get the incremental HDL path(s)

Returns the HDL path(s) defined for the specified design abstraction in the register file instance. If no design abstraction is specified, uses the default design abstraction specified for the nearest enclosing register file or block. Returns only the component of the HDL paths that corresponds to the register file, not a full hierarchical path

If no design abstraction is specified, the default design abstraction for this register file is used. Get\_hdl\_path

• get\_full\_hdl\_path ( string paths, string kind, string separator )

Get the full hierarchical HDL path(s)

Returns the full hierarchical HDL path(s) defined for the specified design abstraction in the register file instance. If no design abstraction is specified, uses the default design abstraction specified for the nearest enclosing register file or block. There may be more than one path returned even if only one path was defined for the register file instance, if any of the parent components have more than one path defined for the same design abstraction

If no design abstraction is specified, the default design abstraction for each ancestor register file or block is used to get each incremental path. Get\_full\_hdl\_path

• set\_default\_hdl\_path ( string kind )

Set the default design abstraction

Set the default design abstraction for this register file instance. Set\_default\_hdl\_path

• get\_default\_hdl\_path()

### Get the default design abstraction

Returns the default design abstraction for this register file instance. If a default design abstraction has not been explicitly set for this register file instance, returns the default design abstraction for the nearest register file or block ancestor. Returns "" if no default design abstraction has been specified. Get\_default\_hdl\_path

• virtual do\_print ( uvm\_printer printer )

### Do\_print

• virtual convert2string ( )

# Convert2string

• virtual clone ()

### Clone

• virtual do\_copy ( uvm\_object rhs )

# Do\_copy

• virtual do\_compare ( uvm\_object rhs, uvm\_comparer comparer )

# Do\_compare

virtual do\_pack ( uvm\_packer packer )

### Do\_pack

• virtual do\_unpack ( *uvm\_packer* packer )

# Do\_unpack

# 15.1.1.182 Class uvm\_reg\_frontdoor

```
•uvm_pkg :: uvm_void
•uvm_pkg :: uvm_object
•uvm_pkg :: uvm_transaction
•uvm_pkg :: uvm_sequence_item
•uvm_pkg :: uvm_sequence_base
•uvm_pkg :: uvm_sequence
•uvm_pkg :: uvm_reg_sequence
•uvm_pkg :: uvm_reg_frontdoor

uvm_pkg :: uvm_reg_frontdoor

+ fname : string
+ lineno : int
+ rw_info : uvm_reg_iten
+ sequence : uvm_sequence base
```

Fig. 182: Inheritance Diagram of uvm\_reg\_frontdoor

Facade class for register and memory frontdoor access.

User-defined frontdoor access sequence

Base class for user-defined access to register and memory reads and writes through a physical interface.

By default, different registers and memories are mapped to different addresses in the address space and are accessed via those exclusively through physical addresses.

The frontdoor allows access using a non-linear and/or non-mapped mechanism. Users can extend this class to provide the physical access to these registers.

| Name      | Туре               | Description                                                                  |
|-----------|--------------------|------------------------------------------------------------------------------|
| rw_info   | uvm_reg_item       | Variable: rw_info Holds information about the register being read or written |
| sequencer | uvm_sequencer_base | Variable: sequencer Sequencer executing the operation                        |
| fname     | string             |                                                                              |
| lineno    | int                |                                                                              |

Table 197: Variables

# **Constructors**

• new (string name)

Constructor, new object given optional name.

# 15.1.1.183 Class uvm\_reg\_hw\_reset\_seq

```
•uvm_pkg :: uvm_void
•uvm_pkg :: uvm_object
•uvm_pkg :: uvm_transaction
•uvm_pkg :: uvm_sequence_item
•uvm_pkg :: uvm_sequence_base
•uvm_pkg :: uvm_sequence
•uvm_pkg :: uvm_reg_sequence
• uvm_pkg :: uvm_reg_hw_reset_seq
```

```
uvm_pkg::uvm_reg_hw_reset_seq
+ type_name : string
+ __m_uvm_field_automation(): void
+ body()
+ create(): uvm_object
+ get_object_type(): uvm_object_wrapper
+ get_type(): type_id
+ get_type_name(): string
+ reset_blk()
```

Fig. 183: Inheritance Diagram of uvm\_reg\_hw\_reset\_seq

Test the hard reset values of registers

The test sequence performs the following steps

- 1. resets the DUT and the block abstraction class associated with this sequence.
- 2. reads all of the registers in the block, via all of the available address maps, comparing the value read with the expected reset value.

If bit-type resource named "NO\_REG\_TESTS" or "NO\_REG\_HW\_RESET\_TEST" in the "REG::" namespace matches the full name of the block or register, the block or register is not tested.

This is usually the first test executed on any DUT.

#### **Constructors**

• new (string name)

# **Tasks**

• virtual body ( )

Executes the Hardware Reset sequence. Do not call directly. Use seq.start() instead.

• virtual reset\_blk ( uvm\_reg\_block blk )

Reset the DUT that corresponds to the specified block abstraction class.

Currently empty. Will rollback the environment's phase to the *reset* phase once the new phasing is available.

In the meantime, the DUT should be reset before executing this test sequence or this method should be implemented in an extension to reset the DUT.

# 15.1.1.184 Class uvm\_reg\_indirect\_data

```
uvm_pkg :: uvm_void
uvm_pkg :: uvm_object
uvm_pkg :: uvm_reg
uvm_pkg :: uvm_reg_indirect_data
```

```
uvm_pkg::uvm_reg_indirect_data
+ add_field(): void
+ add_map(): void
+ build(): void
+ configure(): void
+ do_predict(): void
+ get(): uvm_reg_data_t
+ get_indirect_reg(): uvm_reg
+ get_local_map(): uvm_reg_map
+ mirror()
+ needs_update(): bit
+ peek()
+ poke()
+ read()
+ set(): void
+ update()
+ write()
```

Fig. 184: Inheritance Diagram of uvm\_reg\_indirect\_data

Indirect data access abstraction class

Models the behavior of a register used to indirectly access a register array, indexed by a second address register.

This class should not be instantiated directly. A type-specific class extension should be used to provide a factory-enabled constructor and specify the  $n\_bits$  and coverage models.

# **Constructors**

• new (string name, int unsigned n\_bits, int has\_cover)

Create an instance of this class

Should not be called directly, other than via super.new(). The value of  $n\_bits$  must match the number of bits in the indirect register array.

# **Functions**

- virtual build ( )
- configure ( uvm\_reg idx, uvm\_reg reg\_a, uvm\_reg\_block blk\_parent, uvm\_reg\_file regfile\_parent )

Configure the indirect data register.

The idx register specifies the index, in the  $reg\_a$  register array, of the register to access. The idx must be written to first. A read or write operation to this register will subsequently read or write the indexed register in the register array.

The number of bits in each register in the register array must be equal to  $n\_bits$  of this register.

### See *uvm reg::configure()* for the remaining arguments.

- virtual add\_map ( *uvm\_reg\_map* map )
- virtual do\_predict ( uvm\_reg\_item rw, uvm\_predict\_e kind, uvm\_reg\_byte\_en\_t be )
- virtual get\_local\_map ( uvm\_reg\_map map, string caller )
- virtual add\_field ( uvm\_reg\_field field )

# Just for good measure, to catch and short-circuit non-sensical uses

- virtual set ( *uvm\_reg\_data\_t* value, string fname, int lineno )
- virtual get ( string fname, int lineno )
- virtual get\_indirect\_reg ( string fname, int lineno )
- virtual needs\_update ( )

### **Tasks**

- virtual write ( uvm\_status\_e status, uvm\_reg\_data\_t value, uvm\_path\_e path, uvm\_reg\_map map, uvm\_sequence\_base parent, int prior, uvm\_object extension, string fname, int lineno )
- virtual read ( uvm\_status\_e status, uvm\_reg\_data\_t value, uvm\_path\_e path, uvm\_reg\_map map, uvm\_sequence\_base parent, int prior, uvm\_object extension, string fname, int lineno )
- virtual poke ( uvm\_status\_e status, uvm\_reg\_data\_t value, string kind, uvm\_sequence\_base parent, uvm\_object extension, string fname, int lineno )
- virtual peek ( uvm\_status\_e status, uvm\_reg\_data\_t value, string kind, uvm\_sequence\_base parent, uvm\_object extension, string fname, int lineno )
- virtual update ( uvm\_status\_e status, uvm\_path\_e path, uvm\_reg\_map map, uvm\_sequence\_base parent, int prior, uvm\_object extension, string fname, int lineno )
- virtual mirror ( uvm\_status\_e status, uvm\_check\_e check, uvm\_path\_e path, uvm\_reg\_map map, uvm\_sequence\_base parent, int prior, uvm\_object extension, string fname, int lineno)

# 15.1.1.185 Class uvm\_reg\_indirect\_ftdr\_seq

```
•uvm_pkg :: uvm_void
•uvm_pkg :: uvm_object
•uvm_pkg :: uvm_transaction
•uvm_pkg :: uvm_sequence_item
•uvm_pkg :: uvm_sequence_base
•uvm_pkg :: uvm_sequence
•uvm_pkg :: uvm_reg_sequence
•uvm_pkg :: uvm_reg_frontdoor
• uvm_pkg :: uvm_reg_indirect_ftdr_seq
```

```
uvm_pkg::uvm_reg_indirect_ftdr_seq
+ body()
```

Fig. 185: Inheritance Diagram of uvm\_reg\_indirect\_ftdr\_seq

### **Constructors**

• new ( *uvm\_reg* addr\_reg, int idx, *uvm\_reg* data\_reg )

### **Tasks**

• virtual body ()

# 15.1.1.186 Class uvm\_reg\_item

```
uvm_pkg :: uvm_void
uvm_pkg :: uvm_object
uvm_pkg :: uvm_transaction
uvm_pkg :: uvm_sequence_item
uvm_pkg :: uvm_reg_item
```

```
uvm_pkg::uvm_reg_item
+ bd_kind : string
+ element : uvm_object
+ element_kind : uvm_elem_kind_e
+ extension : uvm_object
+ fname : string
+ kind : uvm_access_e
+ lineno : int
+ local_map : uvm_reg_map
+ map : uvm_reg_map
+ offset : uvm_reg_addr_t
+ parent : uvm_sequence_base
+ path : uvm_path_e
+ prior : int
+ status : uvm_status_e
+ type_name : string
+ value[] : uvm_reg_data_t
+ __m_uvm_field_automation(): void
+ convert2string(): string
+ create(): uvm_object
+ do_copy(): void
+ get_object_type(): uvm_object_wrapper
 get_type(): type_id
+ get_type_name(): string
```

Fig. 186: Inheritance Diagram of uvm\_reg\_item

Defines an abstract register transaction item. No bus-specific information is present, although a handle to a <a href="https://www.reg\_map">wwm\_reg\_map</a> is provided in case a user wishes to implement a custom address translation algorithm.

Table 198: Variables

| Name         | Туре            | Description                                                                                                    |
|--------------|-----------------|----------------------------------------------------------------------------------------------------|
| element_kind | uvm_elem_kind_e | Variable: element_kind Kind of element being accessed: REG, MEM, or FIELD. See <uvm_elem_kind_e>.</uvm_elem_kind_e>                                                                                                    |
| element      | uvm_object      | Variable: element A handle to the RegModel model element associated with this transaction. Use <element_kind> to determine the type to cast to: <uvm_reg>, <uvm_mem>, or <uvm_reg_field>.</uvm_reg_field></uvm_mem></uvm_reg></element_kind> |
| kind         | uvm_access_e    | Variable: kind Kind of access: READ or WRITE.                                                                                                    |

continues on next page

Table 198 - continued from previous page

| Nama      |                   | nued from previous page                                                                                                    |
|-----------|-------------------|----------------------------------------------------------------------------------------------------|
| Name      | Type              | Description                                                                                                    |
| value     | uvm_reg_data_t    | Variable: value The value to write to, or after completion, the value read from the DUT. Burst operations use the <values> property.</values>                                                                                                    |
| offset    | uvm_reg_addr_t    | Variable: offset For memory accesses, the offset address. For bursts, the ~starting~ offset address.                                                                                                    |
| status    | uvm_status_e      | Variable: status The result of the transaction: IS_OK, HAS_X, or ERROR. See <uvm_status_e>.</uvm_status_e>                                                                                                    |
| local_map | uvm_reg_map       | Variable: local_map The local map used to obtain addresses. Users may customize address-translation using this map. Access to the sequencer and bus adapter can be obtained by getting this map's root map, then calling <uvm_reg_map::get_sequencer> and <uvm_reg_map::get_adapter>.</uvm_reg_map::get_adapter></uvm_reg_map::get_sequencer> |
| map       | uvm_reg_map       | Variable: map The original map specified for the operation. The actual <map> used may differ when a test or sequence written at the block level is reused at the system level.</map>                                                                                                    |
| path      | uvm_path_e        | Variable: path The path being used: <uvm_front-door> or <uvm_backdoor>.</uvm_backdoor></uvm_front-door>                                                                                                    |
| parent    | uvm_sequence_base | Variable: parent The sequence from which the operation originated.                                                                                                    |
| prior     | int               | Variable: prior The priority requested of this transfer, as defined by <uvm_sequence_base::start_item>.</uvm_sequence_base::start_item>                                                                                                    |
| extension | uvm_object        | Variable: extension Handle to optional user data, as conveyed in the call to write(), read(), mirror(), or update() used to trigger the operation.                                                                                                    |
| bd_kind   | string            | Variable: bd_kind If path is UVM_BACKDOOR, this member specifies the abstraction kind for the backdoor access, e.g. "RTL" or "GATES".                                                                                                    |
| fname     | string            | Variable: fname The file name from where this transaction originated, if provided at the call site.                                                                                                    |
| lineno    | int               | Variable: lineno The file name from where this transaction originated, if provided at the call site.                                                                                                    |

Table 199: Constraints

| Name       | Description        |
|------------|--------------------|
| max_values | TODO: parameterize |

• new (string name)

Create a new instance of this type, giving it the optional name.

# **Functions**

• virtual convert2string ( )

Returns a string showing the contents of this transaction.

• virtual do\_copy ( uvm\_object rhs )

Copy the *rhs* object into this object. The *rhs* object must derive from *uvm\_reg\_item*.

# 15.1.1.187 Class uvm\_reg\_map

```
uvm_pkg :: uvm_voiduvm_pkg :: uvm_objectuvm_pkg :: uvm_reg_map
```

Fig. 187: Inheritance Diagram of uvm\_reg\_map

Address map abstraction class

This class represents an address map. An address map is a collection of registers and memories accessible via a specific physical interface. Address maps can be composed into higher-level address maps.

Address maps are created using the *uvm\_reg\_block::create\_map()* method.

new (string name)

Create a new instance. New

#### **Functions**

• Xinit\_address\_mapX()

Xinit\_address\_mapXlocal

static backdoor ( )

Return the backdoor pseudo-map singleton

This pseudo-map is used to specify or configure the backdoor instead of a real address map.

• configure ( uvm\_reg\_block parent, uvm\_reg\_addr\_t base\_addr, int unsigned n\_bytes, uvm\_endianness\_e endian, bit byte\_addressing )

Instance-specific configuration

Configures this map with the following properties.

#### parent

the block in which this map is created and applied

#### base\_addr

the base address for this map. All registers, memories, and sub-blocks will be at offsets to this address

#### n\_bytes

the byte-width of the bus on which this map is used

## endian

the endian format. See uvm\_endianness\_e for possible values

#### byte\_addressing

specifies whether the address increment is on a per-byte basis. For example, consecutive memory locations with  $n\_bytes = 4$  (32-bit bus) are 4 apart: 0, 4, 8, and so on. Default is TRUE. Configure

virtual add\_reg ( uvm\_reg rg, uvm\_reg\_addr\_t offset, string rights, bit unmapped, uvm\_reg\_frontdoor front-door )

Add a register

Add the specified register instance rg to this address map.

The register is located at the specified address *offset* from this maps configured base address.

The *rights* specify the register's accessibility via this map. Valid values are "RW", "RO", and "WO". Whether a register field can be read or written depends on both the field's configured access policy (see *uvm\_reg\_field::configure* and the register's rights in the map being used to access the field.

The number of consecutive physical addresses occupied by the register depends on the width of the register and the number of bytes in the physical interface corresponding to this address map.

If *unmapped* is TRUE, the register does not occupy any physical addresses and the base address is ignored. Unmapped registers require a user-defined *frontdoor* to be specified.

A register may be added to multiple address maps if it is accessible from multiple physical interfaces. A register may only be added to an address map whose parent block is the same as the register's parent block. Add\_reg

virtual add\_mem ( uvm\_mem mem, uvm\_reg\_addr\_t offset, string rights, bit unmapped, uvm\_reg\_frontdoor frontdoor )

## Add a memory

Add the specified memory instance to this address map. The memory is located at the specified base address and has the specified access rights ("RW", "RO" or "WO"). The number of consecutive physical addresses occupied by the memory depends on the width and size of the memory and the number of bytes in the physical interface corresponding to this address map.

If *unmapped* is TRUE, the memory does not occupy any physical addresses and the base address is ignored. Unmapped memories require a user-defined *frontdoor* to be specified.

A memory may be added to multiple address maps if it is accessible from multiple physical interfaces. A memory may only be added to an address map whose parent block is the same as the memory's parent block. Add\_mem

• virtual add\_submap ( uvm\_reg\_map child\_map, uvm\_reg\_addr\_t offset )

## Add an address map

Add the specified address map instance to this address map. The address map is located at the specified base address. The number of consecutive physical addresses occupied by the submap depends on the number of bytes in the physical interface that corresponds to the submap, the number of addresses used in the submap and the number of bytes in the physical interface corresponding to this address map.

An address map may be added to multiple address maps if it is accessible from multiple physical interfaces. An address map may only be added to an address map in the grand-parent block of the address submap. Add\_submap

• virtual set\_sequencer ( uvm\_sequencer\_base sequencer, uvm\_reg\_adapter adapter )

Set the sequencer and adapter associated with this map. This method *must* be called before starting any sequences based on uvm\_reg\_sequence. Set\_sequencer

• virtual set\_submap\_offset ( uvm\_reg\_map submap, uvm\_reg\_addr\_t offset )

Set the offset of the given *submap* to *offset* . Set\_submap\_offset

• virtual get\_submap\_offset ( uvm\_reg\_map submap )

Return the offset of the given submap . Get\_submap\_offset

• virtual set\_base\_addr ( uvm\_reg\_addr\_t offset )

Set the base address of this map. Set\_base\_addr

• virtual reset ( string kind )

Reset the mirror for all registers in this address map.

Sets the mirror value of all registers in this address map and all of its submaps to the reset value corresponding to the specified reset event. See *uvm\_reg\_field::reset()* for more details. Does not actually set the value of the registers in the design, only the values mirrored in their corresponding mirror.

Note that, unlike the other reset() method, the default reset event for this method is "SOFT". Reset

• virtual add\_parent\_map ( uvm\_reg\_map parent\_map, uvm\_reg\_addr\_t offset )

Add\_parent\_map

• virtual Xverify\_map\_configX()

local

virtual get\_full\_name()

Get the hierarchical name

Return the hierarchal name of this address map. The base of the hierarchical name is the root block. Get\_full\_name

virtual get\_root\_map()

Get the externally-visible address map

Get the top-most address map where this address map is instantiated. It corresponds to the externally-visible address map that can be accessed by the verification environment. Get\_root\_map

virtual get\_parent()

Get the parent block

Return the block that is the parent of this address map. Get parent

virtual get\_parent\_map()

Get the higher-level address map

Return the address map in which this address map is mapped. returns *null* if this is a top-level address map. Get\_parent\_map

• virtual get\_base\_addr ( uvm\_hier\_e hier )

Get the base offset address for this map. If this map is the root map, the base address is that set with the *base\_addr* argument to *uvm\_reg\_block::create\_map()*. If this map is a submap of a higher-level map, the base address is offset given this submap by the parent map. See *set\_submap\_offset*. Get\_base\_addr

• virtual get\_n\_bytes ( uvm\_hier\_e hier )

Get the width in bytes of the bus associated with this map. If *hier* is *UVM\_HIER*, then gets the effective bus width relative to the system level. The effective bus width is the narrowest bus width from this map to the top-level root map. Each bus access will be limited to this bus width. Get\_n\_bytes

• virtual get\_addr\_unit\_bytes ( )

Get the number of bytes in the smallest addressable unit in the map. Returns 1 if the address map was configured using byte-level addressing. Returns *get\_n\_bytes()* otherwise. Get\_addr\_unit\_bytes

• virtual get\_endian ( uvm\_hier\_e hier )

#### **Function**

get\_base\_addr

Gets the endianness of the bus associated with this map. If *hier* is set to *UVM\_HIER* , gets the system-level endianness. Get\_endian

• virtual get\_sequencer ( uvm\_hier\_e hier )

Gets the sequencer for the bus associated with this map. If *hier* is set to *UVM\_HIER*, gets the sequencer for the bus at the system-level. See *set\_sequencer*. Get\_sequencer

• virtual get\_adapter ( uvm\_hier\_e hier )

Gets the bus adapter for the bus associated with this map. If *hier* is set to *UVM\_HIER*, gets the adapter for the bus used at the system-level. See *set\_sequencer*. Get\_adapter

• virtual get\_submaps ( uvm\_reg\_map maps, uvm\_hier\_e hier )

#### Get the address sub-maps

Get the address maps instantiated in this address map. If *hier* is *UVM\_HIER* , recursively includes the address maps, in the sub-maps. Get\_submaps

• virtual get\_registers ( uvm\_reg regs, uvm\_hier\_e hier )

#### Get the registers

Get the registers instantiated in this address map. If *hier* is *UVM\_HIER* , recursively includes the registers in the sub-maps. Get\_registers

• virtual get\_fields ( uvm\_reg\_field fields, uvm\_hier\_e hier )

## Get the fields

Get the fields in the registers instantiated in this address map. If *hier* is *UVM\_HIER*, recursively includes the fields of the registers in the sub-maps. Get\_fields

• virtual get\_memories ( uvm\_mem mems, uvm\_hier\_e hier )

#### Get the memories

Get the memories instantiated in this address map. If hier is  $UVM\_HIER$ , recursively includes the memories in the sub-maps. Get\_memories

• virtual get\_virtual\_registers ( uvm\_vreg regs, uvm\_hier\_e hier )

## Get the virtual registers

Get the virtual registers instantiated in this address map. If *hier* is *UVM\_HIER*, recursively includes the virtual registers in the sub-maps. Get\_virtual\_registers

• virtual get\_virtual\_fields ( uvm\_vreg\_field fields, uvm\_hier\_e hier )

#### Get the virtual fields

Get the virtual fields from the virtual registers instantiated in this address map. If *hier* is *UVM\_HIER*, recursively includes the virtual fields in the virtual registers in the sub-maps. Get\_virtual\_fields

• virtual get\_reg\_map\_info ( uvm\_reg rg, bit error )

#### Get\_reg\_map\_info

• virtual get\_mem\_map\_info ( uvm\_mem mem, bit error )

#### Get\_mem\_map\_info

• virtual get\_size ( )

#### Get\_size

virtual get\_physical\_addresses ( uvm\_reg\_addr\_t base\_addr, uvm\_reg\_addr\_t mem\_offset, int unsigned n\_-bytes, uvm\_reg\_addr\_t addr )

#### Translate a local address into external addresses

Identify the sequence of addresses that must be accessed physically to access the specified number of bytes at the specified address within this address map. Returns the number of bytes of valid data in each access.

Returns in addr a list of address in little endian order, with the granularity of the top-level address map.

A register is specified using a base address with *mem\_offset* as 0. A location within a memory is specified using the base address of the memory and the index of the location within that memory. Get\_physical\_addresses

• virtual get\_reg\_by\_offset ( uvm\_reg\_addr\_t offset, bit read )

## Get register mapped at offset

Identify the register located at the specified offset within this address map for the specified type of access. Returns *null* if no such register is found.

The model must be locked using uvm\_reg\_block::lock\_model() to enable this functionality. Get\_reg\_by\_offset

• virtual get\_mem\_by\_offset ( uvm\_reg\_addr\_t offset )

#### Get memory mapped at offset

Identify the memory located at the specified offset within this address map. The offset may refer to any memory location in that memory. Returns *null* if no such memory is found.

The model must be locked using uvm\_reg\_block::lock\_model() to enable this functionality. Get\_mem\_by\_offset

• set\_auto\_predict ( bit on )

Sets the auto-predict mode for his map.

When *on* is *TRUE*, the register model will automatically update its mirror (what it thinks should be in the DUT) immediately after any bus read or write operation via this map. Before a *uvm\_reg::write* or *uvm\_reg::read* operation returns, the register's *uvm\_reg::predict* method is called to update the mirrored value in the register.

When *on* is *FALSE*, bus reads and writes via this map do not automatically update the mirror. For real-time updates to the mirror in this mode, you connect a *uvm\_reg\_predictor* instance to the bus monitor. The predictor takes observed bus transactions from the bus monitor, looks up the associated *uvm\_reg* register given the address, then calls that register's *uvm\_reg::predict* method. While more complex, this mode will capture all register read/write activity, including that not directly descendant from calls to *uvm\_reg::write* and *uvm\_reg::read*.

By default, auto-prediction is turned off.

get\_auto\_predict()

Gets the auto-predict mode setting for this map.

set\_check\_on\_read ( bit on )

Sets the check-on-read mode for his map and all of its submaps.

When *on* is *TRUE*, the register model will automatically check any value read back from a register or field against the current value in its mirror and report any discrepancy. This effectively combines the functionality of the *uvm\_reg::read()* and *uvm\_reg::mirror(UVM\_CHECK)* method. This mode is useful when the register model is used passively.

When on is FALSE, no check is made against the mirrored value.

At the end of the read operation, the mirror value is updated based on the value that was read regardless of this mode setting.

By default, auto-prediction is turned off.

• get\_check\_on\_read()

Gets the check-on-read mode setting for this map.

Xget\_bus\_infoX ( uvm\_reg\_item rw, uvm\_reg\_map\_info map\_info, int size, int lsb, int addr\_skip )

#### **Bus Access**

virtual convert2string ( )

# Convert2string

• virtual clone ()

#### Clone

• virtual do\_print ( uvm\_printer printer )

#### Do\_print

• virtual do\_copy ( uvm\_object rhs )

# Do\_copy

• set\_transaction\_order\_policy ( uvm\_reg\_transaction\_order\_policy pol )

set the transaction order policy

• get\_transaction\_order\_policy()

set the transaction order policy

#### **Tasks**

virtual do\_bus\_write ( uvm\_reg\_item rw, uvm\_sequencer\_base sequencer, uvm\_reg\_adapter adapter )

Perform a bus write operation. Do\_bus\_write

• virtual do\_bus\_read ( uvm\_reg\_item rw, uvm\_sequencer\_base sequencer, uvm\_reg\_adapter adapter )

Perform a bus read operation. Do\_bus\_read

• virtual do\_write ( uvm\_reg\_item rw )

Perform a write operation. Do\_write(uvm\_reg\_item rw)

• virtual do\_read ( uvm\_reg\_item rw )

Perform a read operation. Do\_read(uvm\_reg\_item rw)

# 15.1.1.188 Class uvm\_reg\_map\_info

# uvm\_pkg::uvm\_reg\_map\_info + addr[] : uvm\_reg\_addr\_t + frontdoor : uvm\_reg\_frontdoor + is\_initialized : bit + mem\_range : uvm\_reg\_map\_addr\_range + offset : uvm\_reg\_addr\_t + rights : string + unmapped : bit

Fig. 188: Inheritance Diagram of uvm\_reg\_map\_info

```
Copyright 2004-2011 Synopsys, Inc.
Copyright 2010-2011 Mentor Graphics Corporation
Copyright 2010-2011 Cadence Design Systems, Inc.
All Rights Reserved Worldwide

Licensed under the Apache License, Version 2.0 (the
"License"); you may not use this file except in
compliance with the License. You may obtain a copy of
the License at

http://www.apache.org/licenses/LICENSE-2.0

Unless required by applicable law or agreed to in
writing, software distributed under the License is
distributed on an "AS IS" BASIS, WITHOUT WARRANTIES OR
CONDITIONS OF ANY KIND, either express or implied. See
the License for the specific language governing
permissions and limitations under the License.
```

Table 200: Variables

| Name           | Туре              | Description                                            |
|----------------|-------------------|--------------------------------------------------------|
| offset         | uvm_reg_addr_t    |                                                        |
| rights         | string            |                                                        |
| unmapped       | bit               |                                                        |
| addr           | uvm_reg_addr_t    |                                                        |
| frontdoor      | uvm_reg_frontdoor |                                                        |
| mem_range      | uvm_reg_map_addr  |                                                        |
|                | range             |                                                        |
| is_initialized | bit               | if set marks the uvm_reg_map_info as initialized, pre- |
|                |                   | vents using an uninitialized map (for instance if the  |
|                |                   | model has not been locked accidently and the maps have |
|                |                   | not been computed before)                              |

# 15.1.1.189 Class uvm\_reg\_mem\_access\_seq

```
•uvm_pkg :: uvm_void
•uvm_pkg :: uvm_object
•uvm_pkg :: uvm_transaction
•uvm_pkg :: uvm_sequence_item
•uvm_pkg :: uvm_sequence_base
•uvm_pkg :: uvm_sequence
•uvm_pkg :: uvm_reg_sequence
•uvm_pkg :: uvm_reg_sequence
•uvm_pkg :: uvm_reg_mem_access_seq
```

```
uvm_pkg::uvm_reg_mem_access_seq
+ type_name : string
+ __m_uvm_field_automation(): void
+ body()
+ create(): uvm_object
+ get_object_type(): uvm_object_wrapper
+ get_type(): type_id
+ get_type_name(): string
+ reset_blk()
```

Fig. 189: Inheritance Diagram of uvm\_reg\_mem\_access\_seq

Verify the accessibility of all registers and memories in a block by executing the *uvm\_reg\_access\_seq* and *uvm\_mem\_access\_seq* sequence respectively on every register and memory within it.

Blocks and registers with the NO\_REG\_TESTS or the NO\_REG\_ACCESS\_TEST attribute are not verified.

#### **Constructors**

• new (string name)

# **Tasks**

- virtual body ()
- virtual reset\_blk ( uvm\_reg\_block blk )

Any additional steps required to reset the block and make it accessibl

# 15.1.1.190 Class uvm\_reg\_mem\_built\_in\_seq

```
•uvm_pkg :: uvm_void
•uvm_pkg :: uvm_object
•uvm_pkg :: uvm_transaction
•uvm_pkg :: uvm_sequence_item
•uvm_pkg :: uvm_sequence_base
•uvm_pkg :: uvm_sequence
•uvm_pkg :: uvm_reg_sequence
•uvm_pkg :: uvm_reg_mem_built_in_seq
```

```
uvm_pkg::uvm_reg_mem_built_in_seq

+ tests : bit[63:0]
+ type_name : string

+ __m_uvm_field_automation(): void
+ body()
+ create(): uvm_object
+ get_object_type(): uvm_object_wrapper
+ get_type(): type_id
+ get_type_name(): string
```

Fig. 190: Inheritance Diagram of uvm\_reg\_mem\_built\_in\_seq

Sequence that executes a user-defined selection of pre-defined register and memory test sequences.

Table 201: Variables

| Name  | Туре      | Description                                              |
|-------|-----------|----------------------------------------------------------|
| tests | bit[63:0] | Variable: tests The pre-defined test sequences to be ex- |
|       |           | ecuted.                                                  |

## **Constructors**

• new (string name)

#### **Tasks**

• virtual body ()

Executes any or all the built-in register and memory sequences. Do not call directly. Use seq.start() instead.

# 15.1.1.191 Class uvm\_reg\_mem\_hdl\_paths\_seq

```
•uvm_pkg :: uvm_void
•uvm_pkg :: uvm_object
•uvm_pkg :: uvm_transaction
•uvm_pkg :: uvm_sequence_item
•uvm_pkg :: uvm_sequence_base
•uvm_pkg :: uvm_sequence
•uvm_pkg :: uvm_reg_sequence
• uvm_pkg :: uvm_reg_mem_hdl_paths_seq
```

```
uvm_pkg::uvm_reg_mem_hdl_paths_seq

+ abstractions[$] : string
+ type_name : string

+ __m_uvm_field_automation(): void
+ body()
+ create(): uvm_object
+ get_object_type(): uvm_object_wrapper
+ get_type(): type_id
+ get_type_name(): string
+ reset_blk()
```

Fig. 191: Inheritance Diagram of uvm\_reg\_mem\_hdl\_paths\_seq

Verify the correctness of HDL paths specified for registers and memories.

This sequence is be used to check that the specified backdoor paths are indeed accessible by the simulator. By default, the check is performed for the default design abstraction. If the simulation contains multiple models of the DUT, HDL paths for multiple design abstractions can be checked.

If a path is not accessible by the simulator, it cannot be used for read/write backdoor accesses. In that case a warning is produced. A simulator may have finer-grained access permissions such as separate read or write permissions. These extra access permissions are NOT checked.

The test is performed in zero time and does not require any reads/writes to/from the DUT.

|              | Tuois 2021 Vallacies |                                                                                                    |  |
|--------------|----------------------|----------------------------------------------------------------------------------------------------|--|
| Name         | Туре                 | Description                                                                                                    |  |
| abstractions | string               | Variable: abstractions If set, check the HDL paths for the specified design abstractions. If empty, check the HDL path for the default design abstraction, as specified with suym, reg. block: set, default, bdl, path()> |  |

Table 202: Variables

• new (string name)

# **Tasks**

- virtual body ()
- virtual reset\_blk ( uvm\_reg\_block blk )

Any additional steps required to reset the block and make it accessible

## 15.1.1.192 Class uvm reg mem shared access seq

```
•uvm_pkg :: uvm_void
•uvm_pkg :: uvm_object
•uvm_pkg :: uvm_transaction
•uvm_pkg :: uvm_sequence_item
•uvm_pkg :: uvm_sequence_base
•uvm_pkg :: uvm_sequence
•uvm_pkg :: uvm_reg_sequence
•uvm_pkg :: uvm_reg_mem_shared_access_seq
```

```
uvm_pkg::uvm_reg_mem_shared_access_seq
+ type_name : string
+ __m_uvm_field_automation(): void
+ body()
+ create(): uvm_object
+ get_object_type(): uvm_object_wrapper
+ get_type(): type_id
+ get_type_name(): string
+ reset_blk()
```

Fig. 192: Inheritance Diagram of uvm\_reg\_mem\_shared\_access\_seq

Verify the accessibility of all shared registers and memories in a block by executing the *uvm\_reg\_shared\_access\_seq* and *uvm\_mem\_shared\_access\_seq* sequence respectively on every register and memory within it.

If bit-type resource named "NO\_REG\_TESTS", "NO\_MEM\_TESTS", "NO\_REG\_SHARED\_ACCESS\_TEST" or "NO\_MEM\_SHARED\_ACCESS\_TEST" in the "REG::" namespace matches the full name of the block, the block is not tested.

#### **Constructors**

new (string name)

# **Tasks**

• virtual body ()

Executes the Shared Register and Memory sequence

• virtual reset\_blk ( uvm\_reg\_block blk )

Reset the DUT that corresponds to the specified block abstraction class.

Currently empty. Will rollback the environment's phase to the *reset* phase once the new phasing is available.

In the meantime, the DUT should be reset before executing this test sequence or this method should be implemented in an extension to reset the DUT.

# 15.1.1.193 Class uvm\_reg\_predictor

```
uvm_pkg :: uvm_void
uvm_pkg :: uvm_object
uvm_pkg :: uvm_report_object
uvm_pkg :: uvm_component
uvm_pkg :: uvm_reg_predictor
```

```
uvm_pkg::uvm_reg_predictor <BUSTYPE>

+ adapter : uvm_reg_adapter
+ bus_in : uvm_analysis_imp #(BUSTYPE, uvm_reg_predictor)
+ map : uvm_reg_map
+ reg_ap : uvm_analysis_port #(uvm_reg_item)
+ type_name : string

+ check_phase(): void
+ get_object_type(): uvm_object_wrapper
+ get_type(): type_id
+ get_type_name(): string
+ pre_predict(): void
+ write(): void
```

Fig. 193: Inheritance Diagram of uvm\_reg\_predictor

Updates the register model mirror based on observed bus transactions

This class converts observed bus transactions of type *BUSTYPE* to generic registers transactions, determines the register being accessed based on the bus address, then updates the register's mirror value with the observed bus data, subject to the register's access mode. See *uvm\_reg::predict* for details.

Memories can be large, so their accesses are not predicted.

Table 203: Parameters

| Name    | Default value | Description |
|---------|---------------|-------------|
| BUSTYPE | int           |             |

Table 204: Variables

| Name      | Туре                                               | Description                                                                                                    |
|-----------|----------------------------------------------------|----------------------------------------------------------------------------------------------------|
| bus_in    | uvm_analysis_imp#(int,<br>uvm_reg_predictor#(int)) | Variable: bus_in Observed bus transactions of type ~BUSTYPE~ are received from this port and processed. For each incoming transaction, the predictor will attempt to get the register or memory handle corresponding to the observed bus address. If there is a match, the predictor calls the register or memory's predict method, passing in the observed bus data. The register or memory mirror will be updated with this data, subject to its configured access behavior–RW, RO, WO, etc. The predictor will also convert the bus transaction to a generic <uvm_reg_item> and send it out the ~reg_ap~ analysis port. If the register is wider than the bus, the predictor will collect the multiple bus transactions needed to determine the value being read or written.</uvm_reg_item> |
| reg_ap    | uvm_analysis port#(uvm_reg_item)                   | Variable: reg_ap Analysis output port that publishes <uvm_reg_item> transactions converted from bus transactions received on ~bus_in~.</uvm_reg_item>                                                                                                    |
| map       | uvm_reg_map                                        | Variable: map The map used to convert a bus address to the corresponding register or memory handle. Must be configured before the run phase.                                                                                                    |
| adapter   | uvm_reg_adapter                                    | Variable: adapter The adapter used to convey the parameters of a bus operation in terms of a canonical <uvm_reg_bus_op> datum. The <uvm_reg_adapter> must be configured before the run phase.</uvm_reg_adapter></uvm_reg_bus_op>                                                                                                    |
| type_name | string                                             | This method is documented in uvm_object                                                                                                    |

• new ( string name, *uvm\_component* parent )

Create a new instance of this type, giving it the optional *name* and *parent*.

# **Functions**

- virtual get\_type\_name()
- virtual pre\_predict ( uvm\_reg\_item rw )

Override this method to change the value or re-direct the target register

• virtual write ( int tr )

Function- write

not a user-level method. Do not call directly. See documentation for the *bus\_in* member.

• virtual check\_phase ( uvm\_phase phase )

Checks that no pending register transactions are still queued.

# 15.1.1.194 Class uvm\_reg\_read\_only\_cbs

```
uvm_pkg :: uvm_object
uvm_pkg :: uvm_callback
uvm_pkg :: uvm_reg_cbs
uvm_pkg :: uvm_reg_read_only_cbs
```

```
uvm_pkg::uvm_reg_read_only_cbs

+ type_name : string

+ __m_uvm_field_automation(): void
+ add(): void
+ create(): uvm_object
+ get_object_type(): uvm_object_wrapper
+ get_type(): type_id
+ get_type_name(): string
+ pre_write()
+ remove(): void
```

Fig. 194: Inheritance Diagram of uvm\_reg\_read\_only\_cbs

Pre-defined register callback method for read-only registers that will issue an error if a write() operation is attempted.

#### **Constructors**

• new (string name)

#### **Functions**

• static add ( uvm\_reg rg )

Add this callback to the specified register and its contained fields.

• static remove ( *uvm\_reg* rg )

Remove this callback from the specified register and its contained fields.

## **Tasks**

• virtual pre\_write ( uvm\_reg\_item rw )

Produces an error message and sets status to <UVM\_NOT\_OK>.

# 15.1.1.195 Class uvm\_reg\_sequence

```
•uvm_pkg :: uvm_void
•uvm_pkg :: uvm_object
•uvm_pkg :: uvm_transaction
•uvm_pkg :: uvm_sequence_item
•uvm_pkg :: uvm_sequence_base
•uvm_pkg :: uvm_sequence
• uvm_pkg :: uvm_reg_sequence
```

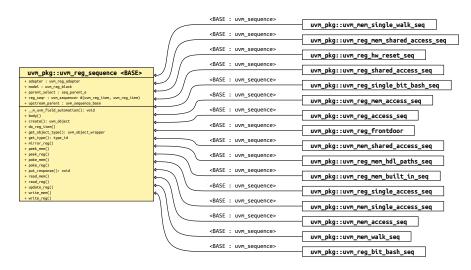

Fig. 195: Inheritance Diagram of uvm\_reg\_sequence

This class provides base functionality for both user-defined RegModel test sequences and "register translation sequences".

- When used as a base for user-defined RegModel test sequences, this class provides convenience methods for reading and writing registers and memories. Users implement the body() method to interact directly with the RegModel model (held in the *model* property) or indirectly via the delegation methods in this class.
- When used as a translation sequence, objects of this class are executed directly on a bus sequencer which are used in support of a layered sequencer use model, a pre-defined convert-and-execute algorithm is provided.

Register operations do not require extending this class if none of the above services are needed. Register test sequences can be extend from the base *uvm\_sequence* (*REQ*, *RSP*) base class or even from outside a sequence.

Note- The convenience API not yet implemented.

Table 205: Parameters

| Name | Default value | Description |
|------|---------------|-------------|
| BASE | uvm_sequence  |             |

Table 206: Variables

| Name  | Туре          | Description                                                                                                    |
|-------|---------------|----------------------------------------------------------------------------------------------------|
| model | uvm_reg_block | Variable: model Block abstraction this sequence executes on, defined only when this sequence is a user-defined test sequence. |

continues on next page

Table 206 - continued from previous page

| Name            | Туре                                          | Description                                                                                                    |
|-----------------|-----------------------------------------------|----------------------------------------------------------------------------------------------------|
| adapter         | uvm_reg_adapter                               | Variable: adapter Adapter to use for translating between abstract register transactions and physical bus transactions, defined only when this sequence is a translation sequence.                                                                                             |
| reg_seqr        | uvm_sequencer#(uvm<br>reg_item, uvm_reg_item) | Variable: reg_seqr Layered upstream "register" sequencer. Specifies the upstream sequencer between abstract register transactions and physical bus transactions. Defined only when this sequence is a translation sequence, and we want to "pull" from an upstream sequencer. |
| parent_select   | seq_parent_e                                  |                                                                                                    |
| upstream_parent | uvm_sequence_base                             |                                                                                                    |

new (string name)

Create a new instance, giving it the optional name.

#### **Enums**

- seq\_parent\_e
- Enum Items:
  - LOCAL
  - UPSTREAM

## **Functions**

• virtual put\_response ( uvm\_sequence\_item response\_item )

Function- put\_response

not user visible. Needed to populate this sequence's response queue with any bus item type.

# **Tasks**

virtual body ( )

Continually gets a register transaction from the configured upstream sequencer,  $reg\_seqr$ , and executes the corresponding bus transaction via  $do\_reg\_item$ .

User-defined RegModel test sequences must override body() and not call super.body(), else a warning will be issued and the calling process not return.

• virtual do\_reg\_item ( uvm\_reg\_item rw )

Executes the given register transaction, rw, via the sequencer on which this sequence was started (i.e. m\_sequencer). Uses the configured *adapter* to convert the register transaction into the type expected by this sequencer.

• virtual write\_reg ( uvm\_reg rg, uvm\_status\_e status, uvm\_reg\_data\_t value, uvm\_path\_e path, uvm\_reg\_map map, int prior, uvm\_object extension, string fname, int lineno )

```
Writes the given register rg using uvm_reg::write, supplying 'this' as the parent argument. Thus,
write_reg(model.regA, status, value);
is equivalent to
model.regA.write(status, value, .parent(this));
```

• virtual read\_reg ( uvm\_reg rg, uvm\_status\_e status, uvm\_reg\_data\_t value, uvm\_path\_e path, uvm\_reg\_map map, int prior, uvm\_object extension, string fname, int lineno )

```
Reads the given register rg using uvm_reg::read, supplying 'this' as the parent argument. Thus,

read_reg(model.regA, status, value);

is equivalent to

model.regA.read(status, value, .parent(this));
```

• virtual poke\_reg ( uvm\_reg rg, uvm\_status\_e status, uvm\_reg\_data\_t value, string kind, uvm\_object extension, string fname, int lineno )

```
Pokes the given register rg using uvm_reg::poke, supplying 'this' as the parent argument. Thus,

poke_reg(model.regA, status, value);

is equivalent to

model.regA.poke(status, value, .parent(this));
```

• virtual peek\_reg ( uvm\_reg rg, uvm\_status\_e status, uvm\_reg\_data\_t value, string kind, uvm\_object extension, string fname, int lineno )

```
Peeks the given register rg using uvm_reg::peek, supplying 'this' as the parent argument. Thus,

peek_reg(model.regA, status, value);

is equivalent to

model.regA.peek(status, value, .parent(this));
```

• virtual update\_reg ( uvm\_reg rg, uvm\_status\_e status, uvm\_path\_e path, uvm\_reg\_map map, int prior, uvm\_object extension, string fname, int lineno )

```
Updates the given register rg using uvm_reg::update, supplying 'this' as the parent argument. Thus, update_reg(model.regA, status, value); is equivalent to model.regA.update(status, value, .parent(this));
```

• virtual mirror\_reg ( uvm\_reg rg, uvm\_status\_e status, uvm\_check\_e check, uvm\_path\_e path, uvm\_reg\_map

map, int prior, *uvm\_object* extension, string fname, int lineno)

```
Mirrors the given register rg using uvm_reg::mirror, supplying 'this' as the parent argument. Thus,

mirror_reg(model.regA, status, UVM_CHECK);

is equivalent to

model.regA.mirror(status, UVM_CHECK, .parent(this));
```

• virtual write\_mem ( uvm\_mem mem, uvm\_status\_e status, uvm\_reg\_addr\_t offset, uvm\_reg\_data\_t value, uvm\_path\_e path, uvm\_reg\_map map, int prior, uvm\_object extension, string fname, int lineno )

```
Writes the given memory mem using uvm_mem::write, supplying 'this' as the parent argument. Thus,

write_mem(model.regA, status, offset, value);

is equivalent to

model.regA.write(status, offset, value, .parent(this));
```

• virtual read\_mem ( uvm\_mem mem, uvm\_status\_e status, uvm\_reg\_addr\_t offset, uvm\_reg\_data\_t value, uvm\_path\_e path, uvm\_reg\_map map, int prior, uvm\_object extension, string fname, int lineno)

```
Reads the given memory mem using uvm_mem::read, supplying 'this' as the parent argument. Thus,

read_mem(model.regA, status, offset, value);

is equivalent to

model.regA.read(status, offset, value, .parent(this));
```

• virtual poke\_mem ( uvm\_mem mem, uvm\_status\_e status, uvm\_reg\_addr\_t offset, uvm\_reg\_data\_t value, string kind, uvm\_object extension, string fname, int lineno )

```
Pokes the given memory mem using uvm_mem::poke, supplying 'this' as the parent argument. Thus,

poke_mem(model.regA, status, offset, value);

is equivalent to

model.regA.poke(status, offset, value, .parent(this));
```

• virtual peek\_mem ( uvm\_mem mem, uvm\_status\_e status, uvm\_reg\_addr\_t offset, uvm\_reg\_data\_t value, string kind, uvm\_object extension, string fname, int lineno )

```
Peeks the given memory mem using uvm_mem::peek, supplying 'this' as the parent argument. Thus,

peek_mem(model.regA, status, offset, value);

is equivalent to

model.regA.peek(status, offset, value, .parent(this));
```

# 15.1.1.196 Class uvm\_reg\_shared\_access\_seq

```
•uvm_pkg :: uvm_void
•uvm_pkg :: uvm_object
•uvm_pkg :: uvm_transaction
•uvm_pkg :: uvm_sequence_item
•uvm_pkg :: uvm_sequence_base
•uvm_pkg :: uvm_sequence
•uvm_pkg :: uvm_reg_sequence
• uvm_pkg :: uvm_reg_shared_access_seq
```

```
uvm_pkg::uvm_reg_shared_access_seq

+ rg : uvm_reg
+ type_name : string

+ __m_uvm_field_automation(): void
+ body()
+ create(): uvm_object
+ get_object_type(): uvm_object_wrapper
+ get_type(): type_id
+ get_type_name(): string
```

Fig. 196: Inheritance Diagram of uvm\_reg\_shared\_access\_seq

Verify the accessibility of a shared register by writing through each address map then reading it via every other address maps in which the register is readable and the backdoor, making sure that the resulting value matches the mirrored value.

If bit-type resource named "NO\_REG\_TESTS" or "NO\_REG\_SHARED\_ACCESS\_TEST" in the "REG::" namespace matches the full name of the register, the register is not tested.

Registers that contain fields with unknown access policies cannot be tested.

The DUT should be idle and not modify any register during this test.

Table 207: Variables

| Name | Туре    | Description                            |
|------|---------|----------------------------------------|
| rg   | uvm_reg | Variable: rg The register to be tested |

• new ( string name )

# **Tasks**

• virtual body ( )

# 15.1.1.197 Class uvm\_reg\_single\_access\_seq

```
•uvm_pkg :: uvm_void
•uvm_pkg :: uvm_object
•uvm_pkg :: uvm_transaction
•uvm_pkg :: uvm_sequence_item
•uvm_pkg :: uvm_sequence_base
•uvm_pkg :: uvm_sequence
•uvm_pkg :: uvm_reg_sequence
•uvm_pkg :: uvm_reg_single_access_seq
```

```
uvm_pkg::uvm_reg_single_access_seq

+ rg : uvm_reg
+ type_name : string

+ __m_uvm_field_automation(): void
+ body()
+ create(): uvm_object
+ get_object_type(): uvm_object_wrapper
+ get_type(): type_id
+ get_type_name(): string
```

Fig. 197: Inheritance Diagram of uvm\_reg\_single\_access\_seq

Verify the accessibility of a register by writing through its default address map then reading it via the backdoor, then reversing the process, making sure that the resulting value matches the mirrored value.

If bit-type resource named "NO\_REG\_TESTS" or "NO\_REG\_ACCESS\_TEST" in the "REG::" namespace matches the full name of the register, the register is not tested.

Registers without an available backdoor or that contain read-only fields only, or fields with unknown access policies cannot be tested.

The DUT should be idle and not modify any register during this test.

Table 208: Variables

| Name | Туре    | Description                            |
|------|---------|----------------------------------------|
| rg   | uvm_reg | Variable: rg The register to be tested |

• new ( string name )

# **Tasks**

• virtual body ( )

# 15.1.1.198 Class uvm\_reg\_single\_bit\_bash\_seq

```
•uvm_pkg :: uvm_void
•uvm_pkg :: uvm_object
•uvm_pkg :: uvm_transaction
•uvm_pkg :: uvm_sequence_item
•uvm_pkg :: uvm_sequence_base
•uvm_pkg :: uvm_sequence
•uvm_pkg :: uvm_reg_sequence
• uvm_pkg :: uvm_reg_single_bit_bash_seq
```

```
uvm_pkg::uvm_reg_single_bit_bash_seq

+ rg : uvm_reg
+ type_name : string

+ __m_uvm_field_automation(): void
+ bash_kth_bit()
+ body()
+ create(): uvm_object
+ get_object_type(): uvm_object_wrapper
+ get_type(): type_id
+ get_type_name(): string
```

Fig. 198: Inheritance Diagram of uvm\_reg\_single\_bit\_bash\_seq

Verify the implementation of a single register by attempting to write 1's and 0's to every bit in it, via every address map in which the register is mapped, making sure that the resulting value matches the mirrored value.

If bit-type resource named "NO\_REG\_TESTS" or "NO\_REG\_BIT\_BASH\_TEST" in the "REG::" namespace matches the full name of the register, the register is not tested.

Registers that contain fields with unknown access policies cannot be tested.

The DUT should be idle and not modify any register during this test.

Table 209: Variables

| Name | Туре    | Description                            |
|------|---------|----------------------------------------|
| rg   | uvm_reg | Variable: rg The register to be tested |

• new (string name)

# **Tasks**

- virtual body ( )
- bash\_kth\_bit ( uvm\_reg rg, int k, string mode, uvm\_reg\_map map, uvm\_reg\_data\_t dc\_mask )

# 15.1.1.199 Class uvm\_reg\_tlm\_adapter

```
uvm_pkg :: uvm_void
uvm_pkg :: uvm_object
uvm_pkg :: uvm_reg_adapter
uvm_pkg :: uvm_reg_tlm_adapter
```

```
uvm_pkg::uvm_reg_tlm_adapter

+ type_name : string

+ __m_uvm_field_automation(): void
+ bus2reg(): void
+ create(): uvm_object
+ get_object_type(): uvm_object_wrapper
+ get_type(): type_id
+ get_type_name(): string
+ reg2bus(): uvm_sequence_item
```

Fig. 199: Inheritance Diagram of uvm\_reg\_tlm\_adapter

For converting between uvm\_reg\_bus\_op and uvm\_tlm\_gp items.

#### **Constructors**

• new (string name)

#### **Functions**

• virtual reg2bus ( uvm\_reg\_bus\_op rw )

Converts a uvm\_reg\_bus\_op struct to a uvm\_tlm\_gp item.

• virtual bus2reg ( uvm\_sequence\_item bus\_item, uvm\_reg\_bus\_op rw )

Converts a *uvm\_tlm\_gp* item to a *uvm\_reg\_bus\_op*. into the provided *rw* transaction.

# 15.1.1.200 Class uvm\_reg\_transaction\_order\_policy

```
•uvm_pkg :: uvm_void•uvm_pkg :: uvm_object• uvm_pkg :: uvm_reg_transaction_order_policy
```

```
uvm_pkg::uvm_reg_transaction_order_policy
+ order(): void
```

Fig. 200: Inheritance Diagram of uvm\_reg\_transaction\_order\_policy

## **Constructors**

new ( string name )

# **Functions**

• virtual order ( uvm\_reg\_bus\_op q )

the order() function may reorder the sequence of bus transactions produced by a single uvm\_reg transaction (read/write). This can be used in scenarios when the register width differs from the bus width and one register access results in a series of bus transactions. the first item (0) of the queue will be the first bus transaction (the last(\$) will be the final transaction

# 15.1.1.201 Class uvm\_reg\_write\_only\_cbs

```
•uvm_pkg :: uvm_void
•uvm_pkg :: uvm_object
•uvm_pkg :: uvm_callback
•uvm_pkg :: uvm_reg_cbs
• uvm_pkg :: uvm_reg_write_only_cbs
```

```
uvm_pkg::uvm_reg_write_only_cbs
+ type_name : string
+ __m_uvm_field_automation(): void
+ add(): void
+ create(): uvm_object
+ get_object_type(): uvm_object_wrapper
+ get_type(): type_id
+ get_type_name(): string
+ pre_read()
+ remove(): void
```

Fig. 201: Inheritance Diagram of uvm\_reg\_write\_only\_cbs

Pre-defined register callback method for write-only registers that will issue an error if a read() operation is attempted.

#### **Constructors**

• new (string name)

#### **Functions**

• static add ( uvm\_reg rg )

Add this callback to the specified register and its contained fields.

• static remove ( *uvm\_reg* rg )

Remove this callback from the specified register and its contained fields.

## **Tasks**

• virtual pre\_read ( uvm\_reg\_item rw )

Produces an error message and sets status to <UVM\_NOT\_OK>.

# 15.1.1.202 Class uvm\_related\_link

```
uvm_pkg :: uvm_void
uvm_pkg :: uvm_object
uvm_pkg :: uvm_link_base
uvm_pkg :: uvm_related_link
```

```
uvm_pkg::uvm_related_link

+ type_name : string

+ __m_uvm_field_automation(): void
+ create(): uvm_object
+ do_get_lhs(): uvm_object
+ do_get_rhs(): uvm_object
+ do_set_lhs(): void
+ do_set_lhs(): void
+ get_link(): uvm_related_link
+ get_object_type(): uvm_object_wrapper
+ get_type(): type_id
+ get_type_name(): string
```

Fig. 202: Inheritance Diagram of uvm\_related\_link

The uvm\_related\_link is used to represent a generic "is related" link between two objects.

#### **Constructors**

new ( string name )

Constructor

**Parameters** 

name

Instance name

# **Functions**

• static get\_link ( uvm\_object lhs, uvm\_object rhs, string name )

# Constructs a pre-filled link

This allows for simple one-line link creations.

```
my_db.establish_link(uvm_related_link::get_link(record1, record2));
```

Parameters:

lhs

Left hand side reference

rhs

Right hand side reference

name

Optional name for the link object

• virtual do\_set\_lhs ( uvm\_object lhs )

# Sets the left-hand-side

• virtual do\_get\_lhs()

# Retrieves the left-hand-side

• virtual do\_set\_rhs ( uvm\_object rhs )

# Sets the right-hand-side

• virtual do\_get\_rhs()

# Retrieves the right-hand-side

# 15.1.1.203 Class uvm\_report\_message\_element\_base

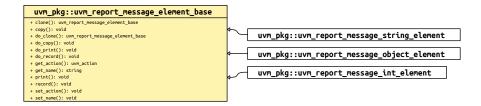

Fig. 203: Inheritance Diagram of uvm\_report\_message\_element\_base

Base class for report message element. Defines common interface.

#### **Functions**

- virtual get\_name ( )
- virtual set\_name ( string name )

Get or set the name of the element

- virtual get\_action()
- virtual set\_action ( uvm\_action action )

# Get or set the authorized action for the element

- print ( *uvm\_printer* printer )
- record ( *uvm\_recorder* recorder )
- copy ( uvm\_report\_message\_element\_base rhs )
- clone ()
- virtual do\_print ( *uvm\_printer* printer )
- virtual do\_record ( uvm\_recorder recorder )
- virtual do\_copy ( uvm\_report\_message\_element\_base rhs )
- virtual do\_clone ( )

# 15.1.1.204 Class uvm\_report\_message\_element\_container

```
uvm_pkg :: uvm_voiduvm_pkg :: uvm_objectuvm_pkg :: uvm_report_message_element_container
```

```
uvm_pkg::uvm_report_message_element_container
+ type_name : string
+ __m_uvm_field_automation(): void
+ add_int(): void
+ add_object(): void
+ add_string(): void
+ create(): uvm_object
+ delete(): void
+ delete_elements(): void
+ do_copy(): void
+ do_print(): void
+ do_record(): void
+ get_elements(): queue_of_element
+ get_object_type(): uvm_object_wrapper
+ get_type(): type_id
+ get_type_name(): string
+ size(): int
```

Fig. 204: Inheritance Diagram of uvm\_report\_message\_element\_container

A container used by report message to contain the dynamically added elements, with APIs to add and delete the elements.

Table 210: Typedefs

| Name             | Actual Type             | Description                                          |
|------------------|-------------------------|------------------------------------------------------|
| queue_of_element | uvm_report_message_ele- | Function: get_elements Get all the elements from the |
|                  | ment_base               | container and put them in a queue                    |

# Constructors

• new (string name)

Create a new uvm\_report\_message\_element\_container object

# **Functions**

• virtual size ()

Returns the size of the container, i.e. the number of elements

• virtual delete ( int index )

Delete the *index* -th element in the container

• virtual delete\_elements ( )

#### Delete all the elements in the container

- virtual get\_elements ()
- virtual add\_int ( string name, uvm\_bitstream\_t value, int size, uvm\_radix\_enum radix, uvm\_action action )

This method adds an integral type of the name *name* and value *value* to the container. The required *size* field indicates the size of *value*. The required *radix* field determines how to display and record the field. The optional print/record bit is to specify whether the element will be printed/recorded.

• virtual add\_string ( string name, string value, *uvm\_action* action )

This method adds a string of the name *name* and value *value* to the message. The optional print/record bit is to specify whether the element will be printed/recorded.

virtual add\_object ( string name, uvm\_object obj, uvm\_action action )

This method adds a uvm\_object of the name *name* and reference *obj* to the message. The optional print/record bit is to specify whether the element will be printed/recorded.

- virtual do\_print ( *uvm\_printer* printer )
- virtual do\_record ( uvm\_recorder recorder )
- virtual do\_copy ( *uvm\_object* rhs )

# 15.1.1.205 Class uvm\_report\_message\_int\_element

```
uvm_pkg :: uvm_report_message_element_baseuvm_pkg :: uvm_report_message_int_element
```

```
uvm_pkg::uvm_report_message_int_element

+ do_clone(): uvm_report_message_element_base
+ do_copy(): void
+ do_print(): void
+ do_record(): void
+ get_value(): uvm_bitstream_t
+ set_value(): void
```

Fig. 205: Inheritance Diagram of uvm\_report\_message\_int\_element

# Message element class for integral type

# Table 211: Typedefs

| Name      | Actual Type                    | Description |
|-----------|--------------------------------|-------------|
| this_type | uvm_report_message int_element |             |

#### **Functions**

- virtual get\_value ( int size, uvm\_radix\_enum radix )
- virtual set\_value ( uvm\_bitstream\_t value, int size, uvm\_radix\_enum radix )

# Get or set the value (integral type) of the element, with size and radix

- virtual do\_print ( uvm\_printer printer )
- virtual do\_record ( *uvm\_recorder* recorder )
- virtual do\_copy ( uvm\_report\_message\_element\_base rhs )
- virtual do\_clone ( )

# 15.1.1.206 Class uvm\_report\_message\_object\_element

```
uvm_pkg :: uvm_report_message_element_baseuvm_pkg :: uvm_report_message_object_element
```

```
uvm_pkg::uvm_report_message_object_element

+ do_clone(): uvm_report_message_element_base
+ do_copy(): void
+ do_print(): void
+ do_record(): void
+ get_value(): uvm_object
+ set_value(): void
```

Fig. 206: Inheritance Diagram of uvm\_report\_message\_object\_element

# Message element class for object type

# Table 212: Typedefs

| Name      | Actual Type                            | Description |
|-----------|----------------------------------------|-------------|
| this_type | uvm_report_message_ob-<br>ject_element |             |

#### **Functions**

• virtual get\_value()

#### Get the value (object reference) of the element

• virtual set\_value ( *uvm\_object* value )

# Get or set the value (object reference) of the element

- virtual do\_print ( uvm\_printer printer )
- virtual do\_record ( *uvm\_recorder* recorder )
- virtual do\_copy ( uvm\_report\_message\_element\_base rhs )
- virtual do\_clone ( )

# 15.1.1.207 Class uvm\_report\_message\_string\_element

```
•uvm_pkg:: uvm_report_message_element_base
• uvm_pkg:: uvm_report_message_string_element
```

```
uvm_pkg::uvm_report_message_string_element

+ do_clone(): uvm_report_message_element_base
+ do_copy(): void
+ do_print(): void
+ do_record(): void
+ get_value(): string
+ set_value(): void
```

Fig. 207: Inheritance Diagram of uvm\_report\_message\_string\_element

# Message element class for string type

# Table 213: Typedefs

| Name      | Actual Type                          | Description |
|-----------|--------------------------------------|-------------|
| this_type | uvm_report_message<br>string_element |             |

#### **Functions**

- virtual get\_value ( )
- virtual set\_value ( string value )

# Get or set the value (string type) of the element

- virtual do\_print ( uvm\_printer printer )
- virtual do\_record ( uvm\_recorder recorder )
- virtual do\_copy ( uvm\_report\_message\_element\_base rhs )
- virtual do\_clone ( )

# 15.1.1.208 Class uvm\_report\_phase

```
uvm_pkg :: uvm_void
uvm_pkg :: uvm_object
uvm_pkg :: uvm_phase
uvm_pkg :: uvm_bottomup_phase
uvm_pkg :: uvm_report_phase
```

```
uvm_pkg::uvm_report_phase
+ type_name : string
+ exec_func(): void
+ get(): uvm_report_phase
+ get_type_name(): string
```

Fig. 208: Inheritance Diagram of uvm\_report\_phase

# Report results of the test.

uvm\_bottomup\_phase that calls the uvm\_component::report\_phase method.

# **Upon Entry**

· Test is known to have passed or failed.

# Typical Uses

- Report test results.
- Write results to file.

#### Exit Criteria

· End of test.

Table 214: Variables

| Name      | Туре   | Description |
|-----------|--------|-------------|
| type_name | string |             |

#### **Functions**

- virtual exec\_func ( uvm\_component comp, uvm\_phase phase )
- static get ()

# Returns the singleton phase handle

• virtual get\_type\_name()

# 15.1.1.209 Class uvm\_reset\_phase

```
uvm_pkg :: uvm_void
uvm_pkg :: uvm_object
uvm_pkg :: uvm_phase
uvm_pkg :: uvm_task_phase
uvm_pkg :: uvm_reset_phase
```

```
uvm_pkg::uvm_reset_phase
+ type_name : string
+ exec_task()
+ get(): uvm_reset_phase
+ get_type_name(): string
```

Fig. 209: Inheritance Diagram of uvm\_reset\_phase

#### Reset is asserted.

uvm\_task\_phase that calls the uvm\_component::reset\_phase method.

#### **Upon Entry**

· Indicates that the hardware reset signal is ready to be asserted.

# Typical Uses

- Assert reset signals.
- Components connected to virtual interfaces should drive their output to their specified reset or idle value.
- Components and environments should initialize their state variables.
- Clock generators start generating active edges.
- De-assert the reset signal(s) just before exit.
- Wait for the reset signal(s) to be de-asserted.

#### Exit Criteria

- Reset signal has just been de-asserted.
- Main or base clock is working and stable.
- At least one active clock edge has occurred.
- Output signals and state variables have been initialized.

#### Table 215: Variables

| Name      | Туре   | Description |
|-----------|--------|-------------|
| type_name | string |             |

# **Functions**

• static get ( )

# Returns the singleton phase handle

• virtual get\_type\_name ( )

# **Tasks**

• virtual exec\_task ( uvm\_component comp, uvm\_phase phase )

# 15.1.1.210 Class uvm\_resource

uvm\_pkg :: uvm\_void
uvm\_pkg :: uvm\_object
uvm\_pkg :: uvm\_resource\_base
uvm\_pkg :: uvm\_resource

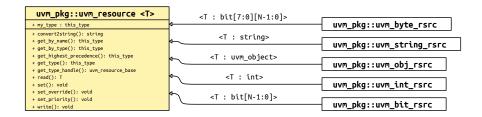

Fig. 210: Inheritance Diagram of uvm\_resource

#### Class

uvm\_resource (T)

Parameterized resource. Provides essential access methods to read from and write to the resource database.

Table 216: Parameters

| Name | Default value | Description |
|------|---------------|-------------|
| T    | int           |             |

Table 217: Variables

| Name    | Туре      | Description                                                |
|---------|-----------|------------------------------------------------------------|
|         |           |                                                            |
| my_type | this_type | singleton handle that represents the type of this resource |

Table 218: Typedefs

| Name      | Actual Type      | Description |
|-----------|------------------|-------------|
| this_type | uvm_resource#(T) |             |

# **Constructors**

• new (string name, string scope)

#### **Functions**

- virtual convert2string ( )
- static get\_type ( )

Static function that returns the static type handle. The return type is this\_type, which is the type of the parameterized class.

virtual get\_type\_handle ( )

Returns the static type handle of this resource in a polymorphic fashion. The return type of get\_type\_handle() is uvm\_resource\_base. This function is not static and therefore can only be used by instances of a parameterized resource.

• set ()

Simply put this resource into the global resource pool

• set\_override ( uvm\_resource\_types::override\_t override )

Put a resource into the global resource pool as an override. This means it gets put at the head of the list and is searched before other existing resources that occupy the same position in the name map or the type map. The default is to override both the name and type maps. However, using the *override* argument you can specify that either the name map or type map is overridden.

static get\_by\_name ( string scope, string name, bit rpterr )

looks up a resource by *name* in the name map. The first resource with the specified name, whose type is the current type, and is visible in the specified *scope* is returned, if one exists. The *rpterr* flag indicates whether or not an error should be reported if the search fails. If *rpterr* is set to one then a failure message is issued, including suggested spelling alternatives, based on resource names that exist in the database, gathered by the spell checker.

• static get\_by\_type ( string scope, uvm\_resource\_base type\_handle )

looks up a resource by *type\_handle* in the type map. The first resource with the specified *type\_handle* that is visible in the specified *scope* is returned, if one exists. If there is no resource matching the specifications, *null* is returned.

• read ( uvm\_object accessor )

Return the object stored in the resource container. If an *accessor* object is supplied then also update the accessor record for this resource.

• write (int t, uvm\_object accessor)

Modify the object stored in this resource container. If the resource is read-only then issue an error message and return without modifying the object in the container. If the resource is not read-only and an *accessor* object has been supplied then also update the accessor record. Lastly, replace the object value in the container with the value supplied as the argument, t, and release any processes blocked on  $uvm_resource_base::wait_modified$ . If the value to be written is the same as the value already present in the resource then the write is not done. That also means that the accessor record is not updated and the modified bit is not set.

• virtual set\_priority ( uvm\_resource\_types::priority\_e pri )

#### **Function**

set priority

Change the search priority of the resource based on the value of the priority enum argument, pri .

• static get\_highest\_precedence ( uvm\_resource\_types::rsrc\_q\_t q )

In a queue of resources, locate the first one with the highest precedence whose type is T. This function is static so that it can be called from anywhere.

# 15.1.1.211 Class uvm\_resource\_base

•uvm\_pkg :: uvm\_void•uvm\_pkg :: uvm\_object• uvm\_pkg :: uvm\_resource\_base

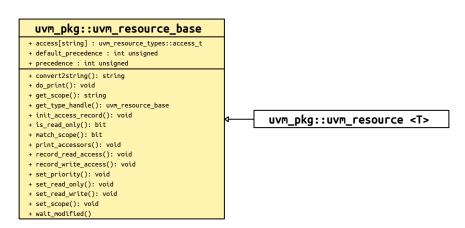

Fig. 211: Inheritance Diagram of uvm\_resource\_base

Non-parameterized base class for resources. Supports interfaces for scope matching, and virtual functions for printing the resource and for printing the accessor list

Table 219: Variables

| Name               | Type                              | Description                                                                                                    |
|--------------------|-----------------------------------|----------------------------------------------------------------------------------------------------|
| access             | uvm_resource_types::ac-<br>cess_t |                                                                                                    |
| precedence         | int unsigned                      | variable: precedence This variable is used to associate a precedence that a resource has with respect to other resources which match the same scope and name. Resources are set to the <default_precedence> initially, and may be set to a higher or lower precedence as desired.</default_precedence> |
| default_precedence | int unsigned                      | variable: default_precedence The default precedence for an resource that has been created. When two resources have the same precedence, the first resource found has precedence.                                                                                                    |

#### **Constructors**

new ( string name, string s )

constructor for uvm\_resource\_base. The constructor takes two arguments, the name of the resource and a regular expression which represents the set of scopes over which this resource is visible.

#### **Functions**

• virtual get\_type\_handle ( )

Pure virtual function that returns the type handle of the resource container.

set\_read\_only()

Establishes this resource as a read-only resource. An attempt to call  $uvm\_resource(T)$ ::write on the resource will cause an error.

set\_read\_write()

#### Implementation question

Not sure if this function is necessary.

Once a resource is set to read\_only no one should be able to change that. If anyone can flip the read\_only bit then the resource is not truly read\_only.

is\_read\_only()

Returns one if this resource has been set to read-only, zero otherwise

• set\_scope ( string s )

Set the value of the regular expression that identifies the set of scopes over which this resource is visible. If the supplied argument is a glob it will be converted to a regular expression before it is stored.

get\_scope ( )

Retrieve the regular expression string that identifies the set of scopes over which this resource is visible.

match\_scope ( string s )

Using the regular expression facility, determine if this resource is visible in a scope. Return one if it is, zero otherwise.

• virtual set\_priority ( uvm\_resource\_types::priority\_e pri )

# Function

set priority

Change the search priority of the resource based on the value of the priority enum argument.

• virtual convert2string ( )

# function convert2string

Create a string representation of the resource value. By default we don't know how to do this so we just return a "?". Resource specializations are expected to override this function to produce a proper string representation of the resource value.

• virtual do\_print ( uvm\_printer printer )

# Implementation of do\_print which is called by print().

- record\_read\_access ( uvm\_object accessor )
- record\_write\_access ( uvm\_object accessor )
- virtual print\_accessors ()

#### Dump the access records for this resource

• init\_access\_record ( uvm\_resource\_types::access\_t access\_record )

Initialize a new access record

#### **Tasks**

• wait\_modified ( )

This task blocks until the resource has been modified -- that is, a *uvm\_resource(T)::write* operation has been performed. When a *uvm\_resource(T)::write* is performed the modified bit is set which releases the block. Wait\_modified() then clears the modified bit so it can be called repeatedly.

#### 15.1.1.212 Class uvm resource db

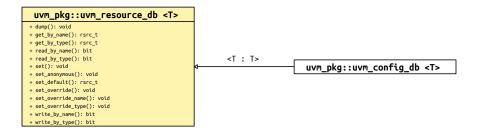

Fig. 212: Inheritance Diagram of uvm\_resource\_db

All of the functions in uvm\_resource\_db(T) are static, so they must be called using the :: operator. For example:

```
uvm_resource_db#(int)::set("A", "*", 17, this);
```

The parameter value "int" identifies the resource type as uvm\_resource(int). Thus, the type of the object in the resource container is int. This maintains the type-safety characteristics of resource operations.

Table 220: Parameters

| Name | Default value | Description |
|------|---------------|-------------|
| T    | uvm_object    |             |

Table 221: Typedefs

| Name   | Actual Type      | Description |
|--------|------------------|-------------|
| rsrc_t | uvm_resource#(T) |             |

#### **Functions**

• static get\_by\_type ( string scope )

Get a resource by type. The type is specified in the db class parameter so the only argument to this function is the scope.

• static get\_by\_name ( string scope, string name, bit rpterr )

Imports a resource by *name*. The first argument is the current *scope* of the resource to be retrieved and the second argument is the *name*. The *rpterr* flag indicates whether or not to generate a warning if no matching resource is found.

static set\_default ( string scope, string name )

add a new item into the resources database. The item will not be written to so it will have its default value. The resource is created using *name* and *scope* as the lookup parameters.

• static set ( string scope, string name, uvm\_object val, uvm\_object accessor )

Create a new resource, write a val to it, and set it into the database using name and scope as the lookup parameters.

The accessor is used for auditing.

• static set\_anonymous ( string scope, uvm\_object val, uvm\_object accessor )

Create a new resource, write a *val* to it, and set it into the database. The resource has no name and therefore will not be entered into the name map. But is does have a *scope* for lookup purposes. The *accessor* is used for auditing.

• static set override (string scope, string name, uvm object val, uvm object accessor)

function set\_override

Create a new resource, write *val* to it, and set it into the database. Set it at the beginning of the queue in the type map and the name map so that it will be (currently) the highest priority resource with the specified name and type.

• static set\_override\_type ( string scope, string name, uvm\_object val, uvm\_object accessor )

function set\_override\_type

Create a new resource, write *val* to it, and set it into the database. Set it at the beginning of the queue in the type map so that it will be (currently) the highest priority resource with the specified type. It will be normal priority (i.e. at the end of the queue) in the name map.

• static set\_override\_name ( string scope, string name, uvm\_object val, uvm\_object accessor )

function set\_override\_name

Create a new resource, write *val* to it, and set it into the database. Set it at the beginning of the queue in the name map so that it will be (currently) the highest priority resource with the specified name. It will be normal priority (i.e. at the end of the queue) in the type map.

• static read\_by\_name ( string scope, string name, uvm\_object val, uvm\_object accessor )

locate a resource by *name* and *scope* and read its value. The value is returned through the output argument *val*. The return value is a bit that indicates whether or not the read was successful. The *accessor* is used for auditing.

• static read\_by\_type ( string scope, uvm\_object val, uvm\_object accessor )

Read a value by type. The value is returned through the output argument *val*. The *scope* is used for the lookup. The return value is a bit that indicates whether or not the read is successful. The *accessor* is used for auditing.

• static write\_by\_name ( string scope, string name, uvm\_object val, uvm\_object accessor )

write a *val* into the resources database. First, look up the resource by *name* and *scope*. If it is not located then add a new resource to the database and then write its value.

Because the *scope* is matched to a resource which may be a regular expression, and consequently may target other scopes beyond the *scope* argument. Care must be taken with this function. If a *get\_by\_name* match is found for *name* and *scope* then *val* will be written to that matching resource and thus may impact other scopes which also match the resource.

• static write\_by\_type ( string scope, uvm\_object val, uvm\_object accessor )

write a *val* into the resources database. First, look up the resource by type. If it is not located then add a new resource to the database and then write its value.

Because the *scope* is matched to a resource which may be a regular expression, and consequently may target other scopes beyond the *scope* argument. Care must be taken with this function. If a *get\_by\_name* match is found for *name* and *scope* then *val* will be written to that matching resource and thus may impact other scopes which also match the resource.

# • static dump ()

Dump all the resources in the resource pool. This is useful for debugging purposes. This function does not use the parameter T, so it will dump the same thing -- the entire database -- no matter the value of the parameter.

# 15.1.1.213 Class uvm\_resource\_db\_options

```
uvm_pkg::uvm_resource_db_options

+ is_tracing(): bit
+ turn_off_tracing(): void
+ turn_on_tracing(): void
```

Fig. 213: Inheritance Diagram of uvm\_resource\_db\_options

```
Options include:

tracing
on/off

The default for tracing is off.
```

#### **Functions**

• static turn\_on\_tracing()

Turn tracing on for the resource database. This causes all reads and writes to the database to display information about the accesses. Tracing is off by default.

This method is implicitly called by the  $+UVM\_RESOURCE\_DB\_TRACE$ .

• static turn\_off\_tracing()

Turn tracing off for the resource database.

static is\_tracing()

Returns 1 if the tracing facility is on and 0 if it is off.

# 15.1.1.214 Class uvm\_resource\_options

# uvm\_pkg::uvm\_resource\_options + is\_auditing(): bit + turn\_off\_auditing(): void + turn\_on\_auditing(): void

Fig. 214: Inheritance Diagram of uvm\_resource\_options

# Options include:

# auditing

on/off

The default for auditing is on. You may wish to turn it off to for performance reasons. With auditing off memory is not consumed for storage of auditing information and time is not spent collecting and storing auditing information. Of course, during the period when auditing is off no audit trail information is available

#### **Functions**

• static turn\_on\_auditing()

Turn auditing on for the resource database. This causes all reads and writes to the database to store information about the accesses. Auditing is turned on by default.

• static turn\_off\_auditing()

Turn auditing off for the resource database. If auditing is turned off, it is not possible to get extra information about resource database accesses.

• static is\_auditing()

Returns 1 if the auditing facility is on and 0 if it is off.

#### 15.1.1.215 Class uvm resource pool

```
uvm_pkg::uvm_resource_pool
+ get record[$] : get t
+ rtab[string] : uvm resource types::rsrc q t
+ ttab[uvm_resource_base] : uvm_resource_types::rsrc_q_t
+ dump(): void
+ dump_get_records(): void
+ find_unused_resources(): uvm_resource_types::rsrc_q_t
+ get(): uvm_resource_pool
+ get_by_name(): uvm_resource_base
+ get_by_type(): uvm_resource_base
+ get_highest_precedence(): uvm_resource_base
+ lookup_name(): uvm_resource_types::rsrc_q_t
+ lookup_regex(): uvm_resource_types::rsrc_q_t
+ lookup_regex_names(): uvm_resource_types::rsrc_q_t
+ lookup_scope(): uvm_resource_types::rsrc_q_t
+ lookup_type(): uvm_resource_types::rsrc_q_t
+ print_resources(): void
+ push_get_record(): void
+ set(): void
+ set_name_override(): void
+ set_override(): void
+ set_priority(): void
+ set_priority_name(): void
+ set_priority_type(): void
+ set_type_override(): void
+ sort_by_precedence(): void
+ spell_check(): bit
```

Fig. 215: Inheritance Diagram of uvm\_resource\_pool

The global (singleton) resource database.

Each resource is stored both by primary name and by type handle. The resource pool contains two associative arrays, one with name as the key and one with the type handle as the key. Each associative array contains a queue of resources. Each resource has a regular expression that represents the set of scopes over which it is visible.

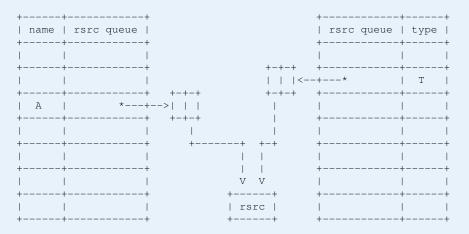

The above diagrams illustrates how a resource whose name is A and type is T is stored in the pool. The pool contains an entry in the type map for type T and an entry in the name map for name A. The queues in each of the arrays each contain an entry for the resource A whose type is T. The name map can contain in its queue other

resources whose name is A which may or may not have the same type as our resource A. Similarly, the type map can contain in its queue other resources whose type is T and whose name may or may not be A.

Resources are added to the pool by calling *set*; they are retrieved from the pool by calling *get\_by\_name* or *get\_by\_type*. When an object creates a new resource and calls *set* the resource is made available to be retrieved by other objects outside of itself; an object gets a resource when it wants to access a resource not currently available in its scope.

The scope is stored in the resource itself (not in the pool) so whether you get by name or by type the resource's visibility is the same.

As an auditing capability, the pool contains a history of gets. A record of each get, whether by *get\_by\_type* or *get\_by\_name*, is stored in the audit record. Both successful and failed gets are recorded. At the end of simulation, or any time for that matter, you can dump the history list. This will tell which resources were successfully located and which were not. You can use this information to determine if there is some error in name, type, or scope that has caused a resource to not be located or to be incorrectly located (i.e. the wrong resource is located).

| Name       | Туре            | Description     |  |  |
|------------|-----------------|-----------------|--|--|
| rtab       | uvm_resource    |                 |  |  |
|            | types::rsrc_q_t |                 |  |  |
| ttab       | uvm_resource    |                 |  |  |
|            | types::rsrc_q_t |                 |  |  |
| get_record | get_t           | history of gets |  |  |

Table 222: Variables

#### **Functions**

• static get ()

Returns the singleton handle to the resource pool

• spell\_check ( string s )

Invokes the spell checker for a string s. The universe of correctly spelled strings -- i.e. the dictionary -- is the name map.

• set ( uvm\_resource\_base rsrc, uvm\_resource\_types::override\_t override )

Add a new resource to the resource pool. The resource is inserted into both the name map and type map so it can be located by either.

An object creates a resources and *sets* it into the resource pool. Later, other objects that want to access the resource must *get* it from the pool

Overrides can be specified using this interface. Either a name override, a type override or both can be specified. If an override is specified then the resource is entered at the front of the queue instead of at the back. It is not recommended that users specify the override parameter directly, rather they use the *set\_override*, *set\_name\_override*, or *set\_type\_override* functions.

• set override ( *uvm resource base* rsrc )

The resource provided as an argument will be entered into the pool and will override both by name and type.

• set\_name\_override ( uvm\_resource\_base rsrc )

The resource provided as an argument will entered into the pool using normal precedence in the type map and will override the name.

• set type override ( *uvm resource base* rsrc )

The resource provided as an argument will be entered into the pool using normal precedence in the name map and will override the type.

• push get record (string name, string scope, uvm resource base rsrc)

#### function

push\_get\_record

Insert a new record into the get history list.

dump\_get\_records()

#### **function**

dump\_get\_records

Format and print the get history list.

• lookup\_name ( string scope, string name, uvm\_resource\_base type\_handle, bit rpterr )

Lookup resources by *name*. Returns a queue of resources that match the *name*, *scope*, and *type\_handle*. If no resources match the queue is returned empty. If *rpterr* is set then a warning is issued if no matches are found, and the spell checker is invoked on *name*. If *type\_handle* is *null* then a type check is not made and resources are returned that match only *name* and *scope*.

• get\_highest\_precedence ( uvm\_resource\_types::rsrc\_q\_t q )

Traverse a queue, q, of resources and return the one with the highest precedence. In the case where there exists more than one resource with the highest precedence value, the first one that has that precedence will be the one that is returned.

static sort\_by\_precedence ( uvm\_resource\_types::rsrc\_q\_t q )

Given a list of resources, obtained for example from *lookup\_scope*, sort the resources in precedence order. The highest precedence resource will be first in the list and the lowest precedence will be last. Resources that have the same precedence and the same name will be ordered by most recently set first.

• get\_by\_name ( string scope, string name, uvm\_resource\_base type\_handle, bit rpterr )

Lookup a resource by *name*, *scope*, and *type\_handle*. Whether the get succeeds or fails, save a record of the get attempt. The *rpterr* flag indicates whether to report errors or not. Essentially, it serves as a verbose flag. If set then the spell checker will be invoked and warnings about multiple resources will be produced.

• lookup type (string scope, *uvm resource base* type handle)

Lookup resources by type. Return a queue of resources that match the type\_handle and scope . If no resources

match then the returned queue is empty.

• get\_by\_type ( string scope, uvm\_resource\_base type\_handle )

Lookup a resource by type\_handle and scope . Insert a record into the get history list whether or not the get succeeded.

• lookup\_regex\_names ( string scope, string name, uvm\_resource\_base type\_handle )

This utility function answers the question, for a given *name*, *scope*, and *type\_handle*, what are all of the resources with requested name, a matching scope (where the resource scope may be a regular expression), and a matching type? *name* and *scope* are explicit values.

• lookup\_regex ( string re, string scope )

Looks for all the resources whose name matches the regular expression argument and whose scope matches the current scope.

lookup\_scope ( string scope )

# This is a utility function that answers the question

For a given

*scope*, what resources are visible to it? Locate all the resources that are visible to a particular scope. This operation could be quite expensive, as it has to traverse all of the resources in the database.

• set\_priority\_type ( uvm\_resource\_base rsrc, uvm\_resource\_types::priority\_e pri )

Change the priority of the rsrc based on the value of pri, the priority enum argument. This function changes the priority only in the type map, leaving the name map untouched.

• set\_priority\_name ( uvm\_resource\_base rsrc, uvm\_resource\_types::priority\_e pri )

Change the priority of the rsrc based on the value of pri, the priority enum argument. This function changes the priority only in the name map, leaving the type map untouched.

• set\_priority ( uvm\_resource\_base rsrc, uvm\_resource\_types::priority\_e pri )

Change the search priority of the rsrc based on the value of pri, the priority enum argument. This function changes the priority in both the name and type maps.

• find unused resources ()

Locate all the resources that have at least one write and no reads

• print\_resources ( uvm\_resource\_types::rsrc\_q\_t rq, bit audit )

Print the resources that are in a single queue, rq. This is a utility function that can be used to print any collection of resources stored in a queue. The *audit* flag determines whether or not the audit trail is printed for each resource along with the name, value, and scope regular expression.

• dump (bit audit)

dump the entire resource pool. The resource pool is traversed and each resource is printed. The utility function print\_resources() is used to initiate the printing. If the *audit* bit is set then the audit trail is dumped for each resource.

# 15.1.1.216 Class uvm\_resource\_types

# uvm\_pkg::uvm\_resource\_types

Fig. 216: Inheritance Diagram of uvm\_resource\_types

Provides typedefs and enums used throughout the resources facility. This class has no members or methods, only typedefs. It's used in lieu of package-scope types. When needed, other classes can use these types by prefixing their usage with uvm\_resource\_types::. E.g.

uvm\_resource\_types::rsrc\_q\_t queue;

# Table 223: Typedefs

| Name       | Actual Type                        | Description                        |
|------------|------------------------------------|------------------------------------|
| override_t | bit[1:0]                           | types uses for setting overrides   |
| rsrc_q_t   | uvm_queue#(uvm_re-<br>source_base) | general purpose queue of resourcex |

#### **Enums**

- override e
- Enum Items:
  - TYPE\_OVERRIDE = 2'b01
  - NAME\_OVERRIDE = 2'b10
- priority\_e

# enum for setting resource search priority

- Enum Items:
  - PRI\_HIGH
  - PRI\_LOW

# Structs

• typedef struct access\_t

access record for resources. A set of these is stored for each resource by accessing object. It's updated for each read/write.

# 15.1.1.217 Class uvm\_run\_phase

```
uvm_pkg :: uvm_void
uvm_pkg :: uvm_object
uvm_pkg :: uvm_phase
uvm_pkg :: uvm_task_phase
uvm_pkg :: uvm_run_phase
```

```
uvm_pkg::uvm_run_phase
+ type_name : string
+ exec_task()
+ get(): uvm_run_phase
+ get_type_name(): string
```

Fig. 217: Inheritance Diagram of uvm\_run\_phase

#### Stimulate the DUT.

This uvm\_task\_phase calls the uvm\_component::run\_phase virtual method. This phase runs in parallel to the runtime phases, uvm\_pre\_reset\_phase through uvm\_post\_shutdown\_phase. All components in the testbench are synchronized with respect to the run phase regardless of the phase domain they belong to.

#### **Upon Entry**

- Indicates that power has been applied.
- There should not have been any active clock edges before entry into this phase (e.g. x->1 transitions via initial blocks).
- Current simulation time is still equal to 0 but some "delta cycles" may have occurred.

# Typical Uses

- Components implement behavior that is exhibited for the entire run-time, across the various run-time phases.
- Backward compatibility with OVM.

# Exit Criteria

- The DUT no longer needs to be simulated, and
- The uvm\_post\_shutdown\_phase is ready to end

The run phase terminates in one of two ways.

1. All run\_phase objections are dropped:

When all objections on the run\_phase objection have been dropped, the phase ends and all of its threads are killed. If no component raises a run\_phase objection immediately upon entering the phase, the phase ends immediately.

# 2. Timeout:

The phase ends if the timeout expires before all objections are dropped. By default, the timeout is set to 9200 seconds. You may override this via <a href="https://www.root::set\_timeout">www.root::set\_timeout</a>.

If a timeout occurs in your simulation, or if simulation never ends despite completion of your test stimulus, then it usually indicates that a component continues to object to the end of a phase.

Table 224: Variables

| Name      | Туре   | Description |
|-----------|--------|-------------|
| type_name | string |             |

# **Functions**

• static get ( )

# Returns the singleton phase handle

• virtual get\_type\_name()

# **Tasks**

• virtual exec\_task ( uvm\_component comp, uvm\_phase phase )

# 15.1.1.218 Class uvm\_scope\_stack

```
uvm_pkg::uvm_scope_stack

+ depth(): int
+ down(): void
+ down_element(): void
+ get(): string
+ get_arg(): string
+ set(): void
+ set_arg(): void
+ set_arg(): void
+ unset_arg(): void
+ up(): void
+ up_element(): void
```

Fig. 218: Inheritance Diagram of uvm\_scope\_stack

```
CLASS- uvm_scope_stack
```

# **Functions**

• depth()

# depth

• get ()

# scope

• get\_arg()

# scope\_arg

• set ( string s )

# $set\_scope$

 $\bullet \quad down \ ( \ string \ s \ )$ 

# down

• down\_element ( int element )

# down\_element

• up\_element()

# up\_element

• up ( byte separator )

up --

• set\_arg ( string arg )

set\_arg

• set\_arg\_element ( string arg, int ele )

set\_arg\_element

• unset\_arg ( string arg )

unset\_arg

# 15.1.1.219 Class uvm\_scoreboard

```
uvm_pkg :: uvm_void
uvm_pkg :: uvm_object
uvm_pkg :: uvm_report_object
uvm_pkg :: uvm_component
uvm_pkg :: uvm_scoreboard
```

```
uvm_pkg::uvm_scoreboard
+ type_name : string
+ get_type_name(): string
```

Fig. 219: Inheritance Diagram of uvm\_scoreboard

The uvm\_scoreboard virtual class should be used as the base class for user-defined scoreboards.

Deriving from uvm\_scoreboard will allow you to distinguish scoreboards from other component types inheriting directly from uvm\_component. Such scoreboards will automatically inherit and benefit from features that may be added to uvm\_scoreboard in the future.

Table 225: Variables

| Name      | Туре   | Description |
|-----------|--------|-------------|
| type_name | string |             |

# **Constructors**

• new (string name, *uvm\_component* parent)

Creates and initializes an instance of this class using the normal constructor arguments for *uvm\_component*: *name* is the name of the instance, and *parent* is the handle to the hierarchical parent, if any.

# **Functions**

• virtual get\_type\_name()

# 15.1.1.220 Class uvm\_seed\_map

```
uvm_pkg::uvm_seed_map
+ count[string] : int unsigned
+ seed_table[string] : int unsigned
```

Fig. 220: Inheritance Diagram of uvm\_seed\_map

Class- uvm\_seed\_map

This map is a seed map that can be used to update seeds. The update is done automatically by the seed hashing routine. The seed\_table\_lookup uses an instance name lookup and the seed\_table inside a given map uses a type name for the lookup.

Table 226: Variables

| Name       | Туре         | Description |
|------------|--------------|-------------|
| seed_table | int unsigned |             |
| count      | int unsigned |             |

# 15.1.1.221 Class uvm\_seq\_item\_pull\_export

```
uvm_pkg :: uvm_sqr_if_baseuvm_pkg :: uvm_port_baseuvm_pkg :: uvm_seq_item_pull_export
```

```
uvm_pkg::uvm_seq_item_pull_export <REQ, RSP>

+ disable_auto_item_recording(): void
+ get()
+ get_next_item()
+ get_type_name(): string
+ has_do_available(): bit
+ is_auto_item_recording_enabled(): bit
+ item_done(): void
+ peek()
+ put()
+ put_response(): void
+ try_next_item()
+ wait_for_sequences()
```

Fig. 221: Inheritance Diagram of uvm\_seq\_item\_pull\_export

#### Class

uvm\_seq\_item\_pull\_export (REQ, RSP)

This export type is used in sequencer-driver communication. It has the standard constructor for exports.

Table 227: Parameters

| Name | Default value | Description |
|------|---------------|-------------|
| REQ  | int           |             |
| RSP  | REQ           |             |

# **Constructors**

• new (string name, *uvm\_component* parent, int min\_size, int max\_size)

# 15.1.1.222 Class uvm\_seq\_item\_pull\_imp

```
uvm_pkg :: uvm_sqr_if_baseuvm_pkg :: uvm_port_baseuvm_pkg :: uvm_seq_item_pull_imp
```

```
uvm_pkg::uvm_seq_item_pull_imp <REQ, RSP, IMP>

+ disable_auto_item_recording(): void
+ get()
+ get_next_item()
+ get_type_name(): string
+ has_do_available(): bit
+ is_auto_item_recording_enabled(): bit
+ item_done(): void
+ peek()
+ put()
+ put()
+ put_response(): void
+ try_next_item()
+ wait_for_sequences()
```

Fig. 222: Inheritance Diagram of uvm\_seq\_item\_pull\_imp

# Class

uvm\_seq\_item\_pull\_imp (REQ, RSP, IMP)

This imp type is used in sequencer-driver communication. It has the standard constructor for imp-type ports.

Table 228: Parameters

| Name | Default value | Description |
|------|---------------|-------------|
| REQ  | int           |             |
| RSP  | REQ           |             |
| IMP  | int           |             |

# **Constructors**

• new ( string name, int imp )

# 15.1.1.223 Class uvm\_seq\_item\_pull\_port

```
uvm_pkg :: uvm_sqr_if_baseuvm_pkg :: uvm_port_baseuvm_pkg :: uvm_seq_item_pull_port
```

```
uvm_pkg::uvm_seq_item_pull_port <REQ, RSP>

+ print_enabled : bit

+ disable_auto_item_recording(): void
+ get()
+ get_next_item()
+ get_type_name(): string
+ has_do_available(): bit
+ is_auto_item_recording_enabled(): bit
+ item_done(): void
+ peek()
+ put()
+ put_response(): void
+ try_next_item()
+ wait_for_sequences()
```

Fig. 223: Inheritance Diagram of uvm\_seq\_item\_pull\_port

#### Class

uvm\_seq\_item\_pull\_port (REQ, RSP)

UVM provides a port, export, and imp connector for use in sequencer-driver communication. All have standard port connector constructors, except that uvm\_seq\_item\_pull\_port's default min\_size argument is 0; it can be left unconnected.

Table 229: Parameters

| Name | Default value | Description |
|------|---------------|-------------|
| REQ  | int           |             |
| RSP  | REQ           |             |

Table 230: Variables

| Name          | Туре | Description |
|---------------|------|-------------|
| print_enabled | bit  |             |

#### **Constructors**

• new (string name, *uvm\_component* parent, int min\_size, int max\_size)

# 15.1.1.224 Class uvm\_sequence

uvm\_pkg :: uvm\_void
uvm\_pkg :: uvm\_object
uvm\_pkg :: uvm\_transaction
uvm\_pkg :: uvm\_sequence\_item
uvm\_pkg :: uvm\_sequence\_base
uvm\_pkg :: uvm\_sequence

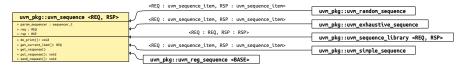

Fig. 224: Inheritance Diagram of uvm\_sequence

#### **CLASS**

uvm\_sequence (REQ, RSP)

The uvm\_sequence class provides the interfaces necessary in order to create streams of sequence items and/or other sequences.

Table 231: Parameters

| Name | Default value     | Description |
|------|-------------------|-------------|
| REQ  | uvm_sequence_item |             |
| RSP  | REQ               |             |

Table 232: Variables

| Name            | Туре              | Description                                                                                                    |
|-----------------|-------------------|----------------------------------------------------------------------------------------------------|
|                 |                   |                                                                                                    |
| param_sequencer | sequencer_t       |                                                                                                    |
| req             | uvm_sequence_item | Variable: req The sequence contains a field of the request type called req. The user can use this field, if desired, or create another field to use. The default ~do_print~ will print this field.  |
| rsp             | uvm_sequence_item | Variable: rsp The sequence contains a field of the response type called rsp. The user can use this field, if desired, or create another field to use. The default ~do_print~ will print this field. |

Table 233: Typedefs

| Name        | Actual Type                            | Description |
|-------------|----------------------------------------|-------------|
| sequencer_t | uvm_sequencer_param<br>base#(REQ, RSP) |             |

#### **Constructors**

• new (string name)

Creates and initializes a new sequence object.

#### **Functions**

• virtual send\_request ( uvm\_sequence\_item request, bit rerandomize )

This method will send the request item to the sequencer, which will forward it to the driver. If the rerandomize bit is set, the item will be randomized before being sent to the driver. The send\_request function may only be called after <a href="https://www.sequence\_base::wait\_for\_grant">wait\_for\_grant</a> returns.

• get\_current\_item()

Returns the request item currently being executed by the sequencer. If the sequencer is not currently executing an item, this method will return null.

The sequencer is executing an item from the time that get\_next\_item or peek is called until the time that get or item done is called.

Note that a driver that only calls get will never show a current item, since the item is completed at the same time as it is requested.

• virtual put\_response ( uvm\_sequence\_item response\_item )

Function- put\_response

Internal method.

• virtual do\_print ( uvm\_printer printer )

Function-do\_print

#### **Tasks**

• virtual get\_response ( uvm\_sequence\_item response, int transaction\_id )

By default, sequences must retrieve responses by calling get\_response. If no transaction\_id is specified, this task will return the next response sent to this sequence. If no response is available in the response queue, the method will block until a response is received.

If a transaction\_id is parameter is specified, the task will block until a response with that transaction\_id is received in the response queue.

The default size of the response queue is 8. The get\_response method must be called soon enough to avoid an overflow of the response queue to prevent responses from being dropped.

If a response is dropped in the response queue, an error will be reported unless the error reporting is disabled via set\_response\_queue\_error\_report\_disabled.

# 15.1.1.225 Class uvm\_sequence\_base

```
uvm_pkg :: uvm_void
uvm_pkg :: uvm_object
uvm_pkg :: uvm_transaction
uvm_pkg :: uvm_sequence_item
uvm_pkg :: uvm_sequence_base
```

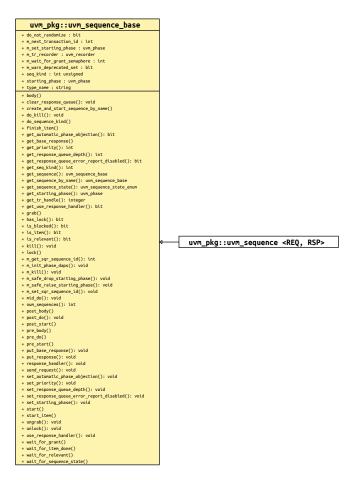

Fig. 225: Inheritance Diagram of uvm\_sequence\_base

The uvm\_sequence\_base class provides the interfaces needed to create streams of sequence items and/or other sequences.

A sequence is executed by calling its *start* method, either directly or invocation of any of the uvm\_do\_\* macros.

Executing sequences via start:

A sequence's *start* method has a *parent\_sequence* argument that controls whether *pre\_do*, *mid\_do*, and *post\_do* are called **in the parent** sequence. It also has a *call\_pre\_post* argument that controls whether its *pre\_body* and *post\_body* methods are called. In all cases, its *pre\_start* and *post\_start* methods are always called.

When *start* is called directly, you can provide the appropriate arguments according to your application.

The sequence execution flow looks like this

User code

```
sub_seq.randomize(...); // optional
sub_seq.start(seqr, parent_seq, priority, call_pre_post)
```

The following methods are called, in order

```
sub_seq.pre_start() (task)
sub_seq.pre_body() (task) if call_pre_post==1
parent_seq.pre_do(0) (task) if parent_sequence!=null
parent_seq.mid_do(this) (func) if parent_sequence!=null
sub_seq.body (task) YOUR STIMULUS CODE
parent_seq.post_do(this) (func) if parent_sequence!=null
sub_seq.post_body() (task) if call_pre_post==1
sub_seq.post_start() (task)
```

Executing sub-sequences via uvm\_do macros:

A sequence can also be indirectly started as a child in the *body* of a parent sequence. The child sequence's *start* method is called indirectly by invoking any of the uvm\_do macros. In these cases, *start* is called with *call\_pre\_post* set to 0, preventing the started sequence's *pre\_body* and *post\_body* methods from being called. During execution of the child sequence, the parent's *pre\_do*, *mid\_do*, and *post\_do* methods are called.

The sub-sequence execution flow looks like

```
User code
```

```
uvm_do_with_prior(seq_seq, { constraints }, priority)
The following methods are called, in order
|
sub_seq.pre_start() (task)
parent_seq.pre_do(0) (task)
parent_req.mid_do(sub_seq) (func)
sub_seq.body() (task)
parent_seq.post_do(sub_seq) (func)
sub_seq.post_do(sub_seq) (func)
sub_seq.post_start() (task)
```

Remember, it is the **parent** sequence's prelmidlpost\_do that are called, not the sequence being executed.

Executing sequence items via *start\_iteml finish\_item* or uvm\_do macros:

Items are started in the *body* of a parent sequence via calls to *start\_itemlfinish\_item* or invocations of any of the uvm\_do macros. The *pre\_do*, *mid\_do*, and *post\_do* methods of the parent sequence will be called as the item is executed.

The sequence-item execution flow looks like

# User code

```
parent_seq.start_item(item, priority);
item.randomize(...) [with {constraints}];
parent_seq.finish_item(item);

or

uvm_do_with_prior(item, constraints, priority)

The following methods are called, in order

|

sequencer.wait_for_grant(prior) (task) \ start_item \
parent_seq.pre_do(1) (task) /

uvm_do* macros
parent_seq.mid_do(item) (func) \
sequencer.wait_for_item_done() (task) /
parent_seq.post_do(item) (func) /
```

Attempting to execute a sequence via *start\_iteml finish\_item* will produce a run-time error.

Table 234: Variables

| Name             | Туре         | Description                                                                                                    |
|------------------|--------------|----------------------------------------------------------------------------------------------------|
| do_not_randomize | bit          | Variable: do_not_randomize If set, prevents the sequence from being randomized before being executed by the uvm_do*() and uvm_rand_send*() macros, or as a default sequence. |
| type_name        | string       |                                                                                                    |
| starting_phase   | uvm_phase    | DEPRECATED!! Use get/set_starting_phase accessors instead!                                                                                                    |
| seq_kind         | int unsigned | Variable- seq_kind Used as an identifier in constraints for a specific sequence type.                                                                                        |

Table 235: Constraints

| Name          | Description                                                                   |
|---------------|-------------------------------------------------------------------------------|
| pick_sequence | For user random selection. This excludes the exhaustive and random sequences. |

# **Constructors**

• new (string name)

The constructor for uvm\_sequence\_base.

#### **Functions**

• virtual is\_item ()

Returns 1 on items and 0 on sequences. As this object is a sequence, is\_item will always return 0.

• get\_sequence\_state ( )

Returns the sequence state as an enumerated value. Can use to wait on the sequence reaching or changing from one or more states.

```
wait(get_sequence_state() & (UVM_STOPPED|UVM_FINISHED));
```

• get\_tr\_handle ( )

Returns the integral recording transaction handle for this sequence. Can be used to associate sub-sequences and sequence items as child transactions when calling <a href="https://www.component::begin\_child\_tr">wwm\_component::begin\_child\_tr</a>.

• virtual mid\_do ( uvm\_sequence\_item this\_item )

This function is a user-definable callback function that is called after the sequence item has been randomized, and just before the item is sent to the driver. This method should not be called directly by the user.

• virtual post\_do ( uvm\_sequence\_item this\_item )

This function is a user-definable callback function that is called after the driver has indicated that it has completed the item, using either this item\_done or put methods. This method should not be called directly by the user.

• get\_starting\_phase()

Returns the 'starting phase'.

If non-null, the starting phase specifies the phase in which this sequence was started. The starting phase is set automatically when this sequence is started as the default sequence on a sequencer. See <a href="https://www.se-quencer\_base::start\_phase\_sequence">www\_se-quencer\_base::start\_phase\_sequence</a> for more information.

Internally, the *uvm\_sequence\_base* uses an *uvm\_get\_to\_lock\_dap* to protect the starting phase value from being modified after the reference has been read. Once the sequence has ended its execution (either via natural termination, or being killed), then the starting phase value can be modified again.

• set\_starting\_phase ( uvm\_phase phase )

Sets the 'starting phase'.

Internally, the *uvm\_sequence\_base* uses a *uvm\_get\_to\_lock\_dap* to protect the starting phase value from being modified after the reference has been read. Once the sequence has ended its execution (either via natural termination, or being killed), then the starting phase value can be modified again.

set\_automatic\_phase\_objection ( bit value )

Sets the 'automatically object to starting phase' bit.

The most common interaction with the starting phase within a sequence is to simply *raise* the phase's objection prior to executing the sequence, and *drop* the objection after ending the sequence (either naturally, or via a call to *kill*). In order to simplify this interaction for the user, the UVM provides the ability to perform this functionality automatically.

For example:

```
function my_sequence::new(string name="unnamed");
  super.new(name);
  set_automatic_phase_objection(1);
endfunction : new
```

From a timeline point of view, the automatic phase objection looks like:

```
start() is executed
  --! Objection is raised !--
  pre_start() is executed
  pre_body() is optionally executed
  body() is executed
  post_body() is optionally executed
  post_start() is executed
  --! Objection is dropped !--
start() unblocks
```

This functionality can also be enabled in sequences which were not written with UVM Run-Time Phasing in mind:

```
my_legacy_seq_type seq = new("seq");
seq.set_automatic_phase_objection(1);
seq.start(my_sequencer);
```

Internally, the <u>uvm\_sequence\_base</u> uses a <u>uvm\_get\_to\_lock\_dap</u> to protect the <u>automatic\_phase\_objection</u> value from being modified after the reference has been read. Once the sequence has ended its execution (either via natural termination, or being killed), then the <u>automatic\_phase\_objection</u> value can be modified again.

NEVER set the automatic phase objection bit to 1 if your sequence runs with a forever loop inside of the body, as the objection will never get dropped!

• get\_automatic\_phase\_objection()

Returns (and locks) the value of the 'automatically object to starting phase' bit.

If 1, then the sequence will automatically raise an objection to the starting phase (if the starting phase is not *null* ) immediately prior to *pre\_start* being called. The objection will be dropped after *post\_start* has executed, or *kill* has been called.

set\_priority ( int value )

The priority of a sequence may be changed at any point in time. When the priority of a sequence is changed, the new priority will be used by the sequencer the next time that it arbitrates between sequences.

The default priority value for a sequence is 100. Higher values result in higher priorities.

get\_priority()

This function returns the current priority of the sequence.

• virtual is\_relevant()

The default is\_relevant implementation returns 1, indicating that the sequence is always relevant.

Users may choose to override with their own virtual function to indicate to the sequencer that the sequence is not currently relevant after a request has been made.

When the sequencer arbitrates, it will call is\_relevant on each requesting, unblocked sequence to see if it is relevant. If a 0 is returned, then the sequence will not be chosen.

If all requesting sequences are not relevant, then the sequencer will call wait\_for\_relevant on all sequences and re-arbitrate upon its return.

Any sequence that implements is\_relevant must also implement wait\_for\_relevant so that the sequencer has a way to wait for a sequence to become relevant.

• unlock ( uvm\_sequencer\_base sequencer )

Removes any locks or grabs obtained by this sequence on the specified sequencer. If sequencer is null, then the unlock will be done on the current default sequencer.

• ungrab ( uvm\_sequencer\_base sequencer )

Removes any locks or grabs obtained by this sequence on the specified sequencer. If sequencer is null, then the unlock will be done on the current default sequencer.

is\_blocked()

Returns a bit indicating whether this sequence is currently prevented from running due to another lock or grab. A 1 is returned if the sequence is currently blocked. A 0 is returned if no lock or grab prevents this sequence from executing. Note that even if a sequence is not blocked, it is possible for another sequence to issue a lock or grab before this sequence can issue a request.

• has\_lock()

Returns 1 if this sequence has a lock, 0 otherwise.

Note that even if this sequence has a lock, a child sequence may also have a lock, in which case the sequence is still blocked from issuing operations on the sequencer.

• kill ( )

This function will kill the sequence, and cause all current locks and requests in the sequence's default sequence to be removed. The sequence state will change to UVM\_STOPPED, and the post\_body() and post\_start() callback methods will not be executed.

If a sequence has issued locks, grabs, or requests on sequencers other than the default sequencer, then care must be taken to unregister the sequence with the other sequencer(s) using the sequencer unregister\_sequence() method.

• virtual do\_kill()

This function is a user hook that is called whenever a sequence is terminated by using either sequence.kill() or sequencer.stop\_sequences() (which effectively calls sequence.kill()).

• virtual send\_request ( uvm\_sequence\_item request, bit rerandomize )

The send\_request function may only be called after a wait\_for\_grant call. This call will send the request item to the sequencer, which will forward it to the driver. If the rerandomize bit is set, the item will be randomized before being sent to the driver.

use\_response\_handler ( bit enable )

When called with enable set to 1, responses will be sent to the response handler. Otherwise, responses must be retrieved using get\_response.

By default, responses from the driver are retrieved in the sequence by calling get response.

An alternative method is for the sequencer to call the response\_handler function with each response.

• get\_use\_response\_handler()

Returns the state of the use\_response\_handler bit.

• virtual response handler ( uvm sequence item response )

When the use\_response\_handler bit is set to 1, this virtual task is called by the sequencer for each response that arrives for this sequence.

• set\_response\_queue\_error\_report\_disabled ( bit value )

By default, if the response\_queue overflows, an error is reported. The response\_queue will overflow if more responses are sent to this sequence from the driver than get\_response calls are made. Setting value to 0 disables these errors, while setting it to 1 enables them.

• get\_response\_queue\_error\_report\_disabled ( )

When this bit is 0 (default value), error reports are generated when the response queue overflows. When this bit is 1, no such error reports are generated.

• set\_response\_queue\_depth ( int value )

The default maximum depth of the response queue is 8. These method is used to examine or change the maximum depth of the response queue.

Setting the response\_queue\_depth to -1 indicates an arbitrarily deep response queue. No checking is done.

• get\_response\_queue\_depth()

Returns the current depth setting for the response queue.

• virtual clear\_response\_queue ( )

Empties the response queue for this sequence.

- virtual put\_base\_response ( uvm\_sequence\_item response )
- virtual put\_response ( uvm\_sequence\_item response\_item )

Function- put\_response

Internal method.

• num\_sequences()

Function- num\_sequences

Returns the number of sequences in the sequencer's sequence library.

• get\_seq\_kind ( string type\_name )

Function- get\_seq\_kind

This function returns an int representing the sequence kind that has been registerd with the sequencer. The return value may be used with the *get\_sequence* or *do\_sequence\_kind* methods.

• get\_sequence ( int unsigned req\_kind )

Function- get\_sequence

This function returns a reference to a sequence specified by  $req\_kind$ , which can be obtained using the  $get\_seq\_kind$  method.

• get\_sequence\_by\_name ( string seq\_name )

Function- get\_sequence\_by\_name

Internal method.

#### **Tasks**

• wait for sequence state (int unsigned state mask)

Waits until the sequence reaches one of the given *state* . If the sequence is already in one of the state, this method returns immediately.

```
wait_for_sequence_state(UVM_STOPPED|UVM_FINISHED);
```

• virtual start ( *uvm\_sequencer\_base* sequencer, *uvm\_sequence\_base* parent\_sequence, int this\_priority, bit call\_pre\_post )

Executes this sequence, returning when the sequence has completed.

The *sequencer* argument specifies the sequencer on which to run this sequence. The sequencer must be compatible with the sequence.

If *parent\_sequence* is *null*, then this sequence is a root parent, otherwise it is a child of *parent\_sequence*. The *parent\_sequence* 's pre\_do, mid\_do, and post\_do methods will be called during the execution of this sequence.

By default, the *priority* of a sequence is the priority of its parent sequence. If it is a root sequence, its default priority is 100. A different priority may be specified by *this\_priority*. Higher numbers indicate higher priority.

If *call\_pre\_post* is set to 1 (default), then the *pre\_body* and *post\_body* tasks will be called before and after the sequence *body* is called.

• virtual pre\_start ( )

This task is a user-definable callback that is called before the optional execution of *pre\_body*. This method should not be called directly by the user.

• virtual pre\_body()

This task is a user-definable callback that is called before the execution of *body only* when the sequence is started with *start*. If *start* is called with *call\_pre\_post* set to 0, *pre\_body* is not called. This method should not be called directly by the user.

• virtual pre do (bit is item)

This task is a user-definable callback task that is called ~on the parent sequence~, if any sequence has issued a wait\_for\_grant() call and after the sequencer has selected this sequence, and before the item is randomized.

Although pre\_do is a task, consuming simulation cycles may result in unexpected behavior on the driver.

This method should not be called directly by the user.

• virtual body ()

This is the user-defined task where the main sequence code resides. This method should not be called directly by

• virtual post\_body()

This task is a user-definable callback task that is called after the execution of *body only* when the sequence is started with *start*. If *start* is called with *call\_pre\_post* set to 0, *post\_body* is not called. This task is a user-definable

callback task that is called after the execution of the body, unless the sequence is started with call\_pre\_post = 0. This method should not be called directly by the user.

virtual post\_start()

This task is a user-definable callback that is called after the optional execution of *post\_body*. This method should not be called directly by the user.

• virtual wait for relevant ()

This method is called by the sequencer when all available sequences are not relevant. When wait\_for\_relevant returns the sequencer attempt to re-arbitrate.

Returning from this call does not guarantee a sequence is relevant, although that would be the ideal. The method provide some delay to prevent an infinite loop.

If a sequence defines is\_relevant so that it is not always relevant (by default, a sequence is always relevant), then the sequence must also supply a wait\_for\_relevant method.

• lock ( uvm\_sequencer\_base sequencer )

Requests a lock on the specified sequencer. If sequencer is *null*, the lock will be requested on the current default sequencer.

A lock request will be arbitrated the same as any other request. A lock is granted after all earlier requests are completed and no other locks or grabs are blocking this sequence.

The lock call will return when the lock has been granted.

• grab ( *uvm\_sequencer\_base* sequencer )

Requests a lock on the specified sequencer. If no argument is supplied, the lock will be requested on the current default sequencer.

A grab request is put in front of the arbitration queue. It will be arbitrated before any other requests. A grab is granted when no other grabs or locks are blocking this sequence.

The grab call will return when the grab has been granted.

• virtual start\_item ( uvm\_sequence\_item item, int set\_priority, uvm\_sequencer\_base sequencer )

*start\_item* and *finish\_item* together will initiate operation of a sequence item. If the item has not already been initialized using create\_item, then it will be initialized here to use the default sequencer specified by m\_sequencer. Randomization may be done between start item and finish item to ensure late generation

• virtual finish\_item ( uvm\_sequence\_item item, int set\_priority )

finish\_item, together with start\_item together will initiate operation of a sequence\_item. Finish\_item must be called after start\_item with no delays or delta-cycles. Randomization, or other functions may be called between the start\_item and finish\_item calls.

• virtual wait\_for\_grant ( int item\_priority, bit lock\_request )

This task issues a request to the current sequencer. If item\_priority is not specified, then the current sequence

priority will be used by the arbiter. If a lock\_request is made, then the sequencer will issue a lock immediately before granting the sequence. (Note that the lock may be granted without the sequence being granted if is\_relevant is not asserted).

When this method returns, the sequencer has granted the sequence, and the sequence must call send\_request without inserting any simulation delay other than delta cycles. The driver is currently waiting for the next item to be sent via the send\_request call.

- virtual wait\_for\_item\_done ( int transaction\_id )
- virtual get\_base\_response ( uvm\_sequence\_item response, int transaction\_id )

Function- get\_base\_response

• do\_sequence\_kind ( int unsigned req\_kind )

Task- do\_sequence\_kind

This task will start a sequence of kind specified by  $req\_kind$ , which can be obtained using the  $get\_seq\_kind$  method.

• create\_and\_start\_sequence\_by\_name ( string seq\_name )

Task- create\_and\_start\_sequence\_by\_name

Internal method.

# 15.1.1.226 Class uvm\_sequence\_item

uvm\_pkg :: uvm\_void
uvm\_pkg :: uvm\_object
uvm\_pkg :: uvm\_transaction
uvm\_pkg :: uvm\_sequence\_item

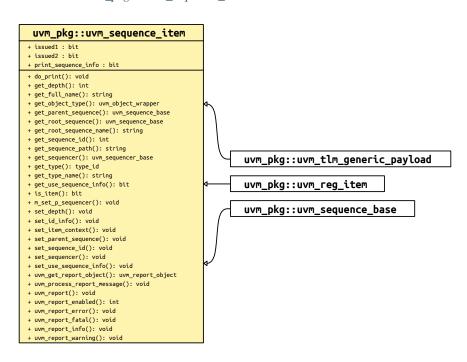

Fig. 226: Inheritance Diagram of uvm\_sequence\_item

The base class for user-defined sequence items and also the base class for the uvm\_sequence class. The uvm\_sequence\_item class provides the basic functionality for objects, both sequence items and sequences, to operate in the sequence mechanism.

Table 236: Variables

| Name                | Туре | Description |
|---------------------|------|-------------|
| issued1             | bit  |             |
| issued2             | bit  |             |
| print_sequence_info | bit  |             |

#### Constructors

• new (string name)

The constructor method for uvm\_sequence\_item.

#### **Functions**

- virtual get\_type\_name()
- set\_sequence\_id ( int id )

Function- set\_sequence\_id

• get\_sequence\_id()

#### private

Get\_sequence\_id is an internal method that is not intended for user code. The sequence\_id is not a simple integer. The get\_transaction\_id is meant for users to identify specific transactions.

These methods allow access to the sequence\_item sequence and transaction IDs. get\_transaction\_id and set\_transaction\_id are methods on the uvm\_transaction base\_class. These IDs are used to identify sequences to the sequencer, to route responses back to the sequence that issued a request, and to uniquely identify transactions.

The sequence\_id is assigned automatically by a sequencer when a sequence initiates communication through any sequencer calls (i.e. uvm\_do\_\*, wait\_for\_grant). A sequence\_id will remain unique for this sequence until it ends or it is killed. However, a single sequence may have multiple valid sequence ids at any point in time. Should a sequence start again after it has ended, it will be given a new unique sequence\_id.

The transaction\_id is assigned automatically by the sequence each time a transaction is sent to the sequencer with the transaction\_id in its default (-1) value. If the user sets the transaction\_id to any non-default value, that value will be maintained.

Responses are routed back to this sequences based on sequence\_id. The sequence may use the transaction\_id to correlate responses with their requests.

• set\_item\_context ( uvm\_sequence\_base parent\_seq, uvm\_sequencer\_base sequencer )

Set the sequence and sequencer execution context for a sequence item

- set\_use\_sequence\_info ( bit value )
- get\_use\_sequence\_info()

These methods are used to set and get the status of the use\_sequence\_info bit. Use\_sequence\_info controls whether the sequence information (sequencer, parent\_sequence, sequence\_id, etc.) is printed, copied, or recorded. When use\_sequence\_info is the default value of 0, then the sequence information is not used. When use\_sequence\_info is set to 1, the sequence information will be used in printing and copying.

• set\_id\_info ( uvm\_sequence\_item item )

Copies the sequence\_id and transaction\_id from the referenced item into the calling item. This routine should always be used by drivers to initialize responses for future compatibility.

• virtual set\_sequencer ( uvm\_sequencer\_base sequencer )

Sets the default sequencer for the sequence to sequencer. It will take effect immediately, so it should not be called while the sequence is actively communicating with the sequencer.

• get\_sequencer()

Returns a reference to the default sequencer used by this sequence.

• set\_parent\_sequence ( uvm\_sequence\_base parent )

Sets the parent sequence of this sequence\_item. This is used to identify the source sequence of a sequence\_item.

get\_parent\_sequence()

Returns a reference to the parent sequence of any sequence on which this method was called. If this is a parent sequence, the method returns *null* .

set\_depth ( int value )

The depth of any sequence is calculated automatically. However, the user may use set\_depth to specify the depth of a particular sequence. This method will override the automatically calculated depth, even if it is incorrect.

• get\_depth()

Returns the depth of a sequence from its parent. A parent sequence will have a depth of 1, its child will have a depth of 2, and its grandchild will have a depth of 3.

• virtual is\_item ()

This function may be called on any sequence\_item or sequence. It will return 1 for items and 0 for sequences (which derive from this class).

• virtual get\_full\_name()

Function- get\_full\_name

Internal method; overrides must follow same naming convention

• get\_root\_sequence\_name()

Provides the name of the root sequence (the top-most parent sequence).

• get\_root\_sequence()

Provides a reference to the root sequence (the top-most parent sequence).

• get\_sequence\_path()

Provides a string of names of each sequence in the full hierarchical path. A "." is used as the separator between each sequence.

• virtual uvm\_get\_report\_object ( )

#### Group

Reporting Interface

Sequence items and sequences will use the sequencer which they are associated with for reporting messages. If no sequencer has been set for the item/sequence using *set\_sequencer* or indirectly via *uvm\_sequence\_base::start\_item* or *uvm\_sequence\_base::start*), then the global reporter will be used.

- uvm\_report\_enabled ( int verbosity, uvm\_severity severity, string id )
- virtual uvm\_report ( uvm\_severity severity, string id, string message, int verbosity, string filename, int line, string context\_name, bit report\_enabled\_checked )
- virtual uvm\_report\_info ( string id, string message, int verbosity, string filename, int line, string context\_name, bit report\_enabled\_checked )
- virtual uvm\_report\_warning ( string id, string message, int verbosity, string filename, int line, string context\_name, bit report\_enabled\_checked )
- virtual uvm\_report\_error ( string id, string message, int verbosity, string filename, int line, string context\_name, bit report\_enabled\_checked )
- virtual uvm\_report\_fatal ( string id, string message, int verbosity, string filename, int line, string context\_name, bit report\_enabled\_checked )

These are the primary reporting methods in the UVM. uvm\_sequence\_item derived types delegate these functions to their associated sequencer if they have one, or to the global reporter. See <uvm\_report\_object::Reporting> for details on the messaging functions.

- virtual uvm\_process\_report\_message ( uvm\_report\_message report\_message )
- virtual do\_print ( *uvm\_printer* printer )

Function-do\_print

Internal method

# 15.1.1.227 Class uvm\_sequence\_library

```
•uvm_pkg :: uvm_void
•uvm_pkg :: uvm_object
•uvm_pkg :: uvm_transaction
•uvm_pkg :: uvm_sequence_item
•uvm_pkg :: uvm_sequence_base
•uvm_pkg :: uvm_sequence
• uvm_pkg :: uvm_sequence
```

```
uvm_pkg::uvm_sequence_library <REQ, RSP>
+ m abort : bit
+ max_random_count : int unsigned
+ min_random_count : int unsigned
+ select rand : int unsigned
+ select randc : bit[15:0]
+ selection_mode : uvm_sequence_lib_mode
+ sequence_count : int unsigned
+ type_name : string
+ __m_uvm_field_automation(): void
+ add_sequence(): void
+ add_sequences(): void
+ add_typewide_sequence(): void
+ add_typewide_sequences(): void
+ create(): uvm_object
+ do print(): void
+ execute()
+ get_object_type(): uvm_object_wrapper
+ get_sequences(): void
+ get_type(): type_id
+ get_type_name(): string
+ init_sequence_library(): void
+ m_add_typewide_sequence(): bit
+ m_check(): bit
+ m_dyn_check(): bit
+ m_get_config(): void
+ m_static_check(): bit
+ remove_sequence(): void
+ select_sequence(): int unsigned
```

Fig. 227: Inheritance Diagram of uvm\_sequence\_library

The *uvm\_sequence\_library* is a sequence that contains a list of registered sequence types. It can be configured to create and execute these sequences any number of times using one of several modes of operation, including a user-defined mode.

When started (as any other sequence), the sequence library will randomly select and execute a sequence from its *sequences* queue. If in <UVM\_SEQ\_LIB\_RAND> mode, its *select\_rand* property is randomized and used as an index into *sequences*. When in <UVM\_SEQ\_LIB\_RANDC> mode, the *select\_randc* property is used. When in <UVM\_SEQ\_LIB\_ITEM> mode, only sequence items of the *REQ* type are generated and executed-no sequences are executed. Finally, when in <UVM\_SEQ\_LIB\_USER> mode, the *select\_sequence* method is called to obtain the index for selecting the next sequence to start. Users can override this method in subtypes to implement custom selection algorithms.

Creating a subtype of a sequence library requires invocation of the *uvm\_sequence\_library\_utils* macro in its declaration and calling the *init\_sequence\_library* method in its constructor. The macro and function are needed to populate the sequence library with any sequences that were statically registered with it or any of its base classes.

```
class my_seq_lib extends uvm_sequence_library #(my_item);
  uvm_object_utils(my_seq_lib)
  uvm_sequence_library_utils(my_seq_lib)
  function new(string name="");
    super.new(name);
    init_sequence_library();
  endfunction
  ...
endclass
```

# Table 237: Parameters

| Name | Default value     | Description |
|------|-------------------|-------------|
| REQ  | uvm_sequence_item |             |
| RSP  | REQ               |             |

Table 238: Variables

| Table 238: Variables |                       |                                                                                                    |
|----------------------|-----------------------|----------------------------------------------------------------------------------------------------|
| Name                 | Type                  | Description                                                                                                    |
| selection_mode       | uvm_sequence_lib_mode | Variable: selection_mode Specifies the mode used to select sequences for execution If you do not have access to an instance of the library, use the configuration resource interface. The following example sets the ~config_seq_lib~ as the default sequence for the 'main' phase on the sequencer to be located at "env.agent.sequencer" and set the selection mode to <uvm_seq_lib_randc>. If the settings are being done from within a component, the first argument must be ~this~ and the second argument a path relative to that component.   uvm_config_db #(uvm_object_wrapper)::set(null,   "env.agent.sequencer.main_phase",   "default_sequence",   main_seq_lib::get_type());     uvm_config_db #(uvm_sequence_lib_mode)::set(null,   "env.agent.sequencer.main_phase",   "default_sequence.selection_mode",   UVM_SEQ_LIB_RANDC); Alternatively, you may create an instance of the sequence library a priori, initialize all its parameters, randomize it, then set it to run as-is on the sequencer.   main_seq_lib my_seq_lib;   my_seq_lib = new("my_seq_lib");     my_seq_lib.min_random_count = 500;   my_seq_lib.max_random_count = 500;   my_seq_lib.max_random_count = 1000;   void'(my_seq_lib.randomize());   uvm_config_db #(uvm_sequence_base)::set(null,   "env.agent.sequencer.main_phase",   "default_sequence",   my_seq_lib);  </uvm_seq_lib_randc> |
| min_random_count     | int unsigned          | Variable: min_random_count Sets the minimum number of items to execute. Use the configuration mechanism to set. See <selection_mode> for an example.</selection_mode>                                                                                                    |
| max_random_count     | int unsigned          | Variable: max_random_count Sets the maximum number of items to execute. Use the configuration mechanism to set. See <selection_mode> for an example.</selection_mode>                                                                                                    |
|                      |                       | <u> </u>                                                                                                    |

continues on next page

Table 238 - continued from previous page

|                | _            | 5                                                                                                    |
|----------------|--------------|----------------------------------------------------------------------------------------------------|
| Name           | Туре         | Description                                                                                                    |
| sequence_count | int unsigned | Variable: sequence_count Specifies the number of sequences to execute when this sequence library is started. If in <uvm_seq_lib_item> mode, specifies the number of sequence items that will be generated.</uvm_seq_lib_item> |
| select_rand    | int unsigned | Variable: select_rand The index variable that is randomized to select the next sequence to execute when in UVM_SEQ_LIB_RAND mode Extensions may place additional constraints on this variable.                                |
| select_randc   | bit[15:0]    | Variable: select_randc The index variable that is randomized to select the next sequence to execute when in UVM_SEQ_LIB_RANDC mode Extensions may place additional constraints on this variable.                              |
| type_name      | string       |                                                                                                    |

#### Table 239: Constraints

| Name                  | Description                                                                                         |
|-----------------------|----------------------------------------------------------------------------------------------------|
| valid_rand_selection  | Constraint: valid_rand_selection Constrains <select_rand> to be a valid index into</select_rand>    |
|                       | the ~sequences~ array                                                                               |
| valid_randc_selection | Constraint: valid_randc_selection Constrains <select_randc> to be a valid index into</select_randc> |
|                       | the ~sequences~ array                                                                               |
| valid_sequence_count  | Constraint: valid_sequence_count Constrains <sequence_count> to lie within the</sequence_count>     |
|                       | range defined by <min_random_count> and <max_random_count>.</max_random_count></min_random_count>   |

# Table 240: Typedefs

| Name      | Actual Type                          | Description |
|-----------|--------------------------------------|-------------|
| this_type | uvm_sequence_li-<br>brary#(REQ, RSP) |             |

#### **Constructors**

• new (string name)

Create a new instance of this class. New

# **Functions**

• virtual get\_type\_name()

Get the type name of this class. Get\_type\_name

• virtual select\_sequence (int unsigned max)

Generates an index used to select the next sequence to execute. Overrides must return a value between 0 and max, inclusive. Used only for <UVM\_SEQ\_LIB\_USER> selection mode. The default implementation returns 0, incrementing on successive calls, wrapping back to 0 when reaching max. Select\_sequence

• static add\_typewide\_sequence ( uvm\_object\_wrapper seq\_type )

Registers the provided sequence type with this sequence library type. The sequence type will be available for selection by all instances of this class. Sequence types already registered are silently ignored. Add\_typewide\_sequence

• static add\_typewide\_sequences ( uvm\_object\_wrapper seq\_types )

Registers the provided sequence types with this sequence library type. The sequence types will be available for selection by all instances of this class. Sequence types already registered are silently ignored. Add\_typewide\_sequences

• add\_sequence ( *uvm\_object\_wrapper* seq\_type )

Registers the provided sequence type with this sequence library instance. Sequence types already registered are silently ignored. Add\_sequence

• virtual add\_sequences ( uvm\_object\_wrapper seq\_types )

Registers the provided sequence types with this sequence library instance. Sequence types already registered are silently ignored. Add\_sequences

• virtual remove\_sequence ( uvm\_object\_wrapper seq\_type )

Removes the given sequence type from this sequence library instance. If the type was registered statically, the sequence queues of all instances of this library will be updated accordingly. A warning is issued if the sequence is not registered. Remove\_sequence

virtual get\_sequences ( uvm\_object\_wrapper seq\_types )

Append to the provided seq\_types array the list of registered sequences. Get\_sequences

• init\_sequence\_library()

All subtypes of this class must call init\_sequence\_library in its constructor. Init\_sequence\_library

• virtual do\_print ( *uvm\_printer* printer )

Do\_print

# **Tasks**

• virtual execute ( uvm\_object\_wrapper wrap )

# Execute

• virtual body ( )

Body

# 15.1.1.228 Class uvm\_sequence\_library\_cfg

```
uvm_pkg :: uvm_voiduvm_pkg :: uvm_objectuvm_pkg :: uvm_sequence_library_cfg
```

```
uvm_pkg::uvm_sequence_library_cfg

+ max_random_count : int unsigned
+ min_random_count : int unsigned
+ selection_mode : uvm_sequence_lib_mode
+ type_name : string

+ __m_uvm_field_automation(): void
+ create(): uvm_object
+ get_object_type(): uvm_object_wrapper
+ get_type(): type_id
+ get_type_name(): string
```

Fig. 228: Inheritance Diagram of uvm\_sequence\_library\_cfg

Table 241: Variables

| Name             | Type                  | Description |
|------------------|-----------------------|-------------|
|                  |                       |             |
| selection_mode   | uvm_sequence_lib_mode |             |
| min_random_count | int unsigned          |             |
| max_random_count | int unsigned          |             |

#### **Constructors**

• new (string name, uvm\_sequence\_lib\_mode mode, int unsigned min, int unsigned max)

# 15.1.1.229 Class uvm\_sequence\_process\_wrapper

# uvm\_pkg::uvm\_sequence\_process\_wrapper + pid : process + seq : uvm\_sequence\_base

Fig. 229: Inheritance Diagram of uvm\_sequence\_process\_wrapper

Utility class for tracking default\_sequences

Table 242: Variables

| Name | Туре              | Description |
|------|-------------------|-------------|
| pid  | process           |             |
| seq  | uvm_sequence_base |             |

# 15.1.1.230 Class uvm\_sequence\_request

# uvm\_pkg::uvm\_sequence\_request + grant : bit + item\_priority : int + process\_id : process + request : uvm\_sequencer\_base::seq\_req\_t + request\_id : int + sequence\_id : int + sequence\_ptr : uvm\_sequence\_base

Fig. 230: Inheritance Diagram of uvm\_sequence\_request

```
Class- uvm_sequence_request
```

Table 243: Variables

| Name          | Туре              | Description |
|---------------|-------------------|-------------|
|               |                   |             |
| grant         | bit               |             |
| sequence_id   | int               |             |
| request_id    | int               |             |
| item_priority | int               |             |
| process_id    | process           |             |
| request       | uvm_sequencer     |             |
|               | base::seq_req_t   |             |
| sequence_ptr  | uvm_sequence_base |             |

# 15.1.1.231 Class uvm\_sequencer

```
uvm_pkg :: uvm_void
uvm_pkg :: uvm_object
uvm_pkg :: uvm_report_object
uvm_pkg :: uvm_component
uvm_pkg :: uvm_sequencer_base
uvm_pkg :: uvm_sequencer_param_base
uvm_pkg :: uvm_sequencer
```

```
uvm_pkg::uvm_sequencer <REQ, RSP>
+ get_next_item_called : bit
+ seq_item_export : uvm_seq_item_pull_imp #(REQ, RSP, uvm_sequencer)
+ sequence_item_requested : bit
+ get()
+ get_next_item()
+ get_object_type(): uvm_object_wrapper
+ get_type(): type_id
+ get_type_name(): string
+ item_done(): void
+ item_done_get_trigger_data(): RSP
+ item_done_trigger(): void
+ peek()
+ put()
+ stop_sequences(): void
+ try_next_item()
```

Fig. 231: Inheritance Diagram of uvm\_sequencer

```
CLASS
uvm_sequencer (REQ, RSP)
```

Table 244: Parameters

| Name | Default value     | Description |
|------|-------------------|-------------|
| REQ  | uvm_sequence_item |             |
| RSP  | REQ               |             |

Table 245: Variables

| Name                    | Туре                                                                                                    | Description                                                                                                    |
|-------------------------|----------------------------------------------------------------------------------------------------|----------------------------------------------------------------------------------------------------|
| sequence_item_requested | bit                                                                                                    |                                                                                                    |
| get_next_item_called    | bit                                                                                                    |                                                                                                    |
| seq_item_export         | uvm_seq_item_pull imp#(uvm_sequence item, uvm_sequence_item, uvm_sequencer#(uvm sequence_item, uvm_se- quence_item)) | Variable: seq_item_export This export provides access to this sequencer's implementation of the sequencer interface. |

Table 246: Typedefs

| Name      | Actual Type                 | Description |
|-----------|-----------------------------|-------------|
| this_type | uvm_sequencer#(REQ,<br>RSP) |             |

#### **Constructors**

• new (string name, *uvm\_component* parent)

Standard component constructor that creates an instance of this class using the given name and parent, if any. IMPLEMENTATION

#### **Functions**

• virtual stop\_sequences ( )

Tells the sequencer to kill all sequences and child sequences currently operating on the sequencer, and remove all requests, locks and responses that are currently queued. This essentially resets the sequencer to an idle state. Function- stop\_sequences

Tells the sequencer to kill all sequences and child sequences currently operating on the sequencer, and remove all requests, locks and responses that are currently queued. This essentially resets the sequencer to an idle state.

- virtual get\_type\_name()
- virtual item\_done ( uvm\_sequence\_item item )

Indicates that the request is completed. Item\_done

• item\_done\_trigger ( uvm\_sequence\_item item )

#### Internal Methods

Do not use directly, not part of standard. Item\_done\_trigger

• item\_done\_get\_trigger\_data()

#### **Tasks**

virtual get\_next\_item ( uvm\_sequence\_item t )

Retrieves the next available item from a sequence. Get\_next\_item

• virtual try\_next\_item ( uvm\_sequence\_item t )

Retrieves the next available item from a sequence if one is available. Try\_next\_item

• virtual put ( uvm\_sequence\_item t )

Sends a response back to the sequence that issued the request. Put

get ( uvm\_sequence\_item t )

Retrieves the next available item from a sequence. Get

• peek ( uvm\_sequence\_item t )

Returns the current request item if one is in the FIFO. Peek

# 15.1.1.232 Class uvm\_sequencer\_analysis\_fifo

```
uvm_pkg :: uvm_void
uvm_pkg :: uvm_object
uvm_pkg :: uvm_report_object
uvm_pkg :: uvm_component
uvm_pkg :: uvm_tlm_fifo_base
uvm_pkg :: uvm_tlm_fifo
uvm_pkg :: uvm_sequencer_analysis_fifo
```

```
uvm_pkg::uvm_sequencer_analysis_fifo <RSP>
+ analysis_export : uvm_analysis_imp #(RSP, uvm_sequencer_analysis_fifo)
+ sequencer_ptr : uvm_sequencer_base
+ write(): void
```

Fig. 232: Inheritance Diagram of uvm\_sequencer\_analysis\_fifo

#### Table 247: Parameters

| Name | Default value     | Description |
|------|-------------------|-------------|
| RSP  | uvm_sequence_item |             |

Table 248: Variables

| Name            | Туре                   | Description |
|-----------------|------------------------|-------------|
|                 |                        |             |
| analysis_export | uvm_analysis           |             |
|                 | imp#(uvm_sequence      |             |
|                 | item, uvm_sequencer    |             |
|                 | analysis_fifo#(uvm_se- |             |
|                 | quence_item))          |             |
| sequencer_ptr   | uvm_sequencer_base     |             |

#### **Constructors**

• new (string name, uvm\_component parent)

# **Functions**

• write ( uvm\_sequence\_item t )

# 15.1.1.233 Class uvm\_sequencer\_base

```
uvm_pkg :: uvm_void
uvm_pkg :: uvm_object
uvm_pkg :: uvm_report_object
uvm_pkg :: uvm_component
uvm_pkg :: uvm_sequencer_base
```

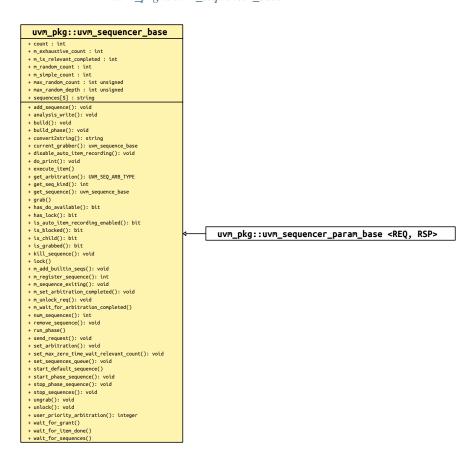

Fig. 233: Inheritance Diagram of uvm\_sequencer\_base

Controls the flow of sequences, which generate the stimulus (sequence item transactions) that is passed on to drivers for execution.

Table 249: Variables

| Name             | Туре         | Description                                                                                                    |
|------------------|--------------|----------------------------------------------------------------------------------------------------|
| count            | int          | Variable- count Sets the number of items to execute. Supercedes the max_random_count variable for uvm random_sequence class for backward compatibility. |
| max_random_count | int unsigned |                                                                                                    |
| max_random_depth | int unsigned |                                                                                                    |
| sequences        | string       |                                                                                                    |

#### Constructors

new ( string name, uvm\_component parent )

Creates and initializes an instance of this class using the normal constructor arguments for uvm\_component: name is the name of the instance, and parent is the handle to the hierarchical parent. New

#### **Enums**

- seq\_req\_t
- Enum Items:
  - SEQ\_TYPE\_REQ
  - SEQ\_TYPE\_LOCK
  - SEQ\_TYPE\_GRAB .. raw:: latex

FIXME SEQ\_TYPE\_GRAB is unused

# **Functions**

• is\_child ( uvm\_sequence\_base parent, uvm\_sequence\_base child )

Returns 1 if the child sequence is a child of the parent sequence, 0 otherwise. Is\_child

• virtual user\_priority\_arbitration (integer avail\_sequences)

When the sequencer arbitration mode is set to UVM\_SEQ\_ARB\_USER (via the *set\_arbitration* method), the sequencer will call this function each time that it needs to arbitrate among sequences.

Derived sequencers may override this method to perform a custom arbitration policy. The override must return one of the entries from the avail\_sequences queue, which are indexes into an internal queue, arb\_sequence\_q.

The default implementation behaves like UVM\_SEQ\_ARB\_FIFO, which returns the entry at avail\_sequences[0]. User\_priority\_arbitration

• virtual start\_phase\_sequence ( *uvm\_phase* phase )

Start\_phase\_sequence

• virtual stop\_phase\_sequence ( uvm\_phase phase )

Stop the default sequence for this phase, if any exists, and it is still executing. Stop\_phase\_sequence

is\_blocked ( uvm\_sequence\_base sequence\_ptr )

Returns 1 if the sequence referred to by sequence\_ptr is currently locked out of the sequencer. It will return 0 if the sequence is currently allowed to issue operations.

Note that even when a sequence is not blocked, it is possible for another sequence to issue a lock before this sequence is able to issue a request or lock. Is\_blocked

has\_lock ( uvm\_sequence\_base sequence\_ptr )

Returns 1 if the sequence referred to in the parameter currently has a lock on this sequencer, 0 otherwise.

Note that even if this sequence has a lock, a child sequence may also have a lock, in which case the sequence is still blocked from issuing operations on the sequencer. Has\_lock

• virtual unlock ( uvm\_sequence\_base sequence\_ptr )

Removes any locks and grabs obtained by the specified sequence\_ptr. Unlock

• virtual ungrab ( uvm sequence base sequence ptr )

Removes any locks and grabs obtained by the specified sequence\_ptr. Ungrab

• virtual stop\_sequences ( )

Tells the sequencer to kill all sequences and child sequences currently operating on the sequencer, and remove all requests, locks and responses that are currently queued. This essentially resets the sequencer to an idle state. Stop\_sequences

virtual is\_grabbed ( )

Returns 1 if any sequence currently has a lock or grab on this sequencer, 0 otherwise. Is\_grabbed

• virtual current\_grabber ( )

Returns a reference to the sequence that currently has a lock or grab on the sequence. If multiple hierarchical sequences have a lock, it returns the child that is currently allowed to perform operations on the sequencer. Current\_grabber

• virtual has\_do\_available()

Returns 1 if any sequence running on this sequencer is ready to supply a transaction, 0 otherwise. A sequence is ready if it is not blocked (via *grab* or *lock* and *is\_relevant* returns 1. Has\_do\_available

• set arbitration ( UVM SEQ ARB TYPE val )

Specifies the arbitration mode for the sequencer. It is one of

# UVM\_SEQ\_ARB\_FIFO

Requests are granted in FIFO order (default)

# UVM\_SEQ\_ARB\_WEIGHTED

Requests are granted randomly by weight

#### UVM\_SEQ\_ARB\_RANDOM

Requests are granted randomly

#### UVM SEQ ARB STRICT FIFO

Requests at highest priority granted in FIFO order

# UVM\_SEQ\_ARB\_STRICT\_RANDOM

Requests at highest priority granted in randomly

UVM\_SEQ\_ARB\_USER

Arbitration is delegated to the user-defined function, user\_priority\_arbitration. That function will specify the next sequence to grant.

The default user function specifies FIFO order. Set\_arbitration

• get\_arbitration()

Return the current arbitration mode set for this sequencer. See *set\_arbitration* for a list of possible modes. Get\_arbitration

virtual send\_request ( uvm\_sequence\_base sequence\_ptr, uvm\_sequence\_item t, bit rerandomize )

Derived classes implement this function to send a request item to the sequencer, which will forward it to the driver. If the rerandomize bit is set, the item will be randomized before being sent to the driver.

This function may only be called after a wait\_for\_grant call. Send\_request

virtual set\_max\_zero\_time\_wait\_relevant\_count ( int new\_val )

Can be called at any time to change the maximum number of times wait\_for\_relevant() can be called by the sequencer in zero time before an error is declared. The default maximum is 10. Set\_max\_zero\_time\_wait\_relevant\_count

• kill\_sequence ( uvm\_sequence\_base sequence\_ptr )

#### Kill\_sequence

• virtual analysis\_write ( uvm\_sequence\_item t )

# Analysis\_write

- virtual build ( )
- virtual build\_phase ( uvm\_phase phase )

# Build\_phase

• virtual do\_print ( uvm\_printer printer )

#### Do\_print

• virtual convert2string ()

# Convert2string

virtual disable\_auto\_item\_recording()

Access to following internal methods provided via seq\_item\_export

- virtual is\_auto\_item\_recording\_enabled ( )
- add\_sequence ( string type\_name )

#### Add\_sequence

Adds a sequence of type specified in the type\_name paramter to the sequencer's sequence library.

• remove\_sequence ( string type\_name )

#### Remove\_sequence

• set\_sequences\_queue ( string sequencer\_sequence\_lib )

# Set\_sequences\_queue

• get\_seq\_kind ( string type\_name )

# Get\_seq\_kind

Returns an int seq\_kind correlating to the sequence of type type\_name in the sequencers sequence library. If the named sequence is not registered a SEQNF warning is issued and -1 is returned.

• get\_sequence ( int req\_kind )

#### Get\_sequence

Returns a reference to a sequence specified by the seq\_kind int. The seq\_kind int may be obtained using the get\_seq\_kind() method.

• num\_sequences()

Num\_sequences

#### **Tasks**

• virtual execute\_item ( uvm\_sequence\_item item )

Executes the given transaction *item* directly on this sequencer. A temporary parent sequence is automatically created for the *item*. There is no capability to retrieve responses. If the driver returns responses, they will accumulate in the sequencer, eventually causing response overflow unless *uvm\_sequence\_base::set\_response\_queue\_error\_re-port\_disabled* is called. Execute\_item

• virtual wait\_for\_grant ( uvm\_sequence\_base sequence\_ptr, int item\_priority, bit lock\_request )

This task issues a request for the specified sequence. If item\_priority is not specified, then the current sequence priority will be used by the arbiter. If a lock\_request is made, then the sequencer will issue a lock immediately before granting the sequence. (Note that the lock may be granted without the sequence being granted if is\_relevant is not asserted).

When this method returns, the sequencer has granted the sequence, and the sequence must call send\_request without inserting any simulation delay other than delta cycles. The driver is currently waiting for the next item to be sent via the send\_request call. Wait\_for\_grant

• virtual wait\_for\_item\_done ( uvm\_sequence\_base sequence\_ptr, int transaction\_id )

A sequence may optionally call wait\_for\_item\_done. This task will block until the driver calls item\_done() or put() on a transaction issued by the specified sequence. If no transaction\_id parameter is specified, then the call will return the next time that the driver calls item\_done() or put(). If a specific transaction\_id is specified, then the call will only return when the driver indicates that it has completed that specific item.

Note that if a specific transaction\_id has been specified, and the driver has already issued an item\_done or put for that transaction, then the call will hang waiting for that specific transaction\_id. Wait\_for\_item\_done

• virtual lock ( uvm\_sequence\_base sequence\_ptr )

Requests a lock for the sequence specified by sequence\_ptr.

A lock request will be arbitrated the same as any other request. A lock is granted after all earlier requests are completed and no other locks or grabs are blocking this sequence.

The lock call will return when the lock has been granted. Lock

virtual grab ( uvm\_sequence\_base sequence\_ptr )

Requests a lock for the sequence specified by sequence\_ptr.

A grab request is put in front of the arbitration queue. It will be arbitrated before any other requests. A grab is granted when no other grabs or locks are blocking this sequence.

The grab call will return when the grab has been granted. Grab

• virtual wait\_for\_sequences ( )

Waits for a sequence to have a new item available. Uses <a href="https://www.wait\_for\_nba\_region">www.wait\_for\_nba\_region</a> to give a sequence as much time as possible to deliver an item before advancing time. Wait\_for\_sequences

virtual start\_default\_sequence ( )

Start default sequence

Called when the run phase begins, this method starts the default sequence, as specified by the default\_sequence member variable.

• virtual run\_phase ( uvm\_phase phase )

Run\_phase

# 15.1.1.234 Class uvm\_sequencer\_param\_base

```
uvm_pkg :: uvm_void
uvm_pkg :: uvm_object
uvm_pkg :: uvm_report_object
uvm_pkg :: uvm_component
uvm_pkg :: uvm_sequencer_base
uvm_pkg :: uvm_sequencer_param_base
```

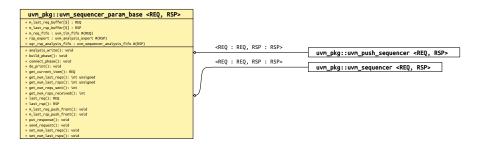

Fig. 234: Inheritance Diagram of uvm\_sequencer\_param\_base

# **CLASS**

uvm\_sequencer\_param\_base (REQ, RSP)

Extends uvm\_sequencer\_base with an API depending on specific request (REQ) and response (RSP) types.

Table 250: Parameters

| Name | Default value     | Description |
|------|-------------------|-------------|
| REQ  | uvm_sequence_item |             |
| RSP  | REQ               |             |

Table 251: Variables

| Name                  | Type                                                         | Description                                                                                                    |
|-----------------------|--------------------------------------------------------------|----------------------------------------------------------------------------------------------------|
|                       |                                                              |                                                                                                    |
| sqr_rsp_analysis_fifo | <pre>uvm_sequencer_analy- sis_fifo#(uvm_sequence item)</pre> |                                                                                                    |
| rsp_export            | uvm_analysis_ex-<br>port#(uvm_sequence<br>item)              | Port: rsp_export Drivers or monitors can connect to this port to send responses to the sequencer. Alternatively, a driver can send responses via its seq_item_port.   seq_item_port.item_done(response)   seq_item_port.put(response)   rsp_port.write(response) <— via this export The rsp_port in the driver and/or monitor must be connected to the rsp_export in this sequencer in order to send responses through the response analysis port. |

Table 252: Typedefs

| Name      | Actual Type                            | Description |
|-----------|----------------------------------------|-------------|
| this_type | uvm_sequencer_param<br>base#(REQ, RSP) |             |
| req_type  | REQ                                    |             |

continues on next page

Table 252 - continued from previous page

| Name     | Actual Type | Description |
|----------|-------------|-------------|
| rsp_type | RSP         |             |

#### **Constructors**

• new (string name, uvm\_component parent)

Creates and initializes an instance of this class using the normal constructor arguments for uvm\_component: name is the name of the instance, and parent is the handle to the hierarchical parent, if any. New

#### **Functions**

virtual send\_request ( uvm\_sequence\_base sequence\_ptr, uvm\_sequence\_item t, bit rerandomize )

The send\_request function may only be called after a wait\_for\_grant call. This call will send the request item, t, to the sequencer pointed to by sequence\_ptr. The sequencer will forward it to the driver. If rerandomize is set, the item will be randomized before being sent to the driver. Send\_request

• get\_current\_item()

Returns the request\_item currently being executed by the sequencer. If the sequencer is not currently executing an item, this method will return *null* .

The sequencer is executing an item from the time that get\_next\_item or peek is called until the time that get or item\_done is called.

Note that a driver that only calls get() will never show a current item, since the item is completed at the same time as it is requested.

• get\_num\_reqs\_sent()

Returns the number of requests that have been sent by this sequencer. Get\_num\_reqs\_sent

• set\_num\_last\_reqs ( int unsigned max )

Sets the size of the last\_requests buffer. Note that the maximum buffer size is 1024. If max is greater than 1024, a warning is issued, and the buffer is set to 1024. The default value is 1. Set\_num\_last\_reqs

get\_num\_last\_reqs()

Returns the size of the last requests buffer, as set by set\_num\_last\_reqs. Get\_num\_last\_reqs

last\_req ( int unsigned n )

Returns the last request item by default. If n is not 0, then it will get the nth before last request item. If n is greater than the last request buffer size, the function will return *null*.

get\_num\_rsps\_received()

Returns the number of responses received thus far by this sequencer. Get\_num\_rsps\_received

• set\_num\_last\_rsps ( int unsigned max )

Sets the size of the last\_responses buffer. The maximum buffer size is 1024. If max is greater than 1024, a warning is issued, and the buffer is set to 1024. The default value is 1. Set\_num\_last\_rsps

• get\_num\_last\_rsps()

Returns the max size of the last responses buffer, as set by set\_num\_last\_rsps. Get\_num\_last\_rsps

• last\_rsp ( int unsigned n )

Returns the last response item by default. If n is not 0, then it will get the nth-before-last response item. If n is greater than the last response buffer size, the function will return null.

• put\_response ( uvm\_sequence\_item t )

# Put\_response

• virtual build\_phase ( uvm\_phase phase )

# Build\_phase

• virtual connect\_phase ( uvm\_phase phase )

# Connect\_phase

• virtual do\_print ( uvm\_printer printer )

#### Do\_print

• virtual analysis\_write ( uvm\_sequence\_item t )

Analysis\_write

#### 15.1.1.235 Class uvm set before get dap

```
uvm_pkg :: uvm_void
uvm_pkg :: uvm_object
uvm_pkg :: uvm_set_get_dap_base
uvm_pkg :: uvm_set_before_get_dap
```

```
uvm_pkg::uvm_set_before_get_dap <T>

+ __m_uvm_field_automation(): void
+ convert2string(): string
+ create(): uvm_object
+ do_copy(): void
+ do_pack(): void
+ do_print(): void
+ do_unpack(): void
+ get(): T
+ get_object_type(): uvm_object_wrapper
+ get_type(): type_id
+ set(): void
+ try_get(): bit
+ try_set(): bit
```

Fig. 235: Inheritance Diagram of uvm\_set\_before\_get\_dap

Provides a 'Set Before Get' Data Access Policy.

The 'Set Before Get' Data Access Policy enforces that the value must be written at *least* once before it is read. This DAP can be used to pass shared information to multiple components during standard configuration, even if that information hasn't yet been determined.

Such DAP objects can be useful for passing a 'placeholder' reference, before the information is actually available. A good example of this would be the virtual sequencer:

```
typedef uvm_set_before_get_dap#(uvm_sequencer_base) seqr_dap_t;
virtual segeuncer type virtual sequencer;
agent_type my_agent;
seqr_dap_t seqr_dap;
function void my_env::build_phase(uvm_phase phase);
  segr_dap = segr_dap_t::type_id::create("segr_dap");
  // Pass the DAP, because we don't have a reference to the
  // real sequencer yet...
 uvm_config_db#(seqr_dap_t)::set(this, "virtual_sequencer", "seqr_dap", seqr_dap);
  // Create the virtual sequencer
  virtual_sequencer = virtual_sequencer_type::type_id::create("virtual_sequencer", this);
  // Create the agent
  agent = agent_type::type_id::create("agent", this);
endfunction
function void my_env::connect_phase(uvm_phase phase);
  // Now that we know the value is good, we can set it
  seqr_dap.set(agent.sequencer);
endfunction
```

In the example above, the environment didn't have a reference to the agent's sequencer yet, because the agent hadn't executed its *build\_phase*. The environment needed to give the virtual sequencer a "Set before get" DAP so that the virtual sequencer (and any sequences one it), could *eventually* see the agent's sequencer, when the reference was finally available. If the virtual sequencer (or any sequences on it) attempted to 'get' the reference to the agent's sequencer *prior* to the environment assigning it, an error would have been reported.

#### Table 253: Parameters

| Name | Default value | Description |
|------|---------------|-------------|
| T    | int           |             |

# Table 254: Typedefs

| Name      | Actual Type                   | Description              |
|-----------|-------------------------------|--------------------------|
| this_type | uvm_set_before_get<br>dap#(T) | Used for self-references |

#### **Constructors**

• new (string name)

Constructor

#### **Functions**

• virtual set (int value)

Updates the value stored within the DAP.

• virtual try\_set ( int value )

Attempts to update the value stored within the DAP.

try\_set will always return a 1.

• virtual get ()

Returns the current value stored within the DAP.

If 'get' is called before a call to set or try\_set, then an error will be reported.

• virtual try\_get ( int value )

Attempts to retrieve the current value stored within the DAP

If the value has not been 'set', then try\_get will return a 0, otherwise it will return a 1, and set *value* to the current value stored within the DAP.

• virtual do\_copy ( uvm\_object rhs )

# Group

Introspection

The *uvm\_set\_before\_get\_dap* cannot support the standard UVM instrumentation methods ( *copy* , *clone* , *pack* and *unpack* ), due to the fact that they would potentially violate the access policy.

A call to any of these methods will result in an error.

- virtual do\_pack ( *uvm\_packer* packer )
- virtual do\_unpack ( uvm\_packer packer )

• virtual convert2string ( )

# Function- convert2string

• virtual do\_print ( uvm\_printer printer )

Function- do\_print

## 15.1.1.236 Class uvm\_set\_get\_dap\_base

uvm\_pkg :: uvm\_voiduvm\_pkg :: uvm\_objectuvm\_pkg :: uvm\_set\_get\_dap\_base

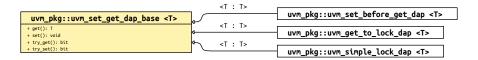

Fig. 236: Inheritance Diagram of uvm\_set\_get\_dap\_base

Provides the 'set' and 'get' interface for Data Access Policies (DAPs)

The 'Set/Get' base class simply provides a common interface for the various DAPs to implement. This provides a mechanism for consistent implementations of similar DAPs.

Table 255: Parameters

| Name | Default value | Description |
|------|---------------|-------------|
| T    | int           |             |

Table 256: Typedefs

| Name      | Actual Type                 | Description              |
|-----------|-----------------------------|--------------------------|
| this_type | uvm_set_get_dap<br>base#(T) | Used for self references |

## **Constructors**

• new (string name)

Constructor

## **Functions**

• virtual set ( int value )

Sets the value contained within the resource.

Depending on the DAP policies, an error may be reported if it is illegal to 'set' the value at this time.

• virtual try\_set ( int value )

Attempts to set the value contained within the resource.

If the DAP policies forbid setting at this time, then the method will return 0, however no errors will be reported. Otherwise, the method will return 1, and will be treated like a standard *set* call.

virtual get ( )

Retrieves the value contained within the resource.

Depending on the DAP policies, an error may be reported if it is illegal to 'get' the value at this time.

• virtual try\_get ( int value )

Attempts to retrieve the value contained within the resource.

If the DAP policies forbid retrieving at this time, then the method will return 0, however no errors will be reported. Otherwise, the method will return 1, and will be treated like a standard *get* call.

## 15.1.1.237 Class uvm\_shutdown\_phase

```
uvm_pkg :: uvm_void
uvm_pkg :: uvm_object
uvm_pkg :: uvm_phase
uvm_pkg :: uvm_task_phase
uvm_pkg :: uvm_shutdown_phase
```

```
uvm_pkg::uvm_shutdown_phase
+ type_name : string
+ exec_task()
+ get(): uvm_shutdown_phase
+ get_type_name(): string
```

Fig. 237: Inheritance Diagram of uvm\_shutdown\_phase

# Letting things settle down.

uvm\_task\_phase that calls the uvm\_component::shutdown\_phase method.

## **Upon Entry**

· None.

## Typical Uses

- Wait for all data to be drained out of the DUT.
- Extract data still buffered in the DUT, usually through read/write operations or sequences.

## Exit Criteria

- All data has been drained or extracted from the DUT.
- All interfaces are idle.

Table 257: Variables

| Name      | Туре   | Description |
|-----------|--------|-------------|
| type name | string |             |

## **Functions**

• static get ()

## Returns the singleton phase handle

• virtual get\_type\_name()

# Tasks

• virtual exec\_task ( uvm\_component comp, uvm\_phase phase )

## 15.1.1.238 Class uvm\_simple\_lock\_dap

```
•uvm_pkg :: uvm_void
•uvm_pkg :: uvm_object
•uvm_pkg :: uvm_set_get_dap_base
• uvm_pkg :: uvm_simple_lock_dap
```

```
uvm_pkg::uvm_simple_lock_dap <T>
+ __m_uvm_field_automation(): void
+ convert2string(): string
+ create(): uvm_object
+ do_copy(): void
+ do_pack(): void
+ do_print(): void
+ do_unpack(): void
+ get(): T
+ get_object_type(): uvm_object_wrapper
+ get_type(): type_id
+ is_locked(): bit
+ lock(): void
+ set(): void
+ try_get(): bit
+ try_set(): bit
+ unlock(): void
```

Fig. 238: Inheritance Diagram of uvm\_simple\_lock\_dap

Provides a 'Simple Lock' Data Access Policy.

The 'Simple Lock' Data Access Policy allows for any number of 'sets', so long as the value is not 'locked'. The value can be retrieved using 'get' at any time.

The UVM uses this policy to protect the *file name* value in the *uvm\_text\_tr\_database*.

Table 258: Parameters

| Name | Default value | Description |
|------|---------------|-------------|
| Т    | int           |             |

Table 259: Typedefs

| Name      | Actual Type                | Description              |
|-----------|----------------------------|--------------------------|
| this_type | uvm_simple_lock<br>dap#(T) | Used for self-references |

## **Constructors**

• new (string name)

Constructor

## **Functions**

• virtual set ( int value )

Updates the value stored within the DAP.

set will result in an error if the DAP has been locked.

• virtual try\_set ( int value )

Attempts to update the value stored within the DAP.

*try\_set* will return a 1 if the value was successfully updated, or a 0 if the value can not be updated due to the DAP being locked. No errors will be reported if *try\_set* fails.

• virtual get ()

Returns the current value stored within the DAP

• virtual try\_get ( int value )

Retrieves the current value stored within the DAP

try\_get will always return 1.

• lock()

Locks the data value

The data value cannot be updated via set or try\_set while locked.

• unlock()

Unlocks the data value

• is\_locked()

Returns the state of the lock.

## Returns

1

The value is locked

0

The value is unlocked

• virtual do\_copy ( *uvm\_object* rhs )

# Group

# Introspection

The  $uvm\_simple\_lock\_dap$  cannot support the standard UVM instrumentation methods ( copy , clone , pack and unpack), due to the fact that they would potentially violate the access policy.

A call to any of these methods will result in an error.

- virtual do\_pack ( *uvm\_packer* packer )
- virtual do\_unpack ( uvm\_packer packer )
- virtual convert2string ()

# Function- convert2string

• virtual do\_print ( uvm\_printer printer )

Function- do\_print

## 15.1.1.239 Class uvm\_simple\_sequence

```
•uvm_pkg :: uvm_void
•uvm_pkg :: uvm_object
•uvm_pkg :: uvm_transaction
•uvm_pkg :: uvm_sequence_item
•uvm_pkg :: uvm_sequence_base
•uvm_pkg :: uvm_sequence
•uvm_pkg :: uvm_simple_sequence
```

```
uvm_pkg::uvm_simple_sequence
+ body()
+ create(): uvm_object
+ get_object_type(): uvm_object_wrapper
+ get_type(): type_id
+ get_type_name(): string
```

Fig. 239: Inheritance Diagram of uvm\_simple\_sequence

## CLASS- uvm\_simple\_sequence

This sequence simply executes a single sequence item.

The item parameterization of the sequencer on which the uvm\_simple\_sequence is executed defines the actual type of the item executed.

The uvm\_simple\_sequence class is a built-in sequence that is preloaded into every sequencer's sequence library with the name "uvm\_simple\_sequence".

See uvm\_sequencer (REQ, RSP) for more information on running sequences.

## **Constructors**

new ( string name )

new

## **Functions**

- virtual create ( string name )
- virtual get\_type\_name()

## **Tasks**

• virtual body ()

body

# 15.1.1.240 Class uvm\_slave\_export

```
uvm_pkg :: uvm_tlm_if_baseuvm_pkg :: uvm_port_baseuvm_pkg :: uvm_slave_export
```

```
uvm_pkg::uvm_slave_export <REQ, RSP>

+ can_get(): bit
+ can_peek(): bit
+ can_put(): bit
+ get()
+ get_type_name(): string
+ peek()
+ put()
+ try_get(): bit
+ try_peek(): bit
+ try_put(): bit
```

Fig. 240: Inheritance Diagram of uvm\_slave\_export

Table 260: Parameters

| Name | Default value | Description |
|------|---------------|-------------|
| REQ  | int           |             |
| RSP  | REQ           |             |

# Constructors

• new (string name, *uvm\_component* parent, int min\_size, int max\_size)

# 15.1.1.241 Class uvm\_slave\_imp

```
uvm_pkg :: uvm_tlm_if_baseuvm_pkg :: uvm_port_baseuvm_pkg :: uvm_slave_imp
```

```
uvm_pkg::uvm_slave_imp <REQ, RSP, IMP, REQ_IMP, RSP_IMP>
+ can_get(): bit
+ can_pek(): bit
+ get()
+ get_type_name(): string
+ peek()
+ put()
+ try_get(): bit
+ try_peek(): bit
+ try_put(): bit
```

Fig. 241: Inheritance Diagram of uvm\_slave\_imp

## Table 261: Parameters

| Name    | Default value | Description |
|---------|---------------|-------------|
| REQ     | int           |             |
| RSP     | REQ           |             |
| IMP     | int           |             |
| REQ_IMP | IMP           |             |
| RSP_IMP | IMP           |             |

Table 262: Typedefs

| Name          | Actual Type | Description |
|---------------|-------------|-------------|
| this_imp_type | IMP         |             |
| this_req_type | REQ_IMP     |             |
| this_rsp_type | RSP_IMP     |             |

# **Constructors**

• new (string name, this\_imp\_type imp, this\_req\_type req\_imp, this\_rsp\_type rsp\_imp)

# 15.1.1.242 Class uvm\_slave\_port

```
uvm_pkg :: uvm_tlm_if_baseuvm_pkg :: uvm_port_baseuvm_pkg :: uvm_slave_port
```

```
uvm_pkg::uvm_slave_port <REQ, RSP>

+ can_get(): bit
+ can_peek(): bit
+ can_put(): bit
+ get()
+ get_type_name(): string
+ peek()
+ put()
+ try_get(): bit
+ try_peek(): bit
+ try_put(): bit
```

Fig. 242: Inheritance Diagram of uvm\_slave\_port

Table 263: Parameters

| Name | Default value | Description |
|------|---------------|-------------|
| REQ  | int           |             |
| RSP  | REQ           |             |

# Constructors

• new (string name, *uvm\_component* parent, int min\_size, int max\_size)

## 15.1.1.243 Class uvm\_spell\_chkr

# uvm\_pkg::uvm\_spell\_chkr <T> + max : int unsigned + check(): bit

Fig. 243: Inheritance Diagram of uvm\_spell\_chkr

class uvm\_spell\_chkr

#### Table 264: Parameters

| Name | Default value | Description |
|------|---------------|-------------|
| T    | int           |             |

## Table 265: Variables

| Name | Туре         | Description |
|------|--------------|-------------|
| max  | int unsigned |             |

## Table 266: Typedefs

| Name  | Actual Type | Description |
|-------|-------------|-------------|
| tab_t | T           |             |

## **Functions**

• static check ( tab\_t strtab, string s )

#### check

primary interface to the spell checker. The function takes two arguments, a table of strings and a string to check. The table is organized as an associative array of type T. E.g.

T strtab[string]

It doesn't matter what T is since we are only concerned with the string keys. However, we need T in order to make argument types match.

First, we do the simple thing and see if the string already is in the string table by calling the *exists()* method. If it does exist then there is a match and we're done. If the string doesn't exist in the table then we invoke the spell checker algorithm to see if our string is a misspelled variation on a string that does exist in the table.

The main loop traverses the string table computing the levenshtein distance between each string and the string we are checking. The strings in the table with the minimum distance are considered possible alternatives. There may be more than one string in the table with a minimum distance. So all the alternatives are stored in a queue.

## Note

This is not a particularly efficient algorithm. It requires

computing the levenshtein distance for every string in the string table. If that list were very large the run time could be long. For the resources application in UVM probably the size of the string table is not excessive and run

times will be fast enough. If, on average, that proves to be an invalid assumption then we'll have to find ways to optimize this algorithm.

## note

strtab should not be modified inside check()

## 15.1.1.244 Class uvm\_sqr\_if\_base

```
uvm_pkg::uvm_sqr_if_base <T1, T2>

+ disable_auto_item_recording(): void
+ get()
+ get_next_item()
+ has_do_available(): bit
+ is_auto_item_recording_enabled(): bit
+ item_done(): void
+ peek()
+ put()
+ put_response(): void
+ try_next_item()
+ wait_for_sequences()
```

Fig. 244: Inheritance Diagram of uvm\_sqr\_if\_base

#### **CLASS**

uvm\_sqr\_if\_base (REQ, RSP)

This class defines an interface for sequence drivers to communicate with sequencers. The driver requires the interface via a port, and the sequencer implements it and provides it via an export.

Table 267: Parameters

| Name | Default value | Description |
|------|---------------|-------------|
| T1   | uvm_object    |             |
| T2   | T1            |             |

## **Functions**

• virtual item\_done ( uvm\_object t )

Indicates that the request is completed to the sequencer. Any *uvm\_sequence\_base::wait\_for\_item\_done* calls made by a sequence for this item will return.

The current item is removed from the sequencer FIFO.

If a response item is provided, then it will be sent back to the requesting sequence. The response item must have its sequence ID and transaction ID set correctly, using the <a href="https://www.sequence\_item::set\_id\_info">www.sequence\_item::set\_id\_info</a> method:

```
rsp.set_id_info(req);
```

Before *item\_done* is called, any calls to peek will retrieve the current item that was obtained by *get\_next\_item*. After *item\_done* is called, peek will cause the sequencer to arbitrate for a new item.

• virtual has\_do\_available()

Indicates whether a sequence item is available for immediate processing. Implementations should return 1 if an item is available, 0 otherwise.

virtual put\_response ( uvm\_object t )

Sends a response back to the sequence that issued the request. Before the response is put, it must have its sequence ID and transaction ID set to match the request. This can be done using the <a href="https://www.sequence\_item::set\_id\_info">wwm\_sequence\_item::set\_id\_info</a> call: rsp.set\_id\_info(req);

virtual disable\_auto\_item\_recording()

By default, item recording is performed automatically when get\_next\_item() and item\_done() are called. However, this works only for simple, in-order, blocking transaction execution. For pipelined and out-of-order transaction execution, the driver must turn off this automatic recording and call <a href="https://www.transaction:accept\_tr">www\_transaction:accept\_tr</a>, <a href="https://www.transaction:accept\_tr">www\_transaction:accept\_tr</a>, <a href="https://www.transaction:accept\_tr">www\_transaction:accept\_tr</a>, <a href="https://www.transaction:accept\_tr">www\_transaction:accept\_tr</a>, <a href="https://www.transaction:accept\_tr">www\_transaction:accept\_tr</a>, <a href="https://www.transaction:accept\_tr">www\_transaction:accept\_tr</a>, <a href="https://www.transaction:accept\_tr">www\_transaction:accept\_tr</a>, <a href="https://www.transaction:accept\_tr">www\_transaction:accept\_tr</a>, <a href="https://www.transaction:accept\_tr">www\_transaction:accept\_tr</a>, <a href="https://www.transaction:accept\_tr">www\_transaction:accept\_tr</a>, <a href="https://www.transaction:accept\_tr">www\_transaction:accept\_tr</a>, <a href="https://www.transaction:accept\_tr">www.transaction:accept\_tr</a>, <a href="https://www.transaction:accept\_tr">www.transaction:accept\_tr</a>, <a href="https://www.transaction.accept\_tr">www.transaction:accept\_tr</a>, <a href="https://www.transaction.accept\_tr">www.transaction:accept\_tr</a>, <a href="https://www.transaction.accept\_tr">www.transaction.accept\_tr</a>, <a href="https://www.transaction.accept\_tr">www.transaction.accept\_tr</a>, <a href="https://www.transaction.accept\_tr">www.transaction.accept\_tr</a>, <a href="https://www.transaction.accept\_tr">www.transaction.accept\_tr</a>, <a href="https://www.transaction.accept\_tr">www.transaction.accept\_tr</a>, <a href="https://www.transaction.accept\_tr">www.transaction.accept\_tr</a>, <a href="https://www.transaction.accept\_tr">www.transaction.accept\_tr</a>, <a href="https://www.transaction.accept\_tr">www.transaction.accept\_tr</a>, <a href="https://www.trans

This methods be called at the beginning of the driver's *run\_phase()* method. Once disabled, automatic recording cannot be re-enabled.

For backward-compatibility, automatic item recording can be globally turned off at compile time by defining UVM\_DISABLE\_AUTO\_ITEM\_RECORDING

virtual is\_auto\_item\_recording\_enabled ( )

Return TRUE if automatic item recording is enabled for this port instance.

## **Tasks**

• virtual get\_next\_item ( uvm\_object t )

Retrieves the next available item from a sequence. The call will block until an item is available. The following steps occur on this call:

1

Arbitrate among requesting, unlocked, relevant sequences - choose the highest priority sequence based on the current sequencer arbitration mode. If no sequence is available, wait for a requesting unlocked relevant sequence, then re-arbitrate.

2

The chosen sequence will return from wait\_for\_grant

3

The chosen sequence uvm\_sequence\_base::pre\_do is called

4

The chosen sequence item is randomized

5

The chosen sequence uvm\_sequence\_base::post\_do is called

6

Return with a reference to the item

Once *get\_next\_item* is called, *item\_done* must be called to indicate the completion of the request to the sequencer. This will remove the request item from the sequencer FIFO.

virtual try\_next\_item ( uvm\_object t )

Retrieves the next available item from a sequence if one is available. Otherwise, the function returns immediately with request set to *null* . The following steps occur on this call:

1

Arbitrate among requesting, unlocked, relevant sequences - choose the highest priority sequence based on the current sequencer arbitration mode. If no sequence is available, return *null* .

2

The chosen sequence will return from wait\_for\_grant

3

The chosen sequence uvm\_sequence\_base::pre\_do is called

4

The chosen sequence item is randomized

5

The chosen sequence uvm\_sequence\_base::post\_do is called

6

Return with a reference to the item

Once *try\_next\_item* is called, *item\_done* must be called to indicate the completion of the request to the sequencer. This will remove the request item from the sequencer FIFO.

virtual wait\_for\_sequences ( )

Waits for a sequence to have a new item available. The default implementation in the sequencer calls uvm\_wait\_for\_nba\_region. User-derived sequencers may override its wait\_for\_sequences implementation to perform some other application-specific implementation.

• virtual get ( uvm\_object t )

Retrieves the next available item from a sequence. The call blocks until an item is available. The following steps occur on this call:

1

Arbitrate among requesting, unlocked, relevant sequences - choose the highest priority sequence based on the current sequencer arbitration mode. If no sequence is available, wait for a requesting unlocked relevant sequence, then re-arbitrate.

2

The chosen sequence will return from uvm\_sequence\_base::wait\_for\_grant

3

The chosen sequence uvm\_sequence\_base::pre\_do is called

4

The chosen sequence item is randomized

5

The chosen sequence uvm\_sequence\_base::post\_do is called

6

Indicate *item\_done* to the sequencer

7

Return with a reference to the item

When get is called, *item\_done* may not be called. A new item can be obtained by calling get again, or a response may be sent using either *put*, or uvm\_driver::rsp\_port.write().

• virtual peek ( uvm\_object t )

Returns the current request item if one is in the sequencer FIFO. If no item is in the FIFO, then the call will block until the sequencer has a new request. The following steps will occur if the sequencer FIFO is empty:

1

Arbitrate among requesting, unlocked, relevant sequences - choose the highest priority sequence based on the current sequencer arbitration mode. If no sequence is available, wait for a requesting unlocked relevant sequence, then re-arbitrate.

2

The chosen sequence will return from uvm\_sequence\_base::wait\_for\_grant

3

The chosen sequence uvm\_sequence\_base::pre\_do is called

4

The chosen sequence item is randomized

5

The chosen sequence uvm\_sequence\_base::post\_do is called

Once a request item has been retrieved and is in the sequencer FIFO, subsequent calls to peek will return the same item. The item will stay in the FIFO until either get or *item\_done* is called.

• virtual put ( uvm\_object t )

# 15.1.1.245 Class uvm\_start\_of\_simulation\_phase

```
uvm_pkg :: uvm_void
uvm_pkg :: uvm_object
uvm_pkg :: uvm_phase
uvm_pkg :: uvm_bottomup_phase
uvm_pkg :: uvm_start_of_simulation_phase
```

```
uvm_pkg::uvm_start_of_simulation_phase
+ type_name : string
+ exec_func(): void
+ get(): uvm_start_of_simulation_phase
+ get_type_name(): string
```

Fig. 245: Inheritance Diagram of uvm\_start\_of\_simulation\_phase

## Table 268: Variables

| Name      | Туре   | Description |
|-----------|--------|-------------|
| type_name | string |             |

## **Functions**

- virtual exec\_func ( uvm\_component comp, uvm\_phase phase )
- static get ()

# Returns the singleton phase handle

• virtual get\_type\_name ( )

## 15.1.1.246 Class uvm\_status\_container

```
uvm_pkg::uvm_status_container
+ array_warning_done : bit
+ bitstream : uvm_bitstream_t
+ clone : bit
+ comparer : uvm_comparer
+ cycle_check[uvm_object] : bit
+ element : int
+ field_array[string] : bit
+ intv : int
+ key : string
+ m_uvm_cycle_scopes[$] : uvm_object
+ object : uvm_object
+ packer : uvm_packer
+ print_matches : bit
+ printer : uvm_printer
+ recorder : uvm_recorder
+ scope : uvm_scope_stack
+ scratch1 : string
+ scratch2 : string
+ status : bit
+ stringv : string
+ warning : bit
+ do field check(): void
+ get_full_scope_arg(): string
+ get_function_type(): string
 + m_do_cycle_check(): bit
```

Fig. 246: Inheritance Diagram of uvm\_status\_container

## CLASS- uvm\_status\_container

Internal class to contain status information for automation methods.

Table 269: Variables

| Name      | Туре            | Description                                                               |
|-----------|-----------------|---------------------------------------------------------------------------|
| clone     | bit             | The clone setting is used by the set/get config to know if cloning is on. |
| warning   | bit             | Information variables used by the macro functions for storage.            |
| status    | bit             |                                                                           |
| bitstream | uvm_bitstream_t |                                                                           |
| intv      | int             |                                                                           |
| element   | int             |                                                                           |
| stringv   | string          |                                                                           |
| scratch1  | string          |                                                                           |
| scratch2  | string          |                                                                           |
| key       | string          |                                                                           |
| object    | uvm_object      |                                                                           |

continues on next page

Table 269 - continued from previous page

| Name               | Type            | Description                                                                                                    |
|--------------------|-----------------|----------------------------------------------------------------------------------------------------|
| array_warning_done | bit             |                                                                                                    |
| field_array        | bit             |                                                                                                    |
| print_matches      | bit             |                                                                                                    |
| scope              | uvm_scope_stack | The scope stack is used for messages that are emitted by policy classes.                                                                                                    |
| cycle_check        | bit             | Used for checking cycles. When a data function is entered, if the depth is non-zero, then then the existeance of the object in the map means that a cycle has occured and the function should immediately exit. When the function exits, it should reset the cycle map so that there is no memory leak. |
| comparer           | uvm_comparer    | These are the policy objects currently in use. The policy object gets set when a function starts up. The macros use this.                                                                                                    |
| packer             | uvm_packer      |                                                                                                    |
| recorder           | uvm_recorder    |                                                                                                    |
| printer            | uvm_printer     |                                                                                                    |

# **Functions**

- do\_field\_check ( string field, uvm\_object obj )
- get\_function\_type ( int what )
- get\_full\_scope\_arg()

# 15.1.1.247 Class uvm\_string\_rsrc

```
uvm_pkg :: uvm_void
uvm_pkg :: uvm_object
uvm_pkg :: uvm_resource_base
uvm_pkg :: uvm_resource
uvm_pkg :: uvm_string_rsrc
```

```
uvm_pkg::uvm_string_rsrc

+ convert2string(): string
+ get_by_name(): this_subtype
+ get_by_type(): this_subtype
```

Fig. 247: Inheritance Diagram of uvm\_string\_rsrc

```
uvm_string_rsrc
specialization of uvm_resource (T) for T = string
```

Table 270: Typedefs

| Name         | Actual Type     | Description |
|--------------|-----------------|-------------|
|              |                 |             |
| this_subtype | uvm_string_rsrc |             |

## **Constructors**

• new (string name, string s)

## **Functions**

• virtual convert2string ( )

# 15.1.1.248 Class uvm\_structure\_proxy

Fig. 248: Inheritance Diagram of uvm\_structure\_proxy

## **CLASS**

uvm\_structure\_proxy (STRUCTURE)

The uvm\_structure\_proxy is a wrapper and provides a set of elements of the STRUCTURE to the caller on demand. This is to decouple the retrieval of the STRUCTUREs subelements from the actual function being invoked on STRUCTURE

Table 271: Parameters

| Name      | Default value | Description |
|-----------|---------------|-------------|
| STRUCTURE | uvm_component |             |

## **Constructors**

• new (string name)

## **Functions**

• virtual get\_immediate\_children ( uvm\_component s, uvm\_component children )

This method will be return in *children* a set of the direct subelements of s

## 15.1.1.249 Class uvm\_subscriber

```
uvm_pkg :: uvm_void
uvm_pkg :: uvm_object
uvm_pkg :: uvm_report_object
uvm_pkg :: uvm_component
uvm_pkg :: uvm_subscriber
```

```
uvm_pkg::uvm_subscriber <T>
+ analysis_export : uvm_analysis_imp #(T, uvm_subscriber)
+ write(): void
```

Fig. 249: Inheritance Diagram of uvm\_subscriber

This class provides an analysis export for receiving transactions from a connected analysis export. Making such a connection "subscribes" this component to any transactions emitted by the connected analysis port.

Subtypes of this class must define the write method to process the incoming transactions. This class is particularly useful when designing a coverage collector that attaches to a monitor.

#### Table 272: Parameters

| Name | Default value | Description |
|------|---------------|-------------|
| T    | int           |             |

## Table 273: Variables

| Name            | Туре                                            | Description                                                                                                    |
|-----------------|-------------------------------------------------|----------------------------------------------------------------------------------------------------|
| analysis_export | uvm_analysis_imp#(int,<br>uvm_subscriber#(int)) | Port: analysis_export This export provides access to the write method, which derived subscribers must implement. |

Table 274: Typedefs

| Name      | Actual Type        | Description |
|-----------|--------------------|-------------|
|           |                    |             |
| this_type | uvm_subscriber#(T) |             |

## **Constructors**

• new (string name, uvm\_component parent)

Creates and initializes an instance of this class using the normal constructor arguments for *uvm\_component*: *name* is the name of the instance, and *parent* is the handle to the hierarchical parent, if any.

# **Functions**

• virtual write ( int t )

A pure virtual method that must be defined in each subclass. Access to this method by outside components should be done via the analysis\_export.

# 15.1.1.250 Class uvm\_table\_printer

•uvm\_pkg :: uvm\_printer
• uvm\_pkg :: uvm\_table\_printer

uvm\_pkg::uvm\_table\_printer
+ calculate\_max\_widths(): void
+ emit(): string

Fig. 250: Inheritance Diagram of uvm\_table\_printer

The table printer prints output in a tabular format.

The following shows sample output from the table printer.

| Name  | Type      | Size | Value      |
|-------|-----------|------|------------|
| c1    | container | -    | @1013      |
| d1    | mydata    | -    | @1022      |
| v1    | integral  | 32   | 'hcb8f1c97 |
| e1    | enum      | 32   | THREE      |
| str   | string    | 2    | hi         |
| value | integral  | 12   | 'h2d       |

## **Constructors**

• new()

Creates a new instance of uvm\_table\_printer . New

## **Functions**

• virtual emit ( )

Formats the collected information from prior calls to print\_\* into table format. Emit

• calculate\_max\_widths()

 $Calculate\_max\_widths$ 

## 15.1.1.251 Class uvm\_task\_phase

```
uvm_pkg :: uvm_void
uvm_pkg :: uvm_object
uvm_pkg :: uvm_phase
uvm_pkg :: uvm_task_phase
```

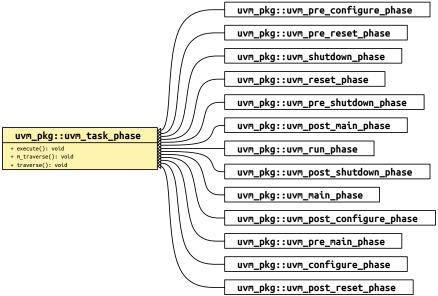

Fig. 251: Inheritance Diagram of uvm\_task\_phase

Base class for all task phases. It forks a call to uvm\_phase::exec\_task() for each component in the hierarchy.

The completion of the task does not imply, nor is it required for, the end of phase. Once the phase completes, any remaining forked *uvm\_phase::exec\_task()* threads are forcibly and immediately killed.

By default, the way for a task phase to extend over time is if there is at least one component that raises an objection.

```
class my_comp extends uvm_component;
  task main_phase(uvm_phase phase);
    phase.raise_objection(this, "Applying stimulus")
    ...
    phase.drop_objection(this, "Applied enough stimulus")
    endtask
endclass
```

## **Constructors**

• new (string name)

Create a new instance of a task-based phase

# **Functions**

• virtual traverse ( uvm\_component comp, uvm\_phase phase, uvm\_phase\_state state )

Traverses the component tree in bottom-up order, calling *execute* for each component. The actual order for task-based phases doesn't really matter, as each component task is executed in a separate process whose starting order is not deterministic.

• virtual execute ( uvm\_component comp, uvm\_phase phase )

Fork the task-based phase phase for the component comp.

## 15.1.1.252 Class uvm\_test

```
uvm_pkg :: uvm_void
uvm_pkg :: uvm_object
uvm_pkg :: uvm_report_object
uvm_pkg :: uvm_component
uvm_pkg :: uvm_test
```

```
uvm_pkg::uvm_test
+ type_name : string
+ get_type_name(): string
```

Fig. 252: Inheritance Diagram of uvm\_test

This class is the virtual base class for the user-defined tests.

The uvm\_test virtual class should be used as the base class for user-defined tests. Doing so provides the ability to select which test to execute using the UVM\_TESTNAME command line or argument to the uvm\_root::rum\_test task.

## For example

```
prompt> SIM_COMMAND +UVM_TESTNAME=test_bus_retry
```

The global run\_test() task should be specified inside an initial block such as

```
initial run_test();
```

Multiple tests, identified by their type name, are compiled in and then selected for execution from the command line without need for recompilation. Random seed selection is also available on the command line.

If +UVM\_TESTNAME = test\_name is specified, then an object of type 'test\_name' is created by factory and phasing begins. Here, it is presumed that the test will instantiate the test environment, or the test environment will have already been instantiated before the call to run\_test().

If the specified test\_name cannot be created by the *uvm\_factory*, then a fatal error occurs. If run\_test() is called without UVM\_TESTNAME being specified, then all components constructed before the call to run\_test will be cycled through their simulation phases.

Deriving from uvm\_test will allow you to distinguish tests from other component types that inherit from uvm\_component directly. Such tests will automatically inherit features that may be added to uvm\_test in the future.

Table 275: Variables

| Name      | Type   | Description |
|-----------|--------|-------------|
| type_name | string |             |

## **Constructors**

• new (string name, uvm\_component parent)

Creates and initializes an instance of this class using the normal constructor arguments for *uvm\_component*: *name* is the name of the instance, and *parent* is the handle to the hierarchical parent, if any.

# **Functions**

• virtual get\_type\_name()

## 15.1.1.253 Class uvm\_test\_done\_objection

```
•uvm_pkg :: uvm_void
•uvm_pkg :: uvm_object
•uvm_pkg :: uvm_report_object
•uvm_pkg :: uvm_objection
• uvm_pkg :: uvm_test_done_objection
```

```
uvm_pkg::uvm_test_done_objection

+ stop_timeout : time

+ all_dropped()
+ create(): uvm_object
+ drop_objection(): void
+ force_stop()
+ get(): uvm_test_done_objection
+ get_type(): type_id
+ get_type_name(): string
+ m_do_stop_all()
+ m_stop_request()
+ qualify(): void
+ raise_objection(): void
+ stop_request(): void
```

Fig. 253: Inheritance Diagram of uvm\_test\_done\_objection

Class- uvm\_test\_done\_objection **DEPRECATED**Provides built-in end-of-test coordination

Table 276: Variables

| Name         | Туре | Description                                                                                                    |
|--------------|------|----------------------------------------------------------------------------------------------------|
| stop_timeout | time | Variable- stop_timeout DEPRECATED These set watchdog timers for task-based phases and stop tasks. You cannot disable the timeouts. When set to 0, a timeout of the maximum time possible is applied. A timeout at this value usually indicates a problem with your testbench. You should lower the timeout to prevent "never-ending" simulations. |

Table 277: Typedefs

| Name    | Actual Type                          | Description                                               |
|---------|--------------------------------------|-----------------------------------------------------------|
|         |                                      |                                                           |
| type_id | uvm_object_reg-                      | Below are basic data operations needed for all uvm_ob-    |
|         | istry#(uvm_test_done_ob-             | jects for factory registration, printing, comparing, etc. |
|         | <pre>jection, "uvm_test_done")</pre> |                                                           |

#### Constructors

• new (string name)

#### Function- new **DEPRECATED**

Creates the singleton test\_done objection. Users must not call this method directly.

#### **Functions**

• virtual qualify ( *uvm\_object* obj, bit is\_raise, string description )

## Function- qualify **DEPRECATED**

Checks that the given *object* is derived from either *uvm\_component* or *uvm\_sequence\_base*.

stop\_request()

## Function- stop\_request **DEPRECATED**

Calling this function triggers the process of shutting down the currently running task-based phase. This process involves calling all components' stop tasks for those components whose enable\_stop\_interrupt bit is set. Once all stop tasks return, or once the optional global\_stop\_timeout expires, all components' kill method is called, effectively ending the current phase. The uvm\_top will then begin execution of the next phase, if any.

• virtual raise\_objection ( uvm\_object obj, string description, int count )

## Function- raise\_objection **DEPRECATED**

Calls  $uvm_objection::raise_objection$  after calling qualify. If the object is not provided or is null, then the implicit top-level component,  $uvm_top$ , is chosen.

• virtual drop\_objection ( *uvm\_object* obj, string description, int count )

# Function- drop\_objection DEPRECATED

Calls *uvm\_objection::drop\_objection* after calling *qualify*. If the *object* is not provided or is *null*, then the implicit top-level component, *uvm\_top*, is chosen.

- static get\_type ( )
- virtual create ( string name )
- virtual get\_type\_name()
- static get ()

## **Tasks**

• virtual all dropped (uvm object obj, uvm object source obj, string description, int count)

## Task- all\_dropped **DEPRECATED**

This callback is called when the given *object's* objection count reaches zero; if the *object* is the implicit top-level, *uvm\_root* then it means there are no more objections raised for the *uvm\_test\_done* objection. Thus, after calling *uvm\_objection::all\_dropped*, this method will call *global\_stop\_request* to stop the current task-based phase (e.g. run).

• virtual force\_stop ( uvm\_object obj )

# Task- force\_stop **DEPRECATED**

Forces the propagation of the all\_dropped() callback, even if there are still outstanding objections. The net effect of this action is to forcibly end the current phase.

## 15.1.1.254 Class uvm\_text\_recorder

```
uvm_pkg :: uvm_void
uvm_pkg :: uvm_object
uvm_pkg :: uvm_recorder
uvm_pkg :: uvm_text_recorder
```

```
uvm_pkg::uvm_text_recorder
+ filename : string
+ filename_set : bit
+ m_text_db : uvm_text_tr_database
+ scope : uvm_scope_stack
+ type_name : string
+ __m_uvm_field_automation(): void
+ begin_tr(): integer
+ check_handle_kind(): integer
+ create(): uvm_object
+ create_stream(): integer
+ end_tr(): void
+ free_tr(): void
+ get_object_type(): uvm_object_wrapper
+ get_type(): type_id
+ get_type_name(): string
+ link_tr(): void
+ m_set_attribute(): void
+ open_file(): bit
+ set_attribute(): void
+ write_attribute(): void
+ write_attribute_int(): void
```

Fig. 254: Inheritance Diagram of uvm\_text\_recorder

The *uvm\_text\_recorder* is the default recorder implementation for the *uvm\_text\_tr\_database*.

Table 278: Variables

| Name         | Туре            | Description                                                                                                    |
|--------------|-----------------|----------------------------------------------------------------------------------------------------|
| scope        | uvm_scope_stack | Variable- scope Imeplementation detail                                                                                                    |
| filename     | string          | UVM provides only a text-based default implementation. Vendors provide subtype implementations and overwrite the <uvm_default_recorder> handle.</uvm_default_recorder> |
| filename_set | bit             |                                                                                                    |

## **Constructors**

• new (string name)

Constructor

**Parameters** 

name

Instance name

## **Functions**

• write\_attribute ( string nm, uvm\_bitstream\_t value, uvm\_radix\_enum radix, integer numbits )

Outputs an integral attribute to the textual log

**Parameters** 

nm

Name of the attribute

value

Value

radix

Radix of the output

numbits

number of valid bits

• write\_attribute\_int ( string nm, uvm\_integral\_t value, uvm\_radix\_enum radix, integer numbits )

Outputs an integral attribute to the textual log

**Parameters** 

nm

Name of the attribute

value

Value

radix

Radix of the output

numbits

number of valid bits

• virtual open\_file ( )

Function- open\_file

Opens the file in the *filename* property and assigns to the file descriptor <file>.

• virtual create\_stream ( string name, string t, string scope )

# Function- create\_stream

• virtual set\_attribute (integer txh, string nm, logic[1023:0] value, uvm\_radix\_enum radix, integer numbits)

## Function- set\_attribute

• virtual check\_handle\_kind ( string htype, integer handle )

## Function- check\_handle\_kind

• virtual begin\_tr ( string txtype, integer stream, string nm, string label, string desc, time begin\_time )

# Function- begin\_tr

• virtual end\_tr ( integer handle, time end\_time )

# Function- end\_tr

• virtual link\_tr ( integer h1, integer h2, string relation )

# Function-link\_tr

• virtual free\_tr ( integer handle )

# Function- free\_tr

#### 15.1.1.255 Class uvm\_text\_tr\_database

```
uvm_pkg :: uvm_void
uvm_pkg :: uvm_object
uvm_pkg :: uvm_tr_database
uvm_pkg :: uvm_text_tr_database
```

```
uvm_pkg::uvm_text_tr_database

+ m_file : UVM_FILE
+ type_name : string

+ __m_uvm_field_automation(): void
+ create(): uvm_object
+ get_object_type(): uvm_object_wrapper
+ get_type(): type_id
+ get_type_name(): string
+ set_file_name(): void
```

Fig. 255: Inheritance Diagram of uvm\_text\_tr\_database

The *uvm\_text\_tr\_database* is the default implementation for the *uvm\_tr\_database*. It provides the ability to store recording information into a textual log file.

#### **Constructors**

• new (string name)

Constructor

**Parameters** 

name

Instance name

#### **Functions**

• set\_file\_name ( string filename )

Sets the file name which will be used for output.

The set\_file\_name method can only be called prior to open\_db.

By default, the database will use a file named "tr\_db.log".

# 15.1.1.256 Class uvm\_text\_tr\_stream

```
uvm_pkg :: uvm_void
uvm_pkg :: uvm_object
uvm_pkg :: uvm_tr_stream
uvm_pkg :: uvm_text_tr_stream
```

```
uvm_pkg::uvm_text_tr_stream
+ type_name : string
+ __m_uvm_field_automation(): void
+ create(): uvm_object
+ get_object_type(): uvm_object_wrapper
+ get_type(): type_id
+ get_type_name(): string
```

Fig. 256: Inheritance Diagram of uvm\_text\_tr\_stream

The *uvm\_text\_tr\_stream* is the default stream implementation for the *uvm\_text\_tr\_database*.

#### **Constructors**

• new (string name)

Constructor

**Parameters** 

name

Instance name

#### 15.1.1.257 Class uvm\_tlm\_analysis\_fifo

```
•uvm_pkg :: uvm_void
•uvm_pkg :: uvm_object
•uvm_pkg :: uvm_report_object
•uvm_pkg :: uvm_component
•uvm_pkg :: uvm_tlm_fifo_base
•uvm_pkg :: uvm_tlm_fifo
• uvm_pkg :: uvm_tlm_analysis_fifo
```

```
uvm_pkg::uvm_tlm_analysis_fifo <T>
+ analysis_export : uvm_analysis_imp #(T, uvm_tlm_analysis_fifo)
+ type_name : string
+ get_type_name(): string
+ write(): void
```

Fig. 257: Inheritance Diagram of uvm\_tlm\_analysis\_fifo

#### Class

uvm\_tlm\_analysis\_fifo(T)

An analysis\_fifo is a  $uvm\_tlm\_fifo(T)$  with an unbounded size and a write interface. It can be used any place a  $uvm\_analysis\_imp$  is used. Typical usage is as a buffer between a  $uvm\_analysis\_port$  in an initiator component and TLM1 target component.

Table 279: Parameters

| Name | Default value | Description |
|------|---------------|-------------|
| T    | int           |             |

Table 280: Variables

| Name            | Туре                                                      | Description                                                                                                    |
|-----------------|-----------------------------------------------------------|----------------------------------------------------------------------------------------------------|
| analysis_export | uvm_analysis_imp#(int,<br>uvm_tlm_analysis<br>fifo#(int)) | Port: analysis_export #(T) The analysis_export provides the write method to all connected analysis ports and parent exports:   function void write (T t) Access via ports bound to this export is the normal mechanism for writing to an analysis FIFO. See write method of <uvm_tlm_if_base #(t1,t2)=""> for more information.</uvm_tlm_if_base> |
| type_name       | string                                                    |                                                                                                    |

#### Constructors

• new (string name, *uvm\_component* parent)

This is the standard uvm\_component constructor. *name* is the local name of this component. The *parent* should be left unspecified when this component is instantiated in statically elaborated constructs and must be specified when this component is a child of another UVM component.

# **Functions**

- virtual get\_type\_name ( )write ( int t )

# 15.1.1.258 Class uvm\_tlm\_b\_initiator\_socket

```
    uvm_pkg :: uvm_tlm_if
    uvm_pkg :: uvm_port_base
    uvm_pkg :: uvm_tlm_b_initiator_socket_base
    uvm_pkg :: uvm_tlm_b_initiator_socket
```

```
uvm_pkg::uvm_tlm_b_initiator_socket <T>
+ connect(): void
```

Fig. 258: Inheritance Diagram of uvm\_tlm\_b\_initiator\_socket

IS-A forward port; has no backward path except via the payload contents

Table 281: Parameters

| Name | Default value        | Description |
|------|----------------------|-------------|
| T    | uvm_tlm_generic_pay- |             |
|      | load                 |             |

#### **Constructors**

new ( string name, uvm\_component parent )

Construct a new instance of this socket

#### **Functions**

• virtual connect ( *this\_type* provider )

#### **Function**

Connect

Connect this socket to the specified uvm\_tlm\_b\_target\_socket

# 15.1.1.259 Class uvm\_tlm\_b\_initiator\_socket\_base

```
•uvm_pkg :: uvm_tlm_if
•uvm_pkg :: uvm_port_base
• uvm_pkg :: uvm_tlm_b_initiator_socket_base

uvm_pkg::uvm_tlm_b_initiator_socket_base <T>
-> transport()
-> trunsport()
-> trunsport()
-> trunsport()
-> trunsport()
-> trunsport()
-> trunsport()
-> trunsport()
-> trunsport()
-> trunsport()
-> trunsport()
-> trunsport()
-> trunsport()
-> trunsport()
-> trunsport()
-> trunsport()
-> trunsport()
-> trunsport()
-> trunsport()
-> trunsport()
-> trunsport()
-> trunsport()
-> trunsport()
-> trunsport()
-> trunsport()
-> trunsport()
-> trunsport()
-> trunsport()
-> trunsport()
-> trunsport()
-> trunsport()
-> trunsport()
-> trunsport()
-> trunsport()
-> trunsport()
-> trunsport()
-> trunsport()
-> trunsport()
-> trunsport()
-> trunsport()
-> trunsport()
-> trunsport()
-> trunsport()
-> trunsport()
-> trunsport()
-> trunsport()
-> trunsport()
-> trunsport()
-> trunsport()
-> trunsport()
-> trunsport()
-> trunsport()
-> trunsport()
-> trunsport()
-> trunsport()
-> trunsport()
-> trunsport()
-> trunsport()
-> trunsport()
-> trunsport()
-> trunsport()
-> trunsport()
-> trunsport()
-> trunsport()
-> trunsport()
-> trunsport()
-> trunsport()
-> trunsport()
-> trunsport()
-> trunsport()
-> trunsport()
-> trunsport()
-> trunsport()
-> trunsport()
-> trunsport()
-> trunsport()
-> trunsport()
-> trunsport()
-> trunsport()
-> trunsport()
-> trunsport()
-> trunsport()
-> trunsport()
-> trunsport()
-> trunsport()
-> trunsport()
-> trunsport()
-> trunsport()
-> trunsport()
-> trunsport()
-> trunsport()
-> trunsport()
-> trunsport()
-> trunsport()
-> trunsport()
-> trunsport()
-> trunsport()
-> trunsport()
-> trunsport()
-> trunsport()
-> trunsport()
-> trunsport()
-> trunsport()
-> trunsport()
-> trunsport()
-> trunsport()
-> trunsport()
-> trunsport()
-> trunsport()
-> trunsport()
-> trunsport()
-> trunsport()
-> trunsport()
-> trunsport()
-> trunsport()
-> trunsport()
-> trunsport()
-> trunsport()
-> trunsport()
-> trunsport()
-> trunsport()
-> trunsport()
-> trunsport()
-> trunsport()
-> trunsport()
-> trunsport()
-> trunspor
```

Fig. 259: Inheritance Diagram of uvm\_tlm\_b\_initiator\_socket\_base

IS-A forward port; has no backward path except via the payload contents

Table 282: Parameters

| Name | Default value        | Description |
|------|----------------------|-------------|
| T    | uvm_tlm_generic_pay- |             |
|      | load                 |             |

# **Constructors**

• new (string name, *uvm\_component* parent, int min\_size, int max\_size)

# 15.1.1.260 Class uvm\_tlm\_b\_passthrough\_initiator\_socket

```
    •uvm_pkg :: uvm_tlm_if
    •uvm_pkg :: uvm_port_base
    •uvm_pkg :: uvm_tlm_b_passthrough_initiator_socket_base
    • uvm_pkg :: uvm_tlm_b_passthrough_initiator_socket
```

```
uvm_pkg::uvm_tlm_b_passthrough_initiator_socket <T>
+ connect(): void
```

Fig. 260: Inheritance Diagram of uvm\_tlm\_b\_passthrough\_initiator\_socket

IS-A forward port;

Table 283: Parameters

| Name | Default value        | Description |
|------|----------------------|-------------|
| T    | uvm_tlm_generic_pay- |             |
|      | load                 |             |

# **Constructors**

• new (string name, *uvm\_component* parent)

#### **Functions**

• virtual connect ( *this\_type* provider )

Connect this socket to the specified uvm\_tlm\_b\_target\_socket

# 15.1.1.261 Class uvm\_tlm\_b\_passthrough\_initiator\_socket\_base

```
•uvm_pkg :: uvm_tlm_if
•uvm_pkg :: uvm_port_base
• uvm_pkg :: uvm_tlm_b_passthrough_initiator_socket_base

uvm_pkg :: uvm_tlm_b_passthrough_initiator_socket_base <T>

uvm_pkg::uvm_tlm_b_passthrough_initiator_socket <T>

uvm_pkg::uvm_tlm_b_passthrough_initiator_socket <T>
```

 $Fig.\ 261: Inheritance\ Diagram\ of\ uvm\_tlm\_b\_passthrough\_initiator\_socket\_base$ 

# IS-A forward port

Table 284: Parameters

| Name | Default value        | Description |
|------|----------------------|-------------|
| T    | uvm_tlm_generic_pay- |             |
|      | load                 |             |

#### **Constructors**

• new (string name, *uvm\_component* parent, int min\_size, int max\_size)

# 15.1.1.262 Class uvm\_tlm\_b\_passthrough\_target\_socket

```
    uvm_pkg :: uvm_tlm_if
    uvm_pkg :: uvm_port_base
    uvm_pkg :: uvm_tlm_b_passthrough_target_socket_base
    uvm_pkg :: uvm_tlm_b_passthrough_target_socket
```

```
uvm_pkg::uvm_tlm_b_passthrough_target_socket <T>
+ connect(): void
```

Fig. 262: Inheritance Diagram of uvm\_tlm\_b\_passthrough\_target\_socket

# IS-A forward export;

Table 285: Parameters

| Name | Default value        | Description |
|------|----------------------|-------------|
| T    | uvm_tlm_generic_pay- |             |
|      | load                 |             |

#### **Constructors**

• new (string name, uvm\_component parent)

#### **Functions**

• virtual connect ( *this\_type* provider )

Connect this socket to the specified uvm\_tlm\_b\_initiator\_socket

# 15.1.1.263 Class uvm\_tlm\_b\_passthrough\_target\_socket\_base

Fig. 263: Inheritance Diagram of uvm\_tlm\_b\_passthrough\_target\_socket\_base

# IS-A forward export

Table 286: Parameters

| Name | Default value        | Description |
|------|----------------------|-------------|
| T    | uvm_tlm_generic_pay- |             |
|      | load                 |             |

# **Constructors**

• new (string name, *uvm\_component* parent, int min\_size, int max\_size)

#### 15.1.1.264 Class uvm\_tlm\_b\_target\_socket

```
    uvm_pkg :: uvm_tlm_if
    uvm_pkg :: uvm_port_base
    uvm_pkg :: uvm_tlm_b_target_socket_base
    uvm_pkg :: uvm_tlm_b_target_socket
```

```
uvm_pkg::uvm_tlm_b_target_socket <IMP, T>
+ b_transport()
+ connect(): void
```

Fig. 264: Inheritance Diagram of uvm\_tlm\_b\_target\_socket

IS-A forward imp; has no backward path except via the payload contents.

The component instantiating this socket must implement a b\_transport() method with the following signature

```
task b_transport(T t, uvm_tlm_time delay);
```

Table 287: Parameters

| Name | Default value        | Description |
|------|----------------------|-------------|
| IMP  | int                  |             |
| T    | uvm_tlm_generic_pay- |             |
|      | load                 |             |

#### **Constructors**

new ( string name, uvm\_component parent, int imp )

Construct a new instance of this socket *imp* is a reference to the class implementing the b\_transport() method. If not specified, it is assume to be the same as *parent*.

# **Functions**

• virtual connect ( *this\_type* provider )

#### **Function**

Connect

Connect this socket to the specified uvm\_tlm\_b\_initiator\_socket

# 15.1.1.265 Class uvm\_tlm\_b\_target\_socket\_base

```
•uvm_pkg :: uvm_tlm_if
•uvm_pkg :: uvm_port_base
• uvm_pkg :: uvm_tlm_b_target_socket_base

uvm_pkg :: uvm_tlm_b_target_socket_base <T>

uvm_pkg::uvm_tlm_b_target_socket_socket_socket_socket_socket < TMP, T>

vet_type_name(): string

uvm_pkg::uvm_tlm_b_target_socket < TMP, T>
```

Fig. 265: Inheritance Diagram of uvm\_tlm\_b\_target\_socket\_base

IS-A forward imp; has no backward path except via the payload contents.

Table 288: Parameters

| Name | Default value        | Description |
|------|----------------------|-------------|
| T    | uvm_tlm_generic_pay- |             |
|      | load                 |             |

# **Constructors**

• new (string name, uvm\_component parent)

# 15.1.1.266 Class uvm\_tlm\_b\_transport\_export

```
uvm_pkg :: uvm_tlm_ifuvm_pkg :: uvm_port_baseuvm_pkg :: uvm_tlm_b_transport_export
```

```
uvm_pkg::uvm_tlm_b_transport_export <T>
+ b_transport()
+ get_type_name(): string
```

Fig. 266: Inheritance Diagram of uvm\_tlm\_b\_transport\_export

Blocking transport export class.

Table 289: Parameters

| Name | Default value        | Description |
|------|----------------------|-------------|
| T    | uvm_tlm_generic_pay- |             |
|      | load                 |             |

# **Constructors**

• new (string name, *uvm\_component* parent, int min\_size, int max\_size)

# 15.1.1.267 Class uvm\_tlm\_b\_transport\_imp

```
uvm_pkg :: uvm_tlm_ifuvm_pkg :: uvm_port_baseuvm_pkg :: uvm_tlm_b_transport_imp
```

```
uvm_pkg::uvm_tlm_b_transport_imp <T, IMP>
+ b_transport()
+ get_type_name(): string
```

Fig. 267: Inheritance Diagram of uvm\_tlm\_b\_transport\_imp

Used like exports, except an additional class parameter specifies the type of the implementation object. When the imp is instantiated the implementation object is bound.

Table 290: Parameters

| Name | Default value        | Description |
|------|----------------------|-------------|
| T    | uvm_tlm_generic_pay- |             |
|      | load                 |             |
| IMP  | int                  |             |

#### **Constructors**

• new ( string name, int imp )

# 15.1.1.268 Class uvm\_tlm\_b\_transport\_port

```
uvm_pkg :: uvm_tlm_ifuvm_pkg :: uvm_port_baseuvm_pkg :: uvm_tlm_b_transport_port
```

```
uvm_pkg::uvm_tlm_b_transport_port <T>
+ b_transport()
+ get_type_name(): string
```

Fig. 268: Inheritance Diagram of uvm\_tlm\_b\_transport\_port

Class providing the blocking transport port. The port can be bound to one export. There is no backward path for the blocking transport.

Table 291: Parameters

| Name | Default value        | Description |
|------|----------------------|-------------|
| T    | uvm_tlm_generic_pay- |             |
|      | load                 |             |

# **Constructors**

• new (string name, uvm\_component parent, int min\_size, int max\_size)

# 15.1.1.269 Class uvm\_tlm\_event

# uvm\_pkg::uvm\_tlm\_event + trigger

Fig. 269: Inheritance Diagram of uvm\_tlm\_event

# **Events**

• trigger

#### 15.1.1.270 Class uvm\_tlm\_extension

```
uvm_pkg :: uvm_void
uvm_pkg :: uvm_object
uvm_pkg :: uvm_tlm_extension_base
uvm_pkg :: uvm_tlm_extension
```

```
uvm_pkg::uvm_tlm_extension <T>
+ ID(): this_type
+ create(): uvm_object
+ get_type_handle(): uvm_tlm_extension_base
+ get_type_handle_name(): string
```

Fig. 270: Inheritance Diagram of uvm\_tlm\_extension

TLM extension class. The class is parameterized with arbitrary type which represents the type of the extension. An instance of the generic payload can contain one extension object of each type; it cannot contain two instances of the same extension type.

The extension type can be identified using the *ID()* method.

To implement a generic payload extension, simply derive a new class from this class and specify the name of the derived class as the extension parameter.

```
class my_ID extends uvm_tlm_extension#(my_ID);
  int ID;

  uvm_object_utils_begin(my_ID)
      uvm_field_int(ID, UVM_ALL_ON)
  uvm_object_utils_end

function new(string name = "my_ID");
      super.new(name);
  endfunction
endclass
```

Table 292: Parameters

| Name | Default value | Description |
|------|---------------|-------------|
| T    | int           |             |

Table 293: Typedefs

| Name      | Actual Type           | Description |
|-----------|-----------------------|-------------|
| this_type | uvm_tlm_extension#(T) |             |

#### **Constructors**

• new ( string name )

creates a new extension object.

# **Functions**

• static ID ()

#### **Function**

ID()

Return the unique ID of this TLM extension type. This method is used to identify the type of the extension to retrieve from a <a href="https://www.tlm\_generic\_payload">wwm\_tlm\_generic\_payload</a> instance, using the <a href="https://www.tlm\_generic\_payload">wwm\_tlm\_generic\_payload</a>: get\_extension() method.

- virtual get\_type\_handle ( )
- virtual get\_type\_handle\_name ( )
- virtual create ( string name )

#### 15.1.1.271 Class uvm\_tlm\_extension\_base

```
•uvm_pkg :: uvm_void
•uvm_pkg :: uvm_object
• uvm_pkg :: uvm_tlm_extension_base

uvm_pkg::uvm_tlm_extension_base

+ create(): uvm_object
+ do_copy(): void
+ get_type_handle(): uvm_tlm_extension_base
+ get_type_handle(): uvm_tlm_extension_base
+ get_type_handle(): string
uvm_pkg::uvm_tlm_extension <T>
```

Fig. 271: Inheritance Diagram of uvm\_tlm\_extension\_base

The class uvm\_tlm\_extension\_base is the non-parameterized base class for all generic payload extensions. It includes the utility do\_copy() and create(). The pure virtual function get\_type\_handle() allows you to get a unique handle that represents the derived type. This is implemented in derived classes.

This class is never used directly by users. The uvm\_tlm\_extension class is used instead.

#### **Constructors**

• new (string name)

#### **Functions**

virtual get\_type\_handle ( )

An interface to polymorphically retrieve a handle that uniquely identifies the type of the sub-class

• virtual get\_type\_handle\_name ( )

An interface to polymorphically retrieve the name that uniquely identifies the type of the sub-class

- virtual do\_copy ( *uvm\_object* rhs )
- virtual create ( string name )

#### 15.1.1.272 Class uvm\_tlm\_fifo

```
uvm_pkg :: uvm_void
uvm_pkg :: uvm_object
uvm_pkg :: uvm_report_object
uvm_pkg :: uvm_component
uvm_pkg :: uvm_tlm_fifo_base
uvm_pkg :: uvm_tlm_fifo
```

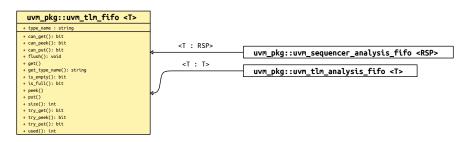

Fig. 272: Inheritance Diagram of uvm\_tlm\_fifo

#### Class

uvm\_tlm\_fifo(T)

This class provides storage of transactions between two independently running processes. Transactions are put into the FIFO via the <code>put\_export</code> . transactions are fetched from the FIFO in the order they arrived via the <code>get\_peek\_export</code> . The <code>put\_export</code> and <code>get\_peek\_export</code> are inherited from the <code>uvm\_tlm\_fifo\_base</code> (T) super class, and the interface methods provided by these exports are defined by the <code>uvm\_tlm\_if\_base</code> (T1, T2) class.

Table 294: Parameters

| Name | Default value | Description |
|------|---------------|-------------|
| T    | int           |             |

Table 295: Variables

| Name      | Туре   | Description |
|-----------|--------|-------------|
| type_name | string |             |

# **Constructors**

• new (string name, *uvm\_component* parent, int size)

The *name* and *parent* are the normal uvm\_component constructor arguments. The *parent* should be *null* if the  $uvm\_tlm\_fifo(T)$  is going to be used in a statically elaborated construct (e.g., a module). The *size* indicates the maximum size of the FIFO; a value of zero indicates no upper bound.

# **Functions**

- virtual get\_type\_name()
- virtual size ()

Returns the capacity of the FIFO-- that is, the number of entries the FIFO is capable of holding. A return value of 0 indicates the FIFO capacity has no limit.

virtual used ( )

Returns the number of entries put into the FIFO.

virtual is\_empty()

Returns 1 when there are no entries in the FIFO, 0 otherwise.

virtual is\_full()

Returns 1 when the number of entries in the FIFO is equal to its size, 0 otherwise.

- virtual try\_get ( int t )
- virtual try\_peek ( int t )
- virtual try\_put ( int t )
- virtual can\_put()
- virtual can\_get()
- virtual can\_peek ( )
- virtual flush ()

Removes all entries from the FIFO, after which used returns 0 and is\_empty returns 1.

#### **Tasks**

- virtual put ( int t )
- virtual get ( int t )
- virtual peek (int t)

#### 15.1.1.273 Class uvm\_tlm\_fifo\_base

```
uvm_pkg :: uvm_void
uvm_pkg :: uvm_object
uvm_pkg :: uvm_report_object
uvm_pkg :: uvm_component
uvm_pkg :: uvm_tlm_fifo_base
```

```
uvm_pkg::uvm_tlm_fifo_base <T>
    + blocking_get_export: uvm_get_peek_inp #(f, um_tlm_fifo_base)
    + blocking_get_export: uvm_get_peek_inp #(f, um_tlm_fifo_base)
    + blocking_peet_export: uvm_get_peek_inp #(f, um_tlm_fifo_base)
    + blocking_put_export: uvm_get_peek_inp #(f, um_tlm_fifo_base)
    + blocking_put_export: uvm_get_peek_inp #(f, um_tlm_fifo_base)
    + pet_peek_export: uvm_get_peek_inp #(f, um_tlm_fifo_base)
    + pet_peek_export: uvm_get_peek_inp #(f, um_tlm_fifo_base)
    + nonblocking_get_export: uvm_get_peek_inp #(f, um_tlm_fifo_base)
    + nonblocking_peek_export: uvm_get_peek_inp #(f, um_tlm_fifo_base)
    + nonblocking_peek_export: uvm_get_peek_inp #(f, um_tlm_fifo_base)
    + nonblocking_peek_export: uvm_get_peek_inp #(f, um_tlm_fifo_base)
    + nonblocking_peek_export: uvm_get_peek_inp #(f, um_tlm_fifo_base)
    + nonblocking_peek_export: uvm_get_peek_inp #(f, um_tlm_fifo_base)
    + put_got_uvm_analysis_poot #(f)
    + put_got_uvm_analysis_poot #(f)
    + put_got_uvm_analysis_poot #(f)
    + put_got_uvm_analysis_poot #(f)
    + put_got_uvm_analysis_poot #(f)
    + put_got_uvm_analysis_pool
    + put_got_uvm_analysis_pool
    + put_got_uvm_analysis_pool
    + put_got_uvm_analysis_pool
    + put_got_uvm_analysis_pool
    + put_got_uvm_analysis_pool
    + put_got_uvm_analysis_pool
    + put_got_uvm_analysis_pool
    + put_got_uvm_analysis_pool
    + put_got_uvm_analysis_pool
    + put_got_uvm_analysis_pool
    + put_got_uvm_analysis_pool
    + put_got_uvm_analysis_pool
    + put_got_uvm_analysis_pool
    + put_got_uvm_analysis_pool
    + put_got_uvm_analysis_pool
    + put_got_uvm_analysis_pool
    + put_got_uvm_analysis_pool
    + put_got_uvm_analysis_pool
    + put_got_uvm_analysis_pool
    + put_got_uvm_analysis_pool
    + put_got_uvm_analysis_pool
    + put_got_uvm_analysis_pool
    + put_got_uvm_analysis_pool
    + put_got_uvm_analysis_pool
    + put_got_uvm_analysis_pool
    + put_got_uvm_analysis_pool
    + put_got_uvm_analysis_pool
    + put_got_uvm_analysis_pool
    + put_
```

Fig. 273: Inheritance Diagram of uvm\_tlm\_fifo\_base

## **CLASS**

uvm\_tlm\_fifo\_base (T)

This class is the base for  $uvm\_tlm\_fifo(T)$ . It defines the TLM exports through which all transaction-based FIFO operations occur. It also defines default implementations for each interface method provided by these exports.

The interface methods provided by the *put\_export* and the *get\_peek\_export* are defined and described by *uvm\_tlm\_if\_base* (T1, T2). See the TLM Overview section for a general discussion of TLM interface definition and usage.

Parameter type

T

The type of transactions to be stored by this FIFO.

Table 296: Parameters

| Name | Default value | Description |
|------|---------------|-------------|
| T    | int           |             |

Table 297: Variables

|                                           | 1 able 297                                                                                                    | : variables                                                                                                    |
|-------------------------------------------|----------------------------------------------------------------------------------------------------|----------------------------------------------------------------------------------------------------|
| Name                                      | Type                                                                                                    | Description                                                                                                    |
| put_export                                | uvm_put_imp#(int, uvm<br>tlm_fifo_base#(int))                                                                            | Port: put_export The ~put_export~ provides both the blocking and non-blocking put interface methods to any attached port:   task put (input T t)   function bit can_put ()   function bit try_put (input T t) Any ~put~ port variant can connect and send transactions to the FIFO via this export, provided the transaction types match. See <uvm_tlm_if_base #(t1,t2)=""> for more information on each of the above interface methods.</uvm_tlm_if_base>                                                                                                    |
| get_peek_export                           | uvm_get_peek_imp#(int,<br>uvm_tlm_fifo_base#(int))                                                                       | Port: get_peek_export The ~get_peek_export~ provides all the blocking and non-blocking get and peek interface methods:   task get (output T t)   function bit can_get ()   function bit try_get (output T t)   task peek (output T t)   function bit can_peek ()   function bit try_peek (output T t) Any ~get~ or ~peek~ port variant can connect to and retrieve transactions from the FIFO via this export, provided the transaction types match. See <uvm_tlm_if_base #(t1,t2)=""> for more information on each of the above interface methods.</uvm_tlm_if_base> |
| put_ap                                    | uvm_analysis_port#(int)                                                                                                  | Port: put_ap Transactions passed via ~put~ or ~tryput~ (via any port connected to the <put_export>) are sent out this port via its ~write~ method.   function void write (Tt) All connected analysis exports and imps will receive put transactions. See <uvm_tlm_if_base #(t1,t2)=""> for more information on the ~write~ interface method.</uvm_tlm_if_base></put_export>                                                                                                    |
| get_ap                                    | uvm_analysis_port#(int)                                                                                                  | Port: get_ap Transactions passed via ~get~, ~tryget~, ~peek~, or ~try_peek~ (via any port connected to the <get_peek_export>) are sent out this port via its ~write~ method.   function void write (T t) All connected analysis exports and imps will receive get transactions. See <uvm_tlm_if_base #(t1,t2)=""> for more information on the ~write~ method.</uvm_tlm_if_base></get_peek_export>                                                                                                    |
| blocking_put_export                       | uvm_put_imp#(int, uvm<br>tlm_fifo_base#(int))                                                                            | The following are aliases to the above put_export.                                                                                                    |
| nonblocking_put_export                    | uvm_put_imp#(int, uvm<br>tlm_fifo_base#(int))                                                                            |                                                                                                    |
| blocking_get_export                       | uvm_get_peek_imp#(int,<br>uvm_tlm_fifo_base#(int))                                                                       | The following are all aliased to the above get_peekexport, which provides the superset of these interfaces.                                                                                                    |
| nonblocking_get_export                    | <pre>uvm_get_peek_imp#(int, uvm_tlm_fifo_base#(int))</pre>                                                               |                                                                                                    |
| get_export                                |                                                                                                    |                                                                                                    |
|                                           | <pre>uvm_get_peek_imp#(int, uvm_tlm_fifo_base#(int))</pre>                                                               |                                                                                                    |
| blocking_peek_export                      |                                                                                                    |                                                                                                    |
| blocking_peek_export nonblocking_peek_ex- | <pre>uvm_tlm_fifo_base#(int)) uvm_get_peek_imp#(int,</pre>                                                               |                                                                                                    |
| nonblocking_peek_ex-<br>port              | uvm_tlm_fifo_base#(int)) uvm_get_peek_imp#(int, uvm_tlm_fifo_base#(int)) uvm_get_peek_imp#(int, uvm_tlm_fifo_base#(int)) |                                                                                                    |
| nonblocking_peek_ex-                      | uvm_tlm_fifo_base#(int)) uvm_get_peek_imp#(int, uvm_tlm_fifo_base#(int)) uvm_get_peek_imp#(int,                          |                                                                                                    |

continues on next page

# Table 297 - continued from previous page

| Name                  | Туре                                | Description |
|-----------------------|-------------------------------------|-------------|
|                       |                                     |             |
| blocking_get_peek_ex- | uvm_get_peek_imp#(int,              |             |
| port                  | uvm_tlm_fifo_base#(int))            |             |
| nonblocking_get_peek  | uvm_get_peek_imp#(int,              |             |
| export                | <pre>uvm_tlm_fifo_base#(int))</pre> |             |

#### Table 298: Typedefs

| Name      | Actual Type           | Description |
|-----------|-----------------------|-------------|
|           |                       |             |
| this_type | uvm_tlm_fifo_base#(T) |             |

#### **Constructors**

• new (string name, *uvm\_component* parent)

The *name* and *parent* are the normal uvm\_component constructor arguments. The *parent* should be *null* if the uvm\_tlm\_fifo is going to be used in a statically elaborated construct (e.g., a module). The *size* indicates the maximum size of the FIFO. A value of zero indicates no upper bound.

#### **Functions**

• virtual build\_phase ( uvm\_phase phase )

# turn off auto config

- virtual flush ()
- virtual size ()
- virtual try\_put ( int t )
- virtual try\_get ( int t )
- virtual try\_peek ( int t )
- virtual can\_put ( )
- virtual can\_get()
- virtual can\_peek ()
- virtual ok\_to\_put ( )
- virtual ok\_to\_get()
- virtual ok\_to\_peek ( )
- virtual is\_empty ( )
- virtual is\_full()
- virtual used ()

# **Tasks**

- virtual put ( int t )
- virtual get ( int t )
- virtual peek ( int t )

#### 15.1.1.274 Class uvm\_tlm\_generic\_payload

```
uvm_pkg :: uvm_void
uvm_pkg :: uvm_object
uvm_pkg :: uvm_transaction
uvm_pkg :: uvm_sequence_item
uvm_pkg :: uvm_tlm_generic_payload
```

```
uwm_pkg::uwm_tlm_generic_payload

+ m_address : bit[63:0]
+ m_byte_enable[] : byte unsigned
+ m_byte_enable[] : byte unsigned
+ m_command : uwm_tlm_command_e
+ m_data[] : byte unsigned
+ m_tlength : int unsigned
+ m_tlength : int unsigned
+ m_tersponse_status : uwm_tlm_response_status_e
+ m_streaming_width : int unsigned
+ type_name : string
+ __muvm_filed_automation(): void
+ clear_extension(): void
+ clear_extension(): void
+ clear_extension(): void
+ clear_extension(): void
+ do_pack(): void
+ do_pack(): void
+ do_pack(): void
+ do_pack(): void
+ do_pack(): void
+ do_precord(): void
+ do_precord(): void
+ do_precord(): void
+ get_byte_enable(): void
+ get_byte_enable(): void
+ get_byte_enable(): void
+ get_byte_enable(): uvm_tlm_command_e
+ get_command(): uvm_tlm_extensions(): int
+ get_object_type(): uvm_object_wrapper
+ get_ersponse_status(): uwm_tlm_extension_base
+ get_um_extension(): uvm_tlm_extension_base
+ get_um_extension(): uvm_tlm_extension_base
+ get_um_extension(): int unsigned
+ get_extension(): string
+ get_streaming_width(): int unsigned
+ get_type_name(): string
+ get_type_name(): string
+ get_type_name(): string
+ get_type_name(): string
+ get_type_name(): string
+ st_diallowed(): bit
+ is_response_ex(): bit
+ is_response_ex(): bit
+ is_response_ex(): void
+ set_data(): void
+ set_data(): void
+ set_data(): void
+ set_data(): void
+ set_data(): void
+ set_data(): void
+ set_extension(): uvm_tlm_extension_base
+ set_response_status(): void
+ set_extension(): void
+ set_extension(): void
+ set_extension(): void
+ set_extension(): void
+ set_extension(): void
+ set_extension(): void
+ set_extension(): void
+ set_extension(): void
+ set_extension(): void
+ set_extension(): void
+ set_extension(): void
+ set_extension(): void
+ set_extension(): void
+ set_extension(): void
+ set_extension(): void
+ set_extension(): void
+ set_extension(): void
+ set_extension(): void
+ set_extension(): void
+ set_extension(): void
+ set_extension(): void
+ set_extension(): void
+ set_extension(): void
+ set_
```

Fig. 274: Inheritance Diagram of uvm\_tlm\_generic\_payload

This class provides a transaction definition commonly used in memory-mapped bus-based systems. It's intended to be a general purpose transaction class that lends itself to many applications. The class is derived from uvm\_sequence\_item which enables it to be generated in sequences and transported to drivers through sequencers.

#### **Constructors**

• new (string name)

Create a new instance of the generic payload. Initialize all the members to their default values.

#### **Functions**

• virtual do\_print ( *uvm\_printer* printer )

#### Function-do\_print

• virtual do\_copy ( uvm\_object rhs )

#### Function- do\_copy

• virtual do\_compare ( uvm\_object rhs, uvm\_comparer comparer )

#### Function- do\_compare

• virtual do\_pack ( uvm\_packer packer )

#### Function-do\_pack

We only pack m\_length bytes of the m\_data array, even if m\_data is larger than m\_length. Same treatment for the byte-enable array. We do not pack the extensions, if any, as we will be unable to unpack them.

• virtual do\_unpack ( uvm\_packer packer )

#### Function- do\_unpack

We only reallocate m\_data/m\_byte\_enable if the new size is greater than their current size. We do not unpack extensions because we do not know what object types to allocate before we unpack into them. Extensions must be handled by user code.

• virtual do\_record ( uvm\_recorder recorder )

#### Function-do\_record

• virtual convert2string ( )

#### Function- convert2string

virtual get\_command()

#### Get the value of the *m* command variable

• virtual set\_command ( uvm\_tlm\_command\_e command )

#### Set the value of the *m\_command* variable

• virtual is\_read()

Returns true if the current value of the  $m\_command$  variable is  $UVM\_TLM\_READ\_COMMAND$ .

• virtual set\_read ( )

Set the current value of the *m\_command* variable to *UVM\_TLM\_READ\_COMMAND* .

virtual is\_write ( )

Returns true if the current value of the m\_command variable is UVM\_TLM\_WRITE\_COMMAND.

virtual set\_write ( )

Set the current value of the  $m\_command$  variable to  $UVM\_TLM\_WRITE\_COMMAND$ .

• virtual set\_address (bit[63:0] addr)

Set the value of the  $m_address$  variable

• virtual get\_address ()

Get the value of the  $m_address$  variable

• virtual get\_data (byte unsigned p)

Return the value of the *m\_data* array

• virtual set\_data ( byte unsigned p )

Set the value of the *m\_data* array

• virtual get\_data\_length ( )

Return the current size of the *m\_data* array

• virtual set\_data\_length ( int unsigned length )

Set the value of the *m\_length* 

• virtual get\_streaming\_width ( )

Get the value of the *m\_streaming\_width* array

• virtual set\_streaming\_width ( int unsigned width )

Set the value of the *m\_streaming\_width* array

• virtual get\_byte\_enable (byte unsigned p)

Return the value of the *m\_byte\_enable* array

• virtual set\_byte\_enable (byte unsigned p)

Set the value of the *m\_byte\_enable* array

• virtual get\_byte\_enable\_length ( )

Return the current size of the *m\_byte\_enable* array

• virtual set\_byte\_enable\_length ( int unsigned length )

Set the size *m\_byte\_enable\_length* of the *m\_byte\_enable* array i.e. *m\_byte\_enable*.size()

• virtual set\_dmi\_allowed ( bit dmi )

DMI hint. Set the internal flag *m\_dmi* to allow dmi access

• virtual is\_dmi\_allowed()

DMI hint. Query the internal flag *m\_dmi* if allowed dmi access

• virtual get\_response\_status ( )

Return the current value of the *m\_response\_status* variable

• virtual set\_response\_status ( uvm\_tlm\_response\_status\_e status )

Set the current value of the *m\_response\_status* variable

• virtual is\_response\_ok()

Return TRUE if the current value of the m\_response\_status variable is UVM\_TLM\_OK\_RESPONSE

• virtual is\_response\_error ( )

Return TRUE if the current value of the m\_response\_status variable is not UVM\_TLM\_OK\_RESPONSE

• virtual get\_response\_string ( )

Return the current value of the *m\_response\_status* variable as a string

• set\_extension ( uvm\_tlm\_extension\_base ext )

Add an instance-specific extension. Only one instance of any given extension type is allowed. If there is an existing extension instance of the type of *ext*, *ext* replaces it and its handle is returned. Otherwise, *null* is returned.

• get\_num\_extensions()

Return the current number of instance specific extensions.

• get\_extension ( uvm\_tlm\_extension\_base ext\_handle )

Return the instance specific extension bound under the specified key. If no extension is bound under that key, *null* is returned.

• clear\_extension ( uvm\_tlm\_extension\_base ext\_handle )

Remove the instance-specific extension bound under the specified key.

• clear\_extensions()

Remove all instance-specific extensions

#### 15.1.1.275 Class uvm\_tlm\_if

```
uvm_pkg::uvm_tlm_if <T, P>

+ b_transport()
+ nb_transport_bw(): uvm_tlm_sync_e
+ nb_transport_fw(): uvm_tlm_sync_e
```

Fig. 275: Inheritance Diagram of uvm\_tlm\_if

Base class type to define the transport functions.

- nb\_transport\_fw
- nb transport bw
- b transport

Table 299: Parameters

| Name | Default value        | Description |
|------|----------------------|-------------|
| T    | uvm_tlm_generic_pay- |             |
|      | load                 |             |
| P    | uvm_tlm_phase_e      |             |

#### **Functions**

• virtual nb\_transport\_fw ( uvm\_tlm\_generic\_payload t, uvm\_tlm\_phase\_e p, uvm\_tlm\_time delay )

Forward path call. The first call to this method for a transaction marks the initial timing point. Every call to this method may mark a timing point in the execution of the transaction. The timing annotation argument allows the timing points to be offset from the simulation times at which the forward path is used. The final timing point of a transaction may be marked by a call to  $nb\_transport\_bw$  or a return from this or subsequent call to  $nb\_transport\_fw$ .

See <TLM2 Interfaces, Ports, Exports and Transport Interfaces Subset> for more details on the semantics and rules of the nonblocking transport interface.

• virtual nb\_transport\_bw ( uvm\_tlm\_generic\_payload t, uvm\_tlm\_phase\_e p, uvm\_tlm\_time delay )

Implementation of the backward path. This function MUST be implemented in the INITIATOR component class.

Every call to this method may mark a timing point, including the final timing point, in the execution of the transaction. The timing annotation argument allows the timing point to be offset from the simulation times at which the backward path is used. The final timing point of a transaction may be marked by a call to *nb\_transport\_fw* or a return from this or subsequent call to *nb\_transport\_bw*.

See <TLM2 Interfaces, Ports, Exports and Transport Interfaces Subset> for more details on the semantics and rules of the nonblocking transport interface.

#### Example:

```
class master extends uvm_component;
uvm\_tlm\_nb\_initiator\_socket (trans, uvm\_tlm\_phase\_e, this\_t) initiator\_socket;
```

#### **Tasks**

• virtual b\_transport ( uvm\_tlm\_generic\_payload t, uvm\_tlm\_time delay )

Execute a blocking transaction. Once this method returns, the transaction is assumed to have been executed. Whether that execution is successful or not must be indicated by the transaction itself.

The callee may modify or update the transaction object, subject to any constraints imposed by the transaction class. The initiator may re-use a transaction object from one call to the next and across calls to b\_transport().

The call to b\_transport shall mark the first timing point of the transaction. The return from b\_transport shall mark the final timing point of the transaction. The timing annotation argument allows the timing points to be offset from the simulation times at which the task call and return are executed.

#### 15.1.1.276 Class uvm\_tlm\_if\_base

```
uvm_pkg::uvm_tlm_if_base <T1, T2>

+ can_get(): bit
+ can_peek(): bit
+ can_put(): bit
+ get()
+ nb_transport(): bit
+ peek()
+ put()
+ transport()
+ try_get(): bit
+ try_peek(): bit
+ try_put(): bit
+ write(): void
```

Fig. 276: Inheritance Diagram of uvm\_tlm\_if\_base

#### **CLASS**

uvm\_tlm\_if\_base (T1, T2)

This class declares all of the methods of the TLM API.

Various subsets of these methods are combined to form primitive TLM interfaces, which are then paired in various ways to form more abstract "combination" TLM interfaces. Components that require a particular interface use ports to convey that requirement. Components that provide a particular interface use exports to convey its availability.

Communication between components is established by connecting ports to compatible exports, much like connecting module signal-level output ports to compatible input ports. The difference is that UVM ports and exports bind interfaces (groups of methods), not signals and wires. The methods of the interfaces so bound pass data as whole transactions (e.g. objects). The set of primitive and combination TLM interfaces afford many choices for designing components that communicate at the transaction level.

Table 300: Parameters

| Name | Default value | Description |
|------|---------------|-------------|
| T1   | int           |             |
| T2   | int           |             |

#### **Functions**

• virtual try\_put ( int t )

Sends a transaction of type T, if possible.

If the component is ready to accept the transaction argument, then it does so and returns 1, otherwise it returns 0.

virtual can\_put()

Returns 1 if the component is ready to accept the transaction; 0 otherwise.

virtual try\_get ( int t )

Provides a new transaction of type T.

If a transaction is immediately available, then it is written to the output argument and 1 is returned. Otherwise, the output argument is not modified and 0 is returned.

virtual can\_get ( )

Returns 1 if a new transaction can be provided immediately upon request, 0 otherwise.

• virtual try peek (int t)

Provides a new transaction without consuming it.

If available, a transaction is written to the output argument and 1 is returned. A subsequent peek or get will return the same transaction. If a transaction is not available, then the argument is unmodified and 0 is returned.

virtual can\_peek ( )

Returns 1 if a new transaction is available; 0 otherwise.

• virtual nb\_transport ( int req, int rsp )

Executes the given request and returns the response in the given output argument. Completion of this operation must occur without blocking.

If for any reason the operation could not be executed immediately, then a 0 must be returned; otherwise 1.

• virtual write ( int t )

Broadcasts a user-defined transaction of type T to any number of listeners. The operation must complete without blocking.

#### **Tasks**

• virtual put (int t)

Sends a user-defined transaction of type T.

Components implementing the put method will block the calling thread if it cannot immediately accept delivery of the transaction.

virtual get ( int t )

Provides a new transaction of type T.

The calling thread is blocked if the requested transaction cannot be provided immediately. The new transaction is returned in the provided output argument.

The implementation of get must regard the transaction as consumed. Subsequent calls to get must return a different transaction instance.

virtual peek ( int t )

Obtain a new transaction without consuming it.

If a transaction is available, then it is written to the provided output argument. If a transaction is not available, then the calling thread is blocked until one is available.

The returned transaction is not consumed. A subsequent peek or get will return the same transaction.

• virtual transport ( int req, int rsp )

Executes the given request and returns the response in the given output argument. The calling thread may block until the operation is complete.

#### 15.1.1.277 Class uvm\_tlm\_nb\_initiator\_socket

```
    uvm_pkg :: uvm_tlm_if
    uvm_pkg :: uvm_port_base
    uvm_pkg :: uvm_tlm_nb_initiator_socket_base
    uvm_pkg :: uvm_tlm_nb_initiator_socket
```

```
uvm_pkg::uvm_tlm_nb_initiator_socket <IMP, T, P>
+ bw_imp : uvm_tlm_nb_transport_bw_imp #(T, P, IMP)
+ connect(): void
```

Fig. 277: Inheritance Diagram of uvm\_tlm\_nb\_initiator\_socket

#### IS-A forward port; HAS-A backward imp

The component instantiating this socket must implement a nb\_transport\_bw() method with the following signature

function uvm\_tlm\_sync\_e nb\_transport\_bw(T t, ref P p, input uvm\_tlm\_time delay);

Table 301: Parameters

| Name | Default value        | Description |
|------|----------------------|-------------|
| IMP  | int                  |             |
| T    | uvm_tlm_generic_pay- |             |
|      | load                 |             |
| P    | uvm_tlm_phase_e      |             |

Table 302: Variables

| Name   | Туре                  | Description |
|--------|-----------------------|-------------|
|        |                       |             |
| bw_imp | uvm_tlm_nb_trans-     |             |
|        | port_bw_imp#(uvm      |             |
|        | tlm_generic_payload,  |             |
|        | uvm_tlm_phase_e, int) |             |

#### **Constructors**

• new (string name, *uvm\_component* parent, int imp)

Construct a new instance of this socket *imp* is a reference to the class implementing the nb\_transport\_bw() method. If not specified, it is assume to be the same as *parent*.

#### **Functions**

• virtual connect ( *this\_type* provider )

#### Function

# Connect

Connect this socket to the specified uvm\_tlm\_nb\_target\_socket

# 15.1.1.278 Class uvm\_tlm\_nb\_initiator\_socket\_base

```
•uvm_pkg :: uvm_tlm_if
•uvm_pkg :: uvm_port_base
• uvm_pkg :: uvm_tlm_nb_initiator_socket_base

uvm_pkg :: uvm_tlm_nb_initiator_socket_base <1, P>

uvm_pkg::uvm_tlm_nb_initiator_socket <IMP, T, P>

uvm_pkg::uvm_tlm_nb_initiator_socket <IMP, T, P>
```

Fig. 278: Inheritance Diagram of uvm\_tlm\_nb\_initiator\_socket\_base

IS-A forward port; HAS-A backward imp

Table 303: Parameters

| Name | Default value        | Description |
|------|----------------------|-------------|
| T    | uvm_tlm_generic_pay- |             |
|      | load                 |             |
| P    | uvm_tlm_phase_e      |             |

#### **Constructors**

• new (string name, uvm\_component parent)

# 15.1.1.279 Class uvm\_tlm\_nb\_passthrough\_initiator\_socket

```
    uvm_pkg :: uvm_tlm_if
    uvm_pkg :: uvm_port_base
    uvm_pkg :: uvm_tlm_nb_passthrough_initiator_socket_base
    uvm_pkg :: uvm_tlm_nb_passthrough_initiator_socket
```

```
uvm_pkg::uvm_tlm_nb_passthrough_initiator_socket <T, P>
+ connect(): void
```

Fig. 279: Inheritance Diagram of uvm\_tlm\_nb\_passthrough\_initiator\_socket

## IS-A forward port; HAS-A backward export

Table 304: Parameters

| Name | Default value        | Description |
|------|----------------------|-------------|
| T    | uvm_tlm_generic_pay- |             |
|      | load                 |             |
| P    | uvm_tlm_phase_e      |             |

#### **Constructors**

• new (string name, *uvm\_component* parent)

# **Functions**

• virtual connect ( *this\_type* provider )

Connect this socket to the specified uvm\_tlm\_nb\_target\_socket

# 15.1.1.280 Class uvm\_tlm\_nb\_passthrough\_initiator\_socket\_base

•uvm\_pkg :: uvm\_tlm\_if
 •uvm\_pkg :: uvm\_port\_base
 • uvm\_pkg :: uvm\_tlm\_nb\_passthrough\_initiator\_socket\_base

Fig. 280: Inheritance Diagram of uvm\_tlm\_nb\_passthrough\_initiator\_socket\_base

# IS-A forward port; HAS-A backward export

Table 305: Parameters

| Name | Default value        | Description |
|------|----------------------|-------------|
| T    | uvm_tlm_generic_pay- |             |
|      | load                 |             |
| P    | uvm_tlm_phase_e      |             |

Table 306: Variables

| Name      | Туре                 | Description |
|-----------|----------------------|-------------|
|           |                      |             |
| bw_export | uvm_tlm_nb_trans-    |             |
|           | port_bw_export#(uvm  |             |
|           | tlm_generic_payload, |             |
|           | uvm_tlm_phase_e)     |             |

# **Constructors**

# 15.1.1.281 Class uvm\_tlm\_nb\_passthrough\_target\_socket

```
    uvm_pkg :: uvm_tlm_if
    uvm_pkg :: uvm_port_base
    uvm_pkg :: uvm_tlm_nb_passthrough_target_socket_base
    uvm_pkg :: uvm_tlm_nb_passthrough_target_socket
```

```
uvm_pkg::uvm_tlm_nb_passthrough_target_socket <T, P>
+ connect(): void
```

Fig. 281: Inheritance Diagram of uvm\_tlm\_nb\_passthrough\_target\_socket

IS-A forward export; HAS-A backward port

Table 307: Parameters

| Name | Default value        | Description |
|------|----------------------|-------------|
| T    | uvm_tlm_generic_pay- |             |
|      | load                 |             |
| P    | uvm_tlm_phase_e      |             |

#### **Constructors**

• new (string name, uvm\_component parent)

#### **Functions**

• virtual connect ( *this\_type* provider )

Connect this socket to the specified uvm\_tlm\_nb\_initiator\_socket

# 15.1.1.282 Class uvm\_tlm\_nb\_passthrough\_target\_socket\_base

Fig. 282: Inheritance Diagram of uvm\_tlm\_nb\_passthrough\_target\_socket\_base

# IS-A forward export; HAS-A backward port

Table 308: Parameters

| Name | Default value        | Description |
|------|----------------------|-------------|
| T    | uvm_tlm_generic_pay- |             |
|      | load                 |             |
| P    | uvm_tlm_phase_e      |             |

Table 309: Variables

| Name    | Туре                 | Description |
|---------|----------------------|-------------|
|         |                      |             |
| bw_port | uvm_tlm_nb_trans-    |             |
|         | port_bw_port#(uvm    |             |
|         | tlm_generic_payload, |             |
|         | uvm_tlm_phase_e)     |             |

## **Constructors**

## 15.1.1.283 Class uvm\_tlm\_nb\_target\_socket

```
    uvm_pkg :: uvm_tlm_if
    uvm_pkg :: uvm_port_base
    uvm_pkg :: uvm_tlm_nb_target_socket_base
    uvm_pkg :: uvm_tlm_nb_target_socket
```

```
uvm_pkg::uvm_tlm_nb_target_socket <IMP, T, P>
+ connect(): void
+ nb_transport_fw(): uvm_tlm_sync_e
```

Fig. 283: Inheritance Diagram of uvm\_tlm\_nb\_target\_socket

## IS-A forward imp; HAS-A backward port

The component instantiating this socket must implement a nb\_transport\_fw() method with the following signature

```
function uvm_tlm_sync_e nb_transport_fw(T t, ref P p, input uvm_tlm_time delay);
```

Table 310: Parameters

| Name | Default value        | Description |
|------|----------------------|-------------|
| IMP  | int                  |             |
| T    | uvm_tlm_generic_pay- |             |
|      | load                 |             |
| P    | uvm_tlm_phase_e      |             |

# Constructors

• new (string name, *uvm\_component* parent, int imp)

Construct a new instance of this socket imp is a reference to the class implementing the nb\_transport\_fw() method. If not specified, it is assume to be the same as parent.

## **Functions**

• virtual connect ( *this\_type* provider )

Connect this socket to the specified uvm\_tlm\_nb\_initiator\_socket

# 15.1.1.284 Class uvm\_tlm\_nb\_target\_socket\_base

Fig. 284: Inheritance Diagram of uvm\_tlm\_nb\_target\_socket\_base

# IS-A forward imp; HAS-A backward port

Table 311: Parameters

| Name | Default value        | Description |
|------|----------------------|-------------|
| T    | uvm_tlm_generic_pay- |             |
|      | load                 |             |
| P    | uvm_tlm_phase_e      |             |

Table 312: Variables

| Name    | Туре                 | Description |
|---------|----------------------|-------------|
|         |                      |             |
| bw_port | uvm_tlm_nb_trans-    |             |
|         | port_bw_port#(uvm    |             |
|         | tlm_generic_payload, |             |
|         | uvm_tlm_phase_e)     |             |

## **Constructors**

• new (string name, uvm\_component parent)

# 15.1.1.285 Class uvm\_tlm\_nb\_transport\_bw\_export

```
    uvm_pkg :: uvm_tlm_if
    uvm_pkg :: uvm_port_base
    uvm_pkg :: uvm_tlm_nb_transport_bw_export
```

```
uvm_pkg::uvm_tlm_nb_transport_bw_export <T, P>
+ get_type_name(): string
+ nb_transport_bw(): uvm_tlm_sync_e
```

Fig. 285: Inheritance Diagram of uvm\_tlm\_nb\_transport\_bw\_export

Non-blocking backward transport export class

Table 313: Parameters

| Name | Default value        | Description |
|------|----------------------|-------------|
| T    | uvm_tlm_generic_pay- |             |
|      | load                 |             |
| P    | uvm_tlm_phase_e      |             |

## **Constructors**

# 15.1.1.286 Class uvm\_tlm\_nb\_transport\_bw\_imp

```
uvm_pkg :: uvm_tlm_ifuvm_pkg :: uvm_port_baseuvm_pkg :: uvm_tlm_nb_transport_bw_imp
```

```
uvm_pkg::uvm_tlm_nb_transport_bw_imp <T, P, IMP>
+ get_type_name(): string
+ nb_transport_bw(): uvm_tlm_sync_e
```

Fig. 286: Inheritance Diagram of uvm\_tlm\_nb\_transport\_bw\_imp

Used like exports, except an additional class parameter specifies the type of the implementation object. When the imp is instantiated the implementation object is bound.

Table 314: Parameters

| Name | Default value        | Description |
|------|----------------------|-------------|
| T    | uvm_tlm_generic_pay- |             |
|      | load                 |             |
| P    | uvm_tlm_phase_e      |             |
| IMP  | int                  |             |

## **Constructors**

• new (string name, int imp)

## 15.1.1.287 Class uvm\_tlm\_nb\_transport\_bw\_port

```
uvm_pkg :: uvm_tlm_ifuvm_pkg :: uvm_port_baseuvm_pkg :: uvm_tlm_nb_transport_bw_port
```

```
uvm_pkg::uvm_tlm_nb_transport_bw_port <T, P>
+ get_type_name(): string
+ nb_transport_bw(): uvm_tlm_sync_e
```

Fig. 287: Inheritance Diagram of uvm\_tlm\_nb\_transport\_bw\_port

Class providing the non-blocking backward transport port. Transactions received from the producer, on the forward path, are sent back to the producer on the backward path using this non-blocking transport port The port can be bound to one export.

Table 315: Parameters

| Name | Default value        | Description |
|------|----------------------|-------------|
| T    | uvm_tlm_generic_pay- |             |
|      | load                 |             |
| P    | uvm_tlm_phase_e      |             |

## **Constructors**

# 15.1.1.288 Class uvm\_tlm\_nb\_transport\_fw\_export

```
uvm_pkg :: uvm_tlm_if
uvm_pkg :: uvm_port_base
uvm_pkg :: uvm_tlm_nb_transport_fw_export
```

Fig. 288: Inheritance Diagram of uvm\_tlm\_nb\_transport\_fw\_export

Non-blocking forward transport export class

Table 316: Parameters

| Name | Default value        | Description |
|------|----------------------|-------------|
| T    | uvm_tlm_generic_pay- |             |
|      | load                 |             |
| P    | uvm_tlm_phase_e      |             |

## **Constructors**

# 15.1.1.289 Class uvm\_tlm\_nb\_transport\_fw\_imp

```
uvm_pkg :: uvm_tlm_ifuvm_pkg :: uvm_port_baseuvm_pkg :: uvm_tlm_nb_transport_fw_imp
```

```
uvm_pkg::uvm_tlm_nb_transport_fw_imp <T, P, IMP>
+ get_type_name(): string
+ nb_transport_fw(): uvm_tlm_sync_e
```

Fig. 289: Inheritance Diagram of uvm\_tlm\_nb\_transport\_fw\_imp

Used like exports, except an additional class parameter specifies the type of the implementation object. When the imp is instantiated the implementation object is bound.

Table 317: Parameters

| Name | Default value        | Description |
|------|----------------------|-------------|
| T    | uvm_tlm_generic_pay- |             |
|      | load                 |             |
| P    | uvm_tlm_phase_e      |             |
| IMP  | int                  |             |

## **Constructors**

• new (string name, int imp)

## 15.1.1.290 Class uvm\_tlm\_nb\_transport\_fw\_port

```
uvm_pkg :: uvm_tlm_ifuvm_pkg :: uvm_port_baseuvm_pkg :: uvm_tlm_nb_transport_fw_port
```

```
uvm_pkg::uvm_tlm_nb_transport_fw_port <T, P>
+ get_type_name(): string
+ nb_transport_fw(): uvm_tlm_sync_e
```

Fig. 290: Inheritance Diagram of uvm\_tlm\_nb\_transport\_fw\_port

Class providing the non-blocking backward transport port. Transactions received from the producer, on the forward path, are sent back to the producer on the backward path using this non-blocking transport port. The port can be bound to one export.

Table 318: Parameters

| Name | Default value        | Description |
|------|----------------------|-------------|
| T    | uvm_tlm_generic_pay- |             |
|      | load                 |             |
| P    | uvm_tlm_phase_e      |             |

## **Constructors**

## 15.1.1.291 Class uvm\_tlm\_req\_rsp\_channel

```
uvm_pkg :: uvm_void
uvm_pkg :: uvm_object
uvm_pkg :: uvm_report_object
uvm_pkg :: uvm_component
uvm_pkg :: uvm_tlm_req_rsp_channel
```

```
UVIT_DRG::UVIT_LTM_reg_rsp.channel <REQ, RSP>

** blooking_st_rame_regers : com_st_rame_regers (RSP)

** blooking_st_rame_regers : com_st_rame_regers (RSP)

** blooking_st_rame_regers : com_st_rame_regers (RSP)

** blooking_st_rame_regers : com_st_rame_regers (RSP)

** blooking_st_rame_regers : com_st_rame_regers (RSP)

** blooking_st_rame_regers : com_st_rame_regers (RSP)

** blooking_st_rame_regers : com_st_rame_regers (RSP)

** blooking_st_rame_regers : com_st_rame_regers (RSP)

** blooking_st_rame_regers : com_st_rame_regers (RSP)

** blooking_st_rame_regers : com_st_rame_regers (RSP)

** blooking_st_rame_regers : com_st_rame_regers (RSP)

** blooking_st_rame_regers : com_st_rame_regers (RSP)

** blooking_st_rame_regers : com_st_rame_regers (RSP)

** blooking_st_rame_regers : com_st_rame_regers (RSP)

** blooking_st_rame_regers : com_st_rame_regers (RSP)

** blooking_st_rame_regers : com_st_rame_regers (RSP)

** blooking_st_rame_regers : com_st_rame_regers (RSP)

** blooking_st_rame_regers : com_st_rame_regers (RSP)

** blooking_st_rame_regers : com_st_rame_regers (RSP)

** blooking_st_rame_regers : com_st_rame_regers (RSP)

** blooking_st_rame_regers : com_st_rame_regers (RSP)

** blooking_st_rame_regers : com_st_rame_regers (RSP)

** blooking_st_rame_regers : com_st_rame_regers (RSP)

** blooking_st_rame_regers : com_st_rame_regers : com_st_rame_
```

Fig. 291: Inheritance Diagram of uvm\_tlm\_req\_rsp\_channel

#### **CLASS**

uvm\_tlm\_req\_rsp\_channel (REQ, RSP)

The uvm\_tlm\_req\_rsp\_channel contains a request FIFO of type REQ and a response FIFO of type RSP. These FIFOs can be of any size. This channel is particularly useful for dealing with pipelined protocols where the request and response are not tightly coupled.

Type parameters:

## **REQ**

Type of the request transactions conveyed by this channel.

# **RSP**

Type of the response transactions conveyed by this channel.

Table 319: Parameters

| Name | Default value | Description |
|------|---------------|-------------|
| REQ  | int           |             |
| RSP  | REQ           |             |

Table 320: Variables

| Name               | Туре                 | Description                                                                                                    |
|--------------------|----------------------|----------------------------------------------------------------------------------------------------|
| type_name          | string               |                                                                                                    |
| put_request_export | uvm_put_export#(int) | Port: put_request_export The put_export provides both the blocking and non-blocking put interface methods to the request FIFO:   task put (input T t);   function bit can_put ();   function bit try_put (input T t); Any put port variant can connect and send transactions to the request FIFO via this export, provided the transaction types match. |

continues on next page

Table 320 - continued from previous page

|                                     |                                                                                                    | ed from previous page                                                                                                    |
|-------------------------------------|----------------------------------------------------------------------------------------------------|----------------------------------------------------------------------------------------------------|
| Name                                | Type                                                                                                    | Description                                                                                                    |
| get_peek_response_ex-<br>port       | uvm_get_peek_ex-<br>port#(int)                                                                                    | Port: get_peek_response_export The get_peek_response_export provides all the blocking and non-blocking get and peek interface methods to the response FIFO: I task get (output T t); I function bit can_get(); I function bit try_get (output T t); I function bit try_peek (output T t); Any get or peek port variant can connect to and retrieve transactions from the response FIFO via this export, provided the transaction types match. |
| get_peek_request_export             | uvm_get_peek_ex-<br>port#(int)                                                                                    |                                                                                                    |
| put_response_export                 | uvm_put_export#(int)                                                                                              | Port: put_response_export The put_export provides both the blocking and non-blocking put interface methods to the response FIFO:   task put (input T t);   function bit can_put ();   function bit try_put (input T t); Any put port variant can connect and send transactions to the response FIFO via this export, provided the transaction types match.                                                                                    |
| request_ap                          | uvm_analysis_port#(int)                                                                                           | Port: request_ap Transactions passed via ~put~ or ~try_put~ (via any port connected to the put_request_export) are sent out this port via its write method. I function void write (T t); All connected analysis exports and imps will receive these transactions.                                                                                                    |
| response_ap                         | uvm_analysis_port#(int)                                                                                           | Port: response_ap Transactions passed via ~put~ or ~try_put~ (via any port connected to the put_response_export) are sent out this port via its write method. I function void write (T t); All connected analysis exports and imps will receive these transactions.                                                                                                    |
| master_export                       | uvm_master_imp#(int,<br>int, uvm_tlm_req<br>rsp_channel#(int, int),<br>uvm_tlm_fifo#(int),<br>uvm_tlm_fifo#(int)) | Port: master_export Exports a single interface that allows a master to put requests and get or peek responses. It is a combination of the put_request_export and get_peek_response_export.                                                                                                    |
| slave_export                        | <pre>uvm_slave_imp#(int, int, uvm_tlm_req rsp_channel#(int, int), uvm_tlm_fifo#(int), uvm_tlm_fifo#(int))</pre>   | Port: slave_export Exports a single interface that allows a slave to get or peek requests and to put responses. It is a combination of the get_peek_request_export and put_response_export.                                                                                                    |
| blocking_put_request                | uvm_put_export#(int)                                                                                              | port aliases for backward compatibility                                                                                                    |
| export nonblocking_put_re-          | uvm_put_export#(int)                                                                                              |                                                                                                    |
| quest_export                        | unm gat nach a                                                                                                    |                                                                                                    |
| get_request_export                  | <pre>uvm_get_peek_ex- port#(int)</pre>                                                                            |                                                                                                    |
| blocking_get_request<br>export      | uvm_get_peek_ex-<br>port#(int)                                                                                    |                                                                                                    |
| nonblocking_get_re-<br>quest_export | <pre>uvm_get_peek_ex- port#(int)</pre>                                                                            |                                                                                                    |
|                                     |                                                                                                    | continues on poyt page                                                                                                    |

continues on next page

Table 320 - continued from previous page

| Table 320 – continued from previous page |                                                   |             |
|------------------------------------------|---------------------------------------------------|-------------|
| Name                                     | Туре                                              | Description |
| peek_request_export                      | uvm_get_peek_ex-                                  |             |
|                                          | port#(int)                                        |             |
| blocking_peek_re-                        | uvm_get_peek_ex-                                  |             |
| quest_export                             | port#(int)                                        |             |
| nonblocking_peek_re-                     | uvm_get_peek_ex-                                  |             |
| quest_export                             | port#(int)                                        |             |
| blocking_get_peek_re-                    | uvm_get_peek_ex-                                  |             |
| quest_export                             | port#(int)                                        |             |
| nonblocking_get_peek                     | uvm_get_peek_ex-                                  |             |
| request_export                           | port#(int)                                        |             |
| blocking_put_response                    | uvm_put_export#(int)                              |             |
| export                                   |                                                   |             |
| nonblocking_put_re-                      | uvm_put_export#(int)                              |             |
| sponse_export                            |                                                   |             |
| get_response_export                      | uvm_get_peek_ex-                                  |             |
|                                          | port#(int)                                        |             |
| blocking_get_response                    | uvm_get_peek_ex-                                  |             |
| export                                   | port#(int)                                        |             |
| nonblocking_get_re-                      | uvm_get_peek_ex-                                  |             |
| sponse_export                            | port#(int)                                        |             |
| peek_response_export                     | uvm_get_peek_ex-                                  |             |
|                                          | port#(int)                                        |             |
| blocking_peek_re-                        | uvm_get_peek_ex-                                  |             |
| sponse_export                            | port#(int)                                        |             |
| nonblocking_peek_re-                     | uvm_get_peek_ex-                                  |             |
| sponse_export                            | port#(int)                                        |             |
| blocking_get_peek_re-                    | uvm_get_peek_ex-                                  |             |
| sponse_export                            | port#(int)                                        |             |
| nonblocking_get_peek                     | uvm_get_peek_ex-                                  |             |
| response_export                          | port#(int)                                        |             |
| blocking_master_export                   | uvm_master_imp#(int,                              |             |
|                                          | int, uvm_tlm_req                                  |             |
|                                          | rsp_channel#(int, int),                           |             |
|                                          | uvm_tlm_fifo#(int),                               |             |
|                                          | uvm_tlm_fifo#(int))                               |             |
| nonblocking_master_ex-                   | uvm_master_imp#(int,                              |             |
| port                                     | int, uvm_tlm_req                                  |             |
|                                          | rsp_channel#(int, int),                           |             |
|                                          | uvm_tlm_fifo#(int),                               |             |
| 1.1 - 1.1                                | uvm_tlm_fifo#(int))                               |             |
| blocking_slave_export                    | uvm_slave_imp#(int,                               |             |
|                                          | int, uvm_tlm_req                                  |             |
|                                          | rsp_channel#(int, int),                           |             |
|                                          | uvm_tlm_fifo#(int),                               |             |
| nonblooking alove                        | uvm_tlm_fifo#(int))                               |             |
| nonblocking_slave_ex-                    | <pre>uvm_slave_imp#(int, int, uvm tlm req -</pre> |             |
| port                                     | I-                                                |             |
|                                          | rsp_channel#(int, int),<br>uvm_tlm_fifo#(int),    |             |
|                                          |                                                   |             |
|                                          | uvm_tlm_fifo#(int))                               |             |

Table 321: Typedefs

| Name      | Actual Type                             | Description |
|-----------|-----------------------------------------|-------------|
| this_type | uvm_tlm_req_rsp_chan-<br>nel#(REQ, RSP) |             |

# **Constructors**

• new (string name, uvm\_component parent, int request\_fifo\_size, int response\_fifo\_size)

The *name* and *parent* are the standard *uvm\_component* constructor arguments. The *parent* must be *null* if this component is defined within a static component such as a module, program block, or interface. The last two arguments specify the request and response FIFO sizes, which have default values of 1.

# **Functions**

- virtual connect\_phase ( uvm\_phase phase )
- create\_aliased\_exports()
- virtual get\_type\_name()

get\_type\_name

• virtual create ( string name )

create

## 15.1.1.292 Class uvm\_tlm\_time

```
uvm_pkg::uvm_tlm_time

+ decr(): void
+ get_abstime(): real
+ get_name(): string
+ get_realtime(): real
+ incr(): void
+ reset(): void
+ set_abstime(): void
+ set_time_resolution(): void
```

Fig. 292: Inheritance Diagram of uvm\_tlm\_time

Canonical time type that can be used in different timescales

This time type is used to represent time values in a canonical form that can bridge initiators and targets located in different timescales and time precisions.

For a detailed explanation of the purpose for this class, see <Why is this necessary>.

#### Constructors

• new (string name, real res)

Create a new canonical time value.

The new value is initialized to 0. If a resolution is not specified, the default resolution, as specified by *set\_time\_resolution()*, is used.

## **Functions**

• static set\_time\_resolution ( real res )

Set the default canonical time resolution.

Must be a power of 10. When co-simulating with SystemC, it is recommended that default canonical time resolution be set to the SystemC time resolution.

By default, the default resolution is 1.0e-12 (ps)

• get\_name()

Return the name of this instance

• reset ()

## Reset the value to 0

• get\_realtime ( time scaled, real secs )

Return the current canonical time value, scaled for the caller's timescale

scaled must be a time literal value that corresponds to the number of seconds specified in secs (1ns by default). It must be a time literal value that is greater or equal to the current timescale.

```
# (delay.get_realtime(1ns));
# (delay.get_realtime(1fs, 1.0e-15));
```

• incr ( real t, time scaled, real secs )

Increment the time value by the specified number of scaled time unit

t is a time value expressed in the scale and precision of the caller. scaled must be a time literal value that corresponds to the number of seconds specified in secs (1ns by default). It must be a time literal value that is greater or equal to the current timescale.

```
delay.incr(1.5ns, 1ns);
delay.incr(1.5ns, 1ps, 1.0e-12);
```

• decr ( real t, time scaled, real secs )

Decrement the time value by the specified number of scaled time unit

t is a time value expressed in the scale and precision of the caller. scaled must be a time literal value that corresponds to the number of seconds specified in secs (1ns by default). It must be a time literal value that is greater or equal to the current timescale.

```
delay.decr(200ps, 1ns);
```

• get\_abstime ( real secs )

Return the current canonical time value, in the number of specified time unit, regardless of the current timescale of the caller.

secs is the number of seconds in the desired time unit e.g. 1e-9 for nanoseconds.

```
\ensuremath{\mbox{\tt Swrite}("%.3f ps\n", delay.get_abstime(1e-12));}
```

• set\_abstime ( real t, real secs )

Set the current canonical time value, to the number of specified time unit, regardless of the current timescale of the caller.

secs is the number of seconds in the time unit in the value t e.g. 1e-9 for nanoseconds.

```
delay.set_abstime(1.5, 1e-12));
```

## 15.1.1.293 Class uvm\_tlm\_transport\_channel

```
•uvm_pkg :: uvm_void
•uvm_pkg :: uvm_object
•uvm_pkg :: uvm_report_object
•uvm_pkg :: uvm_component
•uvm_pkg :: uvm_tlm_req_rsp_channel
• uvm_pkg :: uvm_tlm_transport_channel
```

```
uvm_pkg::uvm_tlm_transport_channel <REQ, RSP>
+ transport_export : uvm_transport_imp #(REQ, RSP, uvm_tlm_transport_channel)
+ nb_transport(): bit
+ transport()
```

Fig. 293: Inheritance Diagram of uvm\_tlm\_transport\_channel

#### **CLASS**

uvm\_tlm\_transport\_channel (REQ, RSP)

A uvm\_tlm\_transport\_channel is a uvm\_tlm\_req\_rsp\_channel (REQ, RSP) that implements the transport interface. It is useful when modeling a non-pipelined bus at the transaction level. Because the requests and responses have a tightly coupled one-to-one relationship, the request and response FIFO sizes are both set to one.

Table 322: Parameters

| Name | Default value | Description |
|------|---------------|-------------|
| REQ  | int           |             |
| RSP  | REQ           |             |

Table 323: Variables

| Name             | Туре                                                                     | Description                                                                                                    |
|------------------|--------------------------------------------------------------------------|----------------------------------------------------------------------------------------------------|
| transport_export | uvm_transport_imp#(int,<br>int, uvm_tlm_transport<br>channel#(int, int)) | Port: transport_export The put_export provides both the blocking and non-blocking transport interface methods to the response FIFO: I task transport(REQ request, output RSP response); I function bit nb_transport(REQ request, output RSP response); Any transport port variant can connect to and send requests and retrieve responses via this export, provided the transaction types match. Upon return, the response argument carries the response to the request. |

Table 324: Typedefs

| Name      | Actual Type                               | Description |
|-----------|-------------------------------------------|-------------|
| this_type | uvm_tlm_transport_chan-<br>nel#(REQ, RSP) |             |

## **Constructors**

• new (string name, uvm\_component parent)

The *name* and *parent* are the standard *uvm\_component* constructor arguments. The *parent* must be *null* if this component is defined within a statically elaborated construct such as a module, program block, or interface.

# **Functions**

• nb\_transport ( int req, int rsp )

#### **Tasks**

• transport ( int request, int response )

## 15.1.1.294 Class uvm\_top\_down\_visitor\_adapter

```
    uvm_pkg :: uvm_void
    uvm_pkg :: uvm_object
    uvm_pkg :: uvm_visitor_adapter
    uvm_pkg :: uvm_top_down_visitor_adapter
```

```
uvm_pkg::uvm_top_down_visitor_adapter <STRUCTURE, VISITOR>
+ accept(): void
```

Fig. 294: Inheritance Diagram of uvm\_top\_down\_visitor\_adapter

This uvm\_top\_down\_visitor\_adapter traverses the STRUCTURE *s* (and will invoke the visitor) in a hierarchical fashion. During traversal *s* will be visited before all subnodes of *s* will be visited.

Table 325: Parameters

| Name      | Default value | Description |
|-----------|---------------|-------------|
| STRUCTURE | uvm_component |             |
| VISITOR   | uvm_visitor   |             |

#### **Constructors**

• new (string name)

## **Functions**

• virtual accept ( uvm\_component s, uvm\_visitor#(uvm\_component) v, uvm\_structure\_proxy#(uvm\_component) p, bit invoke\_begin\_end )

## 15.1.1.295 Class uvm\_topdown\_phase

```
uvm_pkg :: uvm_void
uvm_pkg :: uvm_object
uvm_pkg :: uvm_phase
uvm_pkg :: uvm_topdown_phase
```

Fig. 295: Inheritance Diagram of uvm\_topdown\_phase

Virtual base class for function phases that operate top-down. The pure virtual function execute() is called for each component.

A top-down function phase completes when the *execute()* method has been called and returned on all applicable components in the hierarchy.

#### **Constructors**

new ( string name )

Create a new instance of a top-down phase

#### **Functions**

• virtual traverse ( uvm\_component comp, uvm\_phase phase, uvm\_phase\_state state )

Traverses the component tree in top-down order, calling execute for each component.

• virtual execute ( uvm\_component comp, uvm\_phase phase )

Executes the top-down phase *phase* for the component *comp* .

# 15.1.1.296 Class uvm\_transport\_export

```
uvm_pkg :: uvm_tlm_if_baseuvm_pkg :: uvm_port_baseuvm_pkg :: uvm_transport_export
```

```
uvm_pkg::uvm_transport_export <REQ, RSP>
+ get_type_name(): string
+ nb_transport(): bit
+ transport()
```

Fig. 296: Inheritance Diagram of uvm\_transport\_export

Table 326: Parameters

| Name | Default value | Description |
|------|---------------|-------------|
| REQ  | int           |             |
| RSP  | REQ           |             |

## **Constructors**

# 15.1.1.297 Class uvm\_transport\_imp

```
•uvm_pkg :: uvm_tlm_if_base•uvm_pkg :: uvm_port_base• uvm_pkg :: uvm_transport_imp
```

```
uvm_pkg::uvm_transport_imp <REQ, RSP, IMP>

+ get_type_name(): string
+ nb_transport(): bit
+ transport()
```

Fig. 297: Inheritance Diagram of uvm\_transport\_imp

Table 327: Parameters

| Name | Default value | Description |
|------|---------------|-------------|
| REQ  | int           |             |
| RSP  | REQ           |             |
| IMP  | int           |             |

## **Constructors**

• new ( string name, int imp )

# 15.1.1.298 Class uvm\_transport\_port

```
uvm_pkg :: uvm_tlm_if_baseuvm_pkg :: uvm_port_baseuvm_pkg :: uvm_transport_port
```

```
uvm_pkg::uvm_transport_port <REQ, RSP>

+ get_type_name(): string
+ nb_transport(): bit
+ transport()
```

Fig. 298: Inheritance Diagram of uvm\_transport\_port

Table 328: Parameters

| Name | Default value | Description |
|------|---------------|-------------|
| REQ  | int           |             |
| RSP  | REQ           |             |

## **Constructors**

# 15.1.1.299 Class uvm\_tree\_printer

•uvm\_pkg :: uvm\_printer
• uvm\_pkg :: uvm\_tree\_printer

```
    uvm_pkg::uvm_tree_printer

    + newline : string

    + enit(): string

uvm_pkg::uvm_line_printer
```

Fig. 299: Inheritance Diagram of uvm\_tree\_printer

By overriding various methods of the *uvm\_printer* super class, the tree printer prints output in a tree format.

The following shows sample output from the tree printer.

```
c1: (container@1013) {
   d1: (mydata@1022) {
      v1: 'hcb8f1c97
      e1: THREE
      str: hi
   }
   value: 'h2d
}
```

Table 329: Variables

| Name    | Туре   | Description |
|---------|--------|-------------|
| newline | string |             |

#### **Constructors**

• new()

Creates a new instance of uvm\_tree\_printer . New

## **Functions**

• virtual emit ()

Formats the collected information from prior calls to print\_\* into hierarchical tree format. Emit

## 15.1.1.300 Class uvm\_typed\_callbacks

```
uvm_pkg :: uvm_void
uvm_pkg :: uvm_object
uvm_pkg :: uvm_callbacks_base
uvm_pkg :: uvm_typed_callbacks
```

Fig. 300: Inheritance Diagram of uvm\_typed\_callbacks

#### Class

uvm\_typed\_callbacks(T)

Another internal class. This contains the queue of typewide callbacks. It also contains some of the public interface methods, but those methods are accessed via the uvm\_callbacks() class so they are documented in that class even though the implementation is in this class.

The <add>, <delete>, and *display* methods are implemented in this class.

Table 330: Parameters

| Name | Default value | Description |
|------|---------------|-------------|
| T    | uvm_object    |             |

Table 331: Typedefs

| Name       | Actual Type                        | Description |
|------------|------------------------------------|-------------|
|            |                                    |             |
| this_type  | <pre>uvm_typed_callbacks#(T)</pre> |             |
| super_type | uvm_callbacks_base                 |             |

# **Functions**

• static display ( *uvm\_object* obj )

# 15.1.1.301 Class uvm\_typeid

•uvm\_pkg :: uvm\_typeid\_base • uvm\_pkg :: uvm\_typeid

```
uvm_pkg::uvm_typeid <T>
+ m_b_inst : uvm_typeid #(T)
+ get(): uvm_typeid
```

Fig. 301: Inheritance Diagram of uvm\_typeid

```
Class
uvm_typeid(T)
```

Table 332: Parameters

| Name | Default value | Description |
|------|---------------|-------------|
| T    | uvm_object    |             |

## **Functions**

• static get ()

# 15.1.1.302 Class uvm\_typeid\_base

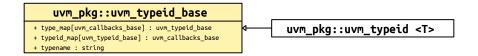

Fig. 302: Inheritance Diagram of uvm\_typeid\_base

## Class

uvm\_typeid\_base

Simple typeid interface. Need this to set up the base-super mapping. This is similar to the factory, but much simpler. The idea of this interface is that each object type T has a typeid that can be used for mapping type relationships. This is not a user visible class.

Table 333: Variables

| Name       | Туре               | Description |
|------------|--------------------|-------------|
|            |                    |             |
| typename   | string             |             |
| typeid_map | uvm_callbacks_base |             |
| type_map   | uvm_typeid_base    |             |

## 15.1.1.303 Class uvm\_utils

# uvm\_pkg::uvm\_utils <TYPE> + create\_type\_by\_name(): TYPE + find(): TYPE + find\_all(): types\_t + get\_config(): TYPE

Fig. 303: Inheritance Diagram of uvm\_utils

#### **CLASS**

uvm\_utils (TYPE, FIELD)

This class contains useful template functions.

Table 334: Parameters

| Name  | Default value | Description |
|-------|---------------|-------------|
| TYPE  | int           |             |
| FIELD | "config"      |             |

Table 335: Typedefs

| Name    | Actual Type | Description |
|---------|-------------|-------------|
| types_t | TYPE        |             |

# **Functions**

• static find\_all ( uvm\_component start )

Recursively finds all component instances of the parameter type  $\mathit{TYPE}$ , starting with the component given by  $\mathit{start}$ . Uses  $\mathit{uvm\_root::find\_all}$ .

- static find ( *uvm\_component* start )
- static create\_type\_by\_name ( string type\_name, string contxt )
- static get\_config ( uvm\_component comp, bit is\_fatal )

This method gets the object config of type *TYPE* associated with component *comp* . We check for the two kinds of error which may occur with this kind of operation.

## 15.1.1.304 Class uvm\_visitor

Fig. 304: Inheritance Diagram of uvm\_visitor

#### **CLASS**

uvm\_visitor (NODE)

The uvm\_visitor class provides an abstract base class for a visitor. The visitor visits instances of type NODE. For general information regarding the visitor pattern see http://en.wikipedia.org/wiki/Visitor\_pattern

Table 336: Parameters

| Name | Default value | Description |
|------|---------------|-------------|
| NODE | uvm_component |             |

#### **Constructors**

• new (string name)

#### **Functions**

• virtual begin\_v()

This method will be invoked by the visitor before the first NODE is visited

• virtual end\_v ( )

This method will be invoked by the visitor after the last NODE is visited

• virtual visit ( *uvm\_component* node )

This method will be invoked by the visitor for every visited *node* of the provided structure. The user is expected to provide the own functionality in this function.

## 15.1.1.305 Class uvm\_visitor\_adapter

• uvm\_pkg :: uvm\_object

• uvm\_pkg :: uvm\_visitor\_adapter

\*STRUCTURE : STRUCTURE, VISITOR : VISITOR

\*\*STRUCTURE : STRUCTURE, VISITOR : VISITOR

\*\*STRUCTURE : STRUCTURE, VISITOR : VISITOR

\*\*STRUCTURE : STRUCTURE, VISITOR : VISITOR

\*\*Uvm\_pkg::uvm\_botton\_up\_visitor\_adapter <STRUCTURE, VISITOR
\*\*Uvm\_pkg::uvm\_botton\_up\_visitor\_adapter <STRUCTURE, VISITOR
\*\*Uvm\_pkg::uvm\_botton\_up\_visitor\_adapter <STRUCTURE, VISITOR
\*\*STRUCTURE : STRUCTURE, VISITOR
\*\*STRUCTURE : STRUCTURE, VISITOR
\*\*Uvm\_pkg::uvm\_botton\_up\_visitor\_adapter <STRUCTURE, VISITOR
\*\*Uvm\_pkg::uvm\_top\_down\_visitor\_adapter <STRUCTURE, VISITOR
\*\*Uvm\_pkg::uvm\_botton\_up\_visitor\_adapter <STRUCTURE, VISITOR
\*\*Uvm\_pkg::uvm\_botton\_up\_visitor\_adapter <STRUCTURE, VISITOR
\*\*Uvm\_pkg::uvm\_botton\_up\_visitor\_adapter <STRUCTURE, VISITOR
\*\*Uvm\_pkg::uvm\_botton\_up\_visitor\_adapter <STRUCTURE, VISITOR
\*\*Uvm\_pkg::uvm\_botton\_up\_visitor\_adapter <STRUCTURE, VISITOR
\*\*Uvm\_pkg::uvm\_botton\_up\_visitor\_adapter <STRUCTURE, VISITOR
\*\*Uvm\_pkg::uvm\_botton\_up\_visitor\_adapter <STRUCTURE, VISITOR
\*\*Uvm\_pkg::uvm\_botton\_up\_visitor\_adapter <STRUCTURE, VISITOR
\*\*Uvm\_pkg::uvm\_botton\_up\_visitor\_adapter <STRUCTURE, VISITOR
\*\*Uvm\_pkg::uvm\_botton\_up\_visitor\_adapter <STRUCTURE, VISITOR
\*\*Uvm\_pkg::uvm\_top\_down\_visitor\_adapter <STRUCTURE, VISITOR
\*\*Uvm\_pkg::uvm\_top\_down\_visitor\_adapter <STRUCTURE, VISITOR
\*\*Uvm\_pkg::uvm\_top\_down\_visitor\_adapter <STRUCTURE, VISITOR
\*\*Uvm\_pkg::uvm\_top\_down\_visitor\_adapter <STRUCTURE, VISITOR
\*\*Uvm\_pkg::uvm\_top\_down\_visitor\_adapter <STRUCTURE, VISITOR
\*\*Uvm\_pkg::uvm\_top\_down\_visitor\_adapter <STRUCTURE, VISITOR
\*\*Uvm\_pkg::uvm\_top\_down\_visitor\_adapter <STRUCTURE, VISITOR
\*\*Uvm\_pkg::uvm\_top\_down\_visitor\_adapter <STRUCTURE, VISITOR
\*\*Uvm\_pkg::uvm\_top\_down\_visitor\_adapter <STRUCTURE, VISITOR
\*\*Uvm\_pkg::uvm\_top\_down\_visitor\_adapter <STRUCTURE, VISITOR
\*\*Uvm\_pkg::uvm\_top\_down\_visitor\_adapter <STRUCTURE, VISITOR
\*\*Uvm\_pkg::uvm\_top\_down\_visitor\_adapter <STRUCTURE, VISITOR
\*\*Uvm\_pkg::uvm\_top\_down\_visitor\_adapter <STRUCTURE, V

Fig. 305: Inheritance Diagram of uvm\_visitor\_adapter

#### **CLASS**

uvm\_visitor\_adapter (STRUCTURE, uvm\_visitor(STRUCTURE))

The visitor adaptor traverses all nodes of the STRUCTURE and will invoke visitor.visit() on every node.

Table 337: Parameters

| Name      | Default value | Description |
|-----------|---------------|-------------|
| STRUCTURE | uvm_component |             |
| VISITOR   | uvm_visitor   |             |

#### **Constructors**

• new (string name)

#### **Functions**

• virtual accept ( uvm\_component s, uvm\_visitor#(uvm\_component) v, uvm\_structure\_proxy#(uvm\_component) p, bit invoke\_begin\_end )

#### **Function**

accept()

Calling this function will traverse through s (and every subnode of s). For each node found v .visit(node) will be invoked. The children of s are recursively determined by invoking p .get\_immediate\_children().  $invoke\_be\_gin\_end$  determines whether the visitors begin/end functions should be invoked prior to traversal.

## 15.1.1.306 Class uvm\_vreg

```
•uvm_pkg :: uvm_void•uvm_pkg :: uvm_object• uvm_pkg :: uvm_vreg
```

```
uvm_pkg::uvm_vreg
+ Xlock_modelX(): void
+ add_field(): void
+ allocate(): uvm_mem_region
+ clone(): uvm_object
+ configure(): void
+ convert2string(): string
+ do_compare(): bit
+ do_copy(): void
+ do_pack(): void
+ do_print(): void
+ do_unpack(): void
+ get_access(): string
+ get_address(): uvm_reg_addr_t
+ get_block(): uvm_reg_block
+ get_field_by_name(): uvm_vreg_field
+ get_fields(): void
+ get_full_name(): string
+ get_incr(): int unsigned
+ get_maps(): void
+ get_memory(): uvm_mem
+ get_n_bytes(): int unsigned
+ get_n_maps(): int
+ get_n_memlocs(): int unsigned
+ get_offset_in_memory(): uvm_reg_addr_t
+ get_parent(): uvm_reg_block
+ get_region(): uvm_mem_region
+ get_rights(): string
+ get_size(): int unsigned
+ implement(): bit
+ is_in_map(): bit
+ peek()
+ poke()
+ post_read()
+ post_write()
+ pre_read()
+ pre_write()
+ read()
+ reset(): void
+ set_parent(): void
```

Fig. 306: Inheritance Diagram of uvm\_vreg

Virtual register abstraction base class

A virtual register represents a set of fields that are logically implemented in consecutive memory locations.

All virtual register accesses eventually turn into memory accesses.

A virtual register array may be implemented on top of any memory abstraction class and possibly dynamically resized and/or relocated.

#### Constructors

• new (string name, int unsigned n\_bits)

Create a new instance and type-specific configuration

Creates an instance of a virtual register abstraction class with the specified name.

*n\_bits* specifies the total number of bits in a virtual register. Not all bits need to be mapped to a virtual field. This value is usually a multiple of 8. IMPLEMENTATION

#### **Functions**

• configure ( uvm\_reg\_block parent, uvm\_mem mem, longint unsigned size, uvm\_reg\_addr\_t offset, int unsigned incr )

#### Instance-specific configuration

Specify the *parent* block of this virtual register array. If one of the other parameters are specified, the virtual register is assumed to be dynamic and can be later (re-)implemented using the *uvm\_vreg::implement()* method.

If *mem* is specified, then the virtual register array is assumed to be statically implemented in the memory corresponding to the specified memory abstraction class and *size*, *offset* and *incr* must also be specified. Static virtual register arrays cannot be re-implemented.

virtual implement (longint unsigned n, uvm\_mem mem, uvm\_reg\_addr\_t offset, int unsigned incr)

#### Dynamically implement, resize or relocate a virtual register array

Implement an array of virtual registers of the specified *size*, in the specified memory and *offset*. If an offset increment is specified, each virtual register is implemented at the specified offset increment from the previous one. If an offset increment of 0 is specified, virtual registers are packed as closely as possible in the memory.

If no memory is specified, the virtual register array is in the same memory, at the same base offset using the same offset increment as originally implemented. Only the number of virtual registers in the virtual register array is modified.

The initial value of the newly-implemented or relocated set of virtual registers is whatever values are currently stored in the memory now implementing them.

Returns TRUE if the memory can implement the number of virtual registers at the specified base offset and offset increment. Returns FALSE otherwise.

The memory region used to implement a virtual register array is reserved in the memory allocation manager associated with the memory to prevent it from being allocated for another purpose.

• virtual allocate (longint unsigned n, uvm\_mem\_mam mam, uvm\_mem\_mam\_policy alloc)

#### Randomly implement, resize or relocate a virtual register array

Implement a virtual register array of the specified size in a randomly allocated region of the appropriate size in the address space managed by the specified memory allocation manager. If a memory allocation policy is specified, it is passed to the uvm\_mem\_mam::request\_region() method.

The initial value of the newly-implemented or relocated set of virtual registers is whatever values are currently stored in the memory region now implementing them.

Returns a reference to a *uvm\_mem\_region* memory region descriptor if the memory allocation manager was able to allocate a region that can implement the virtual register array with the specified allocation policy. Returns *null* otherwise.

A region implementing a virtual register array must not be released using the <a href="https://www.mem\_mam::release\_region">wwm\_mem\_mam::release\_region()</a> method. It must be released using the <a href="https://www.weg::release\_region">www\_vreg::release\_region()</a> method.

• virtual get\_region ( )

#### Get the region where the virtual register array is implemented

Returns a reference to the *uvm\_mem\_region* memory region descriptor that implements the virtual register array.

Returns *null* if the virtual registers array is not currently implemented. A region implementing a virtual register array must not be released using the *uvm\_mem\_mam::release\_region()* method. It must be released using the *uvm\_vreg::release\_region()* method.

• virtual release\_region()

Dynamically un-implement a virtual register array

Release the memory region used to implement a virtual register array and return it to the pool of available memory that can be allocated by the memory's default allocation manager. The virtual register array is subsequently considered as unimplemented and can no longer be accessed.

Statically-implemented virtual registers cannot be released.

- virtual set\_parent ( uvm\_reg\_block parent )
- Xlock\_modelX()

#### local

- add\_field ( *uvm\_vreg\_field* field )
- virtual get\_full\_name()

Get the hierarchical name

Return the hierarchal name of this register. The base of the hierarchical name is the root block.

virtual get\_parent ( )

## Get the parent block

- virtual get\_block ( )
- virtual get\_memory ( )

Get the memory where the virtual register array is implemented

• virtual get\_n\_maps ()

Returns the number of address maps this virtual register array is mapped in

• is\_in\_map ( uvm\_reg\_map map )

Return TRUE if this virtual register array is in the specified address map

• virtual get\_maps ( uvm\_reg\_map maps )

Returns all of the address *maps* where this virtual register array is mapped

• virtual get\_rights ( uvm\_reg\_map map )

Returns the access rights of this virtual register array

Returns "RW", "RO" or "WO". The access rights of a virtual register array is always "RW", unless it is implemented in a shared memory with access restriction in a particular address map.

If no address map is specified and the memory is mapped in only one address map, that address map is used. If the memory is mapped in more than one address map, the default address map of the parent block is used.

If an address map is specified and the memory is not mapped in the specified address map, an error message is

issued and "RW" is returned.

• virtual get\_access ( uvm\_reg\_map map )

Returns the access policy of the virtual register array when written and read via an address map.

If the memory implementing the virtual register array is mapped in more than one address map, an address *map* must be specified. If access restrictions are present when accessing a memory through the specified address map, the access mode returned takes the access restrictions into account. For example, a read-write memory accessed through an address map with read-only restrictions would return "RO".

virtual get\_size ( )

Returns the size of the virtual register array.

virtual get\_n\_bytes ( )

Returns the width, in bytes, of a virtual register.

The width of a virtual register is always a multiple of the width of the memory locations used to implement it. For example, a virtual register containing two 1-byte fields implemented in a memory with 4-bytes memory locations is 4-byte wide.

virtual get\_n\_memlocs ( )

Returns the number of memory locations used by a single virtual register.

• virtual get\_incr()

Returns the number of memory locations between two individual virtual registers in the same array.

• virtual get\_fields ( uvm\_vreg\_field fields )

Return the virtual fields in this virtual register

Fills the specified array with the abstraction class for all of the virtual fields contained in this virtual register. Fields are ordered from least-significant position to most-significant position within the register.

virtual get\_field\_by\_name ( string name )

Return the named virtual field in this virtual register

Finds a virtual field with the specified name in this virtual register and returns its abstraction class. If no fields are found, returns *null* .

virtual get\_offset\_in\_memory ( longint unsigned idx )

Returns the offset of a virtual register

Returns the base offset of the specified virtual register, in the overall address space of the memory that implements the virtual register array.

• virtual get\_address ( longint unsigned idx, uvm\_reg\_map map )

Returns the base external physical address of a virtual register

Returns the base external physical address of the specified virtual register if accessed through the specified address *map* .

If no address map is specified and the memory implementing the virtual register array is mapped in only one address map, that address map is used. If the memory is mapped in more than one address map, the default address map of the parent block is used.

If an address map is specified and the memory is not mapped in the specified address map, an error message is issued.

reset ( string kind )

#### Reset the access semaphore

Reset the semaphore that prevents concurrent access to the virtual register. This semaphore must be explicitly reset if a thread accessing this virtual register array was killed in before the access was completed

- virtual do\_print ( *uvm\_printer* printer )
- virtual convert2string ()
- virtual clone ()

#### **TODO**

add fatal messages

- virtual do\_copy ( uvm\_object rhs )
- virtual do\_compare ( uvm\_object rhs, uvm\_comparer comparer )
- virtual do\_pack ( *uvm\_packer* packer )
- virtual do\_unpack ( uvm\_packer packer )

#### **Tasks**

- XatomicX (bit on)
- virtual write (longint unsigned idx, uvm\_status\_e status, uvm\_reg\_data\_t value, uvm\_path\_e path, uvm\_reg\_map map, uvm\_sequence\_base parent, uvm\_object extension, string fname, int lineno)

Write the specified value in a virtual register

Write *value* in the DUT memory location(s) that implements the virtual register array that corresponds to this abstraction class instance using the specified access *path*.

If the memory implementing the virtual register array is mapped in more than one address map, an address *map* must be specified if a physical access is used (front-door access).

The operation is eventually mapped into set of memory-write operations at the location where the virtual register specified by *idx* in the virtual register array is implemented.

virtual read ( longint unsigned idx, uvm\_status\_e status, uvm\_reg\_data\_t value, uvm\_path\_e path, uvm\_reg\_map map, uvm\_sequence\_base parent, uvm\_object extension, string fname, int lineno )

Read the current value from a virtual register

Read from the DUT memory location(s) that implements the virtual register array that corresponds to this abstraction class instance using the specified access path and return the readback value.

If the memory implementing the virtual register array is mapped in more than one address map, an address *map* must be specified if a physical access is used (front-door access).

The operation is eventually mapped into set of memory-read operations at the location where the virtual register specified by *idx* in the virtual register array is implemented.

• virtual poke (longint unsigned idx, uvm\_status\_e status, uvm\_reg\_data\_t value, uvm\_sequence\_base parent, uvm\_object extension, string fname, int lineno)

Deposit the specified value in a virtual register

Deposit *value* in the DUT memory location(s) that implements the virtual register array that corresponds to this abstraction class instance using the memory backdoor access.

The operation is eventually mapped into set of memory-poke operations at the location where the virtual register specified by *idx* in the virtual register array is implemented.

• virtual peek ( longint unsigned idx, uvm\_status\_e status, uvm\_reg\_data\_t value, uvm\_sequence\_base parent, uvm\_object extension, string fname, int lineno )

Sample the current value in a virtual register

Sample the DUT memory location(s) that implements the virtual register array that corresponds to this abstraction class instance using the memory backdoor access, and return the sampled *value* .

The operation is eventually mapped into set of memory-peek operations at the location where the virtual register specified by *idx* in the virtual register array is implemented.

• virtual pre\_write (longint unsigned idx, uvm\_reg\_data\_t wdat, uvm\_path\_e path, uvm\_reg\_map map)

Called before virtual register write.

If the specified data value, access *path* or address *map* are modified, the updated data value, access path or address map will be used to perform the virtual register operation.

The registered callback methods are invoked after the invocation of this method. All register callbacks are executed after the corresponding field callbacks The pre-write virtual register and field callbacks are executed before the corresponding pre-write memory callbacks

• virtual post\_write (longint unsigned idx, uvm\_reg\_data\_t wdat, uvm\_path\_e path, uvm\_reg\_map map, uvm\_status\_e status)

Called after virtual register write.

If the specified *status* is modified, the updated status will be returned by the virtual register operation.

The registered callback methods are invoked before the invocation of this method. All register callbacks are executed before the corresponding field callbacks The post-write virtual register and field callbacks are executed after the corresponding post-write memory callbacks

• virtual pre\_read ( longint unsigned idx, uvm\_path\_e path, uvm\_reg\_map map )

Called before virtual register read.

If the specified access *path* or address *map* are modified, the updated access path or address map will be used to perform the register operation.

The registered callback methods are invoked after the invocation of this method. All register callbacks are executed after the corresponding field callbacks The pre-read virtual register and field callbacks are executed before the corresponding pre-read memory callbacks

• virtual post\_read ( longint unsigned idx, uvm\_reg\_data\_t rdat, uvm\_path\_e path, uvm\_reg\_map map, uvm\_status\_e status )

Called after virtual register read.

If the specified readback data or *status* is modified, the updated readback data or status will be returned by the register operation.

The registered callback methods are invoked before the invocation of this method. All register callbacks are executed before the corresponding field callbacks The post-read virtual register and field callbacks are executed after the corresponding post-read memory callbacks

#### 15.1.1.307 Class uvm\_vreg\_cbs

```
uvm_pkg :: uvm_void
uvm_pkg :: uvm_object
uvm_pkg :: uvm_callback
uvm_pkg :: uvm_vreg_cbs
```

```
uvm_pkg::uvm_vreg_cbs

+ fname : string
+ lineno : int

+ post_read()
+ post_write()
+ pre_read()
+ pre_write()
```

Fig. 307: Inheritance Diagram of uvm\_vreg\_cbs

## Pre/post read/write callback facade class

Table 338: Variables

| Name   | Туре   | Description |
|--------|--------|-------------|
| fname  | string |             |
| lineno | int    |             |

#### **Constructors**

• new (string name)

## Tasks

• virtual pre\_write ( uvm\_vreg rg, longint unsigned idx, uvm\_reg\_data\_t wdat, uvm\_path\_e path, uvm\_reg\_map map )

## Callback called before a write operation.

The registered callback methods are invoked after the invocation of the <a href="https://www.wreg::pre\_write">www\_wreg::pre\_write()</a> method. All virtual register callbacks are executed after the corresponding virtual field callbacks. The pre-write virtual register and field callbacks are executed before the corresponding pre-write memory callbacks.

The written value wdat, access path and address map, if modified, modifies the actual value, access path or address map used in the virtual register operation.

• virtual post\_write ( uvm\_vreg rg, longint unsigned idx, uvm\_reg\_data\_t wdat, uvm\_path\_e path, uvm\_reg\_map map, uvm\_status\_e status )

## Called after register write.

The registered callback methods are invoked before the invocation of the <a href="https://www.reg::post\_write">www.reg::post\_write()</a> method. All register callbacks are executed before the corresponding virtual field callbacks. The post-write virtual register and field callbacks are executed after the corresponding post-write memory callbacks.

The status of the operation, if modified, modifies the actual returned status.

• virtual pre\_read ( uvm\_vreg rg, longint unsigned idx, uvm\_path\_e path, uvm\_reg\_map map )

#### Called before register read.

The registered callback methods are invoked after the invocation of the <a href="https://www.reg::pre\_read">www\_reg::pre\_read()</a> method. All register callbacks are executed after the corresponding virtual field callbacks. The pre-read virtual register and field callbacks are executed before the corresponding pre-read memory callbacks.

The access path and address map, if modified, modifies the actual access path or address map used in the register operation.

• virtual post\_read ( uvm\_vreg rg, longint unsigned idx, uvm\_reg\_data\_t rdat, uvm\_path\_e path, uvm\_reg\_map map, uvm\_status\_e status )

## Called after register read.

The registered callback methods are invoked before the invocation of the <a href="https://www.reg::post\_read">wwm\_reg::post\_read</a>() method. All register callbacks are executed before the corresponding virtual field callbacks. The post-read virtual register and field callbacks are executed after the corresponding post-read memory callbacks.

The readback value *rdat* and the *status* of the operation, if modified, modifies the actual returned readback value and status.

#### 15.1.1.308 Class uvm\_vreg\_field

```
uvm_pkg :: uvm_voiduvm_pkg :: uvm_objectuvm_pkg :: uvm_vreg_field
```

```
uvm_pkg::uvm_vreg_field
+ type_name : string
+ __m_uvm_field_automation(): void
+ clone(): uvm_object
+ configure(): void
+ convert2string(): string
+ create(): uvm_object
+ do_compare(): bit
+ do_copy(): void
+ do_pack(): void
+ do_print(): void
+ do_unpack(): void
+ get_access(): string
+ get_full_name(): string
+ get_lsb_pos_in_register(): int unsigned
+ get_n_bits(): int unsigned
+ get_object_type(): uvm_object_wrapper
+ get_parent(): uvm_vreg
+ get_register(): uvm_vreg
+ get_type(): type_id
+ get_type_name(): string
+ peek()
+ poke()
+ post_read()
+ post_write()
+ pre_read()
+ pre_write()
+ read()
+ write()
```

Fig. 308: Inheritance Diagram of uvm\_vreg\_field

#### Virtual field abstraction class

A virtual field represents a set of adjacent bits that are logically implemented in consecutive memory locations.

#### Constructors

• new (string name)

## Create a new virtual field instance

This method should not be used directly. The uvm\_vreg\_field::type\_id::create() method should be used instead.

#### **Functions**

• configure ( uvm\_vreg parent, int unsigned size, int unsigned lsb\_pos )

Instance-specific configuration

Specify the *parent* virtual register of this virtual field, its *size* in bits, and the position of its least-significant bit within the virtual register relative to the least-significant bit of the virtual register.

• virtual get\_full\_name()

Get the hierarchical name

Return the hierarchal name of this virtual field The base of the hierarchical name is the root block.

virtual get\_parent()

Get the parent virtual register

- virtual get register ()
- virtual get\_lsb\_pos\_in\_register ( )

Return the position of the virtual field / Returns the index of the least significant bit of the virtual field in the virtual register that instantiates it. An offset of 0 indicates a field that is aligned with the least-significant bit of the register.

virtual get\_n\_bits()

Returns the width, in bits, of the virtual field.

• virtual get\_access ( uvm\_reg\_map map )

Returns the access policy of the virtual field register when written and read via an address map.

If the memory implementing the virtual field is mapped in more than one address map, an address *map* must be specified. If access restrictions are present when accessing a memory through the specified address map, the access mode returned takes the access restrictions into account. For example, a read-write memory accessed through an address map with read-only restrictions would return "RO".

- virtual do\_print ( uvm\_printer printer )
- virtual convert2string ()
- virtual clone ()

#### **TODO**

add fatal messages

- virtual do\_copy ( uvm\_object rhs )
- virtual do\_compare ( uvm\_object rhs, uvm\_comparer comparer )
- virtual do\_pack ( *uvm\_packer* packer )
- virtual do\_unpack ( *uvm\_packer* packer )

#### **Tasks**

• virtual write (longint unsigned idx, uvm\_status\_e status, uvm\_reg\_data\_t value, uvm\_path\_e path, uvm\_reg\_map map, uvm\_sequence\_base parent, uvm\_object extension, string fname, int lineno)

Write the specified value in a virtual field

Write *value* in the DUT memory location(s) that implements the virtual field that corresponds to this abstraction class instance using the specified access *path* .

If the memory implementing the virtual register array containing this virtual field is mapped in more than one address map, an address *map* must be specified if a physical access is used (front-door access).

The operation is eventually mapped into memory read-modify-write operations at the location where the virtual register specified by *idx* in the virtual register array is implemented. If a backdoor is available for the memory implementing the virtual field, it will be used for the memory-read operation.

• virtual read ( longint unsigned idx, uvm\_status\_e status, uvm\_reg\_data\_t value, uvm\_path\_e path, uvm\_reg\_map map, uvm\_sequence\_base parent, uvm\_object extension, string fname, int lineno )

#### Read the current value from a virtual field

Read from the DUT memory location(s) that implements the virtual field that corresponds to this abstraction class instance using the specified access *path* , and return the readback *value* .

If the memory implementing the virtual register array containing this virtual field is mapped in more than one address map, an address *map* must be specified if a physical access is used (front-door access).

The operation is eventually mapped into memory read operations at the location(s) where the virtual register specified by idx in the virtual register array is implemented.

• virtual poke (longint unsigned idx, uvm\_status\_e status, uvm\_reg\_data\_t value, uvm\_sequence\_base parent, uvm\_object extension, string fname, int lineno)

#### Deposit the specified value in a virtual field

Deposit *value* in the DUT memory location(s) that implements the virtual field that corresponds to this abstraction class instance using the specified access *path* .

The operation is eventually mapped into memory peek-modify-poke operations at the location where the virtual register specified by *idx* in the virtual register array is implemented.

virtual peek ( longint unsigned idx, uvm\_status\_e status, uvm\_reg\_data\_t value, uvm\_sequence\_base parent, uvm\_object extension, string fname, int lineno )

#### Sample the current value from a virtual field

Sample from the DUT memory location(s) that implements the virtual field that corresponds to this abstraction class instance using the specified access *path* , and return the readback *value* .

If the memory implementing the virtual register array containing this virtual field is mapped in more than one address map, an address *map* must be specified if a physical access is used (front-door access).

The operation is eventually mapped into memory peek operations at the location(s) where the virtual register specified by idx in the virtual register array is implemented.

• virtual pre\_write ( longint unsigned idx, uvm\_reg\_data\_t wdat, uvm\_path\_e path, uvm\_reg\_map map )

Called before virtual field write.

If the specified data value, access *path* or address *map* are modified, the updated data value, access path or address map will be used to perform the virtual register operation.

The virtual field callback methods are invoked before the callback methods on the containing virtual register. The registered callback methods are invoked after the invocation of this method. The pre-write virtual register and field callbacks are executed before the corresponding pre-write memory callbacks

• virtual post\_write (longint unsigned idx, uvm\_reg\_data\_t wdat, uvm\_path\_e path, uvm\_reg\_map map, uvm\_status\_e status)

#### Called after virtual field write

If the specified *status* is modified, the updated status will be returned by the virtual register operation.

The virtual field callback methods are invoked after the callback methods on the containing virtual register. The registered callback methods are invoked before the invocation of this method. The post-write virtual register and field callbacks are executed after the corresponding post-write memory callbacks

• virtual pre\_read ( longint unsigned idx, uvm\_path\_e path, uvm\_reg\_map map )

#### Called before virtual field read.

If the specified access *path* or address *map* are modified, the updated access path or address map will be used to perform the virtual register operation.

The virtual field callback methods are invoked after the callback methods on the containing virtual register. The registered callback methods are invoked after the invocation of this method. The pre-read virtual register and field callbacks are executed before the corresponding pre-read memory callbacks

• virtual post\_read ( longint unsigned idx, uvm\_reg\_data\_t rdat, uvm\_path\_e path, uvm\_reg\_map map, uvm\_status\_e status )

#### Called after virtual field read.

If the specified readback data *rdat* or *status* is modified, the updated readback data or status will be returned by the virtual register operation.

The virtual field callback methods are invoked after the callback methods on the containing virtual register. The registered callback methods are invoked before the invocation of this method. The post-read virtual register and field callbacks are executed after the corresponding post-read memory callbacks

## 15.1.1.309 Class uvm\_vreg\_field\_cbs

```
uvm_pkg :: uvm_void
uvm_pkg :: uvm_object
uvm_pkg :: uvm_callback
uvm_pkg :: uvm_vreg_field_cbs
```

```
uvm_pkg::uvm_vreg_field_cbs

+ fname : string
+ lineno : int

+ post_read()
+ post_write()
+ pre_read()
+ pre_write()
```

Fig. 309: Inheritance Diagram of uvm\_vreg\_field\_cbs

## Pre/post read/write callback facade class

Table 339: Variables

| Name   | Туре   | Description |
|--------|--------|-------------|
| fname  | string |             |
| lineno | int    |             |

#### **Constructors**

• new (string name)

## Tasks

• virtual pre\_write ( uvm\_vreg\_field field, longint unsigned idx, uvm\_reg\_data\_t wdat, uvm\_path\_e path, uvm\_reg\_map map )

## Callback called before a write operation.

The registered callback methods are invoked before the invocation of the virtual register pre-write callbacks and after the invocation of the *uvm\_vreg\_field::pre\_write()* method.

The written value *wdat*, access *path* and address *map*, if modified, modifies the actual value, access path or address map used in the register operation.

• virtual post\_write ( uvm\_vreg\_field field, longint unsigned idx, uvm\_reg\_data\_t wdat, uvm\_path\_e path, uvm\_reg\_map map, uvm\_status\_e status )

## Called after a write operation

The registered callback methods are invoked after the invocation of the virtual register post-write callbacks and before the invocation of the <a href="https://www.ureg\_field::post\_write">wrw.ureg\_field::post\_write()</a> method.

The status of the operation, if modified, modifies the actual returned status.

• virtual pre\_read ( uvm\_vreg\_field field, longint unsigned idx, uvm\_path\_e path, uvm\_reg\_map map )

Called before a virtual field read.

The registered callback methods are invoked after the invocation of the virtual register pre-read callbacks and after the invocation of the <a href="https://www.ureg\_field::pre\_read">www\_ureg\_field::pre\_read</a>() method.

The access path and address map, if modified, modifies the actual access path or address map used in the register operation.

• virtual post\_read ( uvm\_vreg\_field field, longint unsigned idx, uvm\_reg\_data\_t rdat, uvm\_path\_e path, uvm\_reg\_map map, uvm\_status\_e status )

Called after a virtual field read.

The registered callback methods are invoked after the invocation of the virtual register post-read callbacks and before the invocation of the <a href="https://www.vreg\_field::post\_read">www\_vreg\_field::post\_read</a>() method.

The readback value *rdat* and the *status* of the operation, if modified, modifies the actual returned readback value and status.

Table 340: Typedefs

| Name                    |                                                                                                    | Description                                                                                                    |  |
|-------------------------|----------------------------------------------------------------------------------------------------|----------------------------------------------------------------------------------------------------|--|
| Iname                   | Actual Type                                                                                                    | Description                                                                                                    |  |
| UVM_SEQ_ARB<br>TYPE     | uvm_sequencer_arb<br>mode                                                                                                    | backward compat                                                                                                    |  |
| uvm_action              | int                                                                                                    |                                                                                                    |  |
| uvm_barrier_pool        | uvm_object_string                                                                                                    |                                                                                                    |  |
|                         | pool#(uvm_barrier)                                                                                                    |                                                                                                    |  |
| uvm_bitstream_t         | logic signed[UVM STREAMBITS-1:0]  Type: uvm_bitstream_t The bitstream type as a argument type for passing integral values methods as <uvm_object::set_int_local>, &lt; config_int&gt;, <uvm_printer::print_field>, &lt; recorder::record_field&gt;, <uvm_packer::pack <uvm_packer::unpack_field="" and="">.</uvm_packer::pack></uvm_printer::print_field></uvm_object::set_int_local> |                                                                                                    |  |
| uvm_callbacks_objection | uvm_objection                                                                                                    | Typedef - Exists for backwards compat                                                                                                    |  |
| uvm_config_int          | uvm_config_db#(uvm<br>bitstream_t)                                                                                                    | Topic: uvm_config_int Convenience type for uvmconfig_db#(uvm_bitstream_t)   typedef uvm_configdb#(uvm_bitstream_t) uvm_config_int;                                                                                                    |  |
| uvm_config_object       | uvm_config_db#(uvm<br>object)                                                                                                    | Topic: uvm_config_object Convenience type for uvm_config_db#(uvm_object)   typedef uvm_config_db#(uvm_object) uvm_config_object;                                                                                                    |  |
| uvm_config_seq          | uvm_config_db#(uvm_se-quence_base)                                                                                                    | Copyright 2007-2011 Mentor Graphics Corporation Copyright 2007-2011 Cadence Design Systems, Inc. Copyright 2010-2011 Synopsys, Inc. Copyright 2013-2014 NVIDIA Corporation All Rights Reserved Worldwide Licensed under the Apache License, Version 2.0 (the "License"); you may not use this file except in compliance with the License. You may obtain a copy of the License at http://www.apache.org/licenses/LICENSE-2.0 Unless required by applicable law or agreed to in writing, software distributed under the License is distributed on an "AS IS" BASIS, WITHOUT WARRANTIES OR CONDITIONS OF ANY KIND, either express or implied. See the License for the specific language governing permissions and limitations under the License. |  |
| uvm_config_string       | uvm_config_db#(string)                                                                                                    | Topic: uvm_config_string Convenience type for uvmconfig_db#(string)   typedef uvm_config_db#(string) uvm_config_string;                                                                                                    |  |
| uvm_config_wrapper      | uvm_config_db#(uvm<br>object_wrapper)                                                                                                    | Topic: uvm_config_wrapper Convenience type for uvm_config_db#(uvm_object_wrapper)   typedef uvm_config_db#(uvm_object_wrapper) uvm_config_wrapper;                                                                                                    |  |
|                         |                                                                                                    | continues on next page                                                                                                    |  |

Table 340 - continued from previous page

| Table 340 – continued from previous page |                                                               |                                                                                                    |  |
|------------------------------------------|---------------------------------------------------------------|----------------------------------------------------------------------------------------------------|--|
| Name                                     | Actual Type                                                   | Description                                                                                                    |  |
| uvm_default_driver_type                  | uvm_driver#(uvm_se-quence_item, uvm_se-                       |                                                                                                    |  |
|                                          | quence_item)                                                  |                                                                                                    |  |
| uvm_default_sequence                     | uvm_sequence#(uvm                                             |                                                                                                    |  |
| type                                     | sequence_item, uvm_se-                                        |                                                                                                    |  |
|                                          | quence_item)                                                  |                                                                                                    |  |
| uvm_default_se-                          | uvm_sequencer_param                                           |                                                                                                    |  |
| quencer_param_type                       | base#(uvm_sequence                                            |                                                                                                    |  |
| 1.6.1                                    | item, uvm_sequence_item)                                      |                                                                                                    |  |
| uvm_default_se-                          | uvm_sequencer#(uvm                                            |                                                                                                    |  |
| quencer_type                             | sequence_item, uvm_se-                                        |                                                                                                    |  |
|                                          | quence_item)                                                  |                                                                                                    |  |
| uvm_event_pool                           | uvm_object_string                                             |                                                                                                    |  |
|                                          | pool#(uvm_event#(uvm                                          |                                                                                                    |  |
|                                          | object))                                                      |                                                                                                    |  |
| uvm_hdl_data_t                           | logic[UVM_HDL                                                 |                                                                                                    |  |
|                                          | MAX_WIDTH-1:0]                                                |                                                                                                    |  |
| uvm_heartbeat_cbs_t                      | uvm_callbacks#(uvm_ob-                                        |                                                                                                    |  |
|                                          | jection, uvm_heartbeat                                        |                                                                                                    |  |
|                                          | callback)                                                     |                                                                                                    |  |
| uvm_id_actions_array                     | <pre>uvm_pool#(string, uvm action)</pre>                      |                                                                                                    |  |
| uvm_id_file_array                        | uvm_pool#(string,<br>UVM_FILE)                                |                                                                                                    |  |
| uvm_id_verbosities_ar-<br>ray            | uvm_pool#(string, int)                                        |                                                                                                    |  |
| uvm_integral_t                           | logic signed[63:0]                                            | Type: uvm_integral_t The integral type is used as a argument type for passing integral values of 64 bits or less in such methods as <uvm_printer::print_field_int>, <uvm_recorder::record_field_int>, <uvm_packer::pack_field_int> and <uvm_packer::unpack_field_int>.</uvm_packer::unpack_field_int></uvm_packer::pack_field_int></uvm_recorder::record_field_int></uvm_printer::print_field_int> |  |
| uvm_mem_cb                               | uvm_callbacks#(uvm<br>mem, uvm_reg_cbs)                       | Type: uvm_mem_cb Convenience callback type declaration for memories Use this declaration to register memory callbacks rather than the more verbose parameterized class                                                                                                    |  |
| uvm_mem_cb_iter                          | uvm_callback iter#(uvm_mem, uvm reg_cbs)                      | Type: uvm_mem_cb_iter Convenience callback iterator type declaration for memories Use this declaration to iterate over registered memory callbacks rather than the more verbose parameterized class                                                                                                    |  |
| uvm_objection_cbs_t                      | uvm_callbacks#(uvm_ob-<br>jection, uvm_objection<br>callback) |                                                                                                    |  |

Table 340 - continued from previous page

|                      |                                                     | ed from previous page                                                                                                    |
|----------------------|-----------------------------------------------------|----------------------------------------------------------------------------------------------------|
| Name                 | Actual Type                                         | Description                                                                                                    |
| uvm_pack_bitstream_t | bit signed[(4096*8)-1:0]                            | CLASS: uvm_packer The uvm_packer class provides a policy object for packing and unpacking uvm_objects. The policies determine how packing and unpacking should be done. Packing an object causes the object to be placed into a bit (byte or int) array. If the uvm_field_* macro are used to implement pack and unpack, by default no metadata information is stored for the packing of dynamic objects (strings, arrays, class objects). |
| uvm_phase_cb_pool    | uvm_callbacks#(uvm                                  | Class when the sale                                                                                                    |
|                      | phase, uvm_phase_cb)                                | Class: uvm_phase_cb_pool  Convenience type for the uvm_callbacks#(uvm_phase, uvm_phase_cb) class.                                                                                                    |
| uvm_port_list        | uvm_port_component<br>base                          |                                                                                                    |
| uvm_reg_addr_logic_t | logic unsigned[64-1:0]                              | Type: uvm_reg_addr_logic_t 4-state address value with <uvm_reg_addr_width> bits</uvm_reg_addr_width>                                                                                                    |
| uvm_reg_addr_t       | bit unsigned[64-1:0]                                | Type: uvm_reg_addr_t 2-state address value with <uvm_reg_addr_width> bits</uvm_reg_addr_width>                                                                                                    |
| uvm_reg_bd_cb        | uvm_callbacks#(uvm<br>reg_backdoor, uvm_reg<br>cbs) | Type: uvm_reg_bd_cb Convenience callback type declaration for backdoor Use this declaration to register register backdoor callbacks rather than the more verbose parameterized class                                                                                                    |
| uvm_reg_bd_cb_iter   | uvm_callback iter#(uvm_reg_backdoor, uvm_reg_cbs)   | Type: uvm_reg_bd_cb_iter Convenience callback iterator type declaration for backdoor Use this declaration to iterate over registered register backdoor callbacks rather than the more verbose parameterized class                                                                                                    |
| uvm_reg_byte_en_t    | bit unsigned[((64-1)/8+1)-1:0]                      | Type: uvm_reg_byte_en_t 2-state byte_enable value with <uvm_reg_bytenable_width> bits</uvm_reg_bytenable_width>                                                                                                    |
| uvm_reg_cb           | uvm_callbacks#(uvm<br>reg, uvm_reg_cbs)             | Type: uvm_reg_cb Convenience callback type declaration for registers Use this declaration to register the register callbacks rather than the more verbose parameterized class                                                                                                    |
| uvm_reg_cb_iter      | uvm_callback iter#(uvm_reg, uvm reg_cbs)            | Type: uvm_reg_cb_iter Convenience callback iterator type declaration for registers Use this declaration to iterate over registered register callbacks rather than the more verbose parameterized class                                                                                                    |
| uvm_reg_cvr_rsrc_db  | uvm_resource<br>db#(uvm_reg_cvr_t)                  |                                                                                                    |

|                                                 | Table 340 - continue                                          | ed from previous page                                                                                                    |
|-------------------------------------------------|---------------------------------------------------------------|----------------------------------------------------------------------------------------------------|
| Name                                            | Actual Type                                                   | Description                                                                                                    |
| uvm_reg_cvr_t                                   | bit[32-1:0]                                                   | Type: uvm_reg_cvr_t Coverage model value set with <uvm_reg_cvr_width> bits. Symbolic values for individual coverage models are defined by the <uvm_coverage_model_e> type. The following bits in the set are assigned as follows 0-7 - UVM pre-defined coverage models 8-15 - Coverage models defined by EDA vendors, implemented in a register model generator. 16-23 - User-defined coverage models 24 Reserved</uvm_coverage_model_e></uvm_reg_cvr_width> |
| uvm_reg_data_logic_t                            | logic unsigned[64-1:0]                                        | Type: uvm_reg_data_logic_t 4-state data value with <uvm_reg_data_width> bits</uvm_reg_data_width>                                                                                                    |
| uvm_reg_data_t                                  | bit unsigned[64-1:0]                                          | Type: uvm_reg_data_t 2-state data value with<br><uvm_reg_data_width> bits</uvm_reg_data_width>                                                                                                    |
| uvm_reg_field_cb                                | uvm_callbacks#(uvm<br>reg_field, uvm_reg_cbs)                 | Type: uvm_reg_field_cb Convenience callback type declaration for fields Use this declaration to register field callbacks rather than the more verbose parameterized class                                                                                                    |
| uvm_reg_field_cb_iter                           | uvm_callback iter#(uvm_reg_field, uvm_reg_cbs)                | Type: uvm_reg_field_cb_iter Convenience callback iterator type declaration for fields Use this declaration to iterate over registered field callbacks rather than the more verbose parameterized class                                                                                                    |
| uvm_report_cb                                   | uvm_callbacks#(uvm_re-<br>port_object, uvm_report<br>catcher) |                                                                                                    |
| uvm_report_cb_iter                              | uvm_callback iter#(uvm_report_object, uvm_report_catcher)     |                                                                                                    |
| uvm_sequence_state enum                         | uvm_sequence_state                                            | backward compat                                                                                                    |
| uvm_sev_override_array                          | uvm_pool#(uvm_severity,<br>uvm_severity)                      |                                                                                                    |
| uvm_severity_type<br>uvm_table_printer<br>knobs | uvm_severity uvm_printer_knobs                                |                                                                                                    |
| uvm_tlm_gp                                      | uvm_tlm_generic_pay-<br>load                                  | Class: uvm_tlm_gp This typedef provides a short, more convenient name for the <uvm_tlm_generic_payload> type.</uvm_tlm_generic_payload>                                                                                                    |
| uvm_tree_printer_knobs                          | uvm_printer_knobs                                             |                                                                                                    |
| uvm_virtual_sequencer                           | uvm_sequencer#(uvm_sequence_item)                             |                                                                                                    |
| uvm_vreg_cb                                     | uvm_callbacks#(uvm<br>vreg, uvm_vreg_cbs)                     | Type: uvm_vreg_cb Convenience callback type declaration Use this declaration to register virtual register callbacks rather than the more verbose parameterized class                                                                                                    |

Table 340 - continued from previous page

| Name                   | Actual Type           | Description                                                 |
|------------------------|-----------------------|-------------------------------------------------------------|
| uvm_vreg_cb_iter       | uvm_callback          | Type: uvm_vreg_cb_iter Convenience callback itera-          |
| uviii_vieg_co_itei     | iter#(uvm_vreg, uvm   | tor type declaration Use this declaration to iterate over   |
|                        | vreg_cbs)             | registered virtual register callbacks rather than the more  |
|                        |                       | verbose parameterized class                                 |
|                        |                       |                                                             |
| uvm_vreg_field_cb      | uvm_callbacks#(uvm    | Type: uvm_vreg_field_cb Convenience callback type           |
|                        | vreg_field, uvm_vreg  | declaration Use this declaration to register virtual field  |
|                        | field_cbs)            | callbacks rather than the more verbose parameterized class  |
|                        |                       | Class                                                       |
| uvm_vreg_field_cb_iter | uvm_callback          | Type: uvm_vreg_field_cb_iter Convenience callback           |
|                        | iter#(uvm_vreg_field, | iterator type declaration Use this declaration to iter-     |
|                        | uvm_vreg_field_cbs)   | ate over registered virtual field callbacks rather than the |
|                        |                       | more verbose parameterized class                            |

## 15.1.2 Enums

uvm\_access\_e

Type of operation begin performed

## UVM\_READ

Read operation

#### UVM\_WRITE

Write operation

- Enum Items:
  - UVM\_READ
  - UVM\_WRITE
  - UVM\_BURST\_READ
  - UVM\_BURST\_WRITE
- uvm\_action\_type
- Enum Items:
  - UVM\_NO\_ACTION = 'b0000000
  - UVM\_DISPLAY = 'b0000001
  - UVM\_LOG = 'b0000010
  - UVM\_COUNT = 'b0000100
  - UVM\_EXIT = 'b0001000
  - UVM\_CALL\_HOOK = 'b0010000
  - UVM\_STOP = 'b0100000
  - UVM\_RM\_RECORD = 'b1000000
- uvm\_active\_passive\_enum

Convenience value to define whether a component, usually an agent, is in "active" mode or "passive" mode.

#### UVM\_PASSIVE

"Passive" mode

## UVM\_ACTIVE

"Active" mode

• Enum Items :

- UVM\_PASSIVE = 0
- UVM\_ACTIVE = 1
- uvm\_apprepend

Append/prepend symbolic values for order-dependent APIs

- Enum Items:
  - UVM\_APPEND
  - UVM\_PREPEND
- uvm\_check\_e

Read-only or read-and-check

#### UVM\_NO\_CHECK

Read only

#### UVM\_CHECK

Read and check

- Enum Items:
  - UVM\_NO\_CHECK
  - UVM\_CHECK
- uvm\_coverage\_model\_e

Coverage models available or desired. Multiple models may be specified by bitwise OR'ing individual model identifiers.

## UVM\_NO\_COVERAGE

None

## UVM\_CVR\_REG\_BITS

Individual register bits

#### UVM\_CVR\_ADDR\_MAP

Individual register and memory addresses

#### UVM\_CVR\_FIELD\_VALS

Field values

## UVM\_CVR\_ALL

All coverage models

- Enum Items:
  - UVM\_NO\_COVERAGE = 'h0000
  - UVM\_CVR\_REG\_BITS = 'h0001
  - UVM\_CVR\_ADDR\_MAP = 'h0002
  - UVM\_CVR\_FIELD\_VALS = 'h0004
  - UVM\_CVR\_ALL = -1
- uvm\_elem\_kind\_e

Type of element being read or written

## UVM\_REG

Register

## UVM\_FIELD

Field

## UVM\_MEM

Memory location

- Enum Items:
  - UVM\_REG
  - UVM\_FIELD
  - UVM\_MEM
- uvm\_endianness\_e

Specifies byte ordering

## UVM\_NO\_ENDIAN

Byte ordering not applicable

### UVM\_LITTLE\_ENDIAN

Least-significant bytes first in consecutive addresses

#### UVM\_BIG\_ENDIAN

Most-significant bytes first in consecutive addresses

#### UVM\_LITTLE\_FIFO

Least-significant bytes first at the same address

## UVM\_BIG\_FIFO

Most-significant bytes first at the same address

- Enum Items:
  - UVM\_NO\_ENDIAN
  - UVM\_LITTLE\_ENDIAN
  - UVM\_BIG\_ENDIAN
  - UVM\_LITTLE\_FIFO
  - UVM\_BIG\_FIFO
  - uvm\_heartbeat\_modes
- Enum Items:
  - UVM\_ALL\_ACTIVE
  - UVM\_ONE\_ACTIVE
  - UVM\_ANY\_ACTIVE
  - UVM\_NO\_HB\_MODE
- uvm\_hier\_e

Whether to provide the requested information from a hierarchical context.

#### UVM\_NO\_HIER

Provide info from the local context

#### **UVM\_HIER**

Provide info based on the hierarchical context

- Enum Items:
  - UVM\_NO\_HIER
  - UVM\_HIER
- uvm\_objection\_event

Enumerated the possible objection events one could wait on. See *uvm\_objection::wait\_for*.

#### UVM\_RAISED

an objection was raised

#### UVM\_DROPPED

an objection was raised

#### UVM\_ALL\_DROPPED

all objections have been dropped

- Enum Items:
  - UVM RAISED = 'h01
  - UVM DROPPED = 'h02
  - UVM ALL DROPPED = 'h04
- uvm\_path\_e

Path used for register operation

#### UVM\_FRONTDOOR

Use the front door

#### UVM BACKDOOR

Use the back door

#### **UVM PREDICT**

Operation derived from observations by a bus monitor via the *uvm\_reg\_predictor* class.

#### UVM\_DEFAULT\_PATH

Operation specified by the context

- Enum Items:
  - UVM\_FRONTDOOR
  - UVM\_BACKDOOR
  - UVM\_PREDICT
  - UVM\_DEFAULT\_PATH
- uvm\_phase\_state

The set of possible states of a phase. This is an attribute of a schedule node in the graph, not of a phase, to maintain independent per-domain state

## UVM\_PHASE\_UNINITIALIZED

The state is uninitialized. This is the default state for phases, and for nodes which have not yet been added to a schedule.

#### **UVM PHASE DORMANT**

The schedule is not currently operating on the phase node, however it will be scheduled at some point in the future.

#### UVM\_PHASE\_SCHEDULED

At least one immediate predecessor has completed. Scheduled phases block until all predecessors complete or until a jump is executed.

## UVM\_PHASE\_SYNCING

All predecessors complete, checking that all synced phases (e.g. across domains) are at or beyond this point

#### **UVM PHASE STARTED**

phase ready to execute, running phase\_started() callback

#### UVM\_PHASE\_EXECUTING

An executing phase is one where the phase callbacks are being executed. Its process is tracked by the phaser.

#### UVM\_PHASE\_READY\_TO\_END

no objections remain in this phase or in any predecessors of its successors or in any sync'd phases. This state indicates an opportunity for any phase that needs extra time for a clean exit to raise an objection, thereby causing a return to UVM\_PHASE\_EXECUTING. If no objection is raised, state will transition to UVM\_PHASE\_ENDED after a delta cycle. (An example of predecessors of successors: The successor to phase 'run' is 'extract', whose predecessors are 'run' and 'post\_shutdown'. Therefore, 'run' will go to this state when both its objections and those of 'post\_shutdown' are all dropped.

#### UVM\_PHASE\_ENDED

phase completed execution, now running phase\_ended() callback

#### UVM\_PHASE\_JUMPING

all processes related to phase are being killed and all predecessors are forced into the DONE state.

#### **UVM PHASE CLEANUP**

all processes related to phase are being killed

#### UVM\_PHASE\_DONE

A phase is done after it terminated execution. Becoming done may enable a waiting successor phase to execute.

- Enum Items:
  - UVM PHASE UNINITIALIZED = 0
  - UVM\_PHASE\_DORMANT = 1
  - UVM\_PHASE\_SCHEDULED = 2
  - UVM PHASE SYNCING = 4
  - UVM\_PHASE\_STARTED = 8
  - UVM\_PHASE\_EXECUTING = 16
  - UVM\_PHASE\_READY\_TO\_END = 32
  - UVM\_PHASE\_ENDED = 64
  - UVM\_PHASE\_CLEANUP = 128
  - UVM\_PHASE\_DONE = 256
  - UVM\_PHASE\_JUMPING = 512
- uvm\_phase\_type

This is an attribute of a *uvm\_phase* object which defines the phase type.

## UVM\_PHASE\_IMP

The phase object is used to traverse the component hierarchy and call the component phase method as well as the *phase\_started* and *phase\_ended* callbacks. These nodes are created by the phase macros, uvm\_builtin\_task\_phase, uvm\_builtin\_topdown\_phase, and uvm\_builtin\_bottomup\_phase. These nodes represent the phase type, i.e. uvm\_run\_phase, uvm\_main\_phase.

#### UVM\_PHASE\_NODE

The object represents a simple node instance in the graph. These nodes will contain a reference to their corresponding IMP object.

#### **UVM PHASE SCHEDULE**

The object represents a portion of the phasing graph, typically consisting of several NODE types, in series, parallel, or both.

#### UVM\_PHASE\_TERMINAL

This internal object serves as the termination NODE for a SCHEDULE phase object.

#### UVM\_PHASE\_DOMAIN

This object represents an entire graph segment that executes in parallel with the 'run' phase. Domains may define any network of NODEs and SCHEDULEs. The built-in domain, *uvm*, consists of a single schedule of all the run-time phases, starting with *pre\_reset* and ending with *post\_shutdown*.

- Enum Items:
  - UVM PHASE IMP
  - UVM\_PHASE\_NODE
  - UVM\_PHASE\_TERMINAL
  - UVM\_PHASE\_SCHEDULE
  - UVM PHASE DOMAIN
  - UVM\_PHASE\_GLOBAL
- uvm\_port\_type\_e

Specifies the type of port

#### **UVM PORT**

The port requires the interface that is its type parameter.

## UVM\_EXPORT

The port provides the interface that is its type parameter via a connection to some other export or implementation.

## UVM\_IMPLEMENTATION

The port provides the interface that is its type parameter, and it is bound to the component that implements the interface.

- Enum Items:
  - UVM\_PORT
  - UVM EXPORT
  - UVM\_IMPLEMENTATION
- uvm\_predict\_e

How the mirror is to be updated

#### **UVM PREDICT DIRECT**

Predicted value is as-is

#### UVM\_PREDICT\_READ

Predict based on the specified value having been read

#### UVM\_PREDICT\_WRITE

Predict based on the specified value having been written

- Enum Items:
  - UVM PREDICT DIRECT
  - UVM\_PREDICT\_READ

#### • UVM\_PREDICT\_WRITE

• uvm\_radix\_enum

Specifies the radix to print or record in.

#### UVM\_BIN

Selects binary (%b) format

#### UVM\_DEC

Selects decimal (%d) format

#### UVM\_UNSIGNED

Selects unsigned decimal (%u) format

#### **UVM UNFORMAT2**

Selects unformatted 2 value data (%u) format

#### **UVM UNFORMAT4**

Selects unformatted 4 value data (%z) format

#### UVM\_OCT

Selects octal (%o) format

## UVM\_HEX

Selects hexadecimal (%h) format

## UVM\_STRING

Selects string (%s) format

## UVM\_TIME

Selects time (%t) format

## UVM\_ENUM

Selects enumeration value (name) format

#### **UVM REAL**

Selects real (%g) in exponential or decimal format, whichever format results in the shorter printed output

## UVM\_REAL\_DEC

Selects real (%f) in decimal format

### UVM\_REAL\_EXP

Selects real (%e) in exponential format

#### • Enum Items:

- UVM\_BIN = 'h1000000
- UVM\_DEC = 'h2000000
- UVM\_UNSIGNED = 'h3000000
- UVM\_UNFORMAT2 = 'h4000000
- UVM\_UNFORMAT4 = 'h5000000
- UVM\_OCT = 'h6000000
- UVM HEX = 'h7000000
- UVM\_STRING = 'h8000000
- UVM TIME = 'h9000000
- UVM\_ENUM = 'ha000000
- UVM\_REAL = 'hb000000
- UVM\_REAL\_DEC = 'hc000000

- UVM\_REAL\_EXP = 'hd000000
- UVM\_NORADIX = 0
- uvm\_recursion\_policy\_enum

Specifies the policy for copying objects.

#### **UVM DEEP**

Objects are deep copied (object must implement *uvm\_object::copy* method)

#### UVM\_SHALLOW

Objects are shallow copied using default SV copy.

#### UVM\_REFERENCE

Only object handles are copied.

- Enum Items:
  - UVM\_DEFAULT\_POLICY = 0
  - UVM DEEP = 'h400
  - UVM SHALLOW = 'h800
  - UVM REFERENCE = 'h1000
- uvm\_reg\_mem\_tests\_e

Select which pre-defined test sequence to execute.

Multiple test sequences may be selected by bitwise OR'ing their respective symbolic values.

#### UVM\_DO\_REG\_HW\_RESET

Run uvm\_reg\_hw\_reset\_seq

## UVM\_DO\_REG\_BIT\_BASH

Run uvm\_reg\_bit\_bash\_seq

## UVM\_DO\_REG\_ACCESS

Run uvm\_reg\_access\_seq

## UVM\_DO\_MEM\_ACCESS

Run uvm\_mem\_access\_seq

#### UVM\_DO\_SHARED\_ACCESS

Run uvm\_reg\_mem\_shared\_access\_seq

#### UVM\_DO\_MEM\_WALK

Run uvm\_mem\_walk\_seq

#### UVM DO ALL REG MEM TESTS

Run all of the above

Test sequences, when selected, are executed in the order in which they are specified above.

- Enum Items:
  - UVM\_DO\_REG\_HW\_RESET = 64'h0000\_0000\_0000\_0001
  - UVM\_DO\_REG\_BIT\_BASH = 64'h0000\_0000\_0000\_0002
  - UVM\_DO\_REG\_ACCESS = 64'h0000\_0000\_0000\_0004
  - UVM\_DO\_MEM\_ACCESS = 64'h0000\_0000\_0000\_0008
  - UVM\_DO\_SHARED\_ACCESS = 64'h0000\_0000\_0000\_0010
  - UVM\_DO\_MEM\_WALK = 64'h0000\_0000\_0000\_0020
  - UVM\_DO\_ALL\_REG\_MEM\_TESTS = 64'hffff\_ffff\_ffff

• uvm\_sequence\_lib\_mode

Specifies the random selection mode of a sequence library

#### UVM\_SEQ\_LIB\_RAND

Random sequence selection

#### UVM\_SEQ\_LIB\_RANDC

Random cyclic sequence selection

## UVM\_SEQ\_LIB\_ITEM

Emit only items, no sequence execution

#### UVM\_SEQ\_LIB\_USER

Apply a user-defined random-selection algorithm

- Enum Items:
  - UVM SEQ LIB RAND
  - UVM\_SEQ\_LIB\_RANDC
  - UVM\_SEQ\_LIB\_ITEM
  - UVM\_SEQ\_LIB\_USER
- uvm\_sequence\_state

#### Enum

uvm\_sequence\_state\_enum

Defines current sequence state

#### UVM\_CREATED

The sequence has been allocated.

## UVM\_PRE\_START

The sequence is started and the *uvm\_sequence\_base::pre\_start()* task is being executed.

## UVM\_PRE\_BODY

The sequence is started and the *uvm\_sequence\_base::pre\_body()* task is being executed.

## UVM\_BODY

The sequence is started and the *uvm\_sequence\_base::body()* task is being executed.

## UVM\_ENDED

The sequence has completed the execution of the uvm\_sequence\_base::body() task.

## UVM\_POST\_BODY

The sequence is started and the *uvm\_sequence\_base::post\_body()* task is being executed.

#### UVM\_POST\_START

The sequence is started and the <a href="https://www.sequence\_base::post\_start">www\_sequence\_base::post\_start</a>() task is being executed.

#### **UVM STOPPED**

The sequence has been forcibly ended by issuing a *uvm\_sequence\_base::kill()* on the sequence.

#### UVM\_FINISHED

The sequence is completely finished executing.

• Enum Items:

- UVM\_CREATED = 1
- UVM\_PRE\_START = 2
- UVM\_PRE\_BODY = 4
- $UVM_BODY = 8$
- UVM\_POST\_BODY = 16
- UVM POST START = 32
- UVM ENDED = 64
- UVM STOPPED = 128
- UVM\_FINISHED = 256
- uvm\_sequencer\_arb\_mode
- Enum Items:
  - UVM\_SEQ\_ARB\_FIFO
  - UVM\_SEQ\_ARB\_WEIGHTED
  - UVM\_SEQ\_ARB\_RANDOM
  - UVM\_SEQ\_ARB\_STRICT\_FIFO
  - UVM\_SEQ\_ARB\_STRICT\_RANDOM
  - UVM\_SEQ\_ARB\_USER
- uvm\_severity

Defines all possible values for report severity.

#### **UVM INFO**

Informative message.

#### **UVM\_WARNING**

Indicates a potential problem.

#### UVM\_ERROR

Indicates a real problem. Simulation continues subject to the configured message action.

#### UVM\_FATAL

Indicates a problem from which simulation cannot recover. Simulation exits via \$finish after a 0 delay.

- Enum Items:
  - UVM\_INFO
  - UVM\_WARNING
  - UVM\_ERROR
  - UVM\_FATAL
- uvm\_status\_e

Return status for register operations

## UVM\_IS\_OK

Operation completed successfully

## UVM\_NOT\_OK

Operation completed with error

## UVM\_HAS\_X

Operation completed successfully bit had unknown bits.

- Enum Items:
  - UVM\_IS\_OK
  - UVM\_NOT\_OK
  - UVM\_HAS\_X
- uvm\_tlm\_command\_e

Command attribute type definition

#### UVM\_TLM\_READ\_COMMAND

Bus read operation

#### UVM\_TLM\_WRITE\_COMMAND

Bus write operation

#### UVM\_TLM\_IGNORE\_COMMAND

No bus operation.

- Enum Items:
  - UVM\_TLM\_READ\_COMMAND
  - UVM TLM WRITE COMMAND
  - UVM\_TLM\_IGNORE\_COMMAND
- uvm\_tlm\_phase\_e

Nonblocking transport synchronization state values between an initiator and a target.

#### UNINITIALIZED\_PHASE

Defaults for constructor

## **BEGIN\_REQ**

Beginning of request phase

#### END\_REQ

End of request phase

## BEGIN\_RESP

Beginning of response phase

## END\_RESP

End of response phase

- Enum Items:
  - UNINITIALIZED\_PHASE
  - BEGIN\_REQ
  - END\_REQ
  - BEGIN\_RESP
  - END RESP
- uvm\_tlm\_response\_status\_e

Response status attribute type definition

## UVM\_TLM\_OK\_RESPONSE

Bus operation completed successfully

## ${\bf UVM\_TLM\_INCOMPLETE\_RESPONSE}$

Transaction was not delivered to target

## UVM\_TLM\_GENERIC\_ERROR\_RESPONSE

Bus operation had an error

## UVM\_TLM\_ADDRESS\_ERROR\_RESPONSE

Invalid address specified

#### UVM\_TLM\_COMMAND\_ERROR\_RESPONSE

Invalid command specified

#### UVM\_TLM\_BURST\_ERROR\_RESPONSE

Invalid burst specified

## UVM\_TLM\_BYTE\_ENABLE\_ERROR\_RESPONSE

Invalid byte enabling specified

- Enum Items:
  - UVM\_TLM\_OK\_RESPONSE = 1
  - UVM\_TLM\_INCOMPLETE\_RESPONSE = 0
  - UVM TLM GENERIC ERROR RESPONSE = -1
  - UVM\_TLM\_ADDRESS\_ERROR\_RESPONSE = -2
  - UVM\_TLM\_COMMAND\_ERROR\_RESPONSE = -3
  - UVM\_TLM\_BURST\_ERROR\_RESPONSE = -4
  - UVM\_TLM\_BYTE\_ENABLE\_ERROR\_RESPONSE = -5
- uvm\_tlm\_sync\_e

Pre-defined phase state values for the nonblocking transport Base Protocol between an initiator and a target.

## UVM\_TLM\_ACCEPTED

Transaction has been accepted

#### UVM\_TLM\_UPDATED

Transaction has been modified

## UVM\_TLM\_COMPLETED

Execution of transaction is complete

- Enum Items:
  - UVM\_TLM\_ACCEPTED
  - UVM\_TLM\_UPDATED
  - UVM\_TLM\_COMPLETED
- uvm\_verbosity

Defines standard verbosity levels for reports.

#### UVM\_NONE

Report is always printed. Verbosity level setting cannot disable it.

#### **UVM LOW**

Report is issued if configured verbosity is set to UVM\_LOW or above.

#### **UVM\_MEDIUM**

Report is issued if configured verbosity is set to UVM\_MEDIUM or above.

#### UVM\_HIGH

Report is issued if configured verbosity is set to UVM\_HIGH or above.

## UVM\_FULL

Report is issued if configured verbosity is set to UVM\_FULL or above.

- Enum Items:
  - $UVM_NONE = 0$

- UVM\_LOW = 100
- UVM\_MEDIUM = 200
- UVM\_HIGH = 300
- UVM\_FULL = 400
- UVM\_DEBUG = 500
- uvm\_wait\_op

Specifies the operand when using methods like uvm\_phase::wait\_for\_state.

UVM\_EQ

equal

UVM\_NE

not equal

UVM LT

less than

UVM\_LTE

less than or equal to

UVM\_GT

greater than

UVM\_GTE

greater than or equal to

- Enum Items:
  - UVM\_LT
  - UVM LTE
  - UVM\_NE
  - UVM\_EQ
  - UVM\_GT
  - UVM\_GTE

#### **15.1.3 Structs**

• typedef struct uvm\_hdl\_path\_slice

Slice of an HDL path

Struct that specifies the HDL variable that corresponds to all or a portion of a register.

#### path

Path to the HDL variable.

#### offset

Offset of the LSB in the register that this variable implements

#### size

Number of bits (toward the MSB) that this variable implements

If the HDL variable implements all of the register, offset and size are specified as -1. For example: |

```
r1.add_hdl_path('{ '{"r1", -1, -1} });
```

• typedef struct uvm\_printer\_row\_info

typedef struct uvm\_reg\_bus\_op

Struct that defines a generic bus transaction for register and memory accesses, having kind (read or write), address, data, and byte enable information. If the bus is narrower than the register or memory location being accessed, there will be multiple of these bus operations for every abstract uvm\_reg\_item transaction. In this case, data represents the portion of uvm\_reg\_item::value being transferred during this bus cycle. If the bus is wide enough to perform the register or memory operation in a single cycle, data will be the same as uvm\_reg\_item::value.

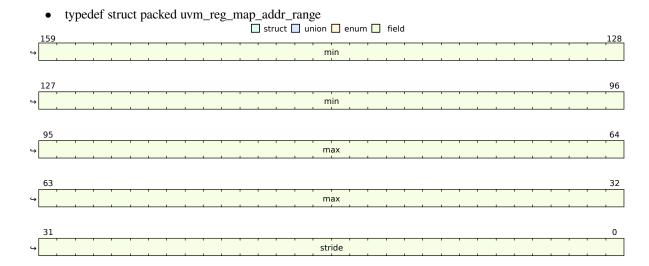

Table 341: Bit Fields

| Name   | Туре           | Position | Size |
|--------|----------------|----------|------|
| stride | int unsigned   | 0        | 32   |
| max    | uvm_reg_addr_t | 32       | 64   |
| min    | uvm_reg_addr_t | 96       | 64   |

#### 15.1.4 Functions

• global\_stop\_request()

Method- global\_stop\_request - DEPRECATED

Convenience function for uvm\_test\_done.stop\_request(). See uvm\_test\_done\_objection::stop\_request for more information.

• set\_config\_int ( string inst\_name, string field\_name, uvm\_bitstream\_t value )

Function- set\_config\_int

This is the global version of set\_config\_int in *uvm\_component*. This function places the configuration setting for an integral field in a global override table, which has highest precedence over any component-level setting. See *uvm\_component::set\_config\_int* for details on setting configuration.

• set\_config\_object ( string inst\_name, string field\_name, uvm\_object value, bit clone )

Function- set\_config\_object

This is the global version of set\_config\_object in *uvm\_component*. This function places the configuration setting for an object field in a global override table, which has highest precedence over any component-level setting. See *uvm\_component::set\_config\_object* for details on setting configuration.

• set\_config\_string ( string inst\_name, string field\_name, string value )

Function- set\_config\_string

This is the global version of set\_config\_string in *uvm\_component*. This function places the configuration setting for an string field in a global override table, which has highest precedence over any component-level setting. See *uvm\_component::set\_config\_string* for details on setting configuration.

• set\_global\_stop\_timeout ( time timeout )

Function- set\_global\_stop\_timeout - **DEPRECATED** 

Convenience function for uvm\_test\_done.stop\_timeout = timeout. See <uvm\_uvm\_test\_done::stop\_timeout> for more information.

- set\_global\_timeout ( time timeout, bit overridable )
- uvm\_bits\_to\_string ( logic[UVM\_LARGE\_STRING:0] str )

Converts an input bit-vector to its string equivalent. Max bit-vector length is approximately 14000 characters.

• uvm\_bitstream\_to\_string ( uvm\_bitstream\_t value, int size, uvm\_radix\_enum radix, string radix\_str )

Function- uvm\_bitstream\_to\_string

• uvm\_create\_random\_seed ( string type\_id, string inst\_id )

Function- uvm\_create\_random\_seed

Creates a random seed and updates the seed map so that if the same string is used again, a new value will be generated. The inst\_id is used to hash by instance name and get a map of type name hashes which the type\_id uses for its lookup.

- uvm\_dpi\_get\_next\_arg ( int init )
- uvm\_dpi\_get\_tool\_name()
- uvm\_dpi\_get\_tool\_version()
- uvm\_get\_array\_index\_int ( string arg, bit is\_wildcard )

Function- uvm\_get\_array\_index\_int

The following functions check to see if a string is representing an array index, and if so, what the index is.

uvm\_get\_array\_index\_string ( string arg, bit is\_wildcard )

Function- uvm\_get\_array\_index\_string

• uvm\_get\_report\_object()

Returns the nearest uvm\_report\_object when called. For the global version, it returns uvm\_root.

uvm\_has\_wildcard ( string arg )

Function- uvm\_has\_wildcard

• uvm\_hdl\_concat2string ( uvm\_hdl\_path\_concat concat )

#### concat2string

• uvm\_instance\_scope()

Function- uvm\_instance\_scope

A function that returns the scope that the UVM library lives in, either an instance, a module, or a package.

• uvm\_integral\_to\_string ( uvm\_integral\_t value, int size, uvm\_radix\_enum radix, string radix\_str )

Function- uvm\_integral\_to\_string

• uvm\_is\_array ( string arg )

Function- uvm\_is\_array

uvm\_is\_match ( string expr, string str )

Returns 1 if the two strings match, 0 otherwise.

The first string, expr, is a string that may contain '\*' and '?' characters. A \* matches zero or more characters, and ? matches any single character. The 2nd argument, str, is the string begin matched against. It must not contain any wildcards.

• uvm\_leaf\_scope ( string full\_name, byte scope\_separator )

Function- uvm\_leaf\_scope

• uvm\_object\_value\_str ( uvm\_object v )

Function- uvm\_object\_value\_str

- uvm\_oneway\_hash ( string string\_in, int unsigned seed )
- uvm\_process\_report\_message ( uvm\_report\_message report\_message )

This method, defined in package scope, is a convenience function that delegate to the corresponding component method in *uvm\_top*. It can be used in module-based code to use the same reporting mechanism as class-based components. See *uvm\_report\_object* for details on the reporting mechanism.

• uvm radix to string (uvm radix enum radix)

Function- uvm\_radix\_to\_string

- uvm\_report ( uvm\_severity severity, string id, string message, int verbosity, string filename, int line, string context\_name, bit report\_enabled\_checked )
- uvm\_report\_enabled ( int verbosity, uvm\_severity severity, string id )

Returns 1 if the configured verbosity in *uvm\_top* for this severity/id is greater than or equal to *verbosity* else returns 0.

See also uvm report object::uvm report enabled.

Static methods of an extension of uvm\_report\_object, e.g. uvm\_component-based objects, cannot call uvm\_report\_enabled because the call will resolve to the uvm\_report\_object::uvm\_report\_enabled, which is non-static. Static methods cannot call non-static methods of the same class.

- uvm\_report\_error ( string id, string message, int verbosity, string filename, int line, string context\_name, bit report\_enabled\_checked )
- uvm\_report\_fatal ( string id, string message, int verbosity, string filename, int line, string context\_name, bit report\_enabled\_checked )

These methods, defined in package scope, are convenience functions that delegate to the corresponding component methods in *uvm\_top*. They can be used in module-based code to use the same reporting mechanism as class-based components. See *uvm\_report\_object* for details on the reporting mechanism.

**Note:** Verbosity is ignored for warnings, errors, and fatals to ensure users do not inadvertently filter them out. It remains in the methods for backward compatibility.

- uvm\_report\_info ( string id, string message, int verbosity, string filename, int line, string context\_name, bit report\_enabled\_checked )
- uvm\_report\_warning ( string id, string message, int verbosity, string filename, int line, string context\_name, bit report\_enabled\_checked )
- uvm\_revision\_string()
- uvm\_split\_string ( string str, byte sep, string values )

Returns a queue of strings, values, that is the result of the str split based on the sep. For example:

```
uvm_split_string("1,on,false", ",", splits);
```

Results in the 'splits' queue containing the three elements: 1, on and false.

- uvm\_string\_to\_action ( string action\_str, uvm\_action action )
- uvm\_string\_to\_bits ( string str )

Converts an input string to its bit-vector equivalent. Max bit-vector length is approximately 14000 characters.

• uvm\_string\_to\_severity ( string sev\_str, uvm\_severity sev )

TODO merge with uvm\_enum\_wrapper(uvm\_severity)

uvm\_vector\_to\_string ( uvm\_bitstream\_t value, int size, uvm\_radix\_enum radix, string radix\_str )

Backwards compat

## 15.1.5 DPI Import Functions

- import uvm\_dpi\_get\_next\_arg\_c ( int init )
- import uvm\_dpi\_get\_tool\_name\_c()
- import uvm\_dpi\_get\_tool\_version\_c()
- import uvm\_dpi\_regcomp ( string regex )
- import uvm\_dpi\_regexec ( chandle preg, string str )
- import uvm\_dpi\_regfree ( chandle preg )
- import uvm\_dump\_re\_cache ( )
- import uvm glob to re (string glob)
- import uvm\_hdl\_check\_path ( string path )

Checks that the given HDL path exists. Returns 0 if NOT found, 1 otherwise.

• import uvm\_hdl\_deposit ( string path, uvm\_hdl\_data\_t value )

Sets the given HDL path to the specified value. Returns 1 if the call succeeded, 0 otherwise.

• import uvm\_hdl\_force ( string path, uvm\_hdl\_data\_t value )

Forces the *value* on the given *path*. Returns 1 if the call succeeded, 0 otherwise.

• import uvm\_hdl\_read ( string path, uvm\_hdl\_data\_t value )

#### **Function**

uvm hdl read()

Gets the value at the given path. Returns 1 if the call succeeded, 0 otherwise.

• import uvm\_hdl\_release ( string path )

Releases a value previously set with uvm hdl force. Returns 1 if the call succeeded, 0 otherwise.

• import uvm\_hdl\_release\_and\_read ( string path, uvm\_hdl\_data\_t value )

Releases a value previously set with *uvm\_hdl\_force*. Returns 1 if the call succeeded, 0 otherwise. *value* is set to the HDL value after the release. For 'reg', the value will still be the forced value until it has been procedurally reassigned. For 'wire', the value will change immediately to the resolved value of its continuous drivers, if any. If none, its value remains as forced until the next direct assignment.

• import uvm\_re\_match ( string re, string str )

#### 15.1.6 Tasks

• run\_test ( string test\_name )

Convenience function for uvm\_top.run\_test(). See uvm\_root for more information.

• uvm\_hdl\_force\_time ( string path, uvm\_hdl\_data\_t value, time force\_time )

Forces the *value* on the given *path* for the specified amount of *force\_time*. If *force\_time* is 0, *uvm\_hdl\_deposit* is called. Returns 1 if the call succeeded, 0 otherwise.

• uvm\_wait\_for\_nba\_region ( )

Callers of this task will not return until the NBA region, thus allowing other processes any number of delta cycles (0) to settle out before continuing. See <a href="https://www.sequencer\_base::wait\_for\_sequences">wait\_for\_sequences</a> for example usage.

# CHAPTER SIXTEEN

## **MACROS**

Table 1: Macros

| Name            | Туре    | Value | Description                                   |
|-----------------|---------|-------|-----------------------------------------------|
| UVM_BLOCK-      | defined |       |                                               |
| ING_GET         |         |       |                                               |
| IMP(imp, TYPE,  |         |       |                                               |
| arg)            |         |       |                                               |
| UVM_BLOCK-      | defined |       |                                               |
| ING_GET_IMP     |         |       |                                               |
| SFX(SFX, imp,   |         |       |                                               |
| TYPE, arg)      |         |       |                                               |
| UVM_BLOCK-      | defined |       |                                               |
| ING_GET         |         |       |                                               |
| PEEK_IMP(imp,   |         |       |                                               |
| TYPE, arg)      |         |       |                                               |
| UVM_BLOCK-      | defined |       |                                               |
| ING_PEEK        |         |       |                                               |
| IMP(imp, TYPE,  |         |       |                                               |
| arg)            |         |       |                                               |
| UVM_BLOCK-      | defined |       |                                               |
| ING_PEEK        |         |       |                                               |
| IMP_SFX(SFX,    |         |       |                                               |
| imp, TYPE, arg) |         |       |                                               |
| UVM_BLOCK-      | defined |       | TLM imp implementations                       |
| ING_PUT         |         |       |                                               |
| IMP(imp, TYPE,  |         |       |                                               |
| arg)            |         |       |                                               |
| UVM_BLOCK-      | defined |       | These imps are used in uvmport, uvmexport and |
| ING_PUT_IMP     |         |       | <i>uvm*</i> imp, using suffixes               |
| SFX(SFX, imp,   |         |       |                                               |
| TYPE, arg)      |         |       |                                               |
| UVM_BLOCK-      | defined |       |                                               |
| ING_TRANS-      |         |       |                                               |
| PORT_IMP(imp,   |         |       |                                               |
| REQ, RSP, req   |         |       |                                               |
| arg, rsp_arg)   |         |       |                                               |
| UVM_BLOCK-      | defined |       |                                               |
| ING_TRANS-      |         |       |                                               |
| PORT_IMP        |         |       |                                               |
| SFX(SFX, imp,   |         |       |                                               |
| REQ, RSP, req   |         |       |                                               |
| arg, rsp_arg)   |         |       |                                               |

Table 1 - continued from previous page

| Table 1 - continued from previous page |           |                     |                                                                                         |
|----------------------------------------|-----------|---------------------|-----------------------------------------------------------------------------------------|
| Name                                   | Type      | Value               | Description                                                                             |
| UVM_CB                                 | ifdef     |                     | The +define+UVM_CB_TRACE_ON setting                                                     |
| TRACE_ON                               |           |                     | will instrument the uvm library to emit mes-                                            |
|                                        |           |                     | sages with message id UVMCB_TRC and                                                     |
|                                        |           |                     | UVM_NONE verbosity notifing add, delete and                                             |
|                                        |           |                     | execution of uvm callbacks. The instrumentation                                         |
|                                        |           |                     | is off by default.                                                                      |
| UVM_CMD-                               | ifdef     |                     | Import DPI functions used by the interface to gen-                                      |
| LINE_NO_DPI                            |           |                     | erate the lists.                                                                        |
| UVM_CORESER-                           | ifdef     |                     |                                                                                         |
| VICE_TYPE                              |           |                     |                                                                                         |
| UVM_DE-                                | defined   | 9200s               | The default timeout for simulation, if not overrid-                                     |
| FAULT_TIME-                            |           |                     | den by <uvm_root::set_timeout> or <uvm_cmd-< td=""></uvm_cmd-<></uvm_root::set_timeout> |
| OUT                                    |           |                     | line_processor::+UVM_TIMEOUT>                                                           |
| UVM_DEPRE-                             | ifdef     |                     |                                                                                         |
| CATED_RE-                              |           |                     |                                                                                         |
| PORTING                                |           |                     |                                                                                         |
| UVM_DEPRE-                             | ifdef     |                     |                                                                                         |
| CATED_START-                           |           |                     |                                                                                         |
| ING_PHASE                              |           |                     |                                                                                         |
| UVM_DISABLE                            | ifdef     |                     |                                                                                         |
| AUTO_ITEM                              |           |                     |                                                                                         |
| RECORDING                              |           |                     |                                                                                         |
| UVM_EMPTY                              | ifdef     |                     |                                                                                         |
| MACROS                                 |           |                     |                                                                                         |
| UVM_ENABLE                             | ifdef     |                     |                                                                                         |
| FIELD_CHECKS                           |           |                     |                                                                                         |
| UVM_EX-                                | defined   |                     |                                                                                         |
| PORT_COM-                              |           |                     |                                                                                         |
| MON(MASK,                              |           |                     |                                                                                         |
| TYPE_NAME)                             |           |                     |                                                                                         |
| UVM_FIX_REV                            | ifdef     |                     | Macro                                                                                   |
|                                        |           |                     | UVM_VERSION_STRING                                                                      |
|                                        |           |                     | O VM_VERSION_STRING                                                                     |
|                                        |           |                     | Provides a string-ized version of the UVM Li-                                           |
|                                        |           |                     | brary version number.                                                                   |
|                                        |           |                     | When there is a FIX_REV, the string is                                                  |
|                                        |           |                     | " <name>-<major>.<minor><fix>" (such as</fix></minor></major></name>                    |
|                                        |           |                     | "UVM-1.1d"). When there is NO FIX_REV,                                                  |
|                                        |           |                     | the string is " <name>-<major>.<minor>" (such</minor></major></name>                    |
|                                        |           |                     | as "UVM-1.2").                                                                          |
| UVM_FUNC-                              | defined   | "TLM interface      | wo 5 1111 1.2 j.                                                                        |
| TION_ERROR                             | defined   | function not imple- |                                                                                         |
| 11011_LIMON                            |           | mented"             |                                                                                         |
| UVM_GET                                | defined   | memed               |                                                                                         |
| IMP(imp, TYPE,                         | delinea . |                     |                                                                                         |
| arg)                                   |           |                     |                                                                                         |
| UVM_GET                                | defined   |                     |                                                                                         |
| PEEK_IMP(imp,                          |           |                     |                                                                                         |
| TYPE, arg)                             |           |                     |                                                                                         |
| UVM_HDL                                | ifdef     |                     |                                                                                         |
| MAX_WIDTH                              | 11001     |                     |                                                                                         |
| UVM_HDL_NO                             | ifdef     |                     |                                                                                         |
| DPI                                    | 11401     |                     |                                                                                         |
|                                        |           |                     | continues on payt page                                                                  |

|               | Т       |       | ed from previous page                                                 |
|---------------|---------|-------|-----------------------------------------------------------------------|
| Name          | Type    | Value | Description                                                           |
| UVM_IMP_COM-  | defined |       |                                                                       |
| MON(MASK,     |         |       |                                                                       |
| TYPE_NAME,    |         |       |                                                                       |
| IMP)          |         |       |                                                                       |
| UVM_LINE      | ifdef   |       |                                                                       |
| WIDTH         |         |       |                                                                       |
| UVM_MAJOR     | defined | 1     | Defines the MAJOR revision number.                                    |
| REV           |         |       | For UVM version 1.2, the MAJOR revision num-                          |
|               |         |       | ber is '1'                                                            |
|               |         |       | define UVM_MAJOR_REV 1                                                |
| UVM_MAJOR     | defined |       | Indicates that the MAJOR version of this release                      |
| REV_1         |         |       | is '1'.                                                               |
|               |         |       | define UVM_MAJOR_REV_1                                                |
| UVM MAJOR -   | defined |       | Undocumented, same thing as UVM_VER-                                  |
| VERSION_1_2   | defined |       | SION_1_2                                                              |
| UVM_MAX       | ifdef   |       | 51011_1_2                                                             |
| STREAMBITS    | naci    |       |                                                                       |
| UVM_MINOR     | defined | 2     | Defines the MINOR revision number.                                    |
| REV           | delinea | 2     |                                                                       |
| 100 (         |         |       | For UVM version 1.2, the MINOR revision number is '2'                 |
|               |         |       | define UVM_MINOR_REV 2                                                |
| UVM_MINOR     | defined |       | Indicates that the MINOR version of this release                      |
| REV_2         |         |       | is '2'.                                                               |
|               |         |       | define UVM_MINOR_REV_2                                                |
|               |         |       |                                                                       |
| UVM_MS        | defined |       |                                                                       |
| IMP_COM-      |         |       |                                                                       |
| MON(MASK,     |         |       |                                                                       |
| TYPE_NAME)    | 1.0     | ****  |                                                                       |
| UVM_NAME      | defined | UVM   | The name used by the library when displaying the name of the library. |
|               |         |       | define UVM_NAME UVM                                                   |
|               |         |       |                                                                       |
| UVM_NON-      | defined |       |                                                                       |
| BLOCKING      |         |       |                                                                       |
| GET_IMP(imp,  |         |       |                                                                       |
| TYPE, arg)    |         |       |                                                                       |
| UVM_NON-      | defined |       |                                                                       |
| BLOCKING      |         |       |                                                                       |
| GET_IMP       |         |       |                                                                       |
| SFX(SFX, imp, |         |       |                                                                       |
| TYPE, arg)    |         |       |                                                                       |
|               | 1       |       | continues on next nade                                                |

Table 1 - continued from previous page

|                            | Table 1 - continued from | •                                                    |
|----------------------------|--------------------------|------------------------------------------------------|
| Name                       | Type Value               | Description                                          |
| UVM_NON-                   | defined                  |                                                      |
| BLOCKING                   |                          |                                                      |
| GET_PEEK                   |                          |                                                      |
| IMP(imp, TYPE,             |                          |                                                      |
| arg)                       |                          |                                                      |
| UVM_NON-                   | defined                  |                                                      |
| BLOCKING                   |                          |                                                      |
| PEEK_IMP(imp,              |                          |                                                      |
| TYPE, arg)                 |                          |                                                      |
| UVM_NON-                   | defined                  |                                                      |
| BLOCKING                   |                          |                                                      |
| PEEK_IMP                   |                          |                                                      |
| SFX(SFX, imp,              |                          |                                                      |
| TYPE, arg)                 | 1.61                     |                                                      |
| UVM_NON-                   | defined                  |                                                      |
| BLOCKING                   |                          |                                                      |
| PUT_IMP(imp,<br>TYPE, arg) |                          |                                                      |
| UVM_NON-                   | defined                  |                                                      |
| BLOCKING                   | Genned                   |                                                      |
| PUT_IMP                    |                          |                                                      |
| SFX(SFX, imp,              |                          |                                                      |
| TYPE, arg)                 |                          |                                                      |
| UVM_NON-                   | defined                  |                                                      |
| BLOCKING                   | defined                  |                                                      |
| TRANSPORT                  |                          |                                                      |
| IMP(imp, REQ,              |                          |                                                      |
| RSP, req_arg,              |                          |                                                      |
| rsp_arg)                   |                          |                                                      |
| UVM_NON-                   | defined                  |                                                      |
| BLOCKING                   |                          |                                                      |
| TRANSPORT                  |                          |                                                      |
| IMP_SFX(SFX,               |                          |                                                      |
| imp, REQ, RSP,             |                          |                                                      |
| req_arg, rsp_arg)          |                          |                                                      |
| UVM_NO_DEP-                | ifdef                    | Deprecation Control Macros                           |
| RECATED                    |                          |                                                      |
| UVM_NO_DPI                 | ifdef                    | Top-level file for DPI subroutines used by UVM.      |
|                            |                          | Tool-specific distribution overlays may be required. |
|                            |                          | To use UVM without any tool-specific overlay,        |
|                            |                          | use +defin+UVM_NO_DPI                                |
| UVM NO -                   | ifdef                    | If included directly in a program block, can't use a |
| WAIT_FOR_NBA               |                          | non-blocking assign, but it isn't needed since pro-  |
| .,                         |                          | gram blocks are in a separate region.                |
| UVM_NUM                    | ifdef                    | 6                                                    |
| LINES                      |                          |                                                      |
| UVM_OBJECT                 | ifdef                    |                                                      |
| DO_NOT                     |                          |                                                      |
| NEED_CON-                  |                          |                                                      |
| STRUCTOR                   |                          |                                                      |
| UVM_PACKER                 | ifdef                    |                                                      |
| MAX_BYTES                  |                          |                                                      |
|                            |                          | continues on next page                               |

Table 1 - continued from previous page

| Nema           |         |       | d from previous page                                |
|----------------|---------|-------|-----------------------------------------------------|
| Name           | Туре    | Value | Description                                         |
| UVM_PEEK       | defined |       |                                                     |
| IMP(imp, TYPE, |         |       |                                                     |
| arg)           |         |       |                                                     |
| UVM_PH         | defined |       |                                                     |
| TRACE(ID, MSG, |         |       |                                                     |
| PH, VERB)      |         |       |                                                     |
| UVM            | defined |       |                                                     |
| PORT_COM-      |         |       |                                                     |
| MON(MASK,      |         |       |                                                     |
| TYPE_NAME)     |         |       |                                                     |
| UVM_POST       | defined |       | Indicates that this version of the UVM came af-     |
| VERSION_1_1    |         |       | ter the 1.1 versions, including the various 1.1 fix |
|                |         |       | revisions.                                          |
|                |         |       | The first UVM version wherein this macro is de-     |
|                |         |       | fined is 1.2, and the macro will continue to be de- |
|                |         |       | fined for all future revisions of the UVM library.  |
|                |         |       | mice for an future revisions of the C vivi fibrary. |
|                |         |       | define UVM_POST_VERSION_1_1                         |
|                |         |       |                                                     |
| IIVA DITE      | 1.6.1   |       |                                                     |
| UVM_PUT        | defined |       |                                                     |
| IMP(imp, TYPE, |         |       |                                                     |
| arg)           | :01.0   |       |                                                     |
| UVM_REGEX      | ifdef   |       |                                                     |
| NO_DPI         | :61.6   |       |                                                     |
| UVM_REG        | ifdef   |       |                                                     |
| ADDR_WIDTH     | 101.0   |       |                                                     |
| UVM_REG        | ifdef   |       |                                                     |
| BYTENABLE      |         |       |                                                     |
| WIDTH          | :61.6   |       |                                                     |
| UVM_REG        | ifdef   |       |                                                     |
| CVR_WIDTH      | 101.0   |       |                                                     |
| UVM_REG        | ifdef   |       |                                                     |
| DATA_WIDTH     | 101.0   |       |                                                     |
| UVM_REG_NO     | ifdef   |       |                                                     |
| INDIVIDUAL     |         |       |                                                     |
| FIELD_ACCESS   |         |       |                                                     |
| UVM_REPORT     | ifdef   |       |                                                     |
| DISABLE_FILE   |         |       |                                                     |
| UVM_REPORT     | ifdef   |       | ifndef UVM_USE_FILE_LINE define                     |
| DISABLE_FILE   |         |       | UVM_REPORT_DISABLE_FILE_LINE                        |
| LINE           |         |       | endif                                               |
| UVM_REPORT     | ifdef   |       |                                                     |
| DISABLE_LINE   |         |       |                                                     |

Table 1 - continued from previous page

| Nama            |         | able 1 - continued from |                                                                          |
|-----------------|---------|-------------------------|--------------------------------------------------------------------------|
| Name            | Type    | Value                   | Description                                                              |
| UVM_RE-         | defined |                         | When specicializing resources the get_by_name                            |
| SOURCE_GET      |         |                         | and get_by_type functions must be redefined.                             |
| FCNS(base_type) |         |                         | The reason is that the version of these functions in                     |
|                 |         |                         | the base class (uvm_resource(T)) returns an ob-                          |
|                 |         |                         | ject of type uvm_resource(T). In the specializa-                         |
|                 |         |                         | tions we must return an object of the type of the                        |
|                 |         |                         | specialization. So, we call the base_class imple-                        |
|                 |         |                         | mentation of these functions and then downcast                           |
|                 |         |                         | to the subtype.                                                          |
|                 |         |                         | to the suotype.                                                          |
|                 |         |                         | This macro is invokved once in each where a re-                          |
|                 |         |                         | source specialization is a class defined as:                             |
|                 |         |                         |                                                                          |
|                 |         |                         | class <resource_specialization></resource_specialization>                |
|                 |         |                         | extends uvm_resource#(T)                                                 |
|                 |         |                         |                                                                          |
|                 |         |                         | where <resource_specialization> is the name of</resource_specialization> |
|                 |         |                         | the derived class. The argument to this macro                            |
|                 |         |                         | is T, the type of the uvm_resource(T) specializa-                        |
|                 |         |                         | tion. The class in which the macro is defined must                       |
|                 |         |                         | supply a typedef of the specialized class of the                         |
|                 |         |                         | form:                                                                    |
|                 |         |                         |                                                                          |
|                 |         |                         | typedef <resource_specialization></resource_specialization>              |
|                 |         |                         | this_subtype;                                                            |
|                 |         |                         |                                                                          |
|                 |         |                         | where <resource_specialization> is the same as</resource_specialization> |
|                 |         |                         | above. The macro generates the get_by_name()                             |
|                 |         |                         | and get_by_type() functions for the specialized                          |
|                 |         |                         | resource (i.e. resource subtype).                                        |
| UVM_SEQ         | defined | "Sequencer inter-       |                                                                          |
| ITEM_FUNC-      |         | face function not       |                                                                          |
| TION_ERROR      |         | implemented"            |                                                                          |
| UVM_SEQ         | defined | (1<<7)                  |                                                                          |
| ITEM_GET        |         |                         |                                                                          |
| MASK            |         |                         |                                                                          |
| UVM_SEQ         | defined | (1<<0)                  |                                                                          |
| ITEM_GET        |         | ,                       |                                                                          |
| NEXT ITEM -     |         |                         |                                                                          |
| MASK            |         |                         |                                                                          |
| UVM SEQ -       | defined | (1<<3)                  |                                                                          |
| ITEM_HAS_DO     | dellied | (1,10)                  |                                                                          |
| AVAILABLE       |         |                         |                                                                          |
| MASK            |         |                         |                                                                          |
| UVM SEQ -       | defined | (1<<2)                  |                                                                          |
| ITEM ITEM -     | ucilleu | (1~~4)                  |                                                                          |
|                 |         |                         |                                                                          |
| DONE_MASK       | 1.C 1   | (1 4 40)                |                                                                          |
| UVM_SEQ         | defined | (1<<8)                  |                                                                          |
| ITEM_PEEK       |         |                         |                                                                          |
| MASK            |         |                         |                                                                          |
| UVM_SEQ         | defined |                         | imp definitions                                                          |
| ITEM_PULL       |         |                         |                                                                          |
| IMP(imp, REQ,   |         |                         |                                                                          |
| RSP, req_arg,   |         |                         |                                                                          |
| rsp_arg)        |         |                         |                                                                          |
| 15P_415)        |         |                         |                                                                          |

Table 1 - continued from previous page

|               |         | ble 1 - continued from | •                                                  |
|---------------|---------|------------------------|----------------------------------------------------|
| Name          | Туре    | Value                  | Description                                        |
| UVM_SEQ       | defined |                        |                                                    |
| ITEM_PULL     |         |                        |                                                    |
| MASK          |         |                        |                                                    |
| UVM SEQ -     | defined | (UVM_SEQ               |                                                    |
| ITEM_PUSH     | defined | ITEM_PUT               |                                                    |
| MASK          |         |                        |                                                    |
|               | 1.6.1   | MASK)                  |                                                    |
| UVM_SEQ       | defined | (1<<6)                 |                                                    |
| ITEM_PUT      |         |                        |                                                    |
| MASK          |         |                        |                                                    |
| UVM_SEQ       | defined | (1<<5)                 |                                                    |
| ITEM_PUT_RE-  |         |                        |                                                    |
| SPONSE_MASK   |         |                        |                                                    |
| UVM_SEQ       | defined | "Sequencer in-         |                                                    |
| ITEM_TASK_ER- |         | terface task not       |                                                    |
| ROR           |         | implemented"           |                                                    |
| UVM_SEQ       | defined | (1<<1)                 |                                                    |
| ITEM_TRY      |         | •                      |                                                    |
| NEXT ITEM -   |         |                        |                                                    |
| MASK          |         |                        |                                                    |
| UVM_SEQ       | defined |                        |                                                    |
| ITEM_UNI      | Germen  |                        |                                                    |
| PULL_MASK     |         |                        |                                                    |
| UVM_SEQ       | defined | (1<<4)                 |                                                    |
| ITEM_WAIT     | defined | (1<<4)                 |                                                    |
|               |         |                        |                                                    |
| FOR_SE-       |         |                        |                                                    |
| QUENCES       |         |                        |                                                    |
| MASK          | 1.0.1   |                        |                                                    |
| UVM_SEQ       | defined |                        |                                                    |
| PORT(MASK,    |         |                        |                                                    |
| TYPE_NAME)    |         |                        |                                                    |
| UVM_STRING    | defined | uvm_pkg::m             |                                                    |
| QUEUE         |         | uvm_string             |                                                    |
| STREAMING     |         | queue_join(q)          |                                                    |
| PACK(q)       |         |                        |                                                    |
| UVM_TASK_ER-  | defined | "TLM interface         | Copyright 2007-2011 Mentor Graphics Corpora-       |
| ROR           |         | task not imple-        | tion Copyright 2007-2010 Cadence Design Sys-       |
|               |         | mented"                | tems, Inc. Copyright 2010 Synopsys, Inc. All       |
|               |         |                        | Rights Reserved Worldwide                          |
|               |         |                        |                                                    |
|               |         |                        | Licensed under the Apache License, Version 2.0     |
|               |         |                        | (the "License"); you may not use this file except  |
|               |         |                        | in compliance with the License. You may obtain     |
|               |         |                        | a copy of the License at                           |
|               |         |                        |                                                    |
|               |         |                        | http://www.apache.org/licenses/                    |
|               |         |                        | LICENSE-2.0                                        |
|               |         |                        |                                                    |
|               |         |                        | Unless required by applicable law or agreed to     |
|               |         |                        | in writing, software distributed under the License |
|               |         |                        | is distributed on an "AS IS" BASIS, WITHOUT        |
|               |         |                        | WARRANTIES OR CONDITIONS OF ANY                    |
|               |         |                        | KIND, either express or implied. See the License   |
|               |         |                        | for the specific language governing permissions    |
|               |         |                        | and limitations under the License.                 |
|               | I.      |                        | continues on next page                             |

Table 1 - continued from previous page

| Nama                                     |         | able 1 - continued from                                                                                        | , , ,                                          |
|------------------------------------------|---------|----------------------------------------------------------------------------------------------------|------------------------------------------------|
| Name                                     | Type    | Value                                                                                                    | Description                                    |
| UVM_TLM<br>ANALYSIS<br>MASK              | defined | (1<<8)                                                                                                    |                                                |
| UVM_TLM<br>BLOCKING<br>GET_MASK          | defined | (1<<1)                                                                                                    |                                                |
| UVM_TLM<br>BLOCKING<br>GET_PEEK<br>MASK  | defined | (UVM_TLM<br>BLOCKING<br>GET_MASK  <br>UVM_TLM<br>BLOCKING<br>PEEK_MASK)                                        |                                                |
| UVM_TLM<br>BLOCKING<br>MASTER_MASK       | defined | (UVM_TLM BLOCKING PUT_MASK   UVM_TLM BLOCKING GET_MASK   UVM_TLM BLOCKING PEEK_MASK   UVM_TLM MASTER_BIT MASK) |                                                |
| UVM_TLM<br>BLOCKING<br>PEEK_MASK         | defined | (1<<2)                                                                                                    |                                                |
| UVM_TLM<br>BLOCKING<br>PUT_MASK          | defined | (1<<0)                                                                                                    | primitive interfaces                           |
| UVM_TLM<br>BLOCKING<br>SLAVE_MASK        | defined | (UVM_TLM BLOCKING PUT_MASK   UVM_TLM BLOCKING GET_MASK   UVM_TLM BLOCKING PEEK_MASK   UVM_TLM SLAVE_BIT MASK)  |                                                |
| UVM_TLM<br>BLOCKING<br>TRANSPORT<br>MASK | defined | (1<<3)                                                                                                    |                                                |
| UVM_TLM_B<br>MASK                        | defined | (1<<2)                                                                                                    | Define blocking mask onehot assignment = 'b100 |

Table 1 - continued from previous page

|                      |         | le 1 – continued from               |                                                                                                    |
|----------------------|---------|-------------------------------------|----------------------------------------------------------------------------------------------------|
| Name                 | Туре    | Value                               | Description                                                                                                    |
| UVM_TLM_B            | defined |                                     | The macro wraps the function b_transport() Ex-                                                                                                    |
| TRANSPORT            |         |                                     | ecute a blocking transaction. Once this method                                                                                                    |
| IMP(imp, T, t,       |         |                                     | returns, the transaction is assumed to have been                                                                                                    |
| delay)               |         |                                     | executed. Whether that execution is successful or                                                                                                    |
| delay)               |         |                                     | not must be indicated by the transaction itself.                                                                                                    |
|                      |         |                                     | The callee may modify or update the transaction object, subject to any constraints imposed by the transaction class. The initiator may re-use a transaction object from one call to the next and across calls to b_transport().                                                                                   |
|                      |         |                                     | The call to b_transport shall mark the first timing point of the transaction. The return from b_transport() shall mark the final timing point of the transaction. The timing annotation argument allows the timing points to be offset from the simulation times at which the task call and return are executed.  |
| UVM_TLM              | defined | "fifo channel                       |                                                                                                    |
| FIFO_FUNC-           |         | function not imple-                 |                                                                                                    |
| TION_ERROR           |         | mented"                             |                                                                                                    |
| UVM_TLM              | defined | "fifo channel task                  | Copyright 2007-2011 Mentor Graphics Corpora-                                                                                                    |
| FIFO_TASK_ER-<br>ROR | defined | not implemented"                    | tion Copyright 2007-2011 Nichtof Graphics Corporation Copyright 2007-2011 Cadence Design Systems, Inc. Copyright 2010 Synopsys, Inc. All Rights Reserved Worldwide                                                                                                    |
|                      |         |                                     | Licensed under the Apache License, Version 2.0 (the "License"); you may not use this file except in compliance with the License. You may obtain a copy of the License at                                                                                                    |
|                      |         |                                     | http://www.apache.org/licenses/<br>LICENSE-2.0                                                                                                    |
|                      |         |                                     | Unless required by applicable law or agreed to in writing, software distributed under the License is distributed on an "AS IS" BASIS, WITHOUT WARRANTIES OR CONDITIONS OF ANY KIND, either express or implied. See the License for the specific language governing permissions and limitations under the License. |
| UVM_TLM              | defined | "TLM-2 inter-                       | Defines Not-Yet-Implemented TLM functions                                                                                                    |
| FUNCTION_ER-         |         | face function not                   | •                                                                                                    |
| ROR                  |         | implemented"                        |                                                                                                    |
| UVM_TLM              | defined | (UVM_TLM                            |                                                                                                    |
|                      | acimeu  | . – –                               |                                                                                                    |
| GET_MASK             |         | BLOCKING                            |                                                                                                    |
|                      |         | GET_MASK                            |                                                                                                    |
|                      |         | UVM_TLM                             |                                                                                                    |
|                      |         | NONBLOCK-                           |                                                                                                    |
|                      |         | ING_GET                             |                                                                                                    |
|                      |         | MASK)                               |                                                                                                    |
| UVM_TLM              | defined | (UVM_TLM                            |                                                                                                    |
| GET_PEEK             |         | (                                   |                                                                                                    |
| OLI_I LLIX           |         | GET MASK                            |                                                                                                    |
|                      |         | GET_MASK                            |                                                                                                    |
| MASK                 |         | GET_MASK  <br>UVM_TLM<br>PEEK_MASK) |                                                                                                    |

Table 1 - continued from previous page

| Name        | Type    | Value       | Description                                  |
|-------------|---------|-------------|----------------------------------------------|
| UVM_TLM     | defined |             |                                              |
| GET_TYPE    |         |             |                                              |
| NAME(NAME)  |         |             |                                              |
| UVM_TLM     | defined | (1<<9)      |                                              |
| MASTER_BIT  |         |             |                                              |
| MASK        |         |             |                                              |
| UVM_TLM     | defined | (UVM_TLM    |                                              |
| MASTER_MASK |         | BLOCKING    |                                              |
|             |         | MASTER_MASK |                                              |
|             |         | I UVM_TLM   |                                              |
|             |         | NONBLOCK-   |                                              |
|             |         | ING_MASTER  |                                              |
|             |         | MASK)       |                                              |
| UVM_TLM_NB  | defined | (1<<1)      | Define Non blocking backward mask onehot as- |
| BW_MASK     |         |             | signment = 'b010                             |
| UVM_TLM_NB  | defined | (1<<0)      | Define Non blocking Forward mask onehot as-  |
| FW_MASK     |         |             | signment = 'b001                             |

Table 1 - continued from previous page

| Name            | Type Value         |                                                                                                    |       |
|-----------------|--------------------|----------------------------------------------------------------------------------------------------|-------|
| UVM_TLM_NB      | Type Value defined | Description Implementation of the backward path. The                                                                                                    |       |
| TRANSPORT       | defined            | macro wraps the function called nb_trans-                                                                                                    |       |
| BW_IMP(imp, T,  |                    | port_bw(). This function MUST be implemented                                                                                                    |       |
| P, t, p, delay) |                    | in the INITIATOR component class.                                                                                                    |       |
|                 |                    | Every call to this method may mark a timing point, including the final timing point, in the execution of the transaction. The timing annotation argument allows the timing point to be offset from the simulation times at which the backward path is used. The final timing point of a transaction may be marked by a call to nb_transport_fw() within UVM_TLM_NB_TRANSPORT_FW_IMP |       |
|                 |                    | or a return from this or subsequent call to nb_transport_bw().                                                                                                    |       |
|                 |                    | See <tlm2 and="" exports="" interfaces="" interfaces,="" ports,="" subset="" transport=""> for more details on the semantics and rules of the nonblocking transport interface.</tlm2>                                                                                                    |       |
|                 |                    | Example:                                                                                                    |       |
|                 |                    | <pre>class master extends uvm_component;   uvm_tlm_nb_initiator_socket     #(trans, uvm_tlm_phase_e,</pre>                                                                                                    |       |
|                 |                    | <pre>function void build_phase(uvm_phase     phase);     initiator_socket = new("         initiator_socket", this,         this); endfunction</pre>                                                                                                    |       |
|                 |                    | function uvm_tlm_sync_e nb_transport_bw(trans t,                                                                                                    |       |
|                 |                    | ref uvm_tlm_ph                                                                                                    | ase_e |
|                 |                    | р                                                                                                    |       |
|                 |                    | ,                                                                                                    |       |
|                 |                    | input                                                                                                    |       |
|                 |                    | uvm_tlm_ti                                                                                                    | .me   |
|                 |                    | delay                                                                                                    |       |
|                 |                    | )                                                                                                    |       |
|                 |                    | <pre>transaction = t; state = p;</pre>                                                                                                    |       |
|                 |                    | return UVM_TLM_ACCEPTED; endfunction                                                                                                    |       |
|                 |                    | endclass                                                                                                    |       |
|                 |                    |                                                                                                    |       |

Table 1 - continued from previous page

| NI.                              |         | ble 1 - continued from | , , ,                                                                                                    |
|----------------------------------|---------|------------------------|----------------------------------------------------------------------------------------------------|
| Name                             | Type    | Value                  | Description                                                                                                    |
| UVM_TLM_NB<br>TRANSPORT          | defined |                        | The macro wraps the forward path call function nb_transport_fw()                                                                                                    |
| FW_IMP(imp, T, P, t, p, delay)   |         |                        | The first call to this method for a transaction marks the initial timing point. Every call to this method may mark a timing point in the execution of the transaction. The timing annotation argument allows the timing points to be offset from the simulation times at which the forward path is used. The final timing point of a transaction may be marked by a call to nb_transport_bw() within UVM_TLM_NB_TRANSPORT_BW_IMP or a return from this or subsequent call to nb_transport_fw(). |
|                                  |         |                        | See <tlm2 and="" exports="" interfaces="" interfaces,="" ports,="" subset="" transport=""> for more details on the semantics and rules of the nonblocking transport interface.</tlm2>                                                                                                    |
| UVM_TLM                          | defined | (1<<5)                 |                                                                                                    |
| NONBLOCK-                        |         |                        |                                                                                                    |
| ING_GET_MASK                     |         |                        |                                                                                                    |
| UVM_TLM                          | defined | (UVM_TLM               |                                                                                                    |
| NONBLOCK-                        |         | NONBLOCK-              |                                                                                                    |
| ING_GET                          |         | ING_GET_MASK           |                                                                                                    |
| PEEK_MASK                        |         | UVM_TLM                |                                                                                                    |
|                                  |         | NONBLOCK-              |                                                                                                    |
|                                  |         | ING_PEEK               |                                                                                                    |
|                                  |         | MASK)                  |                                                                                                    |
| UVM_TLM                          | defined | (UVM_TLM               |                                                                                                    |
| NONBLOCK-                        |         | NONBLOCK-              |                                                                                                    |
| ING_MASTER                       |         | ING_PUT_MASK           |                                                                                                    |
| MASK                             |         | UVM_TLM                |                                                                                                    |
|                                  |         | NONBLOCK-              |                                                                                                    |
|                                  |         | ING_GET_MASK UVM_TLM   |                                                                                                    |
|                                  |         | NONBLOCK-              |                                                                                                    |
|                                  |         | ING PEEK -             |                                                                                                    |
|                                  |         | MASK   UVM             |                                                                                                    |
|                                  |         | TLM_MASTER             |                                                                                                    |
|                                  |         | BIT_MASK)              |                                                                                                    |
| UVM_TLM<br>NONBLOCK-<br>ING_PEEK | defined | (1<<6)                 |                                                                                                    |
| MASK                             |         |                        |                                                                                                    |
| UVM_TLM                          | defined | (1<<4)                 |                                                                                                    |
| NONBLOCK-                        |         |                        |                                                                                                    |
| _ING_PUT_MASK                    |         |                        |                                                                                                    |

Table 1 - continued from previous page

| Name                                                                                                    |                |         | Table 1 - continued from                                                                                                    |                                       |
|----------------------------------------------------------------------------------------------------|----------------|---------|----------------------------------------------------------------------------------------------------|---------------------------------------|
| NONBLOCK- ING SLAVE - ING SLAVE - ING PUT MASK I UVM_TLM_NONBLOCK- ING_GET_MASK I UVM_TLM_NONBLOCK- ING_PEEK MASK I UVM_TLM_SLAVE BIT_MASK)  UVM_TLM_SLAVE BIT_MASK  UVM_TLM_SLAVE BIT_MASK  UVM_TLM_NONBLOCK- ING_PEEK_MASK I UVM_TLM_BILOCKING PEEK_MASK I UVM_TLM_NONBLOCK- ING_PEEK_MASK I UVM_TLM_NONBLOCK- ING_PEEK_MASK I UVM_TLM_NONBLOCK- ING_PEEK_MASK I UVM_TLM_NONBLOCK- ING_PEEK_MASK I UVM_TLM_NONBLOCK- ING_PEEK_MASK I UVM_TLM_BILOCKING PUT_MASK I UVM_TLM_NONBLOCK- ING_PUT_MASK I UVM_TLM_NONBLOCK- ING_PUT_MASK I UVM_TLM_NONBLOCK- ING_PUT_MASK I UVM_TLM_NONBLOCK- ING_PUT_MASK I UVM_TLM_NONBLOCK- ING_PUT_MASK I UVM_TLM_NONBLOCK- ING_SLAVE_MASK I UVM_TLM_NONBLOCK- ING_SLAVE_MASK I UVM_TLM_NONBLOCK-         | Name           | Туре    | Value                                                                                                    | Description                           |
| NONBLOCK- ING SLAVE - ING SLAVE - ING PUT MASK I UVM_TLM_NONBLOCK- ING_GET_MASK I UVM_TLM_NONBLOCK- ING_PEEK MASK I UVM_TLM_SLAVE BIT_MASK)  UVM_TLM_SLAVE BIT_MASK  UVM_TLM_SLAVE BIT_MASK  UVM_TLM_NONBLOCK- ING_PEEK_MASK I UVM_TLM_BILOCKING PEEK_MASK I UVM_TLM_NONBLOCK- ING_PEEK_MASK I UVM_TLM_NONBLOCK- ING_PEEK_MASK I UVM_TLM_NONBLOCK- ING_PEEK_MASK I UVM_TLM_NONBLOCK- ING_PEEK_MASK I UVM_TLM_NONBLOCK- ING_PEEK_MASK I UVM_TLM_BILOCKING PUT_MASK I UVM_TLM_NONBLOCK- ING_PUT_MASK I UVM_TLM_NONBLOCK- ING_PUT_MASK I UVM_TLM_NONBLOCK- ING_PUT_MASK I UVM_TLM_NONBLOCK- ING_PUT_MASK I UVM_TLM_NONBLOCK- ING_PUT_MASK I UVM_TLM_NONBLOCK- ING_SLAVE_MASK I UVM_TLM_NONBLOCK- ING_SLAVE_MASK I UVM_TLM_NONBLOCK-         | UVM_TLM        | defined | (UVM_TLM                                                                                                    |                                       |
| ING SLAVE - MASK  MASK  ING PUT_MASK I UVM_TIM NONBLOCK- ING_GET_MASK I UVM_TIM NONBLOCK- ING_TESK MASK I UVM_TIM_SLAVE BIT_MASK)  UVM_TIM PEEK_MASK  UVM_TIM PEEK_MASK  IUVM_TIM PEEK_MASK  UVM_TIM PEEK_MASK  UVM_TIM PEEK_MASK  UVM_TIM NONBLOCK- ING_PEEK MASK I UVM_TIM NONBLOCK- ING_PEEK MASK)  UVM_TIM NONBLOCK- ING_PEEK MASK)  UVM_TIM NONBLOCK- ING_PEEK MASK)  UVM_TIM NONBLOCK- ING_PUT MASK  UVM_TIM NONBLOCK- ING_PUT MASK)  UVM_TIM NONBLOCK- ING_PUT MASK)  UVM_TIM SLAVE_BIT MASK  UVM_TIM SLAVE_MASK  UVM_TIM SLAVE_MASK  UVM_TIM NONBLOCK- ING_SLAVE_MASK I UVM_TIM NONBLOCK- ING_SLAVE_MASK I UVM_TIM NONBLOCK- ING_SLAVE_MASK I UVM_TIM NONBLOCK- ING_SLAVE_MASK I UVM_TIM NONBLOCK- ING_SLAVE_MASK I UVM_TIM NONBLOCK- ING_SLAVE_MASK I UVM_TIM NONBLOCK- ING_SLAVE_MASK I UVM_TIM NONBLOCK- ING_SLAVE_MASK I UVM_TIM NONBLOCK- ING_PUT MASK I UVM_TIM NONBLOCK- ING_PUT MASK I UVM_TIM IND IND IND IND IND IND IND IND IND IND                                                                                                    |                |         |                                                                                                    |                                       |
| UVM_TLM   NONBLOCK-   NONBLOCK-   NONB |                |         |                                                                                                    |                                       |
| NONBLOCK- ING_GET_MASK I UVM_TLM NONBLOCK- ING_PEEK - MASK I UVM TLM_SLAVE BIT_MASK)  UVM_TLM PORT_MASK  UVM_TLM PEEK_MASK  UVM_TLM PEEK_MASK  UVM_TLM PUT_MASK  UVM_TLM PUT_MASK  UVM_TLM PUT_MASK  UVM_TLM PUT_MASK  UVM_TLM PUT_MASK  UVM_TLM PUT_MASK  UVM_TLM PUT_MASK  UVM_TLM PUT_MASK  UVM_TLM PUT_MASK  UVM_TLM NONBLOCK- ING_PEEK MASK)  UVM_TLM NONBLOCK- ING_PEEK MASK)  UVM_TLM SLAVE_BIT MASK  UVM_TLM SLAVE_BIT MASK  UVM_TLM SLAVE_MASK I UVM_TLM SLAVE_MASK I UVM_TLM SLAVE_MASK I UVM_TLM BLOCKING SLAVE_MASK I UVM_TLM BLOCKING SLAVE_MASK I UVM_TLM BLOCKING SLAVE_MASK I UVM_TLM NONBLOCK- ING_SLAVE MASK)  UVM_TLM BLOCKING TLM-2 interface task not implemented TLM tasks  TASK_ERROR  UVM_TLM TANSPORT MASK  UVM_TLM BLOCKING TRANSPORT MASK UVM TLM_NON_BLOCKING TRANSPORT MASK)  UVM_TRANS- Cefined  UVM_TRANS- Cefined  UVM_TLM BLOCKING TRANSPORT MASK)  UVM_TRANS- Cefined  UVM_TLM BLOCKING TRANSPORT MASK)  UVM_TRANS- Cefined  UVM_TRANS- Cefined                                                                                                  |                |         |                                                                                                    |                                       |
| ING_GET_MASK   UVM_TLM_NONBLOCK_NG_PEEK_MASK   UVM_TLM_SLAVE_BIT_MASK)   UVM_TLM_PEEK_MASK   UVM_TLM_NONBLOCK_NG_PEEK_MASK   UVM_TLM_NONBLOCK_NG_PEEK_MASK   UVM_TLM_NONBLOCK_NG_PEEK_MASK   UVM_TLM_NONBLOCK_NG_PEEK_MASK   UVM_TLM_NONBLOCK_NG_PEEK_MASK   UVM_TLM_NONBLOCK_NG_PEEK_MASK   UVM_TLM_NONBLOCK_NG_PEEK_MASK   UVM_TLM_NONBLOCK_NG_PUT_MASK   UVM_TLM_NONBLOCK_NG_PUT_MASK   UVM_TLM_NONBLOCK_NG_PUT_MASK   UVM_TLM_NONBLOCK_NG_PUT_MASK   UVM_TLM_NONBLOCK_NG_PUT_MASK   UVM_TLM_NONBLOCK_NG_PUT_MASK   UVM_TLM_NONBLOCK_NG_PUT_MASK   UVM_TLM_NONBLOCK_NG_PUT_MASK   UVM_TLM_NONBLOCK_NG_SLAVE_MASK   UVM_TLM_NONBLOCK_NG_SLAVE_MASK   UVM_TLM_NONBLOCK_NG_SLAVE_MASK   UVM_TLM_NONBLOCK_NG_SLAVE_MASK   UVM_TLM_NONBLOCK_NG_SLAVE_MASK   UVM_TLM_NONBLOCK_NG_SLAVE_MASK   UVM_TLM_NONBLOCK_NG_SLAVE_MASK   UVM_TLM_NONBLOCK_NG_SLAVE_MASK   UVM_TLM_NONBLOCK_NG_TRANSPORT_MASK   UVM_TLM_NON_BLOCKING_TRANSPORT_MASK   UVM_TLM_NON_BLOCKING_TRANSPORT_MASK  | MASK           |         |                                                                                                    |                                       |
| UVM_TLM NONBLOCK- ING_PEEK MASK   UVM TLM_SLAVE BIT_MASK)    UVM_TLM PORT_MASK   UVM_TLM PEEK_MASK   UVM_TLM PEEK_MASK   UVM_TLM NONBLOCK- ING_PEEK MASK   UVM_TLM NONBLOCK- ING_PEEK MASK   UVM_TLM NONBLOCK- ING_PEEK MASK)    UVM_TLM PUT_MASK   UVM_TLM PUT_MASK   UVM_TLM NONBLOCK- ING_PUT NONBLOCK- ING_PUT MASK)    UVM_TLM NONBLOCK- ING_PUT MASK)    UVM_TLM NONBLOCK- ING_PUT MASK)    UVM_TLM NONBLOCK- ING_PUT MASK   UVM_TLM NONBLOCK- ING_SLAVE_MASK   UVM_TLM NONBLOCK- ING_SLAVE_MASK   UVM_TLM INDR_SLOCK- ING_SLAVE_MASK   UVM_TLM INDR_SLOCK- ING_SLAVE_MASK   UVM_TLM INDR_SLOCK- ING_SLAVE_MASK   UVM_TLM INDR_SLOCK- ING_SLAVE_MASK   UVM_TLM INDR_SLOCK- ING_SLAVE_MASK   UVM_TLM INDR_SLOCK- ING_SLAVE_MASK   UVM_TLM I                                                                                                    |                |         |                                                                                                    |                                       |
| NONBLOCK- ING_PEEK MASK   UVM TLM_SLAVE BIT_MASK)  UVM_TLM NONBLOCK- ING_TRANS- PORT_MASK  UVM_TLM PEEK_MASK  UVM_TLM PEEK_MASK  UVM_TLM PUT_MASK  UVM_TLM PUT_MASK  UVM_TLM PUT_MASK  UVM_TLM SLAVE_BIT MASK  UVM_TLM SLAVE_BIT MASK  UVM_TLM SLAVE_MASK  UVM_TLM SLAVE_MASK  UVM_TLM SLAVE_MASK  UVM_TLM SLAVE_MASK  UVM_TLM SLAVE_MASK  UVM_TLM SLAVE_MASK  UVM_TLM SLAVE_MASK  UVM_TLM SLAVE_MASK  UVM_TLM SLAVE_MASK  UVM_TLM SLAVE_MASK  UVM_TLM SLAVE_MASK  UVM_TLM SLAVE_MASK  UVM_TLM NONBLOCK- ING_SLAVE_MASK  UVM_TLM NONBLOCK- ING_SLAVE_MASK  UVM_TLM NONBLOCK- ING_SLAVE_MASK  UVM_TLM NONBLOCK- ING_SLAVE_MASK  UVM_TLM NONBLOCK- ING_SLAVE_MASK  UVM_TLM NONBLOCK- ING_SLAVE_MASK  UVM_TLM NONBLOCK- ING_SLAVE_MASK  UVM_TLM NONBLOCK- ING_SLAVE_MASK  UVM_TLM NONBLOCKING TRANSPORT MASK  UVM_TLM TLM_NON- BLOCKING TRANSPORT MASK   UVM TLM_NON- BLOCKING TRANSPORT MASK   UVM TLM TLM_NON- BLOCKING TRANSPORT MASK   UVM TLM_DON- BLOCKING TRANSPORT MASK   UVM TLM_DON- BLOCKING TRANSPORT MASK   UVM TLM_DON- BLOCKING TRANSPORT MASK   UVM TLM_DON-                                                                                                    |                |         |                                                                                                    |                                       |
| INC_PEEK_MASK   UVM_TILM_SLAVE_BIT_MASK)   UVM_TLM_SLAVE_BIT_MASK)                                                                                                    |                |         | l UVM_TLM                                                                                                    |                                       |
| MASK   UVM_TLM   BIT_MASK)                                                                                                    |                |         | NONBLOCK-                                                                                                    |                                       |
| MASK   UVM_TLM   BIT_MASK)                                                                                                    |                |         | ING PEEK -                                                                                                    |                                       |
| TLM_SLAVE_BIT_MASK    UVM_TLM NONBLOCK-ING_TRANS-PORT_MASK    UVM_TLM PEEK_MASK    UVM_TLM PEEK_MASK    UVM_TLM NONBLOCK-ING_PEEK_MASK    UVM_TLM NONBLOCK-ING_PEEK_MASK    UVM_TLM NONBLOCK-ING_PUT_MASK    UVM_TLM NONBLOCK-ING_PUT_MASK    UVM_TLM NONBLOCK-ING_PUT_MASK    UVM_TLM NONBLOCK-ING_PUT_MASK    UVM_TLM NONBLOCK-ING_PUT_MASK    UVM_TLM NONBLOCK-ING_PUT_MASK    UVM_TLM NONBLOCK-ING_PUT_MASK    UVM_TLM NONBLOCK-ING_PUT_MASK    UVM_TLM BLOCKING SLAVE_MASK    UVM_TLM NONBLOCK-ING_SLAVE_MASK    UVM_TLM NONBLOCK-ING_SLAVE_MASK    UVM_TLM NONBLOCK-ING_SLAVE_MASK    UVM_TLM NONBLOCK-ING_SLAVE_MASK    UVM_TLM TRANS-PORT MASK    UVM_TLM BLOCKING TRANSPORT MASK  UVM_TLM TLM_NON-BLOCKING TRANSPORT MASK  UVM_TLM_NON-BLOCKING TRANSPORT MASK  UVM_TLM_NON-BLOCKING TRANSPORT MASK  UVM_TLM_NON-BLOCKING TRANSPORT MASK  UVM_TLM_NON-BLOCKING TRANSPORT MASK  UVM_TLM_NON-BLOCKING TRANSPORT MASK  UVM_TLM_NON-BLOCKING TRANSPORT MASK  UVM_TLM_NON-BLOCKING TRANSPORT MASK  UVM_TLM_NON-BLOCKING TRANSPORT MASK  UVM_TRANS-PORT_IMP(imp, REQ. RSP, req                                                                                                    |                |         |                                                                                                    |                                       |
| BIT_MASK    defined   (1<<7)   NONBLOCK-ING_TRANS-PORT_MASK   DEFINED CKINGPEEK_MASK   UVM_TLMNONBLOCK-ING_PEEK_MASK   UVM_TLMNONBLOCK-ING_PEEK_MASK   UVM_TLMNONBLOCK-ING_PUT_MASK   UVM_TLMNONBLOCK-ING_PUT_MASK   UVM_TLMNONBLOCK-ING_PUT_MASK   UVM_TLMNONBLOCK-ING_PUT_MASK   UVM_TLMNONBLOCK-ING_PUT_MASK   UVM_TLMNONBLOCK-ING_PUT_MASK   UVM_TLMNONBLOCK-ING_PUT_NMASK   UVM_TLMNONBLOCK-ING_PUT_MASK   UVM_TLMNONBLOCK-ING_PUT_MASK   UVM_TLMNONBLOCK-ING_PUT_MASK   UVM_TLMNONBLOCK-ING_SLAVE_MASK   UVM_TLMNONBLOCK-ING_SLAVE_MASK   UVM_TLMNONBLOC                                                                                                    |                |         |                                                                                                    |                                       |
| UVM_TLM NONBLOCK- ING_TRANS- PORT_MASK  UVM_TLM PEEK_MASK  UVM_TLM PEEK_MASK  UVM_TLM PUT_MASK  UVM_TLM PUT_MASK  UVM_TLM PUT_MASK  UVM_TLM NONBLOCK- ING_PEEK MASK)  UVM_TLM PUT_MASK  UVM_TLM NONBLOCK- ING_PUT NONBLOCK- ING_PUT MASK  UVM_TLM SLAVE_BIT MASK  UVM_TLM SLAVE_MASK  UVM_TLM SLAVE_MASK  UVM_TLM SLAVE_MASK  UVM_TLM SLAVE_MASK  UVM_TLM SLAVE_MASK  UVM_TLM BLOCKING SLAVE_MASK  UVM_TLM BLOCKING SLAVE_MASK  UVM_TLM NONBLOCK- ING_SLAVE MASK  UVM_TLM BLOCKING SLAVE_MASK  UVM_TLM TASK_ERROR  UVM_TLM TASK_ERROR  defined  UVM_TLM TRANSPORT MASK  UVM_TLM TRANSPORT MASK  UVM_TLM TRANSPORT MASK UVM TLM_NON- BLOCKING TRANSPORT MASK UVM TLM_NON- BLOCKING TRANSPORT MASK)  UVM_TRANS- PORT_IMP(imp, REQ_ RSP, req                                                                                                    |                |         |                                                                                                    |                                       |
| NONBLOCK- ING TRANS  UVM_TLM PEEK_MASK  UVM_TLM PEEK_MASK  UVM_TLM PEEK_MASK  UVM_TLM PONBLOCK- ING PEEK MASK  UVM_TLM PUT_MASK  UVM_TLM PUT_MASK  UVM_TLM PUT_MASK  UVM_TLM NONBLOCK- ING_PUT MASK  UVM_TLM NONBLOCK- ING_PUT MASK  UVM_TLM SLAVE_BIT MASK  UVM_TLM SLAVE_MASK  UVM_TLM SLAVE_MASK  UVM_TLM SLAVE_MASK  UVM_TLM SLAVE_MASK  UVM_TLM SLAVE_MASK  UVM_TLM SLAVE_MASK  UVM_TLM NONBLOCK- ING_SLAVE MASK  UVM_TLM TTM-2 interface task not implemented tuvm_TLM TASK_ERROR  UVM_TLM TASK_ERROR  UVM_TLM TASK_ERROR  UVM_TLM TRANSPORT MASK  UVM_TLM TRANSPORT MASK  UVM_TLM TRANSPORT MASK  UVM_TLM TRANSPORT MASK  UVM_TLM TRANSPORT MASK  UVM_TLM TLM_NON BLOCKING TRANSPORT MASK   UVM TLM_NON BLOCKING TRANSPORT MASK   UVM                                                                                                    | TIVAL TIAL     | 1.01    |                                                                                                    |                                       |
| ING_TRANS- PORT_MASK  UVM_TLM PEEK_MASK   defined  (UVM_TLM BLOCKING PEEK_MASK    UVM_TLM NONBLOCK- ING_PEEK MASK)  UVM_TLM PUT_MASK    UVM_TLM PUT_MASK   UVM_TLM NONBLOCK- ING_PUT MASK)   defined  (UVM_TLM NONBLOCK- ING_PUT MASK)  defined  (I<<10)  CIVM_TLM SLAVE_BIT MASK  UVM_TLM SLAVE_MASK  UVM_TLM SLAVE_MASK  UVM_TLM NONBLOCK- ING_PUT MASK  UVM_TLM SLAVE_MASK  UVM_TLM SLAVE_MASK    UVM_TLM NONBLOCK- ING_SLAVE MASK   UVM_TLM NONBLOCK- ING_SLAVE MASK  UVM_TLM SLAVE_MASK    UVM_TLM NONBLOCK- ING_SLAVE MASK  UVM_TLM SLAVE_MASK    UVM_TLM NONBLOCK- ING_SLAVE MASK  UVM_TLM SLAVE_MASK    UVM_TLM NONBLOCK- ING_SLAVE MASK   UVM_TLM TLM NONBLOCK- ING_SLAVE MASK  UVM_TLM TLM TRANSPORT MASK    UVM_TLM TLM_NON BLOCKING TRANSPORT MASK   UVM TLM_NON BLOCKING TRANSPORT MASK   UVM TLM_NON BLOCKING TL                                                                                                    |                | аеппеа  | (1< )</td <td></td>                                                                                                    |                                       |
| PORT_MASK  UVM_TLM PEEK_MASK    UVM_TLM PEEK_MASK   UVM_TLM NONBLOCK- ING_PEEK MASK   UVM_TLM PUT_MASK   UVM_TLM PUT_MASK   UVM_TLM PUT_MASK   UVM_TLM NONBLOCK- ING_PUT MASK   UVM_TLM SLAVE_BIT MASK   UVM_TLM SLAVE_MASK   UVM_TLM SLAVE_MASK   UVM_TLM SLAVE_MASK   UVM_TLM SLAVE_MASK   UVM_TLM SLAVE_MASK   UVM_TLM NONBLOCK- ING_SLAVE MASK   UVM_TLM TASK_ERROR   defined   defined   define                                   |                |         |                                                                                                    |                                       |
| UVM_TLM   Defined   CUVM_TLM   BLOCKING   PEEK_MASK   UVM_TLM   NONBLOCK   ING_PEEK   MASK   UVM_TLM   BLOCKING   PUT_MASK   UVM_TLM   NONBLOCK   ING_PUT   MASK   UVM_TLM   NONBLOCK   ING_PUT   MASK   UVM_TLM   SLAVE_BIT   MASK   UVM_TLM   BLOCKING   SLAVE_MASK   UVM_TLM   SLAVE_MASK   UVM_TLM   NONBLOCK   ING_SLAVE   MASK   UVM_TLM   NONBLOCK   ING_SLAVE   MASK   UVM_TLM   NONBLOCK   ING_SLAVE   MASK   UVM_TLM   NONBLOCK   ING_SLAVE   MASK   UVM_TLM   NONBLOCK   ING_SLAVE   MASK   UVM_TLM   BLOCKING   TRANSPORT   BLOCKING   TRANSPORT   MASK   UVM   TLM_NON   BLOCKING   TRANSPORT   MASK   UVM   TLM_NON   TLM_NON   TLM_NON   TLM_NON   TLM_NON   TLM_NON   TLM_NON   TLM_NON   TLM_NON   TLM_                                                                                                    | ING_TRANS-     |         |                                                                                                    |                                       |
| PEEK_MASK  BLOCKING_ PEEK_MASK    UVM_TLM_ NONBLOCK_ ING_PEEK_ MASK   UVM_TLM PUT_MASK   UVM_TLM NONBLOCKING PUT_MASK   UVM_TLM NONBLOCK- ING_PUT NONBLOCK- ING_PUT NASK  UVM_TLM SLAVE_BIT MASK  UVM_TLM SLAVE_MASK  UVM_TLM SLAVE_MASK  UVM_TLM SLAVE_MASK  UVM_TLM SLAVE_MASK  UVM_TLM NONBLOCK- ING_SLAVE MASK  UVM_TLM NONBLOCK- ING_SLAVE MASK  UVM_TLM TASK_ERROR  UVM_TLM TASK_ERROR  defined  "TLM-2 interface task not implemented mented"  UVM_TLM TASK_ERROR  UVM_TLM TRANSPORT MASK  UVM_TLM TRANSPORT MASK  UVM_TLM TRANSPORT MASK  UVM_TLM TLM_NON- BLOCKING TRANSPORT MASK   UVM TLM_NON- BLOCKING TRANSPORT MASK   UVM TLM_NON- BLOCKING TRANSPORT MASK)  UVM_TRANS- PORT_IMP(imp, REQ, RSP, req                                                                                                    | PORT_MASK      |         |                                                                                                    |                                       |
| PEEK_MASK  BLOCKING_ PEEK_MASK    UVM_TLM_ NONBLOCK_ ING_PEEK_ MASK   UVM_TLM PUT_MASK   UVM_TLM NONBLOCKING PUT_MASK   UVM_TLM NONBLOCK- ING_PUT NONBLOCK- ING_PUT NASK  UVM_TLM SLAVE_BIT MASK  UVM_TLM SLAVE_MASK  UVM_TLM SLAVE_MASK  UVM_TLM SLAVE_MASK  UVM_TLM SLAVE_MASK  UVM_TLM NONBLOCK- ING_SLAVE MASK  UVM_TLM NONBLOCK- ING_SLAVE MASK  UVM_TLM TASK_ERROR  UVM_TLM TASK_ERROR  defined  "TLM-2 interface task not implemented mented"  UVM_TLM TASK_ERROR  UVM_TLM TRANSPORT MASK  UVM_TLM TRANSPORT MASK  UVM_TLM TRANSPORT MASK  UVM_TLM TLM_NON- BLOCKING TRANSPORT MASK   UVM TLM_NON- BLOCKING TRANSPORT MASK   UVM TLM_NON- BLOCKING TRANSPORT MASK)  UVM_TRANS- PORT_IMP(imp, REQ, RSP, req                                                                                                    | UVM_TLM -      | defined | (UVM_TLM -                                                                                                    |                                       |
| PEEK_MASK   UVM_TLM NONBLOCK- ING_PEEK MASK)  UVM_TLM PUT_MASK   UVM_TLM PUT_MASK   UVM_TLM NONBLOCK- ING_PUT MASK)  UVM_TLM SLAVE_BIT MASK  UVM_TLM SLAVE_MASK   UVM_TLM NONBLOCK- ING_PUT MASK   UVM_TLM SLAVE_MASK   UVM_TLM NONBLOCK- ING_SLAVE_MASK   UVM_TLM NONBLOCK- ING_SLAVE MASK   UVM_TLM NONBLOCK- ING_SLAVE MASK   UVM_TLM NONBLOCK- ING_SLAVE MASK   UVM_TLM TASK_ERROR   defined   (UVM_TLM TASK_ERROR   UVM_TLM TASK_ERROR   defined   (UVM_TLM TASK_ERROR   UVM_TLM TLM TRANSPORT MASK   UVM TLM_NON- BLOCKING TRANSPORT MASK   UVM TLM_NON- BLOCKING TRANSPORT MASK   UVM TLM_NON- BLO                                                                                                    |                |         |                                                                                                    |                                       |
| UVM_TLM NONBLOCK- ING_PEEK MASK)    UVM_TLM PUT_MASK                                                                                                    |                |         |                                                                                                    |                                       |
| NONBLOCK- ING_PEEK MASK)  UVM_TLM PUT_MASK  UVM_TLM PUT_MASK  UVM_TLM NONBLOCK- ING_PUT MASK)  UVM_TLM SLAVE_BIT MASK  UVM_TLM SLAVE_MASK  UVM_TLM SLAVE_MASK  I UVM_TLM NONBLOCK- ING_PUT MASK  UVM_TLM SLAVE_MASK  I UVM_TLM NONBLOCK- ING_SLAVE_MASK  I UVM_TLM NONBLOCK- ING_SLAVE_MASK  I UVM_TLM NONBLOCK- ING_SLAVE MASK)  UVM_TLM TASK_ERROR  UVM_TLM TASK_ERROR  UVM_TLM TASK_ERROR  UVM_TLM TASK_ERROR  UVM_TLM TRANSPORT MASK  UVM_TLM TLM_NON- BLOCKING TRANSPORT MASK  UVM_TLM TLM_NON- BLOCKING TRANSPORT MASK  UVM_TLM TLM_NON- BLOCKING TRANSPORT MASK  UVM_TLM TLM_NON- BLOCKING TRANSPORT MASK  UVM_TRANS- PORT_IMP(imp, REQ_ RSP, req                                                                                                    |                |         |                                                                                                    |                                       |
| UVM_TLM PUT_MASK  defined  UVM_TLM PUT_MASK  UVM_TLM NONBLOCK- ING_PUT MASK  UVM_TLM SLAVE_BIT MASK  UVM_TLM SLAVE_MASK  UVM_TLM SLAVE_MASK  UVM_TLM SLAVE_MASK  UVM_TLM SLAVE_MASK  UVM_TLM SLAVE_MASK  UVM_TLM SLAVE_MASK  UVM_TLM SLAVE_MASK  UVM_TLM SLAVE_MASK  UVM_TLM NONBLOCK- ING_SLAVE MASK)  UVM_TLM TASK_ERROR  defined  "TLM-2 interface task not implemented TLM tasks task not implemented"  UVM_TLM TASK_ERROR  UVM_TLM TRANSPORT MASK  UVM_TLM TRANSPORT MASK  UVM_TLM TLM_NON- BLOCKING TRANSPORT MASK  UVM_TRANS- PORT_IMP(imp, REQ, RSP, req                                                                                                    |                |         |                                                                                                    |                                       |
| UVM_TLM PUT_MASK  UVM_TLM PUT_MASK  UVM_TLM PUT_MASK   UVM_TLM NONBLOCK- ING_PUT MASK)  UVM_TLM SLAVE_BIT MASK  UVM_TLM SLAVE_MASK  UVM_TLM SLAVE_MASK  UVM_TLM NONBLOCK- ING_SLAVE_MASK    UVM_TLM NONBLOCK- ING_SLAVE_MASK   UVM_TLM NONBLOCK- ING_SLAVE MASK)  UVM_TLM TASK_ERROR  UVM_TLM TASK_ERROR  defined  UVM_TLM TRANSPORT MASK  UVM_TLM TRANSPORT MASK  UVM_TLM TRANSPORT MASK  UVM_TLM TRANSPORT MASK  defined  UVM_TLM TRANSPORT MASK  UVM TLM_NON- BLOCKING TRANSPORT MASK   UVM TLM_NON- BLOCKING TRANSPORT MASK  UVM_TLM TLM_NON- BLOCKING TRANSPORT MASK   UVM TLM_NON- BLOCKING TRANSPORT MASK   UVM TLM_NON- BLOCKING TRANSPORT MASK)  UVM_TRANS- PORT_IMP(imp, REQ, RSP, req                                                                                                    |                |         |                                                                                                    |                                       |
| UVM_TLM PUT_MASK    defined   (UVM_TLM BLOCKING PUT_MASK   UVM_TLM NONBLOCK- ING_PUT MASK)    UVM_TLM SLAVE_BIT MASK   UVM_TLM SLAVE_MASK   UVM_TLM SLAVE_MASK   UVM_TLM NONBLOCK- ING_SLAVE_MASK   UVM_TLM NONBLOCK- ING_SLAVE_MASK   UVM_TLM NONBLOCK- ING_SLAVE_MASK   UVM_TLM NONBLOCK- ING_SLAVE_MASK   UVM_TLM NONBLOCK- ING_SLAVE_MASK   UVM_TLM NONBLOCK- ING_SLAVE_MASK   UVM_TLM NONBLOCK- ING_SLAVE_MASK   UVM_TLM NONBLOCK- ING_SLAVE_MASK   UVM_TLM TASK_ERROR   defined   (UVM_TLM TRANSPORT MASK   UVM_TLM TRANSPORT MASK   UVM TLM_NON- BLOCKING TRANSPORT MASK   UVM TLM_NON- BLOCKING TRANSPORT MASK   UVM TLM TLM_NON- BLOCKING TRANSPORT MASK   UVM TLM_NON- BLOCKING TRANSPORT MASK   UVM TLM_NON- BLOCKING TRANSPORT MASK   UVM TLM_NON- BLOCKING TRANSPORT MASK   UVM TLM_NON- BLOCKING TRANSPORT MASK   UVM TLM_NON- BLOCKING TRANSPO                                                                                                    |                |         |                                                                                                    |                                       |
| PUT_MASK  BLOCKING PUT_MASK   UVM_TLM NONBLOCK- ING_PUT MASK)  UVM_TLM SLAVE_BIT MASK  UVM_TLM SLAVE_MASK  UVM_TLM SLAVE_MASK  UVM_TLM SLAVE_MASK  UVM_TLM SLAVE_MASK  UVM_TLM SLAVE_MASK  UVM_TLM NONBLOCK- ING_SLAVE MASK)  UVM_TLM TASK_ERROR  UVM_TLM TASK_ERROR  UVM_TLM TRANSPORT MASK  UVM_TLM TRANSPORT MASK  UVM_TLM TRANSPORT MASK   UVM TLM_NON- BLOCKING TRANSPORT MASK   UVM TLM_NON- BLOCKING TRANSPORT MASK   UVM TRANSPORT MASK   UVM TRANSPORT MASK   UVM TLM_NON- BLOCKING TRANSPORT MASK   UVM TRANSPORT MASK   UVM                                                                                                    |                |         |                                                                                                    |                                       |
| PUT_MASK   UVM_TLM NONBLOCK- ING_PUT MASK)  UVM_TLM defined (1<<10)  UVM_TLM SLAVE_BIT MASK  UVM_TLM BLOCKING SLAVE_MASK   UVM_TLM NONBLOCK- ING_SLAVE_MASK   UVM_TLM NONBLOCK- ING_SLAVE_MASK   UVM_TLM NONBLOCK- ING_SLAVE_MASK   UVM_TLM NONBLOCK- ING_SLAVE_MASK   UVM_TLM BLOCKING TRANSPORT BLOCKING TRANSPORT MASK   UVM_TLM BLOCKING TRANSPORT MASK   UVM_TLM TLM_NON- BLOCKING TRANSPORT MASK   UVM_TLM_NON- BLOCKING TRANSPORT MASK   UVM_TRANSPORT MASK   UVM_TRANSPORT MASK   UV                                                                                                    | UVM_TLM        | defined | (UVM_TLM                                                                                                    | combination interfaces                |
| UVM_TLM NONBLOCK- ING_PUT MASK)  UVM_TLM SLAVE_BIT MASK  UVM_TLM SLAVE_MASK  UVM_TLM SLAVE_MASK  UVM_TLM SLAVE_MASK  UVM_TLM NONBLOCK- ING_SLAVE MASK  UVM_TLM TASK_ERROR  UVM_TLM TASK_ERROR  UVM_TLM TRANSPORT MASK  UVM_TLM TRANSPORT MASK  UVM_TLM TLM_NON- BLOCKING TRANSPORT MASK  UVM_TLM TLM_NON- BLOCKING TRANSPORT MASK   UVM TLM_NON- BLOCKING TRANSPORT MASK   UVM TLM_NON-                                                                                                    | PUT_MASK       |         | BLOCKING                                                                                                    |                                       |
| UVM_TLM NONBLOCK- ING_PUT MASK)  UVM_TLM SLAVE_BIT MASK  UVM_TLM SLAVE_MASK  UVM_TLM SLAVE_MASK  UVM_TLM SLAVE_MASK  UVM_TLM NONBLOCK- ING_SLAVE MASK  UVM_TLM TASK_ERROR  UVM_TLM TASK_ERROR  UVM_TLM TRANSPORT MASK  UVM_TLM TRANSPORT MASK  UVM_TLM TLM_NON- BLOCKING TRANSPORT MASK  UVM_TLM TLM_NON- BLOCKING TRANSPORT MASK   UVM TLM_NON- BLOCKING TRANSPORT MASK   UVM TLM_NON-                                                                                                    |                |         | PUT MASK                                                                                                    |                                       |
| NONBLOCK- ING_PUT MASK)  UVM_TLM SLAVE_BIT MASK  UVM_TLM SLAVE_MASK  UVM_TLM SLAVE_MASK  UVM_TLM SLAVE_MASK  UVM_TLM NONBLOCK- ING_SLAVE MASK)  UVM_TLM NONBLOCK- ING_SLAVE MASK)  UVM_TLM TASK_ERROR  UVM_TLM TRANSPORT MASK  UVM_TLM TRANSPORT MASK  UVM_TLM TRANSPORT MASK  UVM TLM_NON- BLOCKING TRANSPORT MASK   UVM TLM_NON- BLOCKING TRANSPORT MASK   UVM TLM_NON- BLOCKING TRANS                                                                                                    |                |         |                                                                                                    |                                       |
| ING_PUT MASK)  UVM_TLM SLAVE_BIT MASK  UVM_TLM SLAVE_MASK  UVM_TLM SLAVE_MASK  UVM_TLM SLAVE_MASK  UVM_TLM NONBLOCK- ING_SLAVE MASK)  UVM_TLM TASK_ERROR  UVM_TLM  TASK_ERROR  defined  "TLM-2 interface task not implemented"  UVM_TLM TRANSPORT MASK  UVM_TLM TRANSPORT MASK  UVM_TLM TRANSPORT MASK  UVM_TLM TLM_NON- BLOCKING TRANSPORT MASK   UVM TLM_NON- BLOCKING TRANSPORT MASK  UVM_TRANS- PORT_IMP(imp, REQ, RSP, req                                                                                                    |                |         |                                                                                                    |                                       |
| MASK)  UVM_TLM SLAVE_BIT MASK  UVM_TLM SLAVE_MASK  UVM_TLM SLAVE_MASK  UVM_TLM SLAVE_MASK  UVM_TLM NONBLOCK- ING_SLAVE MASK)  UVM_TLM TASK_ERROR  UVM_TLM TRANSPORT MASK  UVM_TLM TRANSPORT MASK  UVM_TLM TRANSPORT MASK  UVM_TLM TRANSPORT MASK  UVM_TLM TRANSPORT MASK  UVM_TLM TRANSPORT MASK  UVM_TLM TLM_NON- BLOCKING TRANSPORT MASK  UVM_TLM TLM_NON- BLOCKING TRANSPORT MASK  UVM_TLM TLM_NON- BLOCKING TRANSPORT MASK  UVM_TRANS- PORT_IMP(imp, REQ, RSP, req                                                                                                    |                |         |                                                                                                    |                                       |
| UVM_TLM SLAVE_BIT MASK  UVM_TLM SLAVE_MASK  UVM_TLM SLAVE_MASK  UVM_TLM SLAVE_MASK  UVM_TLM NONBLOCK- ING_SLAVE MASK)  UVM_TLM TASK_ERROR  UVM_TLM TRANSPORT MASK  UVM_TLM TRANSPORT MASK  UVM_TLM TLM_NON- BLOCKING TRANSPORT MASK   UVM TLM_NON- BLOCKING TRANSPORT MASK   UVM TLM_NON- BLOCKING TRANSPORT TRANSPORT MASK   UVM TLM_NON- BLOCKING TRANSPORT TRANSPORT TRANSPORT TRANSPORT TRANSPORT TRANSPORT TRANSPORT                                                                                                    |                |         |                                                                                                    |                                       |
| SLAVE_BIT MASK  UVM_TLM SLAVE_MASK  UVM_TLM SLAVE_MASK  UVM_TLM NONBLOCK- ING_SLAVE MASK)  UVM_TLM TASK_ERROR  defined  "TLM-2 interface task not implemented"  UVM_TLM TRANSPORT MASK  UVM_TLM TRANSPORT MASK  UVM_TLM TRANSPORT MASK  UVM_TLM TLM_NON- BLOCKING TRANSPORT MASK   UVM TLM_NON- BLOCKING TRANSPORT MASK   UVM TLM_NON- BLOCKING TRANSPORT MASK  UVM_TRANS- PORT_IMP(imp, REQ, RSP, req                                                                                                    | XXXX ( 77X ) ( | 1.0     | <u> </u>                                                                                                    |                                       |
| MASK  UVM_TLM SLAVE_MASK  UVM_TLM SLAVE_MASK    UVM_TLM NONBLOCK- ING_SLAVE_MASK   UVM_TLM NONBLOCK- ING_SLAVE_MASK   UVM_TLM TASK_ERROR  defined  "TLM-2 interface task not implemented"  UVM_TLM TRANSPORT MASK  defined  (UVM_TLM TRANSPORT MASK   UVM TLM_NON- BLOCKING TRANSPORT MASK   UVM TLM_NON- BLOCKING TRANSPORT MASK   UVM TLM_NON- BLOCKING TRANSPORT MASK  UVM_TRANS- PORT_IMP(imp, REQ, RSP, req                                                                                                    |                | defined | (1<<10)                                                                                                    |                                       |
| UVM_TLM SLAVE_MASK    UVM_TLM SLAVE_MASK   UVM_TLM NONBLOCK- ING_SLAVE MASK)    UVM_TLM NONBLOCK- ING_SLAVE MASK)    UVM_TLM TASK_ERROR   UVM_TLM   UVM_TLM TRANSPORT MASK   UVM TLM_NON- BLOCKING TRANSPORT MASK   UVM TLM_NON- BLOCKING TRANSPORT MASK   UVM TL                                                                                                    |                |         |                                                                                                    |                                       |
| SLAVE_MASK  BLOCKING SLAVE_MASK    UVM_TLM NONBLOCK- ING_SLAVE MASK)  UVM_TLM TASK_ERROR  UVM_TLM TRANSPORT MASK    UVM_TLM TRANSPORT MASK   UVM TLM_NON- BLOCKING TRANSPORT MASK   UVM TLM_NON- BLOCKING TRANSPORT MASK   UVM TLM_NON- BLOCKING TRANSPORT MASK   UVM TLM_NON- BLOCKING TRANSPORT MASK)  UVM_TRANS- PORT_IMP(imp, REQ, RSP, req                                                                                                    | MASK           |         |                                                                                                    |                                       |
| SLAVE_MASK   UVM_TLM NONBLOCK- ING_SLAVE MASK)  UVM_TLM TASK_ERROR  defined  UVM_TLM TRANSPORT MASK    UVM_TLM TRANSPORT MASK   UVM TLM_NON- BLOCKING TRANSPORT MASK   UVM TLM_NON- BLOCKING TRANSPORT MASK   UVM TLM_NON- BLOCKING TRANSPORT MASK)  UVM_TRANS- PORT_IMP(imp, REQ, RSP, req                                                                                                    | UVM_TLM        | defined | (UVM_TLM                                                                                                    |                                       |
| SLAVE_MASK   UVM_TLM NONBLOCK- ING_SLAVE MASK)  UVM_TLM TASK_ERROR  defined  UVM_TLM TRANSPORT MASK    UVM_TLM TRANSPORT MASK   UVM TLM_NON- BLOCKING TRANSPORT MASK   UVM TLM_NON- BLOCKING TRANSPORT MASK   UVM TLM_NON- BLOCKING TRANSPORT MASK)  UVM_TRANS- PORT_IMP(imp, REQ, RSP, req                                                                                                    | SLAVE MASK     |         | BLOCKING -                                                                                                    |                                       |
| UVM_TLM NONBLOCK- ING_SLAVE MASK)  UVM_TLM TASK_ERROR   TILM-2 interface task not implemented                                                                                                    | <del>-</del>   |         |                                                                                                    |                                       |
| NONBLOCK- ING_SLAVE MASK)  UVM_TLM TASK_ERROR  defined  "TLM-2 interface task not implemented"  UVM_TLM TRANSPORT MASK  MASK  UVM_TLM TRANSPORT MASK  UVM TLM_NON- BLOCKING TRANSPORT TLM_NON- BLOCKING TRANSPORT MASK  UVM_TRANS- PORT_IMP(imp, REQ, RSP, req                                                                                                    |                |         |                                                                                                    |                                       |
| ING_SLAVE MASK)  UVM_TLM TASK_ERROR  defined  UVM_TLM TRANSPORT MASK  MASK  UVM_TLM TRANSPORT MASK  UVM_TLM TLM_NON- BLOCKING TRANSPORT TLM_NON- BLOCKING TRANSPORT MASK  UVM_TRANS- PORT_IMP(imp, REQ, RSP, req                                                                                                    |                |         |                                                                                                    |                                       |
| MASK)  UVM_TLM TASK_ERROR  defined  "TLM-2 interface task not implemented"  UVM_TLM TRANSPORT MASK  MASK  UVM_TLM TRANSPORT MASK  UVM TLM_NON- BLOCKING TRANSPORT TLM_NON- BLOCKING TRANSPORT MASK  UVM_TRANS- PORT_IMP(imp, REQ, RSP, req                                                                                                    |                |         |                                                                                                    |                                       |
| UVM_TLM TASK_ERROR  defined  "TLM-2 interface task not implemented TLM tasks  (UVM_TLM TRANSPORT MASK  MASK  UVM_TLM TLM_NON- BLOCKING TLM_NON- BLOCKING TRANSPORT MASK   UVM TLM_NON- BLOCKING TRANSPORT MASK)  UVM_TRANS- PORT_IMP(imp, REQ, RSP, req                                                                                                    |                |         |                                                                                                    |                                       |
| TASK_ERROR  task not implemented"  UVM_TLM TRANSPORT BLOCKING TRANSPORT MASK  MASK  TRANSPORT MASK   UVM TLM_NON- BLOCKING TRANSPORT MASK)  UVM_TRANS- PORT_IMP(imp, REQ, RSP, req                                                                                                    |                |         | The state of the state of the s |                                       |
| mented"  UVM_TLM defined (UVM_TLM TRANSPORT BLOCKING MASK TRANSPORT MASK   UVM TLM_NON- BLOCKING TRANSPORT MASK)  UVM_TRANS- PORT_IMP(imp, REQ, RSP, req                                                                                                    |                | defined |                                                                                                    | Defines Not-Yet-Implemented TLM tasks |
| UVM_TLM TRANSPORT MASK  MASK  TRANSPORT MASK   UVM TLM_NON- BLOCKING TRANSPORT MASK   UVM_TRANSPORT MASK   UVM_TRANSPORT MASK   UVM_TRANSPORT MASK   UVM_TRANSPORT TRANSPORT MASK   UVM_TRANSPORT TRANSPORT MASK   UVM_TRANSPORT TRANSPORT MASK   UVM_TRANSPORT TRANSPORT MASK   UVM_TRANSPORT TRANSPORT MASK   UVM_TRANSPORT TRANSPORT MASK   UVM_TRANSPORT TRANSPORT MASK   UVM_TRANSPORT TRANSPORT MASK   UVM_TRANSPORT TRANSPORT                                                                                                    | TASK_ERROR     |         | task not imple-                                                                                                    |                                       |
| TRANSPORT MASK TRANSPORT MASK   UVM TLM_NON- BLOCKING TRANSPORT MASK)  UVM_TRANS- PORT_IMP(imp, REQ, RSP, req                                                                                                    |                |         | mented"                                                                                                    |                                       |
| TRANSPORT MASK TRANSPORT MASK   UVM TLM_NON- BLOCKING TRANSPORT MASK)  UVM_TRANS- PORT_IMP(imp, REQ, RSP, req                                                                                                    | UVM TLM -      | defined | (UVM TLM -                                                                                                    |                                       |
| MASK TRANSPORT MASK   UVM TLM_NON- BLOCKING TRANSPORT MASK)  UVM_TRANS- PORT_IMP(imp, REQ, RSP, req                                                                                                    |                |         |                                                                                                    |                                       |
| MASK   UVM TLM_NON- BLOCKING TRANSPORT MASK)  UVM_TRANS- PORT_IMP(imp, REQ, RSP, req                                                                                                    |                |         |                                                                                                    |                                       |
| TLM_NON- BLOCKING TRANSPORT MASK)  UVM_TRANS- PORT_IMP(imp, REQ, RSP, req                                                                                                    | MUVOIX         |         |                                                                                                    |                                       |
| BLOCKING TRANSPORT MASK)  UVM_TRANS- defined PORT_IMP(imp, REQ, RSP, req                                                                                                    |                |         |                                                                                                    |                                       |
| TRANSPORT MASK)  UVM_TRANS- defined  PORT_IMP(imp, REQ, RSP, req                                                                                                    |                |         |                                                                                                    |                                       |
| UVM_TRANS- defined PORT_IMP(imp, REQ, RSP, req                                                                                                    |                |         |                                                                                                    |                                       |
| UVM_TRANS- defined PORT_IMP(imp, REQ, RSP, req                                                                                                    |                |         | TRANSPORT                                                                                                    |                                       |
| PORT_IMP(imp,<br>REQ, RSP, req                                                                                                    |                |         | MASK)                                                                                                    |                                       |
| PORT_IMP(imp,<br>REQ, RSP, req                                                                                                    | UVM_TRANS-     | defined |                                                                                                    |                                       |
| REQ, RSP, req                                                                                                    |                |         |                                                                                                    |                                       |
|                                                                                                    | · •            |         |                                                                                                    |                                       |
| arg, 13p_arg/                                                                                                    | -              |         |                                                                                                    |                                       |
| continues on next page                                                                                                    | arg, rsp_arg)  |         |                                                                                                    | anntinues as sent sees                |

Table 1 - continued from previous page

| Name          | Type    | Value      | Description                                          |
|---------------|---------|------------|------------------------------------------------------|
| UVM_USE       | ifdef   |            | '                                                    |
| PROCESS CON-  |         |            |                                                      |
| TAINER        |         |            |                                                      |
| UVM_USE_PRO-  | ifdef   |            |                                                      |
| CESS_STATE    |         |            |                                                      |
| UVM_USE_RE-   | ifdef   |            |                                                      |
| SOURCE_CON-   |         |            |                                                      |
| VERTER        |         |            |                                                      |
| UVM_USE       | ifdef   |            |                                                      |
| STRING        |         |            |                                                      |
| QUEUE         |         |            |                                                      |
| STREAMING     |         |            |                                                      |
| PACK          |         |            |                                                      |
| UVM_USE_SUS-  | ifdef   |            |                                                      |
| PEND_RESUME   |         |            |                                                      |
| UVM_VER-      | defined |            | Indicates that the version of this release is '1.2'. |
| SION_1_2      |         |            | define UVM_VERSION_1_2                               |
|               |         |            | define UVM_VERSION_1_2                               |
|               |         |            |                                                      |
| UVM_VER-      | defined | "UVM       |                                                      |
| SION_STRING   |         | NAME-UVM   |                                                      |
|               |         | MAJOR      |                                                      |
|               |         | REV.UVM    |                                                      |
|               |         | MINOR_REV" |                                                      |
| uvm_add_to    | defined |            |                                                      |
| seq_lib(TYPE, |         |            |                                                      |
| LIBTYPE)      |         |            |                                                      |

Table 1 - continued from previous page

| Name                                      | Type    |       | Deschollon                                                                                                    |
|-------------------------------------------|---------|-------|----------------------------------------------------------------------------------------------------|
| uvm_analysis                              | defined | Value | Description                                                                                                    |
| imp_decl(SFX)                             | Gemeu   |       | uvm_analysis_imp_decl(SFX)                                                                                                    |
|                                           |         |       | Define the class uvm_analysis_impSFX for providing an analysis implementation. <i>SFX</i> is the suffix for the new class type. The analysis implementation is the write function. The uvm_analysis_imp_decl allows for a scoreboard (or other analysis component) to support input from many places. For example: |
|                                           |         |       | <pre>uvm_analysis_imp_decl(_ingress) uvm_analysis_imp_decl(_egress)</pre>                                                                                                    |
|                                           |         |       | <pre>class myscoreboard extends    uvm_component; uvm_analysis_imp_ingress#(mydata,         myscoreboard) ingress; uvm_analysis_imp_egress#(mydata,         myscoreboard) egress; mydata ingress_list[\$];</pre>                                                                                                   |
|                                           |         |       | <pre>function new(string name,      uvm_component parent);   super.new(name,parent);   ingress = new("ingress", this);   egress = new("egress", this); endfunction</pre>                                                                                                    |
|                                           |         |       | <pre>function void write_ingress(mydata t     );     ingress_list.push_back(t); endfunction</pre>                                                                                                    |
|                                           |         |       | <pre>function void write_egress(mydata t) ; find match in ingress list(t);</pre>                                                                                                    |
|                                           |         |       | <pre>find_match_in_ingress_list(t); endfunction</pre>                                                                                                    |
|                                           |         |       | <pre>function void     find_match_in_ingress_list(     mydata t);     //implement scoreboarding for this</pre>                                                                                                    |
|                                           |         |       | particular dut endfunction endclass                                                                                                    |
| uvm_blocking                              | defined |       |                                                                                                    |
| get_imp_decl(SFX)                         | Gemeu   |       | uvm_blocking_get_imp_decl(SFX)                                                                                                    |
|                                           |         |       | Define the class uvm_blocking_get_impSFX for providing blocking get implementations. <i>SFX</i> is the suffix for the new class type.                                                                                                    |
| uvm_blocking<br>get_peek_imp<br>decl(SFX) | defined |       | <pre>uvm_blocking_get_peek_imp_decl(SFX)</pre>                                                                                                    |
|                                           |         |       | Define the class uvm_block-ing_get_peek_impSFX for providing the blocking get_peek implementation.  continues on next page                                                                                                    |

Table 1 - continued from previous page

|                                            | Table 1 - continued from previous page |            |                                                                                                    |  |
|--------------------------------------------|----------------------------------------|------------|----------------------------------------------------------------------------------------------------|--|
| Name                                       | Туре                                   | Value      | Description                                                                                                    |  |
| uvm_blocking<br>master_imp<br>decl(SFX)    | defined                                |            | <pre>uvm_blocking_master_imp_decl(SFX)</pre>                                                                                            |  |
|                                            |                                        |            | Define the class uvm_blocking_master_impSFX for providing the blocking master implementation.                                           |  |
| uvm_blocking<br>peek_imp<br>decl(SFX)      | defined                                |            | uvm_blocking_peek_imp_decl(SFX)                                                                                                    |  |
| <b>,</b> ,                                 |                                        |            | Define the class uvm_blocking_peek_impSFX for providing blocking peek implementations. <i>SFX</i> is the suffix for the new class type. |  |
| uvm_block-<br>ing_put_imp<br>decl(SFX)     | defined                                |            | uvm_blocking_put_imp_decl(SFX)                                                                                                    |  |
|                                            |                                        |            | Define the class uvm_blocking_put_impSFX for providing blocking put implementations. <i>SFX</i> is the suffix for the new class type.   |  |
| uvm_blocking<br>slave_imp<br>decl(SFX)     | defined                                |            | <pre>uvm_blocking_slave_imp_decl(SFX)</pre>                                                                                             |  |
|                                            | 1.6. 1                                 |            | Define the class uvm_blocking_slave_impSFX for providing the blocking slave implementation.                                             |  |
| uvm_blocking<br>transport_imp<br>decl(SFX) | defined                                |            | <pre>uvm_blocking_transport_imp_decl(SFX)</pre>                                                                                         |  |
|                                            |                                        |            | Define the class uvm_blocking_trans-<br>port_impSFX for providing the blocking<br>transport implementation.                             |  |
| uvm_builtin<br>bottomup<br>phase(PHASE)    | defined                                |            |                                                                                                    |  |
| uvm_builtin_task<br>phase(PHASE)           | defined                                |            | PREFIXPHASE_phase PREFIXPHASE_ph = PREFIXPHASE_phase::get();                                                                            |  |
| uvm_builtin<br>topdown<br>phase(PHASE)     | defined                                |            |                                                                                                    |  |
| uvm_cb<br>trace(OBJ, CB,<br>OPER)          | defined                                | /* null */ |                                                                                                    |  |
| uvm_cb_trace<br>noobj(CB, OPER)            | defined                                | /* null */ |                                                                                                    |  |
| uvm_component<br>param_utils(T)            | defined                                |            |                                                                                                    |  |
| uvm_component<br>param_utils_be-<br>gin(T) | defined                                |            |                                                                                                    |  |

Table 1 - continued from previous page

| Name                            | Туре    | Value | Description                                                                                                    |
|---------------------------------|---------|-------|----------------------------------------------------------------------------------------------------|
| uvm_component<br>registry(T, S) | defined |       | Registers a uvm_component-based class with the factory                                                                      |
| registry(1, 5)                  |         |       | uvm_component_registry(T,S)                                                                                                 |
|                                 |         |       | Registers a uvm_component-based class T and                                                                                 |
|                                 |         |       | lookup string <i>S</i> with the factory. <i>S</i> typically is the name of the class in quotes. The <i>uvm_object_utils</i> |
|                                 |         |       | family of macros uses this macro.                                                                                           |

Table 1 - continued from previous page

| Name          | Type Value | Description                                                                                                    |
|---------------|------------|----------------------------------------------------------------------------------------------------|
| uvm_component | defined    | MACRO                                                                                                    |
| utils(T)      |            | uvm_component_end                                                                                                    |
|               |            | uvm_component-based class declarations may contain one of the above forms of utility macros.                                                                                                    |
|               |            | For simple components with no field macros, use                                                                                                    |
|               |            | uvm_component_utils(TYPE)                                                                                                    |
|               |            | For simple components with field macros, use                                                                                                    |
|               |            | uvm_component_utils_begin(TYPE) uvm_field_* macro invocations here uvm_component_utils_end                                                                                                    |
|               |            | For parameterized components with no field macros, use                                                                                                    |
|               |            | uvm_component_param_utils(TYPE)                                                                                                    |
|               |            | For parameterized components with field macros, use                                                                                                    |
|               |            | uvm_component_param_utils_begin(TYPE) uvm_field_* macro invocations here uvm_component_utils_end                                                                                                    |
|               |            | Simple (non-parameterized) components must use the uvm_components_utils* versions, which do the following:                                                                                                    |
|               |            | • Implements get_type_name, which returns TYPE as a string.                                                                                                    |
|               |            | <ul> <li>Implements create, which allocates a component of type TYPE using a two argument constructor. TYPE's constructor must have a name and a parent argument.</li> <li>Registers the TYPE with the factory, us-</li> </ul>                                                           |
|               |            | <ul><li>ing the string TYPE as the factory lookup string for the type.</li><li>Implements the static get_type() method</li></ul>                                                                                                    |
|               |            | which returns a factory proxy object for the type.  • Implements the virtual get_object_type()                                                                                                    |
|               |            | method which works just like the static get_type() method, but operates on an already allocated object.                                                                                                    |
|               |            | Parameterized classes must use the uvm_ob-ject_param_utils* versions. They differ from uvm_object_utils only in that they do not supply a type name when registering the object with the factory. As such, name-based lookup with the factory for parameterized classes is not possible. |
|               |            | The macros with begin suffixes are the same as the non-suffixed versions except that they also start a block in which uvm_field* macros can be placed. The block must be terminated by uvm_component_utils_end.                                                                          |

Table 1 - continued from previous page

| Name                            |                 |       | from previous page                                                                  |
|---------------------------------|-----------------|-------|-------------------------------------------------------------------------------------|
| Name                            | Type<br>defined | Value | Description                                                                         |
| uvm_component<br>utils_begin(T) |                 |       |                                                                                     |
| uvm_component                   | defined         |       |                                                                                     |
| utils_end                       | defined         |       |                                                                                     |
| uvm_create(SEQ<br>OR_ITEM)      | defined         |       |                                                                                     |
| OK_ITEM)                        |                 |       | uvm_create(SEQ_OR_ITEM)                                                             |
|                                 |                 |       | This action creates the item or sequence using                                      |
|                                 |                 |       | the factory. It intentionally does zero processing.                                 |
|                                 |                 |       | After this action completes, the user can manu-                                     |
|                                 |                 |       | ally set values, manipulate rand_mode and constraint_mode, etc.                     |
| uvm_create                      | defined         |       | straint_mode, etc.                                                                  |
| on(SEQ_OR                       | defined         |       | curve and (CEO OD TERM CEOD)                                                        |
| ITEM, SEQR)                     |                 |       | uvm_create_on(SEQ_OR_ITEM, SEQR)                                                    |
|                                 |                 |       | This is the same as <i>uvm_create</i> except that it also                           |
|                                 |                 |       | sets the parent sequence to the sequence in which                                   |
|                                 |                 |       | the macro is invoked, and it sets the sequencer to                                  |
| uum araata                      | defined         |       | the specified SEQR argument.                                                        |
| uvm_create seq(UVM_SEQ,         | defined         |       |                                                                                     |
| SEQR_CONS_IF)                   |                 |       |                                                                                     |
| uvm_declare                     | defined         |       | This macro is used to declare a variable <i>p_se</i> -                              |
| p_sequencer(SE-                 |                 |       | quencer whose type is specified by SEQUENCER                                        |
| QUENCER)                        |                 |       | •                                                                                   |
|                                 |                 |       | uvm_declare_p_sequencer(SEQUENCER)                                                  |
|                                 |                 |       | The example below shows using the sum de                                            |
|                                 |                 |       | The example below shows using the uvm_de-<br>clare_p_sequencer macro along with the |
|                                 |                 |       | uvm_object_utils macros to set up the sequence                                      |
|                                 |                 |       | but not register the sequence in the sequencer's                                    |
|                                 |                 |       | library.                                                                            |
|                                 |                 |       | class mysequence extends uvm_sequence                                               |
|                                 |                 |       | # (mydata);                                                                         |
|                                 |                 |       | <pre>uvm_object_utils(mysequence) uvm_declare_p_sequencer(</pre>                    |
|                                 |                 |       | some_seqr_type)                                                                     |
|                                 |                 |       | task body; //Access some variable in the user                                       |
|                                 |                 |       | 's custom sequencer                                                                 |
|                                 |                 |       | <pre>if (p_sequencer.some_variable)     begin</pre>                                 |
|                                 |                 |       | end                                                                                 |
|                                 |                 |       | endtask                                                                             |
|                                 |                 |       | endclass                                                                            |
| uvm_declare_se-                 | defined         |       | **DEPRECATED **                                                                     |
| quence_lib                      |                 |       | Group- Sequencer Registration Macros                                                |
|                                 |                 |       | The sequencer-specific macros perform the same                                      |
|                                 |                 |       | function as the set of uvm_componenent_*utils                                       |
|                                 |                 |       | macros except that they also declare the plumbing                                   |
|                                 |                 |       | necessary for creating the sequencer's sequence                                     |
|                                 |                 |       | library. continues on next page                                                     |

Table 1 - continued from previous page

| Name                                                    | Туре    | Value     | Description                                                                                                    |
|---------------------------------------------------------|---------|-----------|----------------------------------------------------------------------------------------------------|
| uvm_delay(TIME)                                         | defined | #(TIME);  | _ 550116111                                                                                                    |
| uvm_do(SEQ<br>OR_ITEM)                                  | defined | "(IIIII), | This macro takes as an argument a uvm_sequence_item variable or object. The argument is created using uvm_create if necessary, then randomized. In the case of an item, it is randomized after the call to <uvm_sequence_base::start_item()> returns. This is called late-randomization. In the case of a sequence, the sub-sequence is started using <uvm_sequence_base::start()> with call_pre_post set to 0. In the case of an item, the item is sent to the driver through the associated sequencer.  For a sequence item, the following are called, in</uvm_sequence_base::start()></uvm_sequence_base::start_item()> |
|                                                         |         |           | <pre>order  uvm_create(item) sequencer.wait_for_grant(prior) (     task) this.pre_do(1)</pre>                                                                                                    |
| uvm_do_call-<br>backs(T, CB,<br>METHOD)                 | defined |           |                                                                                                    |
| uvm_do_call-<br>backs_exit_on(T,<br>CB, METHOD,<br>VAL) | defined |           |                                                                                                    |

Table 1 - continued from previous page

| Name                                                  | Type Value | Description                                                                                                    |
|-------------------------------------------------------|------------|----------------------------------------------------------------------------------------------------|
| uvm_do_obj_call-<br>backs(T, CB, OBJ,<br>METHOD)      | defined    | Calls the given <i>METHOD</i> of all callbacks based on type <i>CB</i> registered with the given object, <i>OBJ</i> , which is or is based on type <i>T</i> .  This macro is identical to <i>uvm_do_callbacks</i> macro, but it has an additional <i>OBJ</i> argument to allow the specification of an external object to associate the callback with. For example, if the callbacks are being applied in a sequence, <i>OBJ</i> could be specified as the associated sequencer or parent sequence.                                                                                                    |
|                                                       |            | <pre>uvm_do_callbacks(mycb, mycomp, seqr , my_function(seqr, curr_addr,</pre>                                                                                                    |
| uvm_do_obj callbacks_exit on(T, CB, OBJ, METHOD, VAL) | defined    | uvm_do_obj_callbacks_exit_on(T,CB,OBJ, METHOD, VAL)  Calls the given <i>METHOD</i> of all callbacks of type <i>CB</i> registered with the given object <i>OBJ</i> , which must be or be based on type <i>T</i> , and returns upon the first callback that returns the bit value given by <i>VAL</i> . It is exactly the same as the <i>uvm_do_callbacks_exit_on</i> but has a specific object instance (instead of the implicit this instance) as the third argument.   // Exit if a callback returns a 1 uvm_do_callbacks_exit_on(mycomp, mycb , seqr, drop_trans(seqr,trans), 1)   Because this macro calls <i>return</i> , its use is restricted to implementations of functions that return a <i>bit</i> value, as in the above example. |
| uvm_do_on(SEQ<br>OR_ITEM, SEQR)                       | defined    | This is the same as <i>uvm_do</i> except that it also sets the parent sequence to the sequence in which the macro is invoked, and it sets the sequencer to the specified <i>SEQR</i> argument.                                                                                                    |

Table 1 - continued from previous page

|                                                                            |         | able 1 - continued fror |                                                                                                    |
|----------------------------------------------------------------------------|---------|-------------------------|----------------------------------------------------------------------------------------------------|
| Name                                                                       | Type    | Value                   | Description                                                                                                    |
| uvm_do_on pri(SEQ_OR ITEM, SEQR, PRIORITY)                                 | defined |                         | uvm_do_on_pri(SEQ_OR_ITEM, SEQR, PRIORITY)                                                                                                    |
|                                                                            |         |                         | This is the same as <i>uvm_do_pri</i> except that it also sets the parent sequence to the sequence in which the macro is invoked, and it sets the sequencer to the specified <i>SEQR</i> argument.                                                        |
| uvm_do_on_pri<br>with(SEQ_OR<br>ITEM, SEQR,<br>PRIORITY, CON-<br>STRAINTS) | defined |                         | uvm_do_on_pri_with (SEQ_OR_ITEM, SEQR, PRIORITY, CONSTRAINTS)  This is the same as uvm_do_pri_with except that it also sets the parent sequence to the sequence                                                                                           |
|                                                                            |         |                         | in which the macro is invoked, and it sets the sequencer to the specified SEQR argument.                                                                                                    |
| uvm_do_on<br>with(SEQ_OR<br>ITEM, SEQR,<br>CONSTRAINTS)                    | defined |                         | uvm_do_on_with(SEQ_OR_ITEM, SEQR,<br>CONSTRAINTS)                                                                                                    |
|                                                                            |         |                         | This is the same as <i>uvm_do_with</i> except that it also sets the parent sequence to the sequence in which the macro is invoked, and it sets the sequencer to the specified <i>SEQR</i> argument. The user must supply brackets around the constraints. |
| uvm_do<br>pri(SEQ_OR<br>ITEM, PRIORITY)                                    | defined |                         | uvm_do_pri(SEQ_OR_ITEM, PRIORITY)                                                                                                    |
| uvm_do_pri                                                                 | defined |                         | This is the same as uvm_do except that the sequence item or sequence is executed with the priority specified in the argument                                                                                                    |
| with(SEQ_OR<br>ITEM, PRIORITY,<br>CONSTRAINTS)                             |         |                         | <pre>uvm_do_pri_with(SEQ_OR_ITEM, PRIORITY,</pre>                                                                                                    |
| ,                                                                          |         |                         | This is the same as uvm_do_pri except that the given constraint block is applied to the item or sequence in a randomize with statement before execution.                                                                                                  |
| uvm_do<br>seq(UVM_SEQ,<br>SEQR_CONS_IF)                                    | defined |                         |                                                                                                    |
| uvm_do_seq<br>with(UVM_SEQ,<br>SEQR_CONS_IF,<br>CONSTRAINTS)               | defined |                         |                                                                                                    |
| uvm_do<br>with(SEQ_OR<br>ITEM, CON-                                        | defined |                         | uvm_do_with(SEQ_OR_ITEM, CONSTRAINTS)                                                                                                    |
| STRAINTS)                                                                  |         |                         | This is the same as uvm_do except that the constraint block in the 2nd argument is applied to the item or sequence in a randomize with statement before execution.                                                                                        |
| uvm_end_package                                                            | defined |                         | continues on next page                                                                                                    |

Table 1 - continued from previous page

|                                                               |            | d from previous page                                                                                                    |
|---------------------------------------------------------------|------------|----------------------------------------------------------------------------------------------------|
| Name                                                          | Type Value | Description                                                                                                    |
| uvm_error(ID,<br>MSG)                                         | defined    | Calls uvm_report_error with a verbosity of UVM_NONE. The message cannot be turned off using the reporter's verbosity setting, but can be turned off by setting the action for the message. <i>ID</i> is given as the message tag and <i>MSG</i> is given as the message text. The file and line are also sent to the uvm_report_error call.  uvm_error(ID, MSG)                                                                                                    |
| uvm_error_be-<br>gin(ID, MSG, RM<br>=uvm_msg)                 | defined    | <pre>uvm_error_begin(ID, MSG, RM =uvm_msg )</pre>                                                                                                    |
| uvm_error_con-<br>text(ID, MSG,<br>RO)                        | defined    | Operates identically to uvm_error but requires that the context, or <uvm_report_object> in which the message is printed be explicitly supplied as a macro argument.</uvm_report_object>                                                                                                    |
| uvm_error_con-<br>text_begin(ID,<br>MSG, RO, RM<br>=_uvm_msg) | defined    | <pre>uvm_error_context_begin(ID, MSG, RO, RM</pre>                                                                                                    |
| uvm_error_con-<br>text_end                                    | defined    | This macro pair operates identically to <i>uvm_er-ror_begin/uvm_error_end</i> , but requires that the context, or <uvm_report_object> in which the message is printed be explicitly supplied as a macro argument.</uvm_report_object>                                                                                                    |
| uvm_fatal(ID, MSG)                                            | defined    | This macro pair operates identically to  uvm_info_begin/uvm_info_end with exception  that the message severity is <uvm_error>  and has no verbosity threshold.  uvm_error_end  The usage shown in uvm_info_end works identically for this pair.  Calls uvm_report_fatal with a verbosity of  UVM_NONE. The message cannot be turned off  using the reporter's verbosity setting, but can be  turned off by setting the action for the message.  ID is given as the message tag and MSG is given  as the message text. The file and line are also sent  to the uvm_report_fatal call.  uvm_fatal(ID, MSG)</uvm_error> |
|                                                               |            | continues on next page                                                                                                    |

Table 1 - continued from previous page

| Name                                                         | Typo            | Value | Trom previous page  Description                                                                                                    |
|--------------------------------------------------------------|-----------------|-------|----------------------------------------------------------------------------------------------------|
| uvm_fatal_be-                                                | Type<br>defined | value | Description                                                                                                    |
| gin(ID, MSG, RM =uvm_msg)                                    |                 |       | <pre>uvm_fatal_begin(ID, MSG, RM =uvm_msg )</pre>                                                                                                    |
| uvm_fatal_con-<br>text(ID, MSG,<br>RO)                       | defined         |       | Operates identically to uvm_fatal but requires that the context, or <uvm_report_object>, in which the message is printed be explicitly supplied as a macro argument.</uvm_report_object>                                                                                                    |
| uvm_fatal_con-<br>text_begin(ID,<br>MSG, RO, RM<br>=uvm_msg) | defined         |       | <pre>uvm_fatal_context_begin(ID, MSG, RO, RM =uvm_msg)</pre>                                                                                                    |
| uvm_fatal_con-<br>text_end                                   | defined         |       | uvm_fatal_context_end                                                                                                    |
|                                                              |                 |       | This macro pair operates identically to <i>uvm_fa-tal_begin/uvm_fatal_end</i> , but requires that the context, or <uvm_report_object> in which the message is printed be explicitly supplied as a macro argument.</uvm_report_object>                                                                                                    |
| uvm_fatal_end                                                | defined         |       | This macro pair operates identically to <a href="https://www.info_begin/uvm_info_end">uvm_info_begin/uvm_info_end</a> with exception that the message severity is <uvm_fatal> and has no verbosity threshold.  <pre>uvm_fatal_end</pre> The usage shown in <a href="https://www.info_end">uvm_info_end</a> works identically for this pair.</uvm_fatal>                            |
| uvm_field_aa<br>int_byte(ARG,<br>FLAG)                       | defined         |       | Implements the data operations for an associative array of integral types indexed by the <i>byte</i> data type.  uvm_field_aa_int_byte(ARG, FLAG)  ARG is the name of a property that is an associative array of integrals with <i>byte</i> key, and <i>FLAG</i> is a bitwise OR of one or more flag settings as described in <field macros=""> above.</field>                     |
| uvm_field_aa int_byte_un- signed(ARG, FLAG)                  | defined         |       | Implements the data operations for an associative array of integral types indexed by the <i>byte unsigned</i> data type.  uvm_field_aa_int_byte_unsigned(ARG, FLAG)  ARG is the name of a property that is an associative array of integrals with <i>byte unsigned</i> key, and FLAG is a bitwise OR of one or more flag settings as described in <field macros=""> above.</field> |

Table 1 - continued from previous page

| Name                       | Table 1 – continued from | •                                                                 |
|----------------------------|--------------------------|-------------------------------------------------------------------|
| Name                       | Type Value defined       | Description                                                       |
| uvm_field_aa_int           | аеппеа                   | Implements the data operations for an associative                 |
| enumkey(KEY,<br>ARG, FLAG) |                          | array of integral types indexed by any enumeration key data type. |
| AKO, PLAO)                 |                          | tion key data type.                                               |
|                            |                          | uvm_field_aa_int_enumkey(KEY, ARG,                                |
|                            |                          | FLAG)                                                             |
|                            |                          |                                                                   |
|                            |                          | <i>KEY</i> is the enumeration type of the key, <i>ARG</i> is      |
|                            |                          | the name of a property that is an associative array               |
|                            |                          | of integrals, and <i>FLAG</i> is a bitwise OR of one or           |
|                            |                          | more flag settings as described in <field macros=""></field>      |
| C.1.1 :t                   | defined                  | above.                                                            |
| uvm_field_aa_int           | denned                   | Implements the data operations for an associa-                    |
| int(ARG, FLAG)             |                          | tive array of integral types indexed by the <i>int</i> data       |
|                            |                          | type.                                                             |
|                            |                          | <pre>uvm_field_aa_int_int(ARG,FLAG)</pre>                         |
|                            |                          |                                                                   |
|                            |                          | ARG is the name of a property that is an associa-                 |
|                            |                          | tive array of integrals with int key, and FLAG is                 |
|                            |                          | a bitwise OR of one or more flag settings as de-                  |
|                            |                          | scribed in <field macros=""> above.</field>                       |
| uvm_field_aa_int           | defined                  | Implements the data operations for an associative                 |
| int_unsigned(ARG,          |                          | array of integral types indexed by the <i>int unsigned</i>        |
| FLAG)                      |                          | data type.                                                        |
|                            |                          | uvm_field_aa_int_int_unsigned(ARG, FLAG)                          |
|                            |                          | ARG is the name of a property that is an associa-                 |
|                            |                          | tive array of integrals with int unsigned key, and                |
|                            |                          | <i>FLAG</i> is a bitwise OR of one or more flag settings          |
|                            |                          | as described in <field macros=""> above.</field>                  |
| uvm_field_aa               | defined                  | Implements the data operations for an associative                 |
| int_integer(ARG,           |                          | array of integral types indexed by the <i>integer</i> data        |
| FLAG)                      |                          | type.                                                             |
|                            |                          | uvm_field_aa_int_integer(ARG,FLAG)                                |
|                            |                          | ARG is the name of a property that is an associa-                 |
|                            |                          | tive array of integrals with <i>integer</i> key, and <i>FLAG</i>  |
|                            |                          | is a bitwise OR of one or more flag settings as                   |
|                            |                          | described in <field macros=""> above.</field>                     |
| uvm_field_aa               | defined                  | Implements the data operations for an associative                 |
| int_integer_un-            |                          | array of integral types indexed by the integer un-                |
| signed(ARG,                |                          | signed data type.                                                 |
| FLAG)                      |                          | uvm_field_aa_int_integer_unsigned(ARG,FLAG)                       |
|                            |                          | ARG is the name of a property that is an associa-                 |
|                            |                          | tive array of integrals with <i>integer unsigned</i> key,         |
|                            |                          | and <i>FLAG</i> is a bitwise OR of one or more flag               |
|                            |                          | settings as described in <field macros=""> above.</field>         |
|                            |                          | distribution and distribution above.                              |

Table 1 - continued from previous page

| Nama                                           | Table 1 – continued from |                                                                                                    |
|------------------------------------------------|--------------------------|----------------------------------------------------------------------------------------------------|
| Name                                           | Type Value               | Description                                                                                                    |
| uvm_field_aa_int<br>key(KEY, ARG,<br>FLAG)     | defined                  | Implements the data operations for an associative array of integral types indexed by any integral key data type.                                                                                                    |
|                                                |                          | <pre>uvm_field_aa_int_key(KEY,ARG,FLAG)</pre>                                                                                                    |
|                                                |                          | <i>KEY</i> is the data type of the integral key, <i>ARG</i> is the name of a property that is an associative array of integrals, and <i>FLAG</i> is a bitwise OR of one or more flag settings as described in <field macros=""> above.</field> |
| uvm_field_aa<br>int_longint(ARG,<br>FLAG)      | defined                  | Implements the data operations for an associative array of integral types indexed by the <i>longint</i> data type.                                                                                                    |
|                                                |                          | <pre>uvm_field_aa_int_longint(ARG,FLAG)</pre>                                                                                                    |
|                                                |                          | ARG is the name of a property that is an associative array of integrals with <i>longint</i> key, and FLAG is a bitwise OR of one or more flag settings as described in <field macros=""> above.</field>                                        |
| uvm_field_aa int_longint_un- signed(ARG, FLAG) | defined                  | Implements the data operations for an associative array of integral types indexed by the <i>longint unsigned</i> data type.  uvm_field_aa_int_longint_unsigned(ARG,FLAG)                                                                       |
|                                                |                          | ARG is the name of a property that is an associative array of integrals with <i>longint unsigned</i> key, and FLAG is a bitwise OR of one or more flag settings as described in <field macros=""> above.</field>                               |
| uvm_field_aa<br>int_shortint(ARG,<br>FLAG)     | defined                  | Implements the data operations for an associative array of integral types indexed by the <i>shortint</i> data type.                                                                                                    |
|                                                |                          | uvm_field_aa_int_shortint(ARG,FLAG)                                                                                                    |
|                                                |                          | ARG is the name of a property that is an associative array of integrals with <i>shortint</i> key, and <i>FLAG</i> is a bitwise OR of one or more flag settings as described in <field macros=""> above.</field>                                |
| uvm_field_aa int_shortint unsigned(ARG, FLAG)  | defined                  | Implements the data operations for an associative array of integral types indexed by the <i>shortint unsigned</i> data type.                                                                                                    |
| *                                              |                          | <pre>uvm_field_aa_int_shortint_unsigned(           ARG,FLAG)</pre>                                                                                                    |
|                                                |                          | ARG is the name of a property that is an associative array of integrals with <i>shortint unsigned</i> key, and FLAG is a bitwise OR of one or more flag settings as described in <field macros=""> above.</field>                              |
|                                                | I .                      | continues on next page                                                                                                    |

Table 1 - continued from previous page

| Table 1 – continued from previous page |            |                                                                  |  |
|----------------------------------------|------------|------------------------------------------------------------------|--|
| Name                                   | Type Value | Description                                                      |  |
| uvm_field_aa                           | defined    | Implements the data operations for an associative                |  |
| int_string(ARG,                        |            | array of integrals indexed by string.                            |  |
| FLAG)                                  |            | uvm_field_aa_int_string(ARG,FLAG)                                |  |
|                                        |            | ARG is the name of a property that is an associa-                |  |
|                                        |            | tive array of integrals with string key, and <i>FLAG</i>         |  |
|                                        |            | is a bitwise OR of one or more flag settings as                  |  |
|                                        |            | described in <field macros=""> above.</field>                    |  |
| www. fold.oo                           | defined    |                                                                  |  |
| uvm_field_aa                           | defined    | Implements the data operations for an associative                |  |
| object_int(ARG,                        |            | array of <uvm_object>-based objects indexed by</uvm_object>      |  |
| FLAG)                                  |            | the <i>int</i> data type.                                        |  |
|                                        |            | uvm_field_aa_object_int(ARG,FLAG)                                |  |
|                                        |            | ARG is the name of a property that is an asso-                   |  |
|                                        |            | ciative array of objects with <i>int</i> key, and <i>FLAG</i> is |  |
|                                        |            | a bitwise OR of one or more flag settings as de-                 |  |
|                                        |            | scribed in <field macros=""> above.</field>                      |  |
| uvm_field_aa_ob-                       | defined    | Implements the data operations for an associative                |  |
| ject_string(ARG,                       | defined    | array of <uvm_object>-based objects indexed by</uvm_object>      |  |
| FLAG)                                  |            | string.                                                          |  |
| 12.10)                                 |            | Su ung .                                                         |  |
|                                        |            | uvm_field_aa_object_string(ARG,FLAG)                             |  |
|                                        |            | ARG is the name of a property that is an associa-                |  |
|                                        |            | tive array of objects with string key, and <i>FLAG</i> is        |  |
|                                        |            | a bitwise OR of one or more flag settings as de-                 |  |
|                                        |            | scribed in <field macros=""> above.</field>                      |  |
| uvm_field_aa                           | defined    | Implements the data operations for an associative                |  |
| string_string(ARG, FLAG)               |            | array of strings indexed by string.                              |  |
|                                        |            | uvm_field_aa_string_string(ARG,FLAG)                             |  |
|                                        |            | ARG is the name of a property that is an associa-                |  |
|                                        |            | tive array of strings with string key, and <i>FLAG</i> is        |  |
|                                        |            | a bitwise OR of one or more flag settings as de-                 |  |
|                                        |            | scribed in <field macros=""> above.</field>                      |  |
| uvm_field_array                        | defined    | Implements the data operations for a one-                        |  |
| enum(T, ARG, FLAG)                     |            | dimensional dynamic array of enums.                              |  |
| ,                                      |            | <pre>uvm_field_array_enum(T,ARG,FLAG)</pre>                      |  |
|                                        |            | T is a one-dimensional dynamic array of enums                    |  |
|                                        |            | type, ARG is an instance of that type, and FLAG                  |  |
|                                        |            | is a bitwise OR of one or more flag settings as                  |  |
|                                        |            | described in <field macros=""> above.</field>                    |  |
| uvm_field_array                        | defined    | Implements the data operations for a one-                        |  |
| int(ARG, FLAG)                         |            | dimensional dynamic array of integrals.                          |  |
|                                        |            | uvm_field_array_int(ARG,FLAG)                                    |  |
|                                        |            | ARG is a one-dimensional dynamic array of in-                    |  |
|                                        |            | tegrals, and FLAG is a bitwise OR of one or                      |  |
|                                        |            | more flag settings as described in <field macros=""></field>     |  |
|                                        |            | above.                                                           |  |
|                                        |            | continues on next page                                           |  |

Table 1 - continued from previous page

| Name                                      | Type Value | Description                                                                                                    |
|-------------------------------------------|------------|----------------------------------------------------------------------------------------------------|
| uvm_field_ar-<br>ray_object(ARG,<br>FLAG) | defined    | Implements the data operations for a one-<br>dimensional dynamic array of <uvm_object>-<br/>based objects.</uvm_object>                                                                   |
| 12.10)                                    |            | uvm_field_array_object(ARG,FLAG)                                                                                                    |
|                                           |            | ARG is a one-dimensional dynamic array of <uvm_object>-based objects, and FLAG is a bitwise OR of one or more flag settings as described in <field macros=""> above.</field></uvm_object> |
| uvm_field_ar-<br>ray_string(ARG,<br>FLAG) | defined    | Implements the data operations for a one-dimensional dynamic array of strings.                                                                                                    |
| 1210)                                     |            | uvm_field_array_string(ARG,FLAG)                                                                                                    |
|                                           |            | ARG is a one-dimensional dynamic array of strings, and FLAG is a bitwise OR of one or more flag settings as described in <field macros=""> above.</field>                                 |
| uvm_field_enum(T,                         | defined    | Implements the data operations for an enumer-                                                                                                    |
| ARG, FLAG)                                |            | ated property.                                                                                                    |
|                                           |            | uvm_field_enum(T,ARG,FLAG)                                                                                                    |
|                                           |            | T is an enumerated type, ARG is an instance of that type, and FLAG is a bitwise OR of one or more flag settings as described in <field macros=""></field>                                 |
| www.fold                                  | defined    | above.                                                                                                    |
| uvm_field<br>event(ARG,<br>FLAG)          | defined    | Implements the data operations for an event property.                                                                                                    |
| TLAG)                                     |            | uvm_field_event(ARG,FLAG)                                                                                                    |
|                                           |            | ARG is an event property of the class, and FLAG is a bitwise OR of one or more flag settings as described in <field macros=""> above.</field>                                             |
| uvm_field                                 | defined    | Implements the data operations for any packed in-                                                                                                    |
| int(ARG, FLAG)                            |            | tegral property.                                                                                                    |
|                                           |            | uvm_field_int(ARG,FLAG)                                                                                                    |
|                                           |            | ARG is an integral property of the class, and FLAG is a bitwise OR of one or more flag settings as described in <field macros=""> above.</field>                                          |
| uvm_field_ob-                             | defined    | Implements the data operations for a <uvm_ob-< td=""></uvm_ob-<>                                                                                                    |
| ject(ARG, FLAG)                           |            | ject>-based property.                                                                                                    |
|                                           |            | uvm_field_object(ARG,FLAG)                                                                                                    |
|                                           |            | ARG is an object property of the class, and FLAG is a bitwise OR of one or more flag settings as                                                                                          |
|                                           |            | described in <field macros=""> above.</field>                                                                                                    |

Table 1 - continued from previous page

|                                          | Table 1 – continued from previous page |                                                                                                    |  |  |  |
|------------------------------------------|----------------------------------------|----------------------------------------------------------------------------------------------------|--|--|--|
| Name                                     | Type Value                             | Description                                                                                                    |  |  |  |
| uvm_field_queue<br>enum(T, ARG,<br>FLAG) | defined                                | Implements the data operations for a one-dimensional queue of enums.  uvm_field_queue_enum(T, ARG, FLAG)  T is a queue of enums type, ARG is an instance |  |  |  |
|                                          |                                        | of that type, and <i>FLAG</i> is a bitwise OR of one or more flag settings as described in <field macros=""> above.</field>                              |  |  |  |
| uvm_field_queue int(ARG, FLAG)           | defined                                | Implements the data operations for a queue of integrals.                                                                                                 |  |  |  |
|                                          |                                        | uvm_field_queue_int(ARG,FLAG)                                                                                                    |  |  |  |
|                                          |                                        | ARG is a one-dimensional queue of integrals, and FLAG is a bitwise OR of one or more flag settings as described in <field macros=""> above.</field>      |  |  |  |
| uvm_field_queue<br>object(ARG,<br>FLAG)  | defined                                | Implements the data operations for a queue of <uvm_object>-based objects.</uvm_object>                                                                   |  |  |  |
|                                          |                                        | uvm_field_queue_object(ARG,FLAG)                                                                                                    |  |  |  |
|                                          |                                        | ARG is a one-dimensional queue of <uvm_ob-< td=""></uvm_ob-<>                                                                                            |  |  |  |
|                                          |                                        | ject>-based objects, and <i>FLAG</i> is a bitwise OR                                                                                                    |  |  |  |
|                                          |                                        | of one or more flag settings as described in <field< td=""></field<>                                                                                     |  |  |  |
|                                          | 1.61                                   | Macros> above.                                                                                                    |  |  |  |
| uvm_field_queue<br>string(ARG,<br>FLAG)  | defined                                | Implements the data operations for a queue of strings.                                                                                                   |  |  |  |
| ,                                        |                                        | uvm_field_queue_string(ARG,FLAG)                                                                                                    |  |  |  |
|                                          |                                        | ARG is a one-dimensional queue of strings, and                                                                                                    |  |  |  |
|                                          |                                        | FLAG is a bitwise OR of one or more flag settings                                                                                                    |  |  |  |
| C.11                                     | 1.61                                   | as described in <field macros=""> above.</field>                                                                                                    |  |  |  |
| uvm_field real(ARG, FLAG)                | defined                                | Implements the data operations for any real property.                                                                                                    |  |  |  |
|                                          |                                        | uvm_field_real(ARG,FLAG)                                                                                                    |  |  |  |
|                                          |                                        | ARG is an real property of the class, and FLAG                                                                                                    |  |  |  |
|                                          |                                        | is a bitwise OR of one or more flag settings as                                                                                                    |  |  |  |
|                                          |                                        | described in <field macros=""> above.</field>                                                                                                    |  |  |  |
| uvm_field_sarray                         | defined                                | Implements the data operations for a one-                                                                                                    |  |  |  |
| enum(T, ARG, FLAG)                       |                                        | dimensional static array of enums.                                                                                                    |  |  |  |
|                                          |                                        | uvm_field_sarray_enum(T,ARG,FLAG)                                                                                                    |  |  |  |
|                                          |                                        | T is a one-dimensional dynamic array of enums type, ARG is an instance of that type, and FLAG                                                            |  |  |  |
|                                          |                                        | is a bitwise OR of one or more flag settings as described in <field macros=""> above.</field>                                                            |  |  |  |
|                                          | I.                                     | continues on next nage                                                                                                    |  |  |  |

Table 1 - continued from previous page

| Table 1 – continued from previous page     |             |                                                                                                    |  |
|--------------------------------------------|-------------|----------------------------------------------------------------------------------------------------|--|
| Name                                       | Type Value  | Description                                                                                                    |  |
| uvm_field_sar-<br>ray_int(ARG,             | defined     | Implements the data operations for a one-dimensional static array of integrals.                                                                                                    |  |
| FLAG)                                      |             | uvm_field_sarray_int(ARG,FLAG)                                                                                                    |  |
|                                            |             | ARG is a one-dimensional static array of integrals, and FLAG is a bitwise OR of one or more flag settings as described in <field macros=""></field>                                                                                                   |  |
|                                            |             | above.                                                                                                    |  |
| uvm_field_sar-<br>ray_object(ARG,<br>FLAG) | defined     | Implements the data operations for a one-dimensional static array of <uvm_object>-based objects.</uvm_object>                                                                                                    |  |
|                                            |             | <pre>uvm_field_sarray_object(ARG,FLAG)</pre>                                                                                                    |  |
|                                            |             | ARG is a one-dimensional static array of <uvm_object>-based objects, and FLAG is a bitwise OR of one or more flag settings as described in <field macros=""> above.</field></uvm_object>                                                              |  |
| uvm_field_sar-<br>ray_string(ARG,<br>FLAG) | defined     | Implements the data operations for a one-dimensional static array of strings.                                                                                                    |  |
| - /                                        |             | uvm_field_sarray_string(ARG,FLAG)                                                                                                    |  |
|                                            |             | ARG is a one-dimensional static array of strings, and FLAG is a bitwise OR of one or more flag settings as described in <field macros=""> above.</field>                                                                                              |  |
| uvm_field                                  | defined     | Implements the data operations for a string prop-                                                                                                    |  |
| string(ARG,<br>FLAG)                       |             | erty.                                                                                                    |  |
|                                            |             | uvm_field_string(ARG,FLAG)                                                                                                    |  |
|                                            |             | ARG is a string property of the class, and FLAG is a bitwise OR of one or more flag settings as                                                                                                    |  |
| fold utile                                 | defined     | described in <field macros=""> above.</field>                                                                                                    |  |
| <pre>uvm_field_utils begin(T)</pre>        | деппед      | MACRO uvm_field_utils_end                                                                                                    |  |
|                                            |             |                                                                                                    |  |
|                                            |             | These macros form a block in which uvm_field_* macros can be placed. Used as                                                                                                    |  |
|                                            |             | <pre>uvm_field_utils_begin(TYPE)   uvm_field_* macros here uvm_field_utils_end</pre>                                                                                                    |  |
|                                            |             | These macros do <i>not</i> perform factory registration nor implement the <i>get_type_name</i> and <i>create</i> methods. Use this form when you need custom implementations of these two methods, or when you are setting up field macros for an ab- |  |
|                                            |             | stract class (i.e. virtual class).                                                                                                    |  |
| uvm_field_utils<br>end                     | defined     | struct class (i.e. viituai class).                                                                                                    |  |
| uvm_file                                   | definedFILE |                                                                                                    |  |
|                                            |             | continues on poyt page                                                                                                    |  |

| N                                                                           |         | able 1 - continued from |                                                                                                    |
|-----------------------------------------------------------------------------|---------|-------------------------|----------------------------------------------------------------------------------------------------|
| Name                                                                        | Type    | Value                   | Description                                                                                                    |
| uvm_get_imp<br>decl(SFX)                                                    | defined |                         | uvm_get_imp_decl(SFX)                                                                                                    |
|                                                                             |         |                         | Define the class uvm_get_impSFX for providing both blocking and non-blocking get implementations. <i>SFX</i> is the suffix for the new class type.                                                                                                    |
| uvm_get_peek<br>imp_decl(SFX)                                               | defined |                         | <pre>uvm_get_peek_imp_decl(SFX)</pre>                                                                                                    |
|                                                                             |         |                         | Define the class uvm_get_peek_impSFX for providing both blocking and non-blocking get_peek implementations. <i>SFX</i> is the suffix for the new class type.                                                                                                 |
| uvm_info(ID,<br>MSG, VER-<br>BOSITY)                                        | defined |                         | Calls uvm_report_info if <i>VERBOSITY</i> is lower than the configured verbosity of the associated reporter. <i>ID</i> is given as the message tag and <i>MSG</i> is given as the message text. The file and line are also sent to the uvm_report_info call. |
|                                                                             |         |                         | uvm_info(ID, MSG, VERBOSITY)                                                                                                    |
| uvm_info_be- gin(ID, MSG, VERBOSITY, RM =_uvm_msg)                          | defined |                         | <pre>uvm_info_begin(ID, MSG, VERBOSITY, RM =    uvm_msg)</pre>                                                                                                    |
| uvm_info_con-<br>text(ID, MSG,<br>VERBOSITY, RO)                            | defined |                         | uvm_info_context(ID, MSG, VERBOSITY, RO)                                                                                                    |
|                                                                             |         |                         | Operates identically to uvm_info but requires that the context, or <uvm_report_object>, in which the message is printed be explicitly supplied as a macro argument.</uvm_report_object>                                                                      |
| uvm_info_con-<br>text_begin(ID,<br>MSG, VER-<br>BOSITY, RO, RM<br>=uvm_msg) | defined |                         | <pre>uvm_info_context_begin(ID, MSG,</pre>                                                                                                    |
| uvm_info_con-<br>text_end                                                   | defined |                         | uvm_info_context_end                                                                                                    |
|                                                                             |         |                         | This macro pair operates identically to <pre>uvm_info_begin/uvm_info_end</pre> , but requires that the context, or <uvm_report_object> in which the message is printed be explicitly supplied as a macro argument.</uvm_report_object>                       |

Table 1 - continued from previous page

| Mana                                                                            |         | ble 1 – continued fron |                                                                                                    |
|---------------------------------------------------------------------------------|---------|------------------------|----------------------------------------------------------------------------------------------------|
| Name                                                                            | Type    | Value                  | Description This was a said and a shiften to add all                                                                                                    |
| uvm_info_end                                                                    | defined |                        | This macro pair provides the ability to add elements to messages.                                                                                                    |
|                                                                                 |         |                        | uvm_info_end                                                                                                    |
|                                                                                 |         |                        | Example usage is shown here.                                                                                                    |
|                                                                                 |         |                        | <pre>task my_task(); uvm_info_begin("MY_ID", "This is my</pre>                                                                                                    |
|                                                                                 |         |                        | <pre>message", UVM_LOW) uvm_message_add_tag("my_color", "     red")</pre>                                                                                                    |
|                                                                                 |         |                        | <pre>uvm_message_add_int(my_int,</pre>                                                                                                    |
|                                                                                 |         |                        | uvm_info_end                                                                                                    |
|                                                                                 |         |                        | endtask                                                                                                    |
| uvm_line                                                                        | defined | LINE                   |                                                                                                    |
| uvm_master_imp<br>decl(SFX)                                                     | defined |                        | <pre>uvm_master_imp_decl(SFX)</pre>                                                                                                    |
|                                                                                 |         |                        | Define the class uvm_master_impSFX for providing both blocking and non-blocking master implementations. <i>SFX</i> is the suffix for the new                                                                                                    |
| IIVIM MASSOCIA                                                                  | defined |                        | class type.                                                                                                    |
| uvm_message add_int(VAR, RADIX, LA- BEL ="", AC- TION =(UVM LOGIUVM_RM RECORD)) | defined |                        | <pre>uvm_message_add_int(VAR, RADIX, LABEL =     "", ACTION=(UVM_LOGUVM_RM_RECORD))</pre>                                                                                                    |
| uvm_message add_object(VAR, LABEL ="", AC- TION =(UVM LOGIUVM_RM RECORD))       | defined |                        | These macros allow the user to provide elements that are associated with <uvm_report_message>s. Separate macros are provided such that the user can supply arbitrary string/string pairs using uvm_message_add_tag, integral types along with a radix using uvm_message_add_int, string using uvm_message_add_string and <uvm_ob-< td=""></uvm_ob-<></uvm_report_message> |
|                                                                                 |         |                        | ject>s using uvm_message_add_object.                                                                                                    |
|                                                                                 |         |                        | <pre>uvm_message_add_object(VAR, LABEL = "",</pre>                                                                                                    |
|                                                                                 |         |                        | Example usage is shown in <i>uvm_info_end</i> .                                                                                                    |
| uvm_message add_string(VAR, LABEL ="", AC- TION =(UVM LOG UVM_RM                | defined |                        | <pre>uvm_message_add_string(VAR, LABEL = "",</pre>                                                                                                    |
| RECORD))                                                                        |         |                        | continues on poyt page                                                                                                    |

Table 1 - continued from previous page

| Name Type Value Description  uwm_message_ add_tag(NAME, VALUE, AC- TION =(UVM LOGIUVM_RM RECORD))  uwm_message_be- gin(SEVERITY, ID, MSG, VER- BOSITY, FILE, LINE, RM)  uwm_message_context_be- gin(SEVERITY, ID, MSG, VER- BOSITY, FILE, LINE, RM,  uwm_message_context_be- gin(SEVERITY, ID, MSG, VER- BOSITY, FILE, LINE, RO, RW)  uwm_message_context_end  uwm_message_context_end  uwm_message_context_end  uwm_message_context_end  uwm_message_context_end  uwm_message_context_end  uwm_new_func defined  uwm_new_func defined  uwm_new_func defined  uwm_new_func defined  uwm_non_block- ing_transport imp_decl(SFX)  uwm_nonblock- ing_get_imp decl(SFX)  Define the class uvm_nonblocking_get_imp_decl(SFX)  Define the class uvm_nonblocking_get_peek_imp_decl(sFX)  Define the class uvm_nonblocking_get_peek_imp_decl(sFX)  uwm_nonblock- ing_get_peek_imp_decl(sFX)  Define the class uvm_nonblocking_get_peek_imp_decl(sFX)  Define the class uvm_nonblocking_get_peek_imp_decl(sFX)  Define the class uvm_nonblocking_get_peek_imp_decl(sFX)  uvm_nonblocking_get_peek_imp_sex_for providing blocking get_peek implementation.                                                                                                    |                |
|----------------------------------------------------------------------------------------------------|----------------|
| add_tag(NAME, VALUE, AC-TION =(UVM_LOGUVM_RM_RECORD))  LOGIUVM_RM RECORD))  uvm_message_be_ gin(SEVERITY, ID, MSG, VER- BOSITY, FILE, LINE, RM)  uvm_message_context_begin Undocumented. Library internal use.  MACRO- uvm_message_context_begin Undocumented. Library internal use.  MACRO- uvm_message_context_begin Undocumented. Library internal use.  MACRO- uvm_message_context_end Undocumented. Library internal use.  MACRO- uvm_message_context_end Undocumented. Library internal use.  uvm_message_end  defined  uvm_new_func  uvm_new_func  defined  uvm_new_func  defined  uvm_new_func  defined  uvm_new_func  defined  uvm_nonblock- ing_transport imp_decl(SFX)  Define the class uvm_nonblocking_get_imp_decl(SFX)  Define the class uvm_nonblocking_get_peek_imp_decl(SFX)  Define the class uvm_non ing_get_peek_imp_SFX for providing blocking get_peek implements.  uvm_nonblock- ing_master_imp  uvm_nonblock- ing_master_imp  defined  uvm_nonblock- ing_master_imp  uvm_nonblock- ing_master_imp  uvm_nonblock- ing_master_imp                                                                                                    |                |
| LOGIUVM_RM RECORD))  uwm_message_be- gin(SEVERITY, ID, MSG, VER- BOSITY, FILE, LINE, RM)  uwm_message_ context_be- gin(SEVERITY, ID, MSG, VER- BOSITY, FILE, LINE, RO, VER- BOSITY, FILE, LINE, RO, RM)  uvm_message_con- defined  uvm_message_con- defined  uvm_message_con- defined  uvm_message_con- defined  uvm_nessage_end  uvm_nessage_end  uvm_nessage_end  uvm_new_func  uvm_new_func  uvm_new_func  uvm_new_func  uvm_new_func  uvm_non_block- ing_transport imp_decl(SFX)  uvm_nonblock- ing_get_imp decl(SFX)  defined  uvm_nonblock- ing_get_peek imp_decl(SFX)  Define the class uvm_nonblocking_get_imp_decl(sfx)  uvm_nonblock- ing_get_peek imp_decl(SFX)  Define the class uvm_nonblocking_get_peek_imp_decl(sfx)  uvm_nonblock- ing_get_peek_impSFX for providing blocking_get_peek implementation.  uvm_nonblock- ing_master_imp  uvm_nonblock- ing_master_imp  uvm_nonblock- ing_master_imp_odecl(sfx)  uvm_nonblock- ing_master_imp  uvm_nonblock- ing_master_imp                                                                                                    | TION           |
| uwm_message_beging(sEVERITY, ID, MSG, VER-BOSITY, FILE, LINE, RM)       Undocumented. Library internal use.         uwm_message_ defined context_begin vintersage_ context_begin context_begin(sEVERITY, ID, MSG, VER-BOSITY, FILE, LINE, RO, RM)       Undocumented. Library internal use.         uwm_message_context_end vintersage_context_end vintersage_context_                                                                                                    |                |
| gin(SEVERITY, ID, MSG, VER-BOSITY, FILE, LINE, RM)  uvm_message defined                                                                                                    |                |
| uvm_message       defined         context_be-       Undocumented. Library internal use.         gin(SEVERITY, ID, MSG, VER-BOSITY, FILE, LINE, RO, RM)       MACRO- uvm_message_context_end         uvm_message_con-text_end       Undocumented. Library internal use.         uvm_message_end       MACRO- uvm_message_end         uvm_new_func       defined         uvm_non_block-ing_transportimp_decl(SFX)       uvm_nonblock-ing_get_imp_decl (SFX)         uvm_nonblock-ing_get_imp_decl(SFX)       Define the class uvm_nonblocking_get_implement. SFX is the suffix for the new class type.         uvm_nonblock-ing_get_peekimp_decl(SFX)       uvm_nonblocking_get_peek_imp_decl (SFX)         Define the class uvm_nonblocking_get_peek_imp_decl (SFX)       uvm_nonblocking_get_peek_impSFX for providing blocking get_peek implementation.         uvm_nonblock-ing_master_imp       uvm_nonblocking_master_imp_decl (SFX)                                                                                                    |                |
| context_be- gin(SEVERITY, ID, MSG, VER- BOSITY, FILE, LINE, RO, RM)  uwm_message_con- text_end  uwm_message_con- text_end  uwm_message_end  defined  uwm_nessage_end  uwm_non_block- ing_transport imp_decl(SFX)  uwm_nonblock- ing_get_imp decl(SFX)  uvm_nonblock- ing_get_peek imp_decl(SFX)  uvm_nonblock- ing_get_peek imp_decl(SFX)  uvm_nonblock- ing_get_peek imp_decl(SFX)  uvm_nonblock- ing_get_peek imp_decl(SFX)  Define the class uvm_nonblocking_get_imp_decl(sfx)  uvm_nonblock- ing_get_peek imp_decl(SFX)  Define the class uvm_nonblocking_get_imp_decl(sfx)  uvm_nonblock- ing_get_peek_impSFX for providing blocking_get_peek implementation.  uvm_nonblock- ing_master_imp  uvm_nonblocking_master_imp_decl(sfx)  uvm_nonblocking_master_imp_decl(sfx)  uvm_nonblocking_master_imp_decl(sfx)  uvm_nonblocking_master_imp_decl(sfx)  uvm_nonblocking_master_imp_decl(sfx)  uvm_nonblocking_master_imp_decl(sfx)  uvm_nonblocking_master_imp_decl(sfx)  uvm_nonblocking_master_imp_decl(sfx)  uvm_nonblocking_master_imp_decl(sfx)  uvm_nonblocking_master_imp_decl(sfx)                                                                                                    |                |
| gin(SEVERITY, ID, MSG, VER-BOSITY, FILE, LINE, RO, RM)  uwm_message_context_end  uwm_message_cond  text_end  uwm_message_end  defined  MACRO- uwm_message_context_end  Undocumented. Library internal use.  uwm_message_end  Undocumented. Library internal use.  uwm_new_func  uwm_non_block- ing_transport imp_decl(SFX)  uwm_nonblock- ing_get_imp decl(SFX)  Define the class uwm_nonblocking_get_imp_decl(SFX)  uvm_nonblock- ing_get_peek imp_decl(SFX)  Define the class uwm_nonblocking_get_imp_decl(SFX)  Uvm_nonblock- ing_get_peek imp_decl(SFX)  Define the class uwm_nonblocking_get_peek_imp_decl(SFX)  Define the class uwm_nonblocking_get_peek_imp_decl(SFX)  Define the class uwm_nonblocking_get_peek_imp_decl(SFX)  Define the class uwm_nonblocking_get_peek_imp_decl(SFX)  Define the class uwm_nonblocking_get_peek_imp_decl(SFX)  Uvm_nonblock- ing_master_imp  uvm_nonblock- ing_master_imp_decl(SFX)                                                                                                    |                |
| uvm_message_context_end       MACRO- uvm_message_context_end         uvm_message_end       defined         uvm_new_func       defined         uvm_new_func       defined         uvm_non_block-ing_transportimp_decl(SFX)       defined         uvm_nonblock-ing_get_imp_decl(SFX)       defined         uvm_nonblock-ing_get_imp_decl(SFX)       Define the class uvm_nonblocking_get_imp_decl(SFX)         uvm_nonblock-ing_get_peekimp_decl(SFX)       defined         uvm_nonblock-ing_get_peek_imp_decl(SFX)       uvm_nonblocking_get_peek_imp_decl(speek_imp_decl(speek_imp_decl                                                                                                    |                |
| text_end  Undocumented. Library internal use.  WMACRO- uvm_message_end  Undocumented. Library internal use.  Undocumented. Library internal use.  Undocumented. In the library internal use.  Undocumented. In the library internal use.  Undocumented. In the library internal use.  Undocumented. In the library internal use.  Undocumented. In the l |                |
| uvm_message_end defined MACRO- uvm_message_end  uvm_new_func defined uvm_new_func  uvm_non_block- ing_transport imp_decl(SFX)  uvm_nonblock- ing_get_imp decl(SFX)  Define the class uvm_nonblocking_get_imp_decl (SFX)  uvm_nonblock- ing_get_peek imp_decl(SFX)  Define the class uvm_nonblocking_get_imp_decl (sFX)  uvm_nonblock- ing_get_peek imp_decl(SFX)  Define the class uvm_nonblocking_get_imp_decl (sFX)  uvm_nonblock- ing_get_peek_imp_SFX for providing blocking get_peek implementation.  uvm_nonblock- ing_master_imp  uvm_nonblocking_master_imp_decl (sFX)                                                                                                    |                |
| uvm_message_end       defined         uvm_new_func       defined         uvm_non_block-       defined         ing_transport       uvm_nonblock-         ing_get_imp       defined         uvm_nonblock-       uvm_nonblocking_get_imp_decl(SFX)         Define the class uvm_nonblocking_get implements         ing_get_peek       uvm_nonblocking_get_peek_imp_decl(sFX)         uvm_nonblock-       uvm_nonblocking_get_peek_impSFX for providing blocking get_peek implementation.         uvm_nonblock-       defined         ing_master_imp       uvm_nonblocking_master_imp_decl(sFX)                                                                                                    |                |
| uvm_new_func       defined         uvm_non_block-       defined         ing_transport       imp_decl(SFX)         uvm_nonblock-       defined         ing_get_imp       uvm_nonblocking_get_imp_decl(SFX)         Define the class uvm_nonblocking get implement         SFX is the suffix for the new class type.         uvm_nonblock-       uvm_nonblocking_get_peek_imp_decl(         imp_decl(SFX)         Define the class uvm_non         ing_get_peek_impSFX for providing         blocking get_peek implementation.         uvm_nonblock-         ing_master_imp                                                                                                    |                |
| uvm_new_func       defined         uvm_non_block-       defined         ing_transport       imp_decl(SFX)         uvm_nonblock-       defined         ing_get_imp       uvm_nonblocking_get_imp_decl(SFX)         Define the class uvm_nonblocking get implement         SFX is the suffix for the new class type.         uvm_nonblock-       uvm_nonblocking_get_peek_imp_decl(         imp_decl(SFX)         Define the class uvm_non         ing_get_peek_impSFX for providing         blocking get_peek implementation.         uvm_nonblock-         ing_master_imp                                                                                                    |                |
| uvm_non_block-       defined         img_transport       imp_decl(SFX)         uvm_nonblock-       defined         img_get_imp       uvm_nonblocking_get_imp_decl(SFX)         decl(SFX)       Define the class uvm_nonblocking get implement         img_get_peek       uvm_nonblocking_get_peek_imp_decl(section ing_get_peek_imp_decl(section ing_get_peek_impSFX)         Define the class uvm_nonblocking_get_peek_impSFX for providing blocking get_peek implementation.         uvm_nonblock-       uvm_nonblocking_get_peek implementation.                                                                                                    |                |
| imp_decl(SFX)  uvm_nonblock- ing_get_imp decl(SFX)  Define the class uvm_nonblocking_get_imp for providing non-blocking get implements SFX is the suffix for the new class type.  uvm_nonblock- ing_get_peek imp_decl(SFX)  Define the class uvm_non ing_get_peek_imp_decl(section)  uvm_nonblock- ing_master_imp  uvm_nonblock- ing_master_imp  uvm_nonblock- ing_master_imp  uvm_nonblock- ing_master_imp  uvm_nonblock- ing_master_imp  uvm_nonblock- ing_master_imp  uvm_nonblock- ing_master_imp  uvm_nonblock- ing_master_imp_decl(section)  uvm_nonblock- ing_master_imp  uvm_nonblock- ing_master_imp_decl(section)  uvm_nonblock- ing_master_imp_decl(section)  uvm_nonblock- ing_master_imp_decl(section)                                                                                                    |                |
| ing_get_imp decl(SFX)  Define the class uvm_nonblocking_get_im for providing non-blocking get implement SFX is the suffix for the new class type.  uvm_nonblock- ing_get_peek imp_decl(SFX)  Define the class uvm_nonblocking_get_imp_decl(SFX)  Define the class uvm_non ing_get_peek_impSFX for providing blocking get_peek implementation.  uvm_nonblock- ing_master_imp                                                                                                    |                |
| decl(SFX)  Define the class uvm_nonblocking_get_imfor providing non-blocking get implements  SFX is the suffix for the new class type.  uvm_nonblock- img_get_peek imp_decl(SFX)  Define the class uvm_non ing_get_peek_imp_decl(set)  Define the class uvm_non ing_get_peek_impSFX for providing blocking get_peek implementation.  uvm_nonblock- ing_master_imp  uvm_nonblocking_master_imp_decl(set)                                                                                                    |                |
| for providing non-blocking get implement SFX is the suffix for the new class type.  uvm_nonblock- ing_get_peek imp_decl(SFX)  Define the class uvm_non ing_get_peek_impSFX for providing blocking get_peek implementation.  uvm_nonblock- ing_master_imp                                                                                                    |                |
| ing_get_peek imp_decl(SFX)  Define the class uvm_non ing_get_peek_impSFX for providing blocking get_peek implementation.  uvm_nonblock- ing_master_imp  uvm_nonblocking_master_imp_decl(SF                                                                                                    |                |
| imp_decl(SFX)  Define the class uvm_non ing_get_peek_impSFX for providing blocking get_peek implementation.  uvm_nonblock- ing_master_imp                                                                                                    |                |
| ing_get_peek_impSFX for providing blocking get_peek implementation.  uvm_nonblock- ing_master_imp  uvm_nonblocking_master_imp_decl(SF                                                                                                    | SFX)           |
| uvm_nonblock- defined ing_master_imp uvm_nonblocking_master_imp_decl(SE                                                                                                    | olock-<br>non- |
| ing_master_imp uvm_nonblocking_master_imp_decl(SE                                                                                                    |                |
|                                                                                                    | X)             |
| decl(SFX)  Define the class uvm_nonblocking                                                                                                    |                |
| ter_impSFX for providing the non-blomaster implementation.                                                                                                    | CKIIIg         |
| uvm_nonblock-     defined       ing_peek_imp     uvm_nonblocking_peek_imp_decl(SFX)                                                                                                    |                |
| Define the class uvm_non ing_peek_impSFX for providing non-ble peek implementations. <i>SFX</i> is the suffix for new class type.                                                                                                    | cking          |

Table 1 - continued from previous page

| Name                                            | Туре    | Value | Description                                                                                                    |
|-------------------------------------------------|---------|-------|----------------------------------------------------------------------------------------------------|
| uvm_nonblock-<br>ing_put_imp<br>decl(SFX)       | defined |       | uvm_nonblocking_put_imp_decl(SFX)                                                                                                    |
|                                                 |         |       | Define the class uvm_nonblocking_put_impSFX for providing non-blocking put implementations. <i>SFX</i> is the suffix for the new class type.                                                                  |
| uvm_nonblock-<br>ing_slave_imp<br>decl(SFX)     | defined |       | uvm_nonblocking_slave_imp_decl(SFX)                                                                                                    |
|                                                 |         |       | Define the class uvm_nonblock-ing_slave_impSFX for providing the non-blocking slave implementation.                                                                                                    |
| uvm_nonblock-<br>ing_transport<br>imp_decl(SFX) | defined |       | <pre>uvm_nonblocking_transport_imp_decl(SFX )</pre>                                                                                                    |
|                                                 |         |       | Define the class uvm_nonblocking_transport_impSFX for providing the non-blocking transport implementation.                                                                                                    |
| uvm_object param_utils(T)                       | defined |       |                                                                                                    |
| uvm_object<br>param_utils_be-<br>gin(T)         | defined |       |                                                                                                    |
| uvm_object_reg-<br>istry(T, S)                  | defined |       | Register a uvm_object-based class with the factory                                                                                                    |
|                                                 |         |       | <pre>uvm_object_registry(T,S)</pre>                                                                                                    |
|                                                 |         |       | Registers a uvm_object-based class <i>T</i> and lookup string <i>S</i> with the factory. <i>S</i> typically is the name of the class in quotes. The <i>uvm_object_utils</i> family of macros uses this macro. |

Table 1 - continued from previous page

| Namo                   | Type Value | · · · · · · · · · · · · · · · · · · ·                                                                                                    |
|------------------------|------------|----------------------------------------------------------------------------------------------------|
| Name                   | Type Value | Description                                                                                                    |
| uvm_object<br>utils(T) | defined    | MACRO uvm_object_utils_end                                                                                                    |
|                        |            | <pre><uvm_object>-based class declarations may con-<br/>tain one of the above forms of utility macros.</uvm_object></pre>                                                                                                    |
|                        |            | For simple objects with no field macros, use                                                                                                    |
|                        |            | uvm_object_utils(TYPE)                                                                                                    |
|                        |            | For simple objects with field macros, use                                                                                                    |
|                        |            | <pre>uvm_object_utils_begin(TYPE)     uvm_field_* macro invocations here uvm_object_utils_end</pre>                                                                                                    |
|                        |            | For parameterized objects with no field macros, use                                                                                                    |
|                        |            | uvm_object_param_utils(TYPE)                                                                                                    |
|                        |            | For parameterized objects, with field macros, use                                                                                                    |
|                        |            | uvm_object_param_utils_begin(TYPE) uvm_field_* macro invocations here uvm_object_utils_end                                                                                                    |
|                        |            | Simple (non-parameterized) objects use the uvm_object_utils* versions, which do the following:                                                                                                    |
|                        |            | <ul> <li>Implements get_type_name, which returns TYPE as a string</li> <li>Implements create, which allocates an object of type TYPE by calling its constructor with no arguments. TYPE's constructor, if defined, must have default values on all it arguments.</li> <li>Registers the TYPE with the factory, using the string TYPE as the factory lookup string for the type.</li> <li>Implements the static get_type() method which returns a factory proxy object for the type.</li> <li>Implements the virtual get_object_type() method which works just like the static get_type() method, but operates on an already allocated object.</li> </ul> |
|                        |            | Parameterized classes must use the uvm_object_param_utils* versions. They differ from uvm_object_utils only in that they do not supply a type name when registering the object with the factory. As such, name-based lookup with the factory for parameterized classes is not possible.                                                                                                    |
|                        |            | The macros with begin suffixes are the same as the non-suffixed versions except that they also start a block in which uvm_field* macros can be placed. The block must be terminated by uvm_object_utils_end.                                                                                                    |

Table 1 - continued from previous page

|                                 |         | 1 – continued from previous page                                                                                                    |
|---------------------------------|---------|----------------------------------------------------------------------------------------------------|
| Name                            | 71      | alue Description                                                                                                    |
| uvm_object_utils<br>begin(T)    | defined |                                                                                                    |
| uvm_object_utils<br>end         | defined |                                                                                                    |
| uvm_pack_ar-<br>ray(VAR)        | defined | Pack a dynamic array without having to also specify the bit size of its elements. Array size must be non-zero.  uvm_pack_array(VAR) |
| uvm_pack_ar-<br>rayN(VAR, SIZE) | defined | Pack a dynamic array of integrals.  uvm_pack_arrayN(VAR, SIZE)                                                                      |
| uvm_pack<br>enum(VAR)           | defined | Pack an enumeration value. Packing does not require its type be specified.                                                          |
|                                 |         | uvm_pack_enum(VAR)                                                                                                    |
| uvm_pack<br>enumN(VAR,          | defined | Pack an integral variable.                                                                                                    |
| SIZE)                           |         | uvm_pack_enumN(VAR,SIZE)                                                                                                    |
| uvm_pack int(VAR)               | defined | Pack an integral variable without having to also specify the bit size.                                                              |
|                                 |         | uvm_pack_int(VAR)                                                                                                    |
| uvm_pack<br>intN(VAR, SIZE)     | defined | Pack an integral variable.                                                                                                    |
| ma (( vi nt, dibb)              |         | uvm_pack_intN(VAR,SIZE)                                                                                                    |
| uvm_pack<br>queue(VAR)          | defined | Pack a queue without having to also specify the bit size of its elements. Queue must not be empty.                                  |
| 4()                             |         | uvm_pack_queue(VAR)                                                                                                    |
| uvm_pack                        | defined | Pack a queue of integrals.                                                                                                    |
| queueN(VAR,<br>SIZE)            |         | uvm_pack_queueN(VAR,SIZE)                                                                                                    |
| uvm_pack<br>real(VAR)           | defined | Pack a variable of type real.                                                                                                    |
| icai(vAK)                       |         | uvm_pack_real(VAR)                                                                                                    |
| uvm_pack_sar-<br>ray(VAR)       | defined | Pack a static array without having to also specify the bit size of its elements.                                                    |
|                                 |         | uvm_pack_sarray(VAR)                                                                                                    |
|                                 |         | continues on next page                                                                                                    |

Table 1 - continued from previous page

| Table 1 - continued from previous page        |         |       |                                                                                                    |
|-----------------------------------------------|---------|-------|----------------------------------------------------------------------------------------------------|
| Name                                          | Туре    | Value | Description                                                                                                    |
| uvm_pack_sar-<br>rayN(VAR, SIZE)              | defined |       | Pack a static array of integrals.  uvm_pack_sarray (VAR, SIZE)                                                                                                    |
| uvm_pack<br>string(VAR)                       | defined |       | Pack a string variable.  uvm_pack_string(VAR)                                                                                                    |
| uvm_pack-age(PKG)                             | defined |       | MACRO- uvm_package  Use uvm_package to define the SV package and to create a bogus type to help automate triggering the static initializers of the package. Use uvm_end_package to endpackage. |
| uvm_peek_imp decl(SFX)                        | defined |       | uvm_peek_imp_decl (SFX)  Define the class uvm_peek_impSFX for providing both blocking and non-blocking peek implementations. SFX is the suffix for the new class type.                         |
| uvm_print_aa<br>int_key4(KEY, F,<br>R, P)     | defined |       |                                                                                                    |
| uvm_print_aa<br>int_object(F,<br>FLAG)        | defined |       |                                                                                                    |
| uvm_print_aa<br>int_object3(F, P,<br>FLAG)    | defined |       |                                                                                                    |
| uvm_print_aa<br>string_int(F)                 | defined |       | Associative array printing methods                                                                                                    |
| uvm_print_aa<br>string_int3(F, R,<br>P)       | defined |       |                                                                                                    |
| uvm_print_aa<br>string_object(F,<br>FLAG)     | defined |       |                                                                                                    |
| uvm_print_aa<br>string_object3(F, P,<br>FLAG) | defined |       |                                                                                                    |
| uvm_print_aa<br>string_string(F)              | defined |       |                                                                                                    |
| uvm_print_aa<br>string_string2(F,<br>P)       | defined |       |                                                                                                    |
| uvm_print_array int(F, R)                     | defined |       | uvm_print_array*                                                                                                    |
| uvm_print_ar-<br>ray_int3(F, R,<br>P)         | defined |       |                                                                                                    |
| uvm_print_array<br>object(F, FLAG)            | defined |       | continues on next page                                                                                                    |

Table 1 - continued from previous page

|                    |         |       | from previous page   |              |
|--------------------|---------|-------|----------------------|--------------|
| Name               | Туре    | Value | Description          |              |
| uvm_print_ar-      | defined |       |                      |              |
| ray_object3(F, P,  |         |       |                      |              |
| FLAG)              |         |       |                      |              |
| uvm_print_array    | defined |       |                      |              |
| string(F)          |         |       |                      |              |
| uvm_print_ar-      | defined |       |                      |              |
| ray_string2(F,     |         |       |                      |              |
| P)                 |         |       |                      |              |
| uvm_print          | defined |       | uvm_print_enum       |              |
| enum(T, F, NM,     | defined |       | aviii_priiit_ciiaiii |              |
| P)                 |         |       |                      |              |
| uvm_print_int(F,   | defined |       | uvm_print_int*       |              |
| R)                 | defined |       | uviii_priiit_iiit    |              |
| uvm_print_int3(F,  | defined |       |                      |              |
|                    | defined |       |                      |              |
| R, P)              | dofinad |       |                      |              |
| uvm_print_int4(F,  | defined |       |                      |              |
| R, NM, P)          | 1.6.    |       |                      |              |
| uvm_print_ob-      | defined |       | uvm_print_object*    |              |
| ject(F)            |         |       |                      |              |
| uvm_print_ob-      | defined |       |                      |              |
| ject2(F, P)        |         |       |                      |              |
| uvm_print_ob-      | defined |       |                      |              |
| ject_qda4(F, P, T, |         |       |                      |              |
| FLAG)              |         |       |                      |              |
| uvm_print_ob-      | defined |       |                      |              |
| ject_queue(F,      |         |       |                      |              |
| FLAG)              |         |       |                      |              |
| uvm_print_ob-      | defined |       |                      |              |
| ject_queue3(F, P,  |         |       |                      |              |
| FLAG)              |         |       |                      |              |
| uvm_print_qda      | defined |       |                      |              |
| enum(F, P, T,      |         |       |                      |              |
| ET)                |         |       |                      |              |
| uvm_print_qda      | defined |       |                      |              |
| int4(F, R, P, T)   | Germe   |       |                      |              |
| uvm_print_queue    | defined |       |                      |              |
| int(F, R)          | Scimou  |       |                      |              |
| uvm_print_queue    | defined |       |                      |              |
| int3(F, R, P)      | acinica |       |                      |              |
| uvm_print_sar-     | defined |       | uvm_print_sarray*    |              |
|                    | defined |       | uviii_priiit_sarray. |              |
| • —                |         |       |                      |              |
| P)                 | dofined |       |                      |              |
| uvm_print_sarray   | defined |       |                      |              |
| object(F, FLAG)    | 1.61    |       |                      |              |
| uvm_print_sar-     | defined |       |                      |              |
| ray_object3(F, P,  |         |       |                      |              |
| FLAG)              | 1.0     |       |                      |              |
| uvm_print_sar-     | defined |       |                      |              |
| ray_string2(F,     |         |       |                      |              |
| P)                 |         |       |                      |              |
| uvm_print          | defined |       | uvm_print_string*    |              |
| string(F)          |         |       |                      |              |
| uvm_print          | defined |       |                      |              |
| string2(F, P)      |         |       |                      |              |
|                    |         |       | continuos            | on next page |

Table 1 - continued from previous page

|                                                               |         |       | from previous page                                                                                                    |
|---------------------------------------------------------------|---------|-------|----------------------------------------------------------------------------------------------------|
| Name                                                          | Туре    | Value | Description                                                                                                    |
| uvm_print_string<br>qda3(F, P, T)                             | defined |       |                                                                                                    |
| uvm_print_string<br>queue(F)                                  | defined |       |                                                                                                    |
| uvm_print_string<br>queue2(F, P)                              | defined |       |                                                                                                    |
| uvm_put_imp decl(SFX)                                         | defined |       | uvm_put_imp_decl (SFX)  Define the class uvm_put_impSFX for providing both blocking and non-blocking put implementations. SFY is the puffer for the pay class type.                              |
| uvm_rand<br>send(SEQ_OR<br>ITEM)                              | defined |       | tions. SFX is the suffix for the new class type.  uvm_rand_send(SEQ_OR_ITEM)                                                                                                    |
|                                                               |         |       | This macro processes the item or sequence that has been already been allocated (possibly with uvm_create). The processing is done with randomization. Essentially, an uvm_do without the create. |
| uvm_rand_send                                                 | defined |       |                                                                                                    |
| pri(SEQ_OR<br>ITEM, PRIORITY)                                 |         |       | <pre>uvm_rand_send_pri(SEQ_OR_ITEM,</pre>                                                                                                    |
|                                                               |         |       | This is the same as uvm_rand_send except that the sequence item or sequence is executed with the priority specified in the argument.                                                             |
| uvm_rand_send<br>pri_with(SEQ<br>OR_ITEM, PRI-<br>ORITY, CON- | defined |       | uvm_rand_send_pri_with(SEQ_OR_ITEM, PRIORITY, CONSTRAINTS)                                                                                                    |
| STRAINTS)                                                     |         |       | This is the same as uvm_rand_send_pri except that the given constraint block is applied to the item or sequence in a randomize with statement before execution.                                  |
| uvm_rand_send<br>with(SEQ_OR<br>ITEM, CON-<br>STRAINTS)       | defined |       | uvm_rand_send_with(SEQ_OR_ITEM,<br>CONSTRAINTS)                                                                                                    |
|                                                               |         |       | This is the same as uvm_rand_send except that the given constraint block is applied to the item or sequence in a randomize with statement before execution.                                      |
| uvm_record_at-<br>tribute(TR_HAN-<br>DLE, NAME,<br>VALUE)     | ifdef   |       |                                                                                                    |

Table 1 - continued from previous page

| Name         | Туре    | Value | Description                                                                                                    |
|--------------|---------|-------|----------------------------------------------------------------------------------------------------|
| uvm_record   | defined |       | Macro for recording arbitrary name-value pairs                                                                                                    |
| field(NAME,  |         |       | into a transaction recording database. Requires                                                                                                    |
| VALUE)       |         |       | a valid transaction handle, as provided by the                                                                                                    |
|              |         |       | <pre><uvm_transaction::begin_tr> and <uvm_compo-<br>nent::begin_tr&gt; methods.</uvm_compo-<br></uvm_transaction::begin_tr></pre>                                                                                                    |
|              |         |       | uvm_record_field(NAME, VALUE)                                                                                                    |
|              |         |       | The default implementation will pass the name/-                                                                                                    |
|              |         |       | value pair to <i>uvm_record_attribute</i> if enabled, otherwise the information will be passed to <uvm_recorder::record_generic>, with the <i>VALUE</i> being converted to a string using "%p" notation.</uvm_recorder::record_generic> |
|              |         |       | recorder.record_generic(NAME,\$sformatf ("%p",VALUE));                                                                                                    |
| uvm_record   | ifdef   |       |                                                                                                    |
| int(NAME,    |         |       |                                                                                                    |
| VALUE, SIZE, |         |       |                                                                                                    |
| RADIX =UVM   |         |       |                                                                                                    |
| NORADIX)     |         |       |                                                                                                    |
| uvm_record   | ifdef   |       |                                                                                                    |
| real(NAME,   |         |       |                                                                                                    |
| VALUE)       |         |       |                                                                                                    |
| uvm_record   | ifdef   |       |                                                                                                    |
| string(NAME, |         |       |                                                                                                    |
| VALUE)       | :01.6   |       |                                                                                                    |
| uvm_record   | ifdef   |       |                                                                                                    |
| time(NAME,   |         |       |                                                                                                    |
| VALUE)       |         |       |                                                                                                    |

Table 1 - continued from previous page

| Name                          | Туре    | Table 1 - continued fro<br>Value | Description                                                                                                    |
|-------------------------------|---------|----------------------------------|----------------------------------------------------------------------------------------------------|
| uvm_register_cb(T, CB)        | defined |                                  |                                                                                                    |
| CB)                           |         |                                  | uvm_register_cb(T,CB)                                                                                           |
|                               |         |                                  | Registers the given <i>CB</i> callback type with the given <i>T</i> object type. If a type-callback pair is not |
|                               |         |                                  | registered then a warning is issued if an attempt is made to use the pair (add, delete, etc.).                  |
|                               |         |                                  | The registration will typically occur in the component that executes the given type of callback. For instance:  |
|                               |         |                                  | <pre>virtual class mycb extends     uvm_callback;     virtual function void doit(); endclass</pre>              |
|                               |         |                                  | <pre>class my_comp extends uvm_component;   uvm_register_cb(my_comp, mycb)  </pre>                              |
|                               |         |                                  | <pre>task run_phase(uvm_phase phase);</pre>                                                                     |
|                               |         |                                  | uvm_do_callbacks(my_comp, mycb, doit())                                                                         |
|                               |         |                                  | endtask<br>endclass                                                                                             |
| uvm_send(SEQ<br>OR_ITEM)      | defined |                                  | uvm_send(SEQ_OR_ITEM)                                                                                           |
|                               |         |                                  | This macro processes the item or sequence that                                                                  |
|                               |         |                                  | has been created using uvm_create. The process-                                                                 |
|                               |         |                                  | ing is done without randomization. Essentially, an uvm_do without the create or randomization.                  |
| uvm_send<br>pri(SEQ_OR        | defined |                                  | an arm_as without the create of fundomization.                                                                  |
| ITEM, PRIORITY)               |         |                                  | uvm_send_pri(SEQ_OR_ITEM, PRIORITY)                                                                             |
|                               |         |                                  | This is the same as uvm_send except that the se-                                                                |
|                               |         |                                  | quence item or sequence is executed with the pri-                                                               |
| IIVm seguence                 | defined |                                  | ority specified in the argument.  MACRO- uvm_sequence_library_package                                           |
| uvm_sequence<br>library_pack- | defined |                                  |                                                                                                    |
| age(PKG_NAME)                 |         |                                  | This macro is used to trigger static initializers in packages. uvm_package creates a bogus                      |
|                               |         |                                  | type which gets referred to by uvm_sequence_li-                                                                 |
|                               |         |                                  | brary_package to make a package-based variable                                                                  |
|                               |         |                                  | of the bogus type.                                                                                              |

Table 1 - continued from previous page

| Name                                  | Туре    | Value | Description                                                                                                    |
|---------------------------------------|---------|-------|----------------------------------------------------------------------------------------------------|
| uvm_sequence_li-<br>brary_utils(TYPE) | defined |       | uvm_sequence_library_utils(TYPE)                                                                                                    |
|                                       |         |       | Declares the infrastructure needed to define extensions to the <uvm_sequence_library> class. You define new sequence library subtypes to statically specify sequence membership from within sequence definitions. See also <uvm_add_to_sequence_library> for more information.</uvm_add_to_sequence_library></uvm_sequence_library> |
|                                       |         |       | <pre>typedef simple_seq_lib     uvm_sequence_library #(simple_item );</pre>                                                                                                    |
|                                       |         |       | <pre>class simple_seq_lib_RST extends     simple_seq_lib;</pre>                                                                                                    |
|                                       |         |       | <pre>uvm_object_utils(simple_seq_lib_RST)</pre>                                                                                                    |
|                                       |         |       | <pre>uvm_sequence_library_utils(      simple_seq_lib_RST)</pre>                                                                                                    |
|                                       |         |       | <pre>function new(string name="");    super.new(name); endfunction</pre>                                                                                                    |
|                                       |         |       | endclass                                                                                                    |
|                                       |         |       | Each library, itself a sequence, can then be started independently on different sequencers or in different phases of the same sequencer. See <uvm_sequencer_base::start_phase_sequence> for information on starting default sequences.</uvm_sequencer_base::start_phase_sequence>                                                   |

Table 1 - continued from previous page

| Name                                                      |                    | d from previous page  Description                                                                                                    |
|-----------------------------------------------------------|--------------------|----------------------------------------------------------------------------------------------------|
|                                                           | Type Value defined | MACRO- uvm_sequence_utils                                                                                                    |
| uvm_sequence utils(TYPE NAME, SE- QUENCER)                | defined            | The sequence macros can be used in non-parameterized <uvm_sequence (req,="" rsp)=""> extensions to pre-register the sequence with a given <uvm_sequence (req,="" rsp)=""> type.</uvm_sequence></uvm_sequence>                                                               |
|                                                           |                    | For sequences that do not use any uvm_field macros:                                                                                                    |
|                                                           |                    | <pre>uvm_sequence_utils(TYPE_NAME,</pre>                                                                                                    |
|                                                           |                    | For sequences employing with field macros:                                                                                                    |
|                                                           |                    | <pre>uvm_sequence_utils_begin(TYPE_NAME,</pre>                                                                                                    |
|                                                           |                    | The sequence-specific macros perform the same function as the set of uvm_object*utils macros except that they also register the sequence's type, TYPE_NAME, with the given sequencer type, SQR_TYPE_NAME, and define the p_sequencer variable and m_set_p_sequencer method. |
|                                                           |                    | Use uvm_sequence_utils[_begin] for non-parameterized classes and uvm_sequence_param_utils[_begin] for parameterized classes.                                                                                                    |
| uvm_sequence<br>utils_be-<br>gin(TYPE_NAME,<br>SEQUENCER) | defined            | MACRO- uvm_sequence_utils_begin                                                                                                    |
| uvm_sequence<br>utils_end                                 | defined            | MACRO- uvm_sequence_utils_end                                                                                                    |
| uvm_sequencer param utils(TYPE NAME)                      | defined            | MACRO- uvm_sequencer_param_utils                                                                                                    |
| uvm_sequencer param_utils begin(TYPE NAME)                | defined            | MACRO- uvm_sequencer_param_utils_begin                                                                                                    |
| uvm_sequencer<br>utils(TYPE<br>NAME)                      | defined            | MACRO- uvm_sequencer_utils                                                                                                    |
| uvm_sequencer<br>utils_be-<br>gin(TYPE<br>NAME)           | defined            | MACRO- uvm_sequencer_utils_begin                                                                                                    |

Table 1 - continued from previous page

| Name          | Туре    | Value | Description                                                                                                    |
|---------------|---------|-------|----------------------------------------------------------------------------------------------------|
| uvm_sequencer | defined |       | MACRO- uvm_sequencer_utils_end                                                                                                    |
| utils_end     |         |       | The sequencer macros are used in uvm_sequencer-based class declarations in one of four ways.                                                                                                    |
|               |         |       | For simple sequencers, no field macros                                                                                                    |
|               |         |       | uvm_sequencer_utils(SQR_TYPE_NAME)                                                                                                    |
|               |         |       | For simple sequencers, with field macros                                                                                                    |
|               |         |       | uvm_sequencer_utils_be-<br>gin(SQR_TYPE_NAME) uvm_field_* macros<br>here uvm_sequencer_utils_end                                                                                                    |
|               |         |       | For parameterized sequencers, no field macros                                                                                                    |
|               |         |       | uvm_sequencer_param_utils(SQR_TYPE_NAME                                                                                                    |
|               |         |       | For parameterized sequencers, with field macros                                                                                                    |
|               |         |       | uvm_sequencer_param_utils_be-<br>gin(SQR_TYPE_NAME) uvm_field_* macros<br>here uvm_sequencer_utils_end                                                                                                    |
|               |         |       | The sequencer-specific macros perform the same function as the set of uvm_componenent_*utils macros except that they also declare the plumbing necessary for creating the sequencer's sequence library. This includes:                                                                                                    |
|               |         |       | <ol> <li>Declaring the type-based static queue of strings registered on the sequencer type.</li> <li>Declaring the static function to add strings to item 1 above.</li> <li>Declaring the static function to remove strings to item 1 above.</li> <li>Declaring the function to populate the instance specific sequence library for a sequencer.</li> </ol> |
|               |         |       | Use uvm_sequencer_utils[_begin] for non-parameterized classes and uvm_sequencer_param_utils[_begin] for parameterized classes.                                                                                                    |

Table 1 - continued from previous page

| Name                       | Туре    | able 1 - continued fro<br>Value | Description                                                                                                    |
|----------------------------|---------|---------------------------------|----------------------------------------------------------------------------------------------------|
| uvm_set_super              | defined |                                 | p                                                                                                    |
| type(T, ST)                |         |                                 | uvm_set_super_type(T,ST)                                                                                                    |
|                            |         |                                 | Defines the super type of $T$ to be $ST$ . This allows for derived class objects to inherit typewide callbacks that are registered with the base class.        |
|                            |         |                                 | The registration will typically occur in the component that executes the given type of callback. For instance:                                                 |
|                            |         |                                 | virtual class mycb extend uvm_callback                                                                                                    |
|                            |         |                                 | <pre>virtual function void doit(); endclass</pre>                                                                                                    |
|                            |         |                                 | <pre>class my_comp extends uvm_component;   uvm_register_cb(my_comp, mycb)</pre>                                                                               |
|                            |         |                                 | task run_phase(uvm_phase phase);                                                                                                    |
|                            |         |                                 | <pre>uvm_do_callbacks(my_comp, mycb,</pre>                                                                                                    |
|                            |         |                                 | endtask<br>endclass                                                                                                    |
|                            |         |                                 | <pre>class my_derived_comp extends my_comp;   uvm_set_super_type(my_derived_comp,</pre>                                                                        |
|                            |         |                                 | task run_phase(uvm_phase phase);                                                                                                    |
|                            |         |                                 | <pre>uvm_do_callbacks(my_comp, mycb,</pre>                                                                                                    |
|                            |         |                                 | endclass                                                                                                    |
| uvm_slave_imp              | defined |                                 |                                                                                                    |
| decl(SFX)                  |         |                                 | uvm_slave_imp_decl(SFX)                                                                                                    |
|                            |         |                                 | Define the class uvm_slave_impSFX for providing both blocking and non-blocking slave implementations. <i>SFX</i> is the suffix for the new class type.         |
| uvm_transport              | defined |                                 | VI                                                                                                    |
| imp_decl(SFX)              |         |                                 | uvm_transport_imp_decl(SFX)                                                                                                    |
|                            |         |                                 | Define the class uvm_transport_impSFX for providing both blocking and non-blocking transport implementations. <i>SFX</i> is the suffix for the new class type. |
| uvm_typename(X)            | defined | \$typename(X)                   |                                                                                                    |
| uvm_unpack_ar-<br>ray(VAR) | defined |                                 | Unpack a dynamic array without having to also specify the bit size of its elements. Array size must be non-zero.                                               |
|                            |         |                                 | uvm_unpack_array(VAR)                                                                                                    |
|                            |         |                                 | continues on next page                                                                                                    |

Table 1 - continued from previous page

|                        | Table 1 – continued from previous page |                                                                          |  |  |  |
|------------------------|----------------------------------------|--------------------------------------------------------------------------|--|--|--|
| Name                   | Type Value                             | Description                                                              |  |  |  |
| uvm_unpack_ar-         | defined                                | Unpack into a dynamic array of integrals.                                |  |  |  |
| rayN(VAR, SIZE)        |                                        | uvm_unpack_arrayN(VAR,SIZE)                                              |  |  |  |
|                        |                                        | aviii_aiipaoii_aiiayii(viiii/oiiii/                                      |  |  |  |
| uvm_unpack             | defined                                | Unpack an enumeration value, which requires its                          |  |  |  |
| enum(VAR, TYPE)        | defined                                | type be specified.                                                       |  |  |  |
| , , , , , ,            |                                        | S.F                                                                      |  |  |  |
|                        |                                        | uvm_unpack_enum(VAR,TYPE)                                                |  |  |  |
|                        |                                        |                                                                          |  |  |  |
| uvm_unpack             | defined                                | Unpack enum of type TYPE into VAR.                                       |  |  |  |
| enumN(VAR,             |                                        | uvm_unpack_enumN(VAR, SIZE, TYPE)                                        |  |  |  |
| SIZE, TYPE)            | 1.61                                   |                                                                          |  |  |  |
| uvm_unpack<br>int(VAR) | defined                                | Unpack an integral variable without having to also specify the bit size. |  |  |  |
| III(VAK)               |                                        | specify the bit size.                                                    |  |  |  |
|                        |                                        | uvm_unpack_int(VAR)                                                      |  |  |  |
|                        |                                        |                                                                          |  |  |  |
| uvm_unpack             | defined                                | Unpack into an integral variable.                                        |  |  |  |
| intN(VAR, SIZE)        |                                        |                                                                          |  |  |  |
|                        |                                        | uvm_unpack_intN(VAR,SIZE)                                                |  |  |  |
|                        |                                        |                                                                          |  |  |  |
| uvm_unpack             | defined                                | Unpack a queue without having to also specify the                        |  |  |  |
| queue(VAR)             |                                        | bit size of its elements. Queue must not be empty.                       |  |  |  |
|                        |                                        | uvm_unpack_queue(VAR)                                                    |  |  |  |
|                        |                                        | uviii_unpack_queue(vAK)                                                  |  |  |  |
| uvm_unpack             | defined                                | Unpack into a queue of integrals.                                        |  |  |  |
| queueN(VAR,            | defined                                | Onpack into a queue of integrals.                                        |  |  |  |
| SIZE)                  |                                        | uvm_unpack_queue(VAR,SIZE)                                               |  |  |  |
| •                      |                                        |                                                                          |  |  |  |
| uvm_unpack             | defined                                | Unpack a variable of type real.                                          |  |  |  |
| real(VAR)              |                                        | , ,,                                                                     |  |  |  |
|                        |                                        | uvm_unpack_real(VAR)                                                     |  |  |  |
|                        |                                        |                                                                          |  |  |  |
| uvm_unpack_sar-        | defined                                | Unpack a static array without having to also spec-                       |  |  |  |
| ray(VAR)               |                                        | ify the bit size of its elements.                                        |  |  |  |
|                        |                                        | uvm_unpack_sarray(VAR)                                                   |  |  |  |
|                        |                                        | ,                                                                        |  |  |  |
| uvm_unpack             | defined                                | Unpack a static (fixed) array of integrals.                              |  |  |  |
| sarrayN(VAR,           | defined                                | enpack a state (incu) array or integrals.                                |  |  |  |
| SIZE)                  |                                        | uvm_unpack_sarrayN(VAR,SIZE)                                             |  |  |  |
|                        |                                        |                                                                          |  |  |  |
| uvm_unpack             | defined                                | Unpack a string variable.                                                |  |  |  |
| string(VAR)            |                                        |                                                                          |  |  |  |
|                        |                                        | uvm_unpack_string(VAR)                                                   |  |  |  |
|                        |                                        |                                                                          |  |  |  |
| uvm_update_se-         | defined                                | MACRO- uvm_update_sequence_lib                                           |  |  |  |
| quence_lib             |                                        | This macro populates the instance-specific se-                           |  |  |  |
|                        |                                        | quence library for a sequencer. It should be in-                         |  |  |  |
|                        |                                        | voked inside the sequencers constructor.                                 |  |  |  |
|                        |                                        | continues on next page                                                   |  |  |  |

Table 1 - continued from previous page

| Name                                                  |                    | ntinued from previous page  Description                                                                                                    |
|-------------------------------------------------------|--------------------|----------------------------------------------------------------------------------------------------|
| uvm_update                                            | Type Value defined | MACRO- uvm_update_sequence_lib_and_item                                                                                                    |
| sequence_lib and_item(USER ITEM)                      | Connect            | This macro populates the instance specific sequence library for a sequencer, and it registers the given <i>USER_ITEM</i> as an instance override for the simple sequence's item variable.                                                                                                    |
|                                                       |                    | The macro should be invoked inside the sequencer's constructor.                                                                                                    |
| uvm_user<br>bottomup<br>phase(PHASE,<br>COMP, PREFIX) | defined            |                                                                                                    |
| uvm_user_task<br>phase(PHASE,<br>COMP, PREFIX)        | defined            |                                                                                                    |
| uvm_user<br>topdown<br>phase(PHASE,<br>COMP, PREFIX)  | defined            |                                                                                                    |
| uvm_warning(ID, MSG)                                  | defined            | Calls uvm_report_warning with a verbosity of UVM_NONE. The message cannot be turned off using the reporter's verbosity setting, but can be turned off by setting the action for the message. <i>ID</i> is given as the message tag and <i>MSG</i> is given as the message text. The file and line are also sent to the uvm_report_warning call.  uvm_warning(ID, MSG) |
| uvm_warning_be-<br>gin(ID, MSG, RM<br>=uvm_msg)       | defined            | <pre>uvm_warning_begin(ID, MSG, RM =</pre>                                                                                                    |
| uvm_warning<br>context(ID, MSG,<br>RO)                | defined            | Operates identically to uvm_warning but requires that the context, or <uvm_report_object>, in which the message is printed be explicitly supplied as a macro argument.</uvm_report_object>                                                                                                    |
| uvm_warning context_begin(ID, MSG, RO, RM =uvm_msg)   | defined            | <pre>uvm_warning_context_begin(ID, MSG, RO,</pre>                                                                                                    |
| uvm_warning_context_end                               | defined            | uvm_warning_context_end                                                                                                    |
|                                                       |                    | This macro pair operates identically to <a href="https://www.warning_begin/uvm_warning_end">uvm_warning_begin/uvm_warning_end</a> , but requires that the context, or <uvm_report_object> in which the message is printed be explicitly supplied as a macro argument.</uvm_report_object>                                                                             |

## Table 1 - continued from previous page

| Name            | Туре    | Value | Description                                                                                                    |
|-----------------|---------|-------|----------------------------------------------------------------------------------------------------|
| uvm_warning_end | defined |       | This macro pair operates identically to <a href="https://www.info_begin/uvm_info_end">uvm_info_begin/uvm_info_end</a> with exception that the message severity is <uvm_warn-ing> and has no verbosity threshold.</uvm_warn-ing> |
|                 |         |       | The usage shown in <i>uvm_info_end</i> works identically for this pair.                                                                                                    |